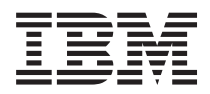

**IBM Systems - iSeries i5/OS** コマンド **RMVDEVDMNE (**装置ドメイン項目除去**)** での開始~ バージョン *5* リリース *4*

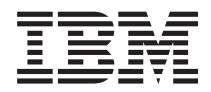

**IBM Systems - iSeries i5/OS** コマンド **RMVDEVDMNE (**装置ドメイン項目除去**)** での開始~ バージョン *5* リリース *4*

### - ご注意 -

本書および本書で紹介する製品をご使用になる前に、 423 [ページの『特記事項』に](#page-436-0)記載されている情 報をお読みください。

本書は、i5/OS (プロダクト番号 5722-SS1) のバージョン 5、リリース 4、モディフィケーション 0 に適用されま す。また、改訂版で断りがない限り、それ以降のすべてのリリースおよびモディフィケーションに適用されます。こ のバージョンは、すべての RISC モデルで稼働するとは限りません。また CISC モデルでは稼働しません。

本マニュアルに関するご意見やご感想は、次の URL からお送りください。今後の参考にさせていただきます。

http://www.ibm.com/jp/manuals/main/mail.html

なお、日本 IBM 発行のマニュアルはインターネット経由でもご購入いただけます。詳しくは

http://www.ibm.com/jp/manuals/ の「ご注文について」をご覧ください。

(URL は、変更になる場合があります)

お客様の環境によっては、資料中の円記号がバックスラッシュと表示されたり、バックスラッシュが円記号と表示さ れたりする場合があります。

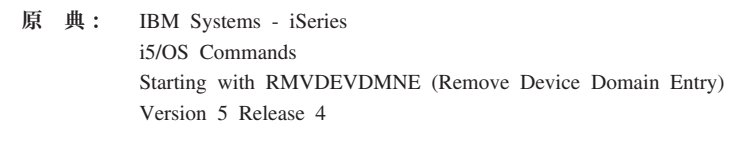

発 行: 日本アイ・ビー・エム株式会社

担 当: ナショナル・ランゲージ・サポート

#### 第1刷 2006.2

この文書では、平成明朝体™W3、平成明朝体™W7、平成明朝体™W9、平成角ゴシック体™W3、平成角ゴシック体™ W5、および平成角ゴシック体™W7を使用しています。この(書体\*)は、(財)日本規格協会と使用契約を締結し使用し ているものです。フォントとして無断複製することは禁止されています。

注∗ 平成明朝体™W3、平成明朝体™W2、平成的 → 平成角ゴシック体™W3、 平成角ゴシック体™W5、平成角ゴシック体™W7

**© Copyright International Business Machines Corporation 1998, 2006. All rights reserved.**

© Copyright IBM Japan 2006

# 目次

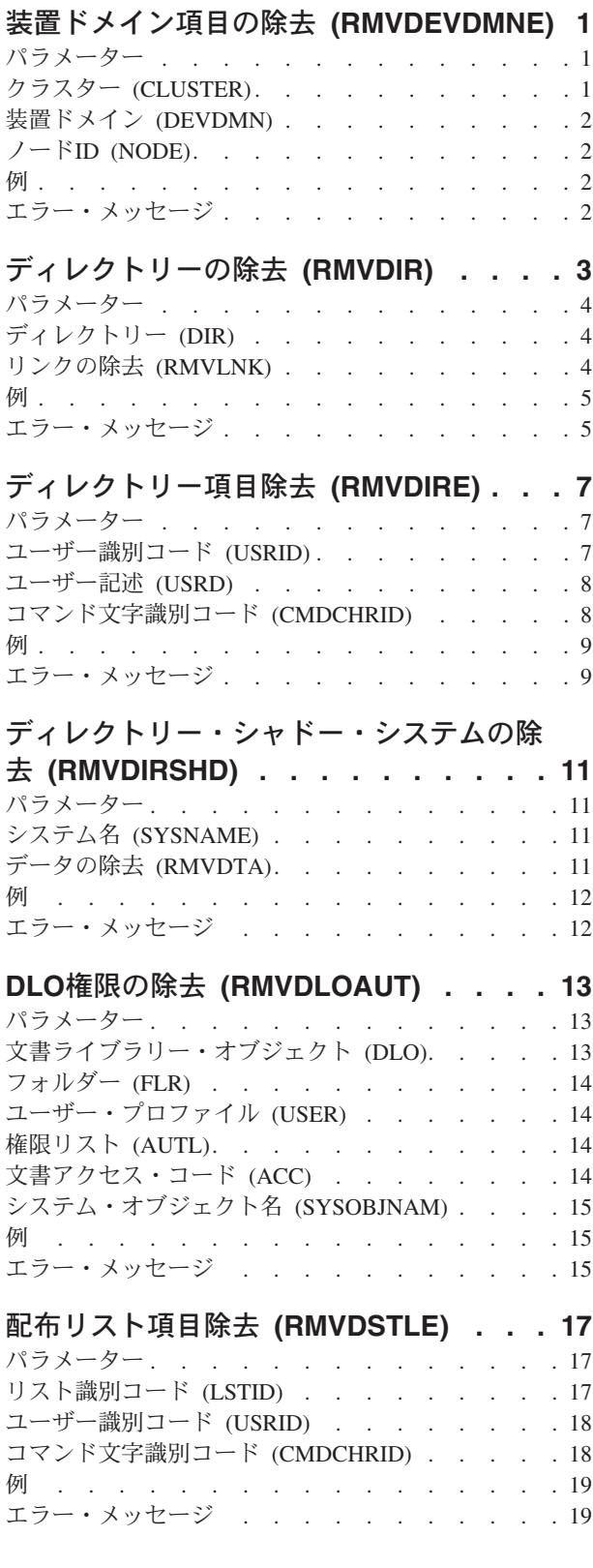

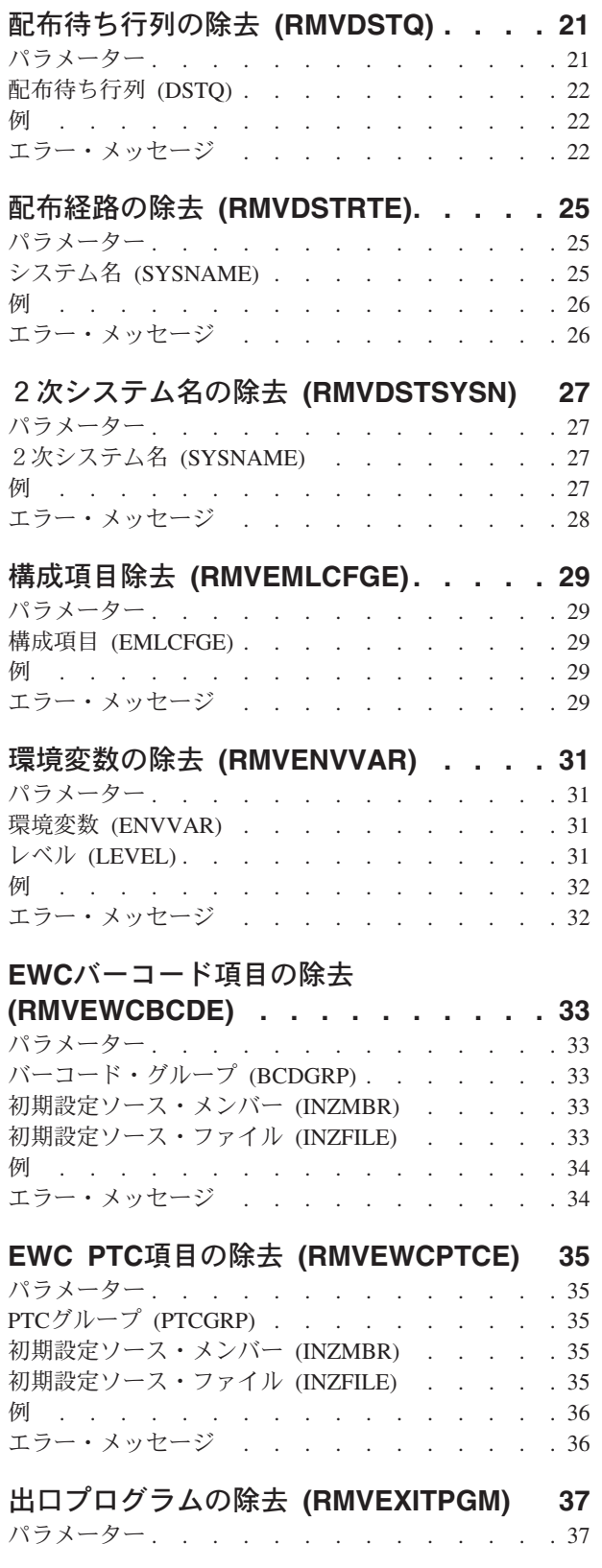

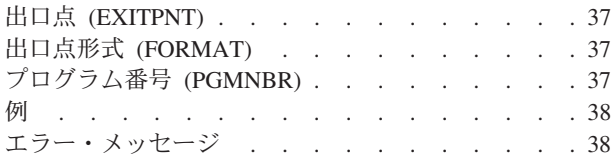

# [フォント・テーブル項目の除去](#page-52-0)

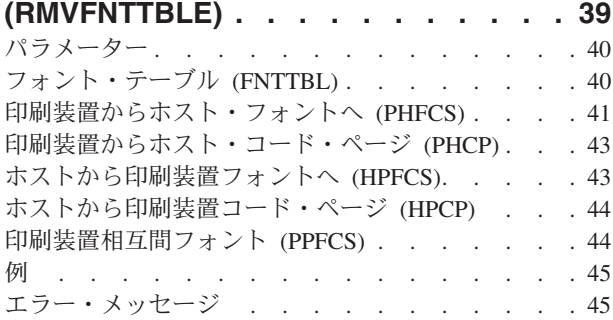

## [フィルター処置項目の除去](#page-60-0)

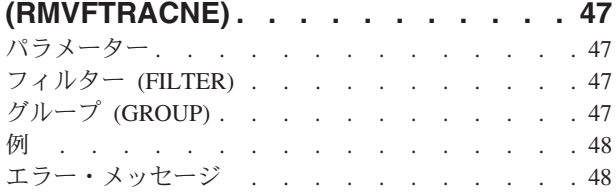

# [フィルター選択項目の除去](#page-62-0)

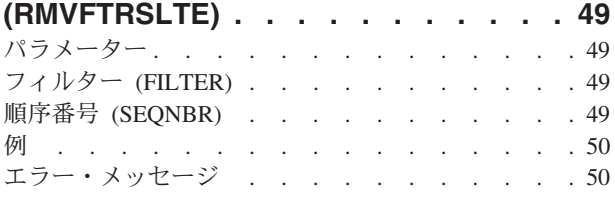

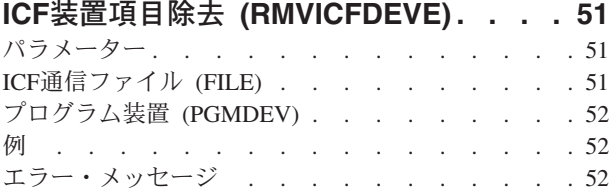

## [イメージ・カタログ項目の除去](#page-66-0)

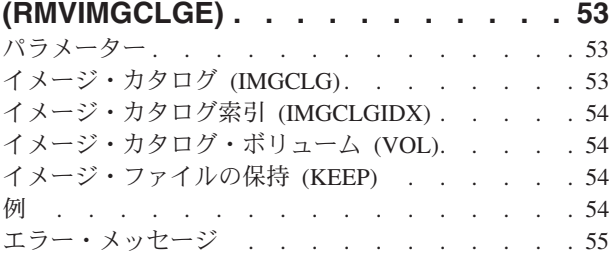

# **IP OVER SNA** [インターフェースの除去](#page-70-0)

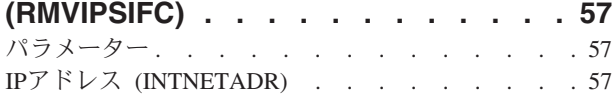

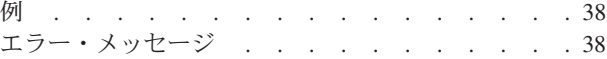

## **IP OVER SNA** [ロケーションの除去](#page-72-0)

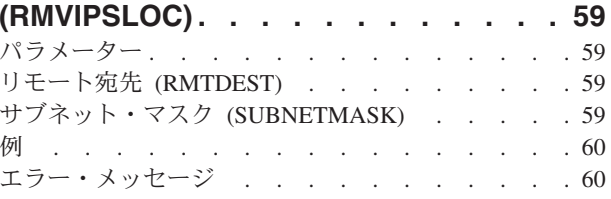

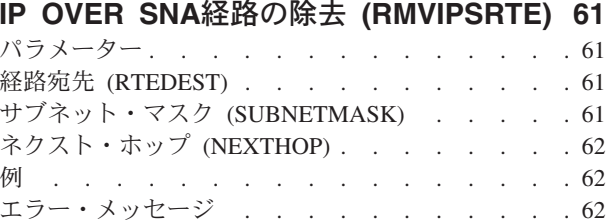

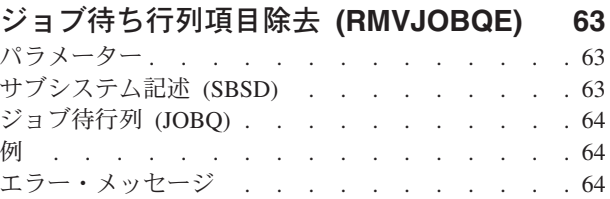

## [ジョブ・スケジュール項目除去](#page-80-0)

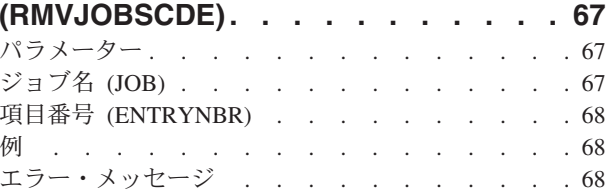

## [ジャーナル処理済み変更除去](#page-84-0)

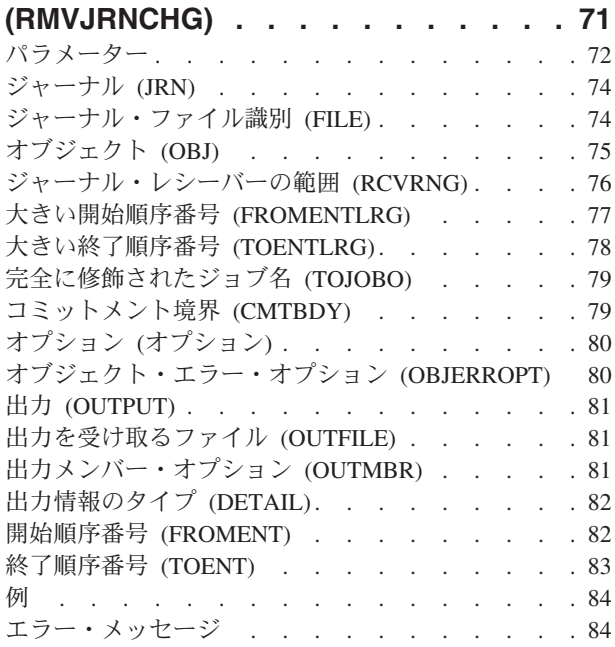

# **LAN**[アダプター情報の除去](#page-102-0)

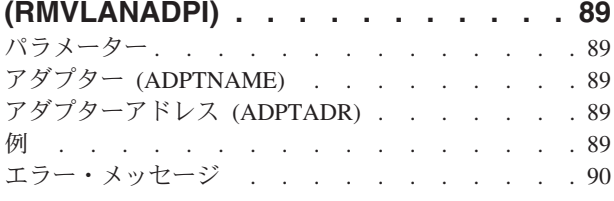

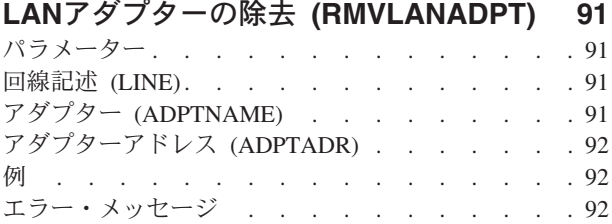

# [ライブラリー・リスト項目除去](#page-108-0)

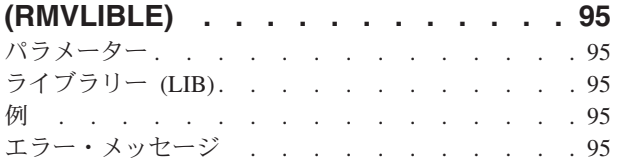

## [ライセンス・キー情報の除去](#page-110-0)

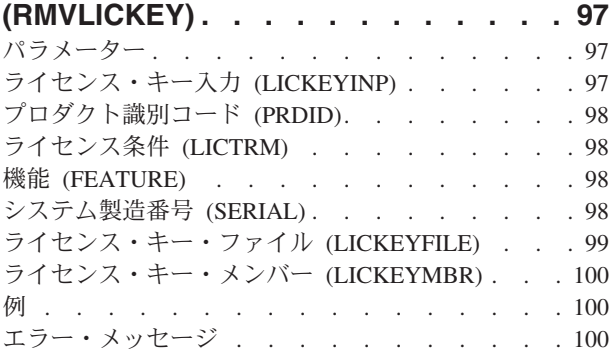

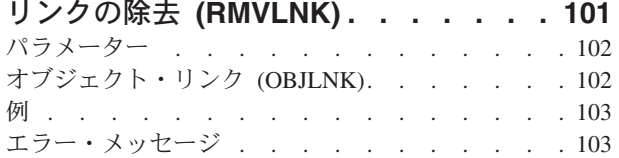

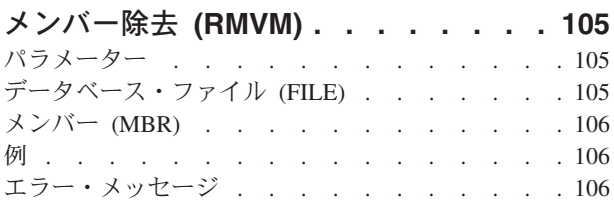

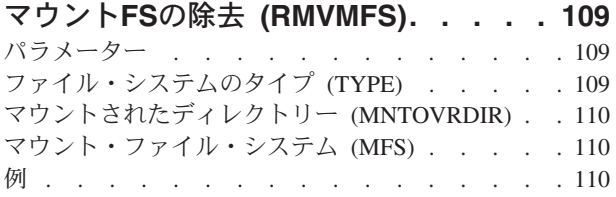

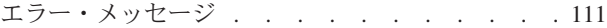

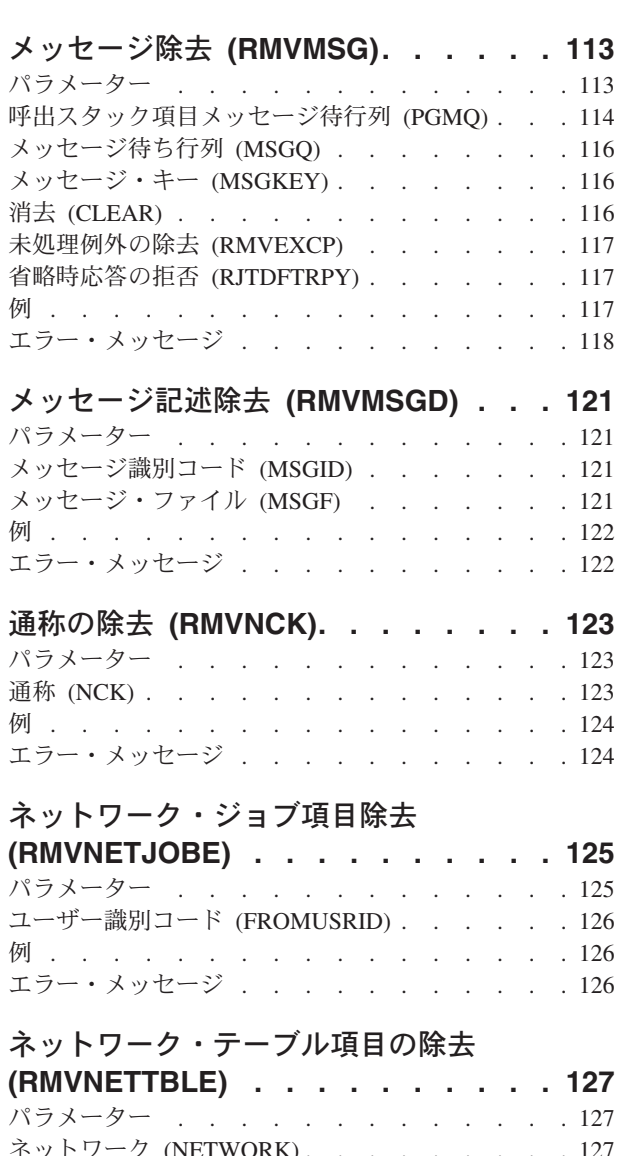

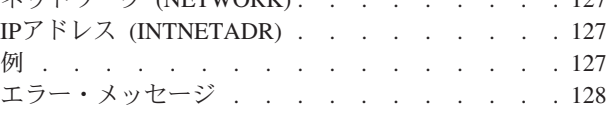

# [ノード・リスト項目の除去](#page-142-0)

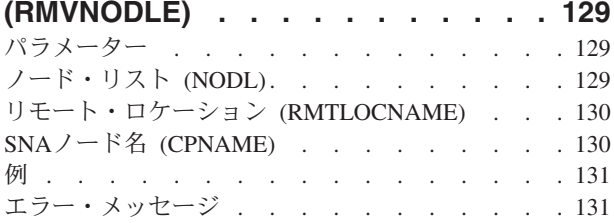

# **NETWARE**[認証項目の除去](#page-146-0)

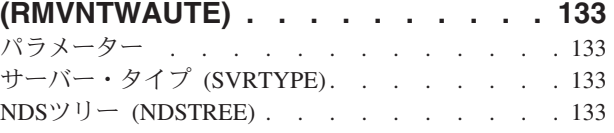

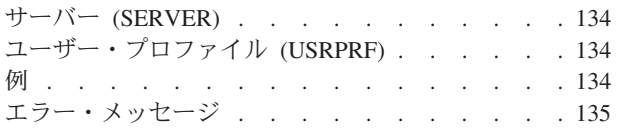

### [サーバー記憶域リンクの除去](#page-150-0)

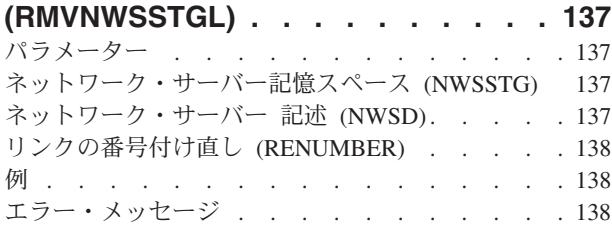

# [光ディスク・カートリッジ除去](#page-152-0)

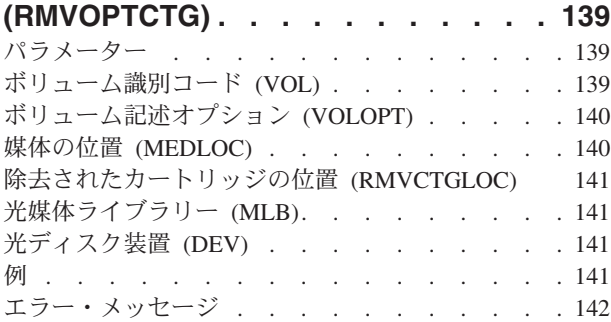

# [光ディスク・サーバー除去](#page-158-0)

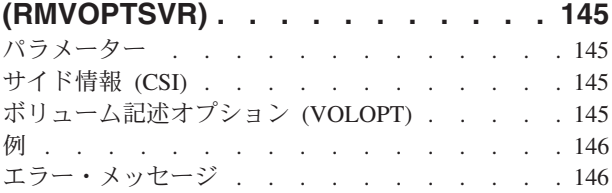

# [プロトコル・テーブル項目除去](#page-160-0)

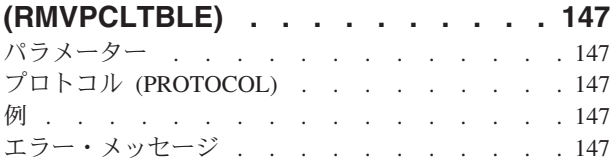

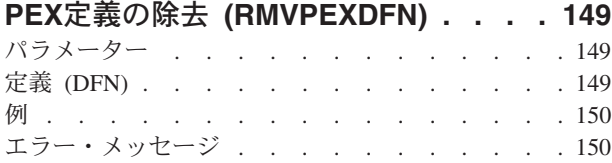

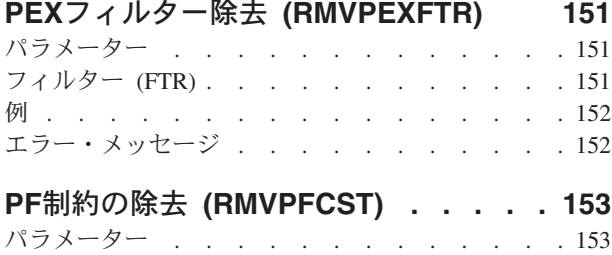

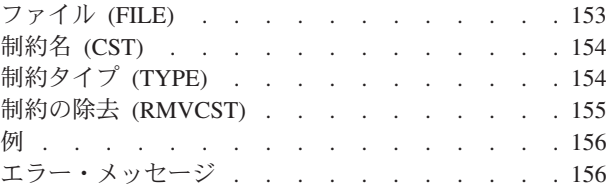

# [物理ファイル・トリガーの除去](#page-170-0)

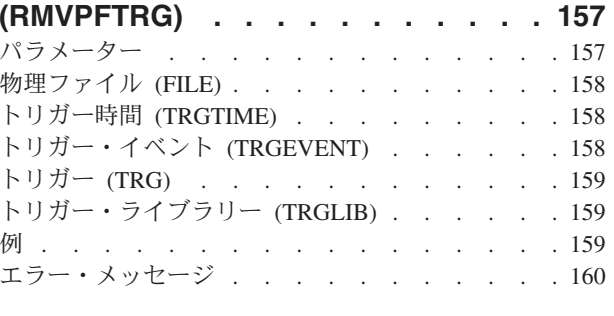

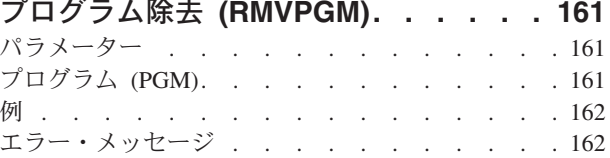

### [事前開始ジョブ項目の除去](#page-176-0) **(RMVPJE) [163](#page-176-0)** パラメーター [. . . . . . . . . . . . . 163](#page-176-0) サブシステム記述 (SBSD) [. . . . . . . . . 163](#page-176-0) プログラム [\(PGM\). . . . . . . . . . . . 164](#page-177-0) 例 . . . . . . . . . . . . . . . . 164 エラー・メッセージ [. . . . . . . . . . . 164](#page-177-0)

#### [プログラム一時修正除去](#page-180-0) **(RMVPTF) . . [167](#page-180-0)** パラメーター [. . . . . . . . . . . . . 167](#page-180-0)

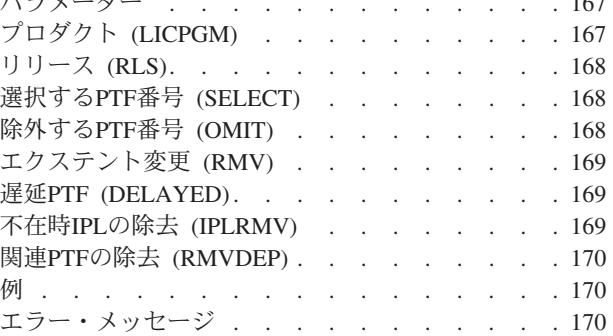

# **RDB**[ディレクトリー項目の除去](#page-186-0)

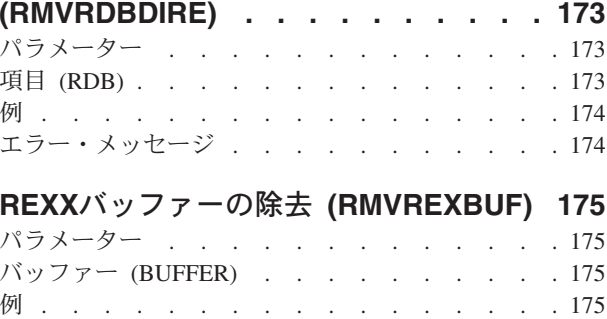

エラー・メッセージ [. . . . . . . . . . . 176](#page-189-0)

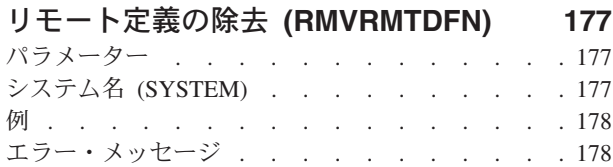

# [リモート・ジャーナルの除去](#page-192-0)

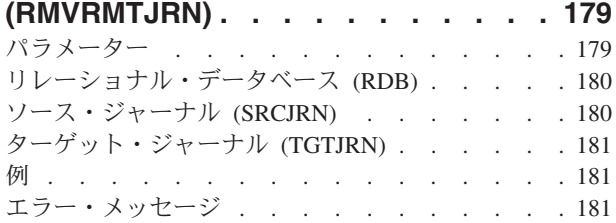

## [システム応答リスト項目除去](#page-196-0)

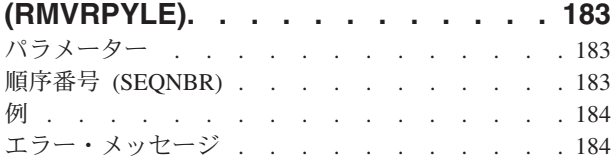

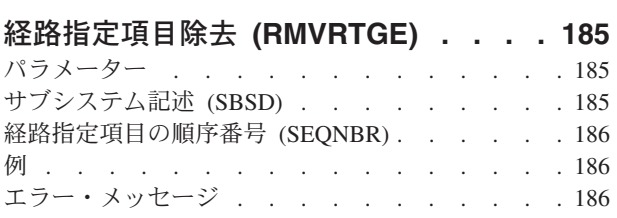

### [検索見出し項目の除去](#page-200-0) **(RMVSCHIDXE) [187](#page-200-0)** パラメーター [. . . . . . . . . . . . . 187](#page-200-0) 検索見出し (SCHIDX) [. . . . . . . . . . 187](#page-200-0) パネル・グループ (PNLGRP) [. . . . . . . . 188](#page-201-0) 例 . . . . . . . . . . . . . . . . 188 エラー・メッセージ [. . . . . . . . . . . 188](#page-201-0)

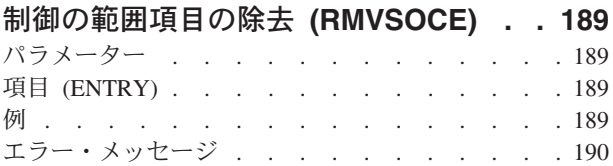

# [サービス・テーブル項目の除去](#page-204-0)

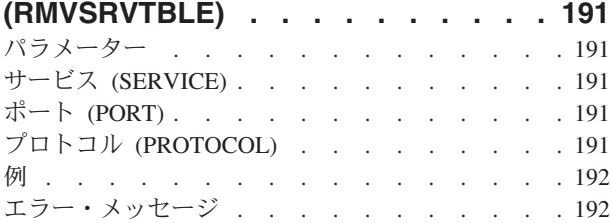

## [サーバー権限項目の除去](#page-206-0)

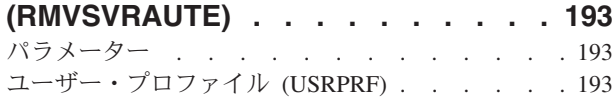

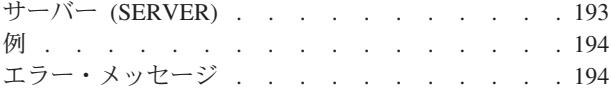

# [テープ・カートリッジの除去](#page-208-0)

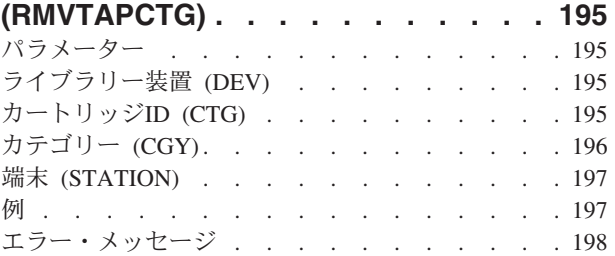

## **TCP/IP** [ホスト・テーブル項目の除去](#page-212-0)

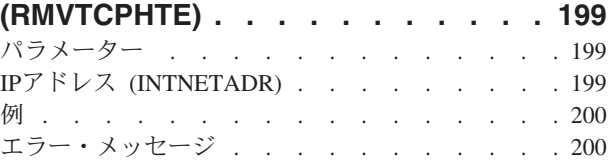

# **TCP/IP**[インターフェースの除去](#page-214-0)

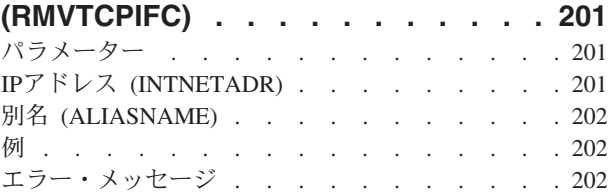

# **TCP/IP**[ポート制約事項の除去](#page-216-0)

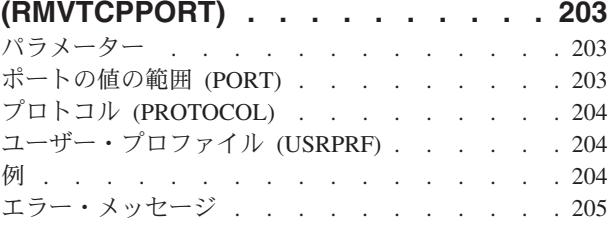

# **POINT-TO-POINT** [プロファイルの除去](#page-220-0)

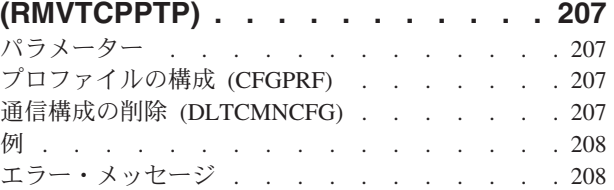

## **TCP/IP** [リモート・システムの除去](#page-222-0)

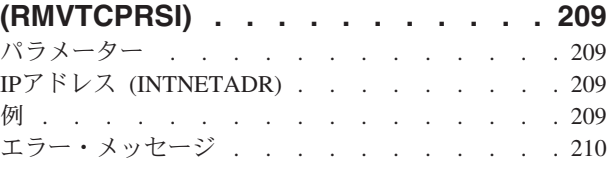

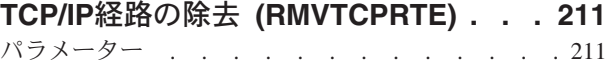

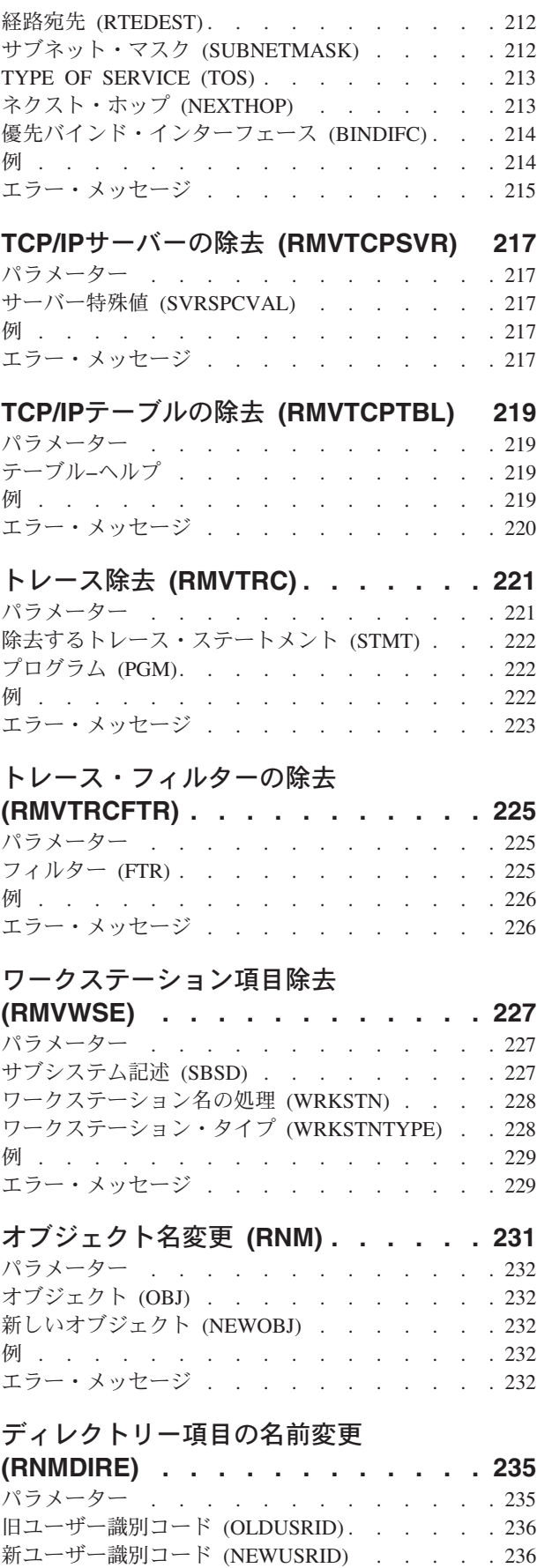

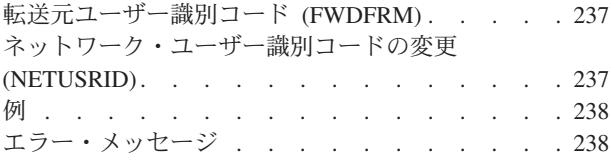

# [文書ライブラリー・オブジェクト名変更](#page-252-0)

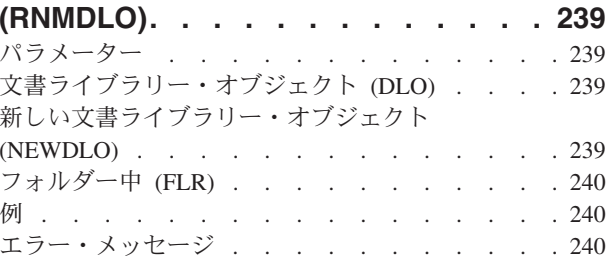

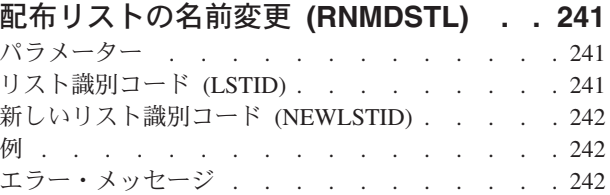

# **LAN**[アダプターの名前変更](#page-258-0)

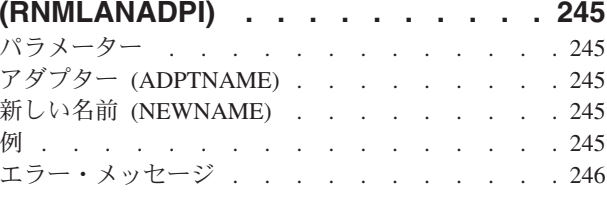

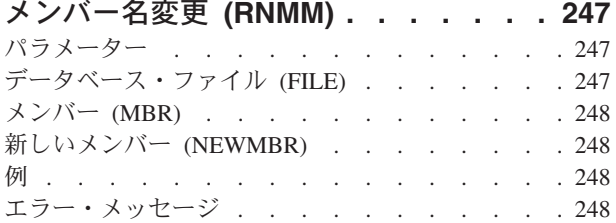

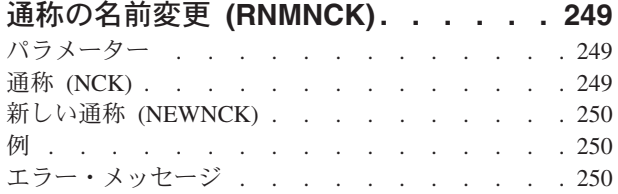

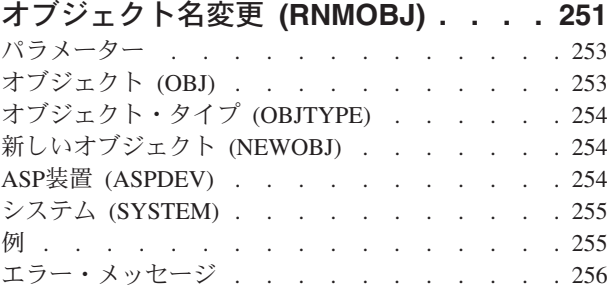

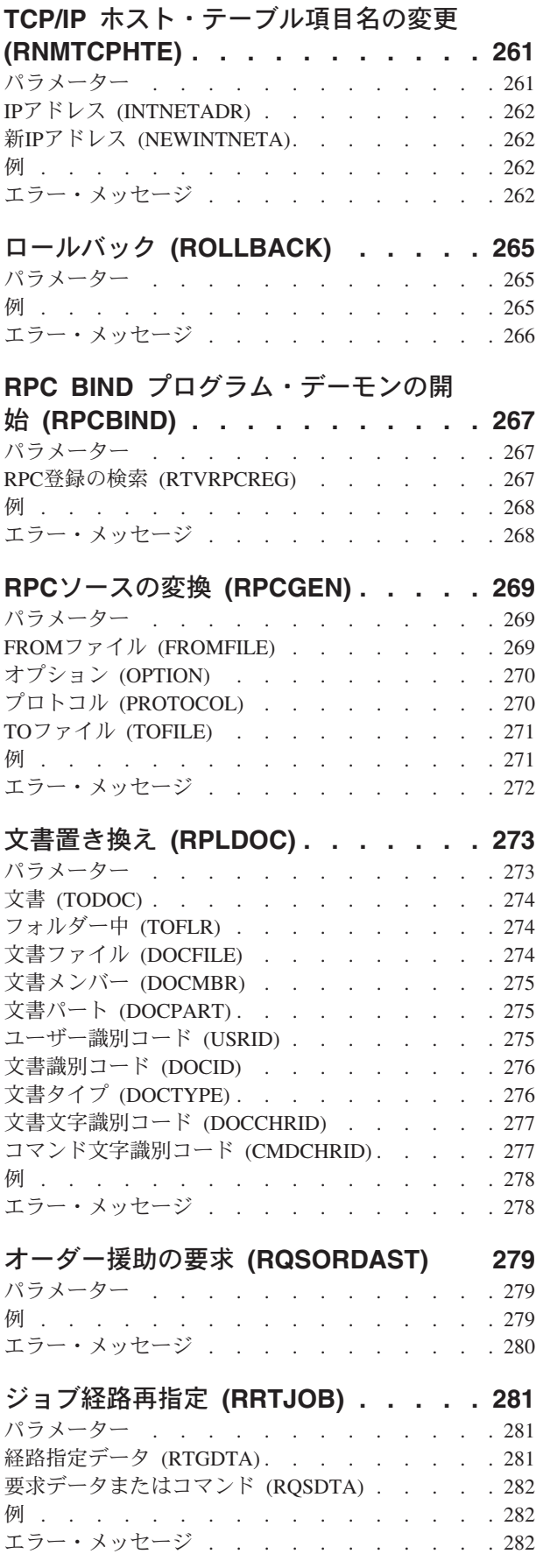

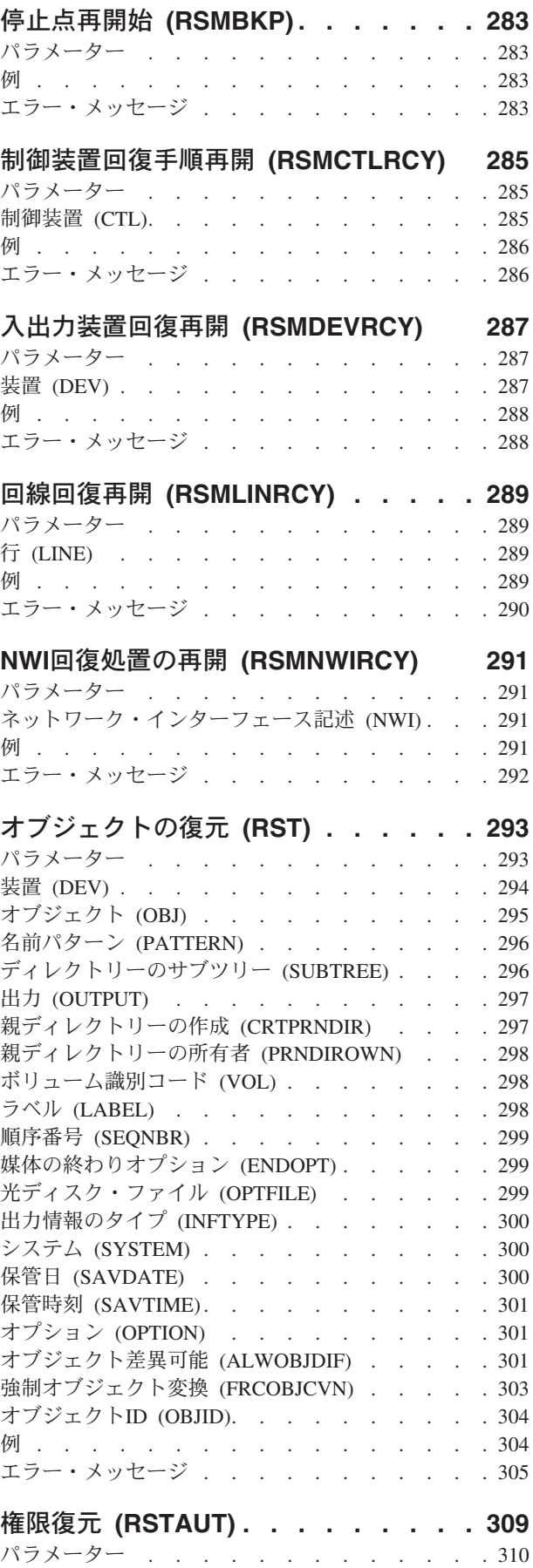

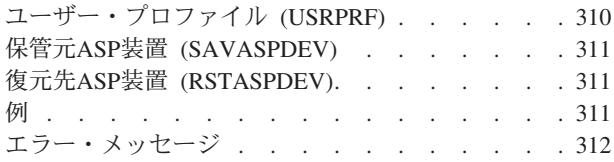

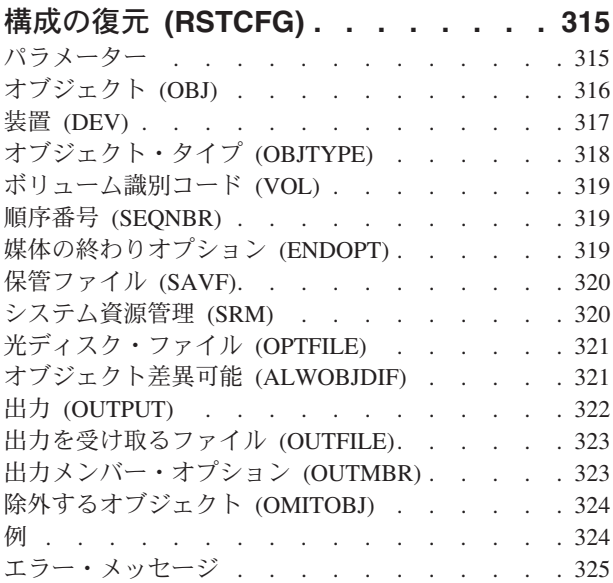

# [文書ライブラリー・オブジェクト復元](#page-340-0)

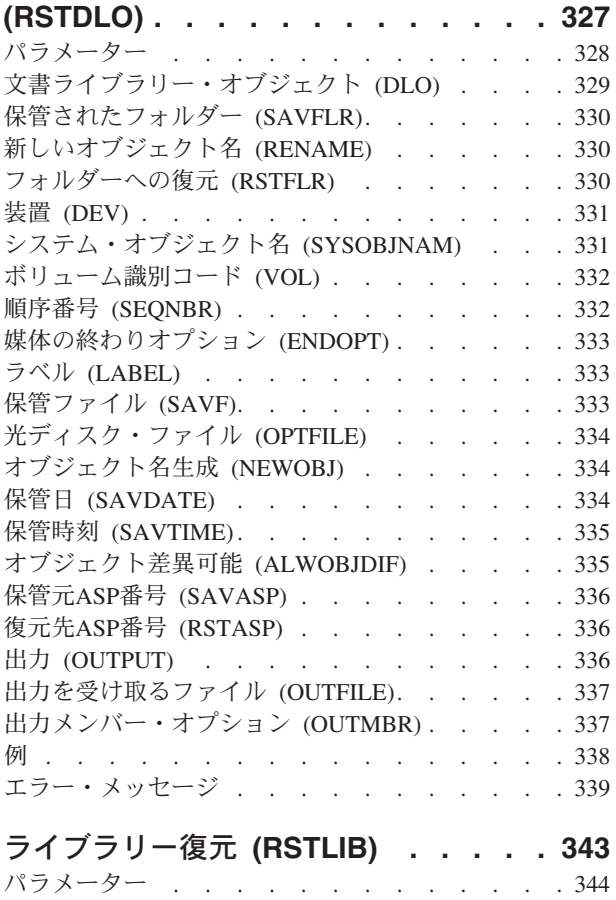

[保管されたライブラリー](#page-359-0) (SAVLIB) . . . . . . [346](#page-359-0) 装置 (DEV) [. . . . . . . . . . . . . . 347](#page-360-0)

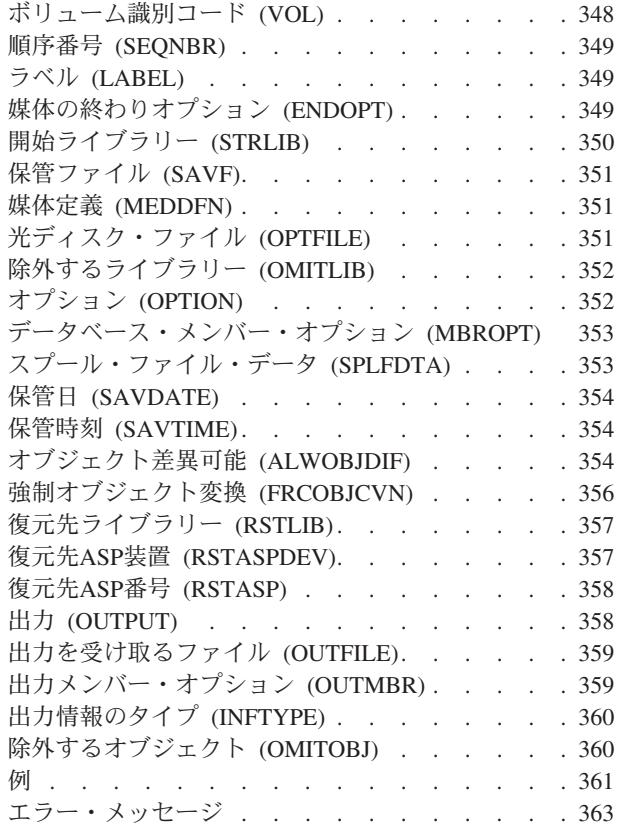

# [ライセンス・プログラム復元](#page-380-0)

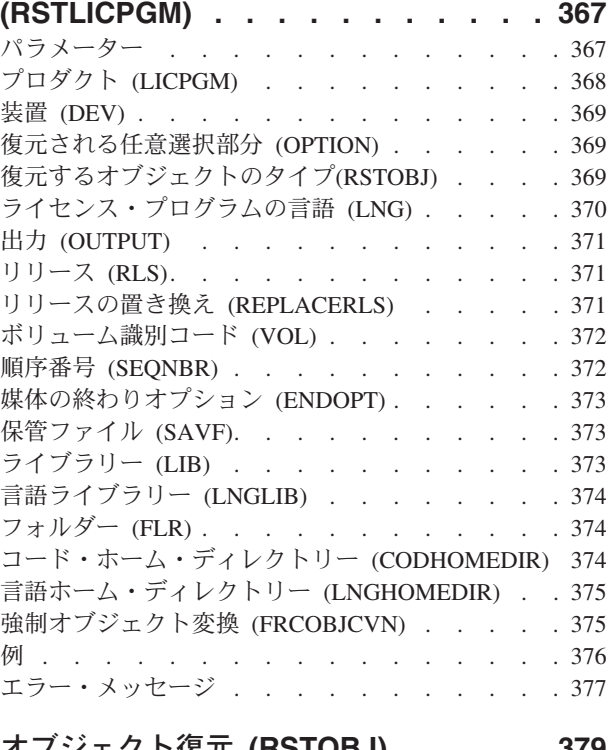

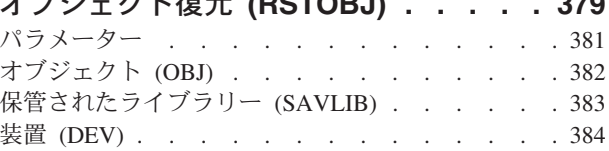

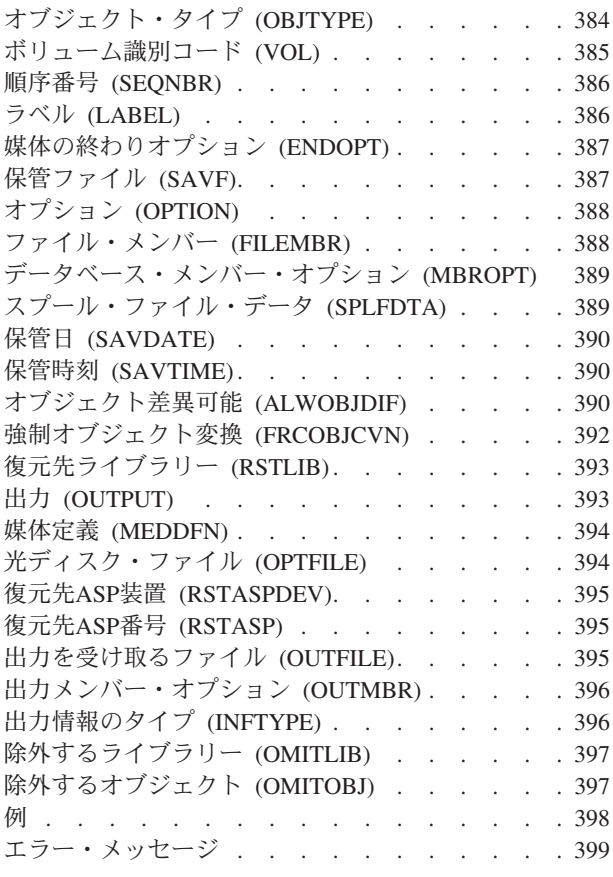

# **S/36**[ファイル復元](#page-416-0) **(RSTS36F) . . . . . [403](#page-416-0)**

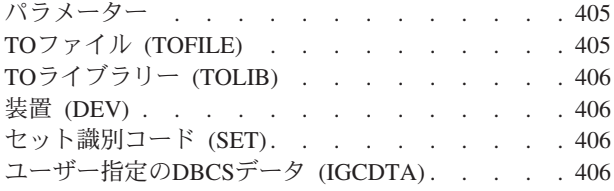

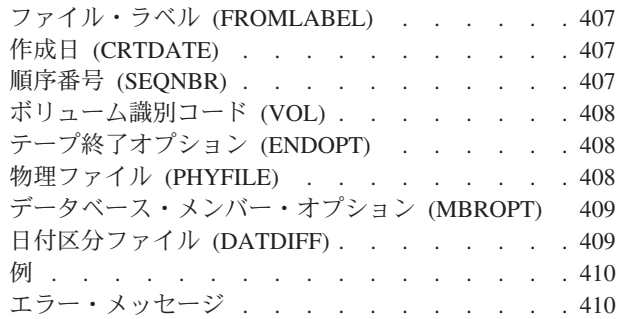

# **S/36** [ライブラリー・メンバー復元](#page-426-0)

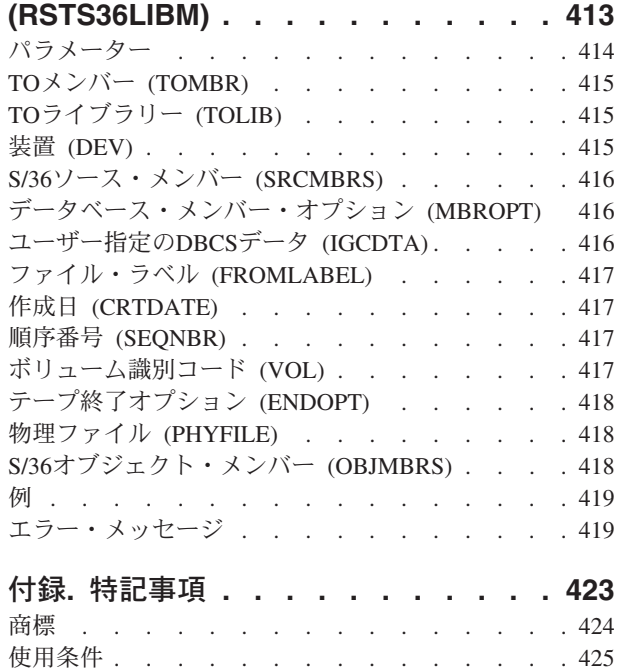

# <span id="page-14-0"></span>装置ドメイン項目の除去 **(RMVDEVDMNE)**

実行可能場所**:** すべての環境 (\*ALL) スレッド・セーフ**:** いいえ

パラメーター [例](#page-15-0) [エラー・メッセージ](#page-15-0)

装置ドメイン項目除去(RMVDEVDMNE)コマンドは、クラスター・ノードを装置ドメインから除去するため に使用されます。除去されたノードは装置クラスター資源グループの回復ドメイン内にもう存在しているこ とはできません。

装置ドメインから除去されてしまったノードは、任意の装置ドメインに追加する前に、大部分はIPLする必 要があります。この状態の一例は,補助記憶域プールの装置記述が最後のIPL以後にオンに変更された場合 です。

このコマンドは,状況が「活動状態」になっているクラスター内の任意のノードで呼び出すことができま す。

### 制約事項**:**

- 1. このコマンドを実行するには,入出力システム構成(\*IOSYSCFG)特殊権限が必要です。
- 2. このコマンドは,クラスター資源グループの出口プログラムから呼び出すことはできません。
- 3. 除去するノードは,どの装置クラスター資源グループの回復ドメインにも存在していることはできませ  $h<sub>o</sub>$
- 4. 除去されるノードと,装置ドメインの少なくとも1つの他のメンバーが「活動状態」になっていなければ なりません。ある条件では,装置ドメインの全現行メンバーが「活動状態」になっていなければなりま せん。
- 5. ノードの除去元の装置ドメインの任意のメンバーが状況「区画」になっていると、このコマンドは失敗 します。

トップ

# パラメーター

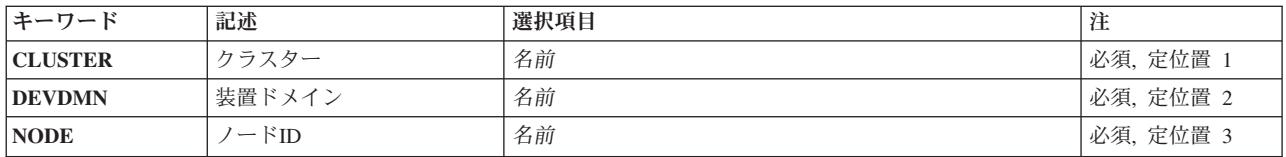

トップ

# クラスター **(CLUSTER)**

ノードが入っているクラスターを指定します。

これは必須パラメーターです。

**2** IBM Systems - iSeries: i5/OS コマンド RMVDEVDMNE (装置ドメイン項目除去) での開始

<span id="page-15-0"></span>名前 ノードが含まれているクラスターの名前を指定してください。

# 装置ドメイン **(DEVDMN)**

ノードの除去元の装置ドメインを指定します。

これは必須パラメーターです。

名前 ノードの除去元の装置ドメインの名前を指定してください。

ノード**ID (NODE)**

装置ドメインから除去されるクラスター・ノードを指定します。

これは必須パラメーターです。

名前 ノードの名前を指定してください。

[トップ](#page-14-0)

## 例

RMVDEVDMNE CLUSTER(MYCLUSTER) DEVDMN(MYDOMAIN) NODE(NODE01)

このコマンドは,クラスターMYCLUSTERの装置ドメインMYDOMAINからノードNODE01を除去します。 クラスター・メンバーシップ・リストがNODE01, NODE02,およびNODE03であり,3つのすべてのノードが 同じ装置ドメイン中にあった場合は,ノードNODE02およびNODE03はまだ装置ドメインMYDOMAINに属 しています。

[トップ](#page-14-0)

# エラー・メッセージ

**\*ESCAPE**メッセージ

**CPF1999**

コマンドでエラーが起こった。

[トップ](#page-14-0)

### [トップ](#page-14-0)

# <span id="page-16-0"></span>ディレクトリーの除去 **(RMVDIR)**

実行可能場所**:** すべての環境 (\*ALL) スレッド・セーフ**:** いいえ

[パラメーター](#page-17-0) [例](#page-18-0) [エラー・メッセージ](#page-18-0)

ディレクトリーの除去 (RMVDIR)コマンドは、ディレクトリー内のすべてのオブジェクトがリンク解除さ れ,ディレクトリーが以後使用されないときに,指定されたディレクトリーを除去します。除去するディレ クトリーにオブジェクトが入っている場合には,このコマンドは任意指定ですべてのオブジェクトをリンク 解除してからディレクトリーを削除します。ディレクトリーのすべてのオブジェクトをリンク解除する権限 がユーザーにない場合には,そのユーザーが権限をもっているオブジェクトだけをリンク解除します。オブ ジェクトをリンク解除できない場合には,リンク解除できないディレクトリーおよびディレクトリー内のす べてのオブジェクトは除去されません。

このコマンドは、次の代替コマンド名を使用して出すこともできます。

- $\cdot$  RD
- $\cdot$  RMDIR

統合ファイル・システム・コマンドの詳細については, ISERIES INFORMATION CENTER (HTTP://WWW.IBM.COM/ESERVER/ISERIES/INFOCENTER)にある「統合ファイル・システム」情報を参照 してください。

### 制約事項:

- 1. "ルート" (^.OOPENSYS.およびユーザー定義ファイル・システムでは、指定されたディレクトリーに対 するオブジェクト存在(\*OBJEXIST)権限とその中のすべてのオブジェクトに対する\*OBJEXIST権限が必 要です。ディレクトリー内の1つ以上のオブジェクトに対する\*OBJEXIST権限がない場合には、それら のオブジェクトはリンク解除されずディレクトリーは除去されません。
- 2. "ルート" (/), QOPENSYS,およびユーザー定義ファイル・システムでは、親ディレクトリーに対する書き 込み、実行(\*WX)権限が必要です。
- 3. QDLSファイル・システムでは,ディレクトリーに対する全(\*ALL)権限とその親ディレクトリーに対す る実行(\*X)権限が必要です。
- 4. 接頭部ディレクトリーに対する実行(\*X)権限が必要です。
- 5. その他のファイル・システムの権限要件については,ISERIES機密保護解説書(SD88-5027)を参照してく ださい。
- 6. 次の1つ以上が真でない場合には、「制限された名前変更およびリンク解除」属性(この属性はS\_ISVTX モード・ビットと同じ)がオンに設定されている″ルート″ (/), QOPENSYS,またはユーザー定義ファイ ル・システム内のディレクトリーを除去することはできません。
	- a. ユーザーが、除去するディレクトリーの所有者である。
	- b. ユーザーが、除去するディレクトリーの親ディレクトリーの所有者である。
	- c. ユーザーが全オブジェクト(\*ALLOBJ)特殊権限を持っている。
- 7. ディレクトリーがジョブの現行ディレクトリーである場合には,それを除去することはできません。
- 8. このコマンドを使用を使用して,予約されているディレクトリーおよびライブラリーを削除することは できません。

<span id="page-17-0"></span>9. オブジェクトがOSYS.LIB.独立ASP OSYS.LIB.またはODLS内で使用中の場合には、そのオブジェクトを リンク解除することはできません。オブジェクトがQOPENSYSまたは"ルート"(ハファイル・システム内 で使用中の場合には,オブジェクトは正常にリンク解除されて,オブジェクトが使用されなくなったと きに削除されます。

[トップ](#page-16-0)

# パラメーター

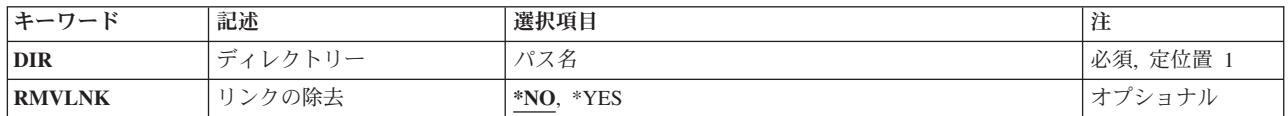

[トップ](#page-16-0)

# ディレクトリー **(DIR)**

ディレクトリーのパス名,あるいは除去するディレクトリーの1つまたは複数のパス名を突き合わせるパタ ーンを指定します。

オブジェクト・パス名は,単純名,またはオブジェクトが入っているディレクトリーの名前で修飾された名 前とすることができます。パス名の最後の部分にパターンを指定することができます。アスタリスク(\*)は 任意の数の文字が突き合わされ,疑問符(?)は単一文字が突き合わされます。パス名が修飾されているか, あるいはパターンを含んでいる場合には,パス名をアポストロフィで囲まなければなりません。

パス名を指定するときの詳細については,ISERIES INFORMATION CENTER (HTTP://WWW.IBM.COM/ESERVER/ISERIES/INFOCENTER)にある「CLの概念および解説書」トピックの 「オブジェクトの命名規則」を参照してください。

[トップ](#page-16-0)

# リンクの除去 **(RMVLNK)**

ディレクトリー内のすべてのオブジェクトをリンク解除するか,あるいはディレクトリーにオブジェクトが 含まれていた場合にそのディレクトリーを削除できないようにするかを指定します。

- **\*NO** 空のディレクトリーだけが除去されます。ディレクトリーには,ディレクトリー(.)および親ディレ クトリー(..)の項目が含まれていることがありますが,それでも空のディレクトリーとして扱われま す。
- **\*YES** 指定されたディレクトリー内のすべてのオブジェクトが削除されます。ディレクトリーが入ってい るファイル・システムがディレクトリー内のリンクの除去をサポートしていない場合には,エラ ー・メッセージCPFA0AC ″要求を完了することができない。ディレクトリーにオブジェクトが入っ ています。″が送られます。

<span id="page-18-0"></span>例

例**1:** ディレクトリーとそのディレクトリー内のオブジェクトの除去 RMVDIR DIR('W') RMVLNK(\*YES)

このコマンドは,そのすべてのオブジェクトがリンク解除された後でディレクトリーWを除去します。ディ レクトリーWにオブジェクトが入っていて,それらのすべてのオブジェクトをリンク解除する権限がある場 合には,すべてのオブジェクトがリンク解除されてディレクトリーWが除去されます。すべてのオブジェク トをリンク解除する権限がない場合には,権限を持っているオブジェクトだけがリンク解除されて,ディレ クトリーは除去されません。

[トップ](#page-16-0)

# エラー・メッセージ

#### **\*ESCAPE**メッセージ

#### **CPFA085**

ユーザー&1のホーム・ディレクトリーが見つからなかった。

#### **CPFA093**

パターンに一致する名前が見つからなかった。

#### **CPFA09C**

オブジェクトが認可されていない。オブジェクトは&1です。

#### **CPFA09D**

プログラム&1でエラーが起こった。

### **CPFA09E**

オブジェクトが使用中。オブジェクトは&1です。

### **CPFA0A1**

入力または出力エラーが起こった。

#### **CPFA0A3**

パス名分析解決によりループしている。

### **CPFA0A7**

パス名が長すぎる。

### **CPFA0A9**

オブジェクトが見つからない。オブジェクトは&1です。

#### **CPFA0AB**

オブジェクトの操作が失敗しました。オブジェクトは&1です。

### **CPFA0AC**

要求を完了することができない。ディレクトリーにオブジェクトが入っています。

### **CPFA0AD**

機能がファイル・システムによってサポートされていない。

### **CPFA0B1**

要求された操作は使用できない。アクセスの問題です。

### **CPFA0B2**

要求を満たすオブジェクトはない。

### **CPFA0B7**

&1ディレクトリーは除去された。&2ディレクトリーは除去されなかった。

# <span id="page-20-0"></span>ディレクトリー項目除去 **(RMVDIRE)**

実行可能場所**:** すべての環境 (\*ALL) スレッド・セーフ**:** いいえ

パラメーター [例](#page-22-0) [エラー・メッセージ](#page-22-0)

ディレクトリー項目除去(RMVDIRE)コマンドによって,特定のユーザー項目をシステム配布ディレクトリ ーから除去することができます。ユーザーIDおよびアドレスをディレクトリーから除去すると,すべての 配布リストからも除去されます。ユーザーIDおよびアドレスに関連した記述が複数ある場合には,特定の 記述だけを除去するオプション、またはすべての記述を除去するオプションがあります。

\*ANYユーザーが除去されて\*ANY \*ANYディレクトリー項目が存在する場合には、ユーザーは配布リスト から除去されませんが,その記述は\*ANY \*ANY記述に変更されます。

### 制約事項**:**

- 1. 機密保護管理者(\*SECADM)特殊権限が必要です。
- 2. 除去しようとするユーザー項目には,ローカル文書交換アーキテクチャー(DIA)ライブラリー内の文書ま たはフォルダーに所有権があってはなりません。
- 3. 除去しようとするユーザー項目の配布待ち行列に受信配布があって、除去要求が対話式に投入されたも のである場合には,メールを除去するかどうかを尋ねる照会メッセージが表示されます。NOと応答した 場合には,ユーザー項目はディレクトリーから除去されません。コマンドがバッチ・プログラムで投入 されている場合には,メールは消去されず,ユーザー項目はディレクトリーから除去されません。

トップ

# パラメーター

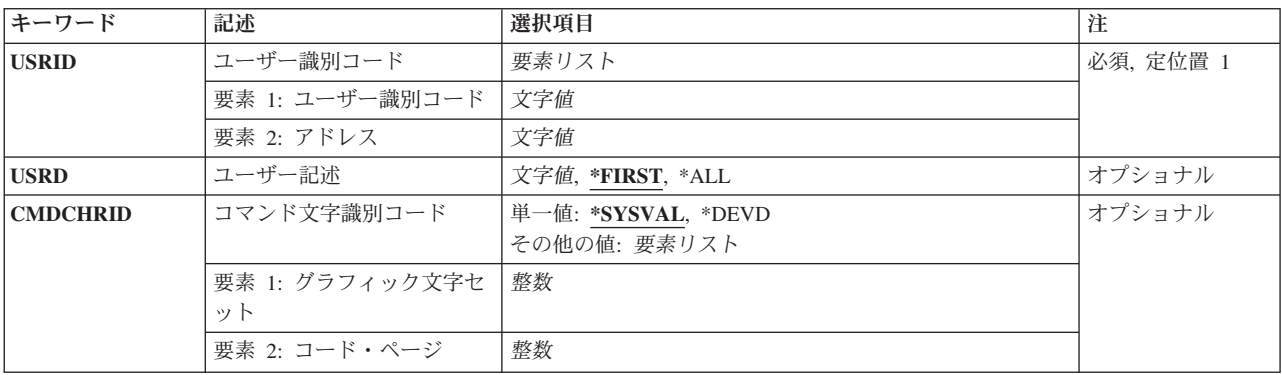

トップ

# ユーザー識別コード **(USRID)**

除去されるユーザー項目のユーザーIDおよびアドレスを指定します。両方の部分を指定しなければなりま せん。各フィールドには,最大8文字まで入力することができます。

# <span id="page-21-0"></span>ユーザー記述 **(USRD)**

ユーザーIDおよびアドレスに関連した記述を指定します。特定のユーザーIDおよびアドレスについてディ レクトリーに複数の項目が存在することがあるので,記述は除去するユーザー項目を十分に定義します。

#### **\*FIRST**

指定されたユーザーIDおよびアドレスのディレクトリーの最初の項目が除去されます。項目が1つ しかない場合には,その項目が除去されます。

**\*ALL** 指定されたユーザーIDおよびアドレスのすべての記述が除去され,そのユーザーIDおよびアドレス も除去されます。

#### ユーザー記述

ユーザーの記述として最大50文字までを指定してください。これは,除去されるユーザーIDおよび アドレスのディレクトリーの中に存在する記述と全く同じものでなければなりません。そうでない 場合には,エラー・メッセージが戻されます。

[トップ](#page-20-0)

# コマンド文字識別コード **(CMDCHRID)**

コマンド・パラメーター値として入力するデータの文字ID(図形文字セットおよびコード・ページ)を指 定します。

注**:**

- ユーザーIDおよびアドレス, システム名およびグループ, およびX.400 O/Rパラメーターだけが, このパ ラメーターで指定された図形文字セットID (GCID)に変換されます。指定したその他のパラメーター値は すべて,入力されたままの状態で記憶されます。GCIDの値はこれらと一緒に記憶されます。
- v このコマンドを対話式に実行した場合には,表示装置記述から省略時のGCID値が取られます。このコマ ンドをバッチで実行した場合には,省略時のGCID値はQCHRID システム値から取られます。このパラメ ーターに特定の文字セットおよびコード・ページを指定することによって,これらの値を一時変更する ことができます。

単一値

#### **\*SYSVAL**

システムは、OCHRIDシステム値からコマンド・パラメーターの図形文字セットおよびコード・ペ ージ値を判別します。

#### **\*DEVD**

システムは,このコマンドが入力された表示装置記述からの図形文字セットおよびコード・ページ 値を判別します。このオプションは,対話式ジョブから入力された時にだけ有効です。このオプシ ョンがバッチ・ジョブで指定された場合には,エラーが起こります。

### 要素**1:** グラフィック文字セット

### *1*から*32767*

使用する図形文字セットを指定してください。

### 要素**2:** コード・ページ

**8** IBM Systems - iSeries: i5/OS コマンド RMVDEVDMNE (装置ドメイン項目除去) での開始

<span id="page-22-0"></span>*1*から*32767*

使用するコード・ページを指定してください。

[トップ](#page-20-0)

# 例

RMVDIRE USRID(HURST NEWYORK) USRD('給与計算の管理者')

次が真であると,ユーザーIDおよびアドレスHURST NEWYORKが除去されます。

- v 指定されたユーザーID,アドレス,および記述をもつ項目がディレクトリー内に存在している。
- v ユーザーは文書交換アーキテクチャー(DIA)のライブラリー内に文書またはフォルダーを所有していな  $\mathcal{U}$
- v ユーザーがOFFICEVISIONに登録されていない。
- v ユーザーがメール待ち行列からメールをすべて受信済みである。

さらに,このユーザーはすべての配布リストから除去されます。

[トップ](#page-20-0)

# エラー・メッセージ

### **\*ESCAPE**メッセージ

#### **CPF89A3**

権限の理由のために操作が正常に行なわれていない。

#### **CPF90A8**

データ妥当性検査理由のために操作が正常に行なわれていない。

### **CPF90A8**

要求した操作を実行するためには\*SECADM特殊権限が必要である。

#### **CPF9005**

この要求を完了するのに必要なシステム資源を使用することができない。

#### **CPF9009**

システムには&2のファイル&1のジャーナルが必要である。

#### **CPF9024**

システムが操作を終了する正しいレコードを獲得することができない。

#### **CPF905C**

変換テーブルを見つけようとした時にエラーが起こった。

#### **CPF9087**

ディレクトリー項目は除去されなかった。

#### **CPF9096**

バッチ・ジョブではCMDCHRID(\*DEVD), DOCCHRID(\*DEVD)を使用することはできない。

#### **CPF9810**

ライブラリー&1が見つかりません。

### **CPF9838**

ユーザー・プロファイルの記憶域限界を超えた。

### **CPF9845**

ファイル&1のオープン中にエラーが起こった。

### **CPF9846**

ライブラリー&2のファイル&1の処理中にエラーが起こった。

# <span id="page-24-0"></span>ディレクトリー・シャドー・システムの除去 **(RMVDIRSHD)**

実行可能場所**:** すべての環境 (\*ALL) スレッド・セーフ**:** いいえ

パラメーター [例](#page-25-0) [エラー・メッセージ](#page-25-0)

ディレクトリー・シャドー・システム除去(RMVDIRSHD)コマンドは、現在ローカル・システムにディレク トリー・データをシャドー処理中のシステムを除去します。

制約事項**:**このコマンドを使用するためには,機密保護管理者(\*SECADM)権限が必要です。

トップ

# パラメーター

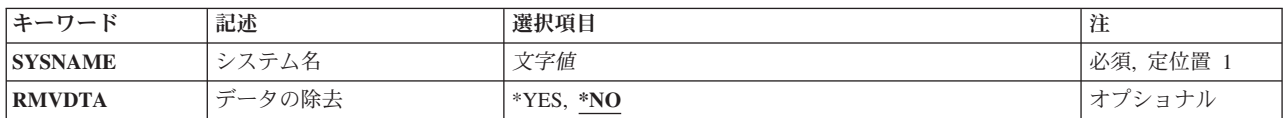

トップ

# システム名 **(SYSNAME)**

シャドー処理が除去されるシステムの名前を指定します。この名前には最大8桁の英数字を含めることがで きます。大文字(AからZ),数字(0から9),および特殊文字(@, #, ¥ ,および組み込みブランク)を指定すること ができます。組み込みブランクは単一引用符(')で囲む必要があります。先行ブランクは使用できません。 @. #.および¥文字は、正規の文字セットでなくすべてのキーボードで使用できるとは限らないので、好まし くありません。

これは必須パラメーターです。

トップ

# データの除去 **(RMVDTA)**

このパラメーターは,除去されるシステムから受け取ったディレクトリー・データを除去するかどうかを指 定します。

- **\*NO** 前にシャドー処理されているディレクトリー・データは,ローカル・システムに残されます。除去 されるシステムからシャドー処理されたデータがある別のシステムからデータをシャドー処理しな い限り,シャドー処理によってこのデータを変更することはできません。
- **\*YES** 指定されたシステムからシャドー処理されたディレクトリー項目のデータは,ローカル・システム から除去されます。部門およびロケーション・データは除去されません。

# <span id="page-25-0"></span>例

RMVDIRSHD SYSNAME(NYCITY) RMVDTA(\*YES)

このコマンドはシステムNYCITYをシャドーイングから除去し,NYCITYからシャドーイングされたデータ のすべてを除去します。

[トップ](#page-24-0)

# エラー・メッセージ

### **\*ESCAPE**メッセージ

### **CPF89A5**

シャドー供給者&1の除去または延期が正常に行なわれていない。

### **CPF90A8**

要求した操作を実行するためには\*SECADM特殊権限が必要である。

#### **CPF905C**

変換テーブルを見つけようとした時にエラーが起こった。

#### **CPF9838**

ユーザー・プロファイルの記憶域限界を超えた。

#### **CPF9845**

ファイル&1のオープン中にエラーが起こった。

### **CPF9846**

ライブラリー&2のファイル&1の処理中にエラーが起こった。

#### **CPF9847**

ライブラリー&2のファイル&1のクローズ中にエラーが起こった。

# <span id="page-26-0"></span>**DLO**権限の除去 **(RMVDLOAUT)**

実行可能場所**:** すべての環境 (\*ALL) スレッド・セーフ**:** いいえ

パラメーター [例](#page-28-0) [エラー・メッセージ](#page-28-0)

文書ライブラリー・オブジェクト権限除去(RMVDLOAUT)コマンドにより,文書またはフォルダーに対す る既存のユーザー権限を除去することができます。

次のタイプの権限を除去することができます。

- 既存の特定のユーザー権限
- あるオブジェクトに対する権限リストの権限
- 既存のアクセス・コード

### 制約事項**:**

このコマンドを使用するには、そのオブジェクトに対して全(\*ALL)権限をもっているか,全オブジェクト (\*ALLOBJ)特殊権限をもっているか,あるいはこのオブジェクトの所有者でなければなりません。

トップ

# パラメーター

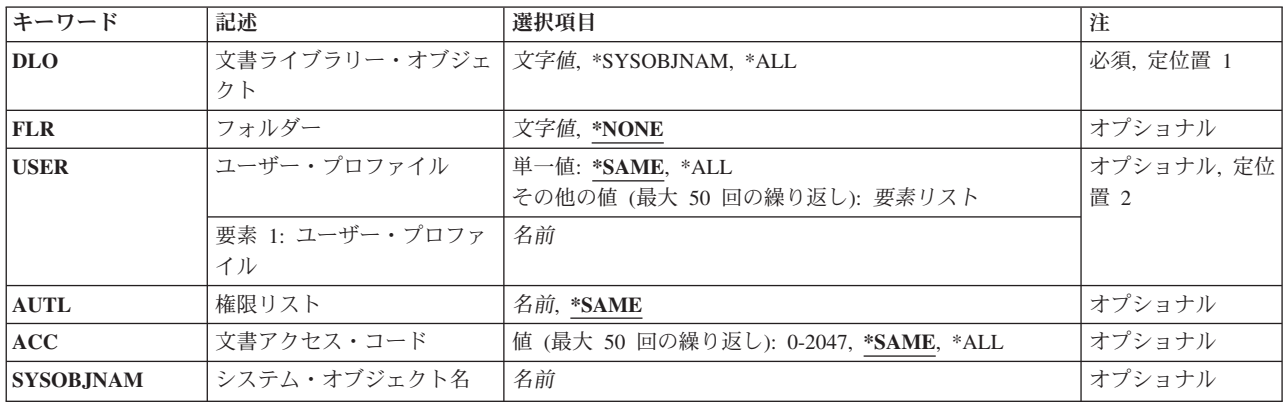

トップ

# 文書ライブラリー・オブジェクト **(DLO)**

除去する権限と関連した文書またはフォルダーを指定します。

**\*ALL** 指定されたフォルダー内のすべてのオブジェクトに対するユーザー権限が除去されます。\*ALLを 指定した場合には,フォルダー **(FLR)**パラメーターは必須です。

#### <span id="page-27-0"></span>**\*SYSOBJNAM**

システム・オブジェクト名 **(SYSOBJNAM)**パラメーターに指定されたシステム・オブジェクト名に 対するユーザー権限が除去されます。

名前 除去するユーザー権限と関連した文書またはフォルダーのユーザー割り当て名を指定してくださ い。最大12桁を指定することができます。

[トップ](#page-26-0)

# フォルダー **(FLR)**

指定されたオブジェクトが入っているフォルダーを指定します。\*SYSOBJNAMが文書ライブラリー・オブ ジェクト **(DLO)**パラメーターに指定された場合には,このパラメーターは無視されます。

#### **\*NONE**

- フォルダー名は指定されません。文書ライブラリー・オブジェクト **(DLO)**パラメーターに名前を指 定して,オブジェクトがフォルダーに入っている場合には,\*NONEを指定することはできません。 \*ALLが文書ライブラリー・オブジェクト **(DLO)**パラメーターに指定された場合には,\*NONEは指 定できません。
- 名前 指定されたオブジェクトが入っているフォルダーのユーザー割り当て名を指定してください。オブ ジェクトの入っているフォルダーがさらに別のフォルダーに入っている場合には,この名前を一連 のフォルダー名から構成することができます。最大63桁を指定することができます。

[トップ](#page-26-0)

# ユーザー・プロファイル **(USER)**

除去する特定権限をもっているユーザーの名前を指定します。

#### **\*SAME**

特定権限は除去されません。

- **\*ALL** すべてのユーザーの特定ユーザー権限が除去されます(オブジェクトの所有者を除く)。
- 名前 除去する特定権限をもっているユーザー・プロファイルの名前を指定してください。

[トップ](#page-26-0)

## 権限リスト **(AUTL)**

オブジェクトに対する除去する権限が入っている既存の権限リストの名前を指定します。

#### **\*SAME**

オブジェクトに対して既存の権限リストに指定されている権限は除去されません。

名前 オブジェクトに対する除去する権限が入っている既存の権限リストの名前を指定してください。

[トップ](#page-26-0)

# 文書アクセス・コード **(ACC)**

オブジェクトに対して除去するアクセス・コードを指定します。

#### <span id="page-28-0"></span>**\*SAME**

オブジェクトのアクセス・コードは除去されません。

**\*ALL** オブジェクトのすべてのアクセス・コードが除去されます。

### *0*から*2047*

除去するアクセス・コードを指定します。最大50個のアクセス・コードを指定することができま す。

[トップ](#page-26-0)

# システム・オブジェクト名 **(SYSOBJNAM)**

文書またはフォルダーのシステム・オブジェクト名を指定します。

名前 10桁全体を使用して,文書またはフォルダーのシステム・オブジェクト名を指定してください。

[トップ](#page-26-0)

# 例

RMVDLOAUT DLO(DOCA) FLR(MYFLR) AUTL(MYLIST)

このコマンドは,フォルダーMYFLR内のオブジェクトDOCAの権限リストMYLISTの権限を除去します。

[トップ](#page-26-0)

# エラー・メッセージ

### **\*ESCAPE**メッセージ

### **CPF8A75**

フォルダー&1のアクセスが認可されていない。

### **CPF8A77**

フォルダー&1が見つからない。

### **CPF8A78**

フォルダー&1は使用中である。

### **CPF8A79**

フォルダー&1は論理的に損傷している。

#### **CPF8A80**

フォルダー&1の文書&2は使用中である。

### **CPF8A82**

文書&2がフォルダー&1に見つからない。

### **CPF8A83**

フォルダー&1の文書&2のアクセスが認可されていない。

### **CPF8A88**

フォルダー&1の文書&2でこの操作を使用することはできない。

### **CPF8A89**

フォルダー&1の文書&2が論理的に損傷している。

### **CPF90BA**

文書ライブラリー・オブジェクトの権限要求が正常に実行されなかった。

### **CPF9073**

文書ライブラリー・オブジェクト&1の機密保護の表示または変更権限がない。

### **CPF908A**

要求元&1は登録されていない。

#### **CPF908B**

文書ライブラリー・オブジェクトが見つからない。

#### **CPF908E**

&1個のオブジェクトが変更されたが,&2個のオブジェクトは変更されなかった。

#### **CPF909A**

フォルダー&1の文書&2に損傷がある。

#### **CPF9095**

フォルダー&1に損傷がある。

# <span id="page-30-0"></span>配布リスト項目除去 **(RMVDSTLE)**

実行可能場所**:** すべての環境 (\*ALL) スレッド・セーフ**:** いいえ

パラメーター [例](#page-32-0) [エラー・メッセージ](#page-32-0)

配布リスト項目除去(RMVDSTLE)コマンドにより、配布リストから項目を除去することができます。最大 300個の項目をリストから一度に除去することができます。

制約事項**:**他の担当者が所有する配布リストから項目を除去するためには,機密保護管理者権限(\*SECADM) が必要です。

トップ

# パラメーター

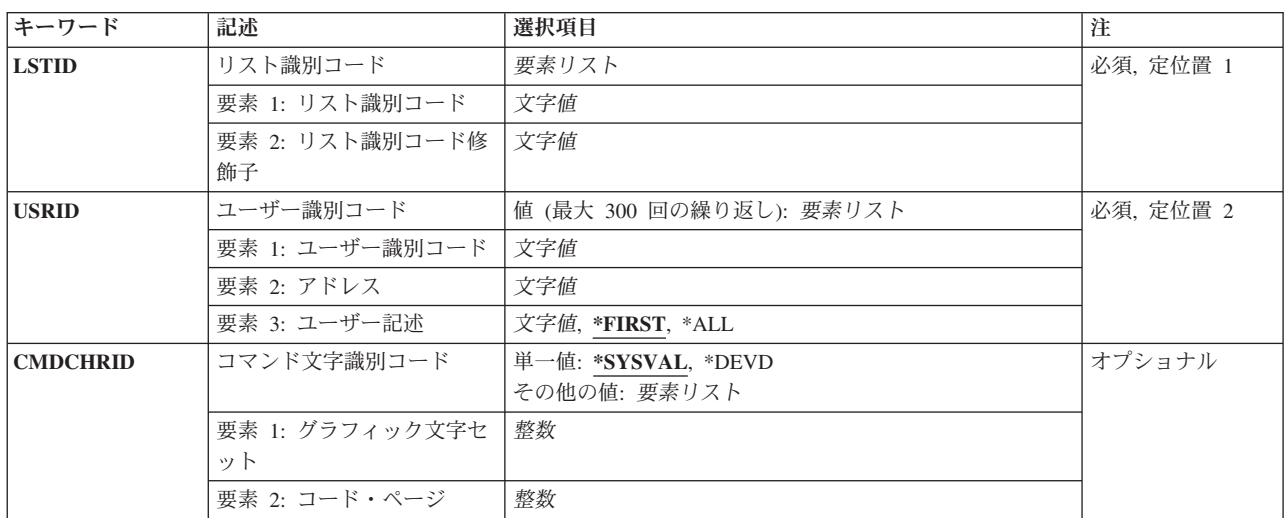

トップ

# リスト識別コード **(LSTID)**

除去する項目が入っている配布リストの2つの部分から成るリストID (ID)を指定します。

これは必須パラメーターです。

### リスト*ID*

リストIDは,少なくとも1つのスペースで区切られる2つの部分として入力されます。小文字を指定 した場合には,システムはそれを大文字に変更します。

小文字が指定された場合には,システムはそれを大文字に変更し,大文字として記憶します。

# <span id="page-31-0"></span>ユーザー識別コード **(USRID)**

配布リストから除去するユーザーのユーザーID.アドレス、および記述を指定します。ユーザーIDおよびア ドレスの両方を指定しなければなりません。記述を入力して,あるユーザーIDについて特定の記述の削除 を指定することができます。

このパラメーターには複数の値を入力できます。

除去するリモート配布リストを識別するために,ユーザーIDおよびアドレスの代わりに,2つの部分から成 るリストID(ユーザーIDおよびアドレス)を使用することができます。

ユーザーID,アドレス、および記述の3つを一組として最大300組まで指定することができます。有効な各組 が配布リストから除去されます。

少なくとも1組のユーザーIDが必要です。

#### ユーザー*ID*およびアドレス

除去するユーザーIDおよびアドレスを指定してください。

小文字が指定された場合には,システムはそれを大文字に変更し,大文字として記憶します。

#### **\*FIRST**

指定されたユーザーIDおよびアドレスについて配布リスト中の最初の項目が除去されます。項目が 1つしか存在しない場合には,それがリストから除去されます。

- **\*ALL** 指定されたユーザーIDおよびアドレスとともにすべての項目が配布リストから除去されます。
- ユーザー記述

ユーザーの記述を指定してください。リストID が指定されている場合には,リストの記述を入力 してください。記述の長さは最大50文字とすることができます。

[トップ](#page-30-0)

# コマンド文字識別コード **(CMDCHRID)**

コマンド・パラメーター値として入力するデータの文字ID(図形文字セットおよびコード・ページ)を指 定します。

注**:**

- ユーザーIDおよびアドレス, システム名およびグループ, およびX.400 O/Rパラメーターだけが, このパ ラメーターで指定された図形文字セットID (GCID)に変換されます。指定したその他のパラメーター値は すべて,入力されたままの状態で記憶されます。GCIDの値はこれらと一緒に記憶されます。
- v このコマンドを対話式に実行した場合には,表示装置記述から省略時のGCID値が取られます。このコマ ンドをバッチで実行した場合には,省略時のGCID値はQCHRID システム値から取られます。このパラメ ーターに特定の文字セットおよびコード・ページを指定することによって,これらの値を一時変更する ことができます。

#### 単一値

**\*SYSVAL**

システムは、OCHRIDシステム値からコマンド・パラメーターの図形文字セットおよびコード・ペ ージ値を判別します。

#### <span id="page-32-0"></span>**\*DEVD**

システムは,このコマンドが入力された表示装置記述からの図形文字セットおよびコード・ページ 値を判別します。このオプションは,対話式ジョブから入力された時にだけ有効です。このオプシ ョンがバッチ・ジョブで指定された場合には,エラーが起こります。

### 要素**1:** グラフィック文字セット

#### *1*から*32767*

使用する図形文字セットを指定してください。

#### 要素**2:** コード・ページ

#### *1*から*32767*

使用するコード・ページを指定してください。

注**:**

- ユーザーIDおよびアドレス, システム名およびグループ, およびX.400 O/Rパラメーターだけが, このパ ラメーターで指定された図形文字セットID (GCID)に変換されます。指定したその他のパラメーター値は すべて,入力されたままの状態で記憶されます。GCIDの値はこれらと一緒に記憶されます。
- v このコマンドを対話式に実行した場合には,表示装置記述から省略時のGCID値が取られます。このコマ ンドをバッチで実行した場合には,省略時のGCID値はQCHRID システム値から取られます。このパラメ ーターに特定の文字セットおよびコード・ページを指定することによって,これらの値を一時変更する ことができます。

[トップ](#page-30-0)

## 例

RMVDSTLE LSTID(CHICAGO DLIST) USRID((HURST PAYROLL 'MANAGER OF PAYROLL') (LEE DEPT554 \*FIRST) (BOCA DLIST 'リモート配布リスト') (BRYON WAREHSE \*ALL))

この例では、4つのユーザーIDが配布リストCHICAGO DLISTから除去されます。3番目のユーザーIDは実際 にはリモート配布リストです。BRYON WAREHSEの項目のすべてがこのリストから除去されます。

[トップ](#page-30-0)

# エラー・メッセージ

### **\*ESCAPE**メッセージ

#### **CPF9024**

システムが操作を終了する正しいレコードを獲得することができない。

### **CPF905C**

変換テーブルを見つけようとした時にエラーが起こった。

### **CPF9092**

項目がリスト&1 &2から除去されなかった。

### **CPF9093**

&1個の項目がリスト&2 &3から除去された。

### **CPF9096**

バッチ・ジョブではCMDCHRID(\*DEVD), DOCCHRID(\*DEVD)を使用することはできない。

### **CPF9838**

ユーザー・プロファイルの記憶域限界を超えた。

### **CPF9845**

ファイル&1のオープン中にエラーが起こった。

# <span id="page-34-0"></span>配布待ち行列の除去 **(RMVDSTQ)**

実行可能場所**:** すべての環境 (\*ALL) スレッド・セーフ**:** いいえ

パラメーター [例](#page-35-0) [エラー・メッセージ](#page-35-0)

配布待ち行列除去(RMVDSTQ)コマンドによって,配布サービス待ち行列テーブルから配布待ち行列項目を 除去することができます。配布待ち行列は,他のシステムに送信または転送される前の配布を記憶するため に使用されます。

RMVDSTQコマンドは対話式表示サポートを提供しません。これは配布サービス構成(CFGDSTSRV)コマン ドによって提供されます。配布ネットワーク構成の詳細については、AS/400 SNA配布サービス (SD88-5031)を参照してください。

配布待ち行列名は、ジョブのコード化文字セット識別コード(CCSID)を使用して、図形文字セットおよびコ ード・ページ930 500に変換されます。

#### 制約事項**:**

- このコマンドは\*EXCLUDEの共通認可とともに出荷され, QPGMRおよびQSYSOPR ユーザー・プロファ イルには,このコマンドを使用するための私用認可があります。
- v 次の配布待ち行列を除去することはできません。
	- 経路指定テーブルの中で参照されている待ち行列
	- 送信されるのを待機中の配布が入っている待ち行列
	- 待ち行列を使用するためのリモート・ライブラリーがすでに構成されているDLS (文書ライブラリ ー・サービス)待ち行列
	- 受信先が活動状態であるか,または配布が受信された時に送信元で確認を受信した旨の肯定応答が得 られていない場合のSVDS (IBM SYSTEM MANAGER FOR 15/OS配布サービス) 待ち行列
- v 配布待ち行列についてエラーを報告するメッセージは,システムの内部変換のために,その配布待ち行 列名用に入力されたものと異なる文字で表示または印刷されることがあります。同様に,(ワークステ ーションに使用される言語によって)配布待ち行列名の内部値が、配布待ち行列処理(WRKDSTQ)コマン ドの場合に表示される文字と異なることがあります。配布待ち行列プロンプト (DSTOパラメーター)に 指定された文字ストリング値が内部配布待ち行列値の規則と一致しない場合,あるいは定義されたどの 配布待ち行列の内部値とも一致しない(大/小文字の相違を無視して)場合には,エラーが報告される 場合があります。

トップ

# パラメーター

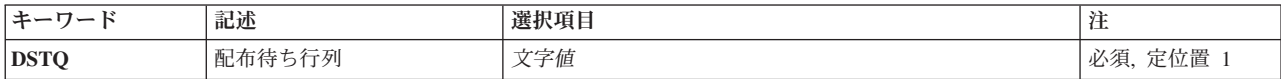

# <span id="page-35-0"></span>配布待ち行列 **(DSTQ)**

除去する配布待ち行列項目の名前を指定します。

これは必須パラメーターです。

[トップ](#page-34-0)

# 例

RMVDSTQ DSTQ(CHICAGO)

このコマンドは,CHICAGOという名前の配布待ち行列項目を除去します。

[トップ](#page-34-0)

# エラー・メッセージ

### **\*ESCAPE** メッセージ

### **CPF8802**

配布待ち行列&1が見つからなかった。

### **CPF8807**

QSNADSジャーナルの使用中にエラーが起こった。

### **CPF8809**

SNADS内部待ち行列でエラーが検出された。

#### **CPF881B**

配布待ち行列&1の配布が受信されている。

### **CPF8826**

配布待ち行列&1の配布待ち行列項目が存在している。

#### **CPF8827**

配布待ち行列&1の経路指定テーブル項目が存在している。

#### **CPF8828**

\*DLS配布待ち行列&1にリモート文書ライブラリー項目が存在している。

#### **CPF8833**

配布待ち行列&1はすでに存在している。

### **CPF8849**

待ち行列&1は別の配布サービス機能によって使用中である。

#### **CPF9845**

ファイル&1のオープン中にエラーが起こった。

### **CPF9846**

ライブラリー&2のファイル&1の処理中にエラーが起こった。

#### **CPF9847**

ライブラリー&2のファイル&1のクローズ中にエラーが起こった。
### **CPF9899**

コマンドの処理中にエラーが起こった。

# <span id="page-38-0"></span>配布経路の除去 **(RMVDSTRTE)**

実行可能場所**:** すべての環境 (\*ALL) スレッド・セーフ**:** いいえ

パラメーター [例](#page-39-0) [エラー・メッセージ](#page-39-0)

配布経路除去(RMVDSTRTE)コマンドによって,配布サービス経路指定テーブルから項目を除去することが できます。いったん,テーブルからシステムを除去すると,このシステムから直接そのシステムに配布を送 信することはできなくなります。

対話式表示サポートは配布サービス構成(CFGDSTSRV)コマンドによって提供されます。配布ネットワーク 構成の詳細については,AS/400 SNA配布サービス (SD88-5031)を参照してください。

制約事項:このコマンドは共用\*EXCLUDE権限で出荷され,QPGMRおよびQSYSOPRユーザー・プロファ イルは,このコマンドを使用する私用認可をもちます。

システム名およびグループ名は、ジョブのコード化文字セット識別コード(CCSID) を使用して、図形文字 セットおよびコード・ページ930 500に変換されます。

トップ

## パラメーター

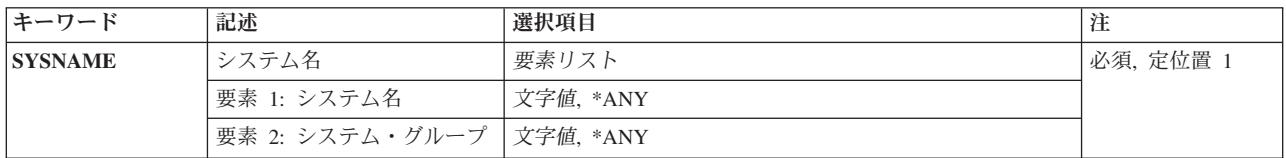

トップ

# システム名 **(SYSNAME)**

経路指定テーブルから除去したいリモート・システムのシステム名およびグループ名を指定します。

最大8文字のシステム名および最大8文字のグループ名を指定することができます。

システム名として\*ANYを指定することができます。SYSNAME (\*ANY グループ) を指定するのは、特定 のシステム名とは一致していないがグループ名と一致している配布の宛先を決定するために使用する経路指 定テーブル項目を除去する場合です。テーブル中の各グループごとに\*ANYを1つだけ使用することができ ます。

システム名にも\*ANYが指定されている場合に限り、グループ名に\*ANYを指定することができます。 SYSNAME(\*ANY \*ANY)を指定するのは,他のどの経路指定テーブル項目とも一致しない配布の宛先を決 定するために使用する経路指定テーブル項目を除去する場合です。経路指定テーブル中では, SYSNAME(\*ANY \*ANY)を1つだけ使用することができます。

## <span id="page-39-0"></span>例**1:** 経路指定テーブルからのシステムの除去

RMVDSTRTE SYSNAME(SYSTEMA GROUPA)

このコマンドは、SYSTEMAという名前の経路指定テーブル項目を除去します。

### 例**2:** 総称経路指定テーブル項目の除去

RMVDSTRTE SYSNAME(\*ANY GROUPNM1)

このコマンドは、システム名が\*ANYで、グループ名がGROUPNM1の経路指定テーブル項目を除去しま す。

[トップ](#page-38-0)

## エラー・メッセージ

### **\*ESCAPE** メッセージ

### **CPF8802**

配布待ち行列&1が見つからなかった。

### **CPF8807**

QSNADSジャーナルの使用中にエラーが起こった。

### **CPF8815**

経路指定テーブル項目&1 &2が見つからない。

### **CPF8831**

経路指定テーブルに項目&1 &2がすでに存在している。

#### **CPF8837**

システム名/グループ&1 &2は別の配布サービス機能によって使用中である。

#### **CPF8849**

待ち行列&1は別の配布サービス機能によって使用中である。

#### **CPF9845**

ファイル&1のオープン中にエラーが起こった。

### **CPF9846**

ライブラリー&2のファイル&1の処理中にエラーが起こった。

#### **CPF9847**

ライブラリー&2のファイル&1のクローズ中にエラーが起こった。

### **CPF9899**

コマンドの処理中にエラーが起こった。

# <span id="page-40-0"></span>2次システム名の除去 **(RMVDSTSYSN)**

実行可能場所**:** すべての環境 (\*ALL) スレッド・セーフ**:** いいえ

パラメーター 例 [エラー・メッセージ](#page-41-0)

配布2次システム名除去(RMVDSTSYSN)コマンドによって、配布サービス2次システム名テーブルから項目 を除去することができます。このテーブルには,ローカル・システムが配布を受信し,またそれをリダイレ クトするすることのある相手先のすべての代替(別名)システム名の名前が入っています。テーブルから代 替システム名を除去すると,このシステムは,もはや代替システム用の配布を受信しなくなります。

対話式表示サポートは配布サービス構成(CFGDSTSRV)コマンドによって提供されます。配布ネットワーク 構成の詳細については,AS/400 SNA配布サービス (SD88-5031)を参照してください。

システム名およびグループ名は、ジョブのコード化文字セット識別コード(CCSID) を使用して、図形文字 セットおよびコード・ページ930 500に変換されます。

### 制約事項**:**

v このコマンドは\*EXCLUDEの共通認可とともに出荷され,QPGMRおよびQSYSOPR ユーザー・プロファ イルには,このコマンドを使用するための私用認可があります。

トップ

## パラメーター

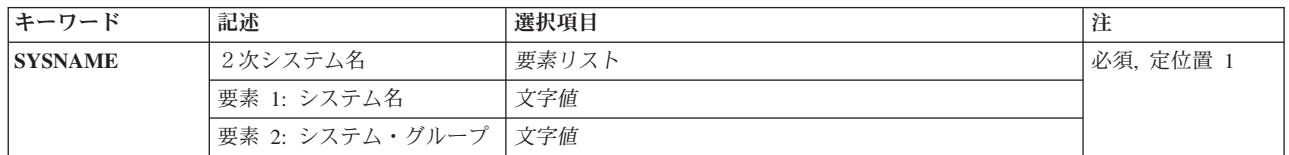

トップ

# 2次システム名 **(SYSNAME)**

除去する2次システム名テーブル項目のシステム名およびグループ名を指定します。

最大8文字のシステム名および最大8文字のグループ名を指定することができます。

これは必須パラメーターです。

トップ

## 例

RMVDSTSYSN SYSNAME(SYS2LAJ1 ROCHESTR)

<span id="page-41-0"></span>このコマンドは、配布サービス2次システム名テーブルからSYS2LAJ1 ROCHESTRという名前のシステムを 除去します。

[トップ](#page-40-0)

# エラー・メッセージ

### **\*ESCAPE** メッセージ

#### **CPF8807**

QSNADSジャーナルの使用中にエラーが起こった。

#### **CPF8818**

2次システム名テーブル項目&1 &2が見つからない。

#### **CPF8835**

システム名/グループ&1 &2はすでに指定されている。

### **CPF8837**

システム名/グループ&1 &2は別の配布サービス機能によって使用中である。

### **CPF9845**

ファイル&1のオープン中にエラーが起こった。

### **CPF9846**

ライブラリー&2のファイル&1の処理中にエラーが起こった。

### **CPF9847**

ライブラリー&2のファイル&1のクローズ中にエラーが起こった。

#### **CPF9899**

コマンドの処理中にエラーが起こった。

# <span id="page-42-0"></span>構成項目除去 **(RMVEMLCFGE)**

実行可能場所**:** すべての環境 (\*ALL) スレッド・セーフ**:** いいえ

パラメーター 例 エラー・メッセージ

エミュレーション構成項目除去(RMVEMLCFGE)コマンドは,3270装置エミュレーション・セッションにつ いての構成項目を構成ファイルから除去するために,使用されます。

制約事項:ユーザーはこのコマンドによって,システムと一緒に移入される省略時のエミュレーション構成 項目である構成項目QEMDFTCFGEを除去することはできません。

トップ

# パラメーター

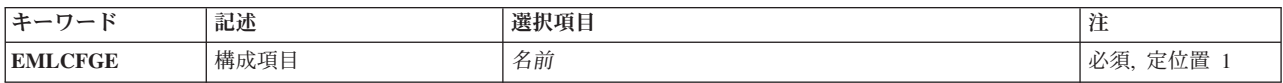

トップ

# 構成項目 **(EMLCFGE)**

除去する構成項目の名前を指定します。

これは必須パラメーターです。

## 例

RMVEMLCFGE EMLCFGE(FASBPRINT)

このコマンドは,構成ファイルからエミュレーション構成項目FASBPRINTを除去します。

トップ

トップ

# エラー・メッセージ

**\*ESCAPE**メッセージ

### **CPF85FA**

エミュレーション項目QEMDFTCFGEが除去されなかった。

### **CPF853E**

エミュレーション構成項目&1が見つからない。

## **CPF854B**

エミュレーション構成ルーチンに内部エラーが見つかった。

# <span id="page-44-0"></span>環境変数の除去 **(RMVENVVAR)**

実行可能場所**:** すべての環境 (\*ALL) スレッド・セーフ**:** はい

パラメーター [例](#page-45-0) [エラー・メッセージ](#page-45-0)

環境変数の除去(RMVENVVAR)コマンドは、存在する1つの環境変数(またはすべての環境変数)を除去し ます。

制約事項:このコマンドを使用してシステム・レベルの環境変数を除去するためには,\*JOBCTL特殊権限 が必要です。

トップ

# パラメーター

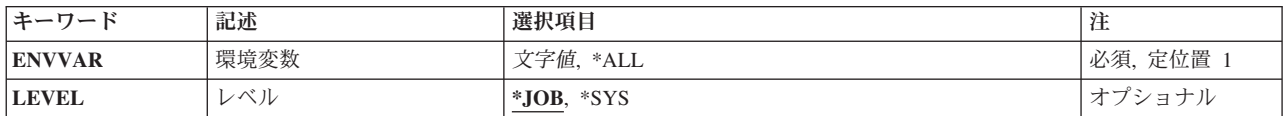

トップ

# 環境変数 **(ENVVAR)**

削除する環境変数の名前を指定します。この名前の環境変数が指定されたレベル(LEVELパラメーター)に 存在しない場合には,エラー・メッセージCPFA981が出されます。

特殊値\*ALLが指定された場合には,指定されたレベル(LEVELパラメーター)のすべての環境変数が除去さ れます。

注**:** 小文字を指定した時には,大文字と小文字が区別されます。

アポストロフィを使用したい場合には,2つのアポストロフィ('')を使用しなければなりません。

これは必須パラメーターです。

トップ

## レベル **(LEVEL)**

環境変数のレベルを指定します。

考えられる値は、次の通りです。

**\*JOB** これはジョブ・レベルの環境変数です。

**\*SYS** これはシステム・レベルの環境変数です。

### <span id="page-45-0"></span>例**1:**ジョブ・レベル環境変数の除去

RMVENVVAR ENVVAR(ALTDIR)

このコマンドは,ALTDIRという名前のジョブ・レベル環境変数を除去します。

### 例**2:**システム・レベル環境変数の除去

RMVENVVAR ENVVAR(HOME) TYPE(\*SYS)

このコマンドは,HOMEという名前のシステム・レベル環境変数を除去します。

### 例**3:**すべてのジョブ・レベル環境変数の除去

RMVENVVAR ENVVAR(\*ALL)

このコマンドは,すべてのジョブ・レベル環境変数を除去します。

## 例**4:**すべてのシステム・レベル環境変数の除去

RMVENVVAR ENVVAR(\*ALL) LEVEL(\*SYS)

このコマンドは,すべてのシステム・レベル環境変数を除去します。

[トップ](#page-44-0)

# エラー・メッセージ

### **\*ESCAPE**メッセージ

## **CPFA981**

この環境変数は存在していない。

### **CPFA98E**

システム・レベルの環境変数を更新するには\*JOBCTL特殊権限が必要です。

# <span id="page-46-0"></span>**EWC**バーコード項目の除去 **(RMVEWCBCDE)**

実行可能場所**:** すべての環境 (\*ALL) スレッド・セーフ**:** いいえ

パラメーター [例](#page-47-0) [エラー・メッセージ](#page-47-0)

拡張無線制御装置バーコード項目除去(RMVEWCBCDE)コマンドは,指定されたバーコード・グループのバ ーコード項目を除去します。

制約事項:このコマンドを実行するには,ユーザー・プロファイルに\*IOSYSCFG特殊権限が必要です。

トップ

## パラメーター

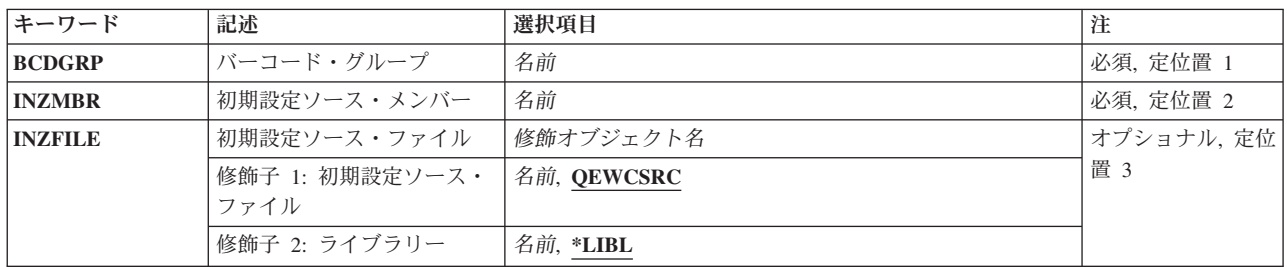

トップ

# バーコード・グループ **(BCDGRP)**

除去するバーコード・グループ項目の名前を指定します。

トップ

# 初期設定ソース・メンバー **(INZMBR)**

除去中のバーコード項目が入っているソース・ファイル・メンバーの名前を指定します。バーコード項目に は,拡張無線制御装置構成データが入っています。

トップ

# 初期設定ソース・ファイル **(INZFILE)**

ソース・ファイル・メンバーが入っているソース物理ファイルの名前を指定します。

ソース・ファイルの名前は次のライブラリー値の1つによって修飾することができます。

<span id="page-47-0"></span>**\*LIBL** 最初に一致するものが見つかるまで,ジョブのライブラリー・リスト内のすべてのライブラリーが 検索されます。

#### **\*CURLIB**

ジョブの現行ライブラリーが検索されます。ジョブの現行ライブラリーとしてライブラリーが指定 されていない場合には,QGPLライブラリーが使用されます。

### ライブラリー名

検索するライブラリーの名前を指定してください。

考えられる値は、次の通りです。

### **QEWCSRC**

ソース・ファイル名QEWCSRCが使用されます。

#### ソース・ファイル名

ソース・メンバーが入っているソース物理ファイルの名前を指定してください。

[トップ](#page-46-0)

## 例

RMVEWCBCDE BCDGRP(BCD01) INZMBR(EWC01) INZFILE(QGPL/QEWCSRC)

このコマンドは,ライブラリーQGPLのソース・ファイルQEWCSRCのソース・ファイル・メンバーEWC01 のバーコード・グループBCD01のバーコード項目を除去します。

[トップ](#page-46-0)

# エラー・メッセージ

なし

# <span id="page-48-0"></span>**EWC PTC**項目の除去 **(RMVEWCPTCE)**

実行可能場所**:** すべての環境 (\*ALL) スレッド・セーフ**:** いいえ

パラメーター [例](#page-49-0) [エラー・メッセージ](#page-49-0)

拡張無線制御装置PTC項目除去(RMVEWCPTCE)コマンドは,指定されたPTCグループのポータブル・トラ ンザクション・コンピューター(PTC)項目を除去します。

制約事項:このコマンドを実行するには,ユーザー・プロファイルに\*IOSYSCFG特殊権限が必要です。

トップ

# パラメーター

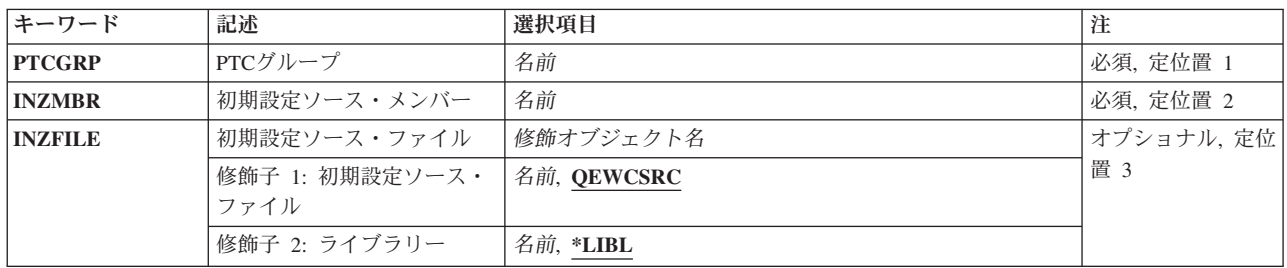

トップ

# **PTC**グループ **(PTCGRP)**

除去する項目のPTCグループ名を指定します。

トップ

# 初期設定ソース・メンバー **(INZMBR)**

除去中のPTC項目が入っているソース・ファイル・メンバーの名前を指定します。ソース・ファイル・メン バーには,拡張無線制御装置構成データが入っています。

トップ

# 初期設定ソース・ファイル **(INZFILE)**

ソース・ファイル・メンバーが入っているソース物理ファイルの名前を指定します。

ソース・ファイルの名前は次のライブラリー値の1つによって修飾することができます。

<span id="page-49-0"></span>**\*LIBL** 最初に一致するものが見つかるまで,ジョブのライブラリー・リスト内のすべてのライブラリーが 検索されます。

#### **\*CURLIB**

ジョブの現行ライブラリーが検索されます。ジョブの現行ライブラリーとしてライブラリーが指定 されていない場合には,QGPLライブラリーが使用されます。

### ライブラリー名

検索するライブラリーの名前を指定してください。

考えられる値は、次の通りです。

### **QEWCSRC**

ソース・ファイル名QEWCSRCが使用されます。

#### ソース・ファイル名

ソース・メンバーが入っているソース物理ファイルの名前を指定してください。

[トップ](#page-48-0)

## 例

RMVEWCPTCE PTCGRP(PTC01) INZMBR(EWC01) INZFILE(QGPL/QEWCSRC)

このコマンドは,ライブラリーQGPLのソース・ファイルQEWCSRCのソース・ファイル・メンバー EWC01のPTCグループPTC01のPTC項目を除去します。

[トップ](#page-48-0)

# エラー・メッセージ

なし

# <span id="page-50-0"></span>出口プログラムの除去 **(RMVEXITPGM)**

実行可能場所**:** すべての環境 (\*ALL) スレッド・セーフ**:** はい

パラメーター [例](#page-51-0) [エラー・メッセージ](#page-51-0)

出口プログラム除去(RMVEXITPGM)コマンドは,登録済みまたは未登録の特定の出口点の出口プログラム 項目を除去します。未登録の出口点というのは,出口プログラムが追加された時点に登録機能が出口点なし で作成した出口点です。

トップ

# パラメーター

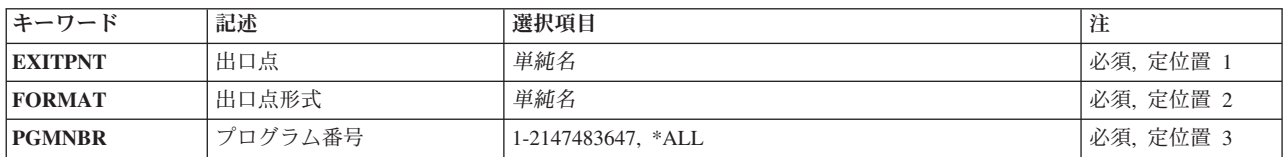

トップ

トップ

# 出口点 **(EXITPNT)**

出口プログラムが除去される既存の出口点の名前を指定します。

# 出口点形式 **(FORMAT)**

除去される出口プログラムの出口点様式の名前を指定します。

トップ

# プログラム番号 **(PGMNBR)**

除去される出口プログラムのプログラム番号を指定します。

考えられる値は、次の通りです。

**\*ALL** 指定された出口点様式(FORMATパラメーター)のすべての出口プログラムを指定された出口点 (EXITPNTパラメーター)から除去します。

## プログラム番号

指定されたプログラム番号に対応する出口プログラムを除去します。

<span id="page-51-0"></span>RMVEXITPGM EXITPNT(USER\_EXIT\_ONE) FORMAT(EXIT1) PGMNBR(1)

このコマンドは,出口点形式EXIT1のプログラム順序番号1で追加された出口点USER\_EXIT\_ONEの出口プ ログラムを除去します。

[トップ](#page-50-0)

# エラー・メッセージ

なし

# <span id="page-52-0"></span>フォント・テーブル項目の除去 **(RMVFNTTBLE)**

実行可能場所**:** すべての環境 (\*ALL) スレッド・セーフ**:** いいえ

[パラメーター](#page-53-0) [例](#page-58-0) [エラー・メッセージ](#page-58-0)

フォント・テーブル項目の除去 (RMVFNTTBLE)コマンドは,指定されたフォント・テーブルの項目を除去 します。このコマンドは、以下の制御を行う印刷サービス機能(PSF)によって使用されるフォント・マッピ ング・テーブルの項目を除去します。

- 1. ホスト常駐から印刷装置常駐フォント文字セットへのマッピング
- 2. 印刷装置常駐からホスト常駐フォント文字セットへのマッピング
- 3. ホスト常駐から印刷装置常駐コード・ページへのマッピング
- 4. 印刷装置常駐からホスト常駐コード・ページへのマッピング
- 5. 印刷装置常駐から印刷装置常駐フォント置き換えへのマッピング

フォント・テーブル項目追加(ADDFNTTBLE)コマンドを実行することによって,ユーザー・テーブルに項 目を追加しておかなければなりません。

印刷装置からホストへのフォント・マッピングおよびホストから印刷装置へのフォント・マッピング(上記 にリストされた最初の4つのテーブル)の実行では,ユーザー・テーブルが最初に一致を検索されます。一 致が見つからない場合には,次にシステム・フォント・テーブルまたはコード・ページ・テーブルが検索さ れます。

印刷装置常駐から印刷装置常駐へのフォント置き換えテーブルの場合には,システムによって次の処理が実 行されます。

- v 印刷ジョブで指定された印刷装置常駐フォントがその印刷装置によってサポートされている場合には, それが使用されます。印刷装置常駐から印刷装置常駐へのフォント置き換えテーブルは検索されませ ん。
- 印刷ジョブで指定された印刷装置常駐フォントが印刷装置によってサポートされていない場合には、印 刷装置常駐から印刷装置常駐へのフォント置き換えテーブルが検索されます。
	- 一致する項目が印刷装置常駐フォント置き換えテーブルで見つかり,その項目が印刷装置によってサ ポートされている場合には,印刷装置常駐フォント置き換えテーブルで指定された置き換えフォント が使用されます。
	- 一致する項目が印刷装置常駐フォント置き換えで見つからない場合,あるいは項目が印刷装置によっ てサポートされていない場合には,システムはその内部フォント置き換えテーブルを使用してフォン ト置き換えを実行します。

フォント・マッピング・テーブルの詳細については,印刷装置プログラミング(SD88-5073)を参照してくだ さい。

### 制約事項

v このコマンドを使用するためには,PSF機能が必要です。

# <span id="page-53-0"></span>パラメーター

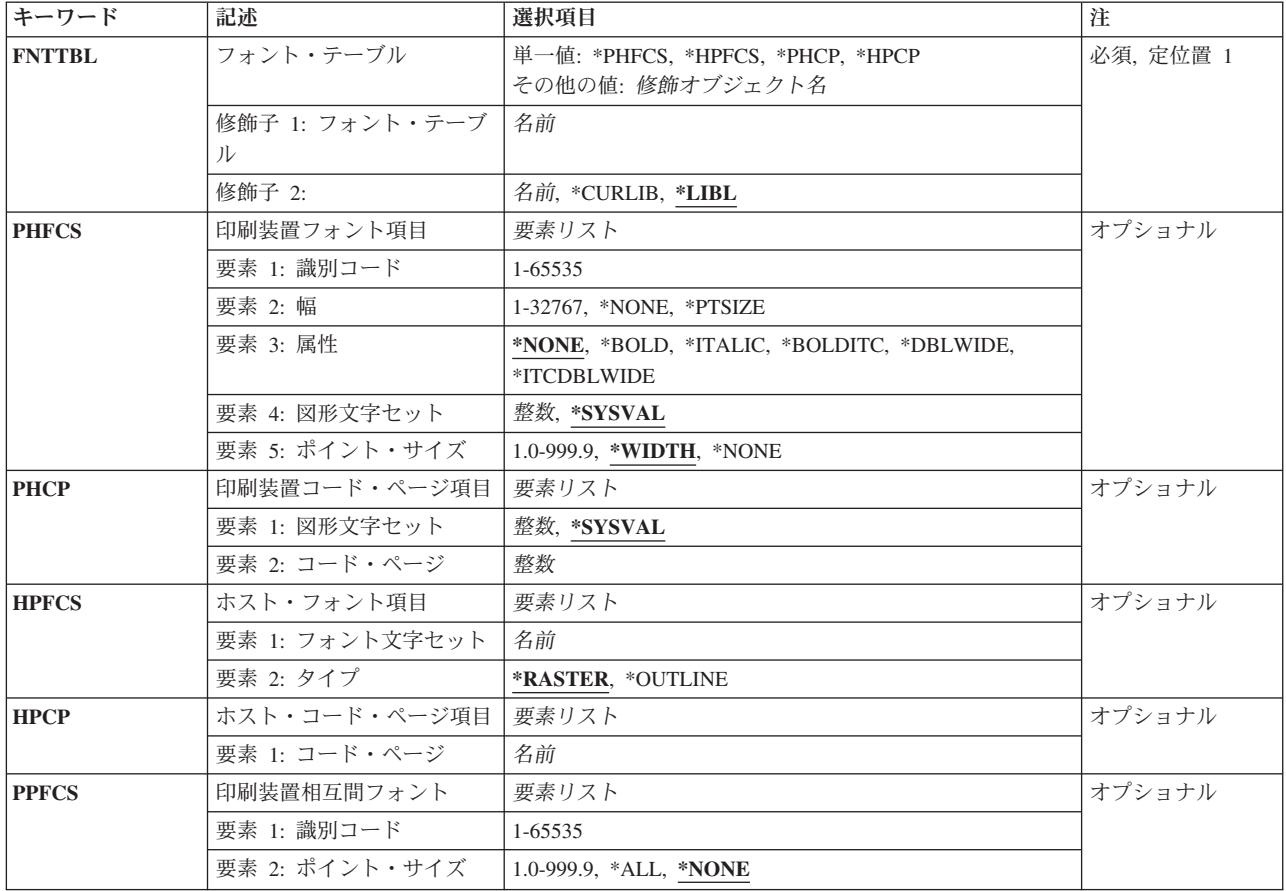

[トップ](#page-52-0)

# フォント・テーブル **(FNTTBL)**

除去するフォント・テーブルを指定します。

### 単一値

## **\*PHFCS**

印刷装置常駐からホスト常駐フォント文字セットへのテーブルが除去されます。

### **\*PHCP**

印刷装置常駐からホスト常駐コード・ページへのマッピング・テーブルが除去されます。

### **\*HPFCS**

ホスト常駐から印刷装置常駐フォント文字セットへのテーブルが除去されます。

### **\*HPCP**

ホスト常駐から印刷装置常駐コード・ページへのマッピング・テーブルが除去されます。

## 修飾子**1:** フォント・テーブル

名前 除去するフォント・テーブルの名前を指定します。

### <span id="page-54-0"></span>修飾子**2:** ライブラリー

**\*LIBL** 最初に一致するものが見つかるまで,ジョブのライブラリー・リストのすべてのライブラリーを検 索します。

### **\*CURLIB**

- フォント・テーブルを見つけるために,現行ライブラリーが使用されます。ジョブの現行ライブラ リーとしてライブラリーが指定されていない場合には,QGPLライブラリーが使用されます。
- 名前 フォント・テーブルが入っているライブラリーの名前を指定してください。

[トップ](#page-52-0)

## 印刷装置からホスト・フォントへ **(PHFCS)**

除去する印刷装置常駐フォント項目を指定します。

### 要素**1:** 印刷装置フォント

#### 要素**1:** 識別コード

#### *1-65535*

ホスト常駐フォントにマップする印刷装置常駐フォント識別コードを指定します。

#### 要素**2:** 幅

#### **\*NONE**

このフォント識別コードには幅は指定されません。アウトライン・フォントにマッピング する場合には,\*NONEを指定しなければなりません。

#### **\*PTSIZE**

このフォントIDの幅は,指定されたポイント・サイズから計算されます。幅に\*PTSIZEを 指定した場合には,ポイント・サイズ・パラメーターを\*NONEまたは\*WIDTHにすること はできません。印刷用ラスター・フォント(2304 - 3839, 4096 - 53247, 61440 - 65534)をマ ッピングする場合には,ポイント・サイズの値を指定しなければなりません。幅の値は \*PTSIZEにするか,あるいは値を指定することができます。

#### *1-32767*

フォント識別コードの幅を指定します。固定ピッチ・ラスター・フォント(1 - 750, 3840 - 4095)をマッピングする場合には,幅を指定しなければなりません。ポイント・サイズの値 は\*WIDTHにするか,あるいは値を指定することができます。印刷装置常駐フォントのフ ォント幅の詳細については,印刷装置プログラミング(SD88-5073)を参照してください。

### 要素**3:** 属性

#### **\*NONE**

このフォントには特別のフォントの属性は指定されません。

#### **\*BOLD**

印刷装置常駐フォントは太字体のフォントです。

### **\*ITALIC**

印刷装置常駐フォントはイタリック体のフォントです。

### **\*BOLDITC**

印刷装置常駐フォントはイタリック体の太字フォントです。

#### **\*DBLWIDE**

印刷装置常駐フォントは横倍角フォントです。

### **\*ITCDBLWIDE**

印刷装置常駐フォントはイタリック体の横倍角フォントです。

#### 要素**4:** 図形文字セット

#### **\*SYSVAL**

システム値QCHRIDに指定された図形文字セットが使用されます。

### 図形文字識別コード

フォントの図形文字セットを指定します。図形文字セットは,図形文字セットとコード・ ページから構成される図形文字IDの最初の部分です。

### 要素**5:** ポイント・サイズ

#### **\*WIDTH**

フォントのポイント・サイズは指定されたフォントの幅の値から計算されます。固定ピッ チのラスター・フォント(1 - 750, 3840 - 4095)をマッピングする場合には,幅の値を指定 してポイント・サイズの値を\*WIDTHにすることをお奨めします。

#### **\*NONE**

このフォント識別コードにはポイント・サイズは指定されません。アウトライン・フォン トにマッピングする場合には,\*NONEを指定しなければなりません。

#### *1.0-999.9*

1.0から999.9の範囲でポイント・サイズを指定します。印刷用ラスター・フォント(2304 - 3839, 4096 - 53247, 61440 - 65534)をマッピングする場合には,ポイント・サイズの値を 指定しなければなりません。

# <span id="page-56-0"></span>印刷装置からホスト・コード・ページ **(PHCP)**

除去する印刷装置常駐コード・ページ項目を指定します。

要素**1:** 印刷装置コード・ページ

### 要素**1:** 図形文字セット

#### **\*SYSVAL**

システム値QCHRIDに指定された図形文字セットが使用されます。このシステム値の変更 が有効となるのは,印刷書き出しプログラムが開始される時のフォント・マッピング・テ ーブルだけです。QCHRIDが変更され,印刷装置が現在活動状態である場合には,この印 刷装置書き出しプログラムを終了して再度開始しなければなりません。

整数 印刷装置常駐コード・ページの図形文字セットを指定します。図形文字セットは,図形文 字セットとコード・ページから構成される図形文字IDの最初の部分です。たとえば、図形 文字ID 697 500の場合には, 697が図形文字セットで, 500がコード・ページとなります。 この例では,図形文字セットに697を指定します。

### 要素**2:** コード・ページ

整数 印刷装置常駐コード・ページの値を指定します。

[トップ](#page-52-0)

# ホストから印刷装置フォントへ **(HPFCS)**

除去するホスト常駐フォント項目を指定します。

要素**1:** ホスト・フォント

要素**1:** フォント文字セット

名前 フォント文字セットを指定します。

#### 要素**2:** タイプ

#### **\*RASTER**

ホスト常駐フォントはラスター・フォントです。

**\*OUTLINE**

ホスト常駐フォントはアウトライン・フォントです。

# <span id="page-57-0"></span>ホストから印刷装置コード・ページ **(HPCP)**

除去するホスト常駐コード・ページ項目を指定します。

### 要素**1:** ホスト・コード・ページ

### 要素**1:** コード・ページ

名前 ホスト常駐コード・ページの名前を指定します。

[トップ](#page-52-0)

# 印刷装置相互間フォント **(PPFCS)**

除去する印刷装置常駐フォント置き換えマッピングを指定します。

### 要素**1:** 印刷装置からのフォント

### 要素**1:** 識別コード

### *1-65535*

置き換え印刷装置常駐フォントが変更される印刷装置常駐フォント識別コードを指定しま す。サポートされている印刷装置常駐フォントや,スケーラブル(ポイント・サイズが必 要)かスケーラブルでない(ポイント・サイズに\*NONEを指定)かの詳細については、印 刷装置プログラミング(SD88-5073)を参照してください。

#### 要素**2:** ポイント・サイズ

#### **\*NONE**

フォント・ポイント・サイズは指定されません。これはすべての非スケーラブル・フォン トに指定してください。

**\*ALL** アウトライン(スケーラブル)・フォントのすべてのポイント・サイズがマップされるこ とを指定します。フォントがスケーラブルでない場合には,これは\*NONEと同じに扱われ ます。

#### *1.0-999.9*

1.0から999.9の範囲でポイント・サイズを指定します。印刷用ラスター・フォント(2304 - 3839, 4096 - 53247, 61440 - 65534)をマッピングする場合には,ポイント・サイズの値を 指定しなければなりません。

### <span id="page-58-0"></span>例**1:**フォント項目の除去

RMVFNTTBLE FNTTBL(\*PHFCS) PHFCS(254 84 \*NONE 2039 7.0)

このコマンドは、QPHFCSテーブル (印刷装置常駐からホスト常駐へのフォント文字セット・テーブル)か ら項目を除去します。

### 例**2:**コード・ページ項目の除去

RMVFNTTBLE FNTTBL(\*PHCP) PHCP(\*SYSVAL 38)

このコマンドは、OPHCPテーブル (印刷装置常駐からホスト常駐へのコード・ページ・テーブル)から項 目を除去します。

[トップ](#page-52-0)

# エラー・メッセージ

## **\*ESCAPE** メッセージ

### **CPF2182**

ライブラリー&1の使用は認可されていない。

#### **CPF2283**

権限リスト&1が存在していない。

### **CPF88D2**

ライブラリー&2のフォント・テーブル&1は変更されなかった。

#### **CPF9810**

ライブラリー&1が見つかりません。

#### **CPF9820**

ライブラリー&1の使用は認可されていない。

### **CPF9822**

ライブラリー&2のファイル&1は認可されていない。

# <span id="page-60-0"></span>フィルター処置項目の除去 **(RMVFTRACNE)**

実行可能場所**:** すべての環境 (\*ALL) スレッド・セーフ**:** いいえ

パラメーター [例](#page-61-0) [エラー・メッセージ](#page-61-0)

フィルター処置項目の除去(RMVFTRACNE)コマンドでは,ユーザーは指定したフィルター・オブジェクト から処置項目を除去することができます。

トップ

## パラメーター

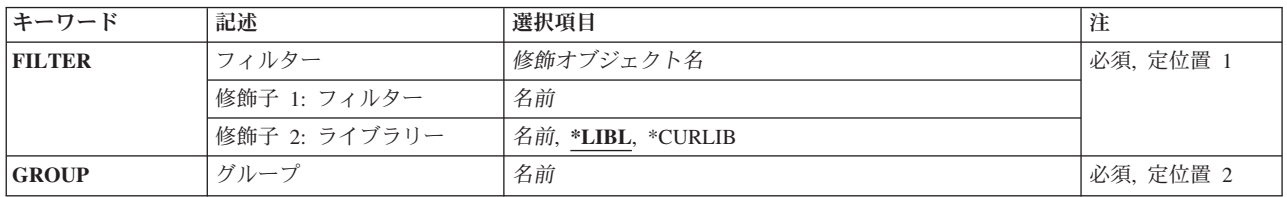

トップ

# フィルター **(FILTER)**

処置項目が除去されるフィルターの修飾名を指定します。

考えられるライブラリーの値は次の通りです。

\*LIBL 最初に一致するものが見つかるまで, 現行スレッドのライブラリー・リスト内のすべてのライブラ リーが検索されます。

### **\*CURLIB**

フィルターを見つけるために,ジョブの現行ライブラリーが使用されます。ジョブの現行ライブラ リーとしてライブラリーが指定されていない場合には,QGPLライブラリーが使用されます。

ライブラリー名

フィルターが入っているライブラリーの名前を指定してください。

フィルター名

フィルターの名前を指定してください。

トップ

# グループ **(GROUP)**

削除される処置項目を識別するグループを指定します。

<span id="page-61-0"></span>RMVFTRACNE FILTER(MYLIB/MYFILTER) GROUP(CHICAGO)

このコマンドは,ライブラリーMYLIB内のフィルターMYFILTERのグループCHICAGOで識別された処置項 目を除去します。

[トップ](#page-60-0)

# エラー・メッセージ

#### **\*ESCAPE**メッセージ

### **CPF2150**

オブジェクト情報機能に障害。

### **CPF2151**

&1のタイプ\*&3の&2に対する操作が正常に行なわれなかった。

#### **CPF812F**

フィルターに損傷がある。

### **CPF91DD**

グループ&4の処置項目が見つからなかった。

### **CPF91EC**

内部処理エラーが起こった。

### **CPF91E8**

内部処理エラーが起こった。

#### **CPF9802**

&3のオブジェクト&2は認可されていない。

### **CPF9803**

ライブラリー&3のオブジェクト&2を割り振りできません。

#### **CPF9807**

ライブラリー・リストの1つまたは複数のライブラリーが削除された。

### **CPF9808**

ライブラリー・リストの1つまたは複数のライブラリーを割り振ることができない。

#### **CPF9830**

ライブラリー&1を割り当てることができない。

# <span id="page-62-0"></span>フィルター選択項目の除去 **(RMVFTRSLTE)**

実行可能場所**:** すべての環境 (\*ALL) スレッド・セーフ**:** いいえ

パラメーター [例](#page-63-0) [エラー・メッセージ](#page-63-0)

フィルター選択項目の除去(RMVFTRSLTE)コマンドでは,ユーザーはフィルター・オブジェクトから選択 項目を除去することができます。

トップ

## パラメーター

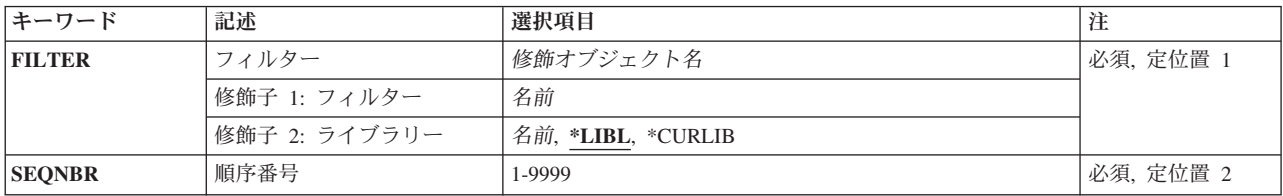

トップ

# フィルター **(FILTER)**

選択項目が除去されるフィルターの修飾名を指定します。

考えられるライブラリーの値は次の通りです。

\*LIBL 最初に一致するものが見つかるまで, 現行スレッドのライブラリー・リスト内のすべてのライブラ リーが検索されます。

#### **\*CURLIB**

フィルターを見つけるために,ジョブの現行ライブラリーが使用されます。ジョブの現行ライブラ リーとしてライブラリーが指定されていない場合には,QGPLライブラリーが使用されます。

ライブラリー名

フィルターが入っているライブラリーの名前を指定してください。

フィルター名

使用するフィルターの名前を指定してください。

トップ

# 順序番号 **(SEQNBR)**

削除される選択項目の順序番号を指定します。フィルターの選択項目は順番に番号付けされています。ある フィルターが適用されると,順序番号がそれより小さい選択項目が最初に評価されます。1から9999の番号 を指定してください。

<span id="page-63-0"></span>RMVFTRSLTE FILTER(MYLIB/MYFILTER) SEQNBR(10)

このコマンドは,選択項目0010をライブラリーMYLIB内のフィルターMYFILTERから除去します。

[トップ](#page-62-0)

# エラー・メッセージ

## **\*ESCAPE**メッセージ

### **CPF2150**

オブジェクト情報機能に障害。

### **CPF2151**

&1のタイプ\*&3の&2に対する操作が正常に行なわれなかった。

### **CPF812F**

フィルターに損傷がある。

### **CPF91DC**

順序番号&4の選択項目が見つからなかった。

### **CPF91EC**

内部処理エラーが起こった。

### **CPF91E8**

内部処理エラーが起こった。

### **CPF9802**

&3のオブジェクト&2は認可されていない。

#### **CPF9803**

ライブラリー&3のオブジェクト&2を割り振りできません。

### **CPF9807**

ライブラリー・リストの1つまたは複数のライブラリーが削除された。

### **CPF9808**

ライブラリー・リストの1つまたは複数のライブラリーを割り振ることができない。

#### **CPF9830**

ライブラリー&1を割り当てることができない。

# <span id="page-64-0"></span>**ICF**装置項目除去 **(RMVICFDEVE)**

実行可能場所**:** すべての環境 (\*ALL) スレッド・セーフ**:** いいえ

パラメーター [例](#page-65-0) [エラー・メッセージ](#page-65-0)

システム間通信機能装置項目除去(RMVICFDEVE)コマンドは、指定したICFファイルから1つまたは複数の プログラム装置項目を除去します。

トップ

# パラメーター

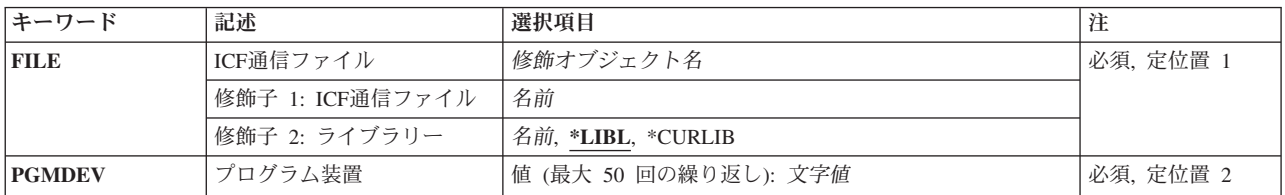

トップ

# **ICF**通信ファイル **(FILE)**

プログラム装置項目を除去するICFファイルを指定します。

これは必須パラメーターです。

### 修飾子**1: ICF**通信ファイル

名前 ICFファイルの名前を指定してください。

### 修飾子**2:** ライブラリー

\*LIBL 最初に一致するものが見つかるまで、現行スレッドのライブラリー・リスト内のすべてのライブラ リーが検索されます。

### **\*CURLIB**

ICFファイルを見つけるために現行ライブラリーが使用されます。ジョブの現行ライブラリーとし てライブラリーが指定されていない場合には,QGPLが使用されます。

名前 ICFファイルが入っているライブラリーを指定してください。

# <span id="page-65-0"></span>プログラム装置 **(PGMDEV)**

ICFファイルから除去するプログラム装置項目を指定します。

このパラメーターには50個の値を指定することができます。

これは必須パラメーターです。

文字値 除去するプログラム装置項目の名前を指定してください。

[トップ](#page-64-0)

# 例

RMVICFDEVE FILE(ICFHIST) PGMDEV (CHICAGO NEWYORK DENVER)

このコマンドは、ICFファイルICFHISTからCHICAGO, NEWYORK, およびDENVERのプログラム装置を除 去します。

[トップ](#page-64-0)

# エラー・メッセージ

### **\*ESCAPE**メッセージ

### **CPF7366**

&2のファイル&1から装置が除去されなかった。

# <span id="page-66-0"></span>イメージ・カタログ項目の除去 **(RMVIMGCLGE)**

実行可能場所**:** すべての環境 (\*ALL) スレッド・セーフ**:** いいえ

パラメーター [例](#page-67-0) [エラー・メッセージ](#page-68-0)

イメージ・カタログ項目除去(RMVIMGCLGE)コマンドは,ライブラリーQUSRSYSのイメージ・カタログ・ オブジェクト(\*IMGCLG)からイメージ・カタログ項目を除去します。任意に,そのカタログ項目と関連し たイメージ・ファイルをシステムから削除することができます。

イメージ・カタログが現在仮想装置にロードされている場合には,エラー・メッセージが送られ,イメージ はイメージ・カタログから除去されません。イメージ・カタログのロード/アンロード(LODIMGCLG)コマン ドは,仮想装置から現行のイメージ・カタログをアンロードするために使用できます。

### 制約事項**:**

- このコマンドは、共通\*EXCLUDE権限で出荷されます。
- イメージ・カタログ項目を除去するには、次の権限が必要です。
	- 1. ライブラリーQUSRSYSに対する実行(\*EXECUTE)権限。
	- 2. イメージ・カタログに対する\*CHANGE権限。
	- 3. イメージ・カタログ・パス名の各ディレクトリーに対する実行(\*X)権限。
- v このコマンドは,参照および従属イメージ・カタログではサポートされません。

トップ

## パラメーター

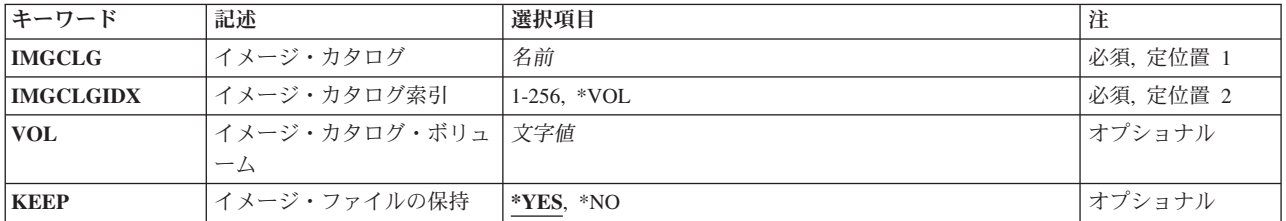

トップ

# イメージ・カタログ **(IMGCLG)**

そのイメージを除去する元のイメージ・カタログを指定します。

これは必須パラメーターです。

名前 イメージ・カタログの名前を指定します。

# <span id="page-67-0"></span>イメージ・カタログ索引 **(IMGCLGIDX)**

除去する項目のイメージ・カタログ索引を指定します。

### *1*から*256*

使用したいイメージ・カタログ索引番号を指定します。

**\*VOL** ボリューム名を指定することによって項目を除去することを指定します。この値を使用できるの は,テープ・タイプのイメージ・カタログの場合だけです。

[トップ](#page-66-0)

# イメージ・カタログ・ボリューム **(VOL)**

除去する項目のボリューム名を指定します。

名前 除去する項目のボリューム名を指定します。光ディスク・イメージ・カタログでは、指定されたボ リュームと一致する最初のボリュームが除去されます。

[トップ](#page-66-0)

# イメージ・ファイルの保持 **(KEEP)**

このイメージ・カタログ項目と関連したイメージを保持するかどうかを指定します。

- **\*YES** イメージ・カタログ項目と関連したイメージがシステムから削除されないことを指定します。
- **\*NO** イメージ・カタログ項目と関連したイメージ・ファイルがシステムから削除されることを指定しま す。

[トップ](#page-66-0)

## 例

#### 例**1:**イメージ・カタログ項目を除去

RMVIMGCLGE IMGCLG(MYCLG) IMGCLGIDX(2)

このコマンドは,イメージ・カタログ**MYCLG**から索引**2**のイメージ・カタログ項目を除去します。関連イ メージは削除されません。

### 例**2:**イメージ・カタログ項目を除去し,イメージ・ファイルを削除

RMVIMGCLGE IMGCLG(MYCLG) IMGCLGIDX(1) KEEP(\*NO)

このコマンドは,イメージ・カタログ**MYCLG**から索引**1**のイメージ・カタログ項目を除去します。関連イ メージ・ファイルがシステムから削除されます。

#### 例**3:**ボリューム名によるテープ・イメージ・カタログ項目の除去

RMVIMGCLGE IMGCLG(TAPECLG) IMGCLGIDX(\*VOL) VOL(TAP001) KEEP(\*NO)

このコマンドは,ボリューム名が**TAP001**のテープ・イメージ・カタログ項目をイメージ・カタログ **TAPECLG**から除去します。関連イメージ・ファイルがシステムから削除されます。

# <span id="page-68-0"></span>エラー・メッセージ

## **\*ESCAPE** メッセージ

### **CPFBC30**

索引&2のカタログ項目がイメージ・カタログ&1から除去されなかった。

### **CPFBC31**

索引&2のカタログ項目がイメージ・カタログ&1から除去されなかった。

### **CPFBC45**

イメージ・カタログ&1が見つからない。

### **CPF9802**

&3のオブジェクト&2は認可されていない。

## **CPF9820**

ライブラリー&1の使用は認可されていない。

# <span id="page-70-0"></span>**IP OVER SNA** インターフェースの除去 **(RMVIPSIFC)**

実行可能場所**:** すべての環境 (\*ALL) スレッド・セーフ**:** いいえ

パラメーター [例](#page-71-0) [エラー・メッセージ](#page-71-0)

SNAインターフェース上のIP除去(RMVIPSIFC)コマンドは,SNAインターフェース上のAF\_INETソケット (SNAの転送でこのローカル・ホストが認識されるIPアドレス)を除去します。このコマンドを使用して, SNAインターフェース上のIP追加(ADDIPSIFC) CLコマンドで指定されたインターフェースを除去すること ができます。除去されるインターフェースは,そのインターネット・アドレス(INTNETADR)によって識別 されます。

### 制約事項**:**

- 1. このコマンドを使用するためには、\*IOSYSCFG権限が必要です。
- 2. このコマンドを投入する場合には,インターフェースが活動状態であってはなりません。SNAインター フェース上のIP終了(ENDIPSIFC) CLコマンドを使用して,インターフェースを非活動化してください。
- 3. 除去されるSNAインターフェース上のIPに対応するネットワークを通さなければそのNEXTHOPインタ ーネット・アドレスに到達できない構成済みの経路があってはなりません。

トップ

# パラメーター

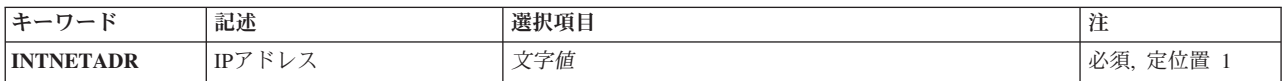

トップ

# **IP**アドレス **(INTNETADR)**

前にSNAインターフェース上のIP追加(ADDTCPIFC) CLコマンドでSNA構成に追加されたインターフェース のインターネット・アドレスを指定します。インターネット・アドレスは*NNN.NNN.NNN.NNN*の形式で指定 されます。ここで*NNN*は0-255の範囲の10進数です。コマンド入力行からIPアドレスを入力する場合には, そのアドレスをアポストロフィで囲まなければなりません。インターネット・アドレスは,そのアドレスの ネットワーク識別コード(ID)部分またはホストID部分の値がすべて2進数の1またはすべて2進数の0の場合に は,正しくありません。コマンド入力行からIPアドレスを入力する場合には,そのアドレスをアポストロフ ィで囲まなければなりません。

これは必須パラメーターです。

### *IP*アドレス

除去するインターフェースと関連したIPアドレスを指定してください。

<span id="page-71-0"></span>RMVIPSIFC '9.5.1.248'

このコマンドは, IPアドレス9.5.1.248とのインターフェースを除去します。

[トップ](#page-70-0)

# エラー・メッセージ

## **\*ESCAPE** メッセージ

### **TCP8050**

&1を使用するためには\*IOSYSCFG権限が必要である。

### **TCP9999**

プログラム&1でシステムの内部エラーが起こった。
# <span id="page-72-0"></span>**IP OVER SNA** ロケーションの除去 **(RMVIPSLOC)**

実行可能場所**:** すべての環境 (\*ALL) スレッド・セーフ**:** いいえ

パラメーター [例](#page-73-0) [エラー・メッセージ](#page-73-0)

SNAロケーション上のIP項目除去(RMVIPSLOC)コマンドは、SNAロケーション上のAF\_INETソケット項目 を除去します。このコマンドを使用して,SNAロケーション上のIP項目追加(ADDIPSLOC) CLコマンドで指 定されたロケーション項目を除去することができます。除去されるロケーション項目は,そのリモート経路 宛先(RMTDEST)とサブネット・マスク(SUBNETMASK)によって識別されます。

制約事項:このコマンドを使用するには,\*IOSYSCFG権限が必要です。

トップ

# パラメーター

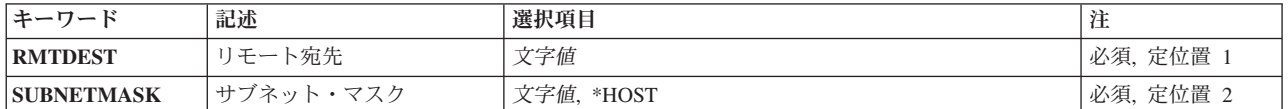

トップ

# リモート宛先 **(RMTDEST)**

除去されるロケーション項目のリモート経路宛先を指定します。リモート経路宛先は*NNN.NNN.NNN.NNN*の 形式で指定されます。ここで*NNN*は0-255の範囲の10進数です。リモート経路宛先アドレスをコマンド入力 行から入力する場合には,アドレスをアポストロフィで囲まなければなりません。

これは必須パラメーターです。

トップ

# サブネット・マスク **(SUBNETMASK)**

除去しているロケーション項目のサブネット・マスクを指定します。

これは必須パラメーターです。

考えられる値は、次の通りです。

**\*HOST**

リモート経路宛先フィールドに指定されたインターネット・アドレスの値がホスト・アドレスの場 合には,この値を指定してください。サブネット・マスクの値は255.255.255.255.になるように計算 されます。

# <span id="page-73-0"></span>サブネットワーク・マスク

サブネット・マスクを*NNN.NNN.NNN.NNN*の形式で指定してください。ここで*NNN*は0-255の範囲の 10進数です。サブネット・マスク・アドレスをコマンド入力行から入力する場合には、アドレスを アポストロフィで囲まなければなりません。

[トップ](#page-72-0)

# 例

### 例**1:**サブネットワークのロケーション項目の除去

RMVIPSLOC RMTDEST('128.2.0.0') SUBNETMASK('255.255.255.128')

このコマンドは,ネットワーク128.2と255.255.255.128のサブネット・マスクを持つサブネットワークのロケ ーション項目を除去します。

## 例**2:**ネットワークのロケーション項目の除去

RMVIPSLOC RMTDEST(128.3.0.0) SUBNETMASK('255.255.0.0')

このコマンドは,ネットワーク128.3のロケーション項目を除去します。

[トップ](#page-72-0)

# エラー・メッセージ

なし

# <span id="page-74-0"></span>**IP OVER SNA**経路の除去 **(RMVIPSRTE)**

実行可能場所**:** すべての環境 (\*ALL) スレッド・セーフ**:** いいえ

パラメーター [例](#page-75-0) [エラー・メッセージ](#page-75-0)

SNA経路上のIP項目除去(RMVIPSRTE)コマンドは、SNA経路上のAF\_INETソケットを除去します。このコ マンドを使用して,SNA経路上のIP追加(ADDIPSRTE) CLコマンドで指定された経路を除去することができ ます。除去される経路は,その経路宛先(RTEDEST),サブネット・マスク(SUBNETMASK),およびネクスト・ ホップ(NEXTHOP)によって識別されます。

制約事項:このコマンドを使用するには,\*IOSYSCFG権限が必要です。

トップ

# パラメーター

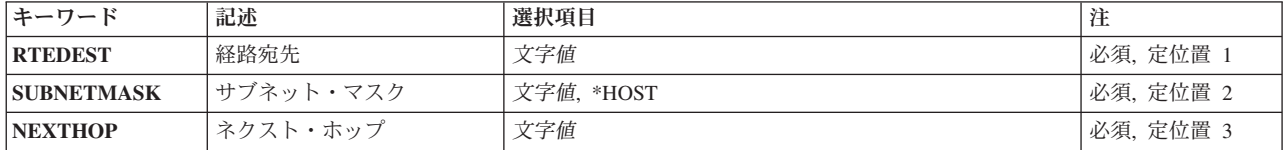

トップ

# 経路宛先 **(RTEDEST)**

除去される経路の経路宛先を指定します。経路宛先は*NNN.NNN.NNN.NNN*の形式で指定されます。ここで *NNN*は0-255の範囲の10進数です。経路宛先アドレスをコマンド入力行から入力する場合には,アドレスを アポストロフィで囲まなければなりません。

これは必須パラメーターです。

トップ

# サブネット・マスク **(SUBNETMASK)**

除去される経路のサブネット・マスクを指定します。

これは必須パラメーターです。

注**:** ネットワーク部分はサブネット・マスクの1のビットと等しくなければなりません。アドレスのホスト 部分とサブネット・マスク部分の幅は両方とも最低2ビットでなければなりません。

考えられる値は、次の通りです。

<span id="page-75-0"></span>**\*HOST**

経路宛先フィールドに指定されたインターネット・アドレスの値がホスト・アドレスの場合には, この値を指定してください。

サブネット・マスク

サブネット・マスクを*NNN.NNN.NNN.NNN*の形式で指定してください。ここで*NNN*は0-255の範囲の 10進数です。サブネット・マスク・アドレスをコマンド入力行から入力する場合には、アドレスを アポストロフィで囲まなければなりません。

[トップ](#page-74-0)

# ネクスト・ホップ **(NEXTHOP)**

除去される経路のネクスト・ホップを指定します。ネクスト・ホップは*NNN.NNN.NNN.NNN*の形式で指定さ れます。ここで*NNN*は0-255の範囲の10進数です。ネクスト・ホップ・アドレスをコマンド入力行から入力 する場合には,アドレスをアポストロフィで囲まなければなりません。

これは必須パラメーターです。

[トップ](#page-74-0)

# 例

RMVIPSRTE RTEDEST('128.2.0.0') SUBNETMASK('255.255.255.128') NEXTHOP ('128.3.4.5')

このコマンドは,ネットワーク128.2と255.255.255.128のサブネット・マスクを持つサブネットワークのネッ トワーク経路項目を除去します。

[トップ](#page-74-0)

# エラー・メッセージ

### **\*ESCAPE** メッセージ

## **TCP264A**

&2 &1は除去されなかった。

#### **TCP8050**

&1を使用するためには\*IOSYSCFG権限が必要である。

#### **TCP9999**

プログラム&1でシステムの内部エラーが起こった。

# <span id="page-76-0"></span>ジョブ待ち行列項目除去 **(RMVJOBQE)**

実行可能場所**:** すべての環境 (\*ALL) スレッド・セーフ**:** いいえ

パラメーター [例](#page-77-0) [エラー・メッセージ](#page-77-0)

ジョブ待ち行列項目除去 (RMVJOBQE)コマンドは,指定されたサブシステム記述からジョブ待ち行列項目 を除去します。ジョブ待ち行列項目がサブシステム記述から除去される時に,そのジョブ待ち行列上のジョ ブは待ち行列に残っています。

### 制約事項**:**

- 1. このコマンドを使用するには、以下が必要です。
	- v 指定されたサブシステム記述に対するオブジェクト操作(\*OBJOPR),オブジェクト管理(\*OBJMGT),お よび読み取り(\*READ)権限と,そのサブシステム記述が入っているライブラリーに対する実行 (\*EXECUTE)権限。
- 2. 現在活動状態のいずれかのジョブがジョブ待ち行列から開始された場合には、ジョブ待ち行列項目を除 去することはできません。

トップ

# パラメーター

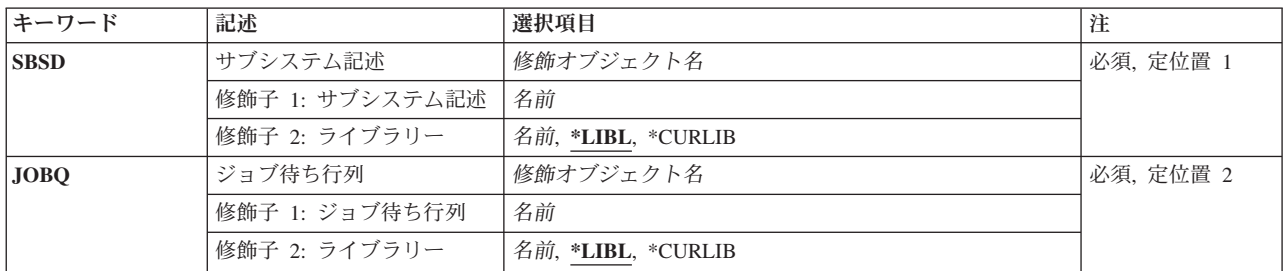

トップ

# サブシステム記述 **(SBSD)**

ジョブ待ち行列項目を除去したいサブシステム記述の名前およびライブラリーを指定します。

これは必須パラメーターです。

## 修飾子**1:** サブシステム記述

名前 ジョブ待ち行列項目が除去されるサブシステム記述の名前を指定します。

注**:**次のIBM提供オブジェクトはこのパラメーターには正しくありません。

• OSYSSBSD

# 修飾子**2:** ライブラリー

<span id="page-77-0"></span>**\*LIBL** 一致が見つかるまで,スレッドのライブラリー・リストの中のすべてのライブラリーが検索されま す。

#### **\*CURLIB**

オブジェクトを見つけるためにスレッドの現行ライブラリーが使用されます。スレッドの現行ライ ブラリーとしてライブラリーが指定されていない場合には,QGPLライブラリーが使用されます。

名前 サブシステム記述が入っているライブラリーを指定します。

[トップ](#page-76-0)

# ジョブ待行列 **(JOBQ)**

サブシステム記述からジョブ待ち行列項目を削除したいジョブ待ち行列の名前およびライブラリーを指定し ます。

これは必須パラメーターです。

## 修飾子**1:** ジョブ待ち行列

名前 項目が除去されるジョブ待ち行列の名前を指定します。

### 修飾子**2:** ライブラリー

**\*LIBL** 一致が見つかるまで,スレッドのライブラリー・リストの中のすべてのライブラリーが検索されま す。

### **\*CURLIB**

オブジェクトを見つけるためにスレッドの現行ライブラリーが使用されます。スレッドの現行ライ ブラリーとしてライブラリーが指定されていない場合には,QGPLライブラリーが使用されます。

名前 そのジョブ待ち行列があるライブラリーを指定してください。

[トップ](#page-76-0)

# 例

RMVJOBQE SBSD(MYLIB/NIGHTRUN) JOBQ(MYLIB/BATCH2)

このコマンドは, MYLIBのBATCH2ジョブ待ち行列を参照するジョブ待ち行列項目をライブラリーMYLIB に保管されているNIGHTRUNサブシステム記述から除去します。

[トップ](#page-76-0)

# エラー・メッセージ

### **\*ESCAPE** メッセージ

#### **CPF1619**

ライブラリー&2のサブシステム記述&1に損傷がある。

### **CPF1691**

活動サブシステム記述は変更されることも変更されないこともある。

# **CPF1697**

サブシステム記述&1は変更されなかった。

# <span id="page-80-0"></span>ジョブ・スケジュール項目除去 **(RMVJOBSCDE)**

実行可能場所**:** すべての環境 (\*ALL) スレッド・セーフ**:** いいえ

パラメーター [例](#page-81-0) [エラー・メッセージ](#page-81-0)

ジョブ・スケジュール項目除去 (RMVJOBSCDE)コマンドによって,ジョブ・スケジュール内の項目,複数 の項目,または総称項目を除去することができます。各ジョブ・スケジュール項目は1つのバッチ・ジョブ と対応していて,ジョブを一度,または定期的なスケジュール間隔で自動的に実行するために必要な情報が 入っています。項目が正常に除去されるとメッセージが表示され,同時にそのメッセージはジョブ・スケジ ュール項目に指定されたメッセージ待ち行列に送られます。

### 制約事項**:**

- 1. 項目を除去するには,ジョブ制御(\*JOBCTL)特殊権限のあるユーザー・プロファイルで実行する必要が あります。そうでない場合は,除去できるのは追加した項目だけです。
- 2. このコマンドを使用するには,以下が必要です。
	- v ライブラリーQUSRSYS中のオブジェクトQDFTJOBSCD,タイプ\*JOBSCDに対する使用(\*USE)権限,お よびライブラリーQUSRSYSに対する実行(\*EXECUTE)権限。

トップ

# パラメーター

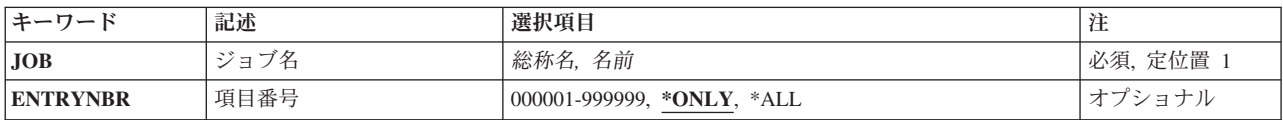

トップ

# ジョブ名 **(JOB)**

ジョブ・スケジュール項目の名前を指定します。

これは必須パラメーターです。

- 総称名 ジョブ・スケジュール項目の総称名を指定します。総称名は1つまたは複数の文字とその後にアス タリスク(\*)が付いた文字ストリング(たとえば,ABC\*)です。総称名を指定した場合には,その総 称名で始まる名前のすべての項目(ユーザーに権限がある場合)が除去されます。総称名を指定し た場合には、ENTRYNBR(\*ALL)も指定しなければなりません。総称(接頭部)名にアスタリスク が含まれていない場合には,システムは完全なジョブ名と見なします。
- 名前 除去したいジョブ・スケジュール項目の名前を指定します。

# <span id="page-81-0"></span>項目番号 **(ENTRYNBR)**

除去したいジョブ・スケジュール項目の番号を指定します。項目が正常に追加された時に送信されるメッセ ージには,この項目番号が入っています。また,ジョブ・スケジュール項目処理 (WRKJOBSCDE)コマンド を使用して項目番号を判別することもできます。選択した項目の項目番号を表示するには、WRKJOBSCDE 画面でF11キーを押してください。

## **\*ONLY**

ジョブ・スケジュールの1つの項目だけがJOBパラメーターに指定されたジョブ名を持ちます。 \*ONLYが指定され,複数の項目が指定されたジョブ名を持つ場合には,項目は除去されずに,エラ ー・メッセージも送信されません。

**\*ALL** 指定されたジョブ名を持つすべての項目が除去されます。

### *000001*から*999999*

除去したいジョブ・スケジュール項目の番号を指定します。

[トップ](#page-80-0)

# 例

### 例**1:**ジョブ・スケジュール項目の除去

RMVJOBSCDE JOB(SAMPLE\*) ENTRYNBR(\*ALL)

このコマンドは,ジョブ名がSAMPLEで始まるすべてのジョブ・スケジュール項目を除去します。

### 例**2:**個々のジョブ・スケジュール項目の除去

RMVJOBSCDE JOB(PAYROLL) ENTRYNBR(\*ONLY)

このコマンドは,ジョブ・スケジュール内のジョブPAYROLLを除去します。

## 例**3:**総称ジョブ・スケジュール項目の除去

RMVJOBSCDE JOB(PAY\*) ENTRYNBR(\*ALL)

このコマンドは,ジョブ・スケジュール内の,名前に接頭部PAYを持つすべての項目を除去します。

[トップ](#page-80-0)

# エラー・メッセージ

### **\*ESCAPE** メッセージ

### **CPF1628**

ジョブ・スケジュール項目&3,番号&4が見つからなかった。

### **CPF1629**

ジョブ・スケジュール&1に対して認可されていない。

### **CPF1630**

ジョブ・スケジュール項目&3,番号&4に対して認可されていない。

### **CPF1631**

&3個の項目は正常に除去され,&4個の項目は除去されていない。

## **CPF1636**

指定されたジョブ名の項目が複数検出された。

## **CPF1637**

ライブラリー&2のジョブ・スケジュール&1は使用中。

# **CPF1638**

ジョブ・スケジュール項目&3番号&4は使用中。

## **CPF1640**

ライブラリー&2のジョブ・スケジュール&1は存在していません。

## **CPF1641**

ライブラリー&2のジョブ・スケジュール&1に損傷がある。

## **CPF1645**

指定された名前のジョブ・スケジュール項目が見つからない。

# **CPF1646**

総称名が指定された時には項目番号は\*ALLでなければならない。

# <span id="page-84-0"></span>ジャーナル処理済み変更除去 **(RMVJRNCHG)**

実行可能場所**:** すべての環境 (\*ALL) スレッド・セーフ**:** いいえ

[パラメーター](#page-85-0) [例](#page-97-0) [エラー・メッセージ](#page-97-0)

ジャーナル処理済み変更除去(RMVJRNCHG)コマンドは,特定のジャーナル処理済みオブジェクトに対して ジャーナル処理された変更を除去します。ジャーナル処理された変更は,指定した開始点から終了点に達す るまで,オブジェクトから除去されます。ジャーナル項目は,それらがジャーナル・レシーバーに入れられ た順序とは逆の順序(最も新らしいものから古いものへ)で処理されます。開始点は,指定されたジャーナ ル・レシーバー範囲の最後のジャーナル項目,オブジェクトが最後に保管された点,またはレシーバー範囲 の特定の項目として示すことができます。終了点は,指定されたジャーナル・レシーバー範囲の最初のジャ ーナル項目または特定の項目,あるいはオブジェクトが指定のジョブによって最後にオープンされた点とし て示すことができます。保留中の変更を処理するために,CMTBDYパラメーターを使用できます。

注**:** RMVJRNCHGによって処理されるデータベース・オブジェクト・レベルの変更はありません。

注**:** ジャーナル表示(DSPJRN)コマンドを使用して,所要の開始点および終了点を判別することができま す。

ジャーナル処理済みオブジェクトのリストが指定されます。すべてのオブジェクトのジャーナル処理済み変 更は,ジャーナルでジャーナル項目が見つかった順序(オブジェクトに対して始めに変更が行われた時とは 逆の順序)で除去されます。

ジャーナル・コードJ項目タイプSX (JRNSTATE(\*STANDBY)終了)項目が見つかった場合には、指定され たOBJERROPT値とは無関係に,指定されたすべてのオブジェクトに関する操作が終了します。オブジェク トは,ジャーナル項目から部分的に更新されるだけである可能性があります。

さらに,ジャーナル項目にコマンドが再生できない操作がリストされていると,コマンドは個々のオブジェ クトについて終了する可能性があります。これが起こっても,OBJERROPT(\*CONTINUE)が使用されていれ ば,指定された他のオブジェクトについて操作が続行されます。たとえば,次のいずれかが起こったことを 示すジャーナル項目が見つかると,オブジェクトに対するコマンドは終了します。

- 物理データベース・ファイルが消去されている
- 物理データベース・ファイル・メンバーが保管されていて、その記憶域が解放されている
- v ジャーナル初期プログラム・ロード(IPL)の同期が正常に行われていない
- v システムが,ジャーナル変更適用(APYJRNCHG)コマンドまたはRMVJRNCHGコマンドによってすでに変 更を適用しているかあるいは変更を除去している。

各種の項目の完全なリストと,コマンドを停止する可能性がある項目も含めて,このコマンドによる項目の 処理方法については, ISERIES INFORMATION CENTER

(HTTP://WWW.IBM.COM/ESERVER/ISERIES/INFOCENTER)にある「ジャーナル管理」情報を参照してくだ さい。

コマンドは非論理的な条件でもオブジェクトについて終了します。コマンドが非論理的な条件のために終了 していても,操作を再開することが論理的に可能な場合には,新しい開始順序番号を指定し,そのオブジェ クトに対してコマンドをもう一度出すことができます。しかし,ほとんどの非論理的な条件は,間違ったジ ャーナル項目での除去の開始の結果であることに注意してください。

<span id="page-85-0"></span>順序番号がリセットされている場合にも,ジャーナル項目を除去することができます。システムはこの状態 を処理し,通知メッセージを送って,ジャーナル処理済み変更の除去を続行します。

### 制約事項**:**

- このコマンドは共用\*EXCLUDE権限と一緒に出荷されていて、OPGMRおよびOSRVユーザー・プロファ イルにはこのコマンドを使用するための専用認可があります。
- v このコマンドに指定されるオブジェクトは,その変更が現在ジャーナル処理されていなければならず, このコマンドに示されている期間中に指定されたジャーナルにジャーナル処理されていなければなりま せん。
- v 変更前イメージがオブジェクトに必要です。該当する開始ジャーナル処理コマンドを参照してくださ  $\mathcal{U}$
- コマンドに指示されているオブジェクトは、変更が除去されている間に独占的に割り当てられます。オ ブジェクトが独占的に割り振られない場合には,コマンドは終了し,ジャーナル処理された変更はオブ ジェクトから除去されません。
- v FROMENTLRG, FROMENT, TOENTLRG,またはTOENTパラメーターに指定された項目を表すジャーナル 項目がない場合には,コマンドは終了し,ジャーナル処理済みの変更はオブジェクトから除去されませ ん。
- ジャーナルの順序番号が指定されたレシーバーの範囲内にリセットされていて, FROMENTLRG, FROMENT, TOENTLRG, またはTOENTパラメーターに順序番号が指定されている場合には,いずれかの パラメーターに指定されている順序番号の最初のオカレンスが使用されます。
- 指定されたレシーバー範囲内の1つまたは複数のジャーナル・レシーバーが、このデータを省略している レシーバー・サイズ・オプション(RCVSIZOPT)または固定長データ・オプション(FIXLENDTA)が有効な ジャーナルに接続されている場合には,TOJOBOパラメーターを使用してジャーナル処理された変更の除 去操作を終了する時点を指定することはできません。
- v 変更が除去されるオブジェクトが記録オープンおよびクローズ項目でない場合には,TOJOBOパラメータ ーを使用することはできません。詳細については,STRJRN, STRJRNPF,およびCHGJRNOBJコマンドの ジャーナル項目除外(OMTJRNE)パラメーターを参照してください。
- v リモート・ジャーナルでは,あるいはリモート・ジャーナルに関してはこのコマンドは使用することが できません。
- v このコマンドで変更を除去できるオブジェクトの最大数は12,000,000です。12,000,000を超えるオブジェ クトを指定に含めると,エラー・メッセージが送られて,変更は除去されません。このパラメーターに 指定された値は,限界を超えないように変更することができます。

[トップ](#page-84-0)

# パラメーター

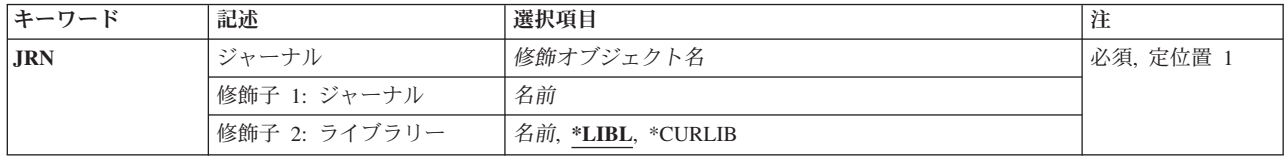

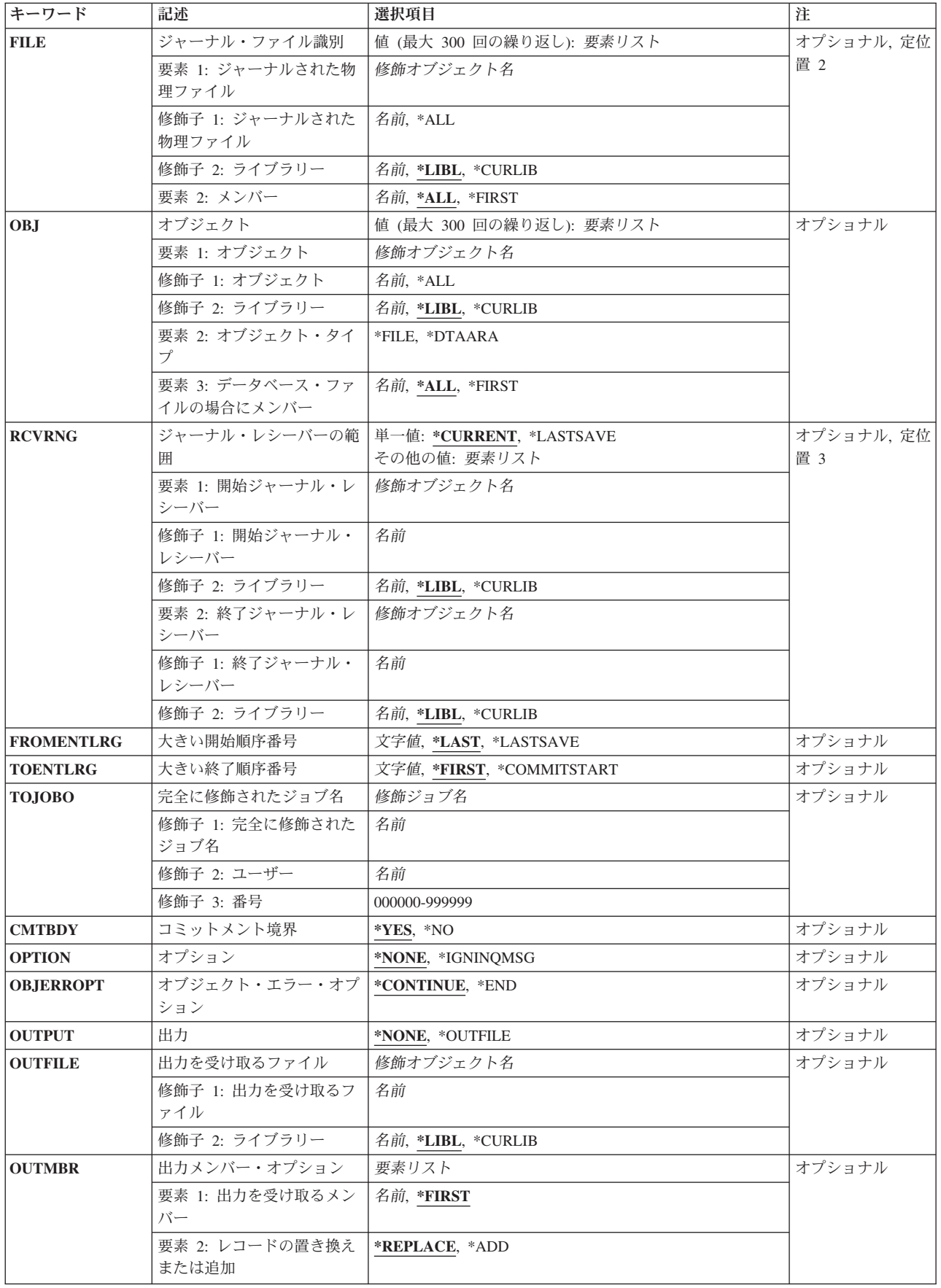

<span id="page-87-0"></span>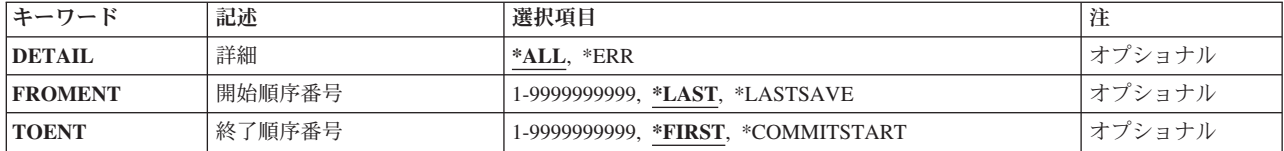

[トップ](#page-84-0)

# ジャーナル **(JRN)**

除去するジャーナル項目が入っているジャーナルを指定します。

これは必須パラメーターです。

### 修飾子**1:** ジャーナル

## ジャーナル名

ジャーナルの名前を指定してください。

修飾子**2:** ライブラリー

**\*LIBL** 最初に一致するものが見つかるまで,現行スレッドのライブラリー・リスト内のすべてのライブラ リーが検索されます。

### **\*CURLIB**

ジョブの現行ライブラリーが検索されます。ジョブの現行ライブラリーとしてライブラリーが指定 されていない場合には、OGPLが使用されます。

### ライブラリー名

検索するライブラリーの名前を指定してください。

[トップ](#page-84-0)

# ジャーナル・ファイル識別 **(FILE)**

ジャーナル項目が除去される最大300の物理データベース・ファイルを指定します。ジャーナル処理された 変更が除去される物理ファイル内のメンバーも指定することができます。

ジャーナル・ファイル識別 **(FILE)**パラメーターかオブジェクト **(OBJ)**パラメーターを指定する必要があり ます(両方は指定しないでください)。

### 要素**1:** ジャーナルされた物理ファイル

### 修飾子**1:** ジャーナルされた物理ファイル

\*ALL ジャーナル処理された変更は、指定したジャーナルに対して変更がジャーナル処理されている指定 したライブラリーのすべての物理ファイルから除去されます。ライブラリー名を指定しなければな りません。\*ALLが指定されていて,すべてのオブジェクトに対して必要な権限を持っていない場 合には,エラー・メッセージが送られ,コマンドは終了します。

ファイル名

ジャーナル処理された変更が除去されるデータベース物理ファイルの名前を指定してください。

### 修飾子**2:** ライブラリー

<span id="page-88-0"></span>\*LIBL 最初に一致するものが見つかるまで、現行スレッドのライブラリー・リスト内のすべてのライブラ リーが検索されます。

#### **\*CURLIB**

ジョブの現行ライブラリーが検索されます。ジョブの現行ライブラリーとしてライブラリーが指定 されていない場合には、QGPLが使用されます。

### ライブラリー名

検索するライブラリーの名前を指定してください。

### 要素**2:** メンバー

ジャーナル処理された変更が除去されるファイルのメンバーの名前を指定します。このパラメーターの最初 の要素に\*ALLを指定した場合には,ライブラリー中の適用可能なすべてのファイルにメンバー名に指定さ れた値が使用されます。たとえば,メンバー名として\*FIRSTを指定した場合には,ジャーナル変更はライ ブラリー中の適用可能なすべてのファイルの最初のメンバーから除去されます。

**\*ALL** ジャーナル処理の変更は,ファイルのすべてのメンバーから除去されます。

### **\*FIRST**

ジャーナル処理の変更は,ファイルの最初のメンバーから除去されます。

#### メンバー名

ジャーナル処理の変更が除去されるファイルのメンバーの名前を指定してください。

[トップ](#page-84-0)

# オブジェクト **(OBJ)**

ジャーナル項目が除去される最大300のオブジェクトを指定します。ジャーナル項目を除去するファイルの メンバー名を指定することもできます。

ジャーナル・ファイル識別 **(FILE)**パラメーターかオブジェクト **(OBJ)**パラメーターを指定する必要があり ます(両方は指定しないでください)。

### 要素**1:** オブジェクト

### 修飾子**1:** オブジェクト

**\*ALL** 指定のジャーナルにジャーナル処理される変更を持つ指定タイプの指定ライブラリーにあるすべて のオブジェクトでは,ジャーナル項目が除去されます。ライブラリー名を指定しなければなりませ ん。\*ALLが指定されていて,すべてのオブジェクトに対して必要な権限を持っていない場合に は,エラー・メッセージが送られ,コマンドは終了します。

### オブジェクト名

ジャーナル項目が除去されるオブジェクトの名前を指定してください。

### 修飾子**2:** ライブラリー

# **\*LIBL** 最初に一致するものが見つかるまで,現行スレッドのライブラリー・リスト内のすべてのライブラ リーが検索されます。

**\*CURLIB**

ジョブの現行ライブラリーが検索されます。ジョブの現行ライブラリーとしてライブラリーが指定 されていない場合には、OGPLが使用されます。

<span id="page-89-0"></span>ライブラリー名

検索するライブラリーの名前を指定してください。

### 要素**2:** オブジェクト・タイプ

ジャーナル項目が除去されるオブジェクトのオブジェクト・タイプを指定します。

**\*FILE** データベース・ファイル・メンバーの項目が除去されます。

#### **\*DTAARA**

データ域の項目が除去されます。

# 要素**3:** データベース・ファイルの場合にメンバー

そのジャーナル項目が除去されるファイルのメンバーの名前を指定します。このパラメーターの最初の要素 に\*ALLを指定した場合には,ライブラリー中の適用可能なすべてのファイルにメンバー名に指定された値 が使用されます。たとえば,メンバー名として\*FIRSTを指定した場合には,ジャーナル変更はライブラリ ー中の適用可能なすべてのファイルの最初のメンバーから除去されます。

注**:** 指定のオブジェクト・タイプが\*FILEではない場合は,メンバー名要素値は無視されます。

**\*ALL** ジャーナル項目は,ファイルのすべてのメンバーから除去されます。

#### **\*FIRST**

ジャーナル項目は,ファイルの最初のメンバーから除去されます。

メンバー名

ジャーナル項目が除去されるファイルのメンバーの名前を指定してください。

[トップ](#page-84-0)

# ジャーナル・レシーバーの範囲 **(RCVRNG)**

ジャーナル処理された変更を除去する際に使用される開始および終了ジャーナル・レシーバーを指定しま す。システムは開始ジャーナル・レシーバー(最初の値で指定されている)を使用して除去操作を開始し, 終了レシーバー(最後の値で指定されている)が処理されるまで、レシーバーの連鎖の中で操作を続行しま す。パラメーターに指定されている値は,ジャーナル・レシーバーを,それらがジャーナルに接続された順 序とは逆の順序で表します。

注**:** レシーバーの範囲に含めることのできるレシーバーの最大数は1024です。指定された範囲の中に1024を 超えるレシーバーが含まれている場合には,エラー・メッセージが送られ,変更は適用されません。このパ ラメーターに指定された値は,限界を超えないように変更することができます。

#### 単一値

### **\*CURRENT**

ジャーナル項目の除去を開始する時点で接続されているジャーナル・レシーバーが使用されます。

### **\*LASTSAVE**

使用されるジャーナル・レシーバーの範囲は,記録された変更を除去するオブジェクトに関する情 報を保管した結果として,システムによって決定されます。このパラメーター値が有効なのは, \*LASTSAVEが開始順序番号 **(FROMENT)**パラメーターおよび大きい開始順序番号 **(FROMENTLRG)**パラメーターにも指定されている場合だけです。

### 要素**1:** 開始ジャーナル・レシーバー

### <span id="page-90-0"></span>修飾子**1:** 開始ジャーナル・レシーバー

### 開始ジャーナル・レシーバー

ジャーナル処理された変更を除去する最初の(一番新しい)レシーバーとして使用されるジャーナ ル・レシーバーの名前を指定してください。

### 修飾子**2:** ライブラリー

**\*LIBL** 最初に一致するものが見つかるまで,現行スレッドのライブラリー・リスト内のすべてのライブラ リーが検索されます。

**\*CURLIB**

ジャーナル・レシーバーを見つけるために,ジョブの現行ライブラリーが使用されます。ジョブの 現行ライブラリーとしてライブラリーが指定されていない場合には、OGPLが使用されます。

ライブラリー名

ジャーナル・レシーバーが入っているライブラリーを指定します。

### 要素**2:** 終了ジャーナル・レシーバー

### 修飾子**1:** 終了ジャーナル・レシーバー

終了ジャーナル・レシーバー

ジャーナル処理された変更を除去する最後の(一番古い)レシーバーとして使用されるジャーナ ル・レシーバーの名前を指定してください。この名前のレシーバーが見つかる前にレシーバー連鎖 の終わりに達した場合には,操作は終了します。

### 修飾子**2:** ライブラリー

\*LIBL 最初に一致するものが見つかるまで, 現行スレッドのライブラリー・リスト内のすべてのライブラ リーが検索されます。

#### **\*CURLIB**

ジャーナル・レシーバーを見つけるために,ジョブの現行ライブラリーが使用されます。ジョブの 現行ライブラリーとしてライブラリーが指定されていない場合には、OGPLが使用されます。

ライブラリー名

ジャーナル・レシーバーが入っているライブラリーを指定します。

[トップ](#page-84-0)

# 大きい開始順序番号 **(FROMENTLRG)**

ジャーナル処理されたファイル変更を除去するための開始点として使用するジャーナル項目を指定します。

注**:** 開始順序番号 **(FROMENT)**パラメーターか大きい開始順序番号 **(FROMENTLRG)**パラメーターのいず れかに値を指定することができますが,両方には指定できません。

### **\*LAST**

ジャーナル処理の変更は,指定されたレシーバー範囲の最後のジャーナル項目から開始して除去さ れることを指定します。

### **\*LASTSAVE**

最終保管操作の前の最後のジャーナル項目からジャーナル項目が除去されます。システムは,この コマンドで指定されたオブジェクトのそれぞれに対して実際の開始位置を決定します。パラメータ ー値は,オブジェクトがシステムに復元されたことだけを示します。

<span id="page-91-0"></span>復元されたオブジェクトのバージョンが活動中保管機能を使用して保管されたバージョンであった 場合には,これが実際にオブジェクトの最後の保管であったかどうかとは無関係に,システムは, 対応する保管の開始項目からの変更の除去を開始します。活動中保管を使用している場合には、ジ ャーナル処理された変更の除去に必要な情報がオブジェクトとともに保管され,復元されます。除 去コマンドに指定されたすべてのオブジェクトが,活動中保管を使用した保管バージョンから復元 された場合には,システムはすべてのジャーナル・レシーバーをスキャンして,オブジェクトの保 管点を見つける必要がなくなります。これによって,除去処理のパフォーマンスを向上させること ができます。

復元されたオブジェクトのバージョンが使用中でない時に保管されたバージョン(通常保管)であ った場合には,システムは,また,システムに復元されるオブジェクトの保管バージョンの日付お よび時刻が,ジャーナルで指示されているように,そのオブジェクトが最後に保管された日付およ び時刻と同じであるかどうかを検査します。

日付および時刻が一致しない場合には,項目は除去されずに,ユーザーまたはシステム操作員に照 会メッセージが送られ,取り消しまたは無視の応答が要求されます。メッセージに対して無視で応 答した場合には,操作が試行されます。取り消しの応答では操作が終了されることになり,ジャー ナル項目は除去されません。

活動時保管機能でオブジェクトの最終保管を行った場合は,各オブジェクトの保管済みコピーに は,ジャーナル項目のすべての変更(対応する保管の開始ジャーナル項目まで)が入っています。 この場合には,システムは保管の開始項目が前にある最初のジャーナル項目で開始して,変更を除 去します。

オブジェクトが使用中でない時に最終保管した場合(通常保管)には,各オブジェクトの保管済み コピーに,ジャーナル項目の対応するオブジェクト保管済みジャーナル項目までのすべての変更が 含まれています。この場合には,システムはオブジェクト保管項目が前にある最初のジャーナル項 目で開始して,変更を除去します。

注**:** 保管コマンドのSAVACTWAITパラメーターの2番目の要素として\*NOCMTBDYを指定して保管 されたデータベース・ファイル・メンバーがあり,それが現在ジャーナル処理済み変更の適用が必 要な状態である場合には,\*LASTSAVEを指定しなければなりません。

開始順序番号

ジャーナル処理の変更が指定されたオブジェクトから除去される時に処理される最初のジャーナル 項目の順序番号を指定します。受け入れ可能な範囲は1から18,446,744,073,709,551,600です。

[トップ](#page-84-0)

# 大きい終了順序番号 **(TOENTLRG)**

ジャーナル処理された変更を除去するための終了点として使用するジャーナル項目を指定します。

注**:** 終了順序番号 **(TOENT)**パラメーターか大きい終了順序番号 **(TOENTLRG)**パラメーターのいずれかに 値を指定することができますが,両方には指定できません。

### **\*FIRST**

ジャーナル項目が,指定されたレシーバー範囲の最初の項目が処理されるまで除去されます。

### **\*COMMITSTART**

この値を指定するには、FROMENTLRG(\*LASTSAVE)かFROMENT(\*LASTSAVE)のいずれかを CMTBDY(\*YES)と一緒に指定する必要があります。最後の保管ジャーナル項目から開始すると、部 分トランザクションのジャーナル項目に対する変更だけが除去されて,コミット・トランザクショ

<span id="page-92-0"></span>ンの先頭に戻ります。このオプションは,復元されたオブジェクトのバージョンが部分トランザク ションによって保管されたバージョンであり、ジャーナル処理済み変更の適用(APYJRNCHG)が必 要でない場合にのみ使用することができます。

### 終了順序番号

指定されたオブジェクトから除去される最後のジャーナル処理変更の順序番号を指定します。受け 入れ可能な範囲は1から18,446,744,073,709,551,600です。

[トップ](#page-84-0)

# 完全に修飾されたジョブ名 **(TOJOBO)**

指定するオブジェクトをオープンする時には,このコマンドによってジャーナル項目の除去を終了するジョ ブのジョブIDを指定します。たとえば,指定したジョブはジョブがファイル・メンバーをオープンする時 にエラーの原因と考えられる可能性もあります。指定のオブジェクトで見つかった最初のジョブ・オープン 項目が,指定されたすべてのオブジェクトの終了点です。

このパラメーターは特定のジョブのジャーナル項目を除去するために使用することはできません。すべての ジョブのすべての項目が除去されます。

タイプ\*FILEのオブジェクトだけに,ジョブ・オープンに関連したジャーナル項目があります。変更が除去 されるオブジェクトが記録オープンおよびクローズ項目でない場合には,TOJOBOパラメーターを使用する ことはできません。詳細については,STRJRN, STRJRNPF,およびCHGJRNOBJコマンドのジャーナル項目除 外(OMTJRNE)パラメーターを参照してください。

## その他の値

### ジョブ*ID*

ジョブ名,ユーザー名,および使用するジョブのジョブ番号を指定してください。ジョブ名だけま たはジョブ名とユーザー名を使用するように指定することもできます。

ジョブ名

ジョブのジョブ名を指定してください。

ユーザー名

ジョブのユーザー名を指定してください。

### ジョブ番号

システム割り当てジョブ番号を指定してください。

[トップ](#page-84-0)

# コミットメント境界 **(CMTBDY)**

ジャーナル処理された変更が除去されることになるジャーナル項目がコミットメント制御の論理作業単位 (LUW)の一部である時に,コミットメント境界が尊重されるかどうかを指定します。コミットメント制御の 使用の詳細については, ISERIES INFORMATION CENTER

(HTTP://WWW.IBM.COM/ESERVER/ISERIES/INFOCENTER)にある「データベース」情報にあります。

注**:** このパラメーターの記述を目的として,TOENTLRG, TOENT,またはTOJOBOパラメーターのいずれが 指定されても,それを記述するためにTOオプションが使用されます。

- <span id="page-93-0"></span>**\*YES** ジャーナル項目は,コミットメント境界を尊重して,FROMENTLRGまたはFROMENTパラメータ ーに指定されている項目からTOオプションで指示された項目に除去されます。FROMENTLRGまた はFROMENTパラメーターはコミットメント境界にある地点を識別しなければなりません。
	- v FROMENTLRGまたはFROMENTパラメーターに指定されているジャーナル項目が,それが関与 するLUWの中間にある場合には,エラー・メッセージが送られ,操作は試みられません。
	- v TOオプションで指示されたジャーナル項目がそのLUWの中間にある場合には,そのジャーナル 項目の前のコミットメント境界で操作が停止します。操作の終了時に診断メッセージが送られま す。

注**:** TOオプションで指示された項目の前で操作が終了する原因となるジャーナル項目が見つかった 場合には,コミットメント境界が尊重されていない可能性があります。

**\*NO** ジャーナル項目は,コミットメント境界に関係なく,FROMENTLRGまたはFROMENTパラメータ ーに指定されている項目からTOオプションで指示された項目に除去されます。この範囲内にあるジ ャーナル項目がLUWの構成要素であったとしても,操作は実行されます。

注**:** CMTBDY(\*NO)が指定され,適用先のオブジェクトが部分トランザクションを含む保管バージ ョンから復元されていた場合には,それらの部分トランザクションに対する保留中の変更は,その トランザクションが指定された範囲内で完了しなければ除去されません。オブジェクトが使用可能 なのは,すべての保留中のトランザクションが指定された範囲内で完了した場合だけです。

[トップ](#page-84-0)

# オプション **(**オプション**)**

ジャーナル変更を除去する前に追加の検査を実行する必要があるかどうかを指定します。

### **\*NONE**

ジャーナル変更が除去される前に,すべての保護検査が実行されます。

### **\*IGNINQMSG**

照会メッセージを無視します。適用されるオブジェクトがオブジェクトの最後の保管からのもので ない場合であっても,照会メッセージCPA7050はユーザーに提供されません。除去操作は続行され ます。

[トップ](#page-84-0)

# オブジェクト・エラー・オプション **(OBJERROPT)**

エラー状態が検出された場合に,ジャーナル項目の処理をどのように進める必要があるかを指定します。

## **\*CONTINUE**

特定のオブジェクトのジャーナル項目を処理できないことが検出された場合には、そのオブジェク トのその他残りのジャーナル項目も処理されません。他のオブジェクトのジャーナル項目の処理は 続行されます。そのオブジェクトのジャーナル処理済み変更の処理は正常に行われなかったことを 示す診断メッセージが送られます。特定のオブジェクトについて処理が早期に終了したことを示す 指示が,どの出力ファイル・レコードにも入れられます。

**\*END** 最初のジャーナル項目を処理できないことが検出された場合には,すべてのオブジェクトについて 処理が終了します。

# <span id="page-94-0"></span>出力 **(OUTPUT)**

変更が除去される先のオブジェクトに関する情報のリストが作成されるかどうかを指定します。この情報は データベース・ファイルに送ることができます。

### **\*NONE**

出力によるデータベース・ファイルは作成されません。処理の正常な完了に失敗した最初の512個 のオブジェクトに関するメッセージがジョブ・ログに送られます。

## **\*OUTFILE**

除去操作に関する出力情報は,出力を受け取るファイル **(OUTFILE)**パラメーターで指定されたデ ータベース・ファイルに送られます。

注**:** OUTPUT(\*OUTFILE)が指定されている場合には,出力を受け取るファイル **(OUTFILE)**パラメ ーターにデータベース・ファイル名を指定しなければなりません。

[トップ](#page-84-0)

# 出力を受け取るファイル **(OUTFILE)**

\*OUTFILEが出力 **(OUTPUT)**パラメーターに指定されている場合に情報の送り先となるデータベース・ファ イルを指定します。このファイルが存在しない場合には,このコマンドが指定したライブラリーにデータベ ース・ファイルを作成します。新規ファイルを作成する場合に,システムはモデルとしてQSYS内の QAJRNCHGを形式名QJOAPYRMで使用します。

## 修飾子**1:** 出力を受け取るファイル

## データベース・ファイル名

コマンドからの出力が指示されるデータベース・ファイルの名前を指定してください。このファイ ルが存在していない場合には,指定したライブラリーに作成されます。

## 修飾子**2:** ライブラリー

\*LIBL 最初に一致するものが見つかるまで、現行スレッドのライブラリー・リスト内のすべてのライブラ リーが検索されます。

## **\*CURLIB**

ジョブの現行ライブラリーが検索されます。ジョブの現行ライブラリーとしてライブラリーが指定 されていない場合には、OGPLが使用されます。

# ライブラリー名

検索するライブラリーの名前を指定してください。

[トップ](#page-84-0)

# 出力メンバー・オプション **(OUTMBR)**

出力 **(OUTPUT)**パラメーターに\*OUTFILEが指定された時に,出力を指示するデータベース・ファイル・メ ンバーの名前を指定します。

## 要素**1:** 出力を受け取るメンバー

### **\*FIRST**

ファイル中の最初のメンバーが出力を受け取ります。OUTMBR(\*FIRST)が指定されていて,メンバ

<span id="page-95-0"></span>ーが存在していない場合には,システムが出力を受け取るファイル **(OUTFILE)**パラメーターに指 定されたファイルの名前を使用してメンバーを作成します。

名前 出力を受け取るファイル・メンバーの名前を指定してください。OUTMBR (メンバー名) が指定さ れていて,メンバーが存在していない場合には,システムがそのメンバーを作成します。 メンバーが存在している場合には、レコードを既存メンバーの終りに追加するか、既存メンバーを 消去してレコードを追加することができます。

### 要素**2:** レコードの置き換えまたは追加

**\*REPLACE**

指定したデータベース・ファイル・メンバー中に既存のレコードは,新規レコードで置き換えられ ます。

**\*ADD** 新規レコードが指定されたデータベース・ファイル・メンバーの既存情報に追加されます。

[トップ](#page-84-0)

# 出力情報のタイプ **(DETAIL)**

スプール・ファイルに送られる情報のタイプを指定します。

- **\*ALL** ファイルには,コマンドに関する情報と,コマンドに指定されたオブジェクトの選択と一致した各 オブジェクトごとに1つの項目が入れられます。
- **\*ERR** ファイルには,コマンドに関する情報と,ジャーナル処理された変更の除去が早期に終了した各オ ブジェクトに関する項目のみが入れられます。

[トップ](#page-84-0)

# 開始順序番号 **(FROMENT)**

ジャーナル処理されたファイル変更を除去するための開始点として使用するジャーナル項目を指定します。

注**:** 開始順序番号 **(FROMENT)**パラメーターか大きい開始順序番号 **(FROMENTLRG)**パラメーターのいず れかに値を指定することができますが,両方には指定できません。

### **\*LAST**

ジャーナル処理の変更は,指定されたレシーバー範囲の最後のジャーナル項目から開始して除去さ れることを指定します。

# **\*LASTSAVE**

最終保管操作の前の最後のジャーナル項目からジャーナル項目が除去されます。システムは,この コマンドで指定されたオブジェクトのそれぞれに対して実際の開始位置を決定します。パラメータ ー値は,オブジェクトがシステムに復元されたことだけを示します。

復元されたオブジェクトのバージョンが活動中保管機能を使用して保管されたバージョンであった 場合には,これが実際にオブジェクトの最後の保管であったかどうかとは無関係に,システムは, 対応する保管の開始項目からの変更の除去を開始します。活動中保管を使用している場合には,ジ ャーナル処理された変更の除去に必要な情報がオブジェクトとともに保管され,復元されます。除 去コマンドに指定されたすべてのオブジェクトが,活動中保管を使用した保管バージョンから復元

<span id="page-96-0"></span>された場合には,システムはすべてのジャーナル・レシーバーをスキャンして,オブジェクトの保 管点を見つける必要がなくなります。これによって,除去処理のパフォーマンスを向上させること ができます。

復元されたオブジェクトのバージョンが使用中でない時に保管されたバージョン(通常保管)であ った場合には,システムは,また,システムに復元されるオブジェクトの保管バージョンの日付お よび時刻が,ジャーナルで指示されているように,そのオブジェクトが最後に保管された日付およ び時刻と同じであるかどうかを検査します。

日付および時刻が一致しない場合には,項目は除去されずに,ユーザーまたはシステム操作員に照 会メッセージが送られ,取り消しまたは無視の応答が要求されます。メッセージに対して無視で応 答した場合には,操作が試行されます。取り消しの応答では操作が終了されることになり,ジャー ナル項目は除去されません。

活動時保管機能でオブジェクトの最終保管を行った場合は,各オブジェクトの保管済みコピーに は,ジャーナル項目のすべての変更(対応する保管の開始ジャーナル項目まで)が入っています。 この場合には,システムは保管の開始項目が前にある最初のジャーナル項目で開始して,変更を除 去します。

オブジェクトが使用中でない時に最終保管した場合(通常保管)には,各オブジェクトの保管済み コピーに,ジャーナル項目の対応するオブジェクト保管済みジャーナル項目までのすべての変更が 含まれています。この場合には,システムはオブジェクト保管項目が前にある最初のジャーナル項 目で開始して,変更を除去します。

注**:** 保管コマンドのSAVACTWAITパラメーターの2番目の要素として\*NOCMTBDYを指定して保管 されたデータベース・ファイル・メンバーがあり,それが現在ジャーナル処理済み変更の適用が必 要な状態である場合には,\*LASTSAVEを指定しなければなりません。

### 開始順序番号

ジャーナル処理の変更が指定されたオブジェクトから除去される時に処理される最初のジャーナル 項目の順序番号を指定します。受け入れ可能な範囲は1から9,999,999,999です。

[トップ](#page-84-0)

# 終了順序番号 **(TOENT)**

ジャーナル処理された変更を除去するための終了点として使用するジャーナル項目を指定します。

注**:** 終了順序番号 **(TOENT)**パラメーターか大きい終了順序番号 **(TOENTLRG)**パラメーターのいずれかに 値を指定することができますが,両方には指定できません。

### **\*FIRST**

ジャーナル項目が,指定されたレシーバー範囲の最初の項目が処理されるまで除去されます。

### **\*COMMITSTART**

この値を指定するには,FROMENTLRG(\*LASTSAV)かFROMENT(\*LASTSAV)のいずれかを CMTBDY(\*YES)と一緒に指定する必要があります。最後の保管ジャーナル項目から開始すると,部 分トランザクションのジャーナル項目に対する変更だけが除去されて,コミット・トランザクショ ンの先頭に戻ります。このオプションは,復元されたオブジェクトのバージョンが部分トランザク ションによって保管されたバージョンであり、ジャーナル処理済み変更の適用(APYJRNCHG)が必 要でない場合にのみ使用することができます。

## <span id="page-97-0"></span>終了順序番号

指定されたオブジェクトから除去される最後のジャーナル処理変更の順序番号を指定します。受け 入れ可能な範囲は1から9,999,999,999です。

[トップ](#page-84-0)

# 例

RMVJRNCHG JRN(JRNA) FILE((LIB2/PAYROLL JAN)) RCVRNG(RCV25 RCV22) TOENT(\*FIRST)

このコマンドによって,システムはレシーバーRCV25から始まってレシーバーRCV22で終わるジャーナ ル・レシーバー・チェーンに見つかったライブラリーLIB2のファイルPAYROLLのメンバーJANから,ジャ ーナルJRNAに見つかったすべてのジャーナル処理された変更を除去します。ジャーナルJRNAとレシーバー RCV25およびRCV22を検索するために,ライブラリー検索リスト\*LIBLが使用されます。

除去操作は,レシーバー連鎖上で最後にジャーナル処理された変更で始まり,最初にジャーナル処理された 項目で終わります。

[トップ](#page-84-0)

# エラー・メッセージ

### **\*ESCAPE**メッセージ

### **CPF69A9**

内部エラーが検出されました。エラー・コードは&2です。

### **CPF69AA**

STG(\*FREE)で保管されたオブジェクト&1を参照できない。

### **CPF69AB**

RCVRNGパラメーターの値が正しくない。

### **CPF70A7**

少なくとも1つのオブジェクトで適用または除去されなかった項目がある。

#### **CPF70A8**

ライブラリー&2のファイル&1は使用できない。

### **CPF70AA**

FROMENT(\*LASTSAVE)を指定する必要がある。

#### **CPF70AB**

ライブラリー&2のジャーナル・レシーバー&1が見つからない。

#### **CPF70CC**

ジャーナル項目&7を超えて操作を実行することはできない。

## **CPF70CD**

ジャーナル項目&7を超えて操作を実行することはできない。

### **CPF70CE**

ジャーナル項目&7を超えて操作を実行することはできない。

### **CPF70EB**

メンバー&3で参照制約エラー。

### **CPF70EC**

参照制約にエラー。理由コードは&9です。

### **CPF70EE**

メンバー&3でエンコード・ベクトル・アクセス・パスの最大数。

### **CPF7002**

ライブラリー&2のファイル&1が物理ファイルではない。

#### **CPF7003**

項目はジャーナル&1にジャーナル処理されなかった。理由コードは&3です。

### **CPF7006**

メンバー&3が&2のファイル&1に見つからない。

#### **CPF7007**

&2のファイル&1のメンバー&3を割り振ることができない。

### **CPF701B**

中断された操作のジャーナルの回復が行なわれなかった。

### **CPF704A**

メンバー&3のレコード長が正しくない。

### **CPF704F**

TOJOBOまたはTOJOBCパラメーターはレシーバー範囲に正しくない。

### **CPF7041**

ジョブ&3/&2/&1の項目が見つからない。

### **CPF7042**

オブジェクトがジャーナル処理されていないか,あるいは別のジャーナルにジャーナル処理されて いる。

### **CPF7044**

ジャーナル処理済み項目の適用または除去は正常に行なわれなかった。理由コードは&7です。

### **CPF7045**

&2のジャーナル・レシーバー&1が部分的に損傷している。

### **CPF7046**

メンバー&3に重複キーを使用することはできない。

### **CPF7047**

&2のファイル&1のメンバー&3がいっぱいである。

### **CPF7048**

メンバー&3へのジャーナル処理された変更を実行することができない。

### **CPF7049**

ジャーナル項目&7を超えて操作を実行することはできない。

### **CPF7051**

\*&6オブジェクトの保管項目が見つかりませんでした。

### **CPF7052**

メンバー&3の論理ファイルに選択/除外の障害がある。

### **CPF7053**

RCVRNGパラメーターの値が正しくない。理由コードは&1です。

### **CPF7054**

FROMとTOの値が正しくない。

#### **CPF7056**

オブジェクト&1は変更前イメージでジャーナル処理されていない。

### **CPF7057**

\*LIBLとFILE(\*ALL)またはOBJ(\*ALL)を一緒に指定することはできない。

### **CPF7058**

ジャーナル処理された項目の適用または除去操作が正常に行なわれなかった。

#### **CPF705A**

リモート・ジャーナルのために操作が正常に行なわれていない。

#### **CPF7063**

OUTFILEとしてファイル&1を使用することはできない。

### **CPF7067**

FROMENTLRGまたはFROMENTオプションが正しくない。コミットの境界違反です。

#### **CPF7068**

適用または除去操作に必要な項目が見つからない。

### **CPF7069**

ジャーナル&1を使用して適用または除去する項目がない。

#### **CPF7077**

メンバー&3でキー・マッピング・エラー。

### **CPF7078**

メンバー&3の変更を適用または除去することはできない。

#### **CPF9801**

ライブラリー&3にオブジェクト&2が見つからない。

### **CPF9802**

&3のオブジェクト&2は認可されていない。

### **CPF9803**

ライブラリー&3のオブジェクト&2を割り振りできません。

### **CPF9809**

ライブラリー&1をアクセスすることができない。

#### **CPF9810**

ライブラリー&1が見つかりません。

### **CPF9812**

ライブラリー&2にファイル&1が見つからない。

#### **CPF9820**

ライブラリー&1の使用は認可されていない。

#### **CPF9822**

ライブラリー&2のファイル&1は認可されていない。

# **CPF9825**

装置&1は認可されていない。

# **CPF9860**

出力ファイルの処理中にエラーが起こった。

# <span id="page-102-0"></span>**LAN**アダプター情報の除去 **(RMVLANADPI)**

実行可能場所**:** すべての環境 (\*ALL) スレッド・セーフ**:** いいえ

パラメーター 例 [エラー・メッセージ](#page-103-0)

ローカル・エリア・ネットワーク・アダプター情報除去(RMVLANADPI)コマンドは,アダプター・ファイ ルからアダプター名項目を除去します。

トップ

# パラメーター

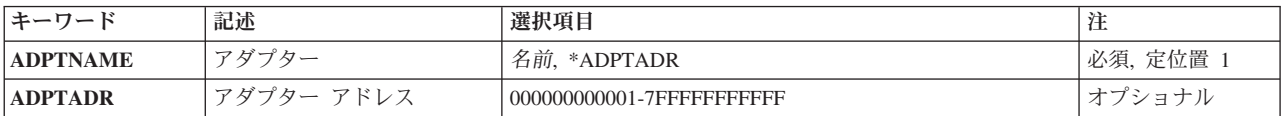

トップ

# アダプター **(ADPTNAME)**

アダプター・ファイルから除去する項目の名前を指定します。

考えられる値は次の通りです。

### **\*ADPTADR**

除去するアダプター項目を識別するためにアダプター・アドレスが使用されます。

# アダプター名

除去するアダプター項目の名前を指定してください。

これは必須パラメーターです。

トップ

# アダプターアドレス **(ADPTADR)**

12文字の16進数アダプター・アドレスを指定します。

トップ

# 例

RMVLANADPI ADPTNAME(PAYROLL)

このコマンドは,アダプターPAYROLLをアダプター・ファイルから除去します。

# <span id="page-103-0"></span>エラー・メッセージ

## **\*ESCAPE**メッセージ

### **CPF8B43**

ネットワーク・アダプター・ファイルからのアダプター&29の除去要求が正常に実行されなかっ た。アダプターが見つかりません。

## **CPF8B44**

アダプター・アドレスが必要である。

### **CPF8B62**

回線&23のアダプター&29の除去が正常に実行されなかった。ネットワーク・アダプター・ファイ ルにアダプターが見つかりません。

## **CPF8B68**

回線記述&23が見つからない。

### **CPF8B74**

活動アダプターの表示要求が正常に実行されなかった。

### **CPF8B75**

ネットワーク・アダプター・ファイルにアダプター項目がない。

#### **CPF8B76**

アダプターの機能アドレスがない。

# <span id="page-104-0"></span>**LAN**アダプターの除去 **(RMVLANADPT)**

実行可能場所**:** すべての環境 (\*ALL) スレッド・セーフ**:** いいえ

パラメーター [例](#page-105-0) [エラー・メッセージ](#page-105-0)

ローカル・エリア・ネットワーク・アダプター除去(RMVLANADPT)コマンドは,オンに構成変更された回 線記述から,活動状態のローカル・エリア・ネットワーク(LAN) アダプターを除去します。

## 制約事項**:**

- 1. このコマンドを使用できるのは、QSECOFR権限を持つユーザーだけです。
- 2. このコマンドが有効なのは、OSECOFR権限を持つ、制御モードにあるLAN管理機能の場合だけです。

注**:** LAN管理機能のモード(制御または監視)は,回線記述の作成(トークンリング・ネットワーク) (CRTLINTRN)または回線記述の変更(トークンリング・ネットワーク)(CHGLINTRN)コマンドを使用 して回線を作成または変更する時に,TRNMGRMODEパラメーターで設定されます。

注意:このコマンドを使用して活動アダプターを除去すると,ワークステーションや他のシステムなど接続 されているプロダクトとの通信が失われます。

トップ

# パラメーター

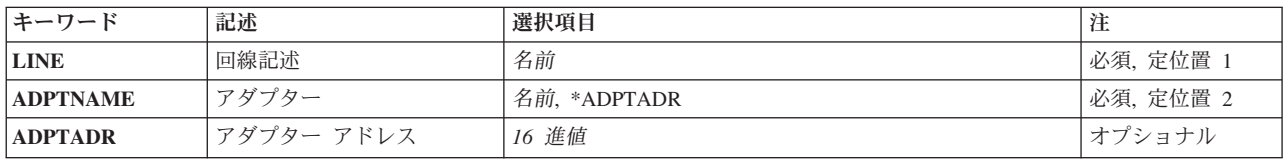

トップ

# 回線記述 **(LINE)**

除去するアダプターに接続された回線記述の名前を指定します。

これは必須パラメーターです。

トップ

# アダプター **(ADPTNAME)**

除去するアダプターの名前を指定します。

考えられる値は次の通りです。

### <span id="page-105-0"></span>**\*ADPTADR**

アダプターを識別するために,アダプター・アドレスが使用されます。

### アダプター名

除去するアダプターの名前を指定してください。

これは必須パラメーターです。

# アダプターアドレス **(ADPTADR)**

12文字の16進数アダプター・アドレスを指定します。

[トップ](#page-104-0)

# 例

RMVLANADPT LINE(CHGBRANCH) ADPTNAME(\*ADPTADR) ADPTADR(000000001BFF)

このコマンドは,000000001BFFというアドレスのアダプターを回線記述CHGBRANCHから除去します。

[トップ](#page-104-0)

# エラー・メッセージ

## **\*ESCAPE**メッセージ

### **CPF8B44**

アダプター・アドレスが必要である。

### **CPF8B47**

回線&23でアダプター&29の除去要求が正常に実行されなかった。

### **CPF8B49**

回線&23でネットワーク・アダプター&29を除去することができない。

### **CPF8B50**

回線&23でアダプター&29を除去することができない。

### **CPF8B68**

回線記述&23が見つからない。

### **CPF8B70**

ネットワーク回線記述&23はオンに構成変更されなかった。

#### **CPF8B74**

活動アダプターの表示要求が正常に実行されなかった。

### **CPF8B75**

ネットワーク・アダプター・ファイルにアダプター項目がない。

### **CPF8B76**

アダプターの機能アドレスがない。
# <span id="page-108-0"></span>ライブラリー・リスト項目除去 **(RMVLIBLE)**

実行可能場所**:** すべての環境 (\*ALL) スレッド・セーフ**:** いいえ

パラメーター 例 エラー・メッセージ

ライブラリー・リスト項目除去(RMVLIBLE)コマンドは,ライブラリーを現行スレッドのライブラリー・リ ストのユーザー部分から除去します。ユーザー部分は,ライブラリー・リストの最後の部分です。これは, システム部分の後に続き,プロダクト・ライブラリーおよび現行ライブラリー項目が存在すればその後に続 きます。

トップ

### パラメーター

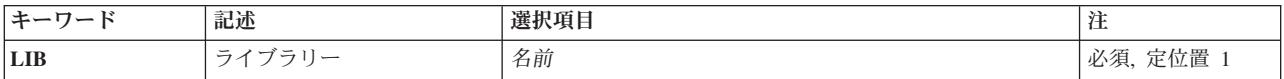

トップ

# ライブラリー **(LIB)**

現行スレッドのライブラリー・リストのユーザー部分から除去されるライブラリーを指定します。

これは必須パラメーターです。

名前 現行スレッドのライブラリー・リストのユーザー部分から除去されるライブラリーの名前を指定し てください。

トップ

### 例

RMVLIBLE LIB(TESTLIB)

このコマンドは,ライブラリーTESTLIBをライブラリー・リストのユーザー部分から除去します。

トップ

エラー・メッセージ

### **\*ESCAPE**メッセージ

**CPF2103**

ライブラリー&1はすでにライブラリー・リストに存在している。

### **CPF2104**

ライブラリー&1はライブラリー・リストから除去されない。

### **CPF2106**

ライブラリー・リストが使用可能でない。

### **CPF2110**

ライブラリー&1が見つかりません。

### **CPF2113**

ライブラリー&1を割り振ることができない。

### **CPF2118**

ライブラリー&1は追加されなかった。

### **CPF2176**

ライブラリー&1に損傷がある。

### **CPF2182**

ライブラリー&1の使用は認可されていない。

### **CPF9807**

ライブラリー・リストの1つまたは複数のライブラリーが削除された。

# <span id="page-110-0"></span>ライセンス・キー情報の除去 **(RMVLICKEY)**

実行可能場所**:** すべての環境 (\*ALL) スレッド・セーフ**:** いいえ

パラメーター [例](#page-113-0) [エラー・メッセージ](#page-113-0)

ライセンス・キー情報の除去(RMVLICKEY)コマンドは,キーによる承諾付きのプロダクトのライセンス・ リポジトリーからソフトウェア・ライセンス・キー情報を除去するために使用することができます。「キー による承諾」付きのプロダクトでは,ユーザーはライセンス情報の使用限界または満了日を変更するため に,ソフトウェア販売会社からのソフトウェア・ライセンス・キーを持っている必要があります。

リポジトリーからライセンス情報を除去しても,導入されたライセンスには影響がありません。このシステ ムで現在プロダクトのアクセスに使用されているライセンスは有効であり使用可能です。

制約事項**:**このコマンドは\*EXCLUDE権限を共通認可として出荷されます。

トップ

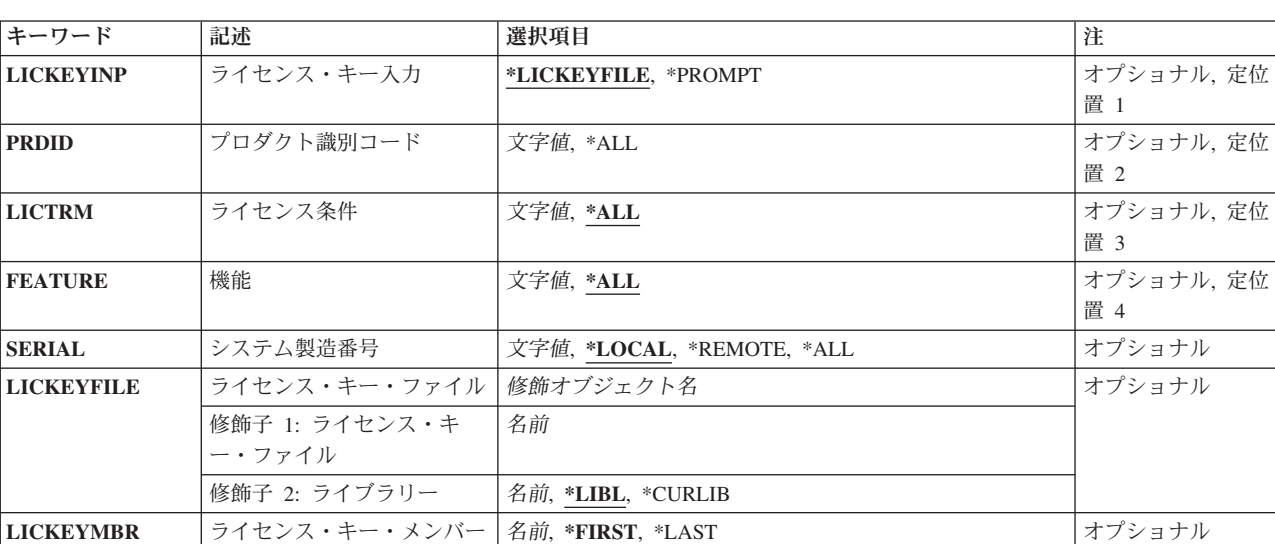

# パラメーター

トップ

# ライセンス・キー入力 **(LICKEYINP)**

除去するソフトウェア・ライセンス・キー情報の指定方法を指定します。

### **\*LICKEYFILE**

ソフトウェア・ライセンス・キー情報は,LICKEYFILEパラメーターで指定されたファイルから取 り出されます。

#### <span id="page-111-0"></span>**\*PROMPT**

ソフトウェア・ライセンス・キー情報はプロンプトによって指定されます。

[トップ](#page-110-0)

## プロダクト識別コード **(PRDID)**

ソフトウェア・ライセンス・キー情報を除去するプロダクトの7桁のIDを指定します。

**\*ALL** すべてのプロダクトIDのソフトウェア・ライセンス・キー情報が除去されます。

### 総称プロダクト*ID\**

除去するプロダクトの総称IDを指定してください。総称プロダクトIDは,総称名と同じように指定 されます。

総称名は1つまたは複数の文字の後にアスタリスク(\*)を付けた文字ストリング(たとえば、ABC\*な ど)です。アスタリスクは任意の有効な文字で置き換えられます。総称名は,ユーザーが権限をも ち、総称接頭部で始まる名前をもつすべてのオブジェクトを指定します。総称(接頭部)名にアス タリスクが入っていなければ,システムはその名前を完全なオブジェクト名と見なします。

### プロダクト*ID*

プロダクトの7桁のIDを指定してください。

[トップ](#page-110-0)

## ライセンス条件 **(LICTRM)**

ソフトウェア・ライセンス・キー情報を除去するライセンス条件を指定します。

**\*ALL** システムで見つかったすべてのライセンス条件のソフトウェア・ライセンス・キー情報が除去され ます。

### ライセンス条件

ライセンス条件をVX, VXRY,またはVXRYMZの形式で指定してください。この場合に,XまたはY は0から9の数字,Zは0から9の数字またはAからZの文字とすることができます。

[トップ](#page-110-0)

### 機能 **(FEATURE)**

ソフトウェア・ライセンス・キー情報を除去するPRDIDパラメーターで指定したプロダクトの機能を指定し ます。

- **\*ALL** プロダクトのすべての機能のソフトウェア・ライセンス・キー情報が除去されます。
- 機能 ソフトウェア・ライセンス・キー情報を除去する機能の番号を指定してください。

[トップ](#page-110-0)

## システム製造番号 **(SERIAL)**

ソフトウェア・ライセンス・キー情報を除去するシステムの製造番号を指定してください。

<span id="page-112-0"></span>**\*LOCAL**

ローカル・システムのソフトウェア・ライセンス・キー情報が除去されます。

**\*REMOTE**

除去されるソフトウェア・ライセンス・キー情報はリモート・システムの用のものだけで、ライセ ンス・キー入力**(LICKEYINP)**パラメーターに指定された値によって異なります。

- v LICKEYINP(\*PROMPT)が指定された場合には,すべてのリモート・システムのソフトウェア・ ライセンス・キー情報が除去されます。
- v LICKEYINP(\*LICKEYFILE)が指定された場合には,LICKEYFILEパラメーターに指定されたファ イル内に命名されたリモート・システムのソフトウェア・ライセンス・キー情報が除去されま す。
- **\*ALL** 除去されるソフトウェア・ライセンス・キー情報はすべてのシステム用のもので,LICKEYINPパラ メーターに指定された値によって異なります。
	- v LICKEYINP(\*PROMPT)が指定された場合には,すべてのシステムのソフトウェア・ライセン ス・キー情報が除去されます。
	- v LICKEYINP(\*LICKEYFILE)が指定された場合には,LICKEYFILEパラメーターに指定されたファ イル内に命名されたすべてのリモート・システムのソフトウェア・ライセンス・キー情報が除去 されます。

システム製造番号

ソフトウェア・ライセンス・キー情報を除去するシステムの製造番号を指定してください。

[トップ](#page-110-0)

## ライセンス・キー・ファイル **(LICKEYFILE)**

除去するソフトウェア・ライセンス・キー情報が入っているファイルの修飾名を指定します。この入力ファ イルは、OSYS/OALZAKEYの形式でなければならず、ライセンス・キー情報表示(DSPLICKEY)コマンドの LICKEYFILEパラメーターを使用して作成することができます。

ライセンス・キー・ファイルの名前は,次のライブラリーの値の1つで修飾することができます。

**\*LIBL** 最初に一致するものが見つかるまで,現行スレッドのライブラリー・リスト内のすべてのライブラ リーが検索されます。

### **\*CURLIB**

スレッドの現行ライブラリーが検索されます。スレッドの現行ライブラリーとしてライブラリーが 指定されていない場合には,QGPLライブラリーが検索されます。

### ライブラリー名

検索するライブラリーの名前を指定してください。

考えられる値は次の通りです。

### ライセンス・キー・ファイル

ソフトウェア・ライセンス・キー情報が入っているファイルの名前を指定してください。

## <span id="page-113-0"></span>ライセンス・キー・メンバー **(LICKEYMBR)**

除去するソフトウェア・ライセンス・キー情報が入っているメンバーの名前を指定します。このメンバー は,LICKEYFILEパラメーターで指定したファイルに入っています。

### **\*FIRST**

ファイルの一番古いメンバーが使用されます。

### **\*LAST**

ファイルの一番新しいメンバーが使用されます。

ライセンス・キー・メンバー

ソフトウェア・ライセンス・キー情報が入っているメンバーの名前を指定してください。

[トップ](#page-110-0)

### 例

例**1:**プロンプト入力からのライセンス・キー情報の除去

RMVLICKEY LICKEYINP(\*PROMPT) PRDID(1MYPROD) LICTRM(V3) FEATURE(5001) SERIAL(1234567)

このコマンドは,製造番号1234567のシステムのプロダクト1MYPROD,ライセンス条件V3,および機能 5001のソフトウェア・ライセンス・キー情報をライセンス・リポジトリーから除去します。

### 例**2:**ファイル入力からのライセンス・キー情報の除去

RMVLICKEY LICKEYINP(\*LICKEYFILE) SERIAL(\*REMOTE) LICKEYFILE(\*LIBL/MYKEYFILE) LICKEYMBR(\*LAST)

このコマンドは,ファイルMYKEYFILE中の最も新しく作成されたメンバーで見つかったすべてのリモー ト・システムのソフトウェア・ライセンス・キー情報をライセンス・リポジトリーから除去します。

[トップ](#page-110-0)

## エラー・メッセージ

### **\*ESCAPE**メッセージ

**CPF9E55**

ライセンス・リポジトリー・オブジェクトに損傷がある。

## **CPF9E57**

&1ライセンス・キー情報レコードは除去され,&2は除去されなかった。

### **CPF9E58**

ライセンス・キー情報が見つからなかった。

#### **CPF9E69**

ライセンス・キー情報がライセンス・キー・ファイルに見つからなかった。

# <span id="page-114-0"></span>リンクの除去 **(RMVLNK)**

実行可能場所**:** すべての環境 (\*ALL) スレッド・セーフ**:** いいえ

[パラメーター](#page-115-0) [例](#page-116-0) [エラー・メッセージ](#page-116-0)

リンクの除去 (RMVLNK)コマンドは,指定されたオブジェクトへのリンクを除去します。これがオブジェ クトへの唯一のハード・リンクであった場合には,それが使用されなくなった時にオブジェクトが除去され ます。オブジェクトへのシンボリック・リンクが存在していた場合であっても,オブジェクトは除去するこ とができます。シンボリック・リンクは,それが除去されるまで残されます。

このコマンドは、次の代替コマンド名を使用して出すこともできます。

- v DEL
- $\cdot$  ERASE

統合ファイル・システム・コマンドの詳細については, ISERIES INFORMATION CENTER (HTTP://WWW.IBM.COM/ESERVER/ISERIES/INFOCENTER)にある「統合ファイル・システム」情報を参照 してください。

### 制約事項:

- 1. ″ルート″ (/), QOPENSYS,およびユーザー定義ファイル・システムでは,オブジェクトが入っているディ レクトリーに対する書き込み,実行(\*WX)権限が必要です。ハード・リンクをリンク解除する場合に は,オブジェクトに対するオブジェクト存在(\*OBJEXIST)権限も必要です。
- 2. QDLSファイル・システムでは,オブジェクトに対する全(\*ALL)権限と親ディレクトリーに対する実行 (\*X)権限が必要です。
- 3. パス内の各ディレクトリーに対する\*X権限が必要です。
- 4. その他のファイル・システムの権限要件については,ISERIES機密保護解説書(SD88-5027)を参照してく ださい。
- 5. 次の1つ以上が真でない場合には、「制限された名前変更およびリンク解除」属性(この属性はS\_ISVTX モード・ビットと同じ)がオンに設定されている″ルート″ (/), QOPENSYS,またはユーザー定義ファイ ル・システム内のオブジェクトをリンク解除することはできません。
	- a. ユーザーがオブジェクトの所有者である。
	- b. ユーザーがディレクトリーの所有者である。
	- c. ユーザーが全オブジェクト(\*ALLOBJ)特殊権限を持っている。
- 6. ディレクトリーをリンク解除することはできません。
- 7. ファイルがSQLテーブルのDATALINK列で,そのSQLテーブルの行がこのファイルを参照している場合 には,ファイルへのリンクを除去することはできません。
- 8. 上にリストされた制約事項は,タイプが\*DDIR, \*DSTMF, \*SOCKET, \*STMF,および\*SYMLNKのI5/OS オブジェクトに対するものです。

### **QSYS.LIB**と独立**ASP QSYS.LIB**ファイル・システムの相違点

1. このコマンドをこれらのファイル・システム内にあるオブジェクトのリンクを除去するために使用する 場合には、追加の制約事項が適用される場合があります。それらの制約事項を識別するには、除去する オブジェクトの削除コマンドを参照してください。一般に,このコマンドの名前はI5/OSオブジェクト・

<span id="page-115-0"></span>タイプの値を使用し,そこから文字\*を除去して,先頭に動詞DLTを追加して形成されます。たとえば, オブジェクト・タイプの値が\*LRTBLのアラート・テーブルを削除するには,警報テーブルの削除 (DLTALRTBL)コマンドの追加の制約事項を参照してください。

ただし,この規則には例外があります。たとえば,オブジェクト・タイプの値が\*MODULEのコンパイ ラー単位を削除するには,モジュールの削除 (DLTMOD)コマンドの追加の制約事項を参照してくださ  $\mathcal{U}^{\lambda}$ 

オブジェクト・タイプについては,ISERIES INFORMATION CENTER (HTTP://WWW.IBM.COM/ESERVER/ISERIES/INFOCENTER)にある「CLの概念および解説書」トピック を参照してください。

- 2. これらのファイル・システムでは,リンクの除去 (RMVLNKまたは別名DEL あるいはERASE)コマンド を使用して、ライブラリーおよびデータベース・ファイルを削除することはできません。しかし、これ らのオブジェクトは,ディレクトリーの除去 (RMVDIRまたは別名RMDIRあるいはRD)コマンドを使用 して削除することができます。
- 3. 次のオブジェクト・タイプは、別のコマンドを使用して削除することはできません。\*EXITRG, \*IGCSRT, \*JOBSCD, \*PRDAVL, \*QRYDFN, \*RCT。

### **QDLS**ファイル・システムの相違点

1. このコマンドをこのファイル・システム内にあるオブジェクトのリンクを除去するために使用する場合 には,追加の制約事項が適用される場合があります。これらの制約事項を識別するには,文書ライブラ リー・オブジェクトの削除(DLTDLO)コマンドの説明を参照してください。

[トップ](#page-114-0)

### パラメーター

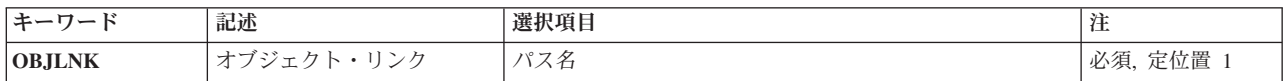

[トップ](#page-114-0)

## オブジェクト・リンク **(OBJLNK)**

リンク解除するオブジェクトのパス名を指定します。名前パターンによって,複数のリンクを除去すること ができます。

オブジェクト・パス名は,単純名,またはオブジェクトが入っているディレクトリーの名前で修飾された名 前とすることができます。パス名の最後の部分にパターンを指定することができます。アスタリスク(\*)は 任意の数の文字が突き合わされ,疑問符(?)は単一文字が突き合わされます。パス名が修飾されているか, あるいはパターンを含んでいる場合には,パス名をアポストロフィで囲まなければなりません。

### パス名を指定するときの詳細については、ISERIES INFORMATION CENTER (HTTP://WWW.IBM.COM/ESERVER/ISERIES/INFOCENTER)にある「CLの概念および解説書」トピックの 「オブジェクトの命名規則」を参照してください。

## <span id="page-116-0"></span>例

例**1:** オブジェクト・リンクの除去 RMVLNK OBJLNK('PAY')

このコマンドは,PAYという名前のリンクを除去します。

[トップ](#page-114-0)

## エラー・メッセージ

**\*ESCAPE**メッセージ

### **CPFA085**

ユーザー&1のホーム・ディレクトリーが見つからなかった。

### **CPFA093**

パターンに一致する名前が見つからなかった。

### **CPFA09C**

オブジェクトが認可されていない。オブジェクトは&1です。

### **CPFA0A1**

入力または出力エラーが起こった。

### **CPFA0A7**

パス名が長すぎる。

### **CPFA0A9**

オブジェクトが見つからない。オブジェクトは&1です。

### **CPFA0AB**

オブジェクトの操作が失敗しました。オブジェクトは&1です。

### **CPFA0B1**

要求された操作は使用できない。アクセスの問題です。

### **CPFA0B2**

要求を満たすオブジェクトはない。

### **CPFA0BD**

&1リンクは除去された。&2リンクは正常に実行されなかった。

# <span id="page-118-0"></span>メンバー除去 **(RMVM)**

実行可能場所**:** すべての環境 (\*ALL) スレッド・セーフ**:** 条件付き

パラメーター [例](#page-119-0) [エラー・メッセージ](#page-119-0)

メンバー除去(RMVM)コマンドは,指定された物理ファイルまたは論理ファイルから1つまたは複数のメン バーを除去します。物理ファイルからメンバーが除去される場合には,メンバーとメンバー・データの両方 がシステムから削除されます。論理ファイルからメンバーが除去される場合には,そのメンバーと物理ファ イル・メンバーのデータに対するアクセス・パスがシステムから削除されます。

### 制約事項**:**

- 別のファイルのメンバーが削除しようとするメンバーのデータを共用している場合には、最初にその従 属メンバーを除去しなければなりません。
- v 1つまたは複数のメンバーが入っているファイルのオブジェクト存在(\*OBJEXIST)権限が必要です。
- v このコマンドは条件付きのスレッド・セーフです。マルチスレッド・ジョブでは,このコマンドは, SYSTEM(\*RMT)またはSYSTEM(\*FILETYPE)が指定されている場合には,タイプ\*SNAの分散データ管理 機能(DDM)ファイルにはスレッド・セーフではありません。

トップ

## パラメーター

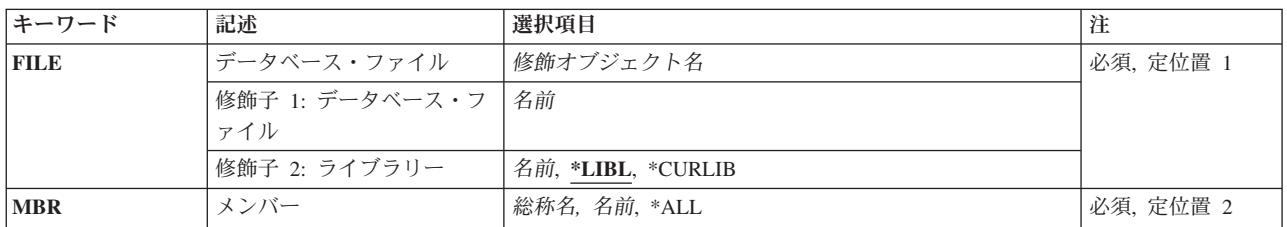

トップ

# データベース・ファイル **(FILE)**

除去する1つ以上のメンバーが入っている物理ファイルまたは論理ファイルを指定します。

これは必須パラメーターです。

### 修飾子**1:** データベース・ファイル

名前 データベース・ファイルの名前を指定してください。

### 修飾子**2:** ライブラリー

**\*LIBL** 最初に一致するものが見つかるまで,現行スレッドのライブラリー・リスト内のすべてのライブラ リーが検索されます。

#### <span id="page-119-0"></span>**\*CURLIB**

ファイルを見つけるために,ジョブの現行ライブラリーが使用されます。ジョブの現行ライブラリ ーとしてライブラリーが指定されていない場合には、QGPLが使用されます。

名前 ファイルのあるライブラリーを指定します。

[トップ](#page-118-0)

## メンバー **(MBR)**

除去する1つまたは複数のファイル・メンバーを指定します。

これは必須パラメーターです。

- **\*ALL** 指定されたファイルからすべてのメンバーが除去されます。
- 総称名 ファイルから除去するメンバーの総称名を指定してください。総称名は,1つまたは複数の文字の 後にアスタリスク(\*)が付いた文字ストリングです。総称メンバー名を指定した場合には、総称メン バー名と同じ接頭部の名前をもつ指定ファイル内のすべてのメンバーが除去されます。
- 名前 ファイルから除去するメンバーの名前を指定してください。

[トップ](#page-118-0)

### 例

### 例**1:** ファイル・メンバーの除去

RMVM FILE(JOBHIST1) MBR(JOBHIST1A)

このコマンドは,ファイルJOBHIST1からファイル・メンバーJOBHIST1A を除去します。このファイルお よびメンバーの検索には,ライブラリー・リスト\*LIBLが使用されます。JOBHIST1に他のメンバーが入っ ている場合には,それらは変更されないで残されます。

#### 例**2:** 名前が**SRC**で始まるメンバーの除去

RMVM FILE(QGPL/JOBHISTL) MBR(SRC\*)

このコマンドは,ライブラリーQGPLのファイルJOBHISTLからSRCで始まる名前を持つすべてのファイ ル・メンバーを除去します。

[トップ](#page-118-0)

### エラー・メッセージ

### **\*ESCAPE**メッセージ

#### **CPF32CF**

分散ファイル・エラー。理由コードは&3です。

### **CPF32C3**

分散ファイル・エラー,レベルIDが一致していない。

### **CPF320A**

メンバー&3を除去することはできない。

### **CPF320B**

データベース・ファイル&1に対して操作が正しくない。

### **CPF3203**

&2のファイル&1のオブジェクトを割り振ることができない。

### **CPF3220**

&2のファイル&1に対して操作を実行することはできない。

### **CPF3273**

ファイルまたはメンバーは,作成,削除または変更されなかった。

### **CPF7301**

&3のファイル&2から&5個のメンバーが除去されなかった。

### **CPF7310**

メンバー&1は&3のファイル&2から除去されませんでした。

# <span id="page-122-0"></span>マウント**FS**の除去 **(RMVMFS)**

実行可能場所**:** すべての環境 (\*ALL) スレッド・セーフ**:** いいえ

パラメーター [例](#page-123-0) [エラー・メッセージ](#page-124-0)

マウント・ファイル・システム除去(RMVMFS)コマンドは前にマウントしたファイル・システムをファイ ル・システム名空間内でアクセスできないようにします。アクセス不能にするファイル・システムは,ロー カル・システムのユーザー定義ファイル・システム(\*UDFS),ネットワーク・ファイル・システム・サーバー (\*NFS)を介してアクセスされるリモート・ファイル・システム,あるいはローカルまたはリモート NETWAREファイル・システム(\*NETWARE)のいずれかとすることができます。ファイル・システム内のオ ブジェクトが使用中である場合には,このコマンドはユーザーにエラー・メッセージを戻します。ファイ ル・システムのいずれかの部分それ自体がマウントされている場合には,それがアンマウントされるまで, このファイル・システムをアンマウントすることができないことに注意してください。

このコマンドは、次の代替コマンド名を使用して出すこともできます。

### • UNMOUNT

ネットワーク・ファイル・システム・コマンドの詳細については, NETWORK FILE SYSTEM BOOK (SC41-5714)を参照してください。

### 制約事項:

1. このコマンドを使用するには,入出力(I/O)システム構成(\*IOSYSCFG)特殊権限が必要です。

トップ

## パラメーター

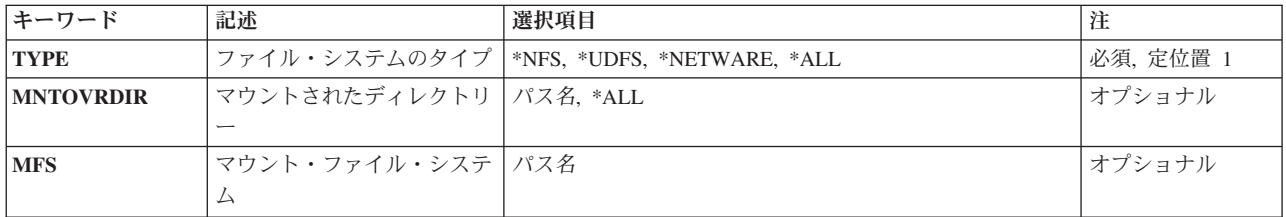

トップ

## ファイル・システムのタイプ **(TYPE)**

アンマウントするファイル・システムのタイプを指定します。

**\*NFS** アンマウントするファイル・システムは,ネットワーク・ファイル・システムです。\*NFSが指定さ れている場合には,マウントされたディレクトリー **(MNTOVRDIR)**パラメーターにディレクトリ ーを指定しなければなりません。

<span id="page-123-0"></span>**\*UDFS**

アンマウントするファイル・システムは,ユーザー定義ファイル・システムです。\*UDFSが指定さ れている場合には,MNTOVRDIRまたはマウント・ファイル・システム **(MFS)**パラメーターのいず れかを指定することができます。

#### **\*NETWARE**

アンマウントするファイル・システムは、NETWAREファイル・システムです。\*NETWAREが指定 されている場合には,MNTOVRDIRパラメーターにディレクトリーを指定しなければなりません。

**\*ALL** すべてのタイプのファイル・システムをアンマウントします。\*ALLが指定されている場合には, MNTOVRDIRパラメーターに値を指定しなければならず,その値は\*ALLとすることができます。

これは必須パラメーターです。

[トップ](#page-122-0)

### マウントされたディレクトリー **(MNTOVRDIR)**

前のADDMFS(マウント・ファイル・システム追加)コマンドまたはMOUNTコマンドによってマウントさ れた('カバーされた')ディレクトリーのパス名を指定します。

### *'*ディレクトリー・パス名*'*

前にマウントした指定のディレクトリーはカバーが解除されます。TYPE(\*ALL)が指定された場合 には,指定のディレクトリー上にマウントされたすべてのファイル・システムがアンマウントされ ます。ファイル・システムのタイプ **(TYPE)**パラメーターに特定のファイル・システム・タイプが 指定されている場合には,指定されたディレクトリーに最後にマウントされたファイル・システム がアンマウントされるのは,タイプが指定されたTYPE値と一致した場合だけです。

**\*ALL** 前にマウントされたすべてのディレクトリーのカバーが解除されます。\*ALLが指定されている場 合には,TYPEパラメーターに\*ALLを指定しなければなりません。

これは必須パラメーターです。

[トップ](#page-122-0)

### マウント・ファイル・システム **(MFS)**

アンマウントするファイル・システムのパス名を指定します。このパラメーターを使用できるのは,ファイ ル・システムのタイプ **(TYPE)**パラメーターに\*UDFSが指定されているときに,ブロック特殊ファイル (\*BLKSF)をアンマウントするときだけです。

[トップ](#page-122-0)

### 例

例**1:** ディレクトリーのアンマウント

RMVMFS TYPE (\*NFS) MNTOVRDIR('/TOOLS')

このコマンドは,ディレクトリー*/TOOLS*でアクセス可能なネットワーク・ファイル・システムをアンマウ ントします。

### <span id="page-124-0"></span>例**2:** ユーザー定義ファイル・システムのアンマウント

RMVMFS TYPE(\*UDFS) MFS('/DEV/QASP02/CUST1UDFS')

このコマンドは,ユーザー定義ファイル・システム*/DEV/QASP02/CUSTUDFS*をアンマウントします。

[トップ](#page-122-0)

# エラー・メッセージ

### **\*ESCAPE**メッセージ

### **CPFA0A9**

オブジェクトが見つからない。オブジェクトは&1です。

### **CPFA1B8**

&1を使用するには\*IOSYSCFG権限が必要である。

# <span id="page-126-0"></span>メッセージ除去 **(RMVMSG)**

実行可能場所**:** コンパイル済み CL プログラムまたはインタープ リットされた REXX (\*BPGM \*IPGM \*BREXX \*IREXX) スレッド・セーフ**:** はい

パラメーター [例](#page-130-0) [エラー・メッセージ](#page-131-0)

メッセージ除去(RMVMSG)コマンドは,指定されたメッセージ待ち行列から指定されたメッセージまたは1 グループのメッセージを除去するためにプログラムによって使用されます。未応答の照会メッセージが除去 される場合には,それが除去される前に省略時の応答が送られます。このコマンドが出されたジョブに,指 定されたメッセージ待ち行列が割り振られておらず,他のジョブにもメッセージ待ち行列が割り振られてい ない場合には,このコマンドの実行中このコマンドによってメッセージ待ち行列が暗黙に割り振られます。

### 制約事項**:**

1. メッセージをメッセージ待ち行列から除去するには、その待ち行列に対する変更(\*CHANGE)権限、およ びその待ち行列が入っているライブラリーに対する使用(\*USE)権限が必要です。

トップ

## パラメーター

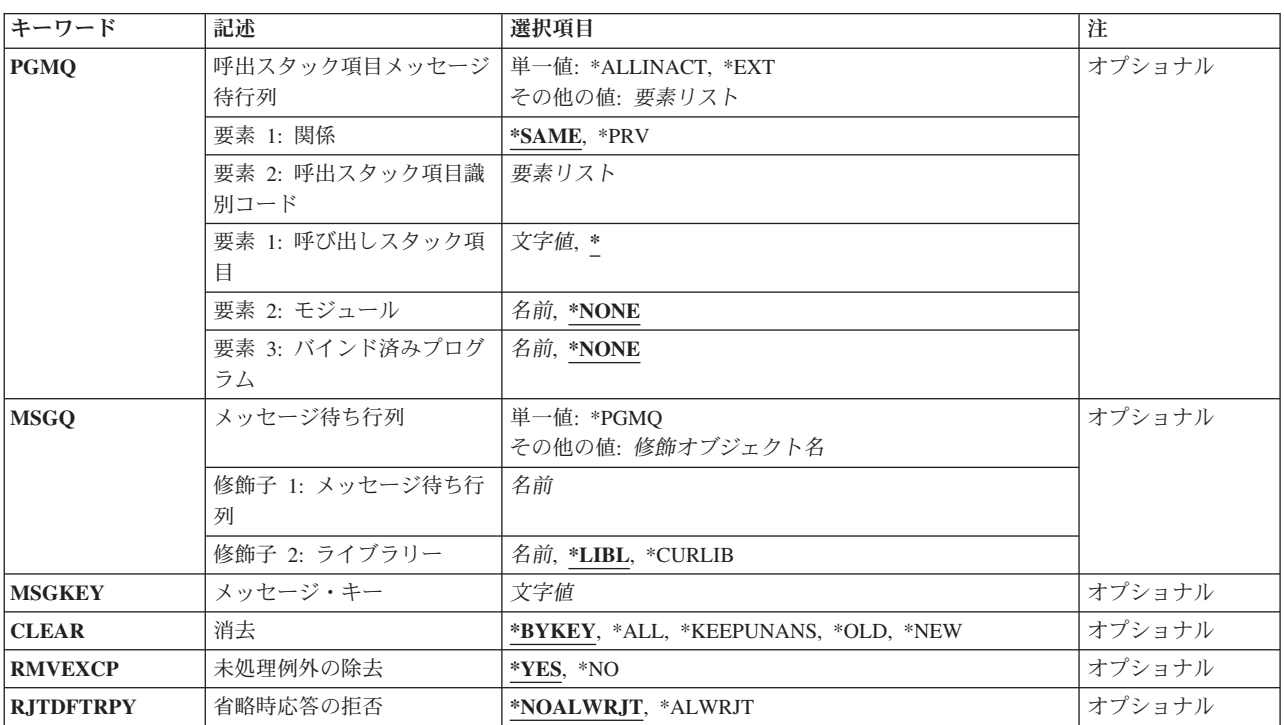

### <span id="page-127-0"></span>呼出スタック項目メッセージ待行列 **(PGMQ)**

メッセージが除去される呼び出しメッセージ待ち行列を指定します。メッセージは,外部待ち行列(\*EXT), または呼び出しスタック項目と関連したメッセージ待ち行列から除去されます。

注**:**

- 1. CLEAR(\*BYKEY)が指定されている場合には,PGMQパラメーターは無視されます。
- 2. このパラメーターに値が指定されている場合には,メッセージ待ち行列 **(MSGQ)**パラメーターに値を指 定することはできません。

### 単一値

### **\*ALLINACT**

非活動の呼び出しスタック項目のすべてのメッセージが,ユーザーのジョブ・メッセージ待ち行列 から除去されます。この値を指定した場合には,消去 **(CLEAR)**パラメーターに\*ALLを指定しなけ ればなりません。

**\*EXT** メッセージは,ジョブの外部メッセージ待ち行列から除去されます。

### 要素**1:** 関係

2つのパラメーター要素が,メッセージが除去される呼び出しスタック項目メッセージ待ち行列を指定する ために使用されます。最初の要素は,メッセージ待ち行列が2番目の要素によって識別されるプログラムま たはプロシージャーと関連付けられるか,あるいはプログラムまたはプロシージャーの呼び出し側と関連付 けられるかを指定します。

#### **\*SAME**

メッセージは,このパラメーターの2番目の要素によって識別されるプログラムまたはプロシージ ャーのメッセージ待ち行列から除去されます。

**\*PRV** メッセージは,このパラメーターの2番目の要素によって識別されるプログラムまたはプロシージ ャーを呼び出したプログラムまたはプロシージャーのメッセージ待ち行列から除去されます。

注**:** 2番目の値によって識別されるものより前のメッセージ待ち行列がILEプログラム入り口プロシ ージャー(PEP)用のものである場合には,メッセージはPEPメッセージ待ち行列の直前のメッセージ 待ち行列から除去されます。これは,実際にはプログラムまたは修飾プロシージャーによって識別 されるものの前の2つのメッセージ待ち行列となります。

### 要素**2:** 呼出スタック項目識別コード

このパラメーターの2番目の要素には3個の要素があります。要素1はOPMプログラム名、ILEプロシージャ ー名,または特殊値を指定します。要素2は,要素1に指定された値の修飾子として使用されるILEモジュー ル名を指定します。要素3は、要素1に指定されたものに応じて、OPMプログラム名,ILEプログラム名,あ るいはサービス・プログラム名のいずれかを指定することができます。要素3は要素1に指定されたものの修 飾子としても使用されます。

### 要素**1:** 呼び出しスタック項目

- **\*** このコマンドを実行するOPMプログラムまたはILEプロシージャーを指定します。
- 名前 呼び出しスタック項目の識別に使用されるOPMプログラムまたはILEプロシージャーの名前 を指定してください。

この要素がOPMプログラムを識別する場合には,最大10文字の名前を指定することができ ます。この要素がILEプロシージャーを識別する場合には,最大256文字の名前を指定する ことができます。

各プロシージャー名をコロン(:)で区切って,ネストされたプロシージャー名を指定するこ とができます。ネストされたプロシージャー名を指定する時には,まず一番外側のプロシ ージャー名を識別し,続いてその中に含まれるプロシージャーを識別します。一番内側の プロシージャー名は,ストリング中で最後に識別します。

名前の先頭に3個のより小記号(<<<)を置くか、あるいは名前の終りに3個のより大記号(>>>) を置くことによって,プログラムまたはプロシージャーの部分名を指定することができま す。より大記号とより小記号の両方を使用する場合には,プログラムは,指定するプログ ラム名またはプロシージャー名を250文字に制限します。

システムは、指定されたプログラム名またはプロシージャー名の中から、最後に呼び出さ れたプログラムまたはプロシージャーを検索します。

部分プログラム名または部分プロシージャー名を検索する場合:

- v プログラム名またはプロシージャー名の最初にだけ指定されたより小(<<<)記号は切り捨 てられ,残りの文字ストリングが右寄せにされます。指定されたストリングの残りの文 字が呼び出しスタック上の現行のプログラムまたはプロシージャーと比較されます。比 較はプログラム名またはプロシージャー名の終わりの桁から始まって逆順に行われま す。
- プログラム名またはプロシージャー名の終りにだけ指定されたより大(>>>)記号は切り捨 てられます。指定されたストリングの残りの文字が呼び出しスタック上の現行のプログ ラムまたはプロシージャーと比較されます。比較はプログラム名またはプロシージャー 名の最初の桁から始まります。
- v プログラム名またはプロシージャー名により小記号(<<<)とより大記号(>>>)の両方が指定 されている時には,その両方が切り捨てられます。残りの文字が使用され,指定したス トリング全体の長さが走査され,呼び出しスタック上の現行のプログラムまたはプロシ ージャーと比較されます。

### 要素**2:** モジュール

#### **\*NONE**

ILEモジュール修飾子は指定されません。

名前 メッセージ待ち行列の識別に使用されるILEモジュール名を指定します。

### 要素**3:**プログラム

#### **\*NONE**

プログラム修飾子は指定されません。

名前 メッセージ待ち行列の識別に使用されるプログラム名を指定します。

## <span id="page-129-0"></span>メッセージ待ち行列 **(MSGQ)**

1つ以上のメッセージが除去されるメッセージ待ち行列を指定します。このパラメーターを指定した場合に は,呼出スタック項目メッセージ待行列 **(PGMQ)**パラメーターを指定することはできません。

### 単一値

### **\*PGMQ**

呼出スタック項目メッセージ待行列 **(PGMQ)**パラメーターに指定された呼び出しメッセージ待ち行 列が,そこからメッセージが除去される唯一の待ち行列です。CLEAR(\*KEEPUNANS)が指定されて いる場合には、MSGQ(\*PGMQ)を指定することはできません。

### 修飾子**1:** メッセージ待ち行列

名前 1つ以上のメッセージが除去されるメッセージ待ち行列の名前を指定してください。

#### 修飾子**2:** ライブラリー

\***LIBL** 最初に一致するものが見つかるまで, 現行スレッドのライブラリー・リスト内のすべてのライブラ リーが検索されます。

#### **\*CURLIB**

メッセージ待ち行列を見つけるために,ジョブの現行ライブラリーが使用されます。ジョブの現行 ライブラリーとしてライブラリーが指定されていない場合には,QGPLが使用されます。

名前 メッセージ待ち行列が入っているライブラリーを指定してください。

[トップ](#page-126-0)

### メッセージ・キー **(MSGKEY)**

除去されるメッセージのメッセージ参照キーが入っている制御言語(CL)変数の名前を指定します。このパラ メーターを指定することができるのは,CLEAR(\*BYKEY)が指定されている場合だけです。

[トップ](#page-126-0)

### 消去 **(CLEAR)**

待ち行列から1つ以上のメッセージを除去するかどうかを指定します。

#### **\*BYKEY**

- メッセージ・キー **(MSGKEY)**パラメーターに名前が指定された制御言語(CL)変数により識別され たメッセージが,メッセージ待ち行列から除去されます。
- **\*ALL** 指定されたメッセージ待ち行列からすべてのメッセージが除去されます。

### **\*KEEPUNANS**

未応答の照会メッセージを除くすべてのメッセージが,指定されたメッセージ待ち行列から除去さ れます。この値を指定する場合には,MSGQ(\*PGMQ)を指定することはできず,メッセージ待ち行 列名を指定しなければなりません。

- **\*OLD** 指定されたメッセージ待ち行列の中のすべての古いメッセージが待ち行列から除去されます。
- **\*NEW** 指定されたメッセージ待ち行列の中のすべての新しいメッセージが待ち行列から除去されます。

## <span id="page-130-0"></span>未処理例外の除去 **(RMVEXCP)**

未処理の例外メッセージが見つかった時にとられる処置を指定します。未処理の例外メッセージとは、ILE プロシージャーに送られたエスケープ,通知,または状況メッセージです。このコマンドが実行される時に は,ILEプロシージャーは,例外が処理されることをシステムに通知する処置をまだ取っていません。ILE プロシージャーがとることのできる1つの処置は,例外メッセージを除去するCLプログラムを呼び出すこと です。例外を処理するためにILEプロシージャーがとることのできる処置の詳細については,ILE概念 (SD88-5033)にあります。

このパラメーターが有効なのは,ILEプロシージャーの呼び出しスタック項目と関連しているメッセージ待 ち行列を処理している時だけです。OPM(オリジナル・プログラム・モデル)プログラムの呼び出しスタ ック項目と関連付けられたメッセージ待ち行列を処理している時には,このパラメーターは無視されます。

- **\*YES** 指定したメッセージ待ち行列上の未処理の例外メッセージが除去されます。結果として,例外が処 理されることになります。
- **\*NO** 指定したメッセージ待ち行列上の未処理の例外メッセージは除去されません。このメッセージは, 未処理の例外メッセージとして待ち行列上に残ります。

[トップ](#page-126-0)

### 省略時応答の拒否 **(RJTDFTRPY)**

未応答の照会メッセージを除去すると,その照会メッセージに対して省略時の応答が送られます。この値 は,このコマンドを使用した結果として送られた省略時の応答を応答処理出口プログラムが拒否できるかど うかを指示します。応答処理出ロプログラムは,出口点QIBM\_QMH\_REPLY\_INQに対するシステム登録機 能を通じて登録することができます。

### **\*NOALWRJT**

応答処理出口プログラムが省略時の応答を拒否することは許可されません。

### **\*ALWRJT**

省略時の応答を拒否することが応答処理出口プログラムに許可されます。出口プログラムが応答を 拒否した場合には,メッセージCPD2476(応答は応答処理出口プログラムによって拒否されまし た)が診断メッセージとしてこのコマンドを使用しているプログラムに送られます。CPD2476に続 いて,このコマンドを使用しているプログラムはこのエラー状態を処理して回復するためにモニタ ーする必要があることを示すCPF2422(応答は無効です)エスケープ・メッセージが出されます。

[トップ](#page-126-0)

### 例

例**1:**メッセージの除去

RMVMSG MSGQ(SMITH) MSGKEY(&KEY)

このコマンドは、CL変数&KEYに指定された参照キーを持つメッセージをSMITHという名前のメッセージ 待ち行列から除去します。

### <span id="page-131-0"></span>例**2:**未応答メッセージの保持

RMVMSG MSGQ(SMITH) CLEAR(\*KEEPUNANS)

このコマンドは,未応答の照会メッセージを除くすべてのメッセージをSMITHという名前のメッセージ待 ち行列から除去します。

### 例**3:**部分プロシージャー名を使用したメッセージの除去

RMVMSG PGMQ(\*SAME 'PROCESS\_ORDER>>>') CLEAR(\*ALL)

このコマンドは,名前がPROCESS\_ORDERで始まる最新のプロシージャーからすべてのメッセージを除去 します。

[トップ](#page-126-0)

## エラー・メッセージ

### **\*ESCAPE**メッセージ

### **CPF24A6**

除去するメッセージの値が正しくない。

#### **CPF24AD**

プログラム・メッセージ待ち行列が\*ALLINACTである場合には除去するメッセージは\*ALLでなけ ればならない。

### **CPF2401**

ライブラリー&1の使用は認可されていない。

#### **CPF2403**

&2にメッセージ待ち行列&1が見つからない。

### **CPF2407**

&2にメッセージ・ファイル&1が見つからない。

### **CPF2408**

メッセージ待ち行列&1は認可されていない。

### **CPF241A**

システム・プログラムの除去オプション&1が正しくない。

### **CPF2410**

メッセージ・キーがメッセージ待ち行列&1に見つからない。

### **CPF2411**

&2のメッセージ・ファイル&1は認可されていない。

### **CPF2419**

メッセージ識別コード&1が&3のメッセージ・ファイル&2に見つからない。

#### **CPF2422**

応答が正しくない。

#### **CPF2450**

ワークステーション・メッセージ待ち行列&1がジョブに割り振られていない。

### **CPF2451**

メッセージ待ち行列&1は別のジョブに割り振られている。

**118** IBM Systems - iSeries: i5/OS コマンド RMVDEVDMNE (装置ドメイン項目除去) での開始

### **CPF247A**

呼び出しスタックの項目が見つからなかった。

### **CPF2477**

メッセージ待ち行列&1は現在使用中である。

### **CPF2479**

呼び出しスタックの項目が見つからなかった。

### **CPF2483**

メッセージ・ファイルは現在使用中である。

### **CPF2499**

メッセージ識別コード&1を使用することはできない。

### **CPF8127**

&9のメッセージ待ち行列&4に&8の損傷がある。VLICログは&7です。

### **CPF8176**

装置記述&4のメッセージ待ち行列に損傷がある。

### **CPF9830**

ライブラリー&1を割り当てることができない。

### **CPF9838**

ユーザー・プロファイルの記憶域限界を超えた。

# <span id="page-134-0"></span>メッセージ記述除去 **(RMVMSGD)**

実行可能場所**:** すべての環境 (\*ALL) スレッド・セーフ**:** いいえ

パラメーター [例](#page-135-0) [エラー・メッセージ](#page-135-0)

メッセージ記述除去(RMVMSGD)コマンドでは,指定されたメッセージ・ファイルからメッセージ記述を除 去します。

注**:** 1つまたは一群のメッセージを印刷する方法に関する説明は,ISERIES INFORMATION CENTER (HTTP://WWW.IBM.COM/ESERVER/ISERIES/INFOCENTER)にある「システム操作の基本」情報のメッセー ジの処理というタイトルのセクションにあります。

制約事項**:**メッセージ・ファイルに対する使用(\*USE)および削除(\*DLT)権限が必要です。

トップ

## パラメーター

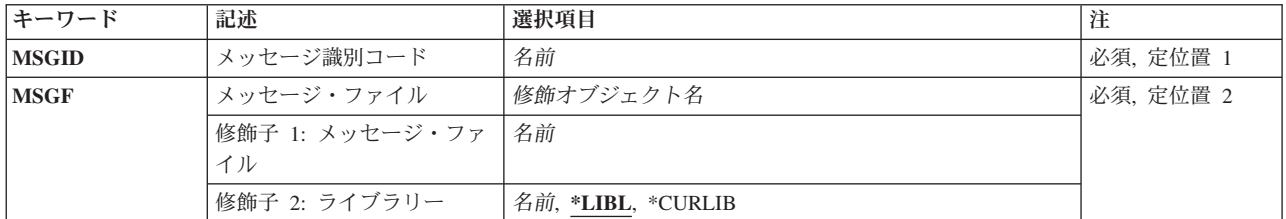

トップ

## メッセージ識別コード **(MSGID)**

メッセージ・ファイルから除去されるメッセージのメッセージIDを指定します。

これは必須パラメーターです。

トップ

# メッセージ・ファイル **(MSGF)**

除去されるメッセージが入っているメッセージ・ファイルを指定します。ジョブに関して有効になっている メッセージ・ファイル一時変更は,いずれもこのコマンドによって無視されます。ここで指定されたファイ ルは,メッセージがそこから除去されるファイルです。

これは必須パラメーターです。

修飾子**1:** メッセージ・ファイル

<span id="page-135-0"></span>名前 メッセージが除去されるメッセージ・ファイルを指定します。

### 修飾子**2:** ライブラリー

**\*LIBL** 最初に一致するものが見つかるまで,現行スレッドのライブラリー・リスト内のすべてのライブラ リーが検索されます。

### **\*CURLIB**

ジョブに関する現行ライブラリーを使用して,メッセージ・ファイルを見つけます。ライブラリ ー・リストに現行ライブラリー項目が存在しない場合には、OGPLが使用されます。

名前 メッセージ・ファイルを見つけるライブラリーを指定します。

[トップ](#page-134-0)

### 例

RMVMSGD MSGID(UIN0115) MSGF(INV)

このコマンドは,識別コードがUIN0115のメッセージ記述をINVという名前のメッセージ・ファイルから除 去します。INVファイルを見つけるためにライブラリー・リストが使用されます。検索中のライブラリーに 複数のINVメッセージ・ファイルが存在している場合には,メッセージ記述はそのライブラリー・リストで 見つかった最初のINVメッセージ・ファイルからのみ除去されることに注意してください。

[トップ](#page-134-0)

## エラー・メッセージ

### **\*ESCAPE**メッセージ

### **CPF2401**

ライブラリー&1の使用は認可されていない。

#### **CPF2407**

&2にメッセージ・ファイル&1が見つからない。

#### **CPF2411**

&2のメッセージ・ファイル&1は認可されていない。

#### **CPF2419**

メッセージ識別コード&1が&3のメッセージ・ファイル&2に見つからない。

### **CPF2483**

メッセージ・ファイルは現在使用中である。

#### **CPF2499**

メッセージ識別コード&1を使用することはできない。

#### **CPF9830**

ライブラリー&1を割り当てることができない。

# <span id="page-136-0"></span>通称の除去 **(RMVNCK)**

実行可能場所**:** すべての環境 (\*ALL) スレッド・セーフ**:** いいえ

パラメーター [例](#page-137-0) [エラー・メッセージ](#page-137-0)

ニックネーム除去(RMVNCK)コマンドはシステム配布ディレクトリーから既存のニックネームを除去する ために使用されます。除去されたニックネームがもはや使用可能でなくなった時,このコマンドを出したジ ョブは終了しています。

ニックネームは,ディレクトリー項目名または配布リスト名を短く縮めたものです。ニックネームの詳細に ついては,AS/400 SNA配布サービス (SD88-5031)を参照してください。

### 制約事項**:**

- 1. 所有していない共用ニックネームを除去するためには,機密保護管理者(\*SECADM) 権限が必要です。 所有している共用または私用ニックネームを除去するのには特殊権限は不要です。
- 2. 私用ニックネームを除去できるのは所有者だけです。特殊権限は不要です。

トップ

## パラメーター

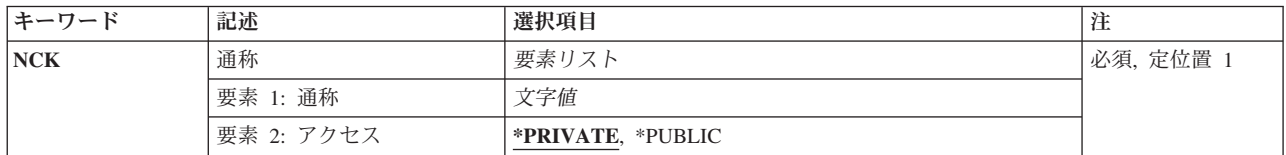

トップ

### 通称 **(NCK)**

除去される既存のニックネームおよびそのニックネームのアクセスを指定します。

指定できるニックネームの値は次の通りです。

### ニックネーム

除去するニックネームを指定してください。

指定できるニックネーム・アクセスの値は次の通りです。

### **\*PRIVATE**

ユーザーが所有する私用ニックネームが除去されます。

### **\*PUBLIC**

共用ニックネームが除去されます。共用ニックネームを除去できるのは,機密保護管理者 (\*SECADM)権限をもっているユーザーと所有者です。

## <span id="page-137-0"></span>例

RMVNCK NCK(SEC44A \*PUBLIC)

このコマンドは共通ニックネームSEC44Aを除去します。ユーザーがニックネームに対して正しい権限をも っていると,ニックネームが除去されます。

[トップ](#page-136-0)

[トップ](#page-136-0)

## エラー・メッセージ

### **\*ESCAPE**メッセージ

### **CPF8AA1**

ライブラリーQUSRSYSの導入が完全でない。

### **CPF8360**

コミットメント制御操作を実行するための記憶域が不十分である。

### **CPF9A89**

ニックネーム機能が正常に実行されなかった。

### **CPF905C**

変換テーブルを見つけようとした時にエラーが起こった。

### **CPF9838**

ユーザー・プロファイルの記憶域限界を超えた。

# <span id="page-138-0"></span>ネットワーク・ジョブ項目除去 **(RMVNETJOBE)**

実行可能場所**:** すべての環境 (\*ALL) スレッド・セーフ**:** いいえ

パラメーター [例](#page-139-0) [エラー・メッセージ](#page-139-0)

ネットワーク・ジョブ項目除去(RMVNETJOBE)コマンドは,システムからネットワーク・ジョブ項目を除 去します。ネットワーク・ジョブ項目は,ネットワーク・ジョブ投入(SBMNETJOB)コマンドを使用してこ のシステムのユーザーにバッチ入力ストリームを送信する時にとられる処置を決めるものです。

この項目はユーザー・プロファイルを指定しますが,これはバッチ・ジョブで参照されるジョブ記述に対す る権限を検査するために使用します。このシステムにジョブを投入する各ユーザーまたはユーザーのグルー プごとに,1つの項目がなければなりません。

このコマンドは,特定のユーザーの項目を除去するために使用されます。そのユーザーに有効となっている 総称IDをもつ項目がまだ存在している可能性があります。たとえば,ユーザーがJOE PGMRSというユーザ ーIDの項目を除去した場合に,\*ANY PGMRSまたは\*ANY \*ANYというユーザーIDをもつ項目があれば, その項目がJOE PGMRSによって投入されたジョブを処理するために使用されます。ジョブ項目テーブルの 詳細は, AS/400 SNA配布サービス (SD88-5031)にあります。

### 制約事項**:**

- 1. このコマンドは共通\*EXCLUDE権限で出荷されます。
- 2. ノードIDの内部値は、使用されているワークステーション (言語)のタイプにより、RMVNETJOBEコ マンドによって表示される文字とは異なる場合があります。FROMUSRIDコマンド・パラメーターに指 定されたバイト・ストリング値が,内部ノードID値に関する規則に合っていない場合や,定義されたど のノードの内部値とも一致していない(大文字・小文字の違いは無視する)場合には、エラーが報告さ れることがあります。

トップ

### パラメーター

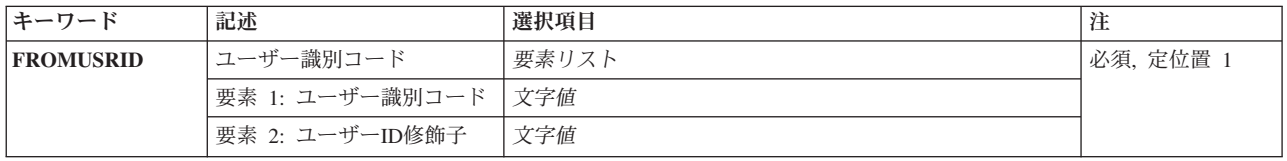

## <span id="page-139-0"></span>ユーザー識別コード **(FROMUSRID)**

除去するネットワーク・ジョブ項目を識別する2つの部分から成るユーザーIDを指定します。

これは必須パラメーターです。

ユーザーIDの両方の部分が必須です。

注**:** 使用されているワークステーションにより,新しいユーザーIDの内部値は,ネットワーク・ジョブ項目 表示(DSPNETJOBE)コマンドによって表示される文字とは異なる場合があります。FROMUSRIDパラメータ ーに指定されたバイト・ストリング値が、内部ユーザーID値に関する規則に合っていない場合や、登録さ れたどのユーザーの内部値とも一致していない場合には,エラーが報告されることがあります。

[トップ](#page-138-0)

### 例

RMVNETJOBE FROMUSRID(JOE SMITH)

このコマンドは,ユーザーID (JOE SMITH)から受け取った入力ストリームに対して実行される処置を判別 するために使用されるネットワーク・ジョブ項目を除去します。ユーザーID (JOE SMITH)のネットワー ク・ジョブ権限は、ネットワーク・ジョブ項目\*ANY SMITH (その項目が存在している場合)またはネッ トワーク・ジョブ項目\*ANY \*ANY(その項目が存在している場合)のいずれか一方から取られます。これ らの項目のいずれも存在していない場合は,ユーザーID (JOE SMITH)から受け取ったすべてのジョブは拒 否されます。

[トップ](#page-138-0)

# エラー・メッセージ

### **\*ESCAPE**メッセージ

### **CPF8050**

ネットワーク・ジョブ・テーブルをアクセスすることができなかった。

### **CPF8051**

ユーザーIDの2番目の部分には\*ANYは正しくない。

### **CPF8054**

ネットワーク・ジョブ項目&1 &2は除去されなかった。

### **CPF9040**

間違った文字がユーザーIDかアドレス,またはリスト識別コード&1 &2で使用された。

# <span id="page-140-0"></span>ネットワーク・テーブル項目の除去 **(RMVNETTBLE)**

実行可能場所**:** すべての環境 (\*ALL) スレッド・セーフ**:** いいえ

パラメーター 例 [エラー・メッセージ](#page-141-0)

ネットワーク・テーブル項目除去(RMVNETTBLE)コマンドを使用してネットワーク項目をネットワーク・ テーブルから取り除きます。ユーザーのネットワークおよび関連するIPアドレスのリストを管理するため に,ネットワーク・テーブルが使用されます。

### 制約事項**:**

v このコマンドを実行するには,入出力システム構成(\*IOSYSCFG)特殊権限が必要です。

トップ

## パラメーター

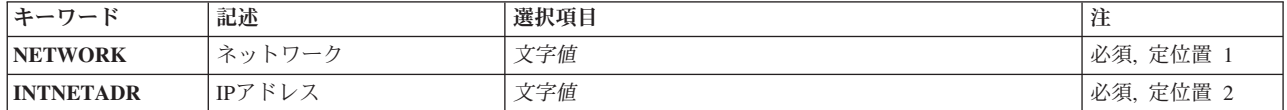

トップ

# ネットワーク **(NETWORK)**

除去するネットワーク項目の名前を指定します。

トップ

## **IP**アドレス **(INTNETADR)**

除去するネットワークのIPアドレスを指定します。IPアドレスは10進数形式 NNN.NNN.NNN.NNN

で表わされます。ここで,*NNN*は0から255の範囲の数です。

トップ

## 例

RMVNETTBLE NETWORK(NETONE) INTNETADR(9.5.0.0)

このコマンドは,アドレスが9.5.0.0のNETONEネットワーク項目をネットワーク・テーブルから除去しま す。

# <span id="page-141-0"></span>エラー・メッセージ

**\*ESCAPE** メッセージ

### **TCP1901**

IPアドレス&1が正しくない。

**TCP2649**

インターフェース項目が見つからない。

### **TCP2903**

テーブルにネットワーク項目が見つからない。

### **TCP8050**

&1を使用するためには\*IOSYSCFG権限が必要である。

# <span id="page-142-0"></span>ノード・リスト項目の除去 **(RMVNODLE)**

実行可能場所**:** すべての環境 (\*ALL) スレッド・セーフ**:** いいえ

パラメーター [例](#page-144-0) [エラー・メッセージ](#page-144-0)

ノード・リスト項目除去(RMVNODLE)コマンドは,既存のノード・リスト・オブジェクトから項目を除去 します。

トップ

## パラメーター

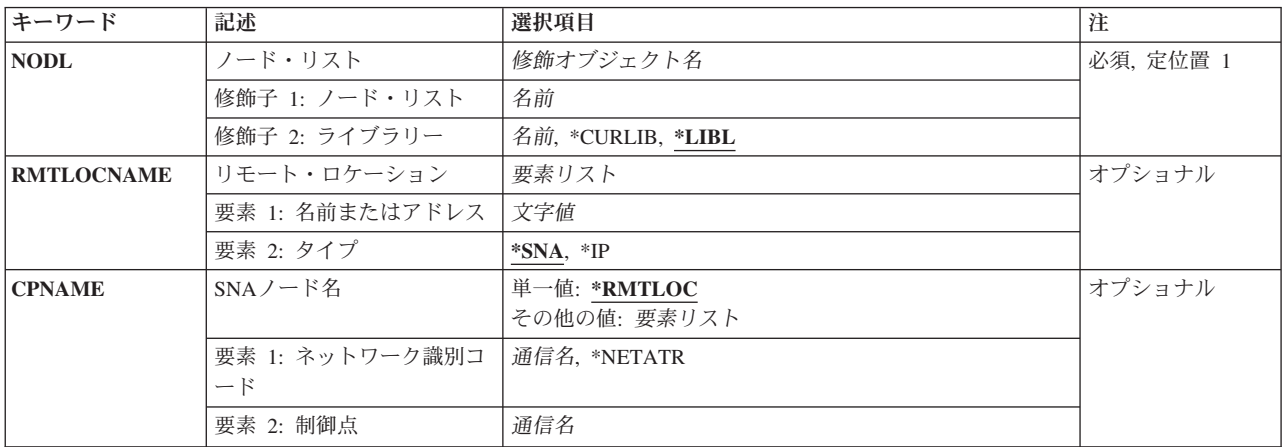

トップ

# ノード・リスト **(NODL)**

項目が除去されるノード・リスト・オブジェクトの修飾名を指定します。

ノード・リスト名は,次のライブラリー値の1つによって修飾することができます。

\*LIBL 最初に一致するものが見つかるまで、現行スレッドのライブラリー・リスト内のすべてのライブラ リーが検索されます。

#### **\*CURLIB**

ジョブの現行ライブラリーが検索されます。ジョブの現行ライブラリーとしてライブラリーが指定 されていない場合には、OGPLライブラリーが使用されます。

ライブラリー名

検索するライブラリーの名前を指定してください。

考えられる値は次の通りです。

### ノード・リスト名

項目が除去されるノード・リストの名前を指定してください。

### <span id="page-143-0"></span>リモート・ロケーション **(RMTLOCNAME)**

ノード・リスト・オブジェクトから除去するシステムの名前およびアドレス・タイプを指定します。この名 前は, SNAネットワークIDと制御点名, インターネット・プロトコルのホスト名, またはインターネッ ト・アドレスとすることができます。

SNAノード名は、NNNNNNNN.CCCCCCCCの形式を使用して指定されます。ここで、NNNNNNNNはネッ トワークID, CCCCCCCCは制御点名です。制御点名だけが指定された場合には、ノード・リストから除去 されているシステムのネットワークID (ID) の値として,ローカル・ネットワークID (LCLNETID)のネット ワーク属性が使用されます。

使用できる名前またはアドレスの値は、次の通りです。

リモート・ロケーション名

ノード・リストから除去するリモート・ロケーション名を指定してください。

使用できるアドレス・タイプの値は,次の通りです。

**\*SNA** ノード名は,システム・ネットワーク体系(SNA)アドレス・タイプです。

**\*IP** ノード名は,インターネット・プロトコル(IP)アドレス・タイプです。

[トップ](#page-142-0)

## **SNA**ノード名 **(CPNAME)**

ノード・リスト・オブジェクトから除去されているSNAノード名を指定します。このシステムは,ネットワ ークIDと制御点名の2つの要素として指定されます。

注**:**

- 1. ネットワークIDおよび制御点名を指定する際には、RMTLOCNAMEパラメーターの使用をお薦めしま す。
- 2. ノード・リストから除去するシステムの名前を指定するためにRMTLOCNAMEパラメーターが使用され ている場合には,このパラメーターに\*RMTLOCを指定しなければなりません。

考えられる値は次の通りです。

#### **\*RMTLOC**

ネットワークIDおよび制御点名は,RMTLOCNAMEパラメーターを使用して指定されます。

使用できるネットワークIDの値は次の通りです。

#### **\*NETATR**

ノード・リストから除去されているシステムのネットワークID (ID)の値として,ローカル・ネット ワークID (LCLNETID)のネットワーク属性が使用されます。

### ネットワーク*ID*

ノード・リストから除去するシステムのネットワークIDを指定してください。

使用できる制御点名の値は次の通りです。
### 制御点名

ノード・リストから除去するシステムの制御点名を指定してください。

注**:** ネットワークIDとして\*RMTLOCが指定されている場合には,このフィールドはブランクのま まとなります。

[トップ](#page-142-0)

## 例

### 例**1:**ノード・リストからのローカル・ネットワーク中のシステムの除去

RMVNODLE NODL(MYLIB/NODL02) RMTLOCNAME(AS400A01 \*SNA)

このコマンドは,ローカル・ネットワーク中に入っているシステムAS400A01の項目を,ライブラリー MYLIBのノード・リストNODL02から除去します。項目にはSNAアドレス・タイプがあります。

### 例**2:**ノード・リストからのホスト名の除去

RMVNODLE NODL(MYLIB/NODL02) RMTLOCNAME(MYSYS.NET1.LOCAL \*IP)

このコマンドは,ホスト名MYSYS.NET1.LOCALをライブラリーMYLIBのノード・リストNODL02から除去 します。項目のアドレス・タイプはIPです。

### 例**3:**ノードからのインターネット・アドレスの除去

RMVNODLE NODL(MYLIB/NODL02) RMTLOCNAME('9.13.156.8' \*IP)

このコマンドは,インターネット・アドレス9.13.156.8をライブラリーMYLIBのノード・リストNODL02か ら除去します。項目のアドレス・タイプはIPです。

[トップ](#page-142-0)

# エラー・メッセージ

### **\*ESCAPE**メッセージ

### **CPF7AD4**

ネットワークID &1が正しい形式になっていない。

### **CPF7B18**

制御点&1は正しい形式になっていない。

#### **CPF813E**

&9のノード・リスト&4に損傷がある。

#### **CPF96B4**

ノード・リスト項目が存在しない。

#### **CPF96B5**

リモート・ロケーション名の形式が正しくない。

#### **CPF9801**

ライブラリー&3にオブジェクト&2が見つからない。

#### **CPF9802**

&3のオブジェクト&2は認可されていない。

### **CPF9803**

ライブラリー&3のオブジェクト&2を割り振りできません。

### **CPF9807**

ライブラリー・リストの1つまたは複数のライブラリーが削除された。

### **CPF9808**

ライブラリー・リストの1つまたは複数のライブラリーを割り振ることができない。

### **CPF9810**

ライブラリー&1が見つかりません。

### **CPF9820**

ライブラリー&1の使用は認可されていない。

### **CPF9830**

ライブラリー&1を割り当てることができない。

# <span id="page-146-0"></span>**NETWARE**認証項目の除去 **(RMVNTWAUTE)**

実行可能場所**:** すべての環境 (\*ALL) スレッド・セーフ**:** いいえ

パラメーター [例](#page-147-0) [エラー・メッセージ](#page-148-0)

NETWARE認証項目除去(RMVNTWAUTE)コマンドは、認証項目をユーザー・プロファイルから除去しま す。

トップ

## パラメーター

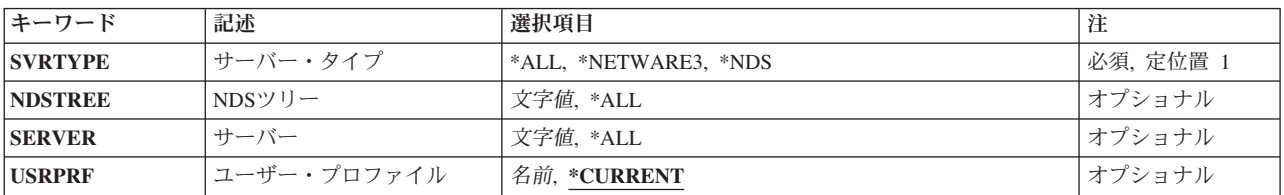

トップ

# サーバー・タイプ **(SVRTYPE)**

除去する認証項目のタイプを指定します。

**\*ALL** すべての認証項目を除去します。

### **\*NETWARE3**

NETWARE 3.Xサーバーの項目を除去します。

**\*NDS** NETWAREディレクトリー・サービス・ツリーの項目を除去します。

トップ

# **NDS**ツリー **(NDSTREE)**

\*NDS項目の場合には,除去する認証項目のNETWAREディレクトリー・サービス・ツリー名を指定しま す。

**\*ALL** すべてのNDSツリー名の認証項目を除去します。

*'*名前*'* 削除されるNDSツリー項目の名前を指定してください。

*'*総称名*'*

削除するNDSツリー項目の総称名を指定してください。総称名は,たとえばABC\*のように,1つま たは複数の文字の後にアスタリスク(\*)を付けた文字ストリングです。アスタリスクは,有効なすべ ての文字に置き換わります。総称名は,ユーザーが権限をもっている総称接頭部で始まる名前のす べてのオブジェクトを指定します。アスタリスクが総称(接頭部)名に含まれていない場合には,

<span id="page-147-0"></span>システムはそれを完全なオブジェクト名と見なします。完全なオブジェクト名が指定され,複数の ライブラリーが検索された場合には,\*ALLまたは\*ALLUSRライブラリー値を名前として指定でき る場合に限り,複数のオブジェクトを削除することができます。

[トップ](#page-146-0)

# サーバー **(SERVER)**

\*NETWARE3項目の場合には,除去する認証項目のサーバー名を指定します。

- **\*ALL** すべてのサーバー名の認証項目を除去します。
- *'*名前*'* 削除するサーバー項目の名前を指定してください。
- *'*総称名*'*

削除するサーバー項目の総称名を指定してください。総称名は,たとえばABC\*のように,1つまた は複数の文字の後にアスタリスク(\*)を付けた文字ストリングです。アスタリスクは,有効なすべて の文字に置き換わります。総称名は,ユーザーが権限をもっている総称接頭部で始まる名前のすべ てのオブジェクトを指定します。アスタリスクが総称(接頭部)名に含まれていない場合には、シ ステムはそれを完全なオブジェクト名と見なします。完全なオブジェクト名が指定され、複数のラ イブラリーが検索された場合には,\*ALLまたは\*ALLUSRライブラリー値を名前として指定できる 場合に限り,複数のオブジェクトを削除することができます。

[トップ](#page-146-0)

# ユーザー・プロファイル **(USRPRF)**

認証項目を除去するユーザー・プロファイルを指定します。

### **\*CURRENT**

項目を現行ユーザー・プロファイルから除去します。

名前 ユーザー・プロファイルの名前を指定します。このユーザー・プロファイルは現行のユーザー・プ ロファイルであるか,あるいはユーザーはこのユーザー・プロファイルに対する\*USEと\*OBJMGT 権限および\*SECADM特殊権限をもっていなければなりません。

[トップ](#page-146-0)

## 例

RMVNTWAUTE SVRTYPE(\*NDS) NDSTREE(IBMTREE)

このコマンドは,現行ユーザー・プロファイルからNETWAREディレクトリー・サービス・ツリー IBMTREEの認証項目を除去します。

# <span id="page-148-0"></span>エラー・メッセージ

**\*ESCAPE** メッセージ

**FPE0219**

&3の認証項目が除去されなかった。

# <span id="page-150-0"></span>サーバー記憶域リンクの除去 **(RMVNWSSTGL)**

実行可能場所**:** すべての環境 (\*ALL) スレッド・セーフ**:** いいえ

パラメーター [例](#page-151-0) [エラー・メッセージ](#page-151-0)

ネットワーク・サーバー記憶域リンク除去(RMVNWSSTGL)コマンドは、既存のクライアント記憶スペー ス・リンクをネットワーク・サーバー記述から除去するために使用されます。

注**:**

- 1. クライアント記憶スペース・リンクの除去には、記憶スペースがリンクされているドライブの英字を参 照するネットワークの別名などの項目の更新が必要です。
- 2. ネットワーク・サーバー・タイプ **(TYPE)**パラメーターに対してサーバー接続で\*IXSVRまたは\*ISCSI が指定されて作成されたネットワーク・サーバー記述にリンクされたクライアント記憶域スペースの除 去では,これらのドライブに導入されたアプリケーションがあった場合には,そのドライブが変更さ れ,アプリケーションは正常に実行されないことがあるということを考慮する必要があります。

トップ

# パラメーター

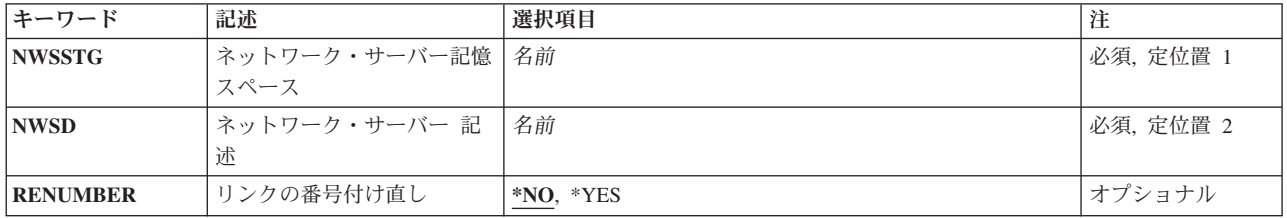

トップ

# ネットワーク・サーバー記憶スペース **(NWSSTG)**

ネットワーク・サーバーのリンク・リストから除去されるネットワーク・サーバーの記憶スペースの名前を 指定します。

これは必須パラメーターです。

トップ

# ネットワーク・サーバー 記述 **(NWSD)**

除去されるリンクが入っているネットワーク・サーバー記述の名前を指定します。

これは必須パラメーターです。

# <span id="page-151-0"></span>リンクの番号付け直し **(RENUMBER)**

ネットワーク記憶スペースのリンクの番号が変更されるかどうかを指定します。

- **\*NO** 記憶域スペースのリンクが ネットワーク・サーバー 記述(NWSD)パラメーターから除去された後 で,順序番号は順次に変更されません。順序間にギャップが生じることがあります。
- **\*YES** 記憶域スペースのリンクが指定のネットワーク・サーバー(NWSDパラメーター)から除去される と,順序番号は順次に変更されるので,順序間にギャップが生じません。

[トップ](#page-150-0)

## 例

### 例**1:**クライアント記憶域スペース・リンクの除去

RMVNWSSTGL NWSSTG(PAINTS) NWSD(REMODEL)

このコマンドは,クライアント記憶域スペースPAINTSリンクをネットワーク・サーバーREMODELから除 去します。

### 例**2:**クライアント記憶域スペース・リンクの除去および番号付け直し

RMVNWSSTGL NWSSTG(MAIL) NWSD(NTSERVER) RENUMBER(\*YES)

このコマンドは,クライアント記憶域スペースMAILリンクをネットワーク・サーバーNTSERVERから除去 し,リンクされた残りの記憶域スペースの順序番号を付け直して,順序間ギャップを取り除きます。

注**:** TYPE(\*IXSVR \*WIN32), TYPE(\*ISCSI \*WIN32),またはTYPE(\*WINDOWSNT)で作成されたネットワー ク・サーバー記述にリンクされたクライアント記憶域スペースの番号付け直しの影響の詳細については, INFORMATION CENTERの「**ISERIES**での**WINDOWS**サーバー」のトピックを参照してください。

[トップ](#page-150-0)

## エラー・メッセージ

**\*ESCAPE**メッセージ

**CPF26B9**

ネットワーク・サーバー記憶域リンク除去コマンドが正常に実行されなかった

# <span id="page-152-0"></span>光ディスク・カートリッジ除去 **(RMVOPTCTG)**

実行可能場所**:** すべての環境 (\*ALL) スレッド・セーフ**:** いいえ

パラメーター [例](#page-154-0) [エラー・メッセージ](#page-155-0)

光ディスク・カートリッジ除去(RMVOPTCTG)コマンドを使用して次のことができます:

- v 光ディスク装置または媒体ライブラリー装置から光ディスク・カートリッジおよびそのボリュームを除 去する。
- v 現在光ディスク媒体ライブラリーの入出力端末にあるカートリッジを除去する。
- v 光ディスク媒体ライブラリーの入出力端末を所定外の位置に移動する。
- v いくつかの光ディスク装置のトレイをオープンする。
- v 前にこのコマンドにVOLOPT(\*KEEP)を指定して除去した光ディスク・ボリュームのボリューム記述を除 去する。

制約事項:このコマンドを使用するためには,\*USE権限が必要です。これは,\*EXCLUDE共通認可で出荷 されます。

トップ

## パラメーター

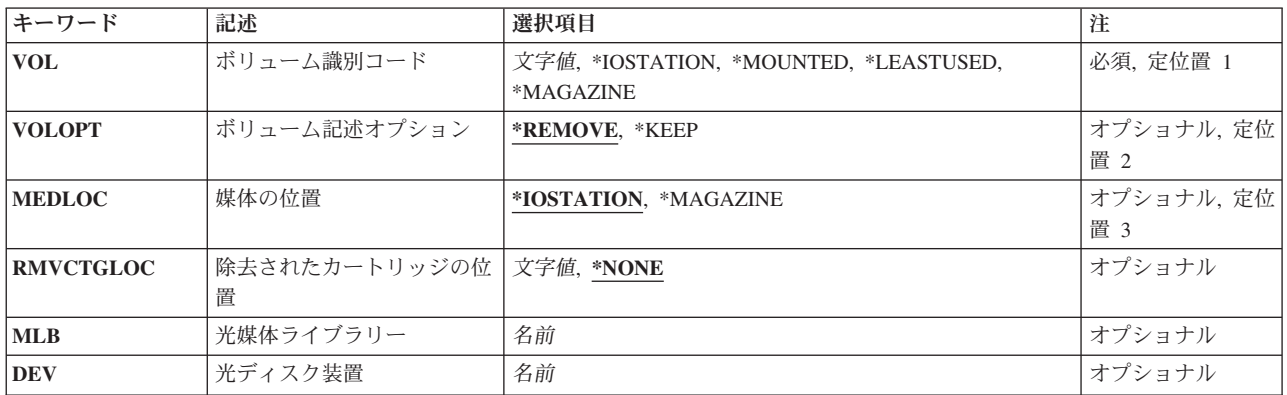

トップ

# ボリューム識別コード **(VOL)**

光ディスク装置または媒体ライブラリー装置から除去される光ディスク・カートリッジのボリュームIDを 指定します。2つのボリュームをもつカートリッジの場合、ボリュームIDを1つだけ指定しなければなりま せん。

### **\*IOSTATION**

光ディスク媒体ライブラリーの入出力端末が所定外の位置に移動されます。これによって、現在入 出力端末にある光ディスク・カートリッジを除去することができます。

注**:** この値が有効なのは,パラメーターMLBが指定されている場合だけです。

#### <span id="page-153-0"></span>**\*LEASTUSED**

システムは,どの光ディスク・カートリッジが直前に使用されたかを判別し,それを指定された媒 体ライブラリーから除去します。

注**:** この値が有効なのは,パラメーターMLBが指定されている場合だけです。

#### **\*MOUNTED**

システムは,DEVパラメーターで指定された光ディスク装置にあるボリュームの記述を除去しま す。いくつかの光ディスク装置の場合,トレイがオープンされます。

注**:** この値が有効なのは,パラメーターDEVが指定されている場合だけです。

### **\*MAGAZINE**

この値により,光ディスク・ライブラリーから除去するために,バルク・ロード・マガジンがオー プンされます。

注**:** この値が有効なのは,パラメーターMLBが指定されている場合だけです。

### ボリューム*ID*

除去される光ディスク・カートリッジのボリュームIDを指定してください。

[トップ](#page-152-0)

# ボリューム記述オプション **(VOLOPT)**

光ディスク索引データベース・ファイルに光ディスク・ボリューム記述を保存するかどうかを指定します。

注**:** このパラメーターは,VOLパラメーターにボリュームIDが指定されている場合にのみ有効です。

### **\*REMOVE**

ボリューム記述は光ディスク索引データベース・ファイルから除去されます。

### **\*KEEP**

ボリューム記述は光ディスク索引データベース・ファイルに保存されます。これによって、除去さ れたボリュームのボリューム記述を,光ディスク・ボリューム処理(WRKOPTVOL)コマンドの使用 時に表示することができます。

注**:** この値は,媒体ライブラリー装置内の初期設定されたボリュームの場合にのみ有効です。その 他の光ディスク装置内の初期設定されていないボリュームの場合には,この値は無視され, \*REMOVEが使用されます。

[トップ](#page-152-0)

## 媒体の位置 **(MEDLOC)**

除去しようとしている光ディスク・ボリュームの最終宛先を指定します。

#### **\*IOSTATION**

光ディスク・カートリッジは入出力端末に除去されます。

### **\*MAGAZINE**

光ディスク・カートリッジはバルク・ロード・マガジンに除去されます。

<span id="page-154-0"></span>注**:** すべての光ディスク・ライブラリーがバルク・ロード・マガジンを装備しているわけではあり ません。

[トップ](#page-152-0)

# 除去されたカートリッジの位置 **(RMVCTGLOC)**

光ディスク・カートリッジが除去された後で,その外部ロケーションを指定します。

注**:** このパラメーターはVOLOPT(\*KEEP)が指定されている場合にのみ有効です。

### **\*NONE**

外部ロケーションは指定されません。

### 除去されたカートリッジのロケーション

光ディスク・カートリッジが除去された後のそのロケーションを指定してください。最大50文字ま で指定することができます。

[トップ](#page-152-0)

# 光媒体ライブラリー **(MLB)**

操作に使用する光ディスク媒体ライブラリーの名前を指定します。

注**:** このパラメーターが有効なのは,VOL(\*IOSTATION), VOL(\*MAGAZINE),またはVOL(\*LEASTUSED)が 指定されている場合だけです。このパラメーターは,VOLパラメーターに特定のボリューム名が指定され ている時には無視されます。

[トップ](#page-152-0)

# 光ディスク装置 **(DEV)**

ボリュームをもつ光ディスク装置の名前を指定しますが、これはこの装置がサポートしている場合には、光 ディスク索引データベースおよびオープンされたトレイから除去されるボリュームを含みます。

注**:** このパラメーターはVOL(\*MOUNTED)が指定されている場合にのみ有効です。このパラメーターは, VOLパラメーターに特定のボリューム名が指定されている時には無視されます。

[トップ](#page-152-0)

## 例

例**1:**ボリューム**ID**の指定 RMVOPTCTG VOL(VOL01)

このコマンドは,ボリュームID VOL01をもつ光ディスク・カートリッジを除去します。

例**2:**スタンドアロン装置の指定

RMVOPTCTG VOL(\*MOUNTED) DEV(OPT01)

<span id="page-155-0"></span>このコマンドは,スタンドアロン光ディスク装置OPT01に見つかったボリュームを除去します。

#### 例**3:**媒体場所**\*MAGAZINE**の指定

RMVOPTCTG VOL(VOL01) MEDLOC(\*MAGAZINE)

このコマンドは,ボリュームID VOL01をもつ光ディスク・カートリッジをバルク・ロード・マガジンから 除去します.

### 例**4:**ボリューム名**\*MAGAZINE**の指定

RMVOPTCTG VOL(\*MAGAZINE) MLB(OPTMLB01)

このコマンドは,光ディスク・ライブラリーから除去できるように,バルク・ロード・マガジンをオープン します。

[トップ](#page-152-0)

# エラー・メッセージ

### **\*ESCAPE**メッセージ

#### **OPT1320**

光ディスク・ボリューム&1は使用中である。

### **OPT1325**

光ディスク・ボリュームの形式が認識されません。

#### **OPT1330**

光ディスク・ボリュームが見つからないか,または使用不能です。

#### **OPT1331**

光ディスク・ボリューム&1が見つかりません。

#### **OPT1346**

リモート光ディスク装置にあるボリュームには操作を行なうことができない。

### **OPT1430**

光ディスク・ボリューム&1の情報が除去された。

### **OPT1460**

光ディスク・ボリューム&1が光ディスク装置にない。

#### **OPT1530**

&1は有効な光ディスク装置を表していない。

#### **OPT1555**

光ディスク装置&1は使用中です。

#### **OPT1652**

装置&1は光ディスク媒体ライブラリーでない。

### **OPT1671**

機能が光ディスク装置&1に導入されていません。

#### **OPT1672**

光ディスク装置&1のバルク・ロード・マガジンをアクセス中にエラー。

#### **OPT1676**

光ディスク装置&1のバルク・ロード・マガジンが満杯です。

### **OPT1677**

光ディスク装置&1のバルク・ロード・マガジンは開かれています。

### **OPT1790**

操作が許可されないか,または別の要求と矛盾しています。

### **OPT1805**

光ディスク・ボリューム索引ファイルのアクセス中にエラー。

#### **OPT1810**

光ディスク・ディレクトリー索引ファイルのアクセス中にエラー。

#### **OPT1815**

内部プログラム・エラーが起こりました。

### **OPT1820**

光ディスク装置&1で内部エラーが起こった。

### **OPT1821**

光ディスク装置&1でエラーが起こった。

#### **OPT1825**

光ディスク装置&1で光ディスク索引が間違っている。

### **OPT1860**

光ディスク装置&1に対する要求が正常に実行されなかった。

### **OPT1861**

装置&1に構成された装置記述がない。

#### **OPT1862**

資源&1に活動状態の装置記述がない。

#### **OPT1863**

光ディスク・ライブラリーを再利用する必要がある。

#### **OPT1872**

光ディスク要求がタイムアウトまたは取り消されました。

### **OPT2301**

内部システム・オブジェクトが使用中である。

### **OPT7740**

ユーザーにはライブラリー&3タイプ&4のオブジェクト&2が認可されていない。

# <span id="page-158-0"></span>光ディスク・サーバー除去 **(RMVOPTSVR)**

実行可能場所**:** すべての環境 (\*ALL) スレッド・セーフ**:** いいえ

パラメーター [例](#page-159-0) [エラー・メッセージ](#page-159-0)

光ディスク・サーバー除去(RMVOPTSVR)コマンドは,階層ファイル・システム(HFS) APIのリモート光デ ィスク・サーバーへのアクセス機能を無効にします。指定されたサーバーはもはや、HFS APIを使用してア プリケーションをアクセスできなくなります。

制約事項**:**このコマンドを使用するためには,\*USE権限が必要です。これは,\*EXCLUDE共通認可で出荷さ れます。

トップ

## パラメーター

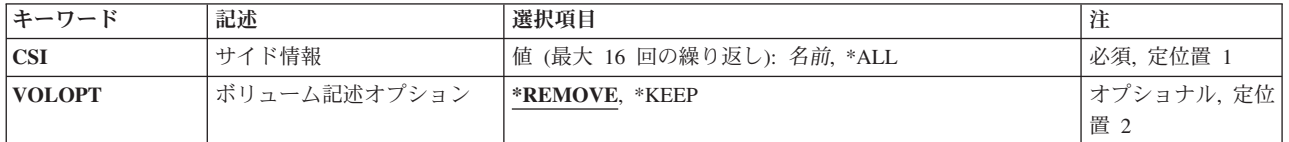

トップ

# サイド情報 **(CSI)**

光ディスク構成から除去するリモート光ディスクを表す通信サイド情報オブジェクトを指定します。

**\*ALL** 光ディスク構成の中のすべてのリモート光ディスク・サーバーが除去されます。

### 通信サイド情報オブジェクト名

リモート光ディスク・サーバーを表す通信サイド情報オブジェクトの名前を指定してください。最 大16個までのサーバーを指定することができます。

トップ

# ボリューム記述オプション **(VOLOPT)**

除去される光ディスク・サーバーの光ディスク索引データベース・ファイルに,ボリューム記述を保存する かどうかを指定します。

### **\*REMOVE**

光ディスク索引データベース・ファイルからすべてのボリューム記述が除去されます。

### <span id="page-159-0"></span>**\*KEEP**

すべてのボリューム記述が光ディスク索引データベース・ファイルに保存されます。これによっ て,光ディスクボリューム処理(WRKOPTVOL)コマンドの使用時に\*REMOVEDボリューム記述を表 示することができます。

[トップ](#page-158-0)

## 例

RMVOPTSVR CSI(LAN01)

このコマンドは,光ディスクLANサーバーLAN01を光ディスク構成から除去します。すべてのボリューム 記述が光ディスク索引データベース・ファイルから除去されます。

[トップ](#page-158-0)

# エラー・メッセージ

### **\*ESCAPE**メッセージ

### **OPT0125**

コマンド&1がエラーで完了し、ジョブ・ログに詳細がある。

### **OPT6730**

特殊値\*ALLが使用される時にはサーバーを指定することができない。

# <span id="page-160-0"></span>プロトコル・テーブル項目除去 **(RMVPCLTBLE)**

実行可能場所**:** すべての環境 (\*ALL) スレッド・セーフ**:** いいえ

パラメーター 例 エラー・メッセージ

プロトコル・テーブル項目除去(RMVPCLTBLE)コマンドを使用してプロトコル項目をプロトコル・テーブ ルから取り除きます。プロトコル・テーブルは,インターネットで使用されるプロトコルのリストを管理す るために使用されます。

### 制約事項**:**

v このコマンドを実行するには,入出力システム構成(\*IOSYSCFG)特殊権限が必要です。

トップ

# パラメーター

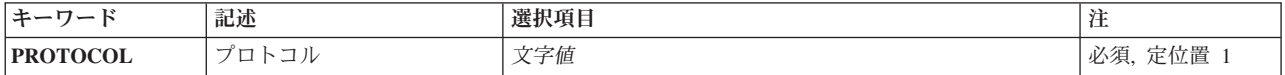

トップ

# プロトコル **(PROTOCOL)**

除去するプロトコル項目の名前を指定します。

トップ

## 例

RMVPCLTBLE PROTOCOL(TCP)

このコマンドは,TCPプロトコル項目をプロトコル・テーブルから除去します。

トップ

## エラー・メッセージ

## **\*ESCAPE** メッセージ

### **TCP2902**

テーブルにプロトコル項目が見つからない。

### **TCP8050**

&1を使用するためには\*IOSYSCFG権限が必要である。

# <span id="page-162-0"></span>**PEX**定義の除去 **(RMVPEXDFN)**

実行可能場所**:** すべての環境 (\*ALL) スレッド・セーフ**:** 条件付き

パラメーター [例](#page-163-0) [エラー・メッセージ](#page-163-0)

PERFORMANCE EXPLORER定義除去(RMVPEXDFN)コマンドは,システムから1つ以上のPERFORMANCE EXPLORER定義を除去します。各定義は、ライブラリーQUSRSYS中のQAPEXDFNファイルのメンバーとし て記憶されています。メンバー名は定義名と同じです。

#### 制約事項**:**

- 1. このコマンドは. 共通\*EXCLUDE権限で出荷されます。
- 2. このコマンドを使用するには、\*SERVICE特殊権限をもっているか、あるいはISERIESナビゲーターのア プリケーション管理サポートを介してI5/OSのサービス・トレース機能を許可されていなければなりませ ん。また, OIBM SERVICE TRACEの機能IDをもつ機能使用法情報の変更(OSYCHFUI) APIも, トレー ス操作に実行できるユーザーのリストを変更するために使用できます。
- 3. 次のユーザー・プロファイルはコマンドを使用するための専用認可を受けています。
	- OPGMR
	- $\cdot$  OSRV
- 4. RMVPEXDFNを同時に実行するために,同じジョブ内で2つのスレッドを使用することはできません。 最初にRMVPEXDFNを出したスレッドがコマンドの実行を完了するのを,2番目のRMVPEXDFNが待機 します。

トップ

# パラメーター

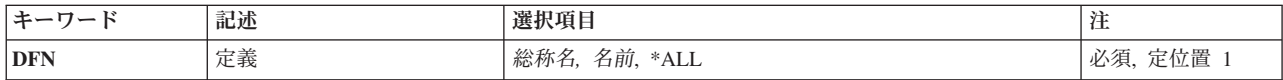

トップ

# 定義 **(DFN)**

除去するPERFORMANCE EXPLORER定義の名前を指定します。特定の定義名,総称定義名,または\*ALL を指定することができます。

**\*ALL** すべてのPERFORMANCE EXPLORER定義が除去されます。

定義名 除去するPERFORMANCE EXPLORER定義の名前を指定してください。

### 総称*\**定義名

除去するPERFORMANCE EXPLORER定義の総称名を指定してください。総称名は1つまたは複数 の文字とその後にアスタリスク(\*)が付いた文字ストリング(たとえば,ABC\*)です。アスタリスク は任意の有効な文字で置き換えられます。総称名は、ユーザーが権限をもち、総称接頭部で始まる <span id="page-163-0"></span>名前をもつすべてのオブジェクトを指定します。総称(接頭部)名にアスタリスクが入っていない と,システムはその名前を完全なオブジェクト名と見なします。

[トップ](#page-162-0)

## 例

### 例**1:** 単一定義の除去

RMVPEXDFN DFN(SAMPLE)

このコマンドは、SAMPLEという名前のPERFORMANCE EXPLORER定義が入っているライブラリー QUSRSYSのファイルQAPEXDFNからSAMPLEという名前のメンバーを除去します。

### 例**2: SAM**で始まるすべての定義の除去

RMVPEXDFN DFN(SAM\*)

このコマンドは,ライブラリーQUSRSYSのファイルQAPEXDFNからSAMで始まるすべてのメンバーを除去 することにより,名前がSAM で始まるすべての定義を除去します。

[トップ](#page-162-0)

# エラー・メッセージ

### **\*ESCAPE** メッセージ

## **CPF3203**

&2のファイル&1のオブジェクトを割り振ることができない。

### **CPF3220**

&2のファイル&1に対して操作を実行することはできない。

### **CPF7301**

&3のファイル&2から&5個のメンバーが除去されなかった。

### **CPF7310**

メンバー&1は&3のファイル&2から除去されませんでした。

# <span id="page-164-0"></span>**PEX**フィルター除去 **(RMVPEXFTR)**

実行可能場所**:** すべての環境 (\*ALL) スレッド・セーフ**:** 条件付き

パラメーター [例](#page-165-0) [エラー・メッセージ](#page-165-0)

PERFORMANCE EXPLORERフィルター除去(RMVPEXFTR)コマンドは,システムから1つ以上の PERFORMANCE EXPLORERフィルターを除去します。各フィルターは,ライブラリーQUSRSYS中の QAPEXFTRファイルのメンバーとして保管されています。メンバー名はフィルター名と同じです。

### 制約事項**:**

- 1. このコマンドは. 共通\*EXCLUDE権限で出荷されます。
- 2. このコマンドを使用するには、\*SERVICE特殊権限をもっているか、あるいはISERIESナビゲーターのア プリケーション管理サポートを介してI5/OSのサービス・トレース機能を許可されていなければなりませ ん。また, OIBM SERVICE TRACEの機能IDをもつ機能使用法情報の変更(OSYCHFUI) APIも, トレー ス操作に実行できるユーザーのリストを変更するために使用できます。
- 3. 次のユーザー・プロファイルはコマンドを使用するための専用認可を受けています。
	- OPGMR
	- $\cdot$  OSRV
- 4. RMVPEXFTRを同時に実行するために,同じジョブ内で2つのスレッドを使用することはできません。最 初にRMVPEXFTRを出したスレッドがコマンドの実行を完了するのを,2番目のRMVPEXFTRが待機しま す。

トップ

# パラメーター

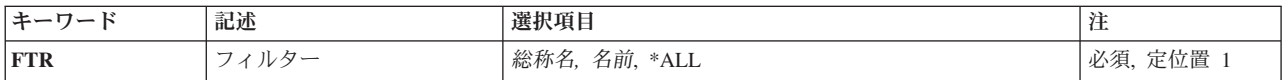

トップ

# フィルター **(FTR)**

除去するPERFORMANCE EXPLORERフィルターの名前を指定します。特定のフィルター名,総称フィル ター名,または\*ALLを指定することができます。

**\*ALL** すべてのPERFORMANCE EXPLORERフィルターが除去されます。

### 総称*\**フィルター名

除去するPERFORMANCE EXPLORERフィルターの総称名を指定してください。総称名は1つまた は複数の文字とその後にアスタリスク(\*)が付いた文字ストリング(たとえば、ABC\*)です。アスタ リスクは任意の有効な文字で置き換えられます。総称名は,ユーザーが権限をもち,総称接頭部で 始まる名前をもつすべてのオブジェクトを指定します。総称(接頭部)名にアスタリスクが入って いないと,システムはその名前を完全なオブジェクト名と見なします。総称オブジェクト名の詳細

<span id="page-165-0"></span>については,WEBサイト(HTTP://WWW.IBM.COM/ESERVER/ISERIES/INFOCENTER)のISERIES INFORMATION CENTERで,「プログラミング」->「制御言語(CL)」の下にある「I5/OSオブジェ クト」トピックを参照してください。

### フィルター名

除去するPERFORMANCE EXPLORERフィルターの名前を指定してください。

[トップ](#page-164-0)

## 例

例**1:** 単一フィルターの除去 RMVPEXFTR FTR(SAMPLE)

このコマンドは, SAMPLEという名前のPERFORMANCE EXPLORER フィルターが入っているライブラリ ーQUSRSYSのファイルQAPEXFTR からSAMPLEという名前のメンバーを除去します。

### 例**2: SAM**で始まるすべてのフィルターの除去

RMVPEXFTR FTR(SAM\*)

このコマンドは,ライブラリーQUSRSYSのファイルQAPEXFTRからSAMで始まるすべてのメンバーを除去 することにより,名前がSAM で始まるすべてのフィルターを除去します。

[トップ](#page-164-0)

# エラー・メッセージ

### **\*ESCAPE** メッセージ

### **CPF3203**

&2のファイル&1のオブジェクトを割り振ることができない。

### **CPF3220**

&2のファイル&1に対して操作を実行することはできない。

### **CPF7301**

&3のファイル&2から&5個のメンバーが除去されなかった。

### **CPF7310**

メンバー&1は&3のファイル&2から除去されませんでした。

# <span id="page-166-0"></span>**PF**制約の除去 **(RMVPFCST)**

実行可能場所**:** すべての環境 (\*ALL) スレッド・セーフ**:** 条件付き

パラメーター [例](#page-169-0) [エラー・メッセージ](#page-169-0)

物理ファイル制約除去(RMVPFCST)コマンドは,物理ファイル間の1つまたは複数の制約関係を除去するた めに使用することができます。このコマンドで除去できる制約関係は、参照制約、固有制約,1次キー制 約,および検査制約です。

### 制約事項**:**

- v ファイル**(FILE)**パラメーターに指定された物理ファイルに対するオブジェクト管理(\*OBJMGT)またはオ ブジェクト変更(\*OBJALTER)権限が必要です。
- v 物理ファイルが入っているライブラリーに対する実行(\*EXECUTE)権限が必要です。
- v ユーザー・ジョブがオープンしたファイルから制約関係を除去することはできません。
- v このコマンドは条件付きのスレッド・セーフです。マルチスレッド・ジョブではこのコマンドは分散フ ァイルに対してスレッド・セーフではなく,タイプ\*SNAのリレーショナル・データベースを使用する分 散ファイルに対して正常に実行されません。

トップ

## パラメーター

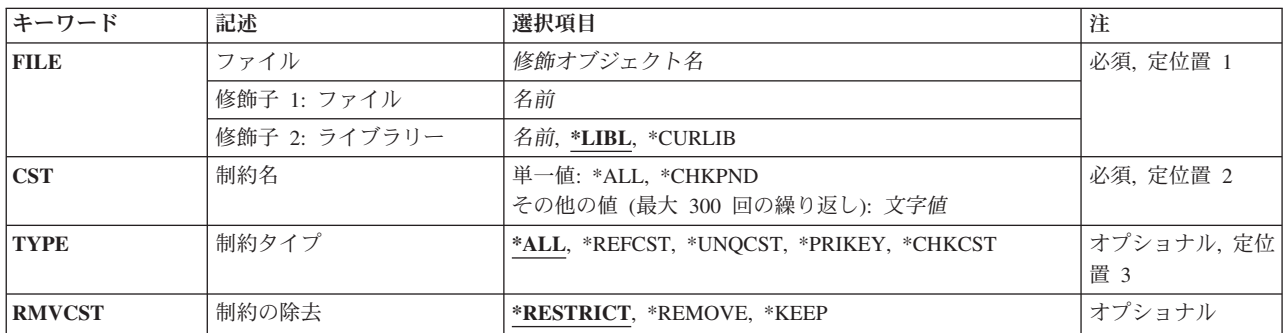

トップ

# ファイル **(FILE)**

制約が除去される物理ファイルを指定します。参照制約の場合には,このファイルは従属ファイルにしかす ることはできません。

これは必須パラメーターです。

#### 修飾子**1:** ファイル

名前 物理ファイルの名前を指定してください。

### <span id="page-167-0"></span>修飾子**2:** ライブラリー

**\*LIBL** 最初に一致するものが見つかるまで,現行スレッドのライブラリー・リスト内のすべてのライブラ リーが検索されます。

### **\*CURLIB**

ジョブの現行ライブラリーが検索されます。ジョブの現行ライブラリーとしてライブラリーが指定 されていない場合には、OGPLライブラリーが使用されます。

名前 検索するライブラリーの名前を指定してください。

[トップ](#page-166-0)

## 制約名 **(CST)**

除去される制約関係の名前を指定します。

これは必須パラメーターです。

単一値

**\*ALL** FILEパラメーターに指定されたファイルのすべての制約関係が除去されます。

#### **\*CHKPND**

制約の違反の可能性があるレコード(検査保留)をもつ制約関係が除去されます。検査保留状態 は,従属ファイルの値をその親キーと比較してすべて有効であること,または検査制約式のレコー ド値が有効であることを,システムがまだ判断していない時に起こります。参照および検査制約だ けが検査保留にできます。

### その他の値(最大**300**個指定可能)

文字値 制約の名前を指定してください。

注**:** 小文字を指定した時には,大文字と小文字が区別されます。

[トップ](#page-166-0)

# 制約タイプ **(TYPE)**

CSTパラメーターで指定され,物理ファイルから除去される制約関係のタイプを指定します。

- **\*ALL** すべてのタイプの1次キーおよび固有制約が除去されます。CSTパラメーターの依存関係の例は,次 の通りです。
	- v CST(\*ALL) TYPE(\*ALL)−すべての制約が除去されます。
	- CST(\*CHKPND) TYPE(\*ALL)−検査保留中のすべての参照および検査制約が除去されます。
	- v CST(ABC) TYPE(\*ALL) -制約ABCが除去されます。

注**:** RMVCSTパラメーターが指定された時には,参照制約パラメーターではこの値は無視されま す。

### **\*REFCST**

参照制約が除去されます。CSTパラメーターの依存関係の例は、次の通りです。

- v CST(\*ALL) TYPE(\*REFCST)−すべての参照制約が除去されます。
- CST(\*CHKPND) TYPE(\*REFCST)−検査保留のすべての参照制約が除去されます。

• CST(ABC) TYPE(\*REFCST)−参照制約ABCが除去されます。

### <span id="page-168-0"></span>**\*UNQCST**

固有制約が除去されます。

注**:** 固有の制約が1次キーである場合には,固有の制約は除去されますが,1次キーの定義およびフ ァイルのアクセス・パスは除去されません。

CSTパラメーターの依存関係の例は、次の通りです。

- CST(\*ALL) TYPE(\*UNOCST)−(1次キー制約を除く)すべての固有制約が除去されます。
- CST(\*CHKPND) TYPE(\*UNOCST)−無効。固有制約は検査保留にすることはできません。
- CST(ABC) TYPE(\*UNOCST)−固有制約ABCが除去されます(ただし1次キー制約でない場合)。

#### **\*PRIKEY**

1次キー制約が除去されます。CSTパラメーターの依存関係の例は、次の通りです。

- v CST(\*ALL) TYPE(\*PRIKEY)−1次キー制約が除去されます。
- CST(\*CHKPND) TYPE(\*PRIKEY)−無効。1次キー制約を検査保留にすることはできません。
- CST(ABC) TYPE(\*PRIKEY)−1次キー制約ABCが除去されます。

#### **\*CHKCST**

検査制約が除去されます。CSTパラメーターの依存関係の例は、次の通りです。

- v CST(\*ALL) TYPE(\*CHKCST)−すべての検査制約が除去されます。
- CST(\*CHKPND) TYPE(\*CHKCST)−検査保留中のすべての検査制約が除去されます。
- v CST(XYZ) TYPE(\*CHKCST)−検査制約XYZが除去されます。

[トップ](#page-166-0)

## 制約の除去 **(RMVCST)**

親キーでもある1次キーまたは固有制約が参照制約の親ファイルから除去される時に,従属ファイルの制約 関係がどの程度除去されるかを指定します。

注**:** 制約タイプ**(TYPE)**パラメーターに\*REFCSTが指定された場合には,このパラメーターは無視されま す。

### **\*RESTRICT**

制約が親ファイルと従属ファイルの間で定義または確立されている場合には,制約は除去されませ ん。従属ファイルの外部キーのアクセス・パスも外部キーも除去されません。

### **\*REMOVE**

親ファイルと従属ファイルの間の制約および制約定義が除去されます。対応する外部キーが除去さ れます。従属ファイルの外部キー・アクセス・パスが除去されるのは、それが存在しているが、共 用されていない場合だけです。

#### **\*KEEP**

親ファイルと従属ファイルの間の制約は除去されますが,制約定義は除去されません。従属ファイ ルの対応する外部キーおよび外部キー・アクセス・パスは除去されません。

# <span id="page-169-0"></span>例

これらの例では、次の物理ファイル制約追加(ADDPFCST)コマンドを出し、固有制約 UNIOUE DEPARTMENT\_NUMBERおよび参照制約EMPLOYEE\_DEPARTMENTがファイルに追加されてい ます。

ADDPFCST FILE(MYLIB/DEPARTMENTS) TYPE(\*UNQCST) KEY(DEPTNUM) CST(UNIQUE DEPARTMENT NUMBER) ADDPFCST FILE(MYLIB/PERSONNEL) TYPE(\*REFCST) KEY(DEPTNO) CST(EMPLOYEE\_DEPARTMENT)

### 例**1:**固有制約の除去

RMVPFCST FILE(MYLIB/DEPARTMENTS) CST(\*ALL) TYPE(\*ALL)

このコマンドは,ライブラリーMYLIBにあるファイルDEPARTMENTSから固有制約 UNIQUE\_DEPARTMENT\_NUMBERを除去します。

### 例**2:**参照制約の除去

RMVPFCST FILE(MYLIB/PERSONNEL) CST(EMPLOYEE DEPARTMENT) TYPE(\*REFCST) RMVCST(\*RESTRICT)

このコマンドは,ライブラリーMYLIBにある従属ファイルPERSONNELから参照制約 EMPLOYEE DEPARTMENTを除去します。親ファイルが確立されていない(ADDPFCSTコマンドに PRNFILEが指定されていない)ので,除去は制限されていません。

[トップ](#page-166-0)

# エラー・メッセージ

### **\*ESCAPE**メッセージ

**CPF32B1**

ファイル&1から制約が除去されなかった。

# <span id="page-170-0"></span>物理ファイル・トリガーの除去 **(RMVPFTRG)**

実行可能場所**:** すべての環境 (\*ALL) スレッド・セーフ**:** 条件付き

パラメーター [例](#page-172-0) [エラー・メッセージ](#page-173-0)

物理ファイル・トリガー除去(RMVPFTRG)コマンドは、トリガー・プログラムを呼び出すトリガーを指定 した物理ファイルから除去します。除去するトリガーは,トリガー事象,トリガー時点,またはトリガー名 によって指定することができます。トリガー・プログラムは,物理ファイル・トリガー追加(ADDPFTRG)コ マンド(システム・トリガー)またはSQL CREATE TRIGGER ステートメント(SQLトリガー)によって, 指定された物理ファイルに追加されたプログラムです。

トリガー時点,トリガー・イベント,およびトリガー名が指定されて,トリガー時点およびイベントがトリ ガー定義名について時点およびイベントと一致しない場合には,トリガーは除去されません。

指定したトリガー時点,トリガー・イベント,またはトリガー名のトリガーが物理ファイルから除去される と,ファイル内でトリガー・イベントが起こってもトリガー・プログラムは呼び出されなくなります。トリ ガーがシステム・トリガーであった場合には,トリガー・プログラムはシステム上に存在し続けます。トリ ガーがSQLトリガーであった場合には,トリガー・プログラムは削除されます。

物理ファイルからトリガーを除去する時には,その物理ファイルで排他非読み取りロックが保持されます。 その物理ファイルに関して作成されたすべての論理ファイルも排他非読み取りロック状態が保持されます。

### 制約事項**:**

- v 物理ファイルに対するオブジェクト変更(\*OBJALTER)またはオブジェクト管理(\*OBJMGT)権限および物 理ファイルが入っているライブラリーに対する実行(\*EXECUTE)権限が必要です。
- v このジョブまたは別のジョブで物理ファイルあるいは従属の論理ファイルまたは構造化照会言語(SQL)ビ ューがオープンされた場合には,トリガーを除去することはできません。
- v このコマンドの実行中は,物理ファイルも従属論理ファイルもオープンできません。
- v このコマンドは条件付きのスレッド・セーフです。マルチスレッド・ジョブではこのコマンドは分散フ ァイルに対してスレッド・セーフではなく,タイプ\*SNAのリレーショナル・データベースを使用する分 散ファイルに対して正常に実行されません。

トップ

# パラメーター

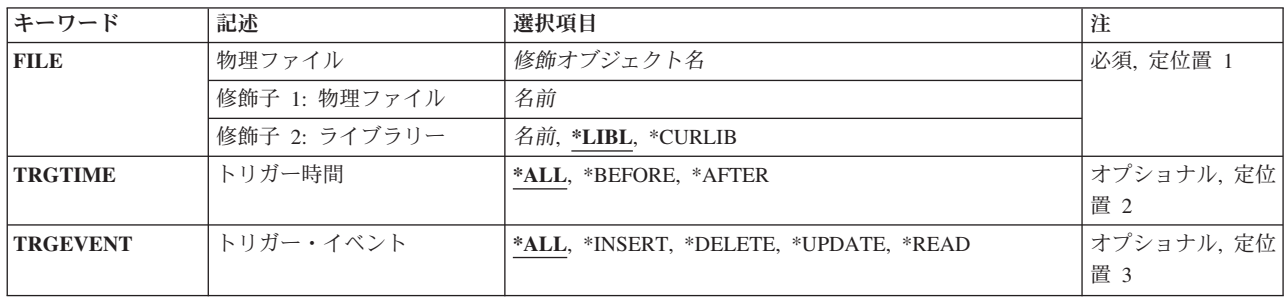

<span id="page-171-0"></span>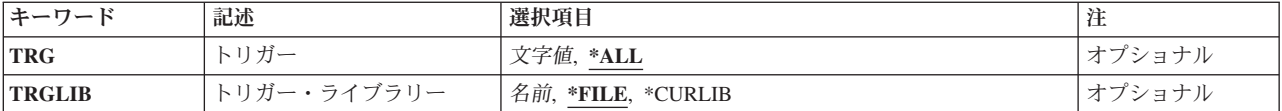

[トップ](#page-170-0)

# 物理ファイル **(FILE)**

トリガーが除去される物理ファイルを指定します。指定するファイルは,システムに存在していなければな りません。

これは必須パラメーターです。

### 修飾子**1:** 物理ファイル

名前 トリガーが除去されるファイルの名前を指定してください。

修飾子**2:** ライブラリー

**\*LIBL** 最初に一致するものが見つかるまで,現行スレッドのライブラリー・リスト内のすべてのライブラ リーが検索されます。

#### **\*CURLIB**

ジョブの現行ライブラリーが検索されます。ジョブの現行ライブラリーとしてライブラリーが指定 されていない場合には,QGPLライブラリーが使用されます。

名前 検索するライブラリーの名前を指定してください。

[トップ](#page-170-0)

# トリガー時間 **(TRGTIME)**

トリガー・プログラムが呼び出される時点に基づいて除去されるトリガーを指定します。

**\*ALL** トリガー・イベントの前または後に呼び出されたプログラムのすべてのトリガーが除去されます。

### **\*BEFORE**

トリガー・イベントの前に呼び出されたプログラムのトリガーが除去されます。

### **\*AFTER**

トリガー・イベントの後に呼び出されたプログラムのトリガーが除去されます。

[トップ](#page-170-0)

# トリガー・イベント **(TRGEVENT)**

除去されるトリガーに関連したトリガー・イベントを指定します。

**\*ALL** 挿入,削除,および更新操作のすべてのトリガーが除去されます。

#### **\*INSERT**

挿入操作のトリガーが除去されます。

#### <span id="page-172-0"></span>**\*DELETE**

削除操作のトリガーが除去されます。

### **\*UPDATE**

更新操作のトリガーが除去されます。

### **\*READ**

読み取り操作のトリガーが除去されます。

[トップ](#page-170-0)

# トリガー **(TRG)**

除去しようとしているトリガーの名前を指定します。

- **\*ALL** SQLトリガーを含め,すべてのトリガー定義が除去されます。
- 文字値トリガーの名前を指定してください。区切り文字のない場合には最大128文字、引用符(")の区切り 文字がある場合には最大258文字を指定することができます。

TRGパラメーターの依存関係の例は,次の通りです。

- v TRG(\*ALL) TRGTIME(\*ALL) TRGEVENT(\*ALL) -すべてのトリガーが除去されます。
- v TRG(\*ALL) TRGTIME(\*INSERT) TRGEVENT(\*AFTER) -すべての\*INSERT \*AFTERトリガーが除去され ます。
- v TRG(ABC) TRGTIME(\*ALL) TRGEVENT(\*ALL) ABCという名前のトリガーが除去されます。
- v TRG(ABC) TRGTIME(\*BEFORE) TRGEVENT(\*INSERT) -トリガー時点が\*BEFOREで,トリガー・イベ ントが\*INSERTの場合に,ABCという名前のトリガーが除去されます。トリガー時点とトリガー・イベ ントが一致しない場合には,トリガーABCは除去されません。

[トップ](#page-170-0)

# トリガー・ライブラリー **(TRGLIB)**

トリガーが除去されるライブラリーを指定します。

- 注**:** 特殊値\*LIBLおよび\*CURLIBは,トリガーが除去される時に実行中のジョブの値です。
- **\*FILE** 物理ファイル**(FILE)**パラメーターに指定されたファイルのライブラリーが使用されます。

**\*CURLIB**

ジョブの現行ライブラリーが使用されます。ジョブの現行ライブラリーとしてライブラリーが指定 されていない場合には,QGPLライブラリーが使用されます。

名前 使用するライブラリーの名前を指定してください。

[トップ](#page-170-0)

## 例

例**1:**挿入事象のすべてのトリガーの除去

RMVPFTRG FILE(EMP) TRGEVENT(\*INSERT)

<span id="page-173-0"></span>このコマンドは、挿入操作によって呼び出されたプログラムのすべてのトリガーをEMPという名前の物理 ファイルから除去します。

### 例**2:**トリガー・イベントの前に呼び出されたプログラムのすべてのトリガーの除去

RMVPFTRG FILE(EMP) TRGTIME(\*BEFORE)

このコマンドは,トリガー事象の前に呼び出されたプログラムのすべてのトリガーをEMPという名前の物 理ファイルから除去します。

### 例**3:**挿入イベント後に呼び出されたプログラムのトリガーの除去

RMVPFTRG FILE(EMP) TRGTIME(\*AFTER) TRGEVENT(\*INSERT)

このコマンドは、挿入操作の後に呼び出されたプログラムのトリガーをEMPという名前の物理ファイルか ら除去します。

[トップ](#page-170-0)

# エラー・メッセージ

### **\*ESCAPE**メッセージ

### **CPF32C6**

トリガー操作が正常に実行されなかった。

# <span id="page-174-0"></span>プログラム除去 **(RMVPGM)**

実行可能場所**:** すべての環境 (\*ALL) スレッド・セーフ**:** いいえ

パラメーター [例](#page-175-0) [エラー・メッセージ](#page-175-0)

プログラム除去(RMVPGM)コマンドは,現デバッグ・セッションから1つまたは複数のプログラムを除去し ます。各プログラムの中で定義されているすべての停止点およびトレースが除去され,プログラムは通常の 状態に戻ります。除去したプログラムのどれかを再び追加するためには,停止点およびトレースを指定し直 さなければなりません。

### 制約事項**:**

- 1. このコマンドを使用できるのは,デバッグ・モードの時だけです。デバッグ・モードを開始するために は,デバッグ開始(STRDBG)コマンドを参照してください。
- 2. このコマンドを使用して,デバッグ中のセッションからバインド済みプログラムを除去することはでき ません。

トップ

## パラメーター

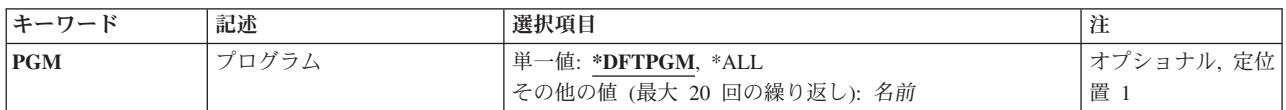

トップ

# プログラム **(PGM)**

現デバッグ・セッションからどのプログラムを除去するかを指定します。

### 単一値

#### **\*DFTPGM**

デバッグ・セッションにおいて,現在省略時のプログラムとして指定されているプログラムが除去 されるプログラムです。後で省略時のプログラムを指定し直さない限り,このデバッグ・セッショ ンには省略時のプログラムはなくなります。

**\*ALL** 現在デバッグ・モードになっているすべてのプログラムが除去されます。

#### その他の値(最大**20**個指定可能)

名前 現行デバッグ・セッションから除去されるプログラムの名前を指定してください。

# <span id="page-175-0"></span>例

RMVPGM PGM(PGMX PGMY PGMZ)

このコマンドは,3つのプログラムPGMX, PGMY,およびPGMZを現行のデバッグ・セッションから除去し ます。すべての停止点およびデータ・トレースがプログラムから除去されます。

[トップ](#page-174-0)

# エラー・メッセージ

**\*ESCAPE** メッセージ

## **CPF1999**

コマンドでエラーが起こった。

# <span id="page-176-0"></span>事前開始ジョブ項目の除去 **(RMVPJE)**

実行可能場所**:** すべての環境 (\*ALL) スレッド・セーフ**:** いいえ

パラメーター [例](#page-177-0) [エラー・メッセージ](#page-177-0)

事前開始ジョブ項目の除去 (RMVPJE)指定されたサブシステム記述から事前開始ジョブ項目を除去します。

ライブラリー名に\*LIBLが指定されている項目を除去する時には,指定された名前のプログラムを見つける ために,ライブラリー・リストが検索されます。ライブラリー・リストにプログラムが見つかったが,別の ライブラリー名(ライブラリー・リストの後の方にある)をもつ項目が存在している場合には,項目は除去 されません。ライブラリー・リストにプログラムが見つからないが、項目が存在している場合は、項目は除 去されません。

### 制約事項**:**

- 1. このコマンドを使用するには,以下が必要です。
	- v 指定されたサブシステム記述に対するオブジェクト操作(\*OBJOPR),オブジェクト管理(\*OBJMGT),お よび読み取り(\*READ)権限と,そのサブシステム記述が入っているライブラリーに対する実行 (\*EXECUTE)権限。
- 2. 事前開始ジョブが活動状態の場合には,このコマンドを実行する前に事前開始ジョブの終了 (ENDPJ)コ マンドを実行しなければなりません。

トップ

## パラメーター

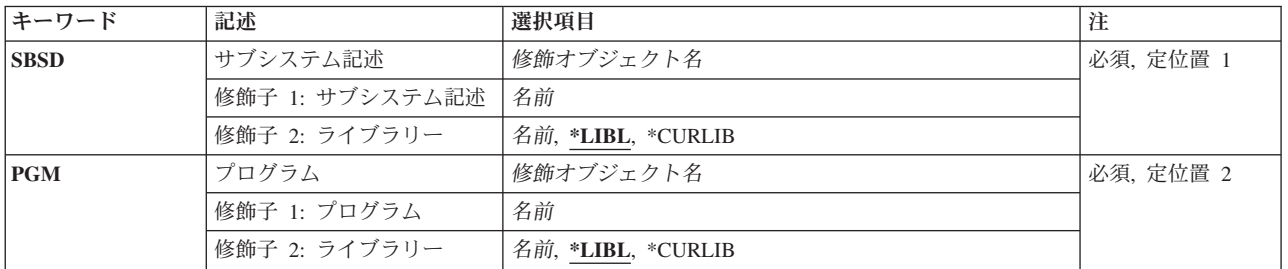

トップ

# サブシステム記述 **(SBSD)**

除去する事前開始ジョブ項目が入っているサブシステム記述の名前およびライブラリーを指定します。

これは必須パラメーターです。

### 修飾子**1:** サブシステム記述

名前 事前開始ジョブ項目が除去されるサブシステム記述の名前を指定します。

<span id="page-177-0"></span>修飾子**2:** ライブラリー

**\*LIBL** 一致が見つかるまで,スレッドのライブラリー・リストの中のすべてのライブラリーが検索されま す。

**\*CURLIB**

- オブジェクトを見つけるためにスレッドの現行ライブラリーが使用されます。スレッドの現行ライ ブラリーとしてライブラリーが指定されていない場合には,QGPLライブラリーが使用されます。
- 名前 事前開始ジョブ項目が除去されるサブシステム記述のライブラリーを指定します。

[トップ](#page-176-0)

# プログラム **(PGM)**

除去する事前開始ジョブ項目用のプログラムの名前およびライブラリーを指定します。1つのサブシステム 記述の中に同じプログラム名の2つの項目が存在していても構いませんが、それらのライブラリー名は異な っていなければなりません。

これは必須パラメーターです。

### 修飾子**1:** プログラム

名前 事前開始ジョブによって実行されるプログラムの名前を指定します。

### 修飾子**2:** ライブラリー

**\*LIBL** 一致が見つかるまで,スレッドのライブラリー・リストの中のすべてのライブラリーが検索されま す。

#### **\*CURLIB**

- オブジェクトを見つけるためにスレッドの現行ライブラリーが使用されます。スレッドの現行ライ ブラリーとしてライブラリーが指定されていない場合には,QGPLライブラリーが使用されます。
- 名前 事前開始ジョブによって実行されるプログラムのライブラリーを指定します。

[トップ](#page-176-0)

### 例

RMVPJE SBSD(QGPL/PJE) PGM(QGPL/PGM1)

このコマンドは,PGM1プログラム(QGPLライブラリー中)の事前開始ジョブ項目をQGPLライブラリーに 入っているPJEサブシステム記述から除去します。

[トップ](#page-176-0)

エラー・メッセージ

### **\*ESCAPE** メッセージ

### **CPF1619**

ライブラリー&2のサブシステム記述&1に損傷がある。

## **CPF1691**

活動サブシステム記述は変更されることも変更されないこともある。

### **CPF1697**

サブシステム記述&1は変更されなかった。
# <span id="page-180-0"></span>プログラム一時修正除去 **(RMVPTF)**

実行可能場所**:** すべての環境 (\*ALL) スレッド・セーフ**:** いいえ

パラメーター [例](#page-183-0) [エラー・メッセージ](#page-183-0)

プログラム一時修正除去(RMVPTF)コマンドは、指定されたプロダクトから、指定されたプログラム一時修 正(PTF)を除去します。PTFが一時的に適用されている場合には,これらのPTFと置き換えられた元のオブジ ェクトが戻されます。PTFは一時的に除去することができ,この場合には,除去されたPTFはプロダクト PTFライブラリーに保留され、後から適用することができます。PTFが適用されていない場合には, QRPLOBJライブラリーに永久的に除去および移動することができます。

RMVPTFコマンドは、コマンドの実行時に即時PTFを除去するために使用するか、あるいは次の不在時初期 プログラム・ロード(IPL)時に除去するよう要求するために使用します。

制約事項:このコマンドを使用するためには、OSRVとしてサインオンするか、あるいは\*ALLOBJ権限をも っていなければなりません。

トップ

## パラメーター

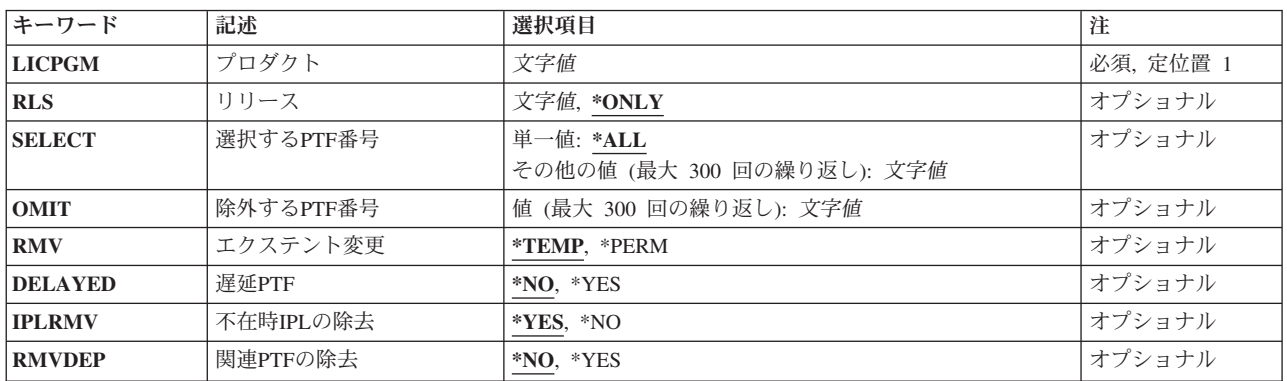

トップ

# プロダクト **(LICPGM)**

PTFが除去されるプロダクトの7桁のIDを指定します。

これは必須パラメーターです。

# <span id="page-181-0"></span>リリース **(RLS)**

ロードされるPTFのリリース・レベルを指定します。

考えられる値は,次の通りです。

**\*ONLY**

この値が有効なのは,システムに導入されているプロダクトの基本オプションのリリースが1つの 場合だけです。プロダクトのすべての導入済みオプションに対するPTF は,オプションのリリー ス・レベルとは無関係に除去されます。

### リリース・レベル

リリース・レベルをVXRYMZの形式で指定してください。VXはバージョン番号,RYはリリース番 号,MZはモディフィケーション・レベルです。変数XおよびYは0から9の数字,変数Zは0から9の 数字またはAからZの文字とすることができます。

指定されたリリース・レベルがプロダクトの基本オプションのリリース・レベルである場合には, オプションのリリース・レベルとは無関係に,そのプロダクトのすべての導入済みオプションの PTFが除去されます。

指定されたリリース・レベルがプロダクトの基本オプションのリリース・レベルでない場合には, そのリリース・レベルで導入されるオプションのPTFだけが除去されます。

[トップ](#page-180-0)

### 選択する**PTF**番号 **(SELECT)**

指定されたプロダクトからどのPTFを除去するかを指定します。選択する**PTF**番号 **(SELECT)**パラメーター に単一のPTF番号を指定した場合には,除外する**PTF**番号 **(OMIT)**パラメーターを指定することはできませ  $h<sub>a</sub>$ 

このパラメーターには複数の値を入力できます。

考えられる値は、次の通りです。

**\*ALL** プロダクトからすべてのPTFが除去されます。永久的に適用されたPTFについては,このコマンド は無視します。すべてのPTFを除去することができなかった場合には,除去されなかったPTFおよ び除去されない理由を示すメッセージが操作員に送られます。

#### *PTF*番号

除去する各プログラム一時修正のPTF識別番号を指定してください。最大300個のPTF番号を指定す ることができます。

[トップ](#page-180-0)

## 除外する**PTF**番号 **(OMIT)**

このパラメーターに指定されたPTFを除いて,すべてのPTFが除去されることを指定します。残りのすべて を除去する時に、省く(システムに残しておく)プログラム一時修正のPTF番号を指定してください。最大 300個のPTF番号を指定することができます。選択する**PTF**番号 **(SELECT)**パラメーターに単一のPTF番号を 指定した場合には,OMITパラメーターを指定することはできません。

このパラメーターには複数の値を入力できます。

## <span id="page-182-0"></span>エクステント変更 **(RMV)**

PTFを一時的に除去するかまたは永久的に除去するかを指定します。永久的に除去されたPTFオブジェクト はQRPLOBJに移動されるか,または削除されます。一時的に除去されたPTFオブジェクトは,後から適用 できるように,プロダクトPTFライブラリーに保留されます。

考えられる値は,次の通りです。

### **\*TEMP**

PTFは除去され,後から再び適用できるように,プロダクトPTFライブラリーに保留されます。

#### **\*PERM**

PTFは永久的に除去されて、ORPLOBJに入れられます。

[トップ](#page-180-0)

## 遅延**PTF (DELAYED)**

コマンドの処理時に即時PTFが除去されるかどうか,あるいは次の不在時IPL時に即時PTFおよび遅延PTFが 除去されるかどうかを指定します。

- **\*NO** 識別された即時PTFは,コマンドの処理時にすべて除去されます。遅延PTFでは,PTFが適用されて いない状況で,RMV(\*PERM)が指定された場合にはコマンドの実行時にPTFは永続的に除去されま す。この他のすべての遅延PTFはこのRMVPTF要求の期間中は無視され,除去されません。一時的 に除去されている即時PTFの場合には,活動状態の前提条件があると,PTFは除去されない結果と なります。除去されない各PTFについてメッセージが送られます。
- **\*YES** 遅延と即時の両方のPTFが次の不在時IPLで除去されます。不在時**IPL**の除去 **(IPLRMV)**パラメータ ーは、次の不在時IPLでPTFが除去されるかどうか、あるいは次の不在時IPLでPTFを除去するため の前の要求が取り消されるかどうかを決定します。

[トップ](#page-180-0)

### 不在時**IPL**の除去 **(IPLRMV)**

次の不在時IPL時に遅延または即時PTFに対して行われる処置を指定します。このパラメーターが有効なの は,遅延**PTF (DELAYED)**パラメーターに\*YESが指定されている場合だけです。

考えられる値は、次の通りです。

- **\*YES** 指定されたPTFが次の不在時IPLで除去されます。エクステント変更 **(RMV)**パラメーターによっ て,この除去が一時的なものか,永久的なものかが決定されます。
- **\*NO** 識別されたPTFの次の不在時IPLでの除去の前の要求は,取り消されます。

### <span id="page-183-0"></span>関連**PTF**の除去 **(RMVDEP)**

SELECTパラメーターに指定されたPTFと同じプロダクトおよびオプション内の従属PTFおよび相互従属PTF が,SELECTパラメーター・リストに指定されたPTFと一緒に処理されるかどうかを指定します。RMVDEP パラメーターが有効なのは、SELECTパラメーターに\*ALLを指定していない場合だけです。

考えられる値は,次の通りです。

- **\*NO** 従属および相互従属PTFは,SELECTパラメーター・リストでは処理されません。リストに指定され たPTFがリストにないかまたはすでに適用済みの従属PTFをもっている場合には,PTFは除去されま せん。メッセージが,欠落している従属PTFおよびそれが従属する指定されたPTFを識別します。
- **\*YES** 従属および相互従属PTFは,SELECTパラメーター・リストで除去されます。

[トップ](#page-180-0)

### 例

#### 例**1: PTF**の一時的な除去

RMVPTF LICPGM(5722SS1) DELAYED(\*YES)

このコマンドは、次のIPLで、オペレーティング・システム(5722SS1)から一時的に適用されたすべてのPTF を一時的に除去します。このPTFは,必要な場合にはAPYPTFコマンドを使用して再度適用することができ ます。

### 例**2: PTF**の永続的な除去

RMVPTF LICPGM(5722SS1) SELECT(SI10002 SI10005) RMV(\*PERM)

このコマンドは,オペレーティング・システム(5722SS1)から2個のPTF(番号SI10002およびSI10005)を永続 的に除去します。2個のPTFはQRPLOBJに移動され,適用する前にはLODPTFコマンドを使用して再度ロー ドしなければなりません。

### 例**3: PTF**とその相互従属の除去

RMVPTF LICPGM(5722SS1) SELECT(SI00003 SI00008 SI00012) DELAYED(\*YES) RMVDEP(\*YES)

このコマンドは,PTFのSI00003, SI00008とSI00012,および同じ製品とオプション内のその従属と相互従属 PTFを、次のIPLでライブラリーOSYS中のオペレーティング・システムから一時的に除去します。

[トップ](#page-180-0)

## エラー・メッセージ

#### **\*ESCAPE**メッセージ

#### **CPF24B4**

パラメーター・リストのアドレス指定中に重大エラー。

#### **CPF35A0**

ライブラリー&1を割り振ることができない。

#### **CPF35A1**

ライセンス内部コードの間違ったコピーを使用している。

**170** IBM Systems - iSeries: i5/OS コマンド RMVDEVDMNE (装置ドメイン項目除去) での開始

### **CPF35A4**

ライセンス内部コード修正&2を除去することはできない。

### **CPF35A9**

ライセンス内部コード修正を処理中にエラーが起こった。

### **CPF35C0**

PTF &1-&2 &3のIPL処置は除去できない。

### **CPF35D0**

ライセンス内部コード修正&1-&2 &3が永久的除去にセットされていない。

#### **CPF35D2**

PTF &1-&2は除去されていない。

#### **CPF35EB**

プロダクト&1の複数のリリースが導入されている。

#### **CPF35E4**

PTF &1-&2 &3の情報が完了していない。

#### **CPF35FB**

PTF &1-&2は除去されていない。

### **CPF3558**

&3のタイプ\*&2の&1を割り振ることができない。

#### **CPF3564**

PTF &1-&2に損傷がある。

#### **CPF358A**

リリースは正しくない。

#### **CPF3596**

選択/除外リストのPTF番号が許されない。

#### **CPF3598**

PTF機能はすでに処理中である。

#### **CPF3602**

PTF &2は永久適用されているので除去されなかった。

### **CPF3604**

エラーが起こったので,PTFは取り除かれなかった。

#### **CPF3606**

プロダクト&1 &2は導入されていない。

#### **CPF361E**

プロダクト&1のPTFを除去中にエラーが起こった。

#### **CPF3612**

ライブラリー&1が見つかりません。

### **CPF3641**

即時PTFは取り除かれなかった。

### **CPF3658**

識別されたプログラム一時修正はない。

### **CPF3693**

エラーが起こったので保守機能は終了した。

### **CPF3931**

必要なプログラムが見つからない。PTFは完了していません。

### **CPF3945**

ライセンス・プログラムのPTF活動のレコードが削除された。

### **CPF3956**

PTF処理中にエラーが起こった。

# <span id="page-186-0"></span>**RDB**ディレクトリー項目の除去 **(RMVRDBDIRE)**

実行可能場所**:** すべての環境 (\*ALL) スレッド・セーフ**:** いいえ

パラメーター [例](#page-187-0) [エラー・メッセージ](#page-187-0)

リレーショナル・データベース・ディレクトリー項目除去(RMVRDBDIRE)コマンドは,リレーショナル・ データベース(RDB)ディレクトリーから特定の項目,総称項目,すべての項目,またはすべてのリモート項 目を除去します。

### 制約事項**:**

\*LOCAL RDB項目を除去するためには,\*IOSYSCFG特殊権限が必要です。

トップ

## パラメーター

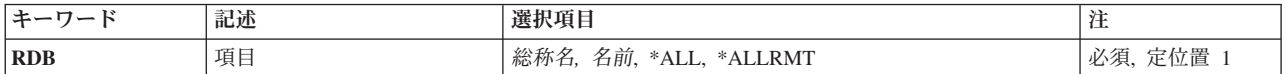

トップ

### 項目 **(RDB)**

リレーショナル・データベース・ディレクトリー項目を指定します。項目に別名がない場合には,リレーシ ョナル・データベース名が項目名として使用されます。項目に別名がある場合には,その別名が項目名とし て使用されます。

これは必須パラメーターです。

考えられる値は、次の通りです。

### **\*ALLRMT**

\*LOCAL項目を除くRDBディレクトリーのすべての項目が除去されます。

**\*ALL** RDBディレクトリー中のすべての項目が除去されます。

### 総称*\**リレーショナル・データベース名

除去するRDB項目の総称名を指定してください。総称名は,1つまたは複数の文字とその後にアス タリスク(\*)が付いた文字ストリングです。

### リレーショナル・データベース名

除去するRDB項目の名前を指定してください。

# <span id="page-187-0"></span>例

RMVRDBDIRE RDB(YOURRDB)

このコマンドは,リレーショナル・データベース・ディレクトリーから項目YOURRDBを除去します。この 項目は,以降はアクセスできなくなります。

[トップ](#page-186-0)

# エラー・メッセージ

**\*ESCAPE** メッセージ

**CPF3EC2**

リレーショナル・データベース・ディレクトリー項目の除去が失敗しました。

# <span id="page-188-0"></span>**REXX**バッファーの除去 **(RMVREXBUF)**

実行可能場所**:** すべての環境 (\*ALL) スレッド・セーフ**:** いいえ

パラメーター 例 [エラー・メッセージ](#page-189-0)

REXXバッファー除去(RMVREXBUF)コマンドは,1つまたは複数のバッファーをREXX 外部データ待ち行 列から取り除きます。

トップ

### パラメーター

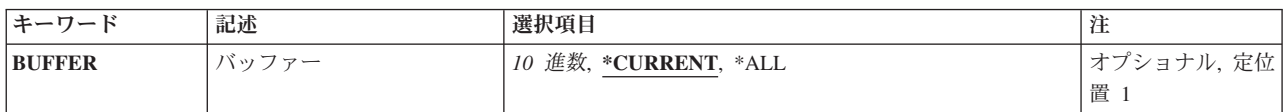

トップ

## バッファー **(BUFFER)**

取り除くバッファーの番号を示します。この番号によって識別されるバッファーおよびその番号の後に追加 されているすべてのバッファーが取り除かれます。

考えられる値は、次の通りです。

### **\*CURRENT**

現行バッファーだけが除去されます。

- **\*ALL** すべてのバッファーおよび項目がREXX外部データ待ち行列から取り除かれます。これは BUFFER(0)を指定することと同じです。
- 変数名 変数名を指定してください。制御言語(CL)プログラムでは,最小11桁の長さの10進数で小数点以下 の桁のない変数を指定しなければなりません。

## バッファー番号

除去するバッファーの番号を指定します。

トップ

### 例

RMVREXBUF BUFFER(2)

このコマンドは、バッファー番号2および2より大きい番号のすべてのバッファーをREXX外部データ待ち行 列から除去します。

# <span id="page-189-0"></span>エラー・メッセージ

### **\*ESCAPE** メッセージ

**CPF7CF7**

REXX外部データ待ち行列に損傷がある。

# <span id="page-190-0"></span>リモート定義の除去 **(RMVRMTDFN)**

実行可能場所**:** すべての環境 (\*ALL) スレッド・セーフ**:** いいえ

パラメーター [例](#page-191-0) [エラー・メッセージ](#page-191-0)

リモート定義除去(RMVRMTDFN)コマンドは,リモート・システムの属性の定義を除去するために使用さ れます。

制約事項:ユーザーは\*ALLOBJ権限をもっていなければなりません。

トップ

### パラメーター

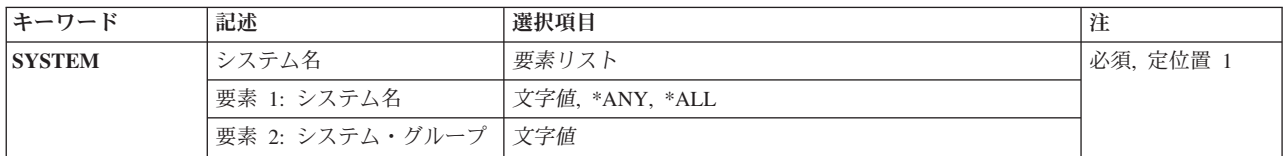

トップ

## システム名 **(SYSTEM)**

除去されるリモート・システムのシステム名およびシステム・グループを指定します。

考えられる値は次の通りです。

**\*ANY** 他の項目によって処理されないリモート・システムの省略時の定義を除去します。

**\*ALL** すべてのリモート・システムの定義を除去します。

指定できるシステム名の値は次の通りです。

### システム名

除去するリモート・システムの名前を指定してください。

指定できるシステム・グループの値は次の通りです。

### システム・グループ

除去するリモート・システムのグループ名を指定してください。この値を指定しないと、グループ 名はブランクになります。

# <span id="page-191-0"></span>例

### 例**1:**特定リモート定義の除去

RMVRMTDFN SYSTEM(RCHAS1)

このコマンドは,リモート・システムからの定義を除去します。現在,このシステムは\*ANYリモート定義 に対する値または省略時の値を使用します。

### 例**2:**リモート定義のすべての除去

RMVRMTDFN SYSTEM(\*ALL)

このコマンドはリモート・システム定義のすべてを除去します。現在,システムは省略時の値を使用しま す。

[トップ](#page-190-0)

# エラー・メッセージ

### **\*ESCAPE**メッセージ

### **CPF6DCA**

SYSTEMパラメーターをローカル・システムにできない。

### **CPF6DCC**

システム&1 &2のリモート定義が見つからない。

#### **CPF9899**

コマンドの処理中にエラーが起こった。

# <span id="page-192-0"></span>リモート・ジャーナルの除去 **(RMVRMTJRN)**

実行可能場所**:** すべての環境 (\*ALL) スレッド・セーフ**:** いいえ

パラメーター [例](#page-194-0) [エラー・メッセージ](#page-194-0)

リモート・ジャーナル除去(RMVRMTJRN)コマンドは,指定されたターゲット・システムのリモート・ジャ ーナルをソース・システムの指定されたジャーナルから関連解除します。ソース・システム上のジャーナル は,ローカル・ジャーナルまたは別のリモート・ジャーナルのいずれか一方とすることができます。

このコマンド処理によって,リモート・ジャーナルおよび関連したすべてのジャーナル・レシーバーはター ゲット・システムから削除されません。ターゲット・システムでは,このコマンドの処理は実行されませ ん。ターゲット・システムに残っているリモート・ジャーナルは,リモート・ジャーナル追加 (ADDRMTJRN)コマンドまたはリモート・ジャーナル追加(QJOADDREMOTEJOURNAL) APIを使用して, 後からジャーナルのリモート・ジャーナル定義に追加し直すことができます。

必要な場合に,リモート・ジャーナルおよび関連したすべてのジャーナル・レシーバーをターゲット・シス テムから削除するのは,ユーザーの責任です。

リモート・ジャーナルの関連がジャーナルから除去されてしまうと,ジャーナル項目がまだリモート・ジャ ーナルに複写されていなくても,ソース・システムで現在ジャーナルのレシーバー・ディレクトリー内にあ るジャーナル・レシーバーのすべては,もはや削除から保護されなくなります。

#### 制約事項**:**

- ローカル・ジャーナルまたはリモート・ジャーナルに対するコマンドは, ソース・システムから呼び出 さなければなりません。
- v 指定されたターゲット・システムのリモート・ジャーナルは,ジャーナル状態\*ACTIVEになっていては いけません。
- 指定されたリレーショナル・データベース(RDB)ディレクトリー項目は、次の規則を満たしていなければ なりません。
	- 通信プロトコルは,リモート・ジャーナル機能がサポートされているプロトコルの1つとしなければな りません。
	- RDB内のリモート・ロケーション名は\*LOCALデータベースを参照することができません。
	- RDBは,アプリケーション要求元ドライバー・プログラム(\*ARDPGM)を使用してターゲット・システ ムを見つけることができません。

トップ

### パラメーター

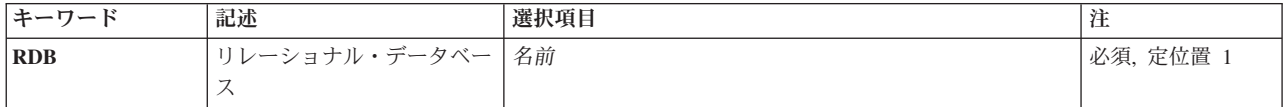

<span id="page-193-0"></span>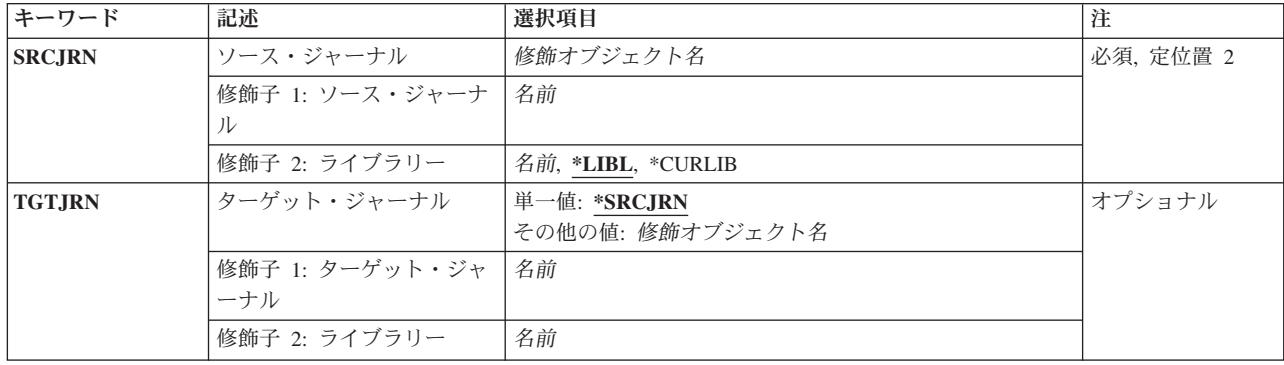

[トップ](#page-192-0)

# リレーショナル・データベース **(RDB)**

ターゲット・システムのリモート・ロケーション名が入っているリレーショナル・データベース・ディレク トリー項目の名前。

これは必須パラメーターです。

### リレーショナル・データベース項目名

リレーショナル・データベース・ディレクトリー項目の名前には最大18桁を指定することができま す。

[トップ](#page-192-0)

## ソース・ジャーナル **(SRCJRN)**

リモート・ジャーナルを除去するソース・システム上のジャーナルを指定します。ソース・システム上のジ ャーナルは,ローカル・ジャーナルまたはリモート・ジャーナルのいずれか一方とすることができます。

これは必須パラメーターです。

### 修飾子**1:** ソース・ジャーナル

ソース・ジャーナル名

ターゲット・ジャーナルを除去するソース・ジャーナルの名前を指定してください。

### 修飾子**2:** ライブラリー

ソース・ジャーナルの名前は、次のライブラリー値の1つで修飾することができます。

\*LIBL 最初に一致するものが見つかるまで、現行スレッドのライブラリー・リスト内のすべてのライブラ リーが検索されます。

#### **\*CURLIB**

スレッドの現行ライブラリーが検索されます。スレッドの現行ライブラリーとしてライブラリーが 指定されていない場合には,QGPLライブラリーが検索されます。

名前 検索するライブラリーの名前を指定してください。

# <span id="page-194-0"></span>ターゲット・ジャーナル **(TGTJRN)**

ターゲット・システム上のリモート・ジャーナルを指定します。

### 単一値

#### **\*SRCJRN**

ターゲット・ジャーナル名はソース・ジャーナル名と正確に同じです。

修飾子**1:** ターゲット・ジャーナル

## ターゲット・ジャーナル名 ソース・ジャーナルから除去するターゲット・ジャーナルを指定してください。

### 修飾子**2:** ライブラリー

名前 検索するライブラリーの名前を指定してください。

[トップ](#page-192-0)

### 例

### 例**1:**ソース・ジャーナルと同じ名前を持つリモート・ジャーナルの除去

RMVRMTJRN SRCJRN(RMTLIB/JOURNAL) RDB(CHICAGO) TGTJRN(\*SRCJRN)

このコマンドは,リレーショナル・データベース・ディレクトリー項目CHICAGOによって識別されたライ ブラリーRMTLIBのリモート・ジャーナルJOURNALを,ライブラリーRMTLIBのソース・ジャーナル JOURNALから除去します。

[トップ](#page-192-0)

# エラー・メッセージ

### **\*ESCAPE**メッセージ

#### **CPF6981**

&2のリモート・ジャーナル&1は除去されていない。

### **CPF6982**

リレーショナル・データベース・ディレクトリー項目&1が正しくない。

### **CPF6992**

&2のリモート・ジャーナル&1は除去されていない。

### **CPF9801**

ライブラリー&3にオブジェクト&2が見つからない。

### **CPF9802**

&3のオブジェクト&2は認可されていない。

### **CPF9803**

ライブラリー&3のオブジェクト&2を割り振りできません。

### **CPF9810**

ライブラリー&1が見つかりません。

### **CPF9820**

ライブラリー&1の使用は認可されていない。

### **CPF9830**

ライブラリー&1を割り当てることができない。

# <span id="page-196-0"></span>システム応答リスト項目除去 **(RMVRPYLE)**

実行可能場所**:** すべての環境 (\*ALL) スレッド・セーフ**:** いいえ

パラメーター [例](#page-197-0) [エラー・メッセージ](#page-197-0)

システム応答リスト項目除去(RMVRPYLE)コマンドでは,システム応答リストから項目を除去します。応 答リストは,事前定義照会メッセージに対する自動応答の源泉として使用されます。

応答リストは,システム応答リストの照会メッセージ応答属性が指定された,言い換えると INOMSGRPY(\*SYSRPLY)が指定された、ジョブによって照会メッセージが送られる時にだけ、使用されま す。INQMSGRPY(\*SYSRPLY)は,ジョブ変更(CHGJOB)コマンドを使用して変更することができます。

応答リスト項目追加(ADDRPYLE)コマンドを使用して,新規項目を応答リストに追加することができます。 既存の項目は,応答リスト項目変更(CHGRPYLE)コマンドを使用して変更することができます。システム応 答リスト項目の処理(WRKRPYLE)画面を使って,項目のリスト全体を表示することができます。 WRKRPYLEによって表示された画面から,個々の項目を追加,変更,および除去することができます。

### 制約事項**:**

- 1. このコマンドは共通\*EXCLUDE権限で提供され,QPGMRユーザー・プロファイルがこのコマンドを使 用する専用認可を持っています。
- 2. このコマンドを使用するには,QPGMRとしてサインオンするか,全オブジェクト(\*ALLOBJ)特殊権限を 持っていることが必要です。

トップ

# パラメーター

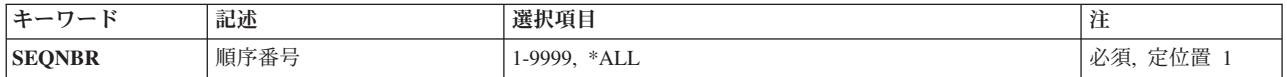

トップ

## 順序番号 **(SEQNBR)**

システム応答リストから除去される応答リスト項目の順序番号を指定します。

これは必須パラメーターです。

**\*ALL** すべての応答リスト項目がシステム応答リストから除去されることを指定します。

順序番号

システム応答リストから除去される項目を指定する4桁の順序番号を指定してください。有効な値 の範囲は1から9999です。

# <span id="page-197-0"></span>例

### 例**1:**すべての項目の除去

RMVRPYLE SEQNBR(\*ALL)

このコマンドは,システム応答リストからすべての項目を除去します。

### 例**2: 1**つの項目の除去

RMVRPYLE SEQNBR(0001)

このコマンドは,システム応答リストから,順序番号0001の項目を除去します。

[トップ](#page-196-0)

# エラー・メッセージ

### **\*ESCAPE**メッセージ

### **CPF2435**

システム応答リストが見つからなかった。

### **CPF2556**

順序番号&1はシステム応答リストに定義されていない。

#### **CPF2557**

システム応答リストに損傷がある。

### **CPF2558**

システム応答リストは現在使用中である。

# <span id="page-198-0"></span>経路指定項目除去 **(RMVRTGE)**

実行可能場所**:** すべての環境 (\*ALL) スレッド・セーフ**:** いいえ

パラメーター [例](#page-199-0) [エラー・メッセージ](#page-199-0)

経路指定項目除去 (RMVRTGE)指定されたサブシステム記述からルーティング項目を除去します。サブシ ステムは,このコマンドの実行時に活動状態としておくことができます。

### 制約事項**:**

- 1. このコマンドを使用するには、以下が必要です。
	- v 指定されたサブシステム記述に対するオブジェクト操作(\*OBJOPR),オブジェクト管理(\*OBJMGT),お よび読み取り(\*READ)権限と,そのサブシステム記述が入っているライブラリーに対する実行 (\*EXECUTE)権限。

トップ

## パラメーター

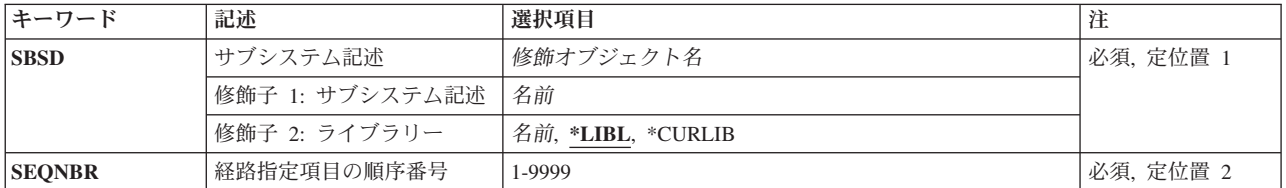

トップ

## サブシステム記述 **(SBSD)**

除去したいルーティング項目の入っているサブシステム記述の名前およびライブラリーを指定します。

これは必須パラメーターです。

### 修飾子**1:** サブシステム記述

名前 ルーティング項目が除去されるサブシステム記述の名前を指定します。

#### 修飾子**2:** ライブラリー

**\*LIBL** 一致が見つかるまで,スレッドのライブラリー・リストの中のすべてのライブラリーが検索されま す。

#### **\*CURLIB**

オブジェクトを見つけるためにスレッドの現行ライブラリーが使用されます。スレッドの現行ライ ブラリーとしてライブラリーが指定されていない場合には,QGPLライブラリーが使用されます。

名前 ルーティング項目が除去されるサブシステム記述のライブラリーの名前を指定します。

## <span id="page-199-0"></span>経路指定項目の順序番号 **(SEQNBR)**

除去されるルーティング項目の順序番号を指定します。ルーティング項目の順序番号は、値が比較される時 にルーティング項目が処理される順序を示します。ジョブがシステムに入力されると,ジョブの比較値がサ ブシステム中のルーティング項目の比較値と比較されます。最初の一致が見つかった時には,その項目のル ーティング情報が新しいジョブに使用されます。したがって,順序番号は比較の順序を示します。

これは必須パラメーターです。

### *1*から*9999*

1から9999の順序番号を指定してください。

[トップ](#page-198-0)

### 例

RMVRTGE SBSD(OR/PERT) SEQNBR(9912)

このコマンドは,経路指定項目9912をライブラリーORのサブシステム記述PERTから除去します。

[トップ](#page-198-0)

## エラー・メッセージ

### **\*ESCAPE** メッセージ

**CPF1619**

ライブラリー&2のサブシステム記述&1に損傷がある。

### **CPF1691**

活動サブシステム記述は変更されることも変更されないこともある。

### **CPF1697**

サブシステム記述&1は変更されなかった。

# <span id="page-200-0"></span>検索見出し項目の除去 **(RMVSCHIDXE)**

実行可能場所**:** すべての環境 (\*ALL) スレッド・セーフ**:** いいえ

パラメーター [例](#page-201-0) [エラー・メッセージ](#page-201-0)

検索見出し項目除去(RMVSCHIDXE)コマンドは,検索見出しからパネル・グループ見出し項目を除去しま す。

### 制約事項**:**

• 検索見出しに対する変更(\*CHANGE)権限,および検索見出しが入っているライブラリーに対する使用 (\*USE)権限が必要です。

トップ

# パラメーター

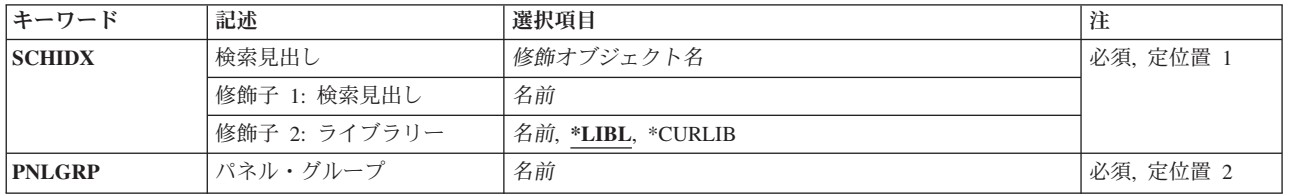

トップ

## 検索見出し **(SCHIDX)**

項目を除去する検索見出しを指定します。

これは必須パラメーターです。

### 修飾子**1:** 検索見出し

名前 検索見出しの名前を指定してください。

### 修飾子**2:** ライブラリー

\*LIBL 最初に一致するものが見つかるまで、現行スレッドのライブラリー・リスト内のすべてのライブラ リーが検索されます。

**\*CURLIB**

検索見出しを見つけるためにジョブの現行ライブラリーが使用されます。ジョブの現行ライブラリ ーとしてライブラリーが指定されていない場合には、QGPLが使用されます。

名前 検索見出しが入っているライブラリーの名前を指定してください。

# <span id="page-201-0"></span>パネル・グループ **(PNLGRP)**

項目が除去されるパネル・グループを指定します。

これは必須パラメーターです。

名前 パネル・グループの名前を指定してください。

[トップ](#page-200-0)

# 例

RMVSCHIDX SCHIDX(ACCOUNTING) PNLGRP(PAYROLL)

このコマンドは,パネル・グループPAYROLLを検索見出しACCOUNTINGから除去します。

[トップ](#page-200-0)

# エラー・メッセージ

なし

# <span id="page-202-0"></span>制御の範囲項目の除去 **(RMVSOCE)**

実行可能場所**:** すべての環境 (\*ALL) スレッド・セーフ**:** いいえ

パラメーター 例 [エラー・メッセージ](#page-203-0)

制御の範囲項目の除去(RMVSOCE)コマンドによって,CLユーザーまたはプログラムは,警報制御の範囲か ら拡張対等サブシステム(APPN)ネットワーク・ノード制御点を除去することができます。

トップ

### パラメーター

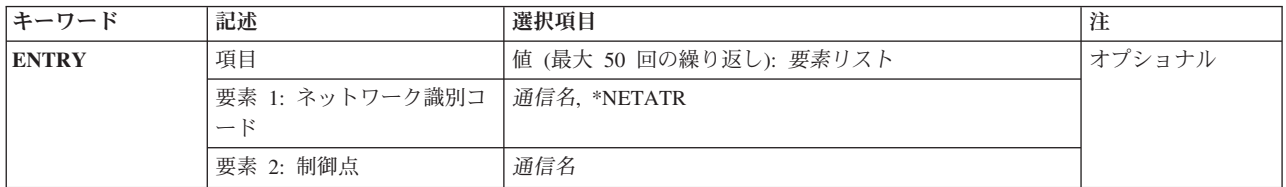

トップ

# 項目 **(ENTRY)**

制御の範囲から除去するシステムを指定します。

このパラメーターには50個の値を指定することができます。

### 要素**1:** ネットワーク識別コード

### **\*NETATR**

- ネットワークIDの値としてNETIDネットワーク属性を使用してください。NETIDネットワーク属性 は、記憶されている値です。\*NETATRは、記憶されていません。
- 通信名 制御の範囲から除去したいシステムのネットワークIDを指定してください。

### 要素**2:** 制御点

通信名 制御の範囲から除去したいシステムの制御点名を指定してください。

トップ

### 例

RMVSOCE ENTRY((\*NETATR RCHSTR1) (\*NETATR RCHSTR2))

このコマンドは,2つのシステム(RCHSTR1およびRCHSTR2)を警報制御範囲から除去します。

# <span id="page-203-0"></span>エラー・メッセージ

不明

# <span id="page-204-0"></span>サービス・テーブル項目の除去 **(RMVSRVTBLE)**

実行可能場所**:** すべての環境 (\*ALL) スレッド・セーフ**:** いいえ

パラメーター [例](#page-205-0) [エラー・メッセージ](#page-205-0)

サービス・テーブル項目除去(RMVSRVTBLE)コマンドを使用してサービス項目をサービス・テーブルから 取り除きます。サービス・テーブルを使用してポートに対するネットワーク・サービスのマッピングを管理 します。サービス項目名,ポート,およびプロトコルを調べた上で項目を除去しなければなりません。

### 制約事項**:**

v このコマンドを実行するには,入出力システム構成(\*IOSYSCFG)特殊権限が必要です。

トップ

# パラメーター

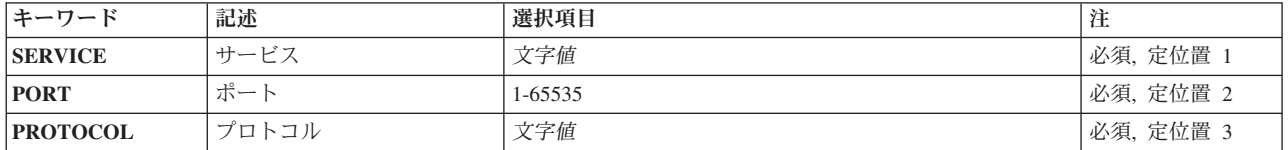

トップ

トップ

トップ

# サービス **(SERVICE)**

除去するサービス項目の名前を指定します。

ポート **(PORT)**

除去するサービスの割り当て先のポート番号を指定します。

# プロトコル **(PROTOCOL)**

除去するサービスによって使用されるプロトコルの名前を指定します。

# <span id="page-205-0"></span>例

RMVSRVTBLE SERVICE(FTP) PORT(21) PROTOCOL(TCP)

このコマンドは,FTPサービス項目をネットワーク・サービス・テーブルから除去します。除去しようとす るサービスはポート21に割り当てられ,TCPプロトコルが実行されます。

[トップ](#page-204-0)

# エラー・メッセージ

**\*ESCAPE** メッセージ

### **TCP2901**

テーブルにサービス項目が見つからない。

### **TCP8050**

&1を使用するためには\*IOSYSCFG権限が必要である。

# <span id="page-206-0"></span>サーバー権限項目の除去 **(RMVSVRAUTE)**

実行可能場所**:** すべての環境 (\*ALL) スレッド・セーフ**:** いいえ

パラメーター [例](#page-207-0) [エラー・メッセージ](#page-207-0)

サーバー確認項目除去(RMVSVRAUTE)コマンドは,指定したユーザー・プロファイルからサーバー確認項 目を除去するために使用されます。この確認情報は,アプリケーション・サーバーに接続するためにアプリ ケーション・リクエスターが使用します。項目が除去されると,そのサーバーに新規に接続しようとする と,他のサーバー確認項目を使用するか,あるいは一致が見つからない場合は,アプリケーションにエラー を戻すかのいずれかの結果になります。

制約事項:サーバー確認項目の除去元のユーザー・プロファイルに対する機密保護管理者(\*SECADM)特殊 権限,オブジェクト管理(\*OBJMGT)権限,および使用(\*USE)権限が必要です。そうでなければ,このコマ ンドを実行するためにそのユーザー・プロファイルのもとでサインオンしなければなりません。

トップ

## パラメーター

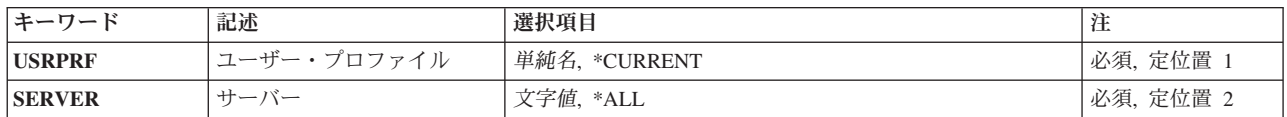

トップ

# ユーザー・プロファイル **(USRPRF)**

サーバー確認項目を除去するユーザー・プロファイルを指定します。

### **\*CURRENT**

現行ユーザーのサーバー確認項目が除去されます。

名前 サーバー確認項目を除去元のユーザー・プロファイルの名前を指定してください。

トップ

## サーバー **(SERVER)**

アプリケーション・サーバーの名前を指定します。

**\*ALL** このユーザー・プロファイルのすべてのサーバー確認項目を除去します。

*'*文字値*'*

項目を除去するアプリケーション・サーバーの名前を指定してください。200 文字を超えないよう に指定してください。

# <span id="page-207-0"></span>例

RMVSVRAUTE USRPRF(\*CURRENT) SERVER('MPLS\_RDB')

このコマンドは、MPLS RDBのサーバー確認項目を現行ユーザー・プロファイルから除去します。

[トップ](#page-206-0)

# エラー・メッセージ

### **\*ESCAPE** メッセージ

### **CPF2204**

ユーザー・プロファイル&1が見つからない。

### **CPF2213**

ユーザー・プロファイル&1を割り振ることができない。

### **CPF225E**

サーバー認証項目が存在していない。

### **CPF226C**

機能の実行が認可されていない。

# <span id="page-208-0"></span>テープ・カートリッジの除去 **(RMVTAPCTG)**

実行可能場所**:** すべての環境 (\*ALL) スレッド・セーフ**:** いいえ

パラメーター [例](#page-210-0) [エラー・メッセージ](#page-211-0)

テープ・カートリッジ除去(RMVTAPCTG)コマンドは、指定されたカートリッジIDをその現行カテゴリーま たは指定されたカテゴリーから除去して,それらを\*EJECTカテゴリーに入れます。\*EJECTカテゴリーは入 出力操作に有効なカテゴリーでありません。\*EJECTカテゴリーのカートリッジをテープ装置で使用するこ とはできません。

トップ

## パラメーター

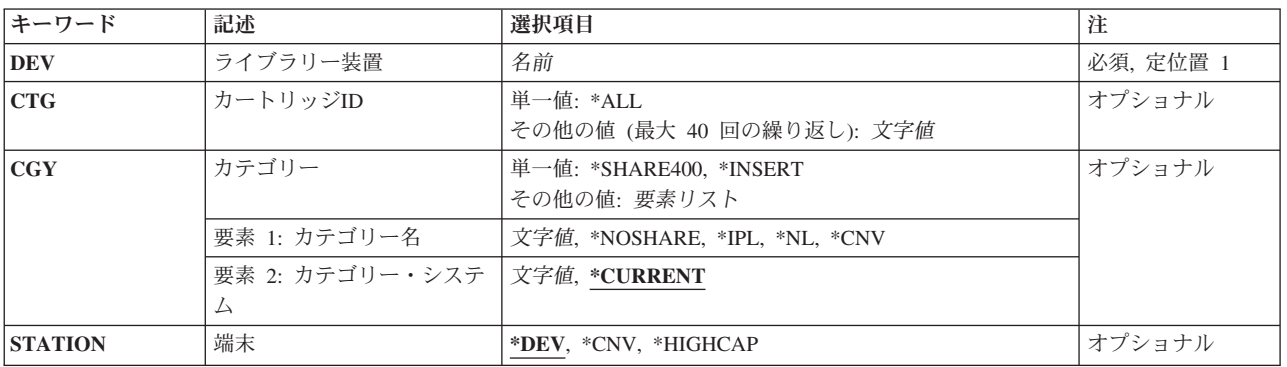

トップ

# ライブラリー装置 **(DEV)**

使用するライブラリー装置を指定します。装置名は,装置媒体ライブラリー作成(CRTDEVMLB)コマンドを 使用して前もってシステム上に作成しておかなければなりません。

これは必須パラメーターです。

名前 ライブラリー装置の名前を指定してください。

トップ

# カートリッジ**ID (CTG)**

除去されるカートリッジIDを指定します。

注**:**

· カートリッジIDは、ライブラリー装置に外部IDを読み取るバーコード・スキャナーがある場合には、外 部IDを表すものでなければなりません。

<span id="page-209-0"></span>v このパラメーターが指定されている場合には,CGYパラメーターを指定することはできません。

#### 単一値

**\*ALL** すべてのカートリッジが除去されます。

#### その他の値(最大**40**個指定可能)

総称*ID*

カートリッジIDの総称名を指定してください。総称名は1つまたは複数の文字とその後にアスタリ スク(\*)が付いた文字ストリング(たとえば、ABC\*)です。アスタリスクは任意の有効な文字で置き 換えられます。総称名は,総称接頭部で始まる名前を持つすべてのカートリッジIDを指定します。 総称(接頭部)名にアスタリスクが含まれていない場合には,システムはそれを完全なカートリッ ジIDと見なします。

*ID* 除去するカートリッジIDを指定してください。

[トップ](#page-208-0)

# カテゴリー **(CGY)**

テープ・カートリッジが除去されるカテゴリーを指定します。

注**:** CGYパラメーターが指定されている場合には,CTGパラメーターを指定することはできません。

#### 単一値

#### **\*SHARE400**

\*SHARE400カテゴリーに割り当てられているカートリッジIDが除去されます。このカテゴリーのカ ートリッジは,同じ装置に接続された他のシステムと共用することができます。

#### **\*INSERT**

\*INSERTカテゴリーに割り当てられているすべてのカートリッジIDが除去されます。このカテゴリ ーのカートリッジはライブラリー装置に入れられていますが,そのIDはまだシステムに追加されて いません。

#### 要素**1:** カテゴリー名

#### **\*NOSHARE**

\*NOSHAREカテゴリーに割り当てられているすべてのカートリッジIDが除去されます。このIDのカ ートリッジは他のシステムと共用することができません。

- **\*IPL** \*IPLカテゴリーに割り当てられているカートリッジIDが除去されます。このID のカートリッジは 代替IPLに使用することができます。
- **\*NL** \*NLカテゴリーに割り当てられているすべてのカートリッジIDが除去されます。このID のカート リッジはラベルなしテープとして使用されます。
- **\*CNV** \*CNVカテゴリーに割り当てられたすべてのカートリッジIDが除去されます。このカテゴリーのカ ートリッジがOS/400によって自動的に除去されるのは, カートリッジがロードされていて, ユーザ ーがアンロードを要求した場合です。
- 文字値 ユーザー定義のカテゴリーの名前を指定してください。指定したユーザー定義カテゴリーに割り当 てられているカートリッジIDが除去されます。

#### 要素**2:** カテゴリー・システム

<span id="page-210-0"></span>この要素は,カテゴリーが属するシステムを識別します。システム名は,ネットワーク属性表示 (DSPNETA)コマンドの保留中システム名フィールドから取られます。保留中のシステム名がない場合に は,現行システム名属性が使用されます。

\*\*\*\*\*\*注意\*\*\*\*\*\*\*\*\*\*\*\*\*\*\*\*\*\*\*\*\*\*\*\*\*\*\*\*\*\*\*\*\* システム名を変更した場合には,ライブラリー 装置中のすべてのテープ・カートリッジと関連した ライブラリー装置内のカートリッジが無効になります。 \*\*\*\*\*\*\*\*\*\*\*\*\*\*\*\*\*\*\*\*\*\*\*\*\*\*\*\*\*\*\*\*\*\*\*\*\*\*\*\*\*\*\*\*\*

#### **\*CURRENT**

現在コマンドを実行中のシステムに属するカテゴリー。

文字値 このカテゴリーが属するシステムの名前を指定してください。

[トップ](#page-208-0)

### 端末 **(STATION)**

イジェクトされるカートリッジを受け取る端末を指定します。

- **\*DEV** テープ・ライブラリーに通常の入出力端末がある場合には,カートリッジはそれに入れられます。 テープ・ライブラリーに通常の入出力端末がない場合には,カートリッジは高容量の出力端末に入 れられます。テープ・ライブラリーに高容量の出力端末がない場合には,カートリッジはライブラ リー内の保管スロットに入れられます。ライブラリーのドアを開けて,高容量の出力端末またはラ イブラリー内の保管スロットからテープ・カートリッジを物理的に除去しなければなりません。
- **\*CNV** テープ・カートリッジは,通常の入出力端末にイジェクトされます。通常の入力端末によってライ ブラリーのドアを開けずにライブラリーからテープ・カートリッジの挿入および除去を行うことが できます。テープ・ライブラリーに通常の入出力端末がない場合には,カートリッジは高容量の出 力端末に入れられます。テープ・ライブラリーに高容量の出力端末がない場合には,カートリッジ はライブラリー内の保管スロットに入れられます。ライブラリーのドアを開けて,高容量の出力端 末またはライブラリー内の保管スロットからテープ・カートリッジを物理的に除去しなければなり ません。

#### **\*HIGHCAP**

テープ・カートリッジは,ライブラリー装置内の高容量の出力端末にイジェクトされます。テー プ・ライブラリーに高容量の出力端末がない場合には,カートリッジは通常の入出力端末に入れら れます。テープ・ライブラリーに通常の入出力端末がない場合には,カートリッジはライブラリー 内の保管スロットに入れられます。ライブラリーのドアを開けて,高容量の出力端末またはライブ ラリー内の保管スロットからテープ・カートリッジを物理的に除去しなければなりません。

[トップ](#page-208-0)

### 例

### 例**1: \*HIGHCAP**端末への単一のカートリッジの除去

RMVTAPCTG DEV(LIB01) CTG(VOL4) STATION(\*HIGHCAP)

このコマンドは,カートリッジID VOL4をその現在のカテゴリーから除去して,それを\*EJECTカテゴリー に入れます。カートリッジは,高容量の出力端末に入れられます。高容量の出力端末が定義されていない場 合には,カートリッジは通常の入出力端末に入れられます。通常の入出力端末がサポートされていない場合 には,カートリッジは保管スロットに残されます。

### <span id="page-211-0"></span>例**2: \*IPL**カテゴリーからのすべてのカートリッジの除去

RMVTAPCTG DEV(LIB01) CGY(\*IPL) STATION(\*CNV)

このコマンドは,\*IPLカテゴリーのすべてのカートリッジIDを除去して,それらを\*EJECTカテゴリーに入 れます。カートリッジは,通常の入出力端末に入れられます。

[トップ](#page-208-0)

# エラー・メッセージ

### **\*ESCAPE** メッセージ

#### **CPF67AF**

&6個のカートリッジが除去されなかった。

**CPF6745**

装置&1は媒体ライブラリー装置でない。

# <span id="page-212-0"></span>**TCP/IP** ホスト・テーブル項目の除去 **(RMVTCPHTE)**

実行可能場所**:** すべての環境 (\*ALL) スレッド・セーフ**:** いいえ

パラメーター [例](#page-213-0) [エラー・メッセージ](#page-213-0)

TCP/IPホスト・テーブル項目除夫(RMVTCPHTE)コマンドは、IPアドレス、その関連ホスト名のすべて、お よび関連テキスト記述フィールドをローカル・ホスト・テーブルから除去するために使用します。ローカ ル・ホスト・テーブルは、項目当たり1つのIPアドレス, 4つのホスト名, および1つのテキスト記述フィー ルドを使用できるように定義されています。

次のホスト・テーブル・コマンドも参照してください。

- v TCP/IPホスト・テーブル項目追加(ADDTCPHTE)コマンドは,ローカル・ホスト・テーブルに新しい項目 を追加します。
- v TCP/IPホスト・テーブル項目変更(CHGTCPHTE)コマンドは,1つまたは複数のホスト名あるいはテキス ト記述フィールドを変更します。
- v TCP/IPホスト・テーブル組み合わせ(MRGTCPHT)コマンドは,ホスト名,IPアドレス,およびテキスト 注記項目を物理ファイル・メンバーからローカル・ホスト・テーブルに組み合わせます。ローカル・ホ スト・テーブル全体をユーザー指定の物理ファイル・メンバー中のホスト・テーブルで置き換えること のできる置き換えオプションも提供されています。
- v TCP/IPホスト・テーブル項目名前変更(RNMTCPHTE)コマンドは,ホスト・テーブル項目のIPアドレスを 別のIPアドレスに名前変更します。

### 制約事項**:**

v このコマンドを実行するには,入出力システム構成(\*IOSYSCFG)特殊権限が必要です。

トップ

# パラメーター

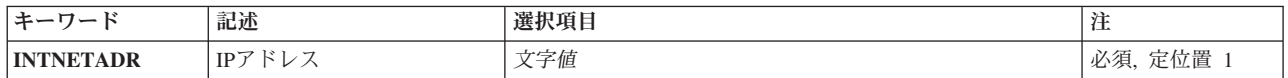

トップ

### **IP**アドレス **(INTNETADR)**

ローカル・ホスト・テーブルから除去されるIPアドレスを指定します。インターネット・アドレスは *NNN.NNN.NNN.NNN*の形式で指定されます。ここで*NNN*は0から255の範囲の10進数です。IPアドレスは,そ のアドレスのネットワークID (ID)部分またはホストID部分の値がすべて2進数の1またはすべて2進数の0 の 場合には,正しくありません。コマンド行からIPアドレスを入力する場合には,そのアドレスをアポストロ フィで囲まなければなりません。

# <span id="page-213-0"></span>例

RMVTCPHTE INTNETADR('132.28.71.5')

このコマンドは, IPアドレスの132.28.71.5をもつホスト・テーブル項目を除去します。これには, IPアドレ ス,すべての関連ホスト名,および項目と関連付けられたテキスト記述フィールドが含まれます。

[トップ](#page-212-0)

## エラー・メッセージ

### **\*ESCAPE** メッセージ

### **TCP1901**

IPアドレス&1が正しくない。

### **TCP1902**

IPアドレス&1が正しくない。

#### **TCP1907**

IPアドレス項目&1が存在しない。

#### **TCP1908**

IPアドレス&1が正しくない。

#### **TCP1929**

ホスト・テーブルが使用できない。

### **TCP8050**

&1を使用するためには\*IOSYSCFG権限が必要である。

#### **TCP9999**

プログラム&1でシステムの内部エラーが起こった。

# <span id="page-214-0"></span>**TCP/IP**インターフェースの除去 **(RMVTCPIFC)**

実行可能場所**:** すべての環境 (\*ALL) スレッド・セーフ**:** いいえ

パラメーター [例](#page-215-0) [エラー・メッセージ](#page-215-0)

TCP/IPインターフェース除去(RMVTCPIFC)コマンドは,伝送制御プロトコル/インターネット・プロトコ ル(TCP/IP)インターフェースを除去するために使用します。このコマンドを投入する場合には,インターフ ェースが活動状態であってはなりません。インターフェースはTCP/IPインターフェース終了(ENDTCPIFC) またはTCP/IP終了(ENDTCP)コマンドを使用して終了しなければなりません。

既存の経路またはリモート・システム情報(RSI)項目にとって必要なインターフェースを除去することはで きません。

このコマンドは,TCP/IPインターフェース追加(ADDTCPIFC)コマンドによって指定されたインターフェー スを除去するために使用します。

#### 制約事項**:**

v このコマンドを実行するには,入出力システム構成(\*IOSYSCFG)特殊権限が必要です。

トップ

## パラメーター

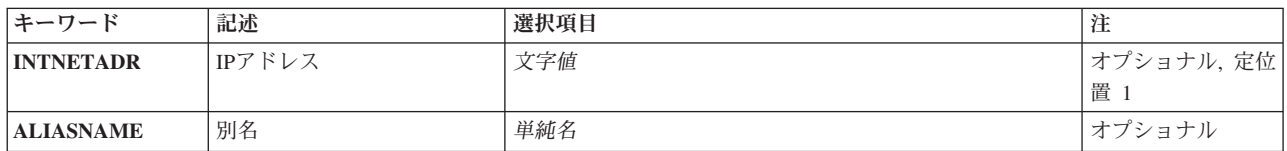

トップ

## **IP**アドレス **(INTNETADR)**

前にTCP/IPインターフェース追加(ADDTCPIFC)コマンドを使用してTCP/IP構成に追加されたインターフェ ースのIPアドレスを指定します。インターネット・アドレスは*NNN.NNN.NNN.NNN*の形式で指定されます。 ここで*NNN*は0から255の範囲の10進数です。IPアドレスは,そのアドレスのネットワークID (ID)部分また はホストID部分の値がすべて2進数の1またはすべて2進数の0の場合には、正しくありません。コマンド行 からIPアドレスを入力する場合には,そのアドレスをアポストロフィで囲まなければなりません。

注**:** コマンドには,INTNETADRパラメーターかALIASNAMEパラメーターのいずれかを指定する必要があ りますが,両方は指定できません。

文字値 除去するインターフェースと関連したIPアドレスを指定してください。

## <span id="page-215-0"></span>別名 **(ALIASNAME)**

TCP/IPインターフェース追加(ADDTCPIFC)コマンドによって、TCP/IP構成に既に追加されているインター フェースの名前を指定します。指定する別名は,IPV4インターフェースに対するものでなければなりませ ん。別名がIPV6インターフェースに対するものである場合には,エラー・メッセージが戻されます。

注**:** コマンドには,INTNETADRパラメーターかALIASNAMEパラメーターのいずれかを指定する必要があ りますが,両方は指定できません。

単純名 除去するインターフェースに関連した名前を指定してください。

[トップ](#page-214-0)

## 例

### 例**1:**トークンリング・インターフェースの除去

RMVTCPIFC INTNETADR('9.5.11.125')

このコマンドは,IPアドレス9.5.11.125と関連付けられたインターフェースを除去します。

### 例**2:**別名を使用したトークンリング・インターフェースの除去

RMVTCPIFC ALIASNAME(TEST\_NETWORK)

このコマンドは、別名TEST\_NETWORKに関連したインターフェースを除去します。

[トップ](#page-214-0)

# エラー・メッセージ

### **\*ESCAPE** メッセージ

### **TCP1D03**

&1メンバーのレコード長が正しくない。

### **TCP1D04**

&2/&3のメンバー&1の処理でエラーが起こった。

### **TCP1901**

IPアドレス&1が正しくない。

#### **TCP8050**

&1を使用するためには\*IOSYSCFG権限が必要である。

### **TCP9999**

プログラム&1でシステムの内部エラーが起こった。
# <span id="page-216-0"></span>**TCP/IP**ポート制約事項の除去 **(RMVTCPPORT)**

実行可能場所**:** すべての環境 (\*ALL) スレッド・セーフ**:** いいえ

パラメーター [例](#page-217-0) [エラー・メッセージ](#page-218-0)

TCP/IPポート制約事項の除去(RMVTCPPORT)コマンドは,ポートまたはポートの範囲を使用することので きるユーザー・プロファイルのリストから特定のユーザー・プロファイルを除去します。ユーザー・プロフ ァイルの除去は,除去されるそのユーザー・プロファイルがポートまたはポートの範囲内の任意のポートを 使用しなくなると同時に有効となります。

ポートには2つの独立したセットがあります。1つのセットはTCP処理用で,もう1つはUDP処理用です。こ れらは完全に独立したポートのセットであり,相互に関係はありません。

### 制約事項**:**

v このコマンドを実行するには,入出力システム構成(\*IOSYSCFG)特殊権限が必要です。

トップ

## パラメーター

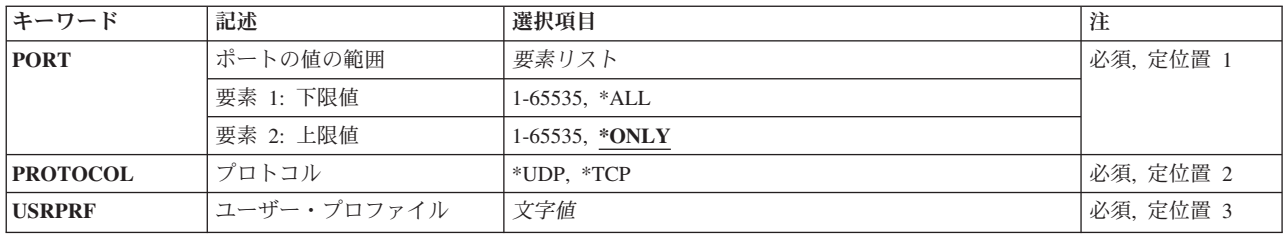

トップ

## ポートの値の範囲 **(PORT)**

ポートまたはポートの範囲を使用することのできるユーザー・プロファイルのリストからユーザー・プロフ ァイルを除去させるポート番号またはポート番号の範囲を指定します。有効な値の範囲は1から65535です。 ただし、ポート1から1023はシステム提供のTCP/IPアプリケーションによって使用されるために予約されて います。ユーザーがポート1から1023を指定した場合には,これらのアプリケーションの操作に影響する可 能性があります。

これは必須パラメーターです。

### 要素**1:** 下限値

### *1*から*65535*

ユーザー・プロファイルを除去したいポート値または下限ポート値を範囲で指定してください。

### 要素**2:** 上限値

#### <span id="page-217-0"></span>**\*ONLY**

下限ポートの値に指定されたポート値は,ユーザー・プロファイルを除去するただ1つのポートの 値です。

**\*ALL** 除去されるポートの範囲の値は1から65535です。

### *1*から*65535*

ユーザー・プロファイルを除去したい上限ポート値を範囲で指定してください。

[トップ](#page-216-0)

## プロトコル **(PROTOCOL)**

ポートまたはポートの範囲を排他使用するユーザー・プロファイルのリストから除去されるユーザー・プロ ファイルをもっているポートまたはポートの範囲と関連したトランスポート・プロトコルを指定します。

これは必須パラメーターです。

**\*UDP** ポートはユーザー・データグラム・プロトコル(UDP)トランスポート・プロトコル・ポートです。

**\*TCP** ポートは伝送制御プロトコル(TCP)トランスポート・プロトコル・ポートです。

[トップ](#page-216-0)

# ユーザー・プロファイル **(USRPRF)**

ポートまたはポートの範囲を同時に使用できないユーザー・プロファイルのリストからプロファイルを除去 するユーザー・プロファイルの名前を指定します。

これは必須パラメーターです。

名前 除去するユーザー・プロファイルの名前を指定してください。

[トップ](#page-216-0)

## 例

### 例**1:**単一ユーザー・プロファイルに対する除去の除去

RMVTCPPORT PORT(1590) PROTOCOL(\*UDP) USRPRF(USER1)

このコマンドは,UDPポート1590に対するUSER1という名前のユーザー・プロファイルについての制限を 除去します。このユーザー・プロファイルは,ポート番号1590を使用できるユーザー・プロファイルのリス トから除去されます。

### 例**2:**ポート範囲に対する制限の除去

RMVTCPPORT PORT(1590 2000) PROTOCOL(\*TCP) USRPRF(USER2)

このコマンドは,TCPポート1590からポート2000までに対するUSER2という名前のユーザー・プロファイル についての制限を除去します。このユーザー・プロファイルは,ポート1590からポート2000までを使用でき るユーザー・プロファイルのリストから除去されます。

### 例**3:**全ポートの除去

<span id="page-218-0"></span>このコマンドは,TCPポート1からポート65535までに対するUSER3という名前のユーザー・プロファイルに ついての制限を除去します。ユーザーがこの制限範囲内のポートをもっていなくても,このコマンドは正常 に完了します。このユーザー・プロファイルは,TCPポートのいずれも使用できるユーザー・プロファイル のリストから除去されます。

[トップ](#page-216-0)

## エラー・メッセージ

### **\*ESCAPE** メッセージ

### **TCP1D03**

&1メンバーのレコード長が正しくない。

### **TCP1D04**

&2/&3のメンバー&1の処理でエラーが起こった。

#### **TCP26E2**

ユーザー・プロファイル&1が破損している。

### **TCP26E4**

ポート制限アクションは成功しましたが,TCP/IPエラーが起こりました。

### **TCP26E7**

'\*ALL'と'\*ONLY'を持つことはできない。

### **TCP26FA**

ポートの制約事項&1 - &2は除去されなかった。

### **TCP26FB**

ユーザー・プロファイル&1が存在していない。

### **TCP26FC**

上位ポートの値は\*ONLYでなければならない。

### **TCP26FD**

ポート&1が見つからない。

### **TCP26F1**

ポートの範囲が正しくない。

### **TCP26F2**

ポートの制約事項&1 - &2の除去は正しくない。

### **TCP8050**

&1を使用するためには\*IOSYSCFG権限が必要である。

### **TCP9503**

ライブラリー&2のファイル&3が使用できない。

### **TCP9526**

ユーザー・プロファイル&1が見つからない。

### **TCP9999**

プログラム&1でシステムの内部エラーが起こった。

# <span id="page-220-0"></span>**POINT-TO-POINT** プロファイルの除去 **(RMVTCPPTP)**

実行可能場所**:** すべての環境 (\*ALL) スレッド・セーフ**:** いいえ

パラメーター [例](#page-221-0) [エラー・メッセージ](#page-221-0)

POINT-TO-POINT TCP/IPプロファイル除去(RMVTCPPTP)コマンドは,POINT-TO-POINT接続プロファイル を除去するために使用されます。プロファイル(QUSRSYS/プロファイル名)に関連した出力待ち行列 (\*OUTQ)オブジェクトのある場合があり,この\*OUTQも除去されることになります。

オプションで,このプロファイルと関連したすべての関連通信オブジェクトも削除することができます。

### 制約事項**:**

v このコマンドを実行するには,入出力システム構成(\*IOSYSCFG)特殊権限が必要です。

トップ

## パラメーター

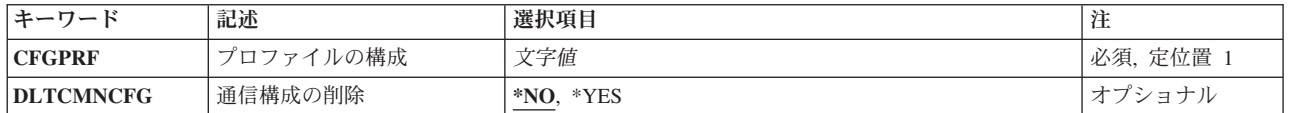

トップ

# プロファイルの構成 **(CFGPRF)**

除去するPOINT-TO-POINT構成プロファイルを指定します。

これは必須パラメーターです。

文字値 除去する,有効で非活動状態のPOINT-TO-POINT構成プロファイルの名前を指定してください。

トップ

## 通信構成の削除 **(DLTCMNCFG)**

このPOINT-TO-POINTプロファイルに関連したすべての通信構成オブジェクトを削除したいかどうかを指定 します。これには,このプロファイルで使用するために定義された回線,制御装置,および装置記述が含ま れます。オプションで,一部のプロファイル・タイプの場合には,削除中の回線記述に関連したすべてのネ ットワーク・インターフェース記述および接続リストも含めることができます。

**\*NO** 現在このPOINT-TO-POINTプロファイルに関連しているどの通信構成も削除しません。

**\*YES** このPOINT-TO-POINTプロファイルに関連した通信構成を削除します。

<span id="page-221-0"></span>注**:** 削除する通信構成オブジェクトに,他のPOINT-TO-POINTプロファイルまたはそれを使用する 回線記述が含まれているか,あるいは「オフに変更」状態であることが分かった場合には,それは 削除されません。通信オブジェクトが削除されない場合には,その理由を示すメッセージが送られ ます。

[トップ](#page-220-0)

## 例

### 例**1:POINT-TO-POINT**プロファイルの削除

RMVTCPPTP CFGPRF(SLIPPROF)

このコマンドは、SLIPPROFという名前のPOINT-TO-POINTプロファイルを除去します。このプロファイル と関連付けられた通信構成オブジェクトはすべて削除されません。

### 例**2:**プロファイルおよび関連通信構成オブジェクトの削除

RMVTCPPTP CFGPRF(ANSPROF) DLTCMNCFG(\*YES)

このコマンドは、ANSPROFという名前のPOINT-TO-POINTプロファイルおよびそのプロファイルと関連付 けられた通信構成オブジェクトのすべてを除去します。さらに、構成オブジェクトのいずれか(回線記述な ど)が他のPOINT-TO-POINTプロファイルと共用されていることが分かると,そのオブジェクトは削除され ません。オブジェクトが削除されない場合は,削除されなかったオブジェクトおよびその理由が示されてい る診断メッセージが送信されることになります。

[トップ](#page-220-0)

# エラー・メッセージ

### **\*ESCAPE** メッセージ

**TCP83E0**

POINT-TO-POINTプロファイル&1は除去されていません。

# <span id="page-222-0"></span>**TCP/IP** リモート・システムの除去 **(RMVTCPRSI)**

実行可能場所**:** すべての環境 (\*ALL) スレッド・セーフ**:** いいえ

パラメーター 例 [エラー・メッセージ](#page-223-0)

TCP/IPリモート・システム情報除去(RMVTCPRSI)コマンドは,IPアドレスをTCP/IP構成の中のX.25ネット ワーク・アドレスと関連づけるリモート・システム情報項目を除去します。

X.25ネットワークのSVCまたはPVCで活動中のIPアドレスと関連したリモート・システム情報項目を除去し ようとする場合には,除去操作は正常に実行されません。

### 制約事項**:**

v このコマンドを実行するには,入出力システム構成(\*IOSYSCFG)特殊権限が必要です。

トップ

## パラメーター

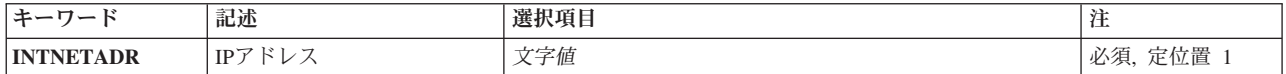

トップ

## **IP**アドレス **(INTNETADR)**

リモート・システムのIPアドレスを指定します。インターネット・アドレスは*NNN.NNN.NNN.NNN*の形式で 指定されます。ここで*NNN*は0から255の範囲の10進数です。IPアドレスは,そのアドレスのネットワークID (ID)部分またはホストID部分の値がすべて2進数の1またはすべて2進数の0の場合には、正しくありませ ん。コマンド行からIPアドレスを入力する場合には,そのアドレスをアポストロフィで囲まなければなりま せん。

トップ

## 例

RMVTCPRSI INTNETADR('128.1.1.10')

このコマンドは,IPアドレス128.1.1.10を,対応しているX.25ネットワーク・アドレスおよびその他のデー タと一緒に,TCP/IP構成リモート・システム情報データから除去します。

# <span id="page-223-0"></span>エラー・メッセージ

## **\*ESCAPE** メッセージ

### **TCP1D03**

&1メンバーのレコード長が正しくない。

### **TCP1D04**

&2/&3のメンバー&1の処理でエラーが起こった。

### **TCP1901**

IPアドレス&1が正しくない。

### **TCP1902**

IPアドレス&1が正しくない。

### **TCP1908**

IPアドレス&1が正しくない。

### **TCP26D4**

リモート・システム情報は除去されなかった。

### **TCP26D5**

ファイルの処理中にエラーが起こった。

### **TCP8050**

&1を使用するためには\*IOSYSCFG権限が必要である。

### **TCP9999**

プログラム&1でシステムの内部エラーが起こった。

# <span id="page-224-0"></span>**TCP/IP**経路の除去 **(RMVTCPRTE)**

実行可能場所**:** すべての環境 (\*ALL) スレッド・セーフ**:** いいえ

パラメーター [例](#page-227-0) [エラー・メッセージ](#page-228-0)

TCP/IP経路除去(RMVTCPRTE)コマンドは、前に識別された経路を伝送制御プロトコル/インターネット・ プロトコル(TCP/IP)構成から除去します。

5つのパラメーター値が経路を固有に定義します。これらの値は経路の宛先(RTEDEST), サブネット・マス ク(SUBNETMASK), TYPE OF SERVICE (TOS),経路上のネクスト・システムのIPアドレス(NEXTHOP),およ び優先バインド・インターフェース(BINDIFC)です。省略時の経路および省略時のマルチキャスト経路 (\*DFTROUTEおよび\*DFTMCAST)の場合には、SUBNETMASKが常に\*NONEであるので、NEXTHOP, TOS, およびBINDIFCの値が固有に経路を定義します。

注**:** TCP/IP経路の処理画面のオプション4を使用してRMVTCPRTEコマンドを入力した場合には,確認画面 が表示されます。この画面は,経路の除去によって活動状態のTCP接続が影響を受ける場合があり,予測で きない結果が起こる可能性があることを警告します。RMVTCPRTE CLコマンドを直接出した場合には、確 認画面は表示されません。

### 制約事項**:**

- v このコマンドを実行するには,入出力システム構成(\*IOSYSCFG)特殊権限が必要です。
- v 既存のRSI項目に到達するために必要な経路を除去しようとしても,正常に除去されません。

トップ

## パラメーター

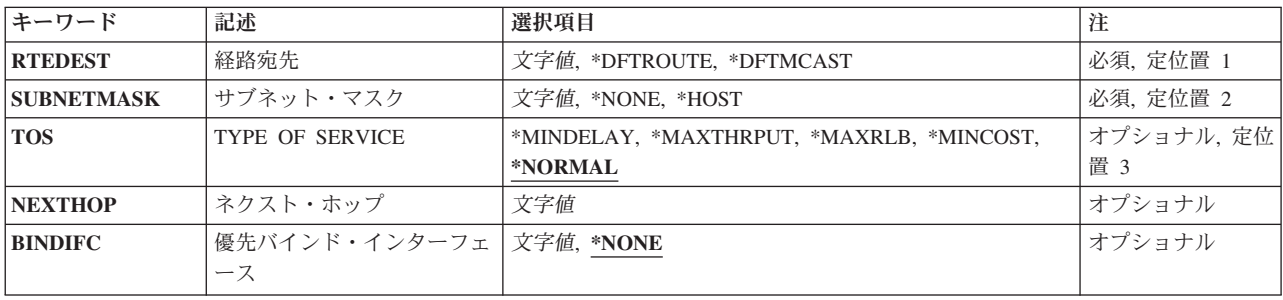

## <span id="page-225-0"></span>経路宛先 **(RTEDEST)**

除去する経路宛先を指定します。IPアドレスを構成する4バイトすべてを指定しなければなりません(バイ トのいくつかは0でも可)。たとえば,9.5.11サブネットワーク上のすべてのホストへの経路は,経路宛先に 9.5.11.0を入力することによって識別されます。サブネット・マスク,サービスのタイプ値,およびネクス ト・ホップと組み合わせて使用すると,経路の宛先はネットワークまたはシステムへの経路を固有に識別し ます。

### **\*DFTROUTE**

省略時のルーティング項目が除去されることを指定します。省略時のルーティング項目は,特定の 経路が定義されていないリモート宛先に送信されるデータを経路指定するためにシステムによって 使用されます。省略時のルーティング項目は,ネクスト・ホップ・ゲートウェイが使用可能である かどうかおよびTYPE OF SERVICE (TOS)に基づいて使用されます。アプリケーションが特定の TOSを要求する場合には,使用される省略時の経路のTOSが要求されたTOSと一致しなければなり ません。要求されたTOSと一致する省略時の経路が見つからない場合には,TOSが\*NORMALであ る最初に使用可能な省略時の経路が使用されます。

### **\*DFTMCAST**

除去しようとしている静的経路が省略時のマルチキャスト経路であることを指示するためには, \*DFTMCAST特殊値を使用してください。省略時のマルチキャスト経路は,特定の経路が指定され ていない場合にアプリケーションによって使用されます。

注: RTEDEST<sup>(\*</sup>DFTMCAST)を指定した時には、SUBNETMASK(\*NONE)も指定しなければなら ず, NEXTHOPパラメーターはローカルTCP/IPインターフェース (このシステム上) でなければな りません。

文字値 変更される経路宛先を指定してください。経路宛先は,クラスAの場合は*NNN.0.0.0*,クラスBの場合 は*NNN.NNN.0.0*,クラスCの場合は*NNN.NNN.NNN.0*,またはこれらの任意の組み合わせの場合は *NNN.NNN.NNN.NNN*の形式で指定することができます。ここで*NNN*は0から255の範囲の10進数で す。

これらの任意の組み合わせとは、すべての9.5.X.XアドレスがクラスAネットワーク・アドレスであ っても,9.5サブネット上のホストに9.5.0.0などのリモート経路宛先を指定できることを意味してい ます。

例外:

- 最初のバイト(オクテット)は0より大きく, 255より小さくなければなりません。
- 最後のバイト(オクテット)を255と等しくすることはできません。
- v SUBNETMASKの値として\*HOSTが指定されている場合には,最後のバイト(オクテット)を0 と等しくすることはできません。
- v ブロードキャスト・アドレスへの経路指定は許されません。

[トップ](#page-224-0)

# サブネット・マスク **(SUBNETMASK)**

経路宛先(RTEDEST)に指定された値のどのビットがIPアドレスのネットワークおよびサブネット部分を構成 するかをTCP/IPに対して識別するビット・マスクを指定します。RTEDESTアドレスのネットワーク部分お よびサブネットワーク部分を定義することによって,サブネット・マスクもRTEDESTアドレスのどのビッ トがホスト部分を構成するかを定義します。マスクは,特定のサブネットワークを判別するためにIPアドレ

<span id="page-226-0"></span>スと論理AND結合した32ビットの組み合わせです。値1に設定されたマスクのビットは,アドレスのネット ワークおよびサブネットワーク部分を決定します。値ゼロ(0)に設定されたビットは,アドレスのホスト部 分を決定します。

### **\*NONE**

サブネット・マスクは使用されません。省略時の経路を指定すると,サブネット・マスクは使用さ れません。たとえば,RTEDEST(\*DFTMCAST)またはRTEDEST(\*DFTROUTE)を指定する場合に は、SUBNETMASK(\*NONE)も指定しなければなりません。

**\*HOST**

経路宛先フィールドに指定されたIPアドレス値はホスト・アドレスです。サブネット・マスクの値 は,255.255.255.255となるように計算されます。

文字値 サブネット・フィールドのマスクを指定してください。インターネット・アドレスは *NNN.NNN.NNN.NNN*の形式です。ここで*NNN*は0から255の範囲の10進数です。宛先経路のIPアドレ スのサブネット・マスク・ネットワーク・クラスのネットワークID部分は255でなければなりませ ん。たとえば,宛先経路のIPアドレス値129.35.11.0はクラスBサブネットです。そのアドレスのネッ トワークID部分は129.35です。サブネット・マスクの上位2バイトには255を指定しなければなりま せん。サブネット・マスクは255.255.X.Xの形式で表さなければなりません。ここで,Xはユーザー が決定します。アドレスの特定のクラスのネットワーク部分に関連したサブネット・マスクの部分 は255でなければなりません。

[トップ](#page-224-0)

## **TYPE OF SERVICE (TOS)**

使用するTYPE OF SERVICEを指定します。TYPE OF SERVICEは,インターネット・ホストおよびルータ ーがスループット,遅延,信頼性,およびコストの間で行うトレードオフを定義します。

\*NORMAL:データの配布には通常のサービスが使用されます。

\*MINDELAY:遅延最小化は,この接続上のデータにとって迅速な配布が重要であることを意味します。

\*MAXTHRPUT:スループット最大化は,この接続上のデータにとって高いデータ速度が重要であることを意 味します。

\*MAXRLB:信頼性の最大化は,この接続上のデータにとって配布を確実に実行する努力が重要であること を意味します。

\*MINCOST:コスト最小化は,この接続のデータにとってより低いコストが重要であることを意味します。

[トップ](#page-224-0)

## ネクスト・ホップ **(NEXTHOP)**

経路上のネクスト・システム(ゲートウェイ)のIPアドレスを指定します。

文字値 IPアドレスを指定してください。インターネット・アドレスは*NNN.NNN.NNN.NNN*の形式で指定さ れます。ここで*NNN*は0から255の範囲の10進数です。IPアドレスは,そのアドレスのネットワーク ID (ID)部分またはホストID部分の値がすべて2進数の1またはすべて2進数の0 の場合には、正しく ありません。コマンド行からIPアドレスを入力する場合には,そのアドレスをアポストロフィで囲 まなければなりません。

# <span id="page-227-0"></span>優先バインド・インターフェース **(BINDIFC)**

優先バインド・インターフェース(BINDIFC)。この経路がバインドされるIPインターフェースを指定してく ださい。バインドは絶対的です。

注**:** このパラメーターは,同じネットワークにシステムで複数のインターフェースが定義されている場合に だけ有用です。BINDIFCによって,特定経路宛先のネットワークに達するために使用するインターフェース を定義することができます。この方法で複数のインターフェースにまたがってトラフィックを分散(負荷平 衡)することができ,そのためすべての経路がネットワークに達するために同じインターフェースを使用し ません。

指定したIPインターフェースが活動状態である場合には,この経路がバインドされます。活動状態でない場 合には,通常の経路バインド規則に従います(これはBINDIFCが\*NONEとして定義された時にも使用され ます)。

#### **\*NONE**

この経路に対して特定のIPインターフェースがバインドされません。NEXTHOP および SUBNETMASKパラメーターによって定義されたネットワーク上の最初の活動状態のIPインターフ ェースが使用されます。これが省略時の値です。

文字値 この経路をバインドさせたいインターフェースのIPアドレス(IPアドレス)を入力してください。

[トップ](#page-224-0)

## 例

### 例**1:**経路の除去

RMVTCPRTE RTEDEST('132.65.0.0') SUBNETMASK('255.65.0.0') TOS(\*MINDELAY) NEXTHOP('9.5.15.1')

このコマンドは,サブネット・マスクの255.65.0.0, TYPE OF SERVICE (TOS)の\*MINDELAY,およびネク スト・ホップの9.5.15.1で132.65.0.0 として識別された経路を除去します。

### 例**2:**省略時経路の除去

RMVTCPRTE RTEDEST(\*DFTROUTE) SUBNETMASK(\*NONE) NEXTHOP('186.34.76.92')

このコマンドは,省略時経路(\*DFTROUTE)として識別されたホスト経路を除去します。サブネット・マス クは\*NONEとして指定され,TYPE OF SERVICE (TOS)のサブネット・マスクとして\*NORMALが使用さ れます。サブネット・マスク, TYPE OF SERVICE (TOS),およびネクスト・ホップ値により、この \*DFTROUTEはその他の考えられる8個の\*DFTROUTE項目と区別されます。

# <span id="page-228-0"></span>エラー・メッセージ

## **\*ESCAPE** メッセージ

## **TCP1D03**

&1メンバーのレコード長が正しくない。

## **TCP1D04**

&2/&3のメンバー&1の処理でエラーが起こった。

## **TCP1901**

IPアドレス&1が正しくない。

### **TCP261C**

処理は正常に完了した。

## **TCP264A**

&2 &1は除去されなかった。

### **TCP8050**

&1を使用するためには\*IOSYSCFG権限が必要である。

### **TCP9999**

プログラム&1でシステムの内部エラーが起こった。

# <span id="page-230-0"></span>**TCP/IP**サーバーの除去 **(RMVTCPSVR)**

実行可能場所**:** すべての環境 (\*ALL) スレッド・セーフ**:** いいえ

パラメーター 例 エラー・メッセージ

TCP/IPサーバー除去(RMVTCPSVR)コマンドは、前にTCP/IPサーバー追加(ADDTCPSVR)コマンドによって 追加されたサーバーを除去するために使用されます。

### 制約事項**:**

v このコマンドを実行するには,入出力システム構成(\*IOSYSCFG)および全オブジェクト(\*ALLOBJ)特殊権 限が必要です。

トップ

# パラメーター

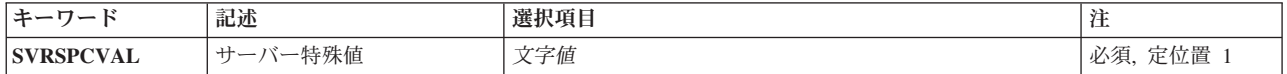

トップ

## サーバー特殊値 **(SVRSPCVAL)**

除去されるサーバーの特殊値を指定します。

文字値 除去されるサーバーの特殊値を指定してください。

トップ

## 例

RMVTCPSVR SVRSPCVAL(\*XYZ)

このコマンドは、STRTCPSVR (TCP/IPサーバー開始) およびENDTCPSVR (TCP/IPサーバー終了) CLコマ ンドによってサポートされるサーバーのリストからサーバー特殊値\*XYZを除去します。

トップ

エラー・メッセージ

## **\*ESCAPE** メッセージ

**TCP1641**

TCP/IPサーバー&1は除去されません。

# <span id="page-232-0"></span>**TCP/IP**テーブルの除去 **(RMVTCPTBL)**

実行可能場所**:** すべての環境 (\*ALL) スレッド・セーフ**:** いいえ

パラメーター 例 [エラー・メッセージ](#page-233-0)

TCP/IPテーブル除去(RMVTCPTBL)コマンドは,IPフィルター・テーブルまたはIP ネットワーク・アドレス 変換テーブル,あるいはその両方のテーブルを使用から除去(アンロード)するために使用されます。

### 制約事項**:**

このコマンドを使用するには,\*IOSYSCFG特殊権限が必要です。

トップ

## パラメーター

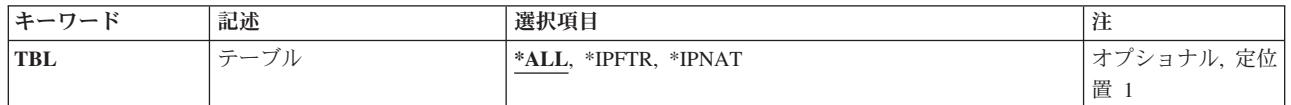

トップ

# テーブル**−**ヘルプ

使用から除去するテーブルを指定します。選択されたテーブル・タイプごとに,それらがすべての物理イン ターフェースから除去されることに注意してください。

考えられる値は、次の通りです。

**\*ALL** IPフィルター規則とIPネットワーク・アドレス変換規則の両方が除去されます。

### **\*IPFTR**

IPフィルター規則だけが除去されます。

#### **\*IPNAT**

IPネットワーク・アドレス変換規則だけが除去されます。

トップ

## 例

RMVTCPTBL

このコマンドは,すべてのルール・ファイルを使用状態から除去します。

# <span id="page-233-0"></span>エラー・メッセージ

**\*ESCAPE** メッセージ

**TCP8050**

&1を使用するためには\*IOSYSCFG権限が必要である。

# <span id="page-234-0"></span>トレース除去 **(RMVTRC)**

実行可能場所**:** すべての環境 (\*ALL) スレッド・セーフ**:** いいえ

パラメーター [例](#page-235-0) [エラー・メッセージ](#page-236-0)

トレース除去(RMVTRC)コマンドは,1つまたは複数のトレース追加(ADDTRC)コマンドでプログラムのデ バッグに使用するために指定されているトレースの全部または一部を除去します。除去しようとしているト レースによってすでに作成されているトレース・データは,このコマンドによって影響を受けることはあり ません。このデータは,トレース・データ消去(CLRTRCDTA)コマンドによって除去することができます。 デバッグ変更(CHGDBG)コマンドまたはデバッグ開始(STRDBG)コマンドで指定したトレースの限界は変更 されません。

トレース除去(RMVTRC)コマンドでは,ユーザーは,トレースを必要としなくなったHLLステートメントID または機械語命令番号の範囲を指定します。1つのトレースを除去するためには,トレース追加(ADDTRC) コマンドで指定したのと正確に同じ範囲を指定しなければなりません。1つのコマンドで,最高5組のトレー ス範囲を指定することができます。

### 制約事項**:**

- v このコマンドを使用できるのは,デバッグ・モードの時だけです。デバッグ・モードを開始するために は,デバッグ開始(STRDBG)コマンドを参照してください。
- 別のジョブをサービス中で、そのジョブがジョブ待ち行列上にあるか、あるいは保留、延期、または終 了中の場合には,このコマンドを使用することはできません。
- v このコマンドを使用して,バインド済みプログラムからトレースを除去することはできません。

トップ

# パラメーター

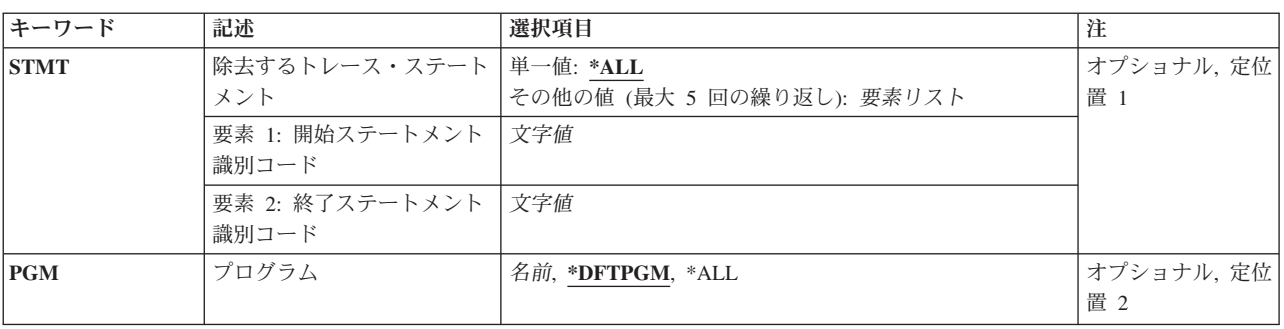

# <span id="page-235-0"></span>除去するトレース・ステートメント **(STMT)**

トレースを必要としなくなったトレース・ステートメントのステートメントIDまたは機械語命令番号を指 定します。プログラムからトレースを除去するためには,\*ALLを指定する場合を除いて,トレース追加 (ADDTRC)コマンドに指定されているものと同じステートメントIDを,ここに指定しなければなりません。

それらを除去するためには,ADDTRCコマンドにトレース・ステートメントを指定するために使用される 方式(すなわち,HLLステートメントID対機械語命令番号)をここでも使用しなければなりません。

\*ALL トレース追加(ADDTRC)コマンドでトレースがどのように定義されているかに関係なく,指定した プログラムの中のすべての高水準言語(HLL)ステートメントまたは機械語命令(あるいはその両 方)が,以後はトレースされなくなります。

### 開始ステートメント*ID* 終了ステートメント*ID*

今後のトレースから除去したい最初のトレース・ステートメントのHLLステートメントID(または 機械語命令番号)を指定してください。必要であれば,除去される最後のステートメントのIDを指 定することができます。ただし,トレース追加(ADDTRC)コマンドで終了ステートメントを指定し た場合には,ここでも終了ステートメントを指定しなければなりません。このコマンドの1回の使 用で,プログラム内のトレース範囲を5つまで指定することができます。

ステートメントを除去するためには,トレース追加(ADDTRC)コマンドでトレース・ステートメン トの追加のために使用した方式(つまり、HLLステートメントIDかそれとも機械語命令番号か) を,ここでも使用しなければなりません。

[トップ](#page-234-0)

# プログラム **(PGM)**

今後のトレース操作から除去したいトレース・ステートメントの入っているプログラム(または全プログラ ム)を指定します。

### **\*DFTPGM**

トレースから除去するステートメントは,前に省略時のプログラムとして指定されているプログラ ムに入っています。

- **\*ALL** 現在トレース範囲を含んでいるすべてのプログラムのすべてのトレース範囲が除去されます。 ADDTRCコマンドによってさらにトレースを追加しない限り,デバッグ・モードにあるどのプログ ラムでも,トレースを行うことはできなくなります。\*ALLは,除去するトレース・ステートメン ト **(STMT)**パラメーターに値を指定しなかった場合に限り有効です。
- 名前 指定したトレース・ステートメント(またはすべてのトレース・ステートメント)を除去したいプ ログラムの名前を指定してください。

[トップ](#page-234-0)

## 例

RMVTRC

このコマンドは、現在省略時のプログラムとして指定されているプログラム内でトレースに使用されている すべてのトレース・ステートメントを除去します。

# <span id="page-236-0"></span>エラー・メッセージ

**\*ESCAPE** メッセージ

**CPF1999**

コマンドでエラーが起こった。

# <span id="page-238-0"></span>トレース・フィルターの除去 **(RMVTRCFTR)**

実行可能場所**:** すべての環境 (\*ALL) スレッド・セーフ**:** いいえ

パラメーター [例](#page-239-0) [エラー・メッセージ](#page-239-0)

トレース・フィルター除去(RMVTRCFTR)コマンドは,システムから1つまたは複数のフィルターを除去し ます。

### 制約事項**:**

• ユーザーはサービス(\*SERVICE)特殊権限を持っているか、あるいはISERIESナビゲーターのアプリケー ション管理サポートを介してオペレーティング・システムのサービス・トレース機能に許可されていな ければなりません。また,機能使用法情報変更(CHGFCNUSG)コマンドを使用して,トレース操作に実行 できるユーザーのリストを変更することもできます。

トップ

## パラメーター

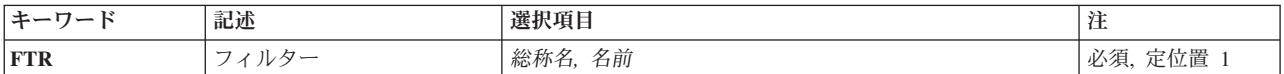

トップ

## フィルター **(FTR)**

除去するトレース・フィルターを指定します。特定または総称フィルター名を指定することができます。

これは必須パラメーターです。

- 総称名 除去するトレース・フィルターの総称名を指定してください。総称名は,1つまたは複数の文字と その後にアスタリスク(\*)が続いた文字ストリングです。たとえば、ABC\*です。アスタリスクは任 意の有効な文字で置き換えられます。総称名は,ユーザーが権限をもち,総称接頭部で始まる名前 をもつすべてのオブジェクトを指定します。総称(接頭部)名にアスタリスクが入っていないと, システムはその名前を完全なオブジェクト名と見なします。
- 名前 除去するトレース・フィルターの名前を指定してください。

# <span id="page-239-0"></span>例

例**1:** 単一フィルターの除去

RMVTRCFTR FTR(SAMPLE)

このコマンドは,トレース・フィルターSAMPLEを除去します。

例**2: SAM**で始まるすべてのフィルターの除去

RMVTRCFTR FTR(SAM\*)

このコマンドは、SAMで始まる名前を持つすべてのトレース・フィルターを除去します。

[トップ](#page-238-0)

# エラー・メッセージ

不明

# <span id="page-240-0"></span>ワークステーション項目除去 **(RMVWSE)**

実行可能場所**:** すべての環境 (\*ALL) スレッド・セーフ**:** いいえ

パラメーター [例](#page-242-0) [エラー・メッセージ](#page-242-0)

ワークステーション項目除去 (RMVWSE)コマンドは、指定されたサブシステム記述からワークステーショ ン項目を除去します。

### 制約事項**:**

- 1. このコマンドを使用するには、以下が必要です。
	- v 指定されたサブシステム記述に対するオブジェクト操作(\*OBJOPR),オブジェクト管理(\*OBJMGT),お よび読み取り(\*READ)権限と、そのサブシステム記述が入っているライブラリーに対する実行 (\*EXECUTE)権限。
- 2. ワークステーション項目と関連した活動ジョブがある場合には,活動サブシステムのサブシステム記述 内のワークステーション項目を除去することはできません。
- 3. 制御サブシステムから\*CONまたはCONS項目を除去することはできません。

トップ

## パラメーター

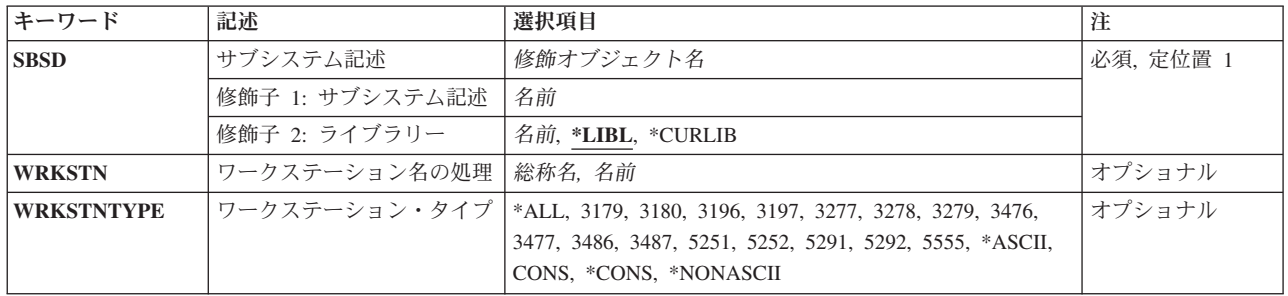

トップ

## サブシステム記述 **(SBSD)**

除去するワークステーション・ジョブ項目が入っているサブシステム記述の名前およびライブラリーを指定 します。

これは必須パラメーターです。

### 修飾子**1:** サブシステム記述

名前 ワークステーション・ジョブ項目が除去されるサブシステム記述の名前を指定します。 注**:**次のIBM提供オブジェクトはこのパラメーターには正しくありません。

• OLPINSTALL

• OSYSSBSD

#### <span id="page-241-0"></span>修飾子**2:** ライブラリー

**\*LIBL** 一致が見つかるまで,スレッドのライブラリー・リストの中のすべてのライブラリーが検索されま す。

**\*CURLIB**

オブジェクトを見つけるためにスレッドの現行ライブラリーが使用されます。スレッドの現行ライ ブラリーとしてライブラリーが指定されていない場合には,QGPLライブラリーが使用されます。

名前 サブシステム記述が入っているライブラリーを指定します。

[トップ](#page-240-0)

## ワークステーション名の処理 **(WRKSTN)**

サブシステムによって使用されるワークステーションの名前を指定します。ワークステーションに関連する 装置記述の作成(表示装置)(CRTDEVDSP)コマンドに指定された装置記述名が,使用される名前です。

**2**バイト文字セットの考慮事項**:**2バイト文字セット(DBCS)の場合には,タイプが5555のワークステーション をこのパラメーターかワークステーション・タイプ **(WRKSTNTYPE)**パラメーターのいずれかに指定しな ければなりませんが,両方を指定することはできません。

総称名 総称名を指定してください。たとえば,DSP\*, RMT\*などです。

注**:** 総称ワークステーション名を指定しても,複数の項目が追加,変更,または除去されることは ありません。

名前 特定のワークステーションの名前を指定します。たとえば,DSP10, DSP11, RMT55などです。 このパラメーターかワークステーション・タイプ **(WRKSTNTYP)**パラメーターのいずれかに値を 指定しなければなりませんが,両方に指定することはできません。

[トップ](#page-240-0)

## ワークステーション・タイプ **(WRKSTNTYPE)**

追加,変更,または除去する項目に関連したワークステーションのタイプを指定します。この項目は,個々 のワークステーションの特定の項目を持たないこのタイプのすべてのワークステーションに適用されます。

- **\*ALL** すべてのワークステーション装置。これには,5250, ASCII,および327Xの装置タイプの装置が含ま れます。
- **3179** 3179ワークステーション。
- **3180** 3180ワークステーション。
- **3196** 3196ワークステーション。
- **3197** 3197ワークステーション。
- **3277** 3277ワークステーション。
- **3278** 3278ワークステーション。
- **3279** 3279ワークステーション。
- **3476** 3476ワークステーション。
- **228** IBM Systems iSeries: i5/OS コマンド RMVDEVDMNE (装置ドメイン項目除去) での開始
- <span id="page-242-0"></span>**3477** 3477ワークステーション。
- **3486** 3486ワークステーション。
- **3487** 3487ワークステーション。
- **5251** 5251ワークステーション。
- **5291** 5291ワークステーション。
- **5292** 5292カラー・ワークステーション。
- **5555** 5555バイト文字セット(DBCS)使用可能ワークステーション。

#### **\*ASCII**

すべてのASCIIワークステーション装置タイプ。

**CONS** システム・コンソール画面。この項目は,コンソールとして使用される装置と同じ装置タイプを指 定する装置タイプ項目に優先権を持ちます。

#### **\*CONS**

システム・コンソール画面。この項目は,コンソールとして使用される装置と同じ装置タイプを指 定する装置タイプ項目に優先権を持ちます。

#### **\*NONASCII**

327X装置タイプだけでなく、5250データ・ストリームを使用するすべてのワークステーション装 置。

このパラメーターか ワークステーション名の処理 **(WRKSTN)**パラメーターのいずれかに値を指定しなけ ればなりませんが,両方に指定することはできません。

[トップ](#page-240-0)

## 例

RMVWSE SBSD(LIB2/CHARLES) WRKSTN(B53)

このコマンドは,ワークステーションB53のワークステーション項目をライブラリーLIB2のCHARLESとい う名前のサブシステム記述から除去します。

[トップ](#page-240-0)

## エラー・メッセージ

### **\*ESCAPE** メッセージ

**CPF1619**

ライブラリー&2のサブシステム記述&1に損傷がある。

#### **CPF1691**

活動サブシステム記述は変更されることも変更されないこともある。

### **CPF1697**

サブシステム記述&1は変更されなかった。

# <span id="page-244-0"></span>オブジェクト名変更 **(RNM)**

実行可能場所**:** すべての環境 (\*ALL) スレッド・セーフ**:** いいえ

[パラメーター](#page-245-0) [例](#page-245-0) [エラー・メッセージ](#page-245-0)

オブジェクト名変更 (RNM)コマンドは,ディレクトリー内のオブジェクトの名前を変更します。

このコマンドは、次の代替コマンド名を使用して出すこともできます。

 $\cdot$  REN

統合ファイル・システム・コマンドの詳細については, ISERIES INFORMATION CENTER (HTTP://WWW.IBM.COM/ESERVER/ISERIES/INFOCENTER)にある「統合ファイル・システム」情報を参照 してください。

制約事項:

- 1. このコマンドは1つのオブジェクトにだけ作用します。オブジェクト **(OBJ)**パラメーターでパターンが 指定されていて,複数のオブジェクトがそのパターンと一致した場合には,対話式ジョブのリストから オブジェクトを選択することができます。これがバッチ・ジョブの場合には,このコマンドは失敗し て,エラー・メッセージCPFA08E, ″複数の名前がパターンと一致した。″が出されます。
- 2. "ルート" (/), QOPENSYSまたはユーザー定義ファイル・システムのオブジェクトの名前を変更するとき には,名前変更するオブジェクトに対するオブジェクト管理(\*OBJMGT)権限,およびオブジェクトが入 っているディレクトリーに対する書き込み,実行(\*WX)権限が必要です。名前変更するオブジェクトが ディレクトリーの場合には,そのディレクトリーに対する書き込み(\*W)権限も必要です。
- 3. パス内の各ディレクトリーに対する実行(\*X)権限が必要です。
- 4. 次の1つ以上が真でない場合には、「制限された名前変更およびリンク解除」属性(この属性はS\_ISVTX モード・ビットと同じ)がオンに設定されている″ルート″ (/), QOPENSYS,またはユーザー定義ファイ ル・システム内のオブジェクトの名前を変更することはできません。
	- a. ユーザーがオブジェクトの所有者である。
	- b. ユーザーがディレクトリーの所有者である。
	- c. ユーザーが全オブジェクト(\*ALLOBJ)特殊権限を持っている。
- 5. 既存のオブジェクト名変更 (RNMOBJ)コマンドおよび文書ライブラリー・オブジェクト名変更 (RNMDLO)コマンドからの権限要件および制約事項は,QSYS.LIB,独立ASP QSYS.LIB,およびQDLSファ イル・システム内のオブジェクトに適用されます。
- 6. QSYS.LIBおよび独立ASP QSYS.LIBファイル・システムでは,新しい名前に同じオブジェクト・タイプ 設備部が含まれていなければなりません。
- 7. 名前を変更できないオブジェクトもあります。それらのオブジェクトの名前を変更しようとすると、エ ラーが戻されます。
- 8. ファイルがSQLテーブルのDATALINK列で,そのSQLテーブルの行がこのファイルを参照している場合 には,ファイルの名前を変更することはできません。

# <span id="page-245-0"></span>パラメーター

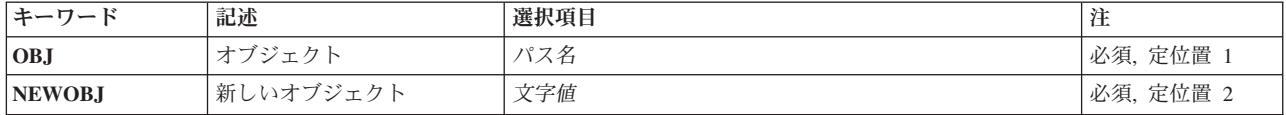

[トップ](#page-244-0)

# オブジェクト **(OBJ)**

名前を変更するオブジェクトのパス名を指定します。

パス名を指定するときの詳細については、ISERIES INFORMATION CENTER (HTTP://WWW.IBM.COM/ESERVER/ISERIES/INFOCENTER)にある「CLの概念および解説書」トピックの 「オブジェクトの命名規則」を参照してください。

[トップ](#page-244-0)

# 新しいオブジェクト **(NEWOBJ)**

名前変更するオブジェクトの新しい名前を指定します。この名前にはディレクトリーの修飾子を含めること はできないため,既存のオブジェクトと同じディレクトリーに入ります。

[トップ](#page-244-0)

## 例

例**1:**オブジェクト・リンクの名前変更

RNM OBJ('DECEMBER-1994-MONTHLY-PAYROLL-FILE') NEWOBJ('JANUARY-1995-MONTHLY-PAYROLL-FILE')

このコマンドは、DECEMBER-1994-MONTHLY-PAYROLL-FILEという名前のファイルを JANUARY-1995-MONTHLY-PAYROLL-FILEという名前のファイルに名前変更します。

[トップ](#page-244-0)

## エラー・メッセージ

### **\*ESCAPE**メッセージ

### **CPFA085**

ユーザー&1のホーム・ディレクトリーが見つからなかった。

### **CPFA08E**

複数の名前がパターンと一致した。

### **CPFA093**

パターンに一致する名前が見つからなかった。

### **CPFA09C**

オブジェクトが認可されていない。オブジェクトは&1です。

### **CPFA09D**

プログラム&1でエラーが起こった。

### **CPFA0A1**

入力または出力エラーが起こった。

### **CPFA0A3**

パス名分析解決によりループしている。

### **CPFA0A6**

リンクの数がファイル・システムに使用可能な最大数を超えている。

### **CPFA0A7**

パス名が長すぎる。

### **CPFA0A9**

オブジェクトが見つからない。オブジェクトは&1です。

### **CPFA0AA**

スペースを獲得しようとしている時にエラーが起こった。

### **CPFA0AB**

オブジェクトの操作が失敗しました。オブジェクトは&1です。

### **CPFA0B1**

要求された操作は使用できない。アクセスの問題です。

### **CPFA0B2**

要求を満たすオブジェクトはない。

### **CPFA0B4**

NEWOBJパラメーターはスラッシュで始めることができない。

#### **CPFA0B5**

NEWOBJパラメーターにパスを含むことはできない。

### **CPFA0C4**

オブジェクトがファイルではありません。オブジェクトは&1です。

# <span id="page-248-0"></span>ディレクトリー項目の名前変更 **(RNMDIRE)**

実行可能場所**:** すべての環境 (\*ALL) スレッド・セーフ**:** いいえ

パラメーター [例](#page-251-0) [エラー・メッセージ](#page-251-0)

ディレクトリー項目名前変更(RNMDIRE)コマンドは、ローカルまたはリモート・ユーザーID (ID)およびユ ーザー・アドレスを新しいユーザーIDおよびユーザー・アドレスに名前変更します。名前変更操作は、総 称(\*ANY)ユーザーIDまたは省略時のディレクトリー項目(QSYS, QDFTOWN, QLPAUTO, QLPINSTL)には 使用できません。このコマンドは,すべての弊社提供ファイルに現れる指定されたすべてのユーザーIDお よびアドレスを名前変更します。

このジョブは,ジョブ投入(SBMJOB)コマンドを使用して,使用状況が少ない期間中に予定するようにお勧 めします。

システム上では一度に1つの名前変更操作しか実行することができません。名前変更をバッチに投入する と,ジョブは活動中の名前変更が完了するまで待機します。

制約事項:ユーザーIDおよびユーザー・アドレスを名前変更するためには,管理者権限(\*SECADM)または 全オブジェクト(\*ALLOBJ)特殊権限が必要です。

トップ

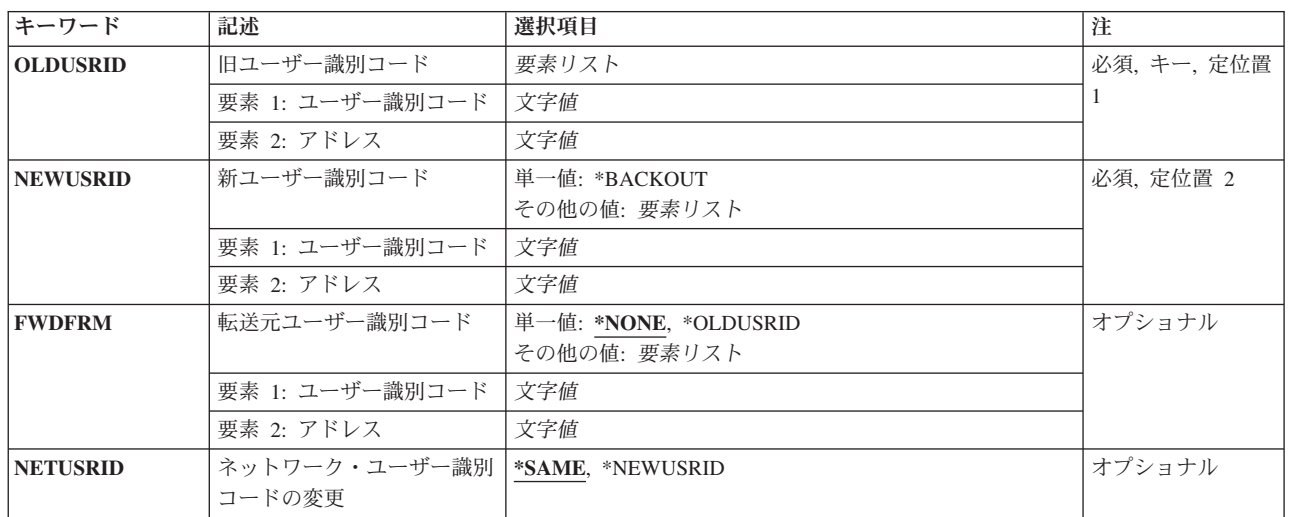

# パラメーター

# <span id="page-249-0"></span>旧ユーザー識別コード **(OLDUSRID)**

名前変更されるディレクトリー項目のユーザーIDおよびアドレスを指定します。両方の要素を指定しなけ ればなりません。小文字を指定すると,システムはそれらを大文字として記憶します。ユーザーIDおよび アドレスの指定の詳細については,AS/400 SNA配布サービス (SD88-5031)を参照してください。

これは必須パラメーターです。

### 要素**1:**ユーザー**ID**

文字値 ディレクトリー項目の現行ユーザーIDを指定してください。最大8桁を指定することができます。 この値を指定した場合には,要素2にアドレスを指定しなければなりません。

### 要素**2:**アドレス

文字値 ディレクトリー項目の現行アドレスを指定してください。最大8桁を指定することができます。こ の値を指定した場合には,要素1にユーザーIDを指定しなければなりません。

[トップ](#page-248-0)

## 新ユーザー識別コード **(NEWUSRID)**

前のユーザーIDおよびアドレスが名前変更されるユーザーIDおよびアドレスを指定します。両方の要素を 指定しなければなりませんが,一方の要素だけがOLDUSRIDパラメーターに指定されたユーザーIDおよび アドレスと異なっていれば十分です。

指定された新しいユーザーIDおよびアドレスが、既存のユーザーIDおよびアドレスであったり,ディレク トリーの転送元の値として存在することはできません。

前の名前変更要求の結果として名前変更中の項目にエラーがある場合には、名前変更操作を続行するか,あ るいは変更をバックアウトしてファイルを前のユーザーIDおよびアドレスにリセットすることができま す。変更をバックアウトするためには,このパラメーターに\*BACKOUTを指定してください。名前変更操 作を続行するためには,このパラメーターの値を変更しないでください(値が別のユーザーIDおよびアド レスに変更されると,それがエラーになります)。

小文字を指定すると,システムはそれらを大文字として記憶します。

### 単一値

### **\*BACKOUT**

ディレクトリー項目の名前変更操作のバックアウト。この値を使用できるのは、前の名前変更の結 果としてエラーがあるディレクトリー項目の場合だけです。この値は,名前変更要求によって変更 された弊社提供のすべてのファイルのユーザーIDおよびアドレスをOLDUSRIDパラメーターに指定 された値に設定します。

#### 要素**1:** ユーザー識別コード

文字値 ディレクトリー項目に新しいユーザーIDを指定してください。最大8桁を指定することができま す。この値を指定した場合には,要素2にアドレスを指定しなければなりません。

要素**2:** アドレス

- 文字値 ディレクトリー項目に新しいアドレスを指定してください。最大8桁を指定することができます。 この値を指定した場合には,要素1にユーザーIDを指定しなければなりません。
- **236** IBM Systems iSeries: i5/OS コマンド RMVDEVDMNE (装置ドメイン項目除去) での開始

<span id="page-250-0"></span>注**:** アドレス要素を変更しても,ディレクトリー項目のシステム名は変更されません。このユーザ ーへの配布をディレクトリー項目によって指定されているシステム以外のシステムに転送したい場 合には,ディレクトリー項目変更(CHGDIRE)コマンドを使用してディレクトリー項目のシステム名 を変更しなければなりません。

[トップ](#page-248-0)

# 転送元ユーザー識別コード **(FWDFRM)**

配布が,前のユーザーIDおよびアドレスまたは指定されたユーザーIDおよびアドレスから自動的に転送さ れるかどうかを指定します。この値が有効なのは,ローカル・ユーザーの場合だけです。

### 単一値

### **\*NONE**

配布は転送されません。

#### **\*OLDUSRID**

すべての配布が前のユーザーIDおよびアドレスから転送されます。

- 要素**1:** ユーザー識別コード
- 文字値 配布の転送元のユーザーIDを指定してください。最大8桁を指定することができます。この値を指 定した場合には,要素2にアドレスを指定しなければなりません。
- 要素**2:** アドレス
- 文字値 配布の転送元のアドレスを指定してください。最大8桁を指定することができます。この値を指定 した場合には,要素1にユーザーIDを指定しなければなりません。

[トップ](#page-248-0)

# ネットワーク・ユーザー識別コードの変更 **(NETUSRID)**

現行のネットワーク・ユーザーIDおよびアドレスを新しいユーザーIDおよびアドレスに名前変更するかど うかを指定します。ネットワーク・ユーザーIDは,シャドー処理でネットワーク中のユーザーを固有に識 別するために使用されます。省略時の値はユーザーIDおよびアドレスです。ネットワーク中の固有の値と してユーザーIDおよびアドレスでディレクトリーのシャドー処理を使用する場合には,この値を NEWUSRIDパラメーターに指定された新しいユーザーIDおよびアドレスに変更することもできます。

#### **\*SAME**

値は変更されません。

### **\*NEWUSRID**

ネットワーク・ユーザーIDおよびアドレスが,新しいユーザーIDおよびアドレスに変更されます。

## <span id="page-251-0"></span>例

### 例**1:**ユーザー**ID**の名前変更

RNMDIRE OLDUSRID(HURST PAYROLL) NEWUSRID(HURST NEWYORK) FWDFRM(\*OLDUSRID)

このコマンドは現行ユーザーID HURST PAYROLLを新規ユーザーID HURST NEWYORKに名前変更しま す。旧ユーザーIDおよびアドレスに送信された配布は転送されます。

### 例**2:**ユーザー**ID**およびネットワーク・ユーザー**ID**の名前変更

RNMDIRE OLDUSRID(HURST PAYROLL) NEWUSRID(HURST NEWYORK) FWDFRM(\*OLDUSRID) NETUSRID(\*NEWUSRID)

このコマンドは現行ユーザーID HURST PAYROLLおよび現行ネットワーク・ユーザーIDを新規ユーザー ID HURST NEWYORKに名前変更します。旧ユーザーIDおよびアドレスに送信された配布は転送されま す。

[トップ](#page-248-0)

## エラー・メッセージ

### **\*ESCAPE**メッセージ

### **CPF897F**

ユーザーIDおよびアドレス&1 &2の名前変更が正常に実行されなかった。

### **CPI90F1**

名前変更がエラーで完了した。前にリストされたメッセージを参照してください。
# <span id="page-252-0"></span>文書ライブラリー・オブジェクト名変更 **(RNMDLO)**

実行可能場所**:** すべての環境 (\*ALL) スレッド・セーフ**:** いいえ

パラメーター [例](#page-253-0) [エラー・メッセージ](#page-253-0)

文書ライブラリー・オブジェクト名変更(RNMDLO)コマンドによって,文書またはフォルダーの名前を変更 することができます。文書またはフォルダーが使用中の場合には,名前を変更することはできません。

### 制約事項**:**

- 名前を変更している文書またはフォルダーに対して全(\*ALL)権限が必要で, それらが入っているフォル ダーに対して変更(\*CHANGE)権限が必要です。
- v このコマンドの使用中に,内部オブジェクトはロックされていることを示すエラー・メッセージが見つ かることがあります別のユーザーが文書ライブラリー機能を使用中で,これはRNMDLOコマンドと同時 に実行することはできません。したがって,数分してからこのコマンドをやり直してください。

トップ

# パラメーター

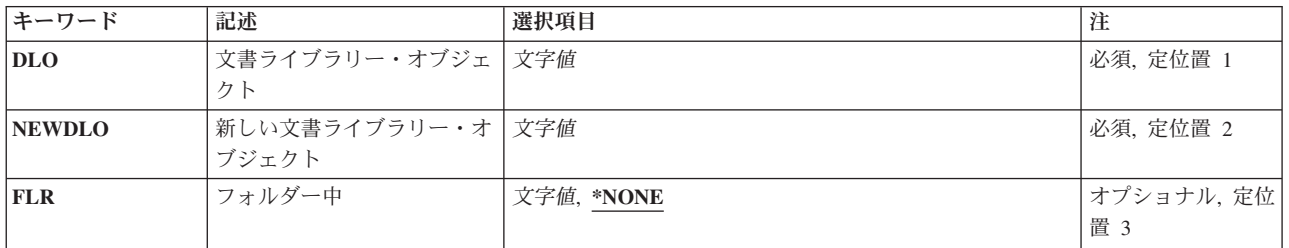

トップ

# 文書ライブラリー・オブジェクト **(DLO)**

名前を変更している文書またはフォルダーの名前を指定します。

これは必須パラメーターです。

トップ

# 新しい文書ライブラリー・オブジェクト **(NEWDLO)**

文書またはフォルダーの新しい名前を指定します。

これは必須パラメーターです。

# <span id="page-253-0"></span>フォルダー中 **(FLR)**

名前を変更中の文書またはフォルダーが入っているフォルダーの名前を指定します。

### **\*NONE**

名前を変更中のフォルダーは第1レベルのフォルダーです。名前を変更中のオブジェクトが文書で ある場合には,\*NONEを指定することはできません。

名前 名前を変更中の文書またはフォルダーが入っているフォルダーの名前を指定してください。

[トップ](#page-252-0)

# 例

RNMDLO DLO(A) NEWDLO(B) FLR(FLR1)

このコマンドは,フォルダーFLR1にある文書またはフォルダーAの名前をBに変更します。

[トップ](#page-252-0)

# エラー・メッセージ

### **\*ESCAPE**メッセージ

#### **CPF8A14**

フォルダー&1中のタイプ&4の&2が&3に名前変更されなかった。

# <span id="page-254-0"></span>配布リストの名前変更 **(RNMDSTL)**

実行可能場所**:** すべての環境 (\*ALL) スレッド・セーフ**:** いいえ

パラメーター [例](#page-255-0) [エラー・メッセージ](#page-255-0)

配布リスト名前変更(RNMDSTL)コマンドは,既存の配布リストのリストID (ID)を名前変更します。

配布リストは,配布ディレクトリーからの項目のリストです。配布リストは,ローカル,リモート,間接, および独立ワークステーション・ユーザーの項目を含むことができます。配布リストはまた,リモート配布 リストを含むことはできますが,ローカル配布リストを含むことはできません。配布リストの詳細について は,AS/400 SNA配布サービス (SD88-5031)を参照してください。

配布リストを名前変更する時には,新しいリストIDはディレクトリー中のすべてのローカル・ユーザーID および他のリストIDに固有のものでなければなりません。新しいリストIDが固有でない場合には,リスト は名前変更されず,エラー・メッセージが戻されます。

制約事項:所有していない配布リストを名前変更するためには,機密保護管理者(\*SECADM)権限が必要で す。所有している配布リストを名前変更するのには特殊権限は不要です。

トップ

## パラメーター

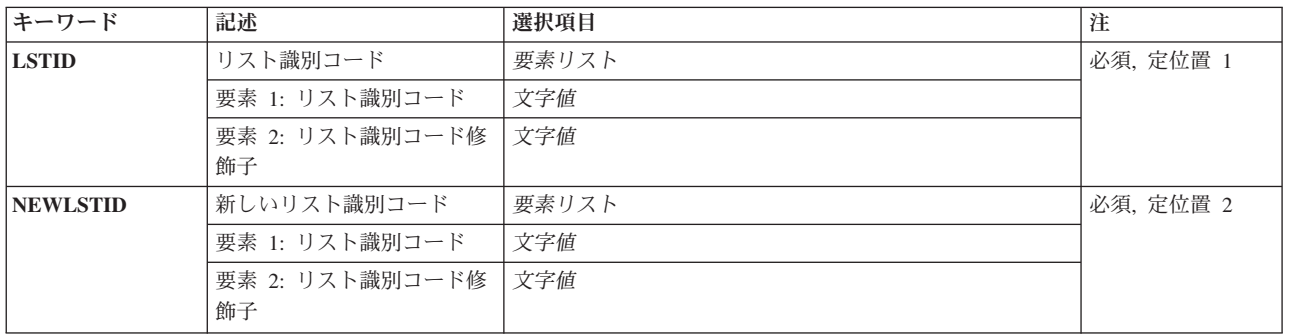

トップ

## リスト識別コード **(LSTID)**

名前が変更される配布リストの2部分から成るリストIDを指定します。

指定できるリストIDの値は次の通りです。

リスト*ID*

配布リストのリストID (ID)を指定してください。

指定できるリスト修飾子の値は次の通りです。

### <span id="page-255-0"></span>リスト*ID*修飾子

配布リストのリストID修飾子を指定してください。

注·配布リストIDはIDと修飾子の2つの部分から成り、両者の間は少なくとも1つのスペースで区切 られます。小文字を指定した場合には,システムが大文字に変換します。

2部分から成るリストIDの命名規則はユーザーIDおよびアドレスの規則と同じです。規則の完全な 説明については,AS/400 SNA配布サービス (SD88-5031)を参照してください。

これは必須パラメーターです。

[トップ](#page-254-0)

# 新しいリスト識別コード **(NEWLSTID)**

配布リストの新しい2部分から成るリストIDを指定します。

指定できるリストIDの値は次の通りです。

リスト*ID*

配布リストのリストID (ID)を指定してください。

指定できるリスト修飾子の値は次の通りです。

#### リスト*ID*修飾子

配布リストのリストID修飾子を指定してください。

注**:** 配布リストIDはIDと修飾子の2つの部分から成り,両者の間は少なくとも1つのスペースで区切 られます。小文字を指定した場合には,システムが大文字に変換します。

2部分から成るリストIDの命名規則はユーザーIDおよびアドレスの規則と同じです。規則の完全な 説明については,AS/400 SNA配布サービス (SD88-5031)を参照してください。

これは必須パラメーターです。

[トップ](#page-254-0)

### 例

RNMDSTL LSTID(DEPTABC DLIST) NEWLSTID(DEPTXYZ DLIST)

このコマンドは,部門ABCのメンバーが入っている配布リストを名前変更します。リストIDは,新規部門 名XYZと対応するように変更されています。新規リストIDが固有であると,配布リストが変更されます。

[トップ](#page-254-0)

# エラー・メッセージ

**\*ESCAPE**メッセージ

**CPF9A8B**

配布リスト&1 &2は名前変更されなかった。

システムが操作を終了する正しいレコードを獲得することができない。

### **CPF9845**

ファイル&1のオープン中にエラーが起こった。

### **CPF9846**

ライブラリー&2のファイル&1の処理中にエラーが起こった。

### **CPF9847**

ライブラリー&2のファイル&1のクローズ中にエラーが起こった。

# <span id="page-258-0"></span>**LAN**アダプターの名前変更 **(RNMLANADPI)**

実行可能場所**:** すべての環境 (\*ALL) スレッド・セーフ**:** いいえ

パラメーター 例 [エラー・メッセージ](#page-259-0)

このコマンドは,アダプター・ファイルのLANアダプター情報に関連した名前を変更するために使用しま す。

制約事項:アダプター名は固有でなければなりません。

トップ

# パラメーター

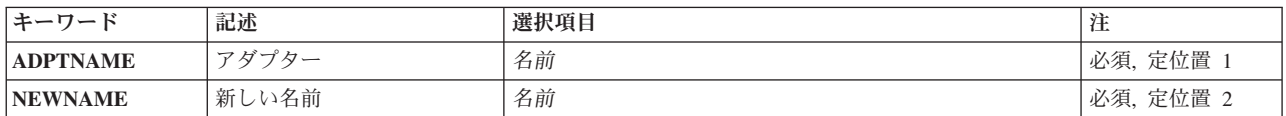

トップ

トップ

# アダプター **(ADPTNAME)**

現在アダプターに関連のある名前を指定します。

これは必須パラメーターです。

# 新しい名前 **(NEWNAME)**

アダプター情報に関連した新しい名前を指定します。新しい名前のオブジェクト・タイプは\*NAMEです。

これは必須パラメーターです。

トップ

## 例

RNMLANADPI ADPTNAME(ACCTG3A) NEWNAME(BILLING2)

このコマンドは,名前をACCTG3AからBILLING2に変更します。

# <span id="page-259-0"></span>エラー・メッセージ

**\*ESCAPE**メッセージ

### **CPF8B48**

アダプター名- &29またはアドレス- &30はすでにネットワーク・アダプターにある。

### **CPF8B68**

回線記述&23が見つからない。

### **CPF8B74**

活動アダプターの表示要求が正常に実行されなかった。

### **CPF8B75**

ネットワーク・アダプター・ファイルにアダプター項目がない。

### **CPF8B76**

アダプターの機能アドレスがない。

#### **CPF8B83**

アダプター&29の名前変更要求が正常に実行されなかった。アダプター名が見つかりません。

# <span id="page-260-0"></span>メンバー名変更 **(RNMM)**

実行可能場所**:** すべての環境 (\*ALL) スレッド・セーフ**:** 条件付き

パラメーター [例](#page-261-0) [エラー・メッセージ](#page-261-0)

メンバー名変更(RNMM)コマンドは,指定されたファイルのメンバーの名前を変更します。使用中にメンバ ーの名前を変更することはできません。他のユーザーは,名前変更されるメンバーが入っているファイル内 の他のメンバーのレコードを読み取ったり,変更したりすることができます。同じジョブ内でオープンされ たメンバーの名前を変更することはできません。

### 制約事項**:**

- v 名前変更されるメンバーが入っているファイルに対するオブジェクト管理(\*OBJMGT)権限およびファイ ルが入っているライブラリーに対する更新(\*UPDATE)および実行(\*EXECUTE)権限が必要です。
- v このコマンドは条件付きのスレッド・セーフです。マルチスレッド・ジョブでは,このコマンドは\*SNA タイプの分散データ管理機能(DDM)ファイルに対してスレッド・セーフではなく,正常に実行されませ  $h_{\alpha}$

トップ

# パラメーター

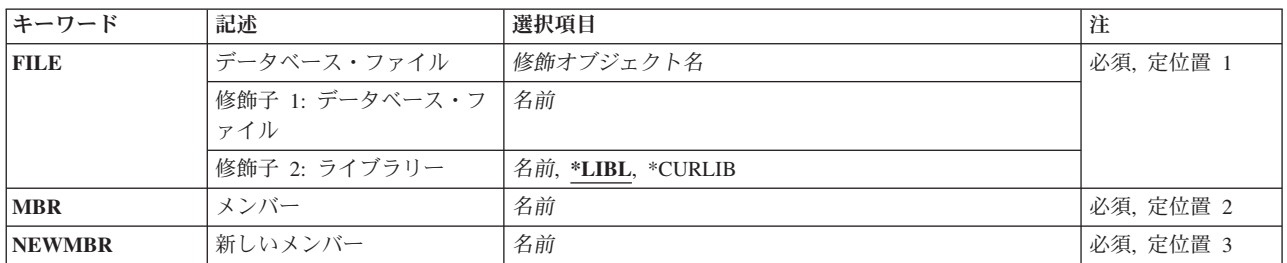

トップ

# データベース・ファイル **(FILE)**

名前変更されるメンバーが入っているデータベース・ファイル(物理または論理)を指定します。

これは必須パラメーターです。

### 修飾子**1:** データベース・ファイル

名前 データベース・ファイルの名前を指定してください。

### 修飾子**2:** ライブラリー

\*LIBL 最初に一致するものが見つかるまで, 現行スレッドのライブラリー・リスト内のすべてのライブラ リーが検索されます。

#### <span id="page-261-0"></span>**\*CURLIB**

ファイルを見つけるために,ジョブの現行ライブラリーが使用されます。現行ライブラリーとして ライブラリーが指定されていない場合には,QGPLが使用されます。

名前 検索するライブラリーの名前を指定してください。

[トップ](#page-260-0)

# メンバー **(MBR)**

名前変更される物理ファイル・メンバーまたは論理ファイル・メンバーを指定します。

これは必須パラメーターです。

名前 ファイル・メンバーの名前を指定してください。

[トップ](#page-260-0)

# 新しいメンバー **(NEWMBR)**

ファイル・メンバーに割り当てられる新しい名前を指定します。そのメンバーは,名前の変更後も同じファ イルの中に残っています。新しい名前は,メンバー**(MBR)**パラメーターに指定された名前と同じであっては なりません。新しい名前は,ファイル内で固有のものとしなければなりません。

これは必須パラメーターです。

名前 ファイル・メンバーの新しい名前を指定してください。

[トップ](#page-260-0)

## 例

RNMM FILE(ELEMENT) MBR(LEAD) NEWMBR(GOLD)

このコマンドは,ファイルELEMENT中のメンバーLEADをGOLDに名前変更します。ファイルを見つける ために,ライブラリー・リスト(\*LIBL)が使用されます。

[トップ](#page-260-0)

## エラー・メッセージ

### **\*ESCAPE**メッセージ

#### **CPF3178**

メンバー&3が&4に名前変更されなかった。

# <span id="page-262-0"></span>通称の名前変更 **(RNMNCK)**

実行可能場所**:** すべての環境 (\*ALL) スレッド・セーフ**:** いいえ

パラメーター [例](#page-263-0) [エラー・メッセージ](#page-263-0)

ニックネーム名前変更(RNMNCK)コマンドは,システム配布ディレクトリー中の既存のニックネームを名 前変更するために使用されます。新しいニックネームは,共用ニックネームの時には固有でなければなりま せん。新しいニックネームが私用ニックネームの時には,所有者の場合にのみ固有でなければなりません。

ニックネームは,ディレクトリー項目または配布リスト名を短く縮めたものです。ニックネームの詳細につ いては,AS/400 SNA配布サービス (SD88-5031)を参照してください。

#### 制約事項**:**

- 1. 所有していない共用ニックネームを名前変更するためには,機密保護管理者(\*SECADM)権限が必要で す。所有している共用ニックネームを名前変更するのには特殊権限は不要です。
- 2. 私用ニックネームを名前変更できるのは所有者だけです。特殊権限は不要です。

トップ

## パラメーター

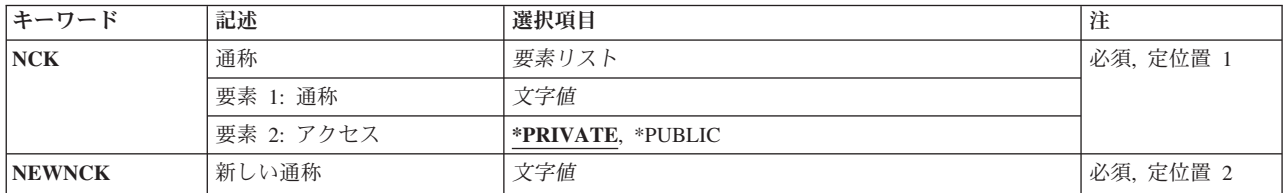

トップ

# 通称 **(NCK)**

名前が変更される既存のニックネームおよびそのニックネームのアクセスを指定します。

指定できるニックネームの値は次の通りです。

ニックネーム

名前を変更するニックネームを指定してください。

指定できるニックネーム・アクセスの値は次の通りです。

#### **\*PRIVATE**

ユーザーが所有する私用ニックネームが名前変更されます。

#### **\*PUBLIC**

共用ニックネームが名前変更されます。共用ニックネームを名前変更できるのは,機密保護管理者 (\*SECADM)権限をもっているユーザーと所有者だけです。

# <span id="page-263-0"></span>新しい通称 **(NEWNCK)**

新しいニックネームを指定します。

これは必須パラメーターです。

[トップ](#page-262-0)

# 例

RNMNCK NCK(SEC44A \*PUBLIC) NEWNCK(SEC44C)

このコマンドは,共通ニックネームSEC44AをSEC44Cに名前変更します。新規ニックネームが固有である と,ニックネームが名前変更されます。

[トップ](#page-262-0)

# エラー・メッセージ

### **\*ESCAPE**メッセージ

### **CPF8AA1**

ライブラリーQUSRSYSの導入が完全でない。

#### **CPF8360**

コミットメント制御操作を実行するための記憶域が不十分である。

#### **CPF9A80**

共通ニックネーム&1は使用中である。

### **CPF9A80**

共通ニックネーム&1は使用中である。

#### **CPF9024**

システムが操作を終了する正しいレコードを獲得することができない。

#### **CPF905C**

変換テーブルを見つけようとした時にエラーが起こった。

### **CPF9838**

ユーザー・プロファイルの記憶域限界を超えた。

# <span id="page-264-0"></span>オブジェクト名変更 **(RNMOBJ)**

実行可能場所**:** すべての環境 (\*ALL) スレッド・セーフ**:** 条件付き

[パラメーター](#page-266-0) [例](#page-268-0) [エラー・メッセージ](#page-269-0)

オブジェクト名変更(RNMOBJ)コマンドは,ライブラリーの中のオブジェクトの名前を変更します。オブジ ェクトに対して指定される新しい名前は,ライブラリーの中でそのオブジェクト・タイプに固有でなければ なりません。名前変更されるオブジェクトがコマンドの入力時に使用中である場合は,そのオブジェクトは 名前変更されません。ライブラリーの名前変更時に活動ユーザーのライブラリー・リストにライブラリーが ある場合には,ライブラリー・リスト表示(DSPLIBL)コマンドはその新しい名前を反映します。ライブラリ ー名を変更すると,プログラミング・エラーになります。したがって,これはお奨めできません。

### 制約事項:

- 1. 名前変更されるオブジェクトに対するオブジェクト管理(\*OBJMGT)権限およびオブジェクトが入ってい るライブラリーに対する更新(\*UPDATE)および実行(\*EXECUTE)権限が必要です。
- 2. ライブラリーに\*CRG, \*DTADCT, \*JRN, \*JRNRCV, \*SQLPKG,および\*SQLUDTのいずれかのオブジェ クト・タイプが含まれる場合には,名前を変更することができません。
- 3. PL/Iプログラムは,作成した後で名前を変更することはできません。
- 4. 制御装置記述,回線記述,装置記述,およびネットワーク・インターフェース記述などの構成オブジェ クトは,名前変更するためにはオフに構成変更しなければなりません。
- 5. 次のオブジェクトは名前変更できません。
- ジョブの一時ライブラリー(OTEMP)
	- 以下のシステム・ライブラリー (ここでXXXXXは5桁の番号):
		- QSYSまたはQSYSXXXXX
		- QSYS2またはQSYS2XXXXX
		- QRCLまたはQRCLXXXXX
		- QRECOVERYまたはQRCYXXXXX
		- SYSIBMまたはSYSIBXXXXX
		- QQALIB
		- QSYSCGI
	- v システム操作員メッセージ待ち行列(QSYSOPR)
	- すべてのワークステーション・ユーザー・メッヤージ待ち行列
	- v システム・ログ(QHST)
	- 構成オブジェクト(QCTLおよびQCONSOLE)
	- 構成リスト(QAPPNRMT, QAPPNLCL, QASYNCLOC, QRTLPASTHR)
	- v エレクトロニック支援通信構成オブジェクト(QESLINE, QESPAP, QESCTL, QTILINE, QTICTL, QTIDA, QTIDA2, QIADSP, QIAPRT, QQAHOST)
- 6. ユーザー・ライブラリーは、次の名前に名前変更することはできません(XXXXXは5桁の番号)。
	- OSYSXXXXX
	- v QSYSまたはQSYS2XXXXX
- v QRCLまたはQRCLXXXXX
- ORECOVERYまたはORCYXXXXX
- v SYSIBMまたはSYSIBXXXXX
- OTEMP
- 7. タイプ\*CSI, \*GSS, \*FNTRSC, \*FORMDF, \*OVL, \*PAGDFN,および\*PAGSEGのオブジェクトを名前変 更する時には,そのオブジェクトの新しい名前の長さは8桁以内でなければなりません。
- 8. このコマンドは条件付きのスレッド・セーフです。次の制約事項が適用されます。
	- マルチスレッド・ジョブではこのコマンドは分散ファイルに対してスレッド・セーフではなく, タイ プ\*SNAのリレーショナル・データベースを使用する分散ファイルに対して正常に実行されません。 またこのコマンドは,タイプ\*SNAの分散データ管理機能(DDM)ファイルにスレッド・セーフでもな く, SYSTEM(\*RMT)またはSYSTEM(\*FILETYPE)を指定すると正常に実行されません。
	- v タイプ\*CFGL, \*CNNL, \*CTLD, \*DEVD, \*LIND,または\*NWIDのオブジェクトを名前変更すると,マ ルチスレッド・ジョブで失敗することになります。

注**:**

- 1. 次の項目に対する参照は,構成オブジェクトを名前変更した後でユーザーが更新しなければならない場 合があります。
	- 接続リスト
	- ワークステーション項目
	- v 通信項目
	- 表示装置ファイル
	- 印刷装置ファイル
	- v テープ・ファイル
	- v ディスケット・ファイル
	- ICFファイル
	- v ユーザー・プロファイル
	- ジョブ記述
	- · CLプログラム
	- QPRTDEVシステム値
	- v これを補助印刷装置として参照する表示装置記述
	- 通信サイド情報(CSI)オブジェクト
	- 分散データ管理ファイル (APPC装置名)
	- v 名前が変更された接続リスト(CNNL)を参照する統合サービス・ディジタル網(ISDN)制御装置記述
	- 名前が変更されたCNNLを参照するISDN回線記述
	- その他の構成オブジェクト。たとえば,名前が変更された構成オブジェクトを参照する回線,制御装 置,およびその他の装置など。
- 2. 名前が変更されたオブジェクトに対する次の項目による参照は,名前変更操作の後でシステムによって 自動的に変更されます。参照の変更は,名前の変更された構成オブジェクトに対して行なわれた変更を 反映します。
	- QCONSOLEシステム値
	- v 表示装置と関連したメッセージ待ち行列
	- システム/36環境装置テーブル
- <span id="page-266-0"></span>v 旧印刷装置と関連した出力待ち行列
- v 平衡型データ・リンク制御(TDLC)回線と関連したローカル・ワークステーション制御装置
- v ローカルまたはリモート・ワークステーション制御装置と関連したTDLC回線

[トップ](#page-264-0)

# パラメーター

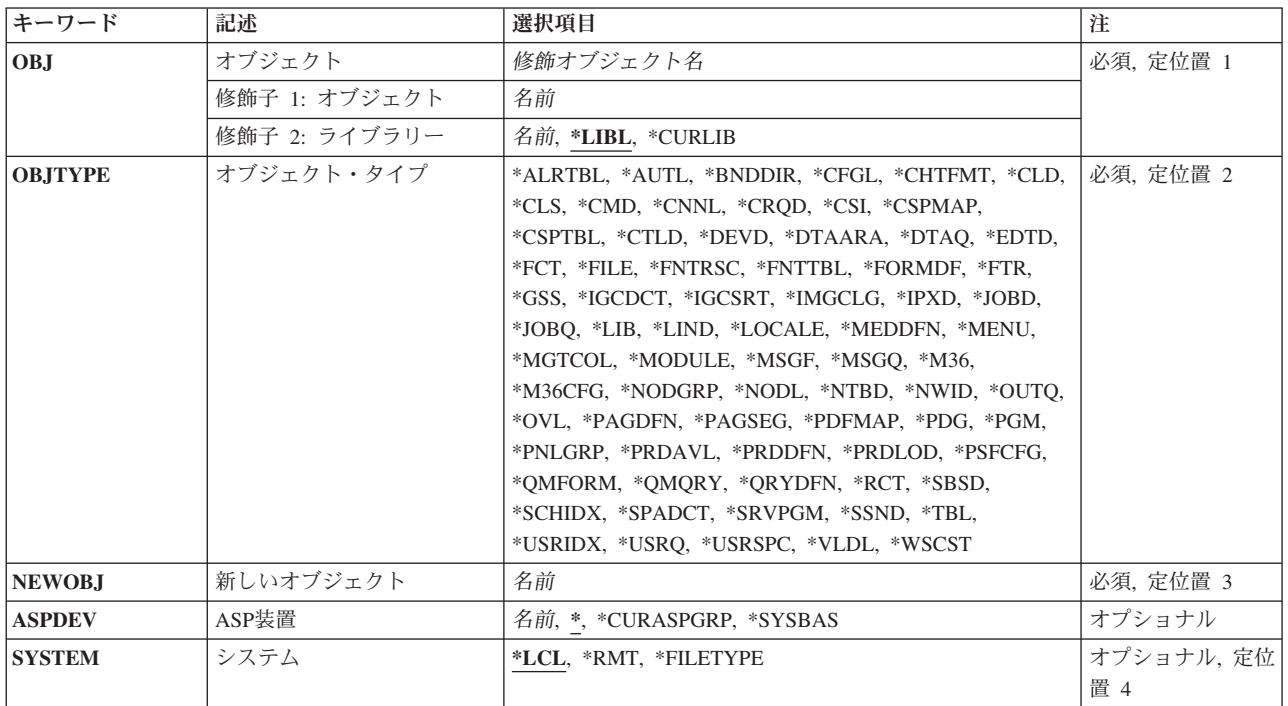

[トップ](#page-264-0)

# オブジェクト **(OBJ)**

名前変更されるオブジェクトを指定します。ライブラリー(修飾子2)が指定されていない場合には、\*LIBL が使用されます。修飾子2にライブラリー名を指定して,確実に正しいオブジェクトが名前変更されるよう にすることができます。

これは必須パラメーターです。

### 修飾子**1:** オブジェクト

名前 名前変更されるオブジェクトの名前を指定してください。

### 修飾子**2:** ライブラリー

\*LIBL 最初に一致するものが見つかるまで、現行スレッドのライブラリー・リスト内のすべてのライブラ リーが検索されます。この値が使用される時に**ASP**装置 **(ASPDEV)**パラメーターが指定された場合 には,ASPDEV(\*)が唯一の有効な値です。

#### <span id="page-267-0"></span>**\*CURLIB**

スレッドの現行ライブラリーが検索されます。スレッドの現行ライブラリーとしてライブラリーが 指定されていない場合には,QGPLライブラリーが検索されます。この値が使用される時に**ASP**装 置 **(ASPDEV)**パラメーターが指定された場合には,ASPDEV(\*)が唯一の有効な値です。

名前 検索するライブラリーの名前を指定してください。

[トップ](#page-264-0)

# オブジェクト・タイプ **(OBJTYPE)**

名前変更されるオブジェクトのオブジェクト・タイプを指定します。

このコマンドについてプロンプトを出す時にオブジェクト・タイプの完全なリストを表示するには,このパ ラメーターのフィールドにカーソルを位置付け, F4 (プロンプト) を押します。オブジェクト・タイプの 記述については, ISERIES INFORMATION CENTER

(HTTP://WWW.IBM.COM/ESERVER/ISERIES/INFOCENTER)にある「CLの概念および解説書」トピックの 「オブジェクト・タイプ」を参照してください。

これは必須パラメーターです。

オブジェクト・タイプ

名前変更されるオブジェクトのオブジェクト・タイプを指定してください。

[トップ](#page-264-0)

# 新しいオブジェクト **(NEWOBJ)**

名前変更されるオブジェクトの新しい名前を指定します。オブジェクトは,同じライブラリーの中にそのま ま残ります。

これは必須パラメーターです。

名前 オブジェクトの新しい名前を指定してください。

[トップ](#page-264-0)

## **ASP**装置 **(ASPDEV)**

名前変更されるオブジェクトが入っているライブラリーの記憶域が割り振られている補助記憶域プール (ASP)装置を指定します。このライブラリーがスレッドのライブラリー名スペースの一部でないASPにある 場合には,必ず正しいオブジェクトが名前変更されるようにするために,このパラメーターを指定しなけれ ばなりません。名前変更されるライブラリーが現在スレッドのライブラリー・ネーム・スペースの一部でな い補助記憶域プール(ASP)装置にある場合には、そのライブラリーをOBJ(OSYS/名前)として指定し、オブ ジェクト・タイプをOBJTYPE(\*LIB)として指定し,ASP装置をASPDEV (名前)として指定してください。

注**:** オブジェクト**(OBJ)**パラメーターのライブラリー(修飾子2)に\*LIBLまたは\*CURLIBを指定し時には, ASPDEV(\*)が唯一の有効な値です。

**\*** 現在,スレッドのライブラリー名スペースの一部であるASPが,ライブラリーを見つけるために検

<span id="page-268-0"></span>索されます。これには,システムASP (ASP 1),すべての定義済み基本ユーザーASP (ASP 2から32) が含まれ,スレッドにASPグループがある場合には,スレッドのASPグループの中の1次および2次 ASPが含まれます。

### **\*CURASPGRP**

スレッドにASPグループがある場合には,スレッドのASPグループ中の1次および2次ASPがライブ ラリーを見つけるために検索されます。システムASP (ASP 1)および定義済みの基本ユーザーASP (ASP 2から32)は検索されません。スレッドと関連したASPグループがない場合には,エラーが出さ れます。

#### **\*SYSBAS**

システムASP (ASP 1)とすべての定義済み基本ユーザーASP (ASP 2から32)が,ライブラリーを見 つけるために検索されます。スレッドにASPグループがあっても,1次または2次ASPは検索されま せん。

名前 ライブラリーを見つけるために検索される1次または2次ASP装置の名前を指定してください。この1 次または2次ASPは活動化されていて(ASP装置をオンに変更することによって),「活動中」また は「使用可能」の状況になっていなければなりません。システムASP (1)と定義済み基本ユーザー ASP (2から32)は検索されません。

注**:** 特定の補助記憶域プール(ASP)装置名を指定するには,ASPグループ中の各ASP装置に対する使 用(\*USE)権限が必要です。

[トップ](#page-264-0)

# システム **(SYSTEM)**

ファイルが分散データ管理(DDM)ファイルの場合には,名前変更がローカル・システムで行うかまたはリモ ート・システムで行うかを指定します。

- **\*LCL** ローカル・システムのファイルが名前を変更されます。
- **\*RMT** DDMソース・ファイルによって参照されたリモート・ファイルが名前を変更されます。

注**:** リモート・ファイルを名前変更したい場合には,2つのDDMファイルを使用しなければなりま せん。既存のDDMファイルは,オブジェクト**(OBJ)**パラメーターに指定し,新しいDDMファイル は、新しいオブジェクト(NEWOBJ)パラメーターに指定します。新しいDDMファイルは、既存の DDMファイルと同じライブラリーの中になければなりません。リモートの名前変更が起こった時に は,それは新しいDDMファイル名に名前変更される既存のDDMファイルのリモート・ファイル名 です。

### **\*FILETYPE**

OBJパラメーターの名前がDDMファイルである場合には,名前変更はリモート名前変更となりま す。OBJパラメーターの名前がDDMファイルでない場合には,名前変更はローカル名前変更となり ます。

[トップ](#page-264-0)

## 例

RNMOBJ OBJ(PAYROLL/FILEX) OBJTYPE(\*FILE) NEWOBJ(MSTR)

<span id="page-269-0"></span>PAYROLLという名前のライブラリーがFILEXという名前のファイルを見つけるために検索されます。この ファイルが見つかった場合,FILEXに対するオブジェクト操作(\*OBJOPR)権限およびPAYROLLライブラリ ーに対する更新(\*UPD)権限をもっていれば,FILEXがMSTRに名前変更されます。

[トップ](#page-264-0)

## エラー・メッセージ

### **\*ESCAPE**メッセージ

#### **CPFA030**

オブジェクトはすでに使用中である。

#### **CPFB8ED**

装置記述&1はこの操作には正しくありません。

#### **CPF0601**

&2のファイル&1に対する操作は許可されていない。

#### **CPF0602**

ファイル&1は,すでにライブラリー&2に存在している。

#### **CPF0605**

&2の装置ファイル&1は、記憶域を解放して保管された。

#### **CPF0610**

&2のファイル&1が使用可能でない。

#### **CPF0678**

&2のファイル名&1に対する操作は実行されなかった。

#### **CPF1763**

1つまたは複数のライブラリーを割り振ることができない。

#### **CPF180B**

機能&1は使用できない。

#### **CPF2105**

&2に,タイプ\*&3のオブジェクト&1が見つからない。

#### **CPF2110**

ライブラリー&1が見つかりません。

#### **CPF2111**

ライブラリー&1はすでに存在している。

#### **CPF2112**

&2のオブジェクト&1タイプ\*&3がすでに存在している。

#### **CPF2113**

ライブラリー&1を割り振ることができない。

#### **CPF2114**

&2のオブジェクト&1タイプ\*&3を割り振ることができない。

#### **CPF2132**

オブジェクト&1はライブラリー&2にすでに存在している。

ライブラリー&1の名前変更が正常に実行されなかった。

#### **CPF2139**

ライブラリー&1の名前変更が正常に実行されなかった。

#### **CPF2140**

ライブラリー&1の名前変更が前に正常に実行されていない。

#### **CPF2150**

オブジェクト情報機能に障害。

#### **CPF2151**

&1のタイプ\*&3の&2に対する操作が正常に行なわれなかった。

#### **CPF2160**

オブジェクト・タイプ\*&1は,要求された機能に適切でない。

#### **CPF2164**

ライブラリー&2の名前変更は完了していない。

#### **CPF2166**

ライブラリー名&1は無効である。

#### **CPF2173**

ライブラリーの特殊値にはASPDEVの値は無効である。

#### **CPF2176**

ライブラリー&1に損傷がある。

#### **CPF218C**

&1は1次または2次ASPではない。

#### **CPF2182**

ライブラリー&1の使用は認可されていない。

#### **CPF2189**

&2のオブジェクト&1タイプ\*&3は認可されていない。

#### **CPF2190**

リモート削除または名前変更要求を行うことはできない。

### **CPF22BC**

タイプ&3のオブジェクト&1はプログラム定義のオブジェクトでない。

#### **CPF2451**

メッセージ待ち行列&1は別のジョブに割り振られている。

#### **CPF2512**

メッセージ待ち行列&1に対してこの操作を使用することはできない。

#### **CPF2691**

&2タイプ\*&5の名前変更は完了していない。

#### **CPF2692**

オブジェクト&2タイプ\*&5はオフに構成変更しなければならない。

#### **CPF2693**

&2タイプ\*&5を名前変更に使用することはできない。

オブジェクト&2タイプ\*&5は名前変更することができない。

#### **CPF2696**

オブジェクト&2タイプ\*&5は名前変更されなかった。

#### **CPF320B**

データベース・ファイル&1に対して操作が正しくない。

#### **CPF3201**

ライブラリー&2にファイル&1はすでに存在している。

#### **CPF3202**

ライブラリー&2のファイル&1は使用中である。

#### **CPF3203**

&2のファイル&1のオブジェクトを割り振ることができない。

#### **CPF322D**

データベース・ファイル&1の操作は実行されなかった。

#### **CPF3220**

&2のファイル&1に対して操作を実行することはできない。

#### **CPF323C**

QRECOVERYライブラリーを割り振ることができなかった。

#### **CPF323D**

ユーザーは正しい権限をもっていない。

#### **CPF324C**

並行権限ホルダー操作のため,移動,名前変更,または復元を行なうことはできない。

#### **CPF3245**

ファイル&1メンバー&6の損傷により,ファイル&3に対する操作は行なわれなかった。

#### **CPF326A**

ライブラリー&2のファイル&1の操作が正常に行なわれていない。

#### **CPF327F**

ライブラリー&2のファイル&1の操作が正常に行なわれていない。

#### **CPF329D**

ライブラリー&2のファイル&1の操作が正常に行なわれていない。

#### **CPF3323**

ジョブ待ち行列&1はすでに&2に存在している。

#### **CPF3330**

必要な資源が使用できない。

#### **CPF3353**

&2に出力待ち行列&1はすでに存在している。

#### **CPF3375**

&2のジョブ待ち行列&1の名前は変更されなかった。ジョブ待ち行列は使用中です。

#### **CPF3376**

&2の出力待ち行列&1の名前は変更されなかった。出力待ち行列は使用中です。

出力待ち行列&1が削除されてから,再作成された。

#### **CPF3469**

出力待ち行列に対する操作は認められない。

### **CPF5702**

ファイルがDDMファイルでないか、あるいは見つからない。

### **CPF7003**

項目はジャーナル&1にジャーナル処理されなかった。理由コードは&3です。

#### **CPF8D05**

ライブラリー&1はすでに存在している。

#### **CPF88C4**

新しいオブジェクトの値&1が8桁を超えている。

#### **CPF9801**

ライブラリー&3にオブジェクト&2が見つからない。

#### **CPF9803**

ライブラリー&3のオブジェクト&2を割り振りできません。

### **CPF9807**

ライブラリー・リストの1つまたは複数のライブラリーが削除された。

#### **CPF9808**

ライブラリー・リストの1つまたは複数のライブラリーを割り振ることができない。

#### **CPF9809**

ライブラリー&1をアクセスすることができない。

#### **CPF9814**

装置&1が見つかりません。

#### **CPF9825**

装置&1は認可されていない。

#### **CPF9830**

ライブラリー&1を割り当てることができない。

#### **CPF9833**

\*CURASPGRPまたは\*ASPGRPPRIが指定されていて,スレッドにASPグループがない。

#### **CPF9876**

保護されたライブラリー&2は変更できません。

# <span id="page-274-0"></span>**TCP/IP** ホスト・テーブル項目名の変更 **(RNMTCPHTE)**

実行可能場所**:** すべての環境 (\*ALL) スレッド・セーフ**:** いいえ

パラメーター [例](#page-275-0) [エラー・メッセージ](#page-275-0)

TCP/IPホスト・テーブル項目名前変更(RNMTCPHTE)コマンドは,ローカル・ホスト・テーブルの中のIPア ドレスを別のIPアドレスに名前変更するために使用されます。これは,古いIPアドレスのホスト名を新しい IPアドレスと対応させる効果があります。ホスト名およびテキスト記述フィールドはRNMTCPHTEコマンド では変更できません。

ローカル・ホスト・テーブルは、項目当たり1つのIPアドレス,4つのホスト名,および1つのテキスト記述 フィールドを使用できるように定義されています。

次のホスト・テーブル・コマンドも参照してください。

- v TCP/IPホスト・テーブル項目追加(ADDTCPHTE)コマンドは,ローカル・ホスト・テーブルに新しい項目 を追加します。
- v TCP/IPホスト・テーブル項目変更(CHGTCPHTE)コマンドは,1つまたは複数のホスト名あるいはテキス ト記述フィールドを変更します。
- TCP/IPホスト・テーブル組み合わせ(MRGTCPHT)コマンドは、ホスト名、IPアドレス、およびテキスト 注記項目を物理ファイル・メンバーからローカル・ホスト・テーブルに組み合わせます。ローカル・ホ スト・テーブル全体を物理ファイル・メンバーで置き換えることのできる置き換えオプションも提供さ れています。
- v TCP/IPホスト・テーブル項目除去(RMVTCPHTE)コマンドは,ローカル・ホスト・テーブルから項目全体 を除去します。

#### 制約事項**:**

v このコマンドを実行するには,入出力システム構成(\*IOSYSCFG)特殊権限が必要です。

トップ

## パラメーター

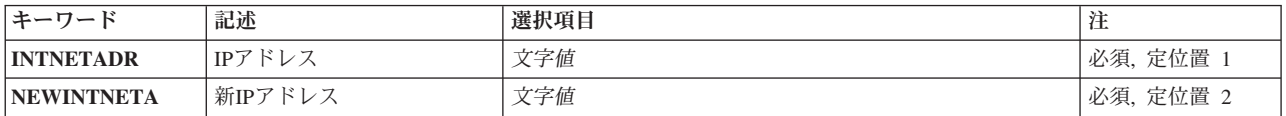

# <span id="page-275-0"></span>**IP**アドレス **(INTNETADR)**

名前変更したいホスト名と関連づけるIPアドレスを指定します。インターネット・アドレスは *NNN.NNN.NNN.NNN*の形式で指定されます。ここで*NNN*は0から255の範囲の10進数です。IPアドレスは,そ のアドレスのネットワークID (ID)部分またはホストID部分の値がすべて2進数の1またはすべて2進数の0 の 場合には,正しくありません。コマンド行からIPアドレスを入力する場合には,そのアドレスをアポストロ フィで囲まなければなりません。

[トップ](#page-274-0)

# 新**IP**アドレス **(NEWINTNETA)**

ローカル・ホスト・テーブル内の既存のIPアドレスを名前変更する新しいIPアドレスを指定します。インタ ーネット・アドレスは*NNN.NNN.NNN.NNN*の形式で指定されます。ここで*NNN*は0から255の範囲の10進数で す。IPアドレスは,そのアドレスのネットワークID (ID)部分またはホストID部分の値がすべて2進数の1ま たはすべて2進数の0の場合には、正しくありません。コマンド行からIPアドレスを入力する場合には、そ のアドレスをアポストロフィで囲まなければなりません。

[トップ](#page-274-0)

## 例

RNMTCPHTE INTNETADR('132.28.71.5') NEWINTNETA('142.48.81.6')

このコマンドは,ホスト・テーブル項目IPアドレスの132.28.71.5をIPアドレスの142.48.81.6によって置き換 えられます。項目と関連付けられたホスト名およびテキスト記述フィールドはすべて同じままになっていま す。

[トップ](#page-274-0)

# エラー・メッセージ

#### **\*ESCAPE** メッセージ

### **TCP1901**

IPアドレス&1が正しくない。

#### **TCP1902**

IPアドレス&1が正しくない。

#### **TCP1904**

ホスト・テーブルに重複したIPアドレス&1が見つかった。

#### **TCP1907**

IPアドレス項目&1が存在しない。

#### **TCP1908**

IPアドレス&1が正しくない。

#### **TCP1910**

LOOPBACK IPアドレス&1が正しくない。

### **TCP1929**

ホスト・テーブルが使用できない。

### **TCP8050**

&1を使用するためには\*IOSYSCFG権限が必要である。

# <span id="page-278-0"></span>ロールバック **(ROLLBACK)**

実行可能場所**:** すべての環境 (\*ALL) スレッド・セーフ**:** はい

パラメーター 例 [エラー・メッセージ](#page-279-0)

ロールバック(ROLLBACK)コマンドは,現行のトランザクションを再始動して,コマンドのプログラム発 行に関連したコミットメント定義の現行のコミットメント境界として最後のコミットメント境界を再確立す るために使用されます。

ROLLBACKコマンドが出される場合:

- v コミットメント境界の最後の確立以降にコミットメント定義のコミットメント制御のもとにあるデータ ベース・ファイルおよびその他のコミットメント資源に対する変更は,ロールバックされます。そのコ ミットメント境界以降にデータベース・ファイルのデータに対して行われた更新,追加,または削除は ロールバックまたは除去されて,元の項目がファイルに戻されます。ファイルに追加されたレコードは 削除済みレコードとしてそのままとなります。ファイルは最後のコミットメント境界に位置変更されま す。さらに,その他のコミットメント資源に対する変更もロールバックされます。
- v コミットメント定義のコミットメント制御下でオープンされたファイルで保留されたすべてのレコー ド・ロックが解放されます。
- v トランザクション中に資源が作成または変更された時に獲得された,オブジェクト・レベル・コミット メント制御資源のロックが解放されます。

コミットメント制御の詳細については, ISERIES INFORMATION CENTER (HTTP://WWW.IBM.COM/ESERVER/ISERIES/INFOCENTER)にある「コミットメント制御」の記事を参照し てください。

このコマンドには,パラメーターはありません。

トップ

## パラメーター

なし

トップ

### 例

ROLLBACK

このコマンドは、コマンドを出したプログラムに関連するコミットメント定義について、最後のコミットメ ント境界(コミット(COMMIT)コマンドまたはロールバック(ROLLBACK)コマンドが最後に出された時点) を再確立します。

# <span id="page-279-0"></span>エラー・メッセージ

**\*ESCAPE** メッセージ

### **CPF83D0**

コミットメント操作は使用できない。

### **CPF835F**

コミットまたはロールバック操作が正常に実行されなかった。

### **CPF8350**

コミットメントの定義が見つからない。

### **CPF8359**

ロールバック操作が正常に実行されなかった。

### **CPF8367**

コミットメント制御操作を実行できない。

### **\*STATUS** メッセージ

### **CPF83E6**

コミットメント制御操作が進行中の再同期化とともに完了した。

# <span id="page-280-0"></span>**RPC BIND** プログラム・デーモンの開始 **(RPCBIND)**

実行可能場所**:** すべての環境 (\*ALL) スレッド・セーフ**:** いいえ

パラメーター [例](#page-281-0) [エラー・メッセージ](#page-281-0)

RPC BIND プログラム・デーモンの開始 (RPCBIND)コマンドは,リモート・プロシージャー呼び出し (RPC) RPCBINDデーモンを開始します。ネットワーク・ファイル・システム(NFS)のデーモンとコマンド, および一部のTI-RPC APIを使用して実行するためには、RPCバインド・プログラム・デーモン・ジョブが 実行中でなければなりません。

このコマンドは、次の代替コマンドを使用して出すこともできます。

• STRNFSSVR SERVER(\*RPC)

このデーモンを開始しようとして,すでに実行中の場合には,それがコマンドの失敗原因にはなりません。 デーモンがすでに実行中であれば,コマンドが診断メッセージCPDA1BAを出します。

RPCBINDデーモンが実行中かどうかを判別するには,活動ジョブ処理 (WRKACTJOB)コマンドを使用し て,サブシステムQSYSWRKに次のジョブが存在するかどうかを調べてください。 QNFSRPCD RPCBINDデーモン

#### 制約事項

1. このコマンドを使用するには,入出力(I/O)システム構成(\*IOSYSCFG)特殊権限が必要です。

トップ

# パラメーター

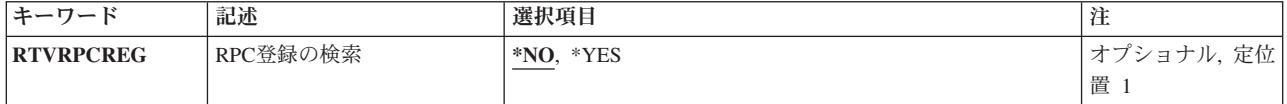

トップ

## **RPC**登録の検索 **(RTVRPCREG)**

RPCBINDデーモンが開始された時,以前に記録された登録情報を内部ファイルから検索するかどうかを指 定します。登録情報がファイルから検索されれば,RPCBINDデーモンにすでに登録済みのサービスは, RPCBINDデーモンに改めて登録する必要はありません。

- **\*NO** 登録情報を検索しません。
- **\*YES** 登録情報を内部ファイルから検索します。

# <span id="page-281-0"></span>例

例**1: RPC**バインダー・デーモンの開始 RPCBIND RTVRPCREG(\*YES)

このコマンドはRPCバインダー・デーモン・ジョブを開始して,前に記録されている登録情報をリトリーブ します。

[トップ](#page-280-0)

# エラー・メッセージ

**\*ESCAPE**メッセージ

### **CPFA1B8**

&1を使用するには\*IOSYSCFG権限が必要である。

# <span id="page-282-0"></span>**RPC**ソースの変換 **(RPCGEN)**

実行可能場所**:** すべての環境 (\*ALL) スレッド・セーフ**:** いいえ

パラメーター [例](#page-284-0) [エラー・メッセージ](#page-285-0)

RPCソースの変換 (RPCGEN)コマンドは,リモート・プロシージャー呼び出し(RPC)言語で書かれた入力フ ァイルからCコードを生成します。生成されたCコードを使用して,RPCプロトコルを実装することができ ます。

このコマンドは,UNIXシステムで**RPCGEN**ユーティリティーを実行するのと同じです。

このコマンドは、次の代替コマンド名を使用して出すこともできます。

### v CVTRPCSRC

### 制約事項:

- 1. 入力ファイルと出力ファイルの両方のパス内の各ディレクトリーに対する実行(\*X)権限が必要です。
- 2. 入力ファイルに対する読み取り(\*R)権限が必要です。
- 3. 出力ファイルのディレクトリーに対する書き込み,実行(\*WX)権限が必要です。

トップ

# パラメーター

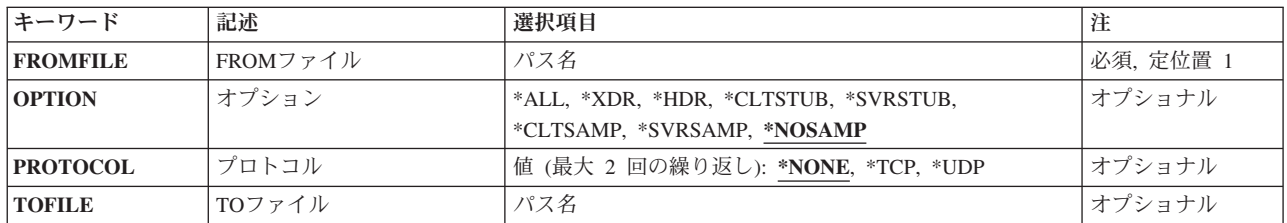

トップ

## **FROM**ファイル **(FROMFILE)**

リモート・プロシージャー呼び出し(RPC)言語で書かれた入力ソース・ファイルのパス名を指定します。入 力ソース・ファイルは、冈ルート冈(AまたはOOPENSYSファイル・システム内のファイルでなければなり ません。

パス名を指定するときの詳細については、ISERIES INFORMATION CENTER (HTTP://WWW.IBM.COM/ESERVER/ISERIES/INFOCENTER)にある「CLの概念および解説書」トピックの 「オブジェクトの命名規則」を参照してください。

# <span id="page-283-0"></span>オプション **(OPTION)**

コンパイル・オプションを指定します。

### **\*NOSAMP**

サンプル・ファイル(\*CLTSAMPおよび\*SVRSAMP)以外のすべてのファイル・タイプが生成されま す。

**\*ALL** すべてのファイル・タイプが生成されます。

\*XDR 入力ファイルは、XDR (外部データ表示形式)ルーチンにコンパイルされます。

**\*HDR** 入力ファイルは,Cデータ定義(ヘッダー・ファイル)にコンパイルされます。

#### **\*CLTSTUB**

入力ファイルは,クライアント側のスタブ・プロシージャーにコンパイルされます。

#### **\*SVRSTUB**

入力ファイルは,サーバー側のスタブ・プロシージャーにコンパイルされます。ただし,「メイ ン」ルーチンは生成されません。

#### **\*CLTSAMP**

リモート・プロシージャー呼び出しを使用するサンプル・クライアントが生成されます。ファイル はアプリケーション用にカスタマイズすることができます。

#### **\*SVRSAMP**

リモート・プロシージャー呼び出しを使用するサンプル・サーバーが生成されます。ファイルはア プリケーション用にカスタマイズすることができます。

[トップ](#page-282-0)

## プロトコル **(PROTOCOL)**

指定されるトランスポートのサーバー側スタブ・プロシージャーにコンパイルします。指定された値は、サ ーバー・アプリケーションの実行時に/ETC/NETCONFIGファイルに存在していなければなりません。この パラメーターが有効なのは、OPTION(\*SVRSTUB)が指定されている場合だけです。次のオプションの1つま たは複数を指定することができます。

#### **\*NONE**

/ETC/NETCONFIGファイルにあるすべてのトランスポートのサーバー側スタブ・プロシージャーを コンパイルします。

- **\*TCP** TCPトランスポートのサーバー側スタブ・プロシージャーをコンパイルします。
- **\*UDP** UDPトランスポートのサーバー側スタブをコンパイルします。

# <span id="page-284-0"></span>**TO**ファイル **(TOFILE)**

出力ファイルのパス名を指定します。このオプションを使用できるのは, OPTION(\*ALL)もOPTION(\*NOSAMP)も指定されない場合だけです。OPTION(\*ALL)または OPTION(\*NOSAMP)が指定されているか,あるいは別のオプションを使用しているときにTOFILEパラメー ターが指定されなかった場合には,次のように **FROM**ファイル **(FROMFILE)**パラメーターを使用して TOFILE名が生成されます。ここで,FILENAMEはFROMFILEパラメーターからの入力ファイル名の名前で す。

- v FILENAME.H -ヘッダー・ファイルの場合
- v FILENAME\_XDR.C XDRファイルの場合
- FILENAME CLNT.C -クライアント側スタブの場合
- FILENAME SVC.C -サーバー側スタブの場合
- FILENAME CLIENT.C -クライアント側サンプル・ファイルの場合
- v FILENAME\_SERVER.C -サーバー側サンプル・ファイルの場合

サンプル・コードの出力ファイルは存在していてはいけません。サンプル出力ファイルのいずれかが存在し ていると,コマンドは正常に実行されません。その他の出力ファイルは,存在していると上書きされます。

### *'TO*ファイル・パス名*'*

TOFILE名を生成するために使用するパス名を指定してください。

パス名を指定するときの詳細については,ISERIES INFORMATION CENTER (HTTP://WWW.IBM.COM/ESERVER/ISERIES/INFOCENTER)にある「CLの概念および解説書」トピ ックの「オブジェクトの命名規則」を参照してください。

[トップ](#page-282-0)

## 例

RPCGENの代替コマンド名はCVTRPCSRCです。次の例では代替コマンド名を使用していますが,RPCGEN はそれらのすべてで直接CVTRPCSRCに置き換えることができます。

### 例**1:** 省略時のファイルへの**RPC**ソースの変換

CVTRPCSRC FROMFILE('/MYRPC') OPTION(\*ALL)

これは,RPC言語ファイル'/MYRPC'を4つのファイル・タイプ(\*XDR, \*HDR, \*CLTSTUB,および \*SVRSTUB)すべてに変換します。サーバー側のスタブ・プログラムの生成には、省略時の値 PROTOCOL(\*TCP)が使用されます。ファイルは次のファイル名に入れられます。

- ヘッダー・ファイルの場合にはMYRPC.H
- XDRファイルの場合にはMYRPC\_XDR.C
- クライアント側スタブの場合にはMYRPC\_CLNT.C
- サーバー側スタブの場合にはMYRPC\_SVC.C

### 例**2:** クライアント・スタブのみへの**RPC**ソースの変換

CVTRPCSRC FROMFILE('/MYRPC2') OPTION(\*CLTSTUB) TOFILE('/MYCLNT.C')

このコマンドは、RPC言語ファイル'/MYRPC2'をクライアント側スタブ・プロシージャーに変換します。結 果は,指定されているファイル'/MYCLNT.C'に入れられます。

# <span id="page-285-0"></span>エラー・メッセージ

**\*ESCAPE**メッセージ

**CPFB416**

CVTRPCSRCまたはRPCGENコマンドが正しく実行されなかった。

# <span id="page-286-0"></span>文書置き換え **(RPLDOC)**

実行可能場所**:** すべての環境 (\*ALL) スレッド・セーフ**:** いいえ

パラメーター [例](#page-291-0) [エラー・メッセージ](#page-291-0)

文書置き換え(RPLDOC)コマンドは,文書ライブラリーに存在する文書の文書内容および交換文書プロファ イル(IDP)を置き換えるために使用されます。このコマンドは,文書の新しいバージョンを文書ライブラリ ーに戻します。文書をチェックアウトしなければ,データを置き換えることはできません。

#### 制約事項**:**

- v このコマンドを使用する前に,USRIDパラメーターに指定されたユーザーが文書検索(RTVDOC)コマンド を使用して,文書をチェックアウトしなければなりません。
- v ユーザーには,少なくとも,その文書に対する変更(\*CHANGE)権限,全オブジェクト(\*ALLOBJ)特殊権 限をもっているか,あるいはその文書に対して認可されているユーザーの代行処理を行う場合でなけれ ばなりません。
- v 他のユーザーの代行処理の権限はユーザー認可(GRTUSRPMN)コマンドによって認可されます。

トップ

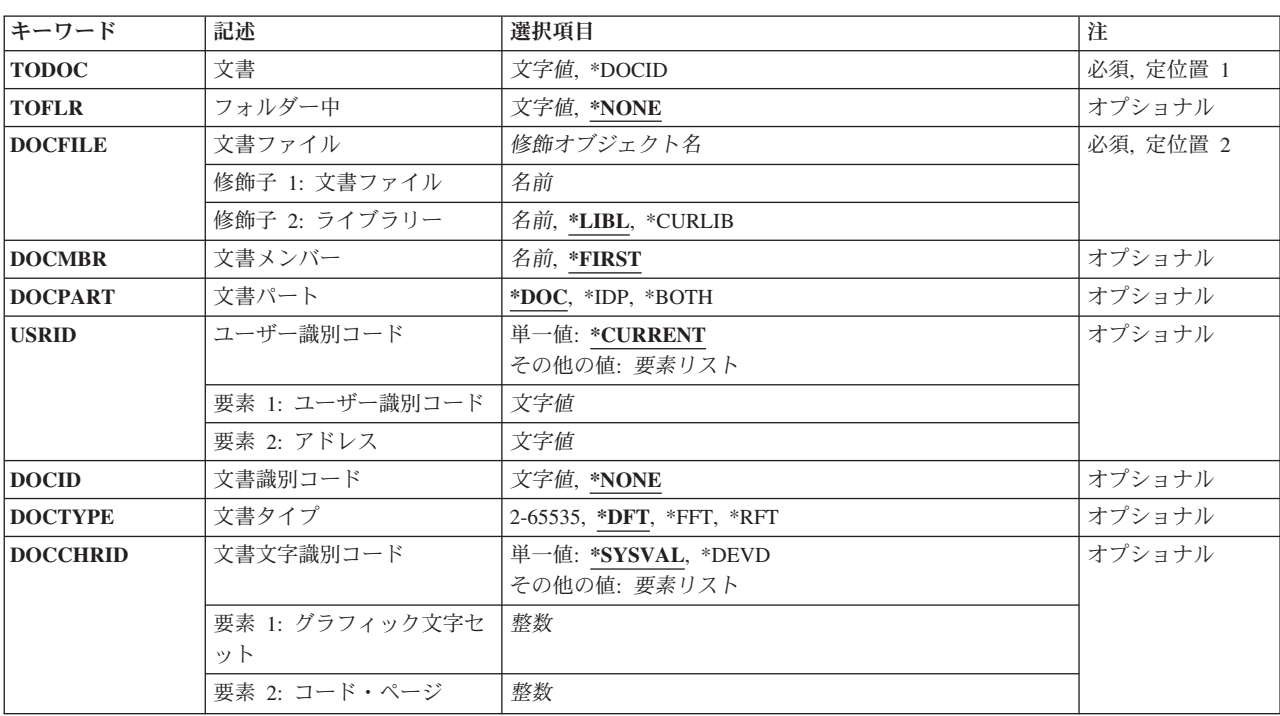

# パラメーター

<span id="page-287-0"></span>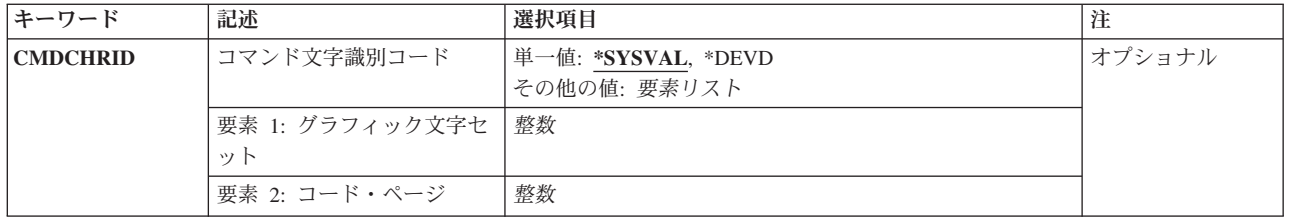

[トップ](#page-286-0)

# 文書 **(TODOC)**

データを入れる文書の名前を指定するか、あるいはデータを入れるライブラリー割り当て文書名を指定する ために文書識別コード **(DOCID)**パラメーターが使用されることを指定します。

名前 置き換える文書のユーザー割り当て名を指定してください。

#### **\*DOCID**

置き換える文書は,DOCIDパラメーターで指定するライブラリー割り当て文書名によって識別され ます。

[トップ](#page-286-0)

# フォルダー中 **(TOFLR)**

置き換える文書が入っているフォルダーの名前を指定します。

### **\*NONE**

文書が文書識別コード **(DOCID)**パラメーターで識別される時には,フォルダーは指定されませ ん。

名前 置き換える文書が入っているフォルダーの名前を指定してください。置き換える文書の入っている フォルダーがさらに別のフォルダーに入っている場合には,フォルダー名を一連のフォルダー名か ら構成することができます。最大63桁を指定することができます。

[トップ](#page-286-0)

# 文書ファイル **(DOCFILE)**

データベース・ファイルの名前および文書データが入っているライブラリーの名前を指定します。データベ ース・ファイルは、ユーザー定義ファイルであるか、あるいは配布受信(RCVDST)コマンドまたは文書検索 (RTVDOC)コマンドのいずれかに指定されている出力ファイルです。出力ファイルが指定されている場合に は,文書データ・レコードのデータ部分だけが出力ファイルから読み取られます。文書データ・レコードか ら接頭部が除去されます。

名前 文書データが入っているデータベース・ファイルの名前を指定してください。

修飾子**2:** ライブラリー

**\*LIBL** 最初に一致するものが見つかるまで,現行スレッドのライブラリー・リスト内のすべてのライブラ リーが検索されます。
**\*CURLIB**

データベース・ファイルを見つけるために,ジョブの現行ライブラリーが使用されます。ジョブの ライブラリーとしてライブラリーが指定されていない場合には,QGPLが使用されます。

名前 データベース・ファイルが入っているライブラリーを指定してください。

[トップ](#page-286-0)

# 文書メンバー **(DOCMBR)**

使用する文書データベース・ファイル・メンバーを指定します。

**\*FIRST**

データベース・ファイルに作成された最初のメンバーが使用されます。

名前 使用するデータベース・ファイル・メンバーの名前を指定してください。

[トップ](#page-286-0)

# 文書パート **(DOCPART)**

置き換える文書の部分を指定します。

注**:** \*BOTHを指定して,一方の置き換えが正常に実行されなかった場合には,両方とも置き換えられず, 文書はチェックアウトされたままになります。

- **\*DOC** 文書内容のみを置き換えてください。指定されたファイルに文書内容レコードが存在しない場合に は,文書は置き換えられますが,文書内容が置き換えられなかったことをユーザーに警告するメッ セージが戻されます。
- \*IDP 文書の交換文書プロファイル(IDP)のみを置き換えてください。この値が指定された場合には、指定 されたファイルにIDPレコード(レコード・コード500)が存在していなければなりません。そうで ないと,コマンドが正常に実行されません。

**\*BOTH**

文書の文書内容とIDPの両方を置き換えてください。この値が指定された場合には,指定されたフ ァイルにIDPレコード(レコード・コード500)が存在していなければなりません。そうでないと, コマンドが正常に実行されません。

[トップ](#page-286-0)

# ユーザー識別コード **(USRID)**

ユーザーIDおよびユーザーIDアドレスを要求と関連付けるかどうかを指定します。

単一値

### **\*CURRENT**

自分自身で要求を実行します。

要素**1:** ユーザー識別コード

文字 別のユーザーのユーザーIDまたは自身のユーザーIDを指定してください。別のユーザーの代行処理 が許可されているか,あるいは全オブジェクト(\*ALLOBJ)特殊権限をもっていなければなりませ ん。

# 要素**2:** アドレス

文字 別のユーザーのアドレスまたは自身のアドレスを指定してください。別のユーザーのための代行処 理が許可されているか,あるいは\*ALLOBJ権限をもっていなければなりません。

[トップ](#page-286-0)

# 文書識別コード **(DOCID)**

文書のライブラリー割り当ての名前を指定します。これは,文書が作成された時にシステムによって文書に 割り当てられた名前です。ローカル・システム外にファイルされた文書はライブラリー割り当て文書名だけ をもっています。ライブラリー割り当て文書名は,文書ライブラリーQUERY(QRYDOCLIB)コマンドを使用 して,または文書ファイル(FILDOC)コマンドから戻されたメッセージによって,判別することができま す。

ライブラリー割り当て文書名の長さは次の形式で24桁です。

YYYYMMDDHHMNSSHSSNSNSNSN

ここで

YYYY = 年

 $MM = H$ 

 $DD = H$ HH = 時

MN = 分

- SS = 秒
- HS = 100分の1秒 SNSNSNSN = システム名

#### **\*NONE**

文書が文書 **(DOC)**パラメーターで識別される時には,ライブラリー割り当て文書名は必要ありませ ん。

名前 送信する文書のライブラリー割り当て名を指定してください。

[トップ](#page-286-0)

# 文書タイプ **(DOCTYPE)**

使用する文書のタイプを指定します。このIDは,データ・ストリームを正しく処理できるかどうかを調べ るためにシステムによって使用されます。

- **\*DFT** システムが,データのソース仕様に基づいて適切な文書タイプIDを作成します。
- **\*FFT** 文書は最終形式テキストです。このタイプの文書は,受信者によって検討され,印刷することを目 的としたものですが,編集は行われません。
- **\*RFT** 文書は変更可能テキストです。このタイプの文書は,受信者によって検討,印刷,および編集する ことができます。

*2*から*65,535*

文書タイプID値を指定します。2から32,767の番号は,IBM文書交換アーキテクチャーでこれらを登

録することによって制御され、IBM定義の文書タイプで使用されます。32,768から65,535の範囲の番 号は、IBMとしては登録されず、IBM定義以外の文書タイプで使用することができます。

[トップ](#page-286-0)

# 文書文字識別コード **(DOCCHRID)**

使用中の文書データの文字ID(図形文字セットおよびコード・ページ)を指定します。文字IDは,文書デ ータの作成で使用した表示装置と関連しています。

### 単一値

## **\*SYSVAL**

システムは、OCHRIDシステム値からコマンド・パラメーターの図形文字セットおよびコード・ペ ージ値を判別します。

#### **\*DEVD**

システムは,このコマンドが入力された表示装置記述からの図形文字セットおよびコード・ページ 値を判別します。このオプションは,対話式ジョブから入力された時にだけ有効です。このオプシ ョンがバッチ・ジョブで指定された場合には,エラーが起こります。

### 要素**1:** グラフィック文字セット

#### *1*から*32767*

使用する図形文字セットを指定してください。

### 要素**2:** コード・ページ

## *1*から*32767*

使用するコード・ページを指定してください。

[トップ](#page-286-0)

# コマンド文字識別コード **(CMDCHRID)**

コマンド・パラメーター値として入力するデータの文字ID(図形文字セットおよびコード・ページ)を指 定します。文字IDはコマンドの入力に使用される表示装置に関連付けられています。

ユーザー識別コード **(USRID)**パラメーターに指定された値は,文字セットおよびコード・ページ'930 500' に変換されます。

### 単一値

### **\*SYSVAL**

システムは,QCHRIDシステム値からコマンド・パラメーターの図形文字セットおよびコード・ペ ージ値を判別します。

#### **\*DEVD**

システムは,このコマンドが入力された表示装置記述からの図形文字セットおよびコード・ページ 値を判別します。このオプションは,対話式ジョブから入力された時にだけ有効です。このオプシ ョンがバッチ・ジョブで指定された場合には,エラーが起こります。

### 要素**1:** グラフィック文字セット

# *1*から*32767*

使用する図形文字セットを指定してください。

## 要素**2:** コード・ページ

## *1*から*32767*

使用するコード・ページを指定してください。

[トップ](#page-286-0)

# 例

RPLDOC TODOC(\*DOCID) DOCFILE(\*LIBL/MYFILE) DOCPART(\*BOTH) DOCID('1987060710102053SYSTEM1') DOCTYPE(\*FFT)

このコマンドは,ファイルMYFILE中の文書データおよびIDPを置き換えます。データは,文書ID '1987060710102053SYSTEM1'で識別された文書に入れられます。文書タイプは最終形式テキストに変更さ れます。

[トップ](#page-286-0)

# エラー・メッセージ

## **\*ESCAPE**メッセージ

### **CPF900B**

ユーザーIDおよびアドレス&1 &2はシステム配布ディレクトリーに入っていない。

### **CPF900C**

サインオンおよびユーザーの検査が正常に実行されなかった。

# **CPF905C**

変換テーブルを見つけようとした時にエラーが起こった。

# **CPF906A**

ライブラリー中で文書が置き換えられなかった。

## **CPF9096**

バッチ・ジョブではCMDCHRID(\*DEVD), DOCCHRID(\*DEVD)を使用することはできない。

# **CPF9847**

ライブラリー&2のファイル&1のクローズ中にエラーが起こった。

# <span id="page-292-0"></span>オーダー援助の要求 **(RQSORDAST)**

実行可能場所**:** 対話環境 (\*INTERACT \*IPGM \*IREXX \*EXEC) スレッド・セーフ**:** いいえ

パラメーター 例 [エラー・メッセージ](#page-293-0)

発注援助の要求(RQSORDAST)コマンドは,発注援助の要求を弊社に送ります。次のものを含むサービスお よびプロダクトの発注に関する援助を要求することができます。

- ソフトウェア更新
- ハードウェア更新
- AS/400情報
- サービス提供
- 一般ヘルプ (たとえば、ネットワーク計画)

ROSORDASTコマンドが正常に処理されると、発注情報が入っているファイルが作成され、発注援助要求と ともに送信されます。このファイルには次のものが入っています。

- v ハードウェア構成情報(重要なプロダクト・データ(VPD)およびトポロジー・データ)
- v ソフトウェア構成情報(導入されたIBMプログラム・プロダクト)

発注情報ファイルはすべての要求によって送信されます。

## 制約事項**:**

- 1. このコマンドは共通\*EXCLUDE権限で出荷されます。
- 2. このコマンドを使用するためには、\*ALLOBJ権限をもっているか、あるいはOSYSOPRまたはOSRVとし てサインオンしていなければなりません。

このコマンドにはパラメーターはありません。

トップ

# パラメーター

なし

トップ

# 例

RQSORDAST

このコマンドは,「順序アシスタンス要求」入力パネルを表示します。

# <span id="page-293-0"></span>エラー・メッセージ

なし

# <span id="page-294-0"></span>ジョブ経路再指定 **(RRTJOB)**

実行可能場所**:** すべての環境 (\*ALL) スレッド・セーフ**:** いいえ

パラメーター [例](#page-295-0) [エラー・メッセージ](#page-295-0)

ジョブ経路再指定 (RRTIOB)コマンドは、現行サブシステム中のジョブの新しいルーティング・ステップを 開始します。再経路指定によって,ジョブのルーティング・データの中での変更が可能となり,またこれに よって、新しいルーティング・ステップで使用される別のプログラムが呼び出されます。ジョブは、別のク ラスのもとで実行するか,別の記憶域プール内で実行するために,再経路指定を使用することができます。 このコマンドを使用すると,前のルーティング・ステップに割り振られているオブジェクトはすべて割り振 り解除され,オープンされているファイルはすべてクローズされます。新しいルーティング・ステップで, オブジェクトまたはファイルが必要な場合には,あらためて割り振りまたはオープンしなければなりませ  $h<sub>a</sub>$ 

## 注**:**

- 1. このコマンドをバッチ・ジョブで実行すると,スプール・インライン・ファイルが失われます。スプー ル・インライン・ファイルは,新しいルーティング・ステップではアクセスできません。
- 2. システムの終了中に(サブシステム終了 (ENDSBS)コマンド,システム終了 (ENDSYS)コマンド,または システム電源遮断 (PWRDWNSYS)コマンドの実行によって)RRTJOBコマンドが実行されると,新しい ルーティング・ステップは開始されず,ジョブは終了されます。
- 3. CLプログラム内でRRTJOBコマンドが出されると、CLプログラム内の後続のすべてのコマンドがう回さ れます。

# 制約事項**:**

1. ジョブは, グループ・ジョブ, 事前開始ジョブ, バッチ即時ジョブ, または制限状態のバッチ・ジョブ であってはなりません。

トップ

# パラメーター

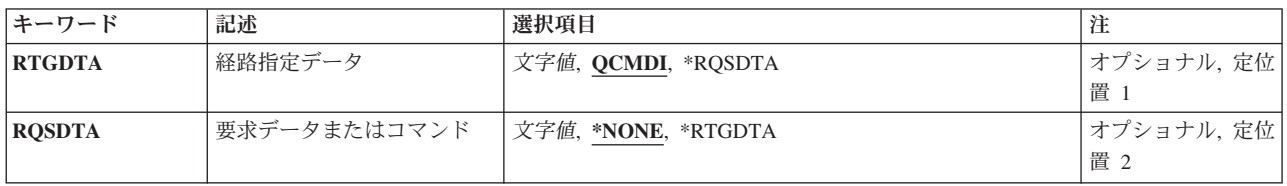

トップ

# 経路指定データ **(RTGDTA)**

ジョブの次のルーティング・ステップを開始するために使用される経路指定データを指定します。この経路 指定データは,ジョブが実行するプログラムを識別する経路指定項目を決めるために使用されます。

#### <span id="page-295-0"></span>**QCMDI**

このルーティング・データはIBM提供のサブシステム記述QINTERの中のルーティング項目に相当 するものであり,QSYSライブラリー中のIBM提供の制御言語処理プログラムQCMDによって処理 されるルーティング・ステップを示すものです。

#### **\*RQSDTA**

このコマンドの要求データまたはコマンド **(RQSDTA)**パラメーターに指定された要求データの最初 の80文字は、次のルーティング・ステップのルーティング・データとしても使用されます。

文字値 次のルーティング・ステップを開始するためのルーティング・データとして使用する文字ストリン グを指定してください。最大80文字まで入力することができます(必要な場合には,アポストロフ ィで囲んでください)。

[トップ](#page-294-0)

# 要求データまたはコマンド **(RQSDTA)**

このジョブのメッセージ待ち行列に最後の項目として入れられる要求データを指定します。この要求データ は実行するCLコマンドまたは別のプログラムによって使用される文字ストリングとすることができます。

### **\*NONE**

このジョブのメッセージ待ち行列には要求データは入りません。

#### **\*RTGDTA**

経路指定データ **(RTGDTA)**パラメーターに指定されたルーティング・データは,ジョブのメッセ ージ待ち行列の終わりにも入ります。

文字値 新しいルーティング・ステップ,またはジョブの中の一部の後続のルーティング・ステップによっ て使用されるために,ジョブのメッセージ待ち行列の終わりに入れる文字ストリングを指定してく ださい。最大256文字まで入力することができます(必要な場合には,アポストロフィで囲んでく ださい)。

[トップ](#page-294-0)

# 例

RRTJOB RTGDTA(INQUIRY)

このコマンドは,ルーティング・データINQUIRYを含む新しいルーティング・ステップを開始することに よって,このコマンドが出されるジョブを転送します。このジョブは同じサブシステム内にとどまります。

[トップ](#page-294-0)

# エラー・メッセージ

**\*ESCAPE** メッセージ

**CPF1315**

この環境では、コマンド&1を使用することはできない。

# 停止点再開始 **(RSMBKP)**

実行可能場所**:** 対話環境 (\*INTERACT \*IPGM \*IREXX \*EXEC) スレッド・セーフ**:** いいえ

パラメーター 例 エラー・メッセージ

停止点再開(RSMBKP)コマンドは,プログラムが停止点で停止した後で,そのプログラムに処理を続行させ ます。続行するプログラムは,最後に停止点で停止したプログラムです。ジョブの中で,1つの停止点で複 数のプログラムが停止している場合には、要求終了(ENDROS)コマンドを使用することによって、停止点で 停止している前のプログラム呼び出しに関するコマンド入力画面に戻ることができます。

別のジョブをサービス中であり,それが終了していない場合には,このコマンドは停止点からそのジョブを 再開します。また,このコマンドは,停止点画面が表示される直前のポイントにサービス・ジョブを戻しま す。

## 制約事項**:**

- v このコマンドを使用できるのは,デバッグ・モードにおいてプログラムがユーザー定義の停止点で停止 している場合だけです。
- v 監視対象外のメッセージが原因で生じた停止点では,このコマンドは無効です。

このコマンドには,パラメーターはありません。

トップ

# パラメーター

なし

トップ

# 例

**RSMBKP** 

制御を持っているプログラムが停止点で停止されるとして,このコマンドによって,プログラムは停止点位 置から処理を続行します。

トップ

# エラー・メッセージ

# **\*ESCAPE** メッセージ

## **CPF1999**

コマンドでエラーが起こった。

# <span id="page-298-0"></span>制御装置回復手順再開 **(RSMCTLRCY)**

実行可能場所**:** すべての環境 (\*ALL) スレッド・セーフ**:** いいえ

パラメーター [例](#page-299-0) [エラー・メッセージ](#page-299-0)

制御装置回復手順再開(RSMCTLRCY)コマンドは,特定の制御装置に対するエラー回復手順を再開します。 エラー回復手順は、制御装置回復終了(ENDCTLRCY)コマンドを使用するか、あるいは障害に関連した照会 メッセージに取り消しオプションで応答することによって終了することができます。

制御装置回復手順再開(RSMCTLRCY)コマンドで、自動エラー回復手順を停止した後に再開したり、あるい は制御装置を取り消した後に(その制御装置を使用するジョブと一緒に)再活動化することができます。 (制御装置の障害と関連した照会メッセージにCを応答した場合。)制御装置をC応答で取り消した場合に は,すべてのジョブが終了します。制御装置が修理され,RSMCTLRCYコマンドを入力すると,ジョブは その制御装置を使用して再び開始することができるようになります。

制約事項:このコマンドを使用するためには,制御装置に対するオブジェクト操作権限が必要です。

トップ

# パラメーター

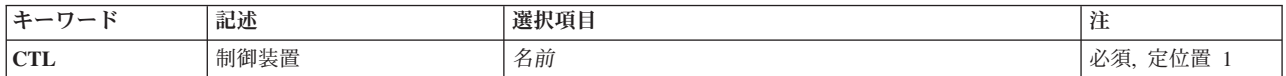

トップ

# 制御装置 **(CTL)**

エラー回復手順を再開する制御装置を指定します。有効なタイプの制御装置は次の通りです。

**CTL** 値

## 制御装置

- **5251** 表示装置
- **\*PU2** 物理装置(タイプ2)。基本BSCおよびRJE用のSDLC。
- **\*BSC** BSC装置(基本BSCおよびRJE)

**\*BSCT**

BSC装置(マルチポイント従属端末および3270装置エミュレーション)

**\*APPC**

拡張プログラム間通信機能

**\*WSC** ローカル・ワークステーション

#### **\*WSCE**

ローカル・ワークステーション(拡張)

# <span id="page-299-0"></span>例

RSMCTLRCY CTL(TROLL3)

このコマンドは,制御装置TROLL3に対してのエラー・リカバリー手順を再開します。

[トップ](#page-298-0)

# エラー・メッセージ

# **\*ESCAPE** メッセージ

# **CPF2703**

制御装置記述&1が見つかりません。

## **CPF5924**

制御装置&1では自動エラー回復手順を使用することはできない。

## **CPF5928**

制御装置&1がオンに変更されていません。

## **CPF5929**

制御装置&1は別のジョブに割り当てられている。

## **CPF5930**

制御装置&1の回復手順は再開されなかった。

# **CPF5931**

制御装置&1の回復手順は再開されなかった。

### **CPF5935**

コマンドの処理中にエラーが起こった。

### **CPF5936**

制御装置&1が認可されていない。

# <span id="page-300-0"></span>入出力装置回復再開 **(RSMDEVRCY)**

実行可能場所**:** すべての環境 (\*ALL) スレッド・セーフ**:** いいえ

パラメーター [例](#page-301-0) [エラー・メッセージ](#page-301-0)

入出力装置回復手順再開(RSMDEVRCY)コマンドは,特定の装置に対するエラー回復手順を再開します。エ ラー回復手順は,装置回復終了(ENDDEVRCY)コマンドの使用,あるいは障害に関連した照会メッセージに 取り消しオプションで応答することによって終了します。

RSMDEVRCYコマンドによって、自動エラー回復手順を停止した後にこれらを再開し、装置を取り消した (装置障害と関連した照会メッセージに応答をCと入力した場合)後に再活動化することができます。装置 をC応答で取り消した場合には,すべてのジョブが終了します。装置が修理され,RSMDEVRCYコマンド を入力すると,ジョブはその装置を使用して再び開始することができるようになります。

制約事項:このコマンドを使用するためには,装置に対するオブジェクト操作権限が必要です。

トップ

# パラメーター

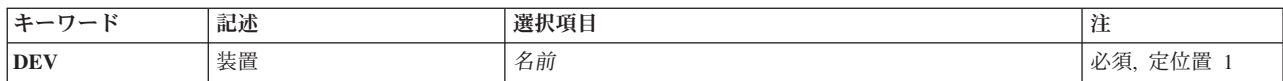

トップ

# 装置 **(DEV)**

エラー回復手順を再開する装置を指定します。有効な装置タイプは次の通りです。

# **DEV**タイプ

装置

- **5219** 印刷装置(ワークステーション)
- **5224** 印刷装置(ワークステーション)
- **5225** 印刷装置(ワークステーション)
- **5251** 表示装置
- **5252** 複式表示装置
- **5256** 印刷装置(ワークステーション)
- **5291** 表示装置
- **5292** 表示装置
- **\*PLU1** 物理装置(タイプ1)
- **\*BSC** BSC装置

# <span id="page-301-0"></span>**\*BSCT**

BSCマルチポイント従属端末

## **\*APPC**

拡張プログラム間通信機能

これは必須パラメーターです。

[トップ](#page-300-0)

# 例

RSMDEVRCY DEV(WSPR03)

このコマンドは,再開する装置WSPR03に対してのエラー・リカバリー手順を再開します。

[トップ](#page-300-0)

# エラー・メッセージ

# **\*ESCAPE** メッセージ

# **CPF5923**

装置&1では自動エラー回復手順を使用することはできない。

# **CPF5925**

装置&1がオンに変更されていません。

# **CPF5926**

装置&1の回復手順は再開されなかった。

# **CPF5927**

装置&1の回復手順は再開されなかった。

## **CPF5935**

コマンドの処理中にエラーが起こった。

# **CPF9814**

装置&1が見つかりません。

# **CPF9825**

装置&1は認可されていない。

# <span id="page-302-0"></span>回線回復再開 **(RSMLINRCY)**

実行可能場所**:** すべての環境 (\*ALL) スレッド・セーフ**:** いいえ

パラメーター 例 [エラー・メッセージ](#page-303-0)

回線回復手順再開(RSMLINRCY)コマンドは,特定の回線に対するエラー回復手順を再開します。エラー回 復手順は,回線回復終了(ENDLINRCY)コマンドの使用,あるいは障害に関連した照会メッセージに取り消 しオプションで応答することによって終了します。

回線回復手順再開(RSMLINRCY)コマンドで、自動エラー回復手順を停止した後に再開したり、あるいは回 線を取り消した後に(その回線を使用するジョブと一緒に)再活動化したりすることができます。回線をC 応答で取り消した場合には,すべてのジョブが終了します。回線が修理され,RSMLINRCYコマンドを入力 すると,ジョブはその回線を使用して再び開始することができるようになります。

制約事項:このコマンドを使用するためには,回線に対するオブジェクト操作権限が必要です。

トップ

# パラメーター

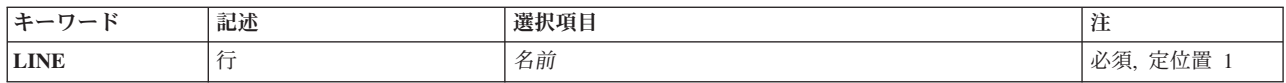

トップ

# 行 **(LINE)**

回復手順を再開する通信回線の名前を指定します。

これは必須パラメーターです。

トップ

# 例

RSMLINRCY LINE(NYC2)

このコマンドは,再開する回線NYC2に対してのエラー・リカバリー手順を再開します。

# <span id="page-303-0"></span>エラー・メッセージ

# **\*ESCAPE** メッセージ

# **CPF2704**

回線記述&1が見つからない。

# **CPF5917**

回線記述&1の使用は認可されていない。

# **CPF5932**

回線&1をアクセスすることができない。

# **CPF5933**

回線&1がオンに構成変更されていない。

# **CPF5934**

回線&1の回復手順は再開されなかった。

# **CPF5935**

コマンドの処理中にエラーが起こった。

# <span id="page-304-0"></span>**NWI**回復処置の再開 **(RSMNWIRCY)**

実行可能場所**:** すべての環境 (\*ALL) スレッド・セーフ**:** いいえ

パラメーター 例 [エラー・メッセージ](#page-305-0)

ネットワーク・インターフェース回復再開(RSMNWIRCY)コマンドは,ネットワーク・インターフェース記 述のエラー回復手順を再開します。エラー回復手順は,ネットワーク・インターフェース回復終了 (ENDNWIRCY)コマンドを使用して終了するか,あるいは取り消しオプションで障害関連照会メッセージに 応答することによって終了します。ネットワーク・インターフェース回復再開(RSMNWIRCY)コマンドによ って,停止した後の自動エラー回復手順を再開したり,また,取り消された後のネットワーク・インターフ ェース記述(およびその記述を使用するジョブ)を再活動化することができます。

トップ

# パラメーター

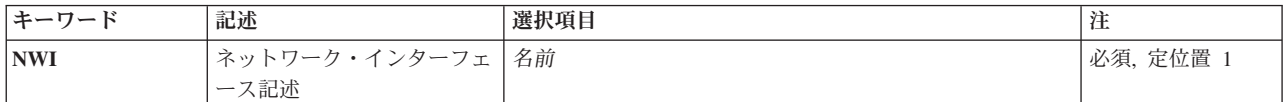

トップ

# ネットワーク・インターフェース記述 **(NWI)**

自動エラー回復を再始動するネットワーク・インターフェース記述の名前を指定します。

これは必須パラメーターです。

トップ

# 例

RSMNWIRCY NWID(ISDNNET)

このコマンドは,ISDNNETという名前のネットワーク・インターフェース記述に対してのエラー・エラ ー・リカバリー手順を再開します。

# <span id="page-305-0"></span>エラー・メッセージ

# **\*ESCAPE** メッセージ

# **CPF591A**

ネットワーク・インターフェース記述&1は認可されていない。

## **CPF593A**

ネットワーク・インターフェース&1はオンに構成変更されていない。

## **CPF593B**

ネットワーク・インターフェース記述&1が見つからない。

## **CPF593C**

ネットワーク・インターフェース&1をアクセスすることができない。

## **CPF593D**

ネットワーク・インターフェース&1に対する回復は再開されなかった。

# <span id="page-306-0"></span>オブジェクトの復元 **(RST)**

実行可能場所**:** すべての環境 (\*ALL) スレッド・セーフ**:** いいえ

パラメーター [例](#page-317-0) [エラー・メッセージ](#page-318-0)

復元(RST)コマンドは,統合ファイル・システムで使用することができる1つまたは複数のオブジェクトのコ ピーを復元します。

統合ファイル・システム・コマンドの詳細については, ISERIES INFORMATION CENTER (HTTP://WWW.IBM.COM/ESERVER/ISERIES/INFOCENTER)にある「統合ファイル・システム」情報を参照 してください。

## 制約事項**:**

- このコマンドは、共通認可(\*EXCLUDE)なしで出荷されます。
- ルート・ディレクトリーで名前パターンを使用することでオブジェクトを復元するため、オブジェクト をライブラリーに復元するため,あるいは文書ライブラリー・オブジェクトを復元するために,このコ マンドを使用する際の制約事項の詳細については,バックアップおよび回復の手引き(SD88-5008)を参照 してください。

トップ

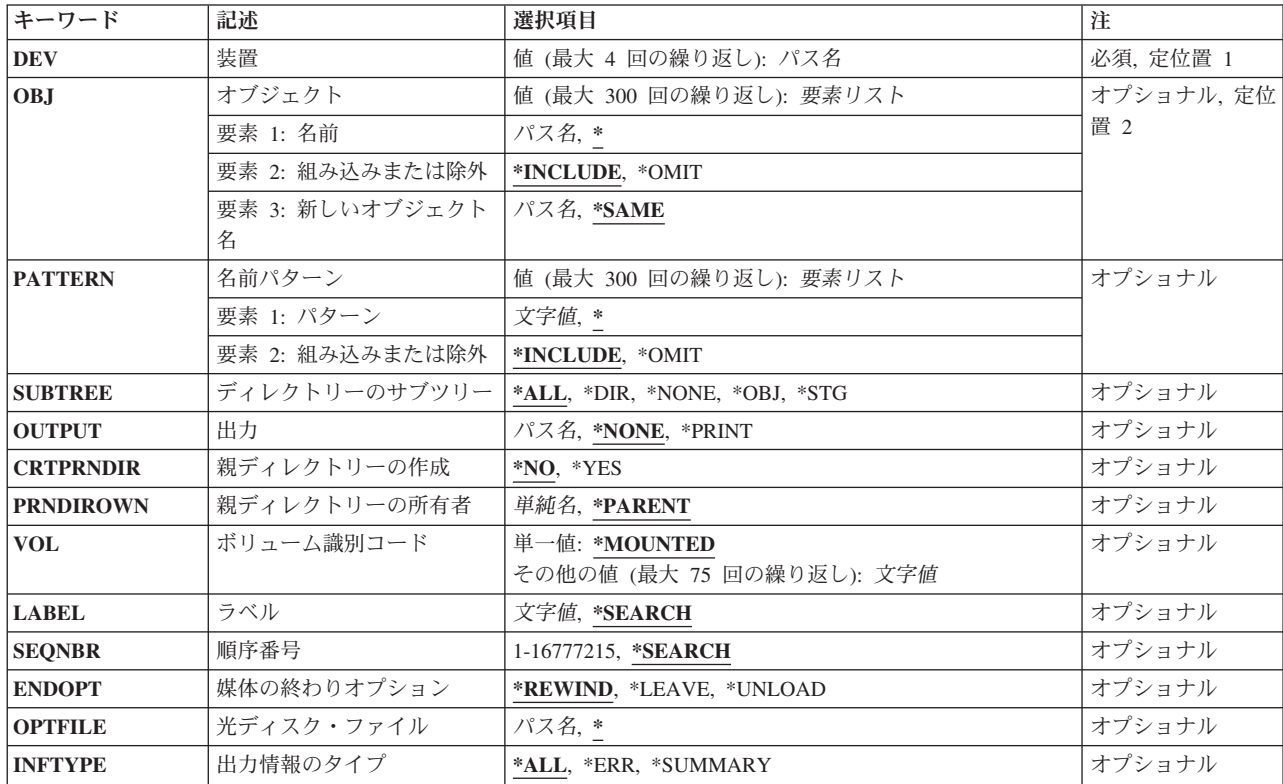

# パラメーター

<span id="page-307-0"></span>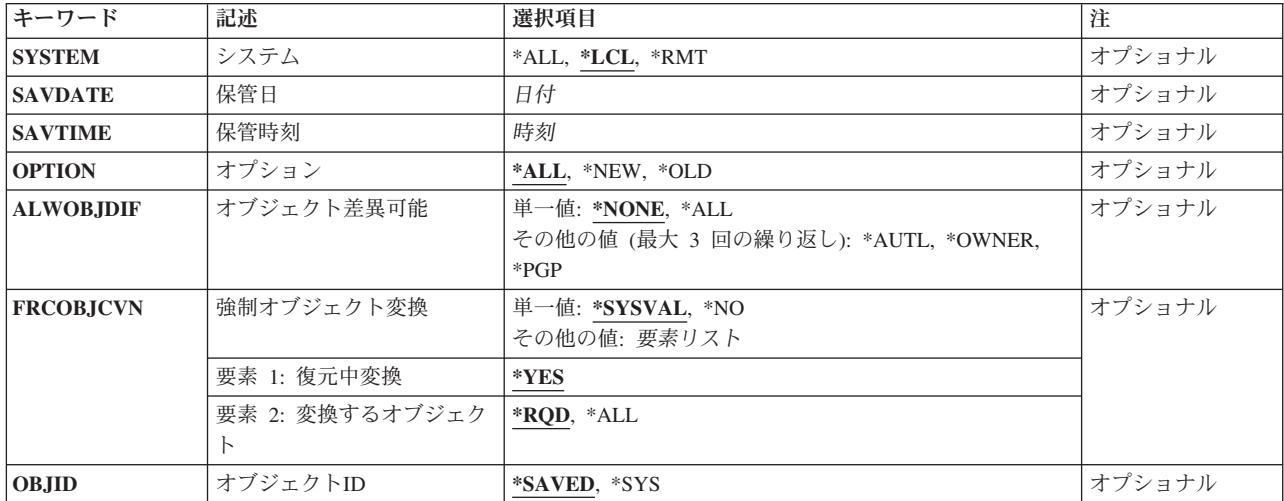

[トップ](#page-306-0)

# 装置 **(DEV)**

復元されるオブジェクトが入っている装置を指定します。

# 装置パス名の指定の詳細については, ISERIES INFORMATION CENTER

(HTTP://WWW.IBM.COM/ESERVER/ISERIES/INFOCENTER)にある「バックアップおよび回復」情報の「装 置名の指定」を参照してください。

これは必須パラメーターです。

### *'*保管ファイルのパス名*'*

オブジェクトの復元に使用される保管ファイルのパス名を指定してください。

# *'*光ディスク装置のパス名*'*

オブジェクトの復元に使用される光ディスク装置のパス名を指定してください。

## *'*テープ媒体ライブラリー装置のパス名*'*

オブジェクトの復元に使用されるテープ媒体ライブラリーのパス名を指定してください。

# *'*テープ装置のパス名*'*

オブジェクトの復元に使用されるテープ装置のパス名を指定してください。最大4 つのテープ装置 を指定することができます。仮想テープ装置を使用する場合には,指定された装置のみでなければ なりません。

# *'*媒体定義パス名*'*

データを復元するために使用される装置および媒体を識別する媒体定義(\*MEDDFN)オブジェクトの パス名を指定します。

媒体定義の作成の詳細については, ISERIES INFORMATION CENTERのサイト HTTP://WWW.IBM.COM/ESERVER/ISERIES/INFOCENTERで、API解説(英文)の媒体定義作成API を参照してください。

媒体定義の使用の詳細については, バックアップおよび回復の手引き(SD88-5008), ならびに ISERIES INFORMATION CENTERのサイト

HTTP://WWW.IBM.COM/ESERVER/ISERIES/INFOCENTERで、API解説(英文)のサーバー・バッ クアップ・トピックを参照してください。

# <span id="page-308-0"></span>オブジェクト **(OBJ)**

復元するオブジェクトのパス名を指定します。このパス名のパターンを指定することができます。最大300 個のパス名を指定することができます。

パス名を指定するときの詳細については、ISERIES INFORMATION CENTER (HTTP://WWW.IBM.COM/ESERVER/ISERIES/INFOCENTER)にある「CLの概念および解説書」トピックの 「オブジェクトの命名規則」を参照してください。

オブジェクト名パターンの詳細説明は,ISERIES INFORMATION CENTER (HTTP://WWW.IBM.COM/ESERVER/ISERIES/INFOCENTER)にある「統合ファイル・システム」情報にあり ます。

## 要素**1:** 名前

媒体上に保管されたオブジェクトを指定します。ディレクトリーの略語(たとえば、現行ディレクトリー) は,それが保管操作時に持っていた値ではなく,現在の値によって拡張されます。

- **'\*'** 現行ディレクトリーのオブジェクトが復元されます。
- パス名 多くの名前と突き合わせることができるオブジェクトのパス名またはパターンを指定してくださ い。このパラメーターの3番目の要素に\*SAMEが指定された場合には,パス名の中の最後の構成要 素を除く各構成要素が存在していなければなりません。最後の構成要素のオブジェクト名が存在し ていないと,新しいものとして復元されます。

## 要素**2:** 組み込みまたは除外

パターンと一致する名前を操作に含めるかまたは操作から除外するかを指定します。名前がパターンと一致 するかどうかを判別する時に,相対的な名前パターンは常に現行作業ディレクトリーとの相対関係として取 り扱われることに注意してください。

注**:** SUBTREEパラメーターは,サブツリーを含めるか,または除外するかを決定します。

### **\*INCLUDE**

\*OMITの指定によって一時変更されない限り,オブジェクト名パターンと一致したオブジェクトが 復元されます。

## **\*OMIT**

オブジェクト名パターンと一致したオブジェクトは復元されません。これは\*INCLUDEの指定を一 時変更するもので,前に選択されたパターンのサブセットを除外するために使用されることになり ます。

## 要素**3:** 新しいオブジェクト名

オブジェクトの新しいパス名を指定します。

## **\*SAME**

オブジェクトは,保管された時の名前と同じ名前で復元されます。

パス名 オブジェクトを復元する先のパス名を指定してください。最初の要素にパターンが指定された場合 には,新しいパス名は,パターンと一致したすべてのオブジェクトを復元する先のディレクトリー でなければなりません。オブジェクト名を要素1に指定すると,新しいパス名の中の最後の構成要

<span id="page-309-0"></span>素は例外であるが、各構成要素は存在していなければなりません。オブジェクトが、存在していな い最後の構成要素の中に記述されると,それは新しいものとして復元されます。

[トップ](#page-306-0)

# 名前パターン **(PATTERN)**

オブジェクトを組み込みまたは除外するために使用するパターンを指定します。最大300のパターンを指定 することができます。

# 要素**1:** パターン

**'\*'** 操作について限定する全オブジェクトが組み込まれるか除外されます。

文字値 多くの名前と突き合わせることができるオブジェクト名またはパターンを指定します。

### 要素**2:** 組み込みまたは除外

パターンと一致する名前を操作に含めるかまたは操作から除外するかを指定します。

注**:** SUBTREEパラメーターは,サブツリーを含めるか,または除外するかを決定します。

#### **\*INCLUDE**

\*OMITの指定によって一時変更されない限り、OBJパラメーターによって組み込まれ、PATTERNパ ラメーターと一致するオブジェクトのみが,復元に組み込まれます。

#### **\*OMIT**

PATTERNパラメーターと一致するオブジェクトを除き,OBJパラメーターによって組み込まれたす べてのオブジェクトが復元に組み込まれます。これは\*INCLUDEの指定を一時変更するもので,前 に選択されたパターンのサブセットを除外するために使用されることになります。

[トップ](#page-306-0)

# ディレクトリーのサブツリー **(SUBTREE)**

ディレクトリーのサブツリーを復元操作に含めるかどうかを指定します。

- **\*ALL** オブジェクト名パターンと一致した各ディレクトリーのサブツリー全体が処理されます。このサブ ツリーには,すべてのサブディレクトリーおよびそのサブディレクトリー内のオブジェクトが含ま れます。
- **\*DIR** オブジェクト名パターンと一致した各ディレクトリーの第1レベルにあるオブジェクトが処理され ます。一致した各ディレクトリーのサブディレクトリーは含まれますが,そのサブディレクトリー 内のオブジェクトは含まれません。

### **\*NONE**

サブツリーは復元操作に含まれません。ディレクトリーが指定されたオブジェクト名パターンと一 致した場合には,そのディレクトリーのオブジェクトが含まれます。ディレクトリーにサブディレ クトリーがあった場合には,サブディレクトリーもそのサブディレクトリー内のオブジェクトも含 まれません。

**\*OBJ** オブジェクト名パターンと一致するオブジェクトだけが処理されます。オブジェクト名パターンが ディレクトリーを指定している場合には,ディレクトリー内のオブジェクトは含まれません。

<span id="page-310-0"></span>**\*STG** オブジェクト名パターンに一致するオブジェクトが関連オブジェクトの記憶域とともに処理されま す。この値を使用してオブジェクトを復元できるのは,そのオブジェクトがSUBTREE(\*STG)によ って保管された場合だけです。

[トップ](#page-306-0)

# 出力 **(OUTPUT)**

復元されたオブジェクトについての情報のリストを作成するかどうかを指定します。情報は,スプール・フ ァイル,ストリーム・ファイル,またはユーザー空間に向けることができます。

ストリーム・ファイルまたはユーザー空間は,パス名として指定されます。

パス名を指定するときの詳細については,ISERIES INFORMATION CENTER (HTTP://WWW.IBM.COM/ESERVER/ISERIES/INFOCENTER)にある「CLの概念および解説書」トピックの 「オブジェクトの命名規則」を参照してください。

## **\*NONE**

出力は作成されません。

### **\*PRINT**

復元についての出力情報が印刷されます。

*'*ストリーム・ファイルのパス名*'*

コマンドの出力が向けられる既存のストリーム・ファイルのパス名を指定してください。

*'*ユーザー空間のパス名*'*

コマンドの出力が向けられる既存のユーザー空間のパス名を指定してください。

[トップ](#page-306-0)

# 親ディレクトリーの作成 **(CRTPRNDIR)**

復元されるオブジェクトの親ディレクトリーが存在しない場合に,これを作成するかどうかを指定します。 たとえば,オブジェクト'/A/B/C/FILE1'を復元しようとする場合には,ディレクトリー'/A', '/A/B',および '/A/B/C'が存在しなければなりません。このパラメーターは、「ルート」(/), QOPENSYS,およびユーザー定 義ファイル・システムにのみ適用され,他のすべてのファイル・システムは無視されます。

- **\*NO** 親ディレクトリーがまだ存在しない場合には,それは作成されません。診断メッセージCPD375Bが 送信され,オブジェクトは復元されません。
- **\*YES** 親ディレクトリーが存在しない場合には,復元でこれが作成されます。復元によって作成されたデ ィレクトリーには\*EXCLUDE共通認可があり,親ディレクトリーの所有者 **(PRNDIROWN)**パラメ ーターに指定されたユーザー・プロファイルによって所有されます。その他の親ディレクトリー属 性は,ディレクトリーの作成 **(CRTDIR)**コマンド・パラメーターの出荷時の省力時の値を使用して 設定されます。

# <span id="page-311-0"></span>親ディレクトリーの所有者 **(PRNDIROWN)**

復元によって作成される親ディレクトリーを所有することになる既存のユーザー・プロファイルの名前を指 定します。このパラメーターは,「ルート」(/), QOPENSYS,およびユーザー定義ファイル・システムにの み適用され,他のすべてのファイル・システムは無視されます。

注**:** このパラメーターに値が指定されている場合には,親ディレクトリーの作成 **(CRTPRNDIR)**パラメータ ーに\*YESを指定しなければなりません。

## **\*PARENT**

- 復元によって作成される親ディレクトリーの所有者は,これが作成されるディレクトリーの所有者 と同じとなります。たとえば,オブジェクト'/A/B/C/FILE1'が復元され,ディレクトリー'/A'が存在 するのに,'/B'および'/B/C'ディレクトリーが存在しない場合には,'/B'および'/B/C'ディレクトリー が'/A'ディレクトリーと同じ所有者で作成されます。
- 名前 復元によって作成される親ディレクトリーの所有者となるユーザー・プロファイルの名前を指定し てください。

[トップ](#page-306-0)

# ボリューム識別コード **(VOL)**

オブジェクト復元元である媒体のボリュームIDまたはテープ媒体ライブラリー装置のテープのカートリッ ジIDを指定します。ボリュームは,データが保管された時と同じ順序で入れなければなりません。復元さ れるファイルの先頭が入っているボリュームを装置に入れておく必要があります。

注: SAVDATEおよびSAVTIMEパラメーターの値によって特定のバージョンが識別されていない限り,復元 されるボリュームのバージョンは,指定されたロケーションで最初に見つかったバージョンです。

#### 単一値

#### **\*MOUNTED**

オブジェクトは,装置 **(DEV)**パラメーターに指定された装置に入っているボリュームから復元され ます。媒体ライブラリー装置の場合には,使用されるボリュームは,テープ・カテゴリー設定 (SETTAPCGY)コマンドによって装てんされているカテゴリー中の次のカートリッジです。

注**:** 光ディスク媒体ライブラリー装置を使用している時には,この値を指定することはできませ ん。

# その他の値(最大**75**個指定可能)

文字値 装置に入れてデータの復元に使用する順序で,1つまたは複数のボリュームのIDを指定してくださ い。

[トップ](#page-306-0)

# ラベル **(LABEL)**

復元操作に使用される媒体のファイルIDを指定します。

## **\*SEARCH**

検索するファイル・ラベルがシステムによって判別されます。

文字値 復元操作に使用するテープ・ファイルのID(最高17桁)を指定します。

**298** IBM Systems - iSeries: i5/OS コマンド RMVDEVDMNE (装置ドメイン項目除去) での開始

# <span id="page-312-0"></span>順序番号 **(SEQNBR)**

使用するテープ・ファイル順序番号を指定します。

## **\*SEARCH**

次のファイルについて,指定されたオブジェクトが入っているテープ・ボリュームが検索されま す。

# *1*から*16777215*

ファイルの順序番号を指定してください。

[トップ](#page-306-0)

# 媒体の終わりオプション **(ENDOPT)**

復元操作の終了後にテープまたは光ディスク・ボリュームにおいて自動的に実行される操作を指定します。 複数のボリュームを使用する場合には,このパラメーターは最後に使用されるボリュームにだけ適用されま す。その他のすべてのボリュームは,ボリュームの終わりに達するとアンロードされます。

注**:** このパラメーターが有効なのは,磁気テープ装置または光ディスク装置の名前がDEVパラメーターに指 定されている場合だけです。光ディスク装置の場合には,\*UNLOADがサポートされるただ1つの特殊値で あり,\*REWINDおよび\*LEAVEは無視されます。

# **\*REWIND**

操作の終了後に,テープは自動的に巻き戻されますが,アンロードされません。

#### **\*LEAVE**

テープは,操作の終了後に巻き戻しまたはアンロードされません。テープ装置の現在の位置に留ま ります。

#### **\*UNLOAD**

テープは操作が終了すると自動的に巻き戻されてアンロードされます。一部の光ディスク装置は操 作が終了するとボリュームを排出します。

[トップ](#page-306-0)

# 光ディスク・ファイル **(OPTFILE)**

復元操作に使用されるボリュームのルート・ディレクトリーで始まる光ディスク・ファイルのパス名を指定 します。

パス名を指定するときの詳細については, ISERIES INFORMATION CENTER

(HTTP://WWW.IBM.COM/ESERVER/ISERIES/INFOCENTER)にある「CLの概念および解説書」トピックの 「オブジェクトの命名規則」を参照してください。

**\*** システムは,光ディスク・ボリュームのルート・ディレクトリーから対応する保管操作によって生 成された省略時の名前を検索します。

### <span id="page-313-0"></span>*'*光ディスクのパス名*/\*'*

システムは,光ディスク・ボリュームの指定されたディレクトリーから対応する保管操作によって 生成された省略時の名前を検索します。

*'*光ディスク・ファイル・パス名*'*

光ディスク・ファイルのパス名を指定してください。

[トップ](#page-306-0)

# 出力情報のタイプ **(INFTYPE)**

スプール・ファイル,ストリーム・ファイル,またはユーザー空間に向けられる情報のタイプを指定しま す。

- **\*ALL** ファイルには,コマンド,各ディレクトリーの項目,正常に復元された各オブジェクトの項目,お よび正常に復元されなかった各オブジェクトの項目についての情報が入ります。
- **\*ERR** ファイルには,コマンド,各ディレクトリーの項目,および正常に復元されなかった各オブジェク トの項目についての情報が入ります。

#### **\*SUMMARY**

ファイルには,コマンドおよび各ディレクトリーの項目についての情報が入ります。

[トップ](#page-306-0)

# システム **(SYSTEM)**

ローカル・システムまたはリモート・システムに存在しているオブジェクトを処理するかどうかを指定しま す。

- **\*LCL** ローカル・オブジェクトだけが処理されます。
- **\*RMT** リモート・オブジェクトだけが処理されます。
- **\*ALL** ローカルおよびリモートの両方のオブジェクトが処理されます。

[トップ](#page-306-0)

# 保管日 **(SAVDATE)**

オブジェクトが保管された日付を指定します。復元されているバージョンが保管された最新のバージョンで ない場合,あるいは媒体上に複数の保管されたバージョンがある場合には,復元するオブジェクトのバージ ョンを識別する日付を指定してください。

この日付はジョブ日付形式で指定しなければなりません。システム値QDATSEPによって指定された区切り 記号が使用される場合には,値をアポストロフィで囲まなければなりません。

注**:** このパラメーターが有効なのは,ボリュームIDまたは値\*MOUNTEDがVOLパラメーターに指定されて いるか、あるいは\*SAVFがDEVパラメーターに指定されている場合だけです。このパラメーターが有効で あって指定されない場合には,復元されるオブジェクトのバージョンは最初に見つかったバージョンです。

日付 復元するオブジェクトが保管された日付を指定します。

# <span id="page-314-0"></span>保管時刻 **(SAVTIME)**

オブジェクトが保管された時刻を指定します。

時刻は,次のように時刻区切り記号つきまたはなしの24時間形式で指定されます。

- 時刻区切り記号付きの場合には、5桁または8桁のストリングで指定してください。ジョブの時刻 区切り記号で時,分,秒を区切ります。このコマンドをコマンド行から出す場合には,ストリン グをアポストロフィで囲まなければなりません。ユーザー・ジョブに指定された区切り記号以外 の時刻区切り記号を使用すると,このコマンドは正常に実行されません。
- v 時刻区切り記号なしの場合には,4桁または6桁のストリング(HHMMまたはHHMMSS)を指定して ください。ここで,**HH**=時間,**MM**=分,および**SS**=秒です。**HH**に有効な値の範囲は00から23で す。**MM**および**SS**に有効な値の範囲は00から59です。

ボリュームIDまたは値\*MOUNTEDがVOLパラメーターに指定され,SAVTIMEパラメーターが指定されて いない場合には,復元されるオブジェクトのバージョンはボリューム上で最初に見つかったバージョンで す。

注**:**

1. このパラメーターが有効なのは,SAVDATEパラメーターが指定された場合だけです。

- 2. SEQNBRパラメーターが指定された場合には,このパラメーターは無視されます。
- 時刻 復元するオブジェクトが保管された時刻を指定します。

[トップ](#page-306-0)

# オプション **(OPTION)**

システム上にすでに存在しているオブジェクトまたはシステム上にすでに存在していないオブジェクトを復 元するかどうかを指定します。

- **\*ALL** システム上にすでに存在しているかどうかに関係なく,指定されたすべてのオブジェクトが復元さ れます。
- **\*NEW** システム上にすでに存在していない場合にのみ,オブジェクトが復元されます。
- **\*OLD** システム上にすでに存在している場合にのみ,オブジェクトが復元されます。

[トップ](#page-306-0)

# オブジェクト差異可能 **(ALWOBJDIF)**

保管したオブジェクトと復元されたオブジェクトとの間の相違が許されるかどうかを指定します。

注**:**

- 1. このパラメーターに\*NONE以外の値を指定するには,全オブジェクト(\*ALLOBJ)特殊権限が必要です。
- 2. 相違が検出された場合には、復元操作に関する最終メッセージは正常完了メッセージではなくエスケー プ・メッセージになります。

相違のタイプには以下のものがあります。

• 権限リスト:保管されたオブジェクトには権限リストがあり,オブジェクトがシステム上にあるが同じ 権限リストをもたないか,あるいはオブジェクトが存在せず保管システムと異なるシステムに復元され ているかのどちらかです。

注**:** 保管されるオブジェクトに権限リストがなかった場合には,このパラメーターは影響しません。オブ ジェクトが存在している場合には,既存のオブジェクトの権限リストとともにこれが復元されます。存 在しない場合には,これは権限リストなしで復元されます。

- v 所有権:システム上のオブジェクトの所有者が,保管操作からのオブジェクトの所有者と異なってい る。
- 1次グループ:システム上のオブジェクトの1次グループが保管操作の時のオブジェクトの1次グループと 異なっている。

#### 単一値

#### **\*NONE**

前述の相違のどれも復元操作では許可されていません。個々の値のそれぞれの説明を参照して、相 違の取り扱い方法を決定してください。

**\*ALL** 前述の相違のすべてが復元操作で許可されています。個々の値のそれぞれの説明を参照して,相違 の取り扱い方法を決定してください。

#### その他の値(最大**3**個指定可能)

#### **\*AUTL**

権限リストの相違は許可されます。保管されたオブジェクトに権限リストがあり、オブジェクトが システム上にあるが同じ権限リストをもたない場合には,オブジェクトは既存のオブジェクトの権 限リストともに復元されます。保管されたオブジェクトに権限リストがあり、オブジェクトが存在 せず,これが保管システムと異なるシステムに復元されている場合には,このオブジェクトは復元 され,権限リストにリンクされます。権限リストが存在していない場合には,共通認可は \*EXCLUDEに設定されます。

この値が指定されない場合には,権限リストの相違は許可されません。保管されたオブジェクトに 権限リストがあり、オブジェクトがシステム上にあるが同じ権限リストをもたない場合には、オブ ジェクトは復元されます。保管されたオブジェクトに権限リストがあり,オブジェクトが存在せ ず,これが保管システムと異なるシステムに復元されている場合には,このオブジェクトは復元さ れますが,権限リストにはリンクされず共通認可が\*EXCLUDEに設定されます。

## **\*OWNER**

所有権の相違は許可されます。オブジェクトが保管したオブジェクトと異なる所有者でシステム上 にすでに存在している場合には,オブジェクトはそのシステム上のオブジェクトの所有者で復元さ れます。

この値が指定されない場合には,所有権の相違は許可されません。保管したオブジェクトと異なる 所有者をもつオブジェクトがシステム上にすでに存在している場合には,オブジェクトは復元され ません。

**\*PGP** 1次グループの相違は許可されます。保管したオブジェクトと異なる1次グループがシステム上にす でに存在している場合には,オブジェクトはそのシステム上のオブジェクトの1次グループととも に復元されます。

<span id="page-316-0"></span>この値が指定されない場合には,1次グループの相違は許可されません。保管したオブジェクトと 異なる1次グループをもつオブジェクトがシステム上にすでに存在している場合には、オブジェク トは復元されません。

[トップ](#page-306-0)

# 強制オブジェクト変換 **(FRCOBJCVN)**

ユーザー・オブジェクトを,そのオブジェクトの復元時にオペレーティング・システムの現行バージョンで 使用するために必要な形式に変換するかどうかを指定します。

注:

- 1. このパラメーターが適用されるのは,\*MODULE, \*PGM, \*SRVPGM,および\*SQLPKG オブジェクト・ タイプのユーザー・オブジェクトの場合だけです。
- 2. オブジェクトには変換する作成データ(識別可能または不能)が入っていなければなりません。
- 3. オブジェクトは(オペレーティング・システムの前のバージョン用に形式設定されているので)変換す る必要がありますが,この復元操作中に変換されない場合には,そのオブジェクトは初めて使用される ときに自動的に変換されます。

## 単一値

### **\*SYSVAL**

オブジェクトはQFRCCVNRSTシステム値の値に基づいて変換されます。

**\*NO** オブジェクトは復元操作中に変換されません。

注**:** FRCOBJCVN(\*NO)が指定されている場合には,QFRCCVNRSTシステム値の値は″0″または″1″ のいずれかでなければなりません。

### 要素**1:** 復元中変換

**\*YES** オブジェクトは復元操作中に変換されます。

注:

- 1. FRCOBJCVN(\*YES \*ROD)が指定されている場合には, OFRCCVNRSTシステム値は値″0″, "1″, または″2″でなければなりません。FRCOBJCVN(\*YES \*RQD)はQFRCCVNRST値″0″または″1″を 指定変更します。FRCOBJCVN(\*YES \*ALL)が指定されている場合には、OFRCCVNRSTは任意 の有効な値をもつことができ、FRCOBJCVN(\*YES \*ALL)はOFRCCVNRSTシステム値を指定変 更します。
- 2. この値を指定すると,復元操作の時間は増加しますが,最初に使用するとき変換する必要性が なくなります。

## 要素**2:** 変換するオブジェクト

- **\*RQD** オブジェクトが変換されるのは,現行オペレーティング・システムによって使用するために変換が 必要な場合だけです。オブジェクトにすべての作成データ(識別可能または不能)が入っていない 場合には,そのオブジェクトは変換することができず,復元されません。
- **\*ALL** すでに現行形式になっているオブジェクトも含めて,すべてのオブジェクトが現行の形式に関係な く変換されます。ただし、オブジェクトにすべての作成データ(識別可能または不能)が入ってい ない場合には,そのオブジェクトは変換することができず,復元されません。

# <span id="page-317-0"></span>オブジェクト**ID (OBJID)**

このパラメーターは使用不可となっており,もはや有効ではありません。

[トップ](#page-306-0)

# 例

### 例**1:**ライブラリー内にない,または文書ライブラリー・オブジェクトでないすべてのデータの復元

RST DEV('/QSYS.LIB/TAP01.DEVD') OBJ(('/\*') ('/QSYS.LIB' \*OMIT) ('/QDLS' \*OMIT))

このコマンドは,ライブラリー内にない,文書ライブラリー・オブジェクトでないすべてのオブジェクトを 復元します。

### 例**2:**ライブラリーの復元

RST DEV('/QSYS.LIB/TAP01.DEVD') OBJ('/QSYS.LIB/A.LIB')

このコマンドは、TAP01という名前のテープ装置からライブラリーAを復元します。

### 例**3: MYLIB**内のすべてのファイルの復元

RST DEV('/QSYS.LIB/TAP01.DEVD') OBJ('/QSYS.LIB/MYLIB.LIB/\*.FILE')

このコマンドは,TAP01という名前のテープ装置からライブラリーMYLIB内のすべてのファイルを復元し ます。

### 例**4:**現行ディレクトリー内のすべてのオブジェクトの復元

RST DEV('/QSYS.LIB/TAP01.DEVD')

このコマンドは,OBJパラメーターの省略時の値を使用して,現行ディレクトリー内のすべてのオブジェク トおよびそのサブディレクトリーを復元します。

RST DEV('/QSYS.LIB/TAP01.DEVD') OBJ('\*') SUBTREE(\*NONE)

このコマンドは、現行ディレクトリー内のすべてのオブジェクトを復元しますが、サブディレクトリー内の オブジェクトは復元しません。

RST DEV('/QSYS.LIB/TAP01.DEVD') OBJ('.') SUBTREE(\*DIR)

このコマンドは、現行ディレクトリー子よびその現行ディレクトリー内のすべてのオブジェクトを復元しま す。現行ディレクトリーのサブディレクトリー内のオブジェクトは復元しません。

### 例**5:**オブジェクトの除外

RST DEV('/QSYS.LIB/TAP01.DEVD')  $OBJ(('*)')$  ('\*\*, BACKUP' \*OMIT) ('\*\*, TEMP' \*OMIT))

このコマンドは,.BACKUPおよび.TEMPの拡張子をもつオブジェクトを除き(これらの拡張子をもつディ レクトリーのサブツリー全体は除外されます),現行ディレクトリー内のすべてのオブジェクトを復元しま す。

## <span id="page-318-0"></span>例**6:**オブジェクトの名前変更または移動

RST DEV('/QSYS.LIB/TAP01.DEVD') OBJ(('MYDIR/X.PGM' \*INCLUDE 'YOURDIR/Y.PGM'))

このコマンドは,ディレクトリーMYDIRからのプログラムXをディレクトリーYOURDIR内のプログラムY として復元します。

RST DEV('/QSYS.LIB/TAP01.DEVD') OBJ(('MYDIR/\*.PGM' \*INCLUDE 'YOURDIR')) SUBTREE(\*OBJ)

このコマンドは,ディレクトリーMYDIR内のすべてのプログラムをディレクトリーYOURDIRに復元しま す。

## 例**7:**保管ファイルからの復元

RST DEV('/QSYS.LIB/MYLIB.LIB/MYSAVF.FILE') OBJ(MYDIR)

このコマンドは,MYLIBという名前のライブラリー内のMYSAVFという名前の保管ファイルからディレク トリーMYDIRを復元します。

## 例**8:**シンボリック・リンクの使用

現行ディレクトリーには次のシンボリック・リンクが含まれているものとします。

- $\cdot$  DEVLINK = /OSYS.LIB/TAP01.DEVD
- $\cdot$  DIRLINK = /SOMEDIRECTORY
- $\cdot$  FILELINK = /SOMEDIRECTORY/SOMEFILE

シンボリック・リンクは,装置および出力ファイルを指定するために使用することができます。シンボリッ ク・リンクが復元される場合には,関連したオブジェクトの名前だけが復元され,その関連したオブジェク トの内容は復元されません。ディレクトリーに対するシンボリック・リンクは,ディレクトリー内のオブジ ェクトを復元するために使用することができます。シンボリック・リンクに関する追加情報は,

INFORMATION CENTERの「ファイル・システムおよび管理」カテゴリーの「統合ファイル・システム」 トピックにあります。DIRLINKおよびFILELINKと関連した名前を装置TAP01から復元するには、以下のよ うにします:

RST DEV('DEVLINK') OBJ(('DIRLINK') ('FILELINK'))

SOMEDIRECTORY内のオブジェクトを装置TAP01から復元するには,以下のようにします:

RST DEV('DEVLINK') OBJ(('DIRLINK/\*'))

[トップ](#page-306-0)

# エラー・メッセージ

## **\*ESCAPE** メッセージ

## **CPFA0DB**

オブジェクトがQSYS.LIBオブジェクトではありません。オブジェクトは&1です。

## **CPFA0DC**

オブジェクトがQDLSオブジェクトではありません。オブジェクトは&1です。

## **CPF370C**

ALWOBJDIFパラメーターが認可されていない。

#### **CPF3707**

&2の保管ファイル&1にデータが入っていない。

### **CPF3727**

装置名リストで重複する装置&1が指定された。

### **CPF3738**

保管または復元に使用した装置&1に損傷がある。

### **CPF3743**

ファイルを復元,表示またはリストすることができない。

#### **CPF3768**

装置&1はコマンドに対して正しくない。

#### **CPF3782**

&2のファイル&1は保管ファイルでない。

#### **CPF3794**

保管または復元操作が正常に終了しなかった。

#### **CPF380D**

システム全体の保管または復元が異常終了した。

#### **CPF3805**

&2中の保管ファイル&1からのオブジェクトは復元されなかった。

### **CPF381E**

ALWOBJDIFパラメーターが認可されていない。

#### **CPF3812**

&2の保管ファイル&1は使用中である。

#### **CPF382A**

指定されたパラメーターがQDLSファイル・システムには正しくない。

#### **CPF382B**

複数ファイル・システムでパラメーターが正しくない。

#### **CPF382C**

QSYSファイル・システムについてのOBJパラメーター値が正しくない。

#### **CPF382D**

指定されたパラメーターがQSYSファイル・システムには正しくない。

#### **CPF382F**

QDLSファイル・システムに対してOBJパラメーター値が正しくない。

#### **CPF3823**

オブジェクトが保管または復元されなかった。

#### **CPF3826**

OBJパラメーターに\*INCLUDEオブジェクトが必要である。

#### **CPF3828**

&1を使用しようとした時にエラーが起こった。

#### **CPF383A**

保管または復元が正常に終了しなかった。

## **CPF383B**

ファイル&1の終わり。

## **CPF383C**

ユーザー・プロファイル&1の記憶域限界を超えた。

#### **CPF383D**

&1を使用することができない。

### **CPF383E**

&1個のオブジェクトが復元された。&2個のオブジェクトは復元されなかった。

#### **CPF3833**

DEVパラメーターに指定された値が正しくない。

### **CPF3834**

DEVパラメーターに指定された値が多すぎる。

#### **CPF3835**

テープ装置は同じ密度をサポートしていない。

#### **CPF3839**

&1個のオブジェクトが復元された。&2個が復元されませんでした。

#### **CPF384A**

ボリューム識別コード&1は正しくない。

### **CPF384B**

指定された光ディスク・ファイルが正しくない。

#### **CPF384C**

CCSIDの変換中にエラーが起こった。

#### **CPF384F**

&2 &1はライブラリー&3に復元されなかった。

### **CPF3840**

復元操作に指定されたファイルが見つからなかった。

#### **CPF38A5**

PATTERNパラメーターでエラー。

## **CPF5729**

オブジェクト&1を割り振ることができない。

#### **CPF9802**

&3のオブジェクト&2は認可されていない。

### **CPF9825**

装置&1は認可されていない。

#### **OPT1498**

装置&1でボリューム名リストが使い切られた。

#### **OPT1502**

マルチボリューム・セットの終わりを通り越して処理しようとしました。

### **OPT1605**

媒体または装置エラーが起こりました。

# <span id="page-322-0"></span>権限復元 **(RSTAUT)**

実行可能場所**:** すべての環境 (\*ALL) スレッド・セーフ**:** いいえ

[パラメーター](#page-323-0) [例](#page-324-0) [エラー・メッセージ](#page-325-0)

権限復元(RSTAUT)コマンドにより,専用認可がユーザー・プロファイルに復元されます。このコマンド は,すべてのプロファイルがシステム保管(SAVSYS)または機密保護データ保管(SAVSECDTA)コマンドに よって保管された時に,各ユーザー・プロファイルの中で指定されたオブジェクトに,同じオブジェクト権 限を復元します。保管後に与えられた既存の権限は残すことができます。プロファイルがユーザー・プロフ ァイル復元(RSTUSRPRF)コマンドによって最初にシステムに復元され, (権限が与えられている)すべて のオブジェクトが保管されたライブラリーグライブラリーに復元されるまでは、権限をユーザー・プロ ファイルに復元することはできません。オブジェクトは,ライブラリー復元(RSTLIB)またはオブジェクト 復元(RSTOBJ)コマンドによって復元することができます。文書およびフォルダーは、文書ライブラリー・ オブジェクト復元(RSTDLO)コマンドを使用して復元することができます。装置構成オブジェクトは,構成 復元(RSTCFG)コマンドを使用して復元することができます。統合ファイル・システム・オブジェクトは, オブジェクト復元(RST)コマンドによって復元することができます。

システム全部を復元する場合には,次の順序に従わなければなりません。RSTAUT コマンドは順序の最終 ステップで使用しなければなりません。

- 1. オペレーティング・システムを復元します。これはプログラムをロードする代替方式です。これで QSYSライブラリーが復元され,IBM提供のユーザー・プロファイルは必ずそこに存在するようになりま す。
- 2. RSTUSRPRFコマンドを使用して,保管済みのユーザー・プロファイルをすべてシステムに復元します (\*ALLはUSRPRFパラメーターの省略時の値です)。
- 3. RSTCFGコマンドを使用して,構成およびシステム資源管理(SRM)オブジェクトをすべてシステムに復 元します。
- 4. RSTLIBコマンドを使用して,すべてのユーザー・ライブラリーを復元します。
- 5. RSTDLOコマンドを使用して,すべての文書ライブラリー・オブジェクトをシステムに復元します。
- 6. RSTコマンドを使用して,すべてのオブジェクトをディレクトリーに復元します。
- 7. RSTAUTコマンドを使用して,ユーザー・プロファイルに対するオブジェクト権限を復元します。

注**:** ステップ2から7までは複数回実行することができます。たとえば,ユーザー・プロファイルを復元した (ステップ2)後に、重要なアプリケーション・ライブラリーだけを復元して(ステップ3)から、オブジェク ト権限を復元する(ステップ7)ことができます。これで,重要なライブラリーしか使用しないという制限付 きの操作可能システムが提供されます。後から,残りのユーザー・プロファイルを復元してから,ライブラ リーおよびオブジェクト権限を復元する操作を行うことができます。

すべてにサブシステムが終了している間に,RSTAUTコマンドを使用してユーザー・プロファイルの権限を 復元する場合には,ユーザー・プロファイルについての他の権限を復元する前に,再びユーザー・プロファ イルを復元しなければなりません。

ユーザー・プロファイルを1つ復元する場合には、次の順序に従わなければなりません。RSTAUTコマンド は最終ステップで使用しなければなりません。

1. RSTUSRPRFコマンドを使用して指定したユーザー・プロファイルをシステムに復元します。

- <span id="page-323-0"></span>2. RSTCFGコマンドを使用して,入出力装置構成およびSRMオブジェクトをすべてシステムに復元しま す。
- 3. RSTOBJコマンドを使用して指定したユーザー・ライブラリーをシステムに復元します。システム上の 現行プロファイルが損傷したためにユーザー・プロファイルを復元する場合は、必要なライブラリーは すでにシステム上に存在していて,そのライブラリーの復元は不要です。
- 4. RSTDLOコマンドを使用して,すべての文書ライブラリー・オブジェクトをシステムに復元します。
- 5. RSTコマンドを使用して,すべてのオブジェクトをディレクトリーに復元します。
- 6. RSTAUTコマンドを使用して,ユーザー・プロファイルに対するオブジェクト権限を復元します。指定 されたプロファイルはRSTUSRPRFコマンドを使用して復元済みの場合があります。

### 制約事項**:**

- v このコマンドは,共通認可(\*EXCLUDE)なしで出荷されます。
- v このコマンドを実行するには,システム保管(\*SAVSYS)特殊権限が必要です。
- v システム上で実行できるRSTAUTコマンドは一度に1つだけです。

[トップ](#page-322-0)

# パラメーター

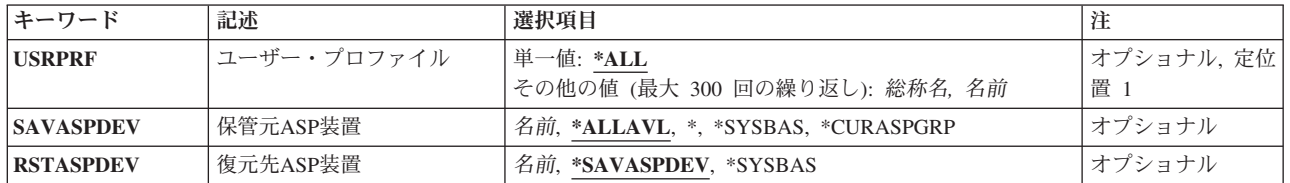

[トップ](#page-322-0)

# ユーザー・プロファイル **(USRPRF)**

専用認可を復元したい1つまたは複数のユーザー・プロファイルの名前を指定します。指定されたユーザ ー・プロファイルは,ユーザー・プロファイル復元(RSTUSRPRF) コマンドを用いて最初に復元しなければ なりません。

### 単一値

**\*ALL** 復元はされるが,その専用認可は復元されないユーザー・プロファイルのすべてを指定します。こ れには,複数の前のユーザー・プロファイル復元(RSTUSRPRF)コマンドを使用して,復元されたユ ーザー・プロファイルが含まれます。

# その他の値(最大**300**個指定可能)

- 総称名 ユーザー・プロファイルのセットの1つまたは複数の総称名を指定してください。総称名は,1つ以 上の文字とその後にアスタリスク(\*)が付いた文字ストリングです。名前と一緒に\*が指定されてい ない場合には,システムはその名前がユーザー・プロファイル名全体であるとみなします。
- 名前 1つまたは複数の特定のユーザー・プロファイルの名前を指定してください。総称名と特定名の両 方を同じコマンドに指定することができます。最大300のユーザー・プロファイル名を指定するこ とができます。
# 保管元**ASP**装置 **(SAVASPDEV)**

保管された専用認可が入っていた補助記憶域プール(ASP)装置を指定します。

# **\*ALLAVL**

システムASP (ASP番号1),すべての基本ユーザーASP (ASP番号2から32),および使用可能なすべての 独立ASPから保管された専用認可が復元されます。

**\*** システムASP,すべての基本ユーザーASP,さらに現行スレッドにASPグループがある場合には,その ASPグループ中のすべての独立ASPから保管された専用認可が復元されます。

#### **\*SYSBAS**

システムASPおよびすべての基本ユーザーASPから保管された専用認可が復元されます。

#### **\*CURASPGRP**

現行スレッドにASPグループがある場合には,そのASPグループ中のすべての独立ASPから保管さ れた専用認可が復元されます。

名前 保管された専用認可が入っていたASP装置の名前を指定します。

[トップ](#page-322-0)

# 復元先**ASP**装置 **(RSTASPDEV)**

専用認可を復元する補助記憶域プール(ASP)装置を指定します。

# **\*SAVASPDEV**

専用認可は,保管された時と同じASPに復元されます。

#### **\*SYSBAS**

専用認可は,システムASP (ASP番号1)または基本ユーザーASP (ASP番号2から32)に復元されま す。

名前 専用認可が復元される独立ASP装置の名前を指定してください。

[トップ](#page-322-0)

# 例

## 例**1:**すべての権限の復元

RSTAUT

このコマンドは,システムが保管された時点でプロファイルに含まれていた各オブジェクトを使用する権限 をそれぞれのユーザー・プロファイルに復元します。RSTAUTコマンドが送られる前に,ユーザー・プロフ ァイルとライブラリーおよびそれらのオブジェクトが復元されていることが必要です。

### 例**2:**特定のユーザーの権限の復元

RSTUSRPRF USRPRF(USER1 USER2 USER3 USER4) RSTLIB SAVLIB(USERLIB) RSTAUT USRPRF(USER1 USER2 USER3)

このコマンドは、正常に復元された指定のそれぞれのユーザーに、システムが保管された時点でプロファイ ルに含まれていた各オブジェクトを使用する権限を復元します。RSTAUTコマンドが送られる前に,ユーザ ー・プロファイルとライブラリーおよびそれらのオブジェクトが復元されていることが必要です。 USER4はRSTAUTコマンドに指定されていないので、その権限はまだ使用可能であり、後日復元することが できます。

#### 例**3:**特定のライブラリーの権限の復元

RSTUSRPRF USRPRF(\*ALL) RSTLIB SAVLIB(USERLIBA) RSTLIB SAVLIB(USERLIBB) RSTLIB SAVLIB(USERLIBC) RSTAUT USRPRF(\*ALL)

このコマンドは,システム上で復元されたすべてのユーザー・プロファイルの専用認可を復元します。これ には、RSTUSRPRFコマンドによって復元されたすべてのユーザー・プロファイルの権限が含まれます。こ れらのコマンドが指定される前にその権限が復元されていないシステム上のその他のユーザー・プロファイ ルも,RSTAUT(\*ALL)コマンドによって復元されます。

#### 例**4:**複数の**RSTUSRPRF**コマンドの後の権限の復元

RSTUSRPRF USRPRF(USER1 USER2) RSTLIB SAVLIB(USERLIBA) RSTUSRPRF USRPRF(USER1 USER3) RSTLIB SAVLIB(USERLIBB) RSTAUT USRPRF(\*ALL)

このコマンドは,USER2およびUSER3の専用認可とUSER1の最新バージョンの専用認可を復元します。こ のユーザー・プロファイルは同じ名前を持っているので,2番目のRSTUSRPRFコマンドがUSER1の最初の バージョンをオーバーレイします。

# 例**5:**独立**ASP**へのライブラリーおよび権限の復元

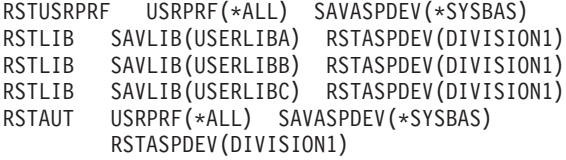

この例は,データおよび権限を独立補助記憶域プール(ASP)へ移動する方法を示しています。RSTUSRPRF コマンドは,保管されたすべてのユーザー・プロファイルおよび専用認可情報をシステムASP (ASP番号1) および基本ユーザーASP (ASP番号2から32)から復元します。RSTLIBコマンドは,ライブラリーUSERLIBA, USERLIBB,およびUSERLIBCをDIVISION1という名前の独立ASPに復元します。RSTAUTコマンドは,すべ てのユーザー・プロファイルの保管された権限を,システムASPおよび基本ユーザーASPから現在 DIVISION1 ASPに存在するオブジェクトに復元します。

[トップ](#page-322-0)

# エラー・メッセージ

**\*ESCAPE** メッセージ

**CPF2206**

ユーザーには,オブジェクトに要求した機能を実行する権限が必要である。

# **CPF222E**

&1特殊権限が必要である。

# **CPF3776**

権限が復元されなかったユーザー・プロファイルがある。

# **CPF3785**

終了していないサブシステムがある。

# **CPF3855**

この時点でRSTAUTは使用できない。

# **CPF386D**

事前開始ジョブが正常に実行されなかった。

# **CPF9814**

装置&1が見つかりません。

# **CPF9833**

\*CURASPGRPまたは\*ASPGRPPRIが指定されていて,スレッドにASPグループがない。

## **CPFB8ED**

装置記述&1はこの操作には正しくありません。

[トップ](#page-322-0)

# <span id="page-328-0"></span>構成の復元 **(RSTCFG)**

実行可能場所**:** すべての環境 (\*ALL) スレッド・セーフ**:** いいえ

パラメーター [例](#page-337-0) [エラー・メッセージ](#page-338-0)

構成復元(RSTCFG)コマンドは,システム保管(SAVSYS)または構成保管(SAVCFG) コマンドによって保管 された構成オブジェクトをシステムに復元します。このコマンドで復元できるオブジェクトのタイプは、オ ブジェクト・タイプ **(OBJTYPE)**パラメーターにリストされます。システムに復元され,その所有者がシス テムに認識されないオブジェクトについては、ODFTOWNユーザー・プロファイルが省略時の所有者となり ます。オブジェクトを復元するライブラリーに,すでにそのオブジェクトが存在している場合には,既存の オブジェクトの共通認可および専用認可が保存されます。そのライブラリーにオブジェクトが存在していな い場合には,すべての共通認可は復元されますが,専用認可は再び指定しなければなりません。

### 制約事項**:**

- オブジェクトがすでにシステムに存在している場合には、システム保管(\*SAVSYS)特殊権限または指定 された各オブジェクトに対するオブジェクト存在(\*OBJEXIST)権限(あるいはその所有者であること)が 必要です。
- このコマンドは,共通認可(\*EXCLUDE)なしで出荷されます。
- 装置構成オブジェクトはそれが復元されている時にオフに構成変更しなければなりません。装置構成オ ブジェクトをオフに構成変更するためには,構成変更(VRYCFG)コマンドを使用してください。
- v 出力リスト・ファイルに対する一時変更は例外とし,このコマンドは現在ジョブに対して有効となって いるすべてのファイルの一時変更を無視します。
- v システム資源管理(SRM)オブジェクトは,V2R2M0より前に作成された媒体を使用してRSTCFGコマンド が実行された場合には復元されません。
- v RSTCFGコマンドおよびSAVSYSまたはSAVCFGコマンドが同じシステムで実行されていない場合には, 構成オブジェクトはターゲット・システムで物理ハードウェアと合致しない可能性があります。
- v SAVSYSまたはSAVCFGコマンドが保管されたシステム以外のシステムでシステム資源管理オブジェクト を復元する場合には,システムはターゲット・システムのハードウェアを新規のものとして取り扱い, 既存の構成記述を不用とすることによりすべての新しい資源名を作成します。これが行われた場合に は,そのコマンドについて最新のSAVSYSまたはSAVCFGコマンドから正しいシステム資源管理オブジェ クトを復元する必要があります。これらのすべてが使用不能な場合には,新しい資源名を反映するよう に既存の構成記述を変更しなければなりません。

トップ

# パラメーター

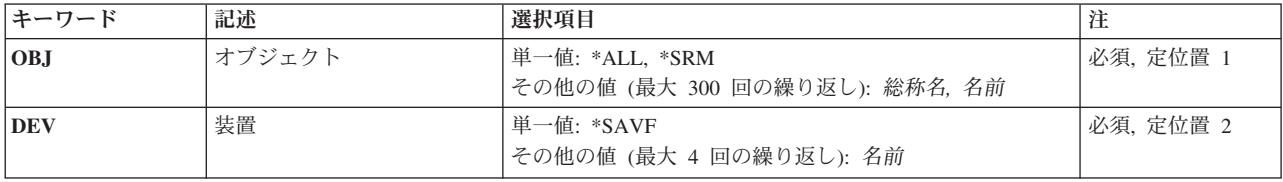

<span id="page-329-0"></span>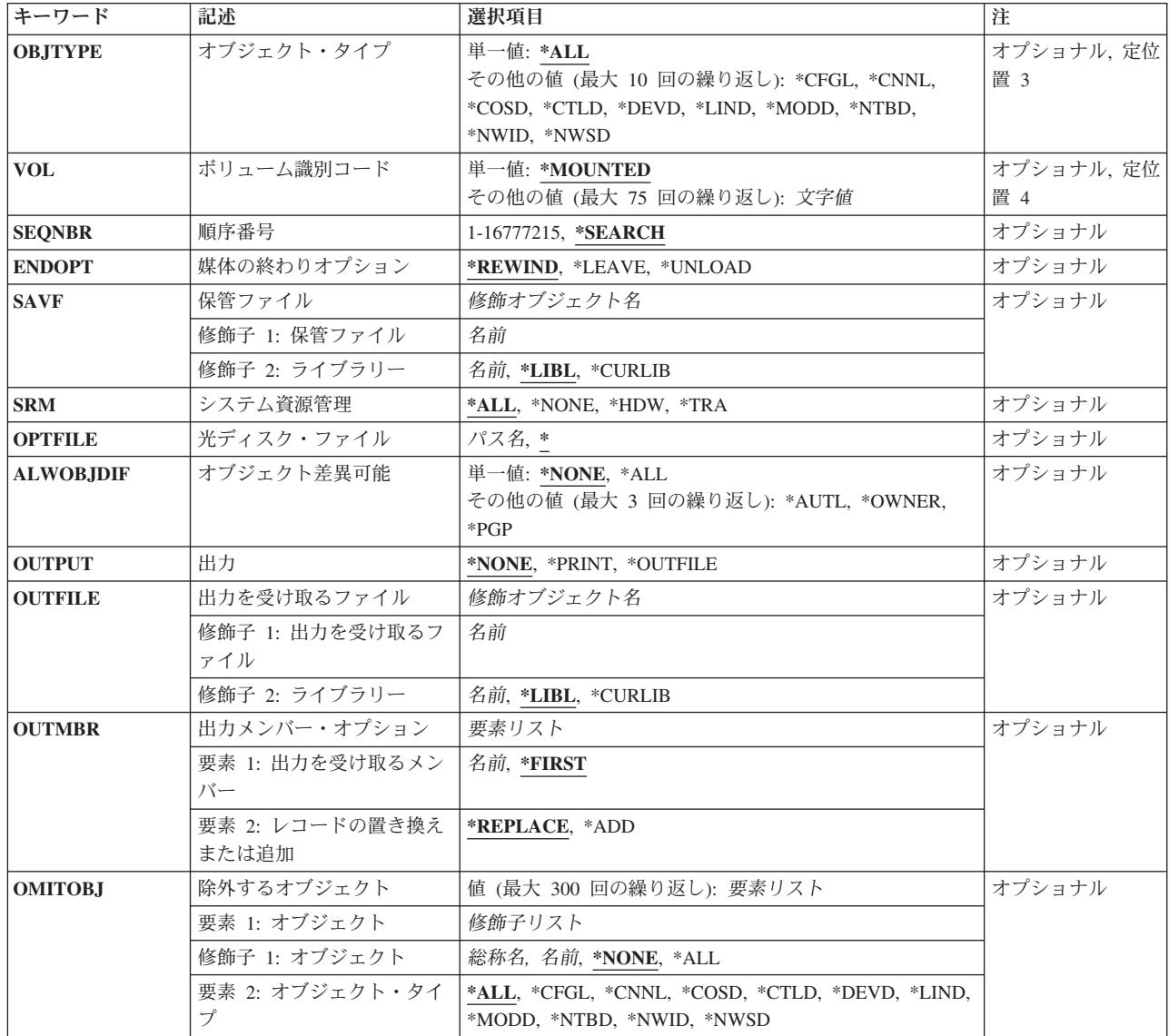

[トップ](#page-328-0)

# オブジェクト **(OBJ)**

復元するオブジェクトを指定します。復元する各オブジェクトの名前,またはオブジェクトの各グループの 総称名を指定してください。総称名は,1つ以上の文字とその後にアスタリスク(\*)が付いた文字ストリング です。アスタリスク(\*)が名前と一緒に指定されていない場合には,システムは,その名前がオブジェクト 名全体であるとみなします。

オブジェクト・タイプ **(OBJTYPE)**パラメーターが\*ALLの値を持っている場合には,OBJTYPEパラメータ ーの記述にリストされたオブジェクト・タイプが,指定された名前を持っていればすべて復元されます。

システム資源管理(SRM)オブジェクトは、個別に、または総称名を指定して復元することはできません。 SRMオブジェクトだけを復元するには,このパラメーターに\*SRMを指定し,システム資源管理 **(SRM)**パ ラメーターに値を指定してください。

<span id="page-330-0"></span>これは必須パラメーターです。

# 単一値

- **\*ALL** OBJTYPEパラメーターに指定された値に基づいて,すべての装置構成オブジェクトが復元されま す。
- **\*SRM** 装置構成オブジェクトは復元されませんが,システム資源管理(SRM)オブジェクトはSRMパラメー ターの値に基づいて復元されます。

注意復元しようとしているシステムのハードウェア構成が,オリジナルの構成が保管されたシステ ムと正確に同じでない場合には,SRM情報が復元されないように,RSTCFGにSRM(\*NONE)を指定 する必要があります。SRM情報が復元された場合には,構成オブジェクトは使用できなくなる可能 性があります。

# その他の値(最大**300**個指定可能)

総称名 指定したライブラリー中の復元するオブジェクトのグループの1つまたは複数の総称名を指定して ください。

注**:** 総称名は,1つまたは複数の文字の後にアスタリスク(\*)が付いた文字ストリングとして指定さ れます。総称名を指定した場合には,その総称オブジェクト名と同じ接頭部をもつ名前のついたす べてのオブジェクトが選択されます。

名前 復元する特定のオブジェクトの1つまたは複数の名前を指定してください。総称名と特定名の両方 を同じコマンドに指定することができます。最大300のオブジェクト名を指定することができま す。

[トップ](#page-328-0)

# 装置 **(DEV)**

復元操作に使用される装置の名前を指定します。この装置名は,装置記述によってシステム上ですでに認識 されていなければなりません。

これは必須パラメーターです。

# 単一値

#### **\*SAVF**

復元操作は,保管ファイル **(SAVF)**パラメーターに指定された保管ファイルを使用して実行されま す。

# その他の値

#### 光ディスク装置名

復元操作に使用される光ディスク装置の名前を指定してください。

#### テープ媒体ライブラリー装置名

復元操作に使用されるテープ媒体ライブラリー装置の名前を指定してください。

テープ装置名

復元操作に使用される1つ以上のテープ装置の名前を指定してください。仮想テープ装置を使用す る場合には,指定する唯一の装置でなければなりません。複数のテープ装置(最大4つまで)を使 <span id="page-331-0"></span>用する場合には,使用する順序で装置の名前を指定してください。複数のテープ・ボリュームを復 元するときに複数のテープ装置を使用すると、テープ・ボリュームを巻き戻しながら、別のテープ 装置で次のテープ・ボリュームを処理できます。

[トップ](#page-328-0)

# オブジェクト・タイプ **(OBJTYPE)**

復元されるシステム・オブジェクトのタイプを指定します。

単一値

**\*ALL** 名前によって指定されたすべての装置構成オブジェクトが復元されます。オブジェクト **(OBJ)**パラ メーターにも\*ALLが指定されている場合には,保管されたすべての装置構成オブジェクトが復元 されます。

# その他の値(最大**10**個指定可能)

文字値 復元するオブジェクトの各タイプの値を指定してください。

表示されているオブジェクト・タイプは,システム保管(SAVSYS)コマンドまたは構成保管 (SAVCFG)コマンドによって装置構成ファイルに保管されるものです。

#### **\*CFGL**

構成リスト

**\*CNNL**

接続リスト

#### **\*COSD**

サービス・クラス記述

#### **\*CTLD**

制御装置記述

#### **\*DEVD**

装置記述

**\*IPXD** インターネット・パケット交換記述

**\*LIND** 回線記述

#### **\*MODD**

モード記述

#### **\*NTBD**

NETBIOS記述

#### **\*NWID**

ネットワーク・インターフェース記述

#### **\*NWSD**

ネットワーク・サーバー記述

注**:** \*SRMSPCを保管することはできますが,オブジェクト・タイプとして復元することはできません。 \*SRMデータを復元するには,OBJパラメーターに\*SRMを指定してください。

# <span id="page-332-0"></span>ボリューム識別コード **(VOL)**

オブジェクト復元元である媒体のボリュームIDまたはテープ媒体ライブラリー装置のテープのカートリッ ジIDを指定します。ボリュームは,データが保管された時と同じ順序で入れなければなりません。復元さ れるファイルの先頭が入っているボリュームを装置に入れておく必要があります。

注**:** 特定のバージョンがSAVDATEパラメーターおよびSAVTIMEパラメーター,またはテープの場合には SEQNBRパラメーターによって識別されない限りは,指定されたロケーションで見つかったオブジェクトの 最初のバージョンが復元されます。

#### 単一値

### **\*MOUNTED**

オブジェクトは,装置 **(DEV)**パラメーターに指定された装置に入っているボリュームから復元され ます。媒体ライブラリー装置の場合には,使用されるボリュームは,テープ・カテゴリー設定 (SETTAPCGY)コマンドによって装てんされているカテゴリー中の次のカートリッジです。

注**:** 光ディスク媒体ライブラリー装置を使用している時には,この値を指定することはできませ  $h_{\alpha}$ 

- その他の値(最大**75**個指定可能)
- 文字値 装置に入れてデータの復元に使用する順序で,1つまたは複数のボリュームのIDを指定してくださ い。

[トップ](#page-328-0)

# 順序番号 **(SEQNBR)**

復元操作に使用される順序番号を指定します。

# **\*SEARCH**

装置に入れられたボリュームの中で,保管された装置構成オブジェクトが入っているデータ・ファ イルが検索されます。一致するものが見つかった時に,その構成オブジェクトが復元されます。

### *1*から*16777215*

復元操作に使用するファイルの順序番号を指定してください。

[トップ](#page-328-0)

# 媒体の終わりオプション **(ENDOPT)**

復元操作の終了後にテープまたは光ディスク・ボリュームにおいて自動的に実行される操作を指定します。 複数のボリュームを使用する場合には,このパラメーターは最後に使用されるボリュームにだけ適用されま す。その他のすべてのボリュームは,ボリュームの終わりに達するとアンロードされます。

注**:** このパラメーターが有効なのは,磁気テープ装置または光ディスク装置の名前がDEVパラメーターに指 定されている場合だけです。光ディスク装置の場合には,\*UNLOADがサポートされるただ1つの特殊値で あり,\*REWINDおよび\*LEAVEは無視されます。

#### <span id="page-333-0"></span>**\*REWIND**

操作の終了後に,テープは自動的に巻き戻されますが,アンロードされません。

#### **\*LEAVE**

テープは,操作の終了後に巻き戻しまたはアンロードされません。テープ装置の現在の位置に留ま ります。

# **\*UNLOAD**

テープは操作が終了すると自動的に巻き戻されてアンロードされます。一部の光ディスク装置は操 作が終了するとボリュームを排出します。

[トップ](#page-328-0)

# 保管ファイル **(SAVF)**

データを復元するために使用される保管ファイルを指定します。

注**:** 装置 **(DEV)**パラメーターに\*SAVFが指定されている場合には,このパラメーターに値を指定しなけれ ばなりません。

# 修飾子**1:** 保管ファイル

名前 使用する保管ファイルの名前を指定してください。

### 修飾子**2:** ライブラリー

**\*LIBL** 最初に一致するものが見つかるまで,現行スレッドのライブラリー・リスト内のすべてのライブラ リーが検索されます。

### **\*CURLIB**

保管ファイルを見つけるためにスレッドの現行ライブラリーが使用されます。ライブラリー・リス トに現行ライブラリー項目が存在しない場合には,QGPLライブラリーが使用されます。

名前 保管ファイルが入っているライブラリーの名前を指定してください。

[トップ](#page-328-0)

# システム資源管理 **(SRM)**

復元するシステム資源管理(SRM)情報のタイプを指定します。このパラメーターが有効なのは、オブジェク ト **(OBJ)**パラメーターに\*ALLまたは\*SRMが指定された場合だけです。

注意復元しようとしているシステムのハードウェア構成が,オリジナルの構成が保管されたシステムと正確 に同じでない限り,SRM情報が復元されないように,このコマンドにSRM(\*NONE)を指定する必要があり ます。別のハードウェア構成のシステムでSRM情報が復元された場合には,構成オブジェクトが使用でき なくなる場合があります。

**\*ALL** すべてのシステム資源管理情報が復元されます。

#### **\*NONE**

システム資源管理情報は復元されません。

**\*HDW** すべてのハードウェア情報が復元されます。

**\*TRA** すべてのトークンリング・アダプター情報が復元されます。

# <span id="page-334-0"></span>光ディスク・ファイル **(OPTFILE)**

復元操作に使用されるボリュームのルート・ディレクトリーで始まる光ディスク・ファイルのパス名を指定 します。

パス名を指定するときの詳細については、ISERIES INFORMATION CENTER

(HTTP://WWW.IBM.COM/ESERVER/ISERIES/INFOCENTER)にある「CLの概念および解説書」トピックの 「オブジェクトの命名規則」を参照してください。

**\*** システムは,光ディスク・ボリュームのルート・ディレクトリーから対応する保管操作によって生 成された省略時の名前を検索します。

### *'*光ディスクのパス名*/\*'*

システムは,光ディスク・ボリュームの指定されたディレクトリーから対応する保管操作によって 生成された省略時の名前を検索します。

[トップ](#page-328-0)

# オブジェクト差異可能 **(ALWOBJDIF)**

保管したオブジェクトと復元されたオブジェクトとの間の相違が許されるかどうかを指定します。

注**:**

- 1. このパラメーターに\*NONE以外の値を指定するには、全オブジェクト(\*ALLOBJ)特殊権限が必要です。
- 2. 相違が検出された場合には、復元操作に関する最終メッセージは正常完了メッセージではなくエスケー プ・メッセージになります。

相違のタイプには以下のものがあります。

• 権限リスト:保管されたオブジェクトには権限リストがあり、オブジェクトがシステム上にあるが同じ 権限リストをもたないか,あるいはオブジェクトが存在せず保管システムと異なるシステムに復元され ているかのどちらかです。

注**:** 保管されるオブジェクトに権限リストがなかった場合には,このパラメーターは影響しません。オブ ジェクトが存在している場合には,既存のオブジェクトの権限リストとともにこれが復元されます。存 在しない場合には,これは権限リストなしで復元されます。

- 所有権:システム上のオブジェクトの所有者が、保管操作からのオブジェクトの所有者と異なってい る。
- 1次グループ:システム上のオブジェクトの1次グループが保管操作の時のオブジェクトの1次グループと 異なっている。

### 単一値

# **\*NONE**

前述の相違のどれも復元操作では許可されていません。個々の値のそれぞれの説明を参照して、相 違の取り扱い方法を決定してください。

**\*ALL** 前述の相違のすべてが復元操作で許可されています。個々の値のそれぞれの説明を参照して,相違 の取り扱い方法を決定してください。

# <span id="page-335-0"></span>その他の値(最大**3**個指定可能)

# **\*AUTL**

権限リストの相違は許可されます。保管されたオブジェクトに権限リストがあり、オブジェクトが システム上にあるが同じ権限リストをもたない場合には,オブジェクトは既存のオブジェクトの権 限リストともに復元されます。保管されたオブジェクトに権限リストがあり、オブジェクトが存在 せず,これが保管システムと異なるシステムに復元されている場合には,このオブジェクトは復元 され,権限リストにリンクされます。権限リストが存在していない場合には,共通認可は \*EXCLUDEに設定されます。

この値が指定されない場合には,権限リストの相違は許可されません。保管されたオブジェクトに 権限リストがあり、オブジェクトがシステム上にあるが同じ権限リストをもたない場合には、オブ ジェクトは復元されます。保管されたオブジェクトに権限リストがあり,オブジェクトが存在せ ず,これが保管システムと異なるシステムに復元されている場合には,このオブジェクトは復元さ れますが,権限リストにはリンクされず共通認可が\*EXCLUDEに設定されます。

#### **\*OWNER**

所有権の相違は許可されます。オブジェクトが保管したオブジェクトと異なる所有者でシステム上 にすでに存在している場合には,オブジェクトはそのシステム上のオブジェクトの所有者で復元さ れます。

この値が指定されない場合には、所有権の相違は許可されません。保管したオブジェクトと異なる 所有者をもつオブジェクトがシステム上にすでに存在している場合には,オブジェクトは復元され ません。

**\*PGP** 1次グループの相違は許可されます。保管したオブジェクトと異なる1次グループがシステム上にす でに存在している場合には,オブジェクトはそのシステム上のオブジェクトの1次グループととも に復元されます。

この値が指定されない場合には,1次グループの相違は許可されません。保管したオブジェクトと 異なる1次グループをもつオブジェクトがシステム上にすでに存在している場合には、オブジェク トは復元されません。

[トップ](#page-328-0)

# 出力 **(OUTPUT)**

オブジェクトの状況に関する情報を示すリストを作成して出力ファイルに入れるかどうかを指定します。こ のリストには、復元情報が表示され、復元されたすべてのオブジェクト,復元されなかったオブジェクト, および除外されたオブジェクトが表示されます。各オブジェクトの機密保護についての情報が復元オブジェ クト用にリストされます。

#### **\*NONE**

出力は作成されません。

#### **\*PRINT**

出力はジョブのスプール出力で印刷されます。

#### **\*OUTFILE**

出力は,出力を受け取るファイル **(OUTFILE)**パラメーターで指定されたデータベース・ファイル に送られます。

<span id="page-336-0"></span>注**:** OUTPUT(\*OUTFILE)が指定されている場合には,OUTFILEパラメーターにデータベース・ファ イル名を指定しなければなりません。

[トップ](#page-328-0)

# 出力を受け取るファイル **(OUTFILE)**

出力 **(OUTPUT)**パラメーターに\*OUTFILEが指定された時に,情報を指示するデータベース・ファイルを指 定します。ファイルが存在しない場合には,このコマンドによって,指定されたライブラリーにデータベー ス・ファイルが作成されます。新規ファイルを作成する場合には,システムはモデルとして形式名 QSRRSTでQSYS内のQASRRSTOを使用します。

# 修飾子**1:** 出力を受け取るファイル

名前 コマンドからの出力が指示されるデータベース・ファイルの名前を指定してください。このファイ ルが存在していない場合には,指定したライブラリーに作成されます。

# 修飾子**2:** ライブラリー

**\*LIBL** 最初に一致するものが見つかるまで,現行スレッドのライブラリー・リスト内のすべてのライブラ リーが検索されます。

# **\*CURLIB**

ファイルを見つけるためにスレッドの現行ライブラリーが使用されます。ジョブの現行ライブラリ ーとしてライブラリーが指定されていない場合には、OGPLライブラリーが使用されます。

名前 検索するライブラリーの名前を指定してください。

[トップ](#page-328-0)

# 出力メンバー・オプション **(OUTMBR)**

出力 **(OUTPUT)**パラメーターに\*OUTFILEが指定された時に,出力を指示するデータベース・ファイル・メ ンバーの名前を指定します。

### 要素**1:** 出力を受け取るメンバー

# **\*FIRST**

ファイル中の最初のメンバーが出力を受け取ります。OUTMBR(\*FIRST)が指定されていて,メンバ ーが存在していない場合には,システムが出力を受け取るファイル **(OUTFILE)**パラメーターに指 定されたファイルの名前を使用してメンバーを作成します。

名前 出力を受け取るファイル・メンバーの名前を指定してください。OUTMBR(メンバー名)が指定さ れていて,メンバーが存在していない場合には,システムがそのメンバーを作成します。 メンバーが存在している場合には,レコードを既存メンバーの終りに追加するか,既存メンバーを 消去してレコードを追加することができます。

### 要素**2:** レコードの置き換えまたは追加

#### **\*REPLACE**

指定したデータベース・ファイル・メンバー中に既存のレコードは,新規レコードで置き換えられ ます。

**\*ADD** 新規レコードが指定されたデータベース・ファイル・メンバーの既存情報に追加されます。

# <span id="page-337-0"></span>除外するオブジェクト **(OMITOBJ)**

操作から除外するオブジェクトを指定します。最大300までのオブジェクトまたは総称オブジェクトの値を 指定することができます。

要素**1:** オブジェクト

修飾子**1:** オブジェクト

**\*NONE**

操作から除外されるオブジェクトはありません。

- **\*ALL** 指定されたオブジェクト・タイプのすべてのオブジェクトが操作から除外されます。
- 総称名 除外するオブジェクトの総称名を指定します。

注**:** 総称名は,1つまたは複数の文字の後にアスタリスク(\*)が付いた文字ストリングとして 指定されます。総称名を指定した場合には,その総称オブジェクト名と同じ接頭部をもつ 名前のついたすべてのオブジェクトが選択されます。

- 名前 操作から除外するオブジェクトの名前を指定します。
- 要素**2:** オブジェクト・タイプ
- **\*ALL** オブジェクト名に指定された値に基づいて,すべてのオブジェクト・タイプが操作から除外されま す。
- 文字値 操作から除外するオブジェクトのオブジェクト・タイプを指定します。

このコマンドについてプロンプトを出す時にオブジェクト・タイプの完全なリストを表示するに は,このパラメーターのフィールドにカーソルを位置付け,F4(プロンプト)を押します。オブジ ェクト・タイプの記述については、ISERIES INFORMATION CENTER (HTTP://WWW.IBM.COM/ESERVER/ISERIES/INFOCENTER)にある「CLの概念および解説書」トピ ックの「オブジェクト・タイプ」を参照してください。

[トップ](#page-328-0)

# 例

# 例**1:**すべてのオブジェクトの復元

RSTCFG OBJ(\*ALL) DEV(TAP01) OBJTYPE(\*ALL)

このコマンドは,すべての装置構成およびSRMオブジェクトをTAP01駆動機構上のテープから復元します。

#### 例**2:**装置記述の復元

RSTCFG OBJ(PRT01) DEV(TAP01) OBJTYPE(\*DEVD) VOL(ABCD)

テープ・ボリュームABCDに保管されているPRT01の装置記述がシステムに復元されます。装置記述PRT01 がすでにシステムに存在している場合には,復元する前にそれをオフに構成変更しなければなりません。

### <span id="page-338-0"></span>例**3:**ネットワーク・サーバー記述の復元

RSTCFG OBJ(SERVER1) DEV(TAP01) OBJTYPE(\*NWSD) VOL(SAV1)

テープ・ボリュームSAV1に保管されているネットワーク・サーバー記述SERVER1がシステムに復元されま す。ネットワーク・サーバー記述SERVER1がすでにシステムに存在している場合には、復元する前にそれ をオフに構成変更しなければなりません。

[トップ](#page-328-0)

# エラー・メッセージ

**\*ESCAPE** メッセージ

# **CPF26C1**

ネットワーク・サーバー&1がオフに構成変更されなかった。

# **CPF370C**

ALWOBJDIFパラメーターが認可されていない。

### **CPF3707**

&2の保管ファイル&1にデータが入っていない。

# **CPF3709**

テープ装置は同じ密度をサポートしていない。

#### **CPF3727**

装置名リストで重複する装置&1が指定された。

# **CPF3728**

装置&1が他の装置と一緒に指定されている。

# **CPF3733**

&3の&2 &1で前に損傷が起こっている。

# **CPF3738**

保管または復元に使用した装置&1に損傷がある。

### **CPF3743**

ファイルを復元,表示またはリストすることができない。

## **CPF3748**

ライブラリー&1のオブジェクト情報に損傷がある。

# **CPF376B**

ファイル&1が見つからない。

# **CPF3767**

装置&1が見つからない。

# **CPF3768**

装置&1はコマンドに対して正しくない。

# **CPF3769**

媒体上で見つかったファイルが保管/復元ファイルでない。

### **CPF377B**

オブジェクトは復元されません。&3個のオブジェクトが除外されました。

# **CPF377C**

&1個のオブジェクトが復元された。&2個は復元されませんでした。&6個が除外されました。

### **CPF3780**

ライブラリー&1に指定したファイルが見つからない。

### **CPF3782**

&2のファイル&1は保管ファイルでない。

### **CPF379B**

&2の保管ファイル&1のオブジェクトは復元されなかった。

### **CPF3791**

&3の&2 &1の処理中にファイル&4の終わりになった。

#### **CPF3793**

マシンまたはASPの記憶域限界に達しました。

#### **CPF3794**

保管または復元操作が正常に終了しなかった。

#### **CPF3796**

ユーザー・プロファイル&4の記憶域限界を超えた。

### **CPF3805**

&2中の保管ファイル&1からのオブジェクトは復元されなかった。

#### **CPF3807**

&2の保管ファイル&1でデータ圧縮解除エラーが起こった。

# **CPF3812**

&2の保管ファイル&1は使用中である。

#### **CPF3883**

S/38装置構成オブジェクトは復元されなかった。

#### **CPF5729**

オブジェクト&1を割り振ることができない。

#### **CPF9809**

ライブラリー&1をアクセスすることができない。

#### **CPF9812**

ライブラリー&2にファイル&1が見つからない。

#### **CPF9820**

ライブラリー&1の使用は認可されていない。

#### **CPF9822**

ライブラリー&2のファイル&1は認可されていない。

#### **CPF9825**

装置&1は認可されていない。

# <span id="page-340-0"></span>文書ライブラリー・オブジェクト復元 **(RSTDLO)**

実行可能場所**:** すべての環境 (\*ALL) スレッド・セーフ**:** いいえ

[パラメーター](#page-341-0) [例](#page-351-0) [エラー・メッセージ](#page-352-0)

文書ライブラリー・オブジェクト復元(RSTDLO)コマンドは,文書,フォルダー,および配布オブジェクト (メール)を復元します。

文書が文書ライブラリー・オブジェクト保管(SAVDLO)コマンドによって解放されたか,あるいはされない 場合に,その文書およびフォルダーを復元するか,あるいは文書ライブラリー・オブジェクト削除 (DLTDLO)コマンドによって削除された文書およびフォルダーを復元するためには,このコマンドを使用す ることができます。

文書の復元によって,文書がシステム上に存在している場合には,既存の文書の内容および制御情報が置き 換えられ,文書がシステム上に存在しない場合には,新しい文書の内容および制御情報が追加されます。

ファイル済み文書(文書ライブラリーに記憶されている電子メールまたは文書)の場合には,復元操作時に 文書が名前変更されて,別のフォルダーに入れられない限り,媒体上の文書オブジェクトの文書およびフォ ルダー名は,システム上の文書の文書名およびフォルダー名と同じでなければなりません。

注**:** 複元されるフォルダーのフォルダー名は完全に一致しなければなりません。使用中でないすべてのオブ ジェクトが,媒体上または保管ファイル内のフォルダーから既存のフォルダーに復元されます。フォルダー を復元すると、そのフォルダーが存在していなければ新しいフォルダー・オブジェクトが作成され、媒体上 または保管ファイル内のフォルダーで保管されたすべてのオブジェクトがこの新しいフォルダーに追加され ます。フォルダーが存在している場合には,その中に存在していない文書またはフォルダー・オブジェクト がすべて作成されます。既存の文書は,媒体からのバージョンで置き換えられます。

ファイル済み文書がシステムに復元され,その所有者がシステムに知られていないか,またはシステム配布 ディレクトリーに登録されていない場合には、省略時の所有者のユーザー・プロファイル(ODFTOWN)がそ の文書またはフォルダーの所有者になります。

文書の作成日は、その文書が存在している場合には変わりません。文書が存在していない場合には、作成日 は文書が作成される日付に設定されます。

機密保護は,文書またはフォルダーがそれらの復元されるシステムに存在している場合には変わりません。 文書またはフォルダーが存在していない場合には,共通認可,権限リスト,および個人状況が復元されま す。ただし,他のすべての私用文書およびフォルダー権限は復元されません。これらの権限は,所有者が再 び設定しなければなりません。

保管時にメール・ログ項目をもっていた文書が復元される場合には,配布追跡オブジェクトがシステムに存 在していれば,そのメール・ログ項目が復元されます。配布追跡オブジェクトがシステムに存在していない 場合には,文書がメール・ログ項目なしで復元されたことを示すメッセージが送られます。

このコマンドが異常終了すると、オブジェクトは不明状態でシステムに残され、ライブラリーに見つからな くなります。これは,このコマンドの実行時に電源障害が発生した場合に起こることがあります。記憶域再 <span id="page-341-0"></span>利用(RCLSTG)コマンドを使用すれば、補助記憶域を整理し、システムからそれらのオブジェクトの大部分 を削除することができます。ただし,不明のメール・オブジェクトは,RCLSTGコマンドでは整理できませ  $h_{\alpha}$ 

1セットの文書およびフォルダーを復元する場合は,そのセット内のすべての文書およびフォルダーが同じ 磁気テープ、光ディスク・ボリューム、または保管ファイルに存在していなければなりません。

文書が複数の磁気テープ・ファイルに存在している場合は,ユーザーは,順序番号またはラベル・パラメー ターを使用して媒体ファイルを指定することによって,どの文書を復元するかを制御することができます。 その文書に複数のバージョンが存在する場合には,さらにSAVDATEおよびSAVTIMEパラメーターを使っ て正しい文書を選択することができます。

テキスト検索サービスがシステムにある時に,ユーザーが文書ライブラリー・オブジェクトを復元すると, そのオブジェクトのテキスト検索索引が復元されます。

# 制約事項**:**

- v このコマンドは共通認可(\*EXCLUDE)で出荷されます。
- v このコマンドを実行するには,システム保管(\*SAVSYS)または全オブジェクト(\*ALLOBJ)特殊権限が必要 であるか,システム配布ディレクトリーに登録されていなければなりません。
- このコマンドは, RCLDLO DLO(\*ALL)を実行しているときには実行できません。これは、RCLDLOが内 部オブジェクトの排他的使用を必要とするためです。
- v OUTFILEパラメーターを使用して既存データベース・ファイルに対する保管または復元を行う場合は, 出力データベース・ファイルがあるライブラリーに対する実行(\*EXECUTE)権限が必要です。

[トップ](#page-340-0)

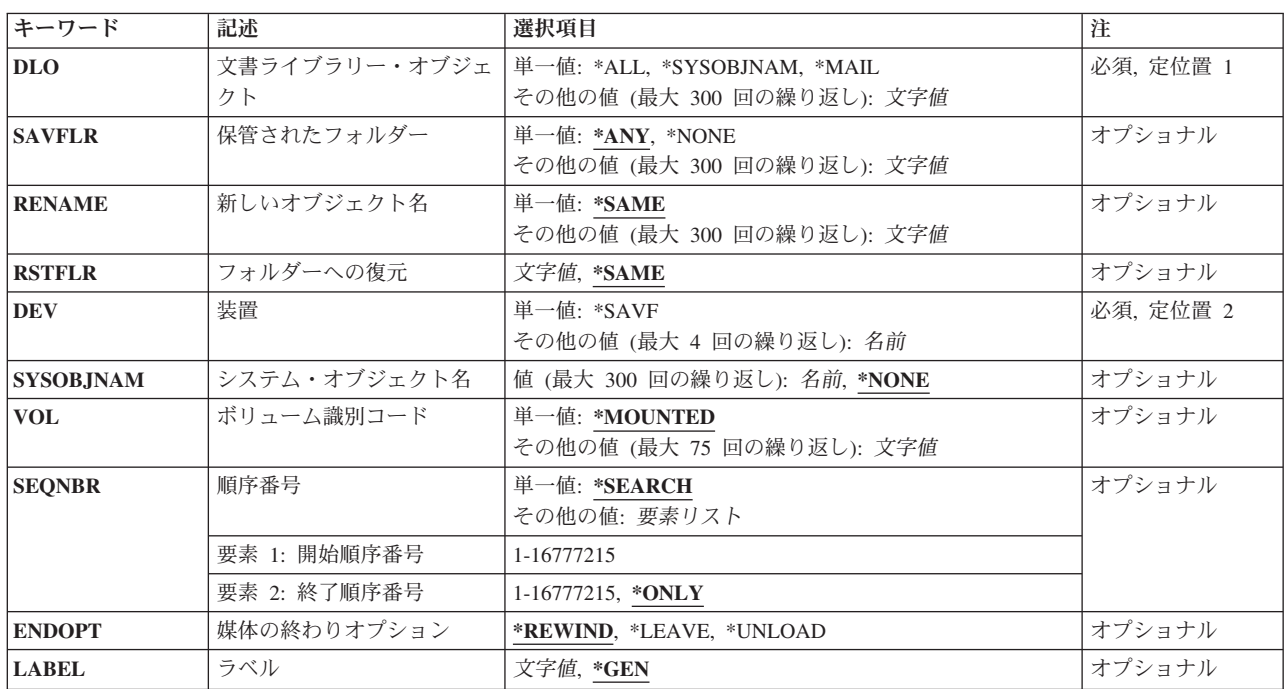

# パラメーター

<span id="page-342-0"></span>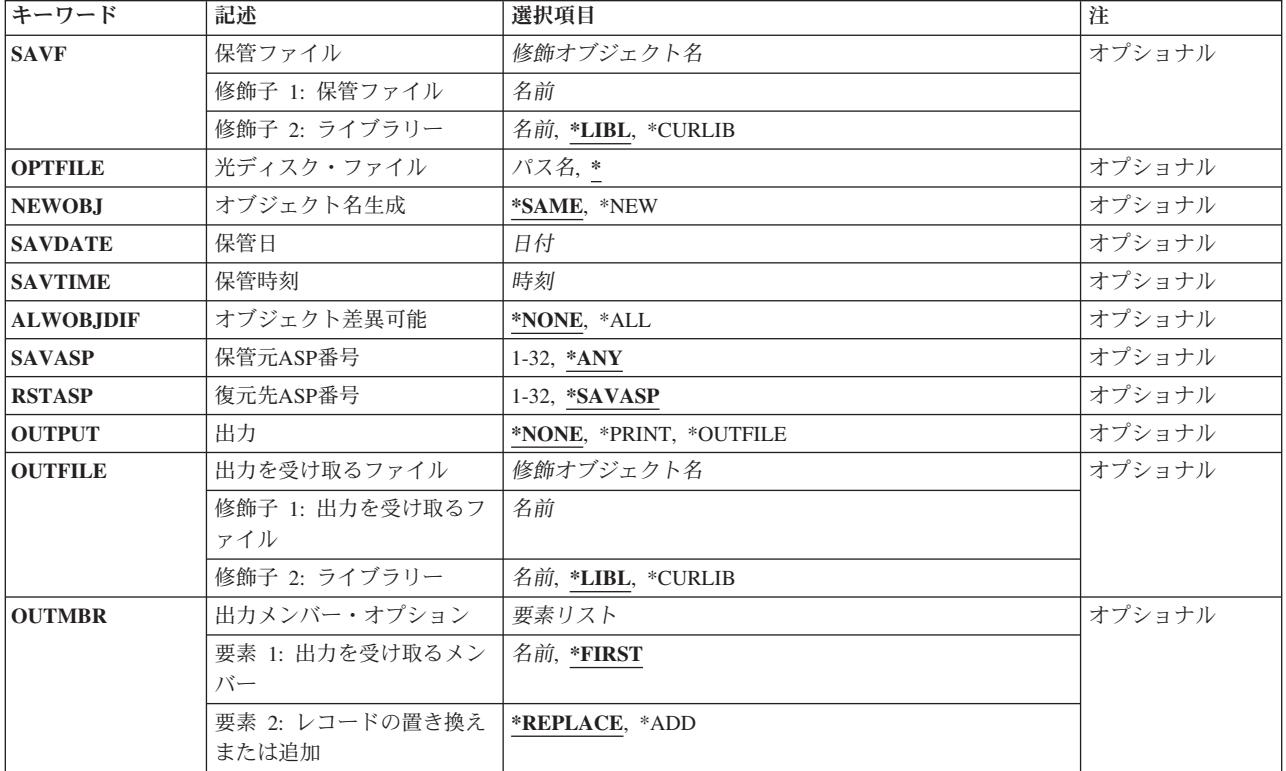

[トップ](#page-340-0)

# 文書ライブラリー・オブジェクト **(DLO)**

復元される文書ライブラリー・オブジェクトを指定します。

これは必須パラメーターです。

# 単一値

**\*ALL** 媒体に保管され,保管されたフォルダー **(SAVFLR)**パラメーターに指定された基準を満たす文書, フォルダー,および配布オブジェクト(メール)のすべてが復元されます。

### **\*MAIL**

メール・ログによって示されるすべての配布オブジェクトおよび文書が復元されます。

# **\*SYSOBJNAM**

システム・オブジェクト名 **(SYSOBJNAM)**パラメーターに指定されたシステム・オブジェクト名を もつすべての文書が復元されます。

# その他の値(最大**300**個指定可能)

文書名 復元する文書のユーザー割り当て名を指定します。指定のすべての文書は,SAVFLRパラメーター に指定されたフォルダー内になければなりません。

[トップ](#page-340-0)

# <span id="page-343-0"></span>保管されたフォルダー **(SAVFLR)**

文書およびフォルダーが復元されるその媒体のフォルダーの名前を指定します。

単一値

**\*ANY** 保管されているフォルダー(ある場合)とは関係なく,文書ライブラリー・オブジェクト **(DLO)**パ ラメーターに指定された値を満たすすべての文書ライブラリー・オブジェクトが復元されます。こ の値が有効なのは,DLOパラメーターに\*ALL, \*MAIL,または\*SYSOBJNAMが指定されている場合 だけです。

**\*NONE**

フォルダー以外に文書として保管されたすべての文書が復元されます。\*NONEが有効なのは文書に 対してだけで,\*ALLがDLOパラメーターに指定されているときだけ有効です。

### その他の値(最大**300**個指定可能)

フォルダー名

文書を復元する元の保管フォルダーの名前,あるいは\*ALLが DLOパラメーターに指定された場合 には復元中のフォルダーの名前を指定してください。フォルダー名に対して最大63文字を指定す ることができます。\*ALLがDLOパラメーターに指定された場合には,最大300個のフォルダー名を 指定することができます。DLO(文書名)が指定された場合には,保管済みフォルダーの名前を指 定しなければなりません。

[トップ](#page-340-0)

# 新しいオブジェクト名 **(RENAME)**

復元された文書の新しいユーザー割り当て名を指定します。

#### 単一値

#### **\*SAME**

文書は,その文書が保管された時の名前で復元されます。

# その他の値(最大**300**個指定可能)

文書名 復元後のその文書の新しいユーザー割り当て名を指定します。文書名が文書ライブラリー・オブジ ェクト **(DLO)**パラメーターに指定される場合には,復元中の文書に対して最大300個のユーザー割 り当て名を指定することができます。

[トップ](#page-340-0)

# フォルダーへの復元 **(RSTFLR)**

復元されたフォルダーおよび文書を入れるフォルダーの名前を指定します。このフォルダーはシステム上に 存在するか,あるいは\*ALLが文書ライブラリー・オブジェクト **(DLO)**パラメーターに指定された場合に は,保管されるフォルダーは媒体上に存在していなければなりません。

#### **\*SAME**

復元中のフォルダーおよび文書は,保管されていたのと同じフォルダーに入れられます。

フォルダー名

復元される文書およびフォルダーを入れるフォルダーの名前を指定してください。

# <span id="page-344-0"></span>装置 **(DEV)**

復元操作に使用される装置の名前を指定します。この装置名は,装置記述によってシステム上ですでに認識 されていなければなりません。

これは必須パラメーターです。

### 単一値

#### **\*SAVF**

復元操作は,保管ファイル **(SAVF)**パラメーターに指定された保管ファイルを使用して実行されま す。

# その他の値

# 光ディスク装置名

復元操作に使用される光ディスク装置の名前を指定してください。

# テープ媒体ライブラリー装置名

復元操作に使用されるテープ媒体ライブラリー装置の名前を指定してください。

# テープ装置名

復元操作に使用される1つ以上のテープ装置の名前を指定してください。仮想テープ装置を使用す る場合には,指定する唯一の装置でなければなりません。複数のテープ装置(最大4つまで)を使 用する場合には,使用する順序で装置の名前を指定してください。複数のテープ・ボリュームを復 元するときに複数のテープ装置を使用すると、テープ・ボリュームを巻き戻しながら、別のテープ 装置で次のテープ・ボリュームを処理できます。

[トップ](#page-340-0)

# システム・オブジェクト名 **(SYSOBJNAM)**

\*SYSOBJNAMが文書ライブラリー·オブジェクト (DLO)パラメーターに指定された場合には, 復元される 文書のシステム・オブジェクト名を指定します。

# 単一値

#### **\*NONE**

システム・オブジェクト名は指定されません。

# その他の値(最大**300**個指定可能)

# システム・オブジェクト名

復元する文書のシステム・オブジェクト名を指定してください。

[トップ](#page-340-0)

# <span id="page-345-0"></span>ボリューム識別コード **(VOL)**

オブジェクト復元元である媒体のボリュームIDまたはテープ媒体ライブラリー装置のテープのカートリッ ジIDを指定します。ボリュームは,データが保管された時と同じ順序で入れなければなりません。復元さ れるファイルの先頭が入っているボリュームを装置に入れておく必要があります。

# 単一値

#### **\*MOUNTED**

オブジェクトは,装置 **(DEV)**パラメーターに指定された装置に入っているボリュームから復元され ます。媒体ライブラリー装置の場合には、使用されるボリュームは、テープ・カテゴリー設定 (SETTAPCGY)コマンドによって装てんされているカテゴリー中の次のカートリッジです。

注**:** 光ディスク媒体ライブラリー装置を使用している時には,この値を指定することはできませ  $h<sub>a</sub>$ 

# その他の値(最大**75**個指定可能)

文字値 装置に入れてデータの復元に使用する順序で,1つまたは複数のボリュームのIDを指定してくださ い。

[トップ](#page-340-0)

# 順序番号 **(SEQNBR)**

復元操作に使用されるテープ・ファイルの順序番号を指定します。

注:文書ライブラリー・オブジェクト(DLO)を複数の補助記憶域プール(ASP)から復元する時には,開始お よび終了の順序番号を指定しなければなりません。開始および終了の順序番号は、テープ媒体ファイルを作 成するために使用されるSAVDLOコマンドの完了メッセージに表示されます。あるいは,テープの表示 (DSPTAP) コマンドを使用して、ODOCおよびODOCNNNNファイルの順序番号を検索します。ここで NNNNはASP番号です。

#### 単一値

#### **\*SEARCH**

ラベル **(LABEL)**パラメーター値と一致した識別コードをもち,指定された文書ライブラリー・オ ブジェクトの1つの最小値の内容をもつ最初のデータ・ファイルのテープが検索されます。装置の 最後の操作で,最後の操作が終了した位置にテープが位置づけられるENDOPT(\*LEAVE)が指定され ていた場合には,ファイルの検索は,現在のテープの位置を超えて最初のデータ・ファイルから開 始されます。装置の最後の操作でENDOPT(\*LEAVE)が指定されなかった場合,あるいは ENDOPT(\*LEAVE)操作以降にテープが巻き戻された場合には,検索は,そのボリュームの最初のデ ータ・ファイルから開始されます。

### 要素**1:** 開始順序番号

### *1-16777215*

復元操作に使用される最初のファイルの順序番号を指定してください。

#### 要素**2:** 終了順序番号

#### **\*ONLY**

終了順序番号は開始順序番号と同じです。

<span id="page-346-0"></span>*1-16777215*

復元操作に使用される最後のファイルの順序番号を指定してください。

[トップ](#page-340-0)

# 媒体の終わりオプション **(ENDOPT)**

復元操作の終了後にテープまたは光ディスク・ボリュームにおいて自動的に実行される操作を指定します。 複数のボリュームを使用する場合には,このパラメーターは最後に使用されるボリュームにだけ適用されま す。その他のすべてのボリュームは,ボリュームの終わりに達するとアンロードされます。

注**:** このパラメーターが有効なのは,磁気テープ装置または光ディスク装置の名前がDEVパラメーターに指 定されている場合だけです。光ディスク装置の場合には,\*UNLOADがサポートされるただ1つの特殊値で あり,\*REWINDおよび\*LEAVEは無視されます。

### **\*REWIND**

操作の終了後に,テープは自動的に巻き戻されますが,アンロードされません。

#### **\*LEAVE**

テープは,操作の終了後に巻き戻しまたはアンロードされません。テープ装置の現在の位置に留ま ります。

#### **\*UNLOAD**

テープは操作が終了すると自動的に巻き戻されてアンロードされます。一部の光ディスク装置は操 作が終了するとボリュームを排出します。

[トップ](#page-340-0)

# ラベル **(LABEL)**

保管操作中に媒体に書き出されたファイルの検索に使用されるファイル・ラベルを指定します。

- **\*GEN** システムは検索を行なうファイル・ラベルの省略時の名前を生成します。
- 文字値 復元する文書ライブラリー・オブジェクトが入っているファイルのファイル・ラベルを指定しま す。最大17の英数字を使用することができます。

[トップ](#page-340-0)

# 保管ファイル **(SAVF)**

データを復元するために使用される保管ファイルを指定します。

注**:** 装置 **(DEV)**パラメーターに\*SAVFが指定されている場合には,このパラメーターに値を指定しなけれ ばなりません。

修飾子**1:** 保管ファイル

名前 使用する保管ファイルの名前を指定してください。

修飾子**2:** ライブラリー

<span id="page-347-0"></span>\*LIBL 最初に一致するものが見つかるまで、現行スレッドのライブラリー・リスト内のすべてのライブラ リーが検索されます。

#### **\*CURLIB**

保管ファイルを見つけるためにスレッドの現行ライブラリーが使用されます。ライブラリー・リス トに現行ライブラリー項目が存在しない場合には,QGPLライブラリーが使用されます。

名前 保管ファイルが入っているライブラリーの名前を指定してください。

[トップ](#page-340-0)

# 光ディスク・ファイル **(OPTFILE)**

復元操作に使用されるボリュームのルート・ディレクトリーで始まる光ディスク・ファイルのパス名を指定 します。

パス名を指定するときの詳細については, ISERIES INFORMATION CENTER (HTTP://WWW.IBM.COM/ESERVER/ISERIES/INFOCENTER)にある「CLの概念および解説書」トピックの 「オブジェクトの命名規則」を参照してください。

**\*** システムは,光ディスク・ボリュームのルート・ディレクトリーから対応する保管操作によって生 成された省略時の名前を検索します。

# *'*光ディスクのパス名*/\*'*

システムは,光ディスク・ボリュームの指定されたディレクトリーから対応する保管操作によって 生成された省略時の名前を検索します。

*'*光ディスク・ファイル・パス名*'*

光ディスク・ファイルのパス名を指定してください。

[トップ](#page-340-0)

# オブジェクト名生成 **(NEWOBJ)**

新規ライブラリー割り当て名およびシステム・オブジェクト名を復元するフォルダーおよび文書に対して生 成するかどうかを指定します。

### **\*SAME**

ライブラリー割り当て名およびシステム・オブジェクト名は変わりません。

**\*NEW** 新規ライブラリー割り当て名およびシステム・オブジェクト名が,復元するフォルダーおよび文書 ごとに生成されます。

[トップ](#page-340-0)

# 保管日 **(SAVDATE)**

文書ライブラリー・オブジェクトが保管された日付を指定します。媒体上に複数のバージョンの文書ライブ ラリー・オブジェクトが存在する場合には,このパラメーターを使用して,復元する文書ライブラリー・オ ブジェクトのバージョンを識別してください。この日付はジョブ日付の形式で指定しなければなりません。 区切り記号を使用すると,その値はアポストロフィで囲まなければなりません。SAVDATEパラメーターが

<span id="page-348-0"></span>指定されていない場合には、復元される文書およびフォルダーのバージョンは、ボリューム上で見つかった 最初のバージョンとなるか,あるいは指定されたファイル・ラベルで見つかったバージョンとなります。

[トップ](#page-340-0)

# 保管時刻 **(SAVTIME)**

文書ライブラリー・オブジェクトが保管された時刻を指定します。保管された日付に同じ値をもつ複数のバ ージョンの文書ライブラリー・オブジェクトが媒体上に存在する場合には,このパラメーターを使用して, 復元する文書ライブラリー・オブジェクトのバージョンを識別してください。この時刻は時間、分,秒 (HHMMSS)の形式の6桁の値として指定してください。区切り記号が使用された場合には,その値をアポス トロフィで囲まなければなりません('HH:MM:SS')。ボリューム識別コードが指定され,保管時刻 **(SAVTIME)**パラメーターが指定されていない場合には,復元される文書およびフォルダーのバージョン は,ボリューム上で見つかった最初のバージョンとなるか,あるいは指定されたファイル・ラベルで見つか ったバージョンとなります。

このパラメーターが有効なのは,保管日 **(SAVDATE)**パラメーターも指定されている場合だけです。

[トップ](#page-340-0)

# オブジェクト差異可能 **(ALWOBJDIF)**

復元操作中に見つかった次の相違点が許されるかどうかを指定します。

- v 所有権―システム上のオブジェクトの所有者が保管操作からのオブジェクトの所有者と異なる。
- v システム・オブジェクト名―システム上のシステム・オブジェクト名が媒体上のシステム・オブジェク ト名と一致しない。
- 権限リストのリンク―オブジェクト。オブジェクトを保管したものとは異なるシステム上に復元され ます。

システム上の所有者またはオブジェクト名が復元操作で使用される媒体の場合と異なるオブジェクトを復元 できるようにするためには,ALWOBJDIFパラメーターを使用することができます。\*ALL特殊値を指定す ることによって,別の名前をもつオブジェクトが媒体上の名前に復元され,一方,別の所有者をもつオブジ ェクトは,その所有者名は媒体からではなくシステムから保持します。

注:このパラメーターを使用するには、全オブジェクト(\*ALLOBJ)権限が必要です。

**\*NONE**

前述の相違のどれも復元操作では許可されていません。権限リストの場合には,オブジェクトは復 元されますが,そのオブジェクトは当該の権限リストにはリンクされず,共通権限が\*EXCLUDEに 設定されます。他のケースについては、オブジェクトの診断メッセージが送信されて、オブジェク トは復元されません。

**\*ALL** 上で説明したすべての相違点が復元操作で許されます。通知メッセージが送られて,そのオブジェ クトが復元されます。

注**:**

• オブジェクトの所有者が一致しない場合には、そのオブジェクトは復元されますが、復元操作の 前のシステム上のオブジェクト所有権および権限のままとなります。

- <span id="page-349-0"></span>v このパラメーターに\*ALLが指定された場合には,オブジェクト名生成 **(NEWOBJ)**パラメーター に\*NEWを指定することはできません。
- v オブジェクトが保管されたシステムで,そのオブジェクトが権限リストによって保護されている システムとは異なるシステムからオブジェクトを復元中の場合には,\*ALLを指定すると,その オブジェクトを権限リストに自動的にリンクします。新しいシステムに権限リストが存在してい ない場合には,欠落しているリストの名前が入っているメッセージが出されます。

[トップ](#page-340-0)

# 保管元**ASP**番号 **(SAVASP)**

復元される保管された文書およびフォルダーが入っている媒体上の補助記憶域プール(ASP)の番号を指定し ます。

**\*ANY** 任意のASPで保管された文書およびフォルダーが復元されます。

注: 文書ライブラリー・オブジェクト(DLO)を複数のASPから復元する時には、順序番号(SEQNBR) パラメーターを指定しなければなりません。

*1-32* 復元する文書およびフォルダーが入っているASPの番号を指定してください。

[トップ](#page-340-0)

# 復元先**ASP**番号 **(RSTASP)**

復元された文書およびフォルダーが入れられる媒体上の補助記憶域プール(ASP)の番号を指定します。

### **\*SAVASP**

文書およびフォルダーは,保管される前と同じASPに入れられます。

*1-32* 復元された文書およびフォルダーが入るASPの番号を指定してください。

[トップ](#page-340-0)

# 出力 **(OUTPUT)**

オブジェクトの状況に関する情報を示すリストを作成して出力ファイルに入れるかどうかを指定します。こ のリストには、復元情報が表示され、復元されたすべてのオブジェクト、復元されなかったオブジェクト, および除外されたオブジェクトが表示されます。各オブジェクトの機密保護についての情報が復元オブジェ クト用にリストされます。

### **\*NONE**

出力は作成されません。

#### **\*PRINT**

出力はジョブのスプール出力で印刷されます。

## **\*OUTFILE**

出力は,出力を受け取るファイル **(OUTFILE)**パラメーターで指定されたデータベース・ファイル に送られます。

<span id="page-350-0"></span>注**:** OUTPUT(\*OUTFILE)が指定されている場合には,OUTFILEパラメーターにデータベース・ファ イル名を指定しなければなりません。

[トップ](#page-340-0)

# 出力を受け取るファイル **(OUTFILE)**

\*OUTFILEが出力 **(OUTPUT)**パラメーターに指定された時に,そのオブジェクトについての情報が送られる データベース・ファイルの修飾名を指定します。このファイルが存在しない場合には,このコマンドが指定 したライブラリーにデータベース・ファイルを作成します。新しいファイルが作成された場合には,システ ムは様式名QOJRSTをもつQSYSのQAOJRSTOをモデルとして使用します。

# 修飾子**1:** 出力を受け取るファイル

名前 コマンドからの出力が指示されるデータベース・ファイルの名前を指定してください。このファイ ルが存在していない場合には,指定したライブラリーに作成されます。

# 修飾子**2:** ライブラリー

**\*LIBL** 最初に一致するものが見つかるまで,現行スレッドのライブラリー・リスト内のすべてのライブラ リーが検索されます。

# **\*CURLIB**

ファイルを見つけるためにスレッドの現行ライブラリーが使用されます。ジョブの現行ライブラリ ーとしてライブラリーが指定されていない場合には、OGPLライブラリーが使用されます。

名前 検索するライブラリーの名前を指定してください。

[トップ](#page-340-0)

# 出力メンバー・オプション **(OUTMBR)**

出力 **(OUTPUT)**パラメーターに\*OUTFILEが指定された時に,出力を指示するデータベース・ファイル・メ ンバーの名前を指定します。

### 要素**1:** 出力を受け取るメンバー

# **\*FIRST**

ファイル中の最初のメンバーが出力を受け取ります。OUTMBR(\*FIRST)が指定されていて,メンバ ーが存在していない場合には,システムが出力を受け取るファイル **(OUTFILE)**パラメーターに指 定されたファイルの名前を使用してメンバーを作成します。

名前 出力を受け取るファイル・メンバーの名前を指定してください。OUTMBR (メンバー名) が指定さ れていて,メンバーが存在していない場合には,システムがそのメンバーを作成します。 メンバーが存在している場合には,レコードを既存メンバーの終りに追加するか,既存メンバーを 消去してレコードを追加することができます。

#### 要素**2:** レコードの置き換えまたは追加

#### **\*REPLACE**

指定したデータベース・ファイル・メンバー中に既存のレコードは,新規レコードで置き換えられ ます。

**\*ADD** 新規レコードが指定されたデータベース・ファイル・メンバーの既存情報に追加されます。

# <span id="page-351-0"></span>例

# 例**1:**システム・オブジェクト名を指定した文書の復元

RSTDLO DLO(\*SYSOBJNAM) DEV(TAP01) SYSOBJNAM(HZ83B55219)

このコマンドは,HZ83B55219という名前の文書を磁気テープ装置TAP01から復元します。

# 例**2:**保管フォルダーからの文書の復元

RSTDLO DLO(A) DEV(TAP01) SAVFLR(X)

このコマンドは、Aという名前の文書をフォルダーXから復元します。

# 例**3:**文書すべての復元

RSTDLO DLO(\*ALL) DEV(TAP01)

このコマンドは,磁気テープ装置TAP01の最初の磁気テープ・ファイルにある文書およびフォルダーのすべ てを復元します。

### 例**4:**システム**ASP**から保管したフォルダーのユーザー**ASP**への復元

RSTDLO DLO(\*ALL) FLR(Y) SAVASP(1) RSTASP(2)

このコマンドは、ASP 1から保管されたフォルダーYをユーザーASP 2に復元します。フォルダーYは, ASP 2に復元する前にASP 1から削除しなければなりません。

# 例**5:**新規ライブラリー割り当て名の作成

RSTDLO DLO(\*SYSOBJNAM) DEV(TAP01) SYSOBJNAM(HZ83B55219) NEWOBJ(\*NEW)

このコマンドは,文書HZ83B55219を磁気テープ装置TAP01から復元し,新規ライブラリー割り当て名およ び新規システム・オブジェクト名を付けます。

# 例**6:**文書の名前変更

RSTDLO DLO(A B) DEV(TAP01) SAVFLR(C) RENAME(Y Z) RSTFLR(X)

このコマンドは,文書AおよびBをフォルダーC内から復元します。文書AはYに名前変更され,文書Bは Zに名前変更されます。次に,それらの文書をフォルダーXに書き込みます。

#### 例**7:**シーケンス番号の指定

RSTDLO DLO(\*ALL) DEV(磁気テープ装置名) SAVFLR(A) SEQNBR(1 3) LABEL(\*GEN)

このコマンドは,フォルダーAのすべてをソース順序番号1, 2,および3と,ラベルQDOCまたは QDOCXXXXをもつ磁気テープ・ファイルから復元します。

# 例**8:**許可される差の指定

RSTDLO DLO(A) DEV(TAP01) SAVFLR(X) ALWOBJDIF(\*ALL)

<span id="page-352-0"></span>このコマンドは,文書AをフォルダーXから復元します。フォルダーX内の文書Aがシステム上に存在して いて,システム上の文書の所有者が復元しようとする文書の所有者と一致しない場合は,その文書は復元さ れて,システム上の文書の所有者は未変更のままです。

# 例**9:**復元されたオブジェクトおよび復元されなかったオブジェクトに関する情報の報告

RSTDLO DLO(\*ALL) DEV(TAP01) OUTPUT(\*OUTFILE) OUTFILE(INFO92) OUTMBR(FOURQT \*ADD)

このコマンドは文書およびフォルダーのすべてを磁気テープ装置から復元します。復元されたオブジェクト および復元されなかったオブジェクトに関する情報が報告されているリストは,出力ファイルINFO92に送 られます。この出力は,メンバーFOURQT中に,そのメンバー中の既存情報への追加として受け取られま す。

[トップ](#page-340-0)

# エラー・メッセージ

# **\*ESCAPE**メッセージ

# **CPF370C**

ALWOBJDIFパラメーターが認可されていない。

#### **CPF3718**

ファイル&1の復元コマンドが正しくない。

# **CPF3728**

装置&1が他の装置と一緒に指定されている。

# **CPF3767**

装置&1が見つからない。

### **CPF3780**

ライブラリー&1に指定したファイルが見つからない。

# **CPF3782**

&2のファイル&1は保管ファイルでない。

#### **CPF381B**

DLOがASP &1に復元されなかった。

#### **CPF3812**

&2の保管ファイル&1は使用中である。

#### **CPF384D**

ASP &1では保管または復元操作は使用できない。

#### **CPF8AB5**

ASP &5は構成されていない。

### **CPF8A47**

内部システム・オブジェクトが使用中である。

# **CPF90AF**

RSTFLR値は使用できない。

### **CPF90A4**

RENAME値は使用できない。

### **CPF90B4**

&1個のフォルダーがシステムに復元されたが,&2個のは復元されなかった。

### **CPF90CD**

配布の復元は認可されていない。

#### **CPF90CF**

見出し検索データベースに損傷がある。

#### **CPF90E0**

ALWOBJDIF(\*ALL)に対する権限が不十分である。

#### **CPF90E7**

文書ライブラリー・オブジェクトが復元されなかった。

#### **CPF9003**

&1個の文書ライブラリー・オブジェクトが復元された。&10個は復元されませんでした。

#### **CPF905C**

変換テーブルを見つけようとした時にエラーが起こった。

#### **CPF9050**

終了順序番号が正しくない。

#### **CPF9069**

ユーザーにはフォルダー&1への復元は許されていない。

#### **CPF908A**

要求元&1は登録されていない。

#### **CPF909B**

&1個の文書ライブラリー・オブジェクトが復元された。&10個は復元されませんでした。

#### **CPF9412**

DLOパラメーターと一緒にフォルダー名のリストは使用できない。

#### **CPF9810**

ライブラリー&1が見つかりません。

#### **CPF9812**

ライブラリー&2にファイル&1が見つからない。

#### **CPF9820**

ライブラリー&1の使用は認可されていない。

#### **CPF9822**

ライブラリー&2のファイル&1は認可されていない。

#### **CPF9825**

装置&1は認可されていない。

#### **CPF9830**

ライブラリー&1を割り当てることができない。

#### **CPF9831**

装置&1を割り当てることができない。

#### **CPF9845**

ファイル&1のオープン中にエラーが起こった。

# **CPF9846**

ライブラリー&2のファイル&1の処理中にエラーが起こった。

## **CPF9850**

印刷装置ファイル&1の一時変更は許されない。

# **CPF9851**

&2のファイル&1のオーバーフロー値が小さすぎる。

# **CPF9860**

出力ファイルの処理中にエラーが起こった。

### **CPF9899**

コマンドの処理中にエラーが起こった。

### **OPT1498**

装置&1でボリューム名リストが使い切られた。

# **OPT1502**

マルチボリューム・セットの終わりを通り越して処理しようとしました。

#### **OPT1605**

媒体または装置エラーが起こりました。

[トップ](#page-340-0)

# <span id="page-356-0"></span>ライブラリー復元 **(RSTLIB)**

実行可能場所**:** すべての環境 (\*ALL) スレッド・セーフ**:** いいえ

[パラメーター](#page-357-0) [例](#page-374-0) [エラー・メッセージ](#page-376-0)

ライブラリー復元(RSTLIB)コマンドは,ライブラリー保管(SAVLIB)コマンドによって保管された1つのライ ブラリーまたはライブラリー・グループをシステムに復元します。ライブラリー復元(RSTLIB)コマンド は,ライブラリー記述,オブジェクト記述,およびライブラリーのオブジェクトの内容を含めたライブラリ ー全体を復元します。

ジョブ待ち行列,メッセージ待ち行列,ユーザー待ち行列,および論理ファイルの場合は,定義しか保管さ れないので,オブジェクト記述だけが保管されます。また,論理ファイルのアクセス・パスが保管された場 合には,それを復元することもできます。アクセス・パス復元の詳細については,ISERIES

INFORMATION CENTER (HTTP://WWW.IBM.COM/ESERVER/ISERIES/INFOCENTER)にある「データベー ス」情報を参照してください。出力待ち行列上のスプール・ファイルの内容は,これらが保管されている場 合に,スプール・ファイル・データ **(SPLFDTA)**パラメーターに\*NEWを指定することによって復元するこ とができます。

このコマンドを使用して,オブジェクトの記憶域が復元操作の対応するSAVLIBコマンドで解放済みのライ ブラリー,またはライブラリー削除(DLTLIB)コマンドで削除されたライブラリーを復元することができま す。保管済みライブラリー内のオブジェクトのデータ部分が解放されていなかった場合は、各ライブラリー はそれが前に占めていた記憶域の同一域を占有します。記憶域が解放されていた場合,システムは,ライブ ラリーの内容(すべてのファイル,モジュール、プログラム,サービス・プログラム,ジャーナル・レシー バー,構造化照会言語(SOL)パッケージ,およびジャーナル・レシーバーのオブジェクト記述およびデータ 部分)を記憶するために必要な記憶スペースを検出します。ライブラリーが削除済みであるか、あるいは復 元を別のシステムに行っているために,システム上に存在していない場合は,システムはライブラリー中の すべて(ライブラリー記述を含む)の記憶域を検出しなければなりません。

所有者プロファイルがシステム上に存在しない場合は,システム省略時の所有者のユーザー・プロファイル (QDFTOWN)がそのシステムに復元されるすべてのオブジェクトの省略時の所有者になります。

オブジェクトが,それを復元する先のライブラリーにすでに存在している場合は,既存のオブジェクトの共 通認可および専用認可は維持されます。オブジェクトがライブラリー内に存在しない場合は、共通認可はす べて復元されますが,専用認可は再び認可しなければなりません。復元操作時に活動状態でスプーリング中 の既存の出力待ち行列オブジェクト,またはすでにライブラリー内に存在しているデータ待ち行列の場合 は,オブジェクトは復元されず,診断メッセージが送られます。

システム上の既存のオブジェクトを復元する場合には、既存のオブジェクトの監 査値が保持されます。オブジェクトをシステムに対して新規オブジェクトとして復元する場合は、オブジェ クト監査値は媒体から復元されます。さらに,オブジェクトがライブラリーの場合には,ライブラリーに作 成されるそれぞれのオブジェクトごとの省略時の監査値が復元されるのは,ライブラリーを新規として復元 する場合です。そうでない場合は,省略時の監査値が媒体から復元されます。

注**:**

1. 保管ファイルをまだ存在していないライブラリーに復元するには,保管ファイル作成(CRTSAVF)コマン ドに対する\*USE権限が必要です。

<span id="page-357-0"></span>2. RSTLIBコマンドは、復元出力ファイルへの一時変更を除いた、ジョブに対して現在有効になっているす べてのファイル一時変更を無視します。

# 制約事項**:**

- このコマンドは、共通認可(\*EXCLUDE)なしで出荷されます。
- システム保管(\*SAVSYS)特殊権限または以下のすべてのオブジェクト権限が必要です。
	- 1. 指定された各ライブラリーに対する読み取り(\*READ)および追加(\*ADD)権限,あるいはその所有者で あること。
	- 2. オブジェクトがすでにシステム上のライブラリーに存在している場合には、そのライブラリー内の各 オブジェクトに対するオブジェクト存在(\*OBJEXIST)権限,あるいはその所有者であること。メッセ ージ待ち行列オブジェクトには\*OBJEXISTおよび使用(\*USE)権限が必要です。オブジェクトが存在し ていない場合は,復元中のオブジェクトを所有しているユーザー・プロファイルに対する追加(\*ADD) 権限。スプール・ファイル・データの場合,復元される出力待ち行列に対して\*OBJEXIST権限が必要 です。

指定されたすべてのライブラリーおよびオブジェクトに対する正しい権限がない場合には,ユーザー が権限を持っているものだけが復元されます。

- 3. VOL(\*SAVVOL)が指定された場合には,保管元ライブラリーに対する\*USE権限。
- 4. ライブラリーを保管ファイルから復元する場合には,保管ファイルに対する\*USE権限が必要です。ラ イブラリーをテープまたは光ディスク装置から復元する場合には、装置記述および装置ファイルに対 する\*USE権限が必要です。
- v 媒体定義を使用する場合には,その媒体定義に対する\*USE権限および媒体定義ライブラリーに対する実 行(\*EXECUTE)権限が必要です。
- v OUTFILEパラメーターを使用して既存のデータベース・ファイルへの保管または復元を行う場合には, 出力ファイルが入っているライブラリーに対する\*EXECUTE権限が必要です。
- v システム上の現行バージョンのプログラムが入っているライブラリーの復元中は,そのプログラムを実 行してはいけません。復元中にOPMプログラムが実行中の場合は,実行中のプログラムは失敗し,予測 できない動作を行なう可能性があります。

[トップ](#page-356-0)

# パラメーター

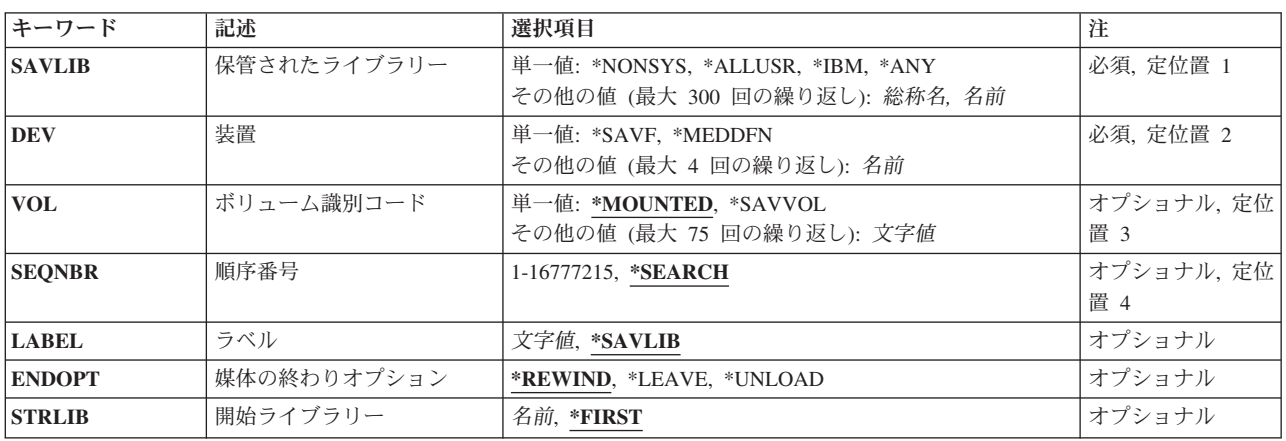

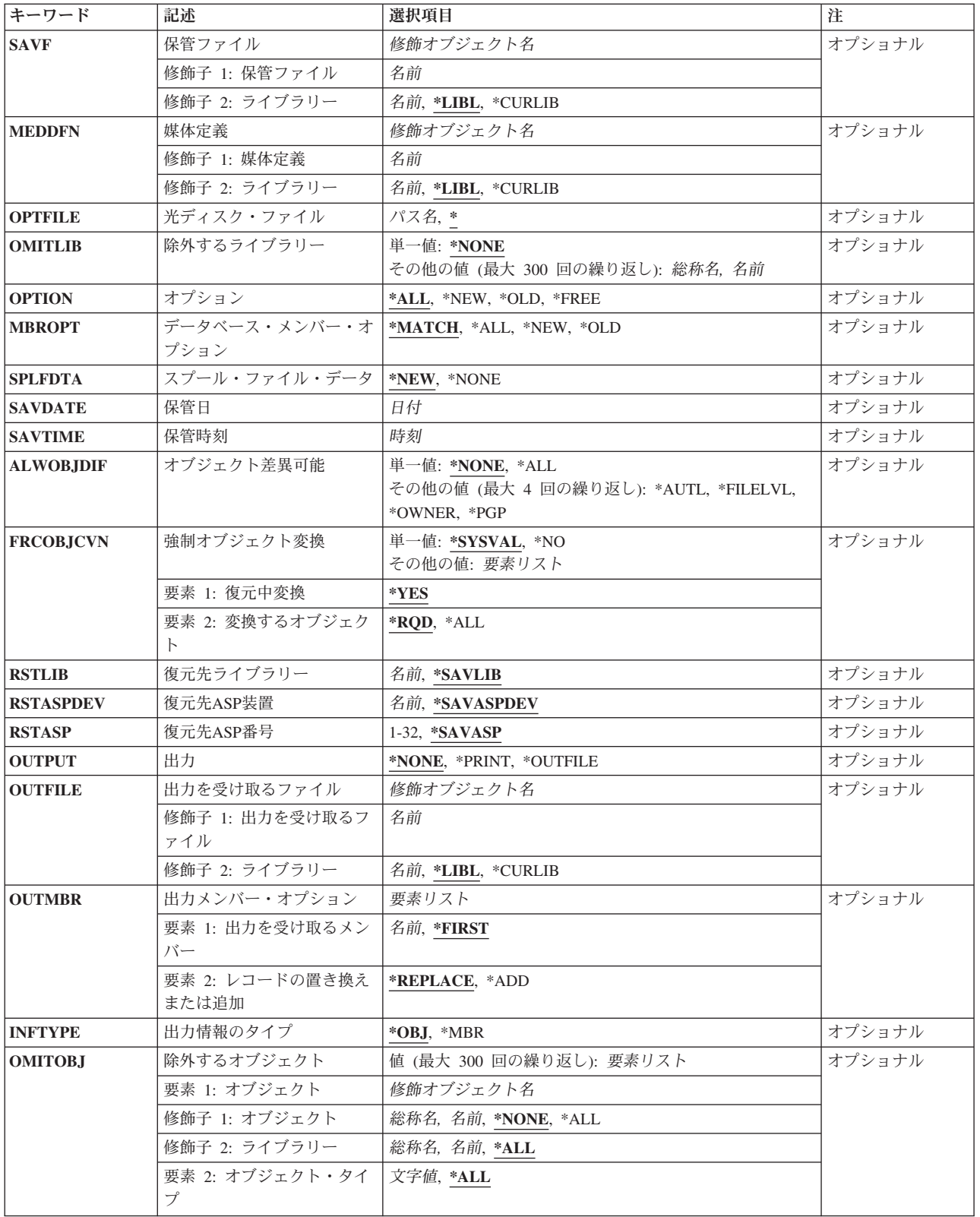

[トップ](#page-356-0)

# <span id="page-359-0"></span>保管されたライブラリー **(SAVLIB)**

システムに復元するライブラリーを指定します。

# 注**:**

- 1. 複数のライブラリー,特殊値,または総称値を指定した場合には,以下のことが必要です。
	- v 装置 **(DEV)**パラメーターに\*SAVFを指定してはなりません。
	- v 復元先ライブラリー **(RSTLIB)**パラメーターに\*SAVLIBを指定しなければなりません。
	- v ラベル **(LABEL)**パラメーターに\*SAVLIBを指定しなければなりません。
	- v 光ディスク・ファイル **(OPTFILE)**パラメーターに\*を指定するか,あるいはそれが/\*で終わっていな ければなりません。
- 2. 値\*NONSYSおよび\*IBMの場合には,このオプションを指定する前に,システム上の他のすべての操作 を終了していなければなりません。これには,サブシステム終了(ENDSBS)コマンドまたはシステム終了 (ENDSYS)コマンドによってすべてのサブシステムを終了する必要があります。
- 3. 復元に選択するテープまたは光ディスク・ファイルには,このパラメーターに指定する値と一致しない ライブラリーが含まれている場合があります。このパラメーターは,テープ・ファイルの省力時の LABEL値および光ディスク・ファイルの省力時のOPTFILE値を判別するのに使用されますが、復元操作 ではこのパラメーターが保管ライブラリーと一致することは検証されません。

これは必須パラメーターです。

### 単一値

# **\*NONSYS**

LIB(\*NONSYS)を指定したライブラリー保管(SAVLIB)コマンドで保管されたライブラリーが復元さ れます。

SAVLIB LIB(\*NONSYS)からRSTLIB SAVLIB(\*IBM)およびRSTLIB SAVLIB(\*ALLUSR) を実行す ることができます。

### **\*ALLUSR**

すべてのユーザー・ライブラリーが復元されます。次のもの以外で名前が文字Qで始まらないすべ てのライブラリーが復元されます。

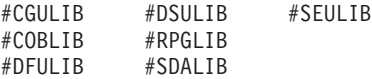

次のQXXXライブラリーはIBMによって提供されますが,これらには一般的に,頻繁に変更される ユーザー・データが入れられます。したがって,これらのライブラリーは「ユーザー・ライブラリ ー」とみなされ,復元もされます。

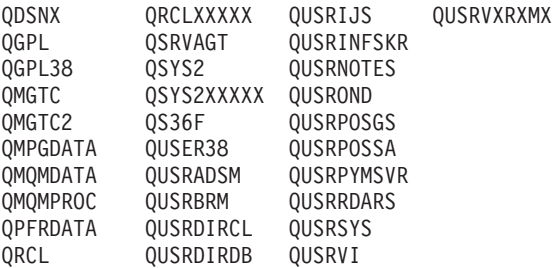

**\*IBM** 以下のものを除くIBM提供のすべてのライブラリーが復元されます。
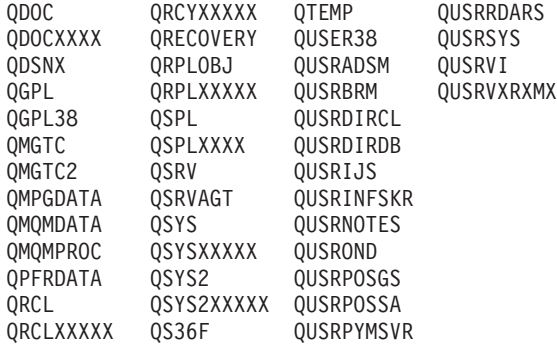

注**:** 前のリリースのCLプログラム内でコンパイルされるユーザー・コマンドを入れるために,弊社 がサポートする前の各リリース用にQUSRVXRXMXの形式の別のライブラリー名を作成することが できます。QUSRVXRXMXユーザー・ライブラリーのVXRXMXは弊社が引き続きサポートしてい る前のリリースのバージョン,リリース,およびモディフィケーション・レベルです。

名前が文字Qで始まらない次のライブラリーも復元されます。

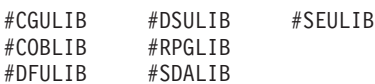

**\*ANY** 順序番号 **(SEQNBR)**パラメーターに指定された順序番号で始まるテープにある,保管されたすべて のライブラリーの最初のバージョンが復元されるか,あるいは光ディスク・ファイル **(OPTFILE)** パラメーターに指定されたディレクトリー内の光ディスク媒体にある,保管されたすべてのライブ ラリーが復元されます。

## その他の値(最大**300**個指定可能)

総称名 復元するライブラリーの総称名を指定します。

注**:** 総称名は,1つまたは複数の文字の後にアスタリスク(\*)が付いた文字ストリングとして指定さ れます。総称名を指定した場合には,その総称オブジェクト名と同じ接頭部をもつ名前のついたす べてのオブジェクトが選択されます。

名前 復元するライブラリーの名前を指定します。復元されるライブラリーの名前は,ライブラリーが保 管された時に使用された名前と同じでなければなりません。

[トップ](#page-356-0)

## 装置 **(DEV)**

復元操作に使用される装置の名前を指定します。この装置名は,装置記述によってシステム上ですでに認識 されていなければなりません。

これは必須パラメーターです。

### 単一値

**\*SAVF**

復元操作は,保管ファイル **(SAVF)**パラメーターに指定された保管ファイルを使用して実行されま す。

#### **\*MEDDFN**

復元操作は,媒体定義 **(MEDDFN)**パラメーターに指定された媒体定義で識別された装置および媒 体を使用して実行されます。

## その他の値

## 光ディスク装置名

復元操作に使用される光ディスク装置の名前を指定してください。

## テープ媒体ライブラリー装置名

復元操作に使用されるテープ媒体ライブラリー装置の名前を指定してください。

## テープ装置名

復元操作に使用される1つ以上のテープ装置の名前を指定してください。仮想テープ装置を使用す る場合には,指定する唯一の装置でなければなりません。複数のテープ装置(最大4つまで)を使 用する場合には,使用する順序で装置の名前を指定してください。複数のテープ・ボリュームを復 元するときに複数のテープ装置を使用すると、テープ・ボリュームを巻き戻しながら、別のテープ 装置で次のテープ・ボリュームを処理できます。複数の装置を並列に使用するには,媒体定義が指 定されていなければなりません。

[トップ](#page-356-0)

## ボリューム識別コード **(VOL)**

オブジェクト復元元である媒体のボリュームIDまたはテープ媒体ライブラリー装置のテープのカートリッ ジIDを指定します。ボリュームは,データが保管された時と同じ順序で入れなければなりません。復元さ れるファイルの先頭が入っているボリュームを装置に入れておく必要があります。

注**:** 特定のバージョンが保管日 **(SAVDATE)**および保管時刻 **(SAVTIME)**パラメーター,またはテープの場 合は順序番号 **(SEQNBR)**パラメーターによって識別されない限り,媒体で見つかった保管ライブラリーの 最初のバージョンが復元されます。

#### 単一値

### **\*MOUNTED**

オブジェクトは,装置 **(DEV)**パラメーターに指定された装置に入っているボリュームから復元され ます。媒体ライブラリー装置の場合には,使用されるボリュームは,テープ・カテゴリー設定 (SETTAPCGY)コマンドによって装てんされているカテゴリー中の次のカートリッジです。

注**:** 光ディスク媒体ライブラリー装置を使用している時には,この値を指定することはできませ  $h<sub>a</sub>$ 

### **\*SAVVOL**

システムは,保管または復元ヒストリー情報を使用して,どのボリュームにライブラリーの最新保 管バージョンが入っているかを判別します。装置**(DEV)**パラメーターに指定された装置タイプがラ イブラリーの最新保管バージョンの装置タイプと一致しない場合には,ユーザーにエラー・メッセ ージが送られ,機能は終了します。\*SAVVOLを指定した場合は,SAVDATEパラメーターおよび SAVTIMEパラメーターを指定することはできません。\*SAVVOLが指定された場合には、SEQNBR パラメーターに\*SEARCHを指定しなければなりません。

## その他の値(最大**75**個指定可能)

文字値 装置に入れてデータの復元に使用する順序で,1つまたは複数のボリュームのIDを指定してくださ い。

## 順序番号 **(SEQNBR)**

テープが使用された時に,復元操作に使用される順序番号を指定します。

#### **\*SEARCH**

装置のボリュームから,FROMLABELパラメーター値と一致するIDをもつデータ・ファイルが検索 されます。一致するものが見つかると,そのオブジェクトが復元されます。テープ装置に対する最 後の操作でテープ終了オプション **(ENDOPT)**パラメーターに,最後の操作が終了した位置にテープ が位置づけられることを指示する\*LEAVEが指定されていた場合には,現在のテープ位置を越えた ところにある最初のデータ・ファイルからファイル検索が開始されます。最後の操作のテープ終了 オプション (ENDOPT)パラメーターに\*LEAVEが使用されなかった場合, あるいは操作の後でテー プが手操作で巻き戻された場合には,検索はボリューム上の最初のデータ・ファイルから開始され ます。

## *1*から*16777215*

復元操作に使用するファイルの順序番号を指定してください。

\*NONSYS, \*ALLUSR,または\*IBMが保管されたライブラリー **(SAVLIB)**パラメーターに指定された場合に は,順序番号はファイルQFILEのロケーションを指定します。QFILEファイルは\*NONSYS, \*ALLUSR また は\*IBM保管操作の始めにあります。QFILEファイルには保管されたライブラリーのリストが入っていま す。

[トップ](#page-356-0)

## ラベル **(LABEL)**

復元操作に使用されるデータ・ファイルを識別する名前を指定します。このラベルは保管コマンドで指定さ れたものでなければなりません。

### **\*SAVLIB**

ファイル・ラベルは保管されたライブラリー **(SAVLIB)**パラメーターに指定された名前です。

文字値 復元操作に使用されるデータ・ファイルのデータ・ファイルIDを指定してください。最大17文字を 使用することができます。このオプションは単一ライブラリーの復元の場合にのみ有効です。

[トップ](#page-356-0)

## 媒体の終わりオプション **(ENDOPT)**

復元操作の終了後にテープまたは光ディスク・ボリュームにおいて自動的に実行される操作を指定します。 複数のボリュームを使用する場合には,このパラメーターは最後に使用されるボリュームにだけ適用されま す。その他のすべてのボリュームは,ボリュームの終わりに達するとアンロードされます。

注**:** このパラメーターが有効なのは,磁気テープ装置または光ディスク装置の名前がDEVパラメーターに指 定されている場合だけです。光ディスク装置の場合には,\*UNLOADがサポートされるただ1つの特殊値で あり,\*REWINDおよび\*LEAVEは無視されます。

#### **\*REWIND**

操作の終了後に,テープは自動的に巻き戻されますが,アンロードされません。

#### **\*LEAVE**

テープは,操作の終了後に巻き戻しまたはアンロードされません。テープ装置の現在の位置に留ま ります。

### **\*UNLOAD**

テープは操作が終了すると自動的に巻き戻されてアンロードされます。一部の光ディスク装置は操 作が終了するとボリュームを排出します。

[トップ](#page-356-0)

## 開始ライブラリー **(STRLIB)**

\*NONSYS, \*IBM,または\*ALLUSR復元操作の開始ライブラリー名を指定します。

復元操作中に回復不能媒体エラーが起こった場合には,このパラメーターを使用して,操作を再開すること ができます。

注**:** 以下の回復ステップでは,このコマンドの保管されたライブラリー **(SAVLIB)**パラメーターに \*NONSYSが指定されています。IBM提供ライブラリーを復元する場合,あるいはすべてのユーザー作成ラ イブラリーおよびIBM提供ライブラリーを復元する場合には、かわりに\*IBMまたは\*ALLUSRを指定してく ださい。

復元操作の基本回復ステップは次の通りです。

- 1. ジョブ・ログを調べて,前のライブラリー復元(RSTLIB SAVLIB(\*NONSYS))コマンドが正常に行われな かったライブラリーを判別してください。最後に復元されたライブラリーを見つけてください。このラ イブラリーは,復元操作完了メッセージによって示されます。
- 2. SAVLIB LIB(\*NONSYS)媒体の最初のテープを装てんしてください。
- 3. 次のコマンドを入力して、実行キーを押してください。
	- RSTLIB SAVLIB(\*NONSYS) DEV(TAP01) ENDOPT(\*LEAVE) STRLIB(ライブラリー名) OMITLIB(ライブラリー名)

ここで, STRLIBおよびOMITLIBパラメーターのライブラリー名は最後のRSTLIBが正常に行われなかっ たライブラリーです。これによって,復元操作が正常に行われなかったライブラリーの後のライブラリ ーに対して復元操作が開始されます。

- 4. プロンプト表示されたら,開始ライブラリーが入っているボリュームを装てんしてください。
- 5. 復元操作が完了した後で,以前の保管操作の媒体を使用して復元操作が正常に行われなかったライブラ リーを復元してください。

注: 別のテープ・エラーを防止するために、次の保管ローテーション・サイクルから媒体エラーのある テープを除外することを考慮してください。

注**:** このパラメーターが有効なのは,SAVLIBパラメーターに\*NONSYS, \*IBM,または\*ALLUSRが指定され た場合だけです。

## **\*FIRST**

復元操作は,最初に保管されたライブラリーで開始されます。

名前 復元操作を開始するライブラリーの名前を指定してください。

## 保管ファイル **(SAVF)**

データを復元するために使用される保管ファイルを指定します。

注**:** 装置 **(DEV)**パラメーターに\*SAVFが指定されている場合には,このパラメーターに値を指定しなけれ ばなりません。

## 修飾子**1:** 保管ファイル

名前 使用する保管ファイルの名前を指定してください。

## 修飾子**2:** ライブラリー

\*LIBL 最初に一致するものが見つかるまで、現行スレッドのライブラリー・リスト内のすべてのライブラ リーが検索されます。

#### **\*CURLIB**

保管ファイルを見つけるためにスレッドの現行ライブラリーが使用されます。ライブラリー・リス トに現行ライブラリー項目が存在しない場合には,QGPLライブラリーが使用されます。

名前 保管ファイルが入っているライブラリーの名前を指定してください。

[トップ](#page-356-0)

## 媒体定義 **(MEDDFN)**

データを復元するために使用される装置および媒体を識別する媒体定義(\*MEDDFN)オブジェクトを指定し ます。媒体定義の作成および使用の詳細については、バックアップおよび回復の手引き(SD88-5008),なら びにISERIES INFORMATION CENTERのサイトHTTP://WWW.IBM.COM/ESERVER/ISERIES/INFOCENTER で,API解説(英文)の媒体定義作成API (CREATE MEDIA DEFINITION API)を参照してください。

媒体定義を指定した場合には、VOL, SEQNBR, SAVF,およびOPTFILEパラメーターは指定することができ ません。ボリュームIDおよび順序番号は,媒体定義に指定します。

### 修飾子**1:** 媒体定義

名前 使用する媒体定義の名前を指定してください。

#### 修飾子**2:** ライブラリー

\*LIBL 最初に一致するものが見つかるまで、現行スレッドのライブラリー・リスト内のすべてのライブラ リーが検索されます。

#### **\*CURLIB**

スレッドの現行ライブラリーが検索されます。スレッドの現行ライブラリーとしてライブラリーが 指定されていない場合には,QGPLライブラリーが検索されます。

名前 検索するライブラリーの名前を指定してください。

[トップ](#page-356-0)

## 光ディスク・ファイル **(OPTFILE)**

復元操作に使用されるボリュームのルート・ディレクトリーで始まる光ディスク・ファイルのパス名を指定 します。

パス名を指定するときの詳細については,ISERIES INFORMATION CENTER (HTTP://WWW.IBM.COM/ESERVER/ISERIES/INFOCENTER)にある「CLの概念および解説書」トピックの 「オブジェクトの命名規則」を参照してください。

**\*** システムは,光ディスク・ボリュームのルート・ディレクトリーから対応する保管操作によって生 成された省略時の名前を検索します。

## *'*光ディスクのパス名*/\*'*

システムは,光ディスク・ボリュームの指定されたディレクトリーから対応する保管操作によって 生成された省略時の名前を検索します。

## *'*光ディスク・ファイル・パス名*'*

光ディスク・ファイルのパス名を指定してください。

[トップ](#page-356-0)

## 除外するライブラリー **(OMITLIB)**

復元操作から除外するライブラリーのリストを指定します。

### 単一値

### **\*NONE**

復元操作から除外するライブラリーはありません。

#### その他の値(最大**300**個指定可能)

総称名 除外するライブラリーの総称名を指定します。

注**:** 総称名は,1つまたは複数の文字の後にアスタリスク(\*)が付いた文字ストリングとして指定さ れます。総称名を指定した場合には,その総称オブジェクト名と同じ接頭部をもつ名前のついたす べてのオブジェクトが選択されます。

## ライブラリー名

復元操作から除外するライブラリーの名前を指定します。

[トップ](#page-356-0)

# オプション **(OPTION)**

各オブジェクトの復元の処理方法を指定します。

- **\*ALL** 保管済みライブラリー内のすべてのオブジェクトはそのライブラリーに復元されます。保管済みラ イブラリー内のオブジェクトは,システム・ライブラリー内の現行バージョンを置き換えます。現 行バージョンがないオブジェクトはシステム・ライブラリーに追加されます。現在ライブラリー内 にあるが,媒体上にないオブジェクトはライブラリー内に残ります。
- **\*NEW** 保管済みライブラリー内の,システム・ライブラリーの現行バージョンに存在していないオブジェ クトだけがライブラリーに追加されます。システム・ライブラリーに認識されていないオブジェク トだけが復元されて,認識されているオブジェクトは復元されません。このオプションは,保管後 に削除されたオブジェクトまたはこのライブラリーに対して新規のオブジェクトを復元します。シ ステム・ライブラリーにすでに入っているバージョンが保管済みオブジェクトにある場合には、そ れらは復元されず,それぞれに関する通知メッセージが送信されますが,復元操作は続行されま す。

**\*OLD** 保管済みバージョンがあるライブラリー内のオブジェクトだけが復元されます。すなわち,現在ラ イブラリーに入っている各オブジェクトのバージョンが保管済みバージョンで置き換えられます。 ライブラリーに対して認識されているオブジェクトだけが復元されます。すべての保管済みオブジ ェクトがもはやライブラリーのオンライン・バージョンの一部でない場合には,それぞれに関する 通知メッセージが送信されますが,復元操作は続行されます。

#### **\*FREE**

保管済みオブジェクトが復元されるのは,システム・ライブラリー内に存在していて,その空きス ペースが解放されている場合だけです。各オブジェクトの保管済みバージョンはシステム上で以前 に解放されたスペースに復元されます。このオプションは,保管時にスペースが解放されたオブジ ェクトを復元します。保管済みオブジェクトがすでにライブラリーの現行バージョンの一部でない 場合、あるいはオブジェクト用のスペースが解放されていない場合には、そのオブジェクトは復元 されず,それぞれに関する通知メッセージが送信されます。復元操作は続行されて,すべての解放 済みオブジェクトが復元されます。

[トップ](#page-356-0)

## データベース・メンバー・オプション **(MBROPT)**

システム上に存在しているデータベース・ファイルに対しては,復元するメンバーを指定します。 \*MATCHが使用されている場合には,保管されたファイルのメンバー・リストがシステム上の現行バージ ョンとメンバーごとに一致していなければなりません。ファイルを復元する場合には,存在していないファ イルのすべてのメンバーが復元されます。

#### **\*MATCH**

保管されたメンバーは,それらの存在しているメンバーのリストが現行システム・バージョンのリ ストとメンバーごとに一致している場合に復元されます。オブジェクト差異可能 **(ALWOBJDIF)**パ ラメーターで\*ALLが指定されている場合には、MBROPT(\*MATCH)は無効です。

- **\*ALL** 保管されたファイルにあるすべてのメンバーが復元されます。
- **\*NEW** 新しいメンバー(システムに認識されていないメンバー)のみが復元されます。
- **\*OLD** システムにとって既知のメンバーのみが復元されます。

[トップ](#page-356-0)

## スプール・ファイル・データ **(SPLFDTA)**

スプール・ファイル・データおよび属性を復元するかどうかを指定します。

**\*NEW** 出力待ち行列とともに保管されたスプール・ファイル・データがシステムにすでにない場合には, 復元される出力待ち行列ごとにこれが復元されます。

#### **\*NONE**

スプール・ファイル・データは復元されません。

## 保管日 **(SAVDATE)**

ライブラリーが保管された日付を指定します。最新の保管されたバージョンが復元されない場合,あるいは 複数の保管されたバージョンがボリューム上にある場合には,ライブラリーのどのバージョンを復元するの かを示す日付を入力してください。

ボリュームIDまたは\*MOUNTEDをボリューム識別コード **(VOL)**パラメーターに指定したが,このパラメー ターを指定しなかった場合には,そのボリュームで見つかったライブラリー最初のバージョンが復元されま す。このパラメーターは、VOL(\*SAVVOL)については無効です。

日付 復元するライブラリーが保管された日付を指定します。この日付はジョブ日付の形式で入力しなけ ればなりません。

[トップ](#page-356-0)

## 保管時刻 **(SAVTIME)**

現行バージョンを復元しない場合には,ライブラリーが保管された時刻を指定します。

ボリュームIDまたは\*MOUNTEDをボリューム識別コード **(VOL)**パラメーターに指定したが,このパラメー ターを指定しなかった場合には,そのボリュームで見つかったライブラリー最初のバージョンが復元されま す。このパラメーターが有効なのは,保管日 **(SAVDATE)**パラメーターも指定されている場合だけです。

- 時刻 復元するライブラリーが保管された時刻を指定します。時刻は,時刻区切り記号つきまたはなしで 指定することができます。
	- v 時刻区切り記号を使用しない場合には,4桁または6桁のストリング(HHMMまたはHHMMSS)を指 定してください。ここで, HH =時, MM =分, SS =秒です。
	- v 時刻区切り記号を使用する場合には,ジョブで指定した時刻区切り記号を時,分,および秒の区 切りに使用して,5桁または8桁のストリングを指定します。このコマンドをコマンド行から入力 する場合には,ストリングをアポストロフィで囲まなければなりません。ジョブに指定された区 切り記号以外の時刻区切り記号を使用した場合には,このコマンドは正常に実行されません。

[トップ](#page-356-0)

## オブジェクト差異可能 **(ALWOBJDIF)**

保管したオブジェクトと復元されたオブジェクトとの間の相違が許されるかどうかを指定します。

注**:**

- 1. このパラメーターに\*NONE以外の値を指定するには,全オブジェクト(\*ALLOBJ)特殊権限が必要です。
- 2. 相違が検出された場合には,復元操作に関する最終メッセージは正常完了メッセージではなくエスケー プ・メッセージになります。

相違のタイプには以下のものがあります。

• 権限リスト:保管されたオブジェクトには権限リストがあり、オブジェクトがシステム上にあるが同じ 権限リストをもたないか,あるいはオブジェクトが存在せず保管システムと異なるシステムに復元され ているかのどちらかです。

注**:** 保管されるオブジェクトに権限リストがなかった場合には,このパラメーターは影響しません。オブ ジェクトが存在している場合には,既存のオブジェクトの権限リストとともにこれが復元されます。存 在しない場合には,これは権限リストなしで復元されます。

- v ファイル・レベルID : システム上のデータベース・ファイルの作成日時が,保管されたファイルの作成 日時と一致しません。
- v メンバー・レベルID : システム上のデータベース・ファイル・メンバーの作成日時が,保管されたメン バーの作成日時と一致しません。
- v 所有権:システム上のオブジェクトの所有者が,保管操作からのオブジェクトの所有者と異なってい る。
- 1次グループ:システム上のオブジェクトの1次グループが保管操作の時のオブジェクトの1次グループと 異なっている。

#### 単一値

#### **\*NONE**

前述の相違のどれも復元操作では許可されていません。個々の値のそれぞれの説明を参照して、相 違の取り扱い方法を決定してください。

**\*ALL** 前述の相違のすべてが復元操作で許可されています。ファイル・レベルIDおよびメンバー・レベル IDの相違は,\*FILELVL値と異なる取り扱いになります。ファイル・レベルの相違があって, デー タベース・メンバー・オプション **(MBROPT)**パラメーターに\*ALLが指定された場合には,ファイ ルの既存のバージョンは名前変更され,ファイルの保管バージョンが復元されます。メンバー・レ ベルの相違があった場合には,メンバーの既存のバージョンは名前変更され,メンバーの保管バー ジョンが復元されます。この値では,保管されたデータは復元されますが,結果は正しくない可能 性があります。復元されたデータと名前変更されたデータのどちらが正しいかを選択する必要があ り,また,データベースに対して必要な訂正を行うことが必要になります。その他の相違の場合に は,個々の値のそれぞれの説明を参照して,相違の取り扱い方法を決定してください。

## その他の値(最大**4**個指定可能)

#### **\*AUTL**

権限リストの相違は許可されます。保管されたオブジェクトに権限リストがあり、オブジェクトが システム上にあるが同じ権限リストをもたない場合には,オブジェクトは既存のオブジェクトの権 限リストともに復元されます。保管されたオブジェクトに権限リストがあり、オブジェクトが存在 せず,これが保管システムと異なるシステムに復元されている場合には,このオブジェクトは復元 され,権限リストにリンクされます。権限リストが存在していない場合には,共通認可は \*EXCLUDEに設定されます。

この値が指定されない場合には,権限リストの相違は許可されません。保管されたオブジェクトに 権限リストがあり,オブジェクトがシステム上にあるが同じ権限リストをもたない場合には,オブ ジェクトは復元されます。保管されたオブジェクトに権限リストがあり、オブジェクトが存在せ ず,これが保管システムと異なるシステムに復元されている場合には,このオブジェクトは復元さ れますが,権限リストにはリンクされず共通認可が\*EXCLUDEに設定されます。

## **\*FILELVL**

ファイル・レベルIDおよびメンバー・レベルIDの相違は許可されます。保管媒体上の物理ファイル がシステム上の物理ファイルとは異なるファイル・レベルIDまたはメンバー・レベルIDを持ってい ても,既存の物理ファイルの復元は試行されます。保管媒体上の形式レベルIDがシステム上の対応 する物理ファイルの形式レベルIDと一致する物理ファイルの物理ファイル・データだけが復元され ます。

この値が指定されない場合には,ファイル・レベルIDおよびメンバー・レベルIDの相違は許可され ません。保管したオブジェクトと異なるファイル・レベルIDおよびメンバー・レベルIDをもつオブ ジェクトがシステム上にすでに存在している場合には,オブジェクトは復元されません。

#### **\*OWNER**

所有権の相違は許可されます。オブジェクトが保管したオブジェクトと異なる所有者でシステム上 にすでに存在している場合には,オブジェクトはそのシステム上のオブジェクトの所有者で復元さ れます。

この値が指定されない場合には,所有権の相違は許可されません。保管したオブジェクトと異なる 所有者をもつオブジェクトがシステム上にすでに存在している場合には,オブジェクトは復元され ません。

**\*PGP** 1次グループの相違は許可されます。保管したオブジェクトと異なる1次グループがシステム上にす でに存在している場合には,オブジェクトはそのシステム上のオブジェクトの1次グループととも に復元されます。

この値が指定されない場合には、1次グループの相違は許可されません。保管したオブジェクトと 異なる1次グループをもつオブジェクトがシステム上にすでに存在している場合には、オブジェク トは復元されません。

[トップ](#page-356-0)

## 強制オブジェクト変換 **(FRCOBJCVN)**

ユーザー・オブジェクトを,そのオブジェクトの復元時にオペレーティング・システムの現行バージョンで 使用するために必要な形式に変換するかどうかを指定します。

注:

- 1. このパラメーターが適用されるのは,\*MODULE, \*PGM, \*SRVPGM,および\*SQLPKG オブジェクト・ タイプのユーザー・オブジェクトの場合だけです。
- 2. オブジェクトには変換する作成データ(識別可能または不能)が入っていなければなりません。
- 3. オブジェクトは(オペレーティング・システムの前のバージョン用に形式設定されているので)変換す る必要がありますが,この復元操作中に変換されない場合には,そのオブジェクトは初めて使用される ときに自動的に変換されます。

### 単一値

#### **\*SYSVAL**

オブジェクトはQFRCCVNRSTシステム値の値に基づいて変換されます。

**\*NO** オブジェクトは復元操作中に変換されません。

注: FRCOBJCVN(\*NO)が指定されている場合には, QFRCCVNRSTシステム値の値は"0"または"1" のいずれかでなければなりません。

## 要素**1:** 復元中変換

**\*YES** オブジェクトは復元操作中に変換されます。

注:

1. FRCOBJCVN(\*YES \*RQD)が指定されている場合には、QFRCCVNRSTシステム値は値"0", "1", または″2″でなければなりません。FRCOBJCVN(\*YES \*RQD)はQFRCCVNRST値″0″または″1″を

指定変更します。FRCOBJCVN(\*YES \*ALL)が指定されている場合には、OFRCCVNRSTは任意 の有効な値をもつことができ,FRCOBJCVN(\*YES \*ALL)はOFRCCVNRSTシステム値を指定変 更します。

2. この値を指定すると,復元操作の時間は増加しますが,最初に使用するとき変換する必要性が なくなります。

## 要素**2:** 変換するオブジェクト

- **\*RQD** オブジェクトが変換されるのは,現行オペレーティング・システムによって使用するために変換が 必要な場合だけです。オブジェクトにすべての作成データ(識別可能または不能)が入っていない 場合には、そのオブジェクトは変換することができず、復元されません。
- **\*ALL** すでに現行形式になっているオブジェクトも含めて,すべてのオブジェクトが現行の形式に関係な く変換されます。ただし、オブジェクトにすべての作成データ(識別可能または不能)が入ってい ない場合には,そのオブジェクトは変換することができず,復元されません。

[トップ](#page-356-0)

## 復元先ライブラリー **(RSTLIB)**

ライブラリーの内容を保管されたのと同じライブラリーに復元するか,あるいは別のライブラリーに復元す るかを指定します。

## **\*SAVLIB**

ライブラリーの内容を保管されたのと同じライブラリー(1つまたは複数)に復元します。

名前 保管ライブラリーの内容が復元されるライブラリーの名前を指定してください。\*NONSYS, \*IBM, または\*ALLUSRが保管されたライブラリー **(SAVLIB)**パラメーターに指定された場合には,このパ ラメーターにライブラリー名を指定することはできません。

注**:** 構造化照会言語(SQL)データベースを保管時にあったライブラリー以外のライブラリーに復元さ れる場合には,ジャーナルは復元されません。

[トップ](#page-356-0)

## 復元先**ASP**装置 **(RSTASPDEV)**

データが復元される補助記憶域プール(ASP)装置を指定します。

注: RSTASPDEVパラメーターかRSTASPパラメーターのいずれか一方を指定するか, 両方とも指定しない ことができます。

## **\*SAVASPDEV**

データは,保管された時と同じASPに復元されます。

名前 使用するASP装置の名前を指定します。

## 復元先**ASP**番号 **(RSTASP)**

オブジェクトが,その保管元の補助記憶域プール(ASP),システムASP (ASP番号1),または基本ユーザーASP (ASP番号2から32)に復元されるかどうかを指定します。

一部のオブジェクトはユーザーASPには復元できません。ユーザーASPに復元できるオブジェクト・タイプ の詳細は,バックアップおよび回復の手引き(SD88-5008)にあります。ライブラリーがシステムASPに存在 しているか,あるいはシステムASPに復元しようとしている場合には,ジャーナル,ジャーナル・レシーバ ー,および保管ファイルを基本ユーザーASPに復元することができます。その他のすべてのオブジェクト・ タイプがライブラリーのASPに復元されます。

重要:システム・ライブラリーまたはプロダクト・ライブラリー(Qまたは#で始まるライブラリー)は,ユ ーザー**ASP**内に作成されたり,ユーザー**ASP**に復元されてはいけません。そうすると,予測できない結果の 原因になる可能性があります。

#### **\*SAVASP**

オブジェクトは保管前と同じASPに復元されます。

*1*から*32*

ASP番号を指定します。指定したASPが1の場合には,指定したオブジェクトはシステムASPに復元 され,指定したASPが2から32の場合には,オブジェクトは指定された基本ユーザーASPに復元され ます。

[トップ](#page-356-0)

## 出力 **(OUTPUT)**

オブジェクトの状況に関する情報を示すリストを作成して出力ファイルに入れるかどうかを指定します。こ のリストには、復元情報が表示され、復元されたすべてのオブジェクト,復元されなかったオブジェクト, および除外されたオブジェクトが表示されます。各オブジェクトの機密保護についての情報が復元オブジェ クト用にリストされます。

### **\*NONE**

出力は作成されません。

### **\*PRINT**

出力はジョブのスプール出力で印刷されます。

### **\*OUTFILE**

出力は,出力を受け取るファイル **(OUTFILE)**パラメーターで指定されたデータベース・ファイル に送られます。

注**:** OUTPUT(\*OUTFILE)が指定されている場合には,OUTFILEパラメーターにデータベース・ファ イル名を指定しなければなりません。

## 出力を受け取るファイル **(OUTFILE)**

出力 **(OUTPUT)**パラメーターに\*OUTFILEが指定された時に,情報を指示するデータベース・ファイルを指 定します。ファイルが存在しない場合には,このコマンドによって,指定されたライブラリーにデータベー ス・ファイルが作成されます。新規ファイルを作成する場合には,システムはモデルとして形式名 QSRRSTでQSYS内のQASRRSTOを使用します。

### 修飾子**1:** 出力を受け取るファイル

名前 コマンドからの出力が指示されるデータベース・ファイルの名前を指定してください。このファイ ルが存在していない場合には,指定したライブラリーに作成されます。

#### 修飾子**2:** ライブラリー

**\*LIBL** 最初に一致するものが見つかるまで,現行スレッドのライブラリー・リスト内のすべてのライブラ リーが検索されます。

#### **\*CURLIB**

ファイルを見つけるためにスレッドの現行ライブラリーが使用されます。ジョブの現行ライブラリ ーとしてライブラリーが指定されていない場合には,QGPLライブラリーが使用されます。

名前 検索するライブラリーの名前を指定してください。

[トップ](#page-356-0)

## 出力メンバー・オプション **(OUTMBR)**

出力 **(OUTPUT)**パラメーターに\*OUTFILEが指定された時に,出力を指示するデータベース・ファイル・メ ンバーの名前を指定します。

## 要素**1:** 出力を受け取るメンバー

#### **\*FIRST**

ファイル中の最初のメンバーが出力を受け取ります。OUTMBR(\*FIRST)が指定されていて,メンバ ーが存在していない場合には,システムが出力を受け取るファイル **(OUTFILE)**パラメーターに指 定されたファイルの名前を使用してメンバーを作成します。

名前 出力を受け取るファイル・メンバーの名前を指定してください。OUTMBR (メンバー名) が指定さ れていて,メンバーが存在していない場合には,システムがそのメンバーを作成します。 メンバーが存在している場合には,レコードを既存メンバーの終りに追加するか,既存メンバーを 消去してレコードを追加することができます。

### 要素**2:** レコードの置き換えまたは追加

#### **\*REPLACE**

指定したデータベース・ファイル・メンバー中に既存のレコードは,新規レコードで置き換えられ ます。

**\*ADD** 新規レコードが指定されたデータベース・ファイル・メンバーの既存情報に追加されます。

## 出力情報のタイプ **(INFTYPE)**

印刷するか,データベース・ファイルに向ける情報のタイプを指定します。

- **\*OBJ** リストには,復元するように要求された各オブジェクトの項目が入ります。
- **\*MBR** リストには,復元するように要求された各オブジェクトの項目,データベース・ファイル・メンバ ー,およびスプール・ファイルが入ります。

[トップ](#page-356-0)

## 除外するオブジェクト **(OMITOBJ)**

操作から除外するオブジェクトを指定します。最大300までのオブジェクトまたは総称オブジェクトの値を 指定することができます。

要素**1:** オブジェクト

### 修飾子**1:** オブジェクト

#### **\*NONE**

操作から除外されるオブジェクトはありません。

- **\*ALL** 指定されたオブジェクト・タイプのすべてのオブジェクトが操作から除外されます。
- 総称名 除外するオブジェクトの総称名を指定します。

注**:** 総称名は,1つまたは複数の文字の後にアスタリスク(\*)が付いた文字ストリングとして 指定されます。総称名を指定した場合には,その総称オブジェクト名と同じ接頭部をもつ 名前のついたすべてのオブジェクトが選択されます。

名前 操作から除外するオブジェクトの名前を指定します。

修飾子**2:** ライブラリー

**\*ALL** 指定されたオブジェクトは,操作の一部であるすべてのライブラリーから除外されます。

総称名 除外するオブジェクトが入っているライブラリーの総称名を指定します。

注**:** 総称名は,1つまたは複数の文字の後にアスタリスク(\*)が付いた文字ストリングとして 指定されます。総称名を指定した場合には,その総称オブジェクト名と同じ接頭部をもつ 名前のついたすべてのオブジェクトが選択されます。

- 名前 操作から除外するオブジェクトが入っているライブラリーの名前を指定します。
- 要素**2:** オブジェクト・タイプ
- **\*ALL** オブジェクト名に指定された値に基づいて,すべてのオブジェクト・タイプが操作から除外されま す。
- 文字値 操作から除外するオブジェクトのオブジェクト・タイプを指定します。

このコマンドについてプロンプトを出す時にオブジェクト・タイプの完全なリストを表示するに は,このパラメーターのフィールドにカーソルを位置付け,F4(プロンプト)を押します。オブジ

**360** IBM Systems - iSeries: i5/OS コマンド RMVDEVDMNE (装置ドメイン項目除去) での開始

ェクト・タイプの記述については. ISERIES INFORMATION CENTER (HTTP://WWW.IBM.COM/ESERVER/ISERIES/INFOCENTER)にある「CLの概念および解説書」トピ ックの「オブジェクト・タイプ」を参照してください。

[トップ](#page-356-0)

## 例

## 例**1:**新規オブジェクトの復元

RSTLIB SAVLIB(JOE) DEV(TAP01) OPTION(\*NEW)

このコマンドは,ライブラリーJOEの保管バージョンをテープ装置TAP01から復元します。復元されるライ ブラリー内のオブジェクトは,新規オブジェクト(それらが保管された時にライブラリーの中にあり,その 後削除されたオブジェクト)だけです。

### 例**2:**出力の印刷

RSTLIB SAVLIB(\*NONSYS) DEV(TAP01) OUTPUT(\*PRINT)

このコマンドは,保管されているすべての非システム・ライブラリーをテープからシステムに復元します。 ライブラリーの内容は、それらが保管された通りに正確に復元されます。新規オブジェクト(テープ上)が システムに追加され,システムの旧オブジェクトはテープ上の旧オブジェクトのバージョンによってオーバ ーレイされます。OUTPUT(\*PRINT)が指定されているので、各ライブラリーのすべてのオブジェクト(復元 されたものと復元されないもの)の印刷出力がジョブのスプール出力を使用して印刷装置に送られます。最 初のライブラリーの後の各ライブラリーは改ページで開始されます。各ライブラリーの後の完了メッセージ に,いくつのオブジェクトが復元され,いくつのオブジェクトが復元されなかったかが示されます。リスト の終わりの最終完了メッセージによって,いくつのライブラリーが復元され,いくつのライブラリーが復元 されなかったかが示されます。

## 例**3:**復元操作を開始する場所の指定

RSTLIB SAVLIB(\*NONSYS) DEV(TAP01) STRLIB(MIKESLIB)

このコマンドは,保管されている非システム・ライブラリーを,ライブラリーMIKESLIBから順にテープ装 置TAP01から復元します。非システム保管の最初のテープがロードされていることが必要です。MIKESLIB が入っているテープをロードするよう,照会メッセージがユーザーに指示します。必要に応じて, MIKESLIBが入っているテープが見つかるまで同じメッセージが送られます。

#### 例**4:**特定の日付および時刻からのバージョンの復元

RSTLIB SAVLIB(PAYROLL) DEV(TAP01) SAVDATE(060193) SAVTIME(103214) RSTLIB(OLDPAY) VOL(PAY)

このコマンドは、PAYROLLライブラリーのバージョンを、ボリュームIDがPAYである装置TAP01から復元 します。復元されるバージョンは,06/01/93の日付の10:32:14に保管されています。保管されている PAYROLLライブラリーのすべてのオブジェクトがライブラリーOLDPAYに復元されます。すべての新規フ ァイルが復元されます。旧ファイルは,テープ上のファイルのメンバー・リストがシステム上のファイルの メンバー・リストと一致した場合にのみ復元されます。

## 例**5:**複数のテープ・ボリュームからの復元

RSTLIB SAVLIB(QGPL) DEV(TAP01) VOL(QGPL QGPL)

このコマンドは,QGPLライブラリーをどちらもQGPLという名前の2つのテープから復元します。ボリュー ムIDは同じですが,この両方を指定しなければなりません。

#### 例**6:**複数のテープ装置からの逐次復元

RSTLIB SAVLIB(USRLIB) DEV(TAP01 TAP02 TAP03) VOL(USRA USRB USRC USRD) ENDOPT(\*UNLOAD)

このコマンドは,はライブラリーUSRLIBを3つのテープ装置上の4つのボリュームから復元します。ボリュ ームUSRAはテープ装置TAP01に,ボリュームUSRBはTAP02に,ボリュームUSRCはTAP03に,およびボリ ュームUSRDはTAP01に入れられます。操作員がボリュームUSRAをTAP01から除去すると,TAP01がボリュ ームUSRDに使用できるようになります。テープ・ボリュームが間違った順序で入っていた場合には,エラ ー・メッセージがシステム操作員メッセージ待ち行列に送られます。

#### 例**7:**複数の装置からの並列復元

RSTLIB SAVLIB(USRLIB) DEV(\*MEDDFN) MEDDFN(LIBA/MEDDFNA)

このコマンドは,ライブラリーLIBAのMEDDFNAという名前の媒体定義に指定された装置およびボリュー ムを使用して,ライブラリーUSRLIBを復元します。媒体定義の作成および使用については, INFORMATION CENTERの「バックアップ,回復,および可用性」トピックを参照してください。

#### 例**8:**特定のバージョンの復元

RSTLIB SAVLIB(LIB1) DEV(TAP01) MBROPT(\*ALL) SAVDATE(082392) SAVTIME(123251) RSTLIB(LIB2) OUTPUT(\*PRINT)

このコマンドは,ライブラリーLIB1のバージョンを装置TAP01から復元します。復元されるバージョンは, 08/23/92の日付の12:32:51に保管されています。保管されているライブラリーLIB1のすべてのオブジェクト がライブラリーLIB2に復元されます。復元されたオブジェクトと復元されなかったオブジェクトのリスト が示されます。すべてのファイルおよびファイル・メンバーが復元されます。

#### 例**9:**保管ファイルからのライブラリーの復元

RSTLIB SAVLIB(LIB1) DEV(\*SAVF) SAVF(SAVF1)

このコマンドは,ライブラリーLIB1を保管ファイルSAVF1から復元します。

### 例**10 :**基本ユーザー**ASP**への復元

RSTLIB SAVLIB(LIB1) DEV(\*SAVF) SAVF(SAVF1) RSTASP(2)

このコマンドは,LIB1という名前のライブラリーをSAVF1という名前の保管ファイルから復元します。以 下の場合を除き,LIB1の保管バージョンのライブラリーおよびすべてのオブジェクトが基本ユーザー補助 記憶域プール(ASP) 2に復元されます:

- v このライブラリーがすでに別のASPに存在している。
- ASP 2に, システムASPのライブラリーの一部であるジャーナル, ジャーナル・レシーバー,または SAVFが含まれている。
- v ASP 2がシステムに存在していない。
- v ライブラリーの中にユーザーASPには復元できないオブジェクト・タイプある。これらのオブジェクトは 復元されません。

### 例**11 :**独立**ASP**への復元

RSTLIB SAVLIB(LIB1) DEV(\*SAVF) SAVF(SAVF1) RSTASPDEV(DIVISION1)

このコマンドは,LIB1という名前のライブラリーをSAVF1という名前の保管ファイルから復元します。以 下の場合を除き,LIB1の保管バージョンのライブラリーおよびすべてのオブジェクトがDIVISION1という 名前の独立ASPに復元されます:

- v ライブラリーがDIVISION1と同じリンクされたASPグループのシステムASP, 基本ユーザーASP,または別 の独立ASPにすでに存在している。
- ASP DIVISION1がシステムで使用できない。
- v ライブラリーの中に独立ASPには復元できないオブジェクト・タイプある。これらのオブジェクトは復元 されません。

## 例**12 :**テープからの**1**つ以上のライブラリーの復元

RSTLIB SAVLIB(\*ANY) DEV(TAP01) SEQNBR(75)

このコマンドは,各ライブラリーの最初の保管バージョンを,テープ・ファイル順序番号75から順にテープ 装置TAP01から復元します。

## 例**13 :**光ディスクからの**1**つ以上のライブラリーの復元

RSTLIB SAVLIB(A\* B\*) DEV(OPT01) OPTFILE('/BACKUP/\*')

このコマンドは,装置OPT01の光ディスク・ボリューム上のディレクトリーBACKUPで見つかった,名前が AまたはBで始まるすべてのライブラリーを復元します。

## 例**14:**スプール・ファイルの復元

RSTLIB SAVLIB(JOE) DEV(TAP01) SPLFDTA(\*NEW)

このコマンドは,ライブラリーJOEの保管バージョンをテープ装置TAP01から復元します。現在システムに 存在していないスプール・ファイル,およびこのライブラリーに出力待ち行列とともに保管されたスプー ル・ファイルが復元されます。

[トップ](#page-356-0)

## エラー・メッセージ

## **\*ESCAPE** メッセージ

## **CPF370C**

ALWOBJDIFパラメーターが認可されていない。

#### **CPF3705**

&3の&2 &1はジャーナル処理されなかった。

#### **CPF3706**

&2 &1はライブラリー&3に復元されなかった。

### **CPF3707**

&2の保管ファイル&1にデータが入っていない。

### **CPF3709**

テープ装置は同じ密度をサポートしていない。

### **CPF372C**

ライブラリー&1はASP &2に復元されなかった。

装置名リストで重複する装置&1が指定された。

### **CPF3728**

装置&1が他の装置と一緒に指定されている。

### **CPF373E**

ライブラリー&1はASP &2に復元されなかった。

## **CPF3730**

ライブラリー&3の&2 &1は認可されていない。

#### **CPF3731**

ライブラリー&3の&2 &1を使用することができない。

#### **CPF3732**

復元操作中の&2 &1の状況エラー。

#### **CPF3733**

&3の&2 &1で前に損傷が起こっている。

#### **CPF3738**

保管または復元に使用した装置&1に損傷がある。

#### **CPF3739**

&3のデータベース・ファイル&1のメンバーに損傷がある。

#### **CPF3740**

&3のオブジェクト&1タイプ&2が見つからない。

#### **CPF3743**

ファイルを復元,表示またはリストすることができない。

#### **CPF3748**

ライブラリー&1のオブジェクト情報に損傷がある。

#### **CPF375F**

ファイルが選択されていない。保管タイプからファイル&1を復元することはできません。

#### **CPF3752**

ライブラリー&1の保管操作の記録がない。

### **CPF3757**

&2 &1は&3に復元されなかった。

#### **CPF3758**

&2 &1は&3に復元されなかった。

#### **CPF376B**

ファイル&1が見つからない。

#### **CPF3767**

装置&1が見つからない。

#### **CPF3768**

装置&1はコマンドに対して正しくない。

#### **CPF3769**

媒体上で見つかったファイルが保管/復元ファイルでない。

ライブラリー&1について保管または復元されたオブジェクトはない。

#### **CPF3773**

&1個のオブジェクトが復元された。&2個が&4に復元されませんでした。

#### **CPF3779**

&1のライブラリーが復元され,&4が部分的に復元され,&2は復元されなかった。

## **CPF378B**

ライブラリー&1が作成されなかった。

#### **CPF3780**

ライブラリー&1に指定したファイルが見つからない。

#### **CPF3782**

&2のファイル&1は保管ファイルでない。

#### **CPF3783**

VOL(\*SAVVOL)の位置を調べることができない。オブジェクトは復元されません。

#### **CPF3784**

DEVパラメーターに指定した復元装置はVOL(\*SAVVOL)装置と一致していない。

#### **CPF3785**

終了していないサブシステムがある。

### **CPF3791**

&3の&2 &1の処理中にファイル&4の終わりになった。

#### **CPF3793**

マシンまたはASPの記憶域限界に達しました。

#### **CPF3794**

保管または復元操作が正常に終了しなかった。

#### **CPF3796**

ユーザー・プロファイル&4の記憶域限界を超えた。

#### **CPF37A5**

RSTASP &1がオンラインでありません。

## **CPF380E**

ユーザー・プロファイル&1は復元されなかった。UIDまたはGIDを作成することができません。

### **CPF3805**

&2中の保管ファイル&1からのオブジェクトは復元されなかった。

### **CPF3807**

&2の保管ファイル&1でデータ圧縮解除エラーが起こった。

## **CPF3812**

&2の保管ファイル&1は使用中である。

## **CPF3818**

開始ライブラリー&1が見つからない。

## **CPF384F**

&2 &1はライブラリー&3に復元されなかった。

メッセージ&1に対して取り消し応答を受け取った。

## **CPF38A2**

ASP装置&1は正しくありません。

## **CPF38A6**

指定したパラメーターではライブラリーは1つしか使用できない。

### **CPF5729**

オブジェクト&1を割り振ることができない。

#### **CPF9809**

ライブラリー&1をアクセスすることができない。

#### **CPF9812**

ライブラリー&2にファイル&1が見つからない。

## **CPF9814**

装置&1が見つかりません。

#### **CPF9820**

ライブラリー&1の使用は認可されていない。

### **CPF9822**

ライブラリー&2のファイル&1は認可されていない。

#### **CPF9825**

装置&1は認可されていない。

## **CPF9829**

補助記憶域プール&1が見つからない。

## **CPFB8ED**

装置記述&1はこの操作には正しくありません。

#### **OPT1498**

装置&1でボリューム名リストが使い切られた。

#### **OPT1502**

マルチボリューム・セットの終わりを通り越して処理しようとしました。

#### **OPT1605**

媒体または装置エラーが起こりました。

### **\*STATUS** メッセージ

### **CPF3770**

ライブラリー&1について保管または復元されたオブジェクトはない。

#### **CPF3773**

&1個のオブジェクトが復元された。&2個が&4に復元されませんでした。

# <span id="page-380-0"></span>ライセンス・プログラム復元 **(RSTLICPGM)**

実行可能場所**:** すべての環境 (\*ALL) スレッド・セーフ**:** いいえ

パラメーター [例](#page-389-0) [エラー・メッセージ](#page-390-0)

ライセンス・プログラム復元(RSTLICPGM)コマンドは,初期導入のため,新しいリリースの導入のため, または回復のためにライセンス・プログラムをロードまたは復元します。

## 制約事項**:**

- 1. このコマンドは共通\*EXCLUDE権限で出荷されます。
- 2. このコマンドを使用するためには,ユーザーは\*SECADMおよび\*ALLOBJの権限が必要です。
- 3. このコマンドを使用してライセンス・プログラムのプログラムを復元する場合には、そのプログラムの 復元中に,システム上に現在あるプログラムのコピーが実行中であってはいけません。この場合には, 処理プログラムは異常終了されます。
- 4. ライセンス・プログラムのその他のオブジェクトが使用中の場合には,これらは復元されません。
- 5. OUTPUT(\*PRINT)を印刷する復元操作の一時変更の例外によって,このコマンドは,このジョブで現在 有効となっているすべてのファイルの一時変更を無視します。
- 6. ユーザーがシステム配布ディレクトリーに登録されている場合にかぎり, いくつかのライセンス・プロ グラムが復元されます。この制約の説明については,それぞれのライセンス・プログラムの資料を参照 してください。
- 7. このコマンドは,基本オペレーティング・システムのコードおよび言語オブジェクトを復元しません。
- 8. このコマンドはユーザーASP(補助記憶域プール)の使用をサポートしません。ライセンス・プログラ ムから供給されるすべてのオブジェクトはシステムASPの中に残らなければなりません。
- 9. 指定できるのは,多くても,1台の光ディスク装置,1つの保管ファイル,1台の仮想テープ装置,または 1台のテープ媒体ライブラリー装置です。

トップ

## パラメーター

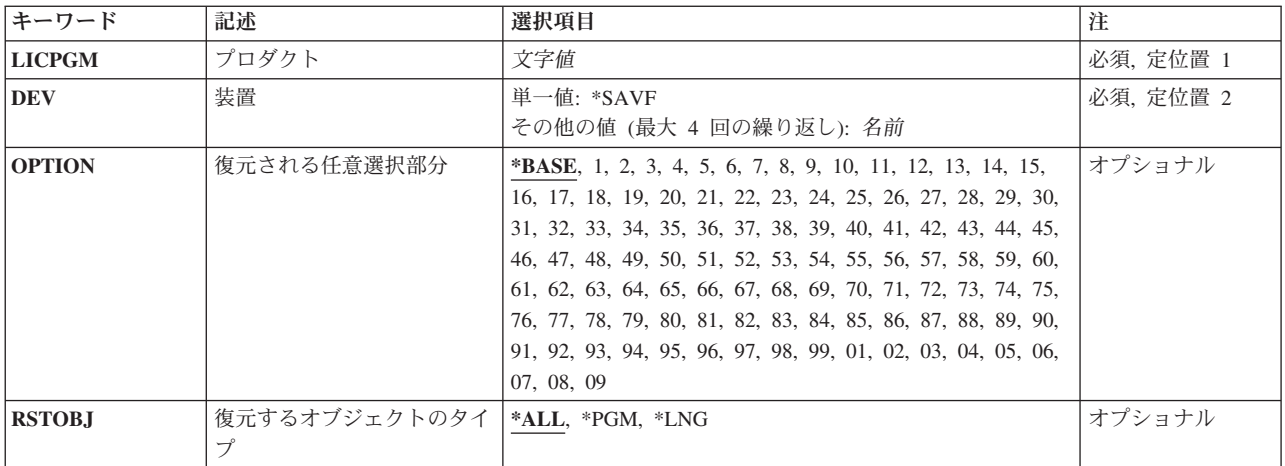

<span id="page-381-0"></span>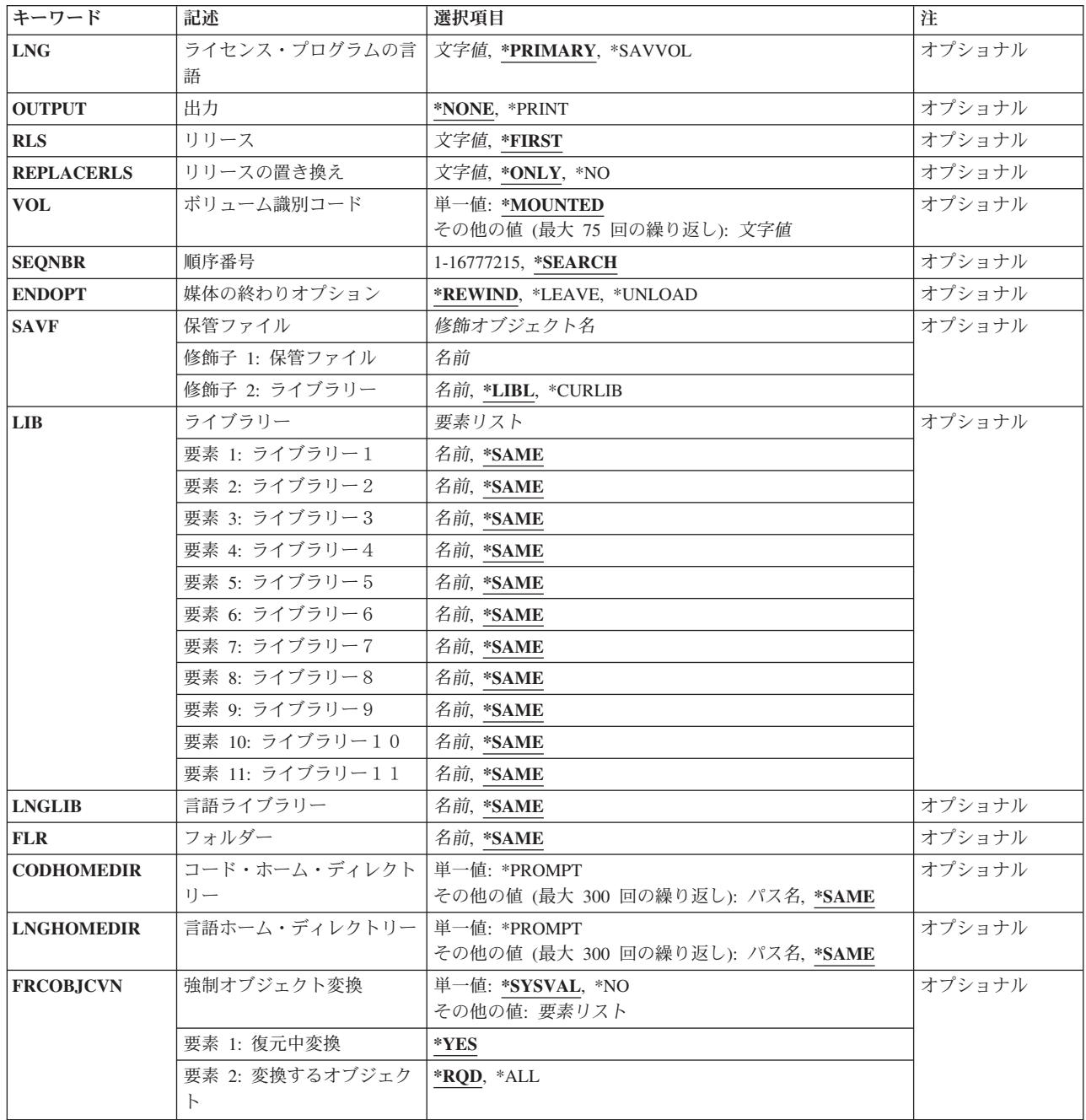

[トップ](#page-380-0)

# プロダクト **(LICPGM)**

復元されるライセンス・プログラムの7文字のIDを指定します。

これは必須パラメーターです。

## <span id="page-382-0"></span>装置 **(DEV)**

ライセンス・プログラムの復元に使用される装置名を指定します。この装置名は,装置記述により,システ ム上ですでに認識されているものでなければなりません。このシステムで使用可能な装置の名前を表示する ためには,装置記述処理(WRKDEVD)コマンドを使用してください。

これは必須パラメーターです。

考えられる値は次の通りです。

**\*SAVF**

復元操作は,保管ファイル(SAVF)パラメーターで指定した保管ファイル名を使用して実行されま す。

## 光ディスク装置名

復元操作に使用される光ディスク装置の名前を指定してください。

## テープ媒体ライブラリー装置名

復元操作に使用されるテープ媒体ライブラリー装置の名前を指定してください。

## テープ装置名

ライセンス・プログラムの復元に使用する1つ以上のテープ装置の名前を指定します。仮想テープ 装置を使用する場合は,それが指定される唯一の装置でなければなりません。複数のテープ装置を 使用する場合には,それらは互換性のある媒体形式であり,それらの名前は,使用する順序に指定 しなければなりません。複数のテープ装置を使用することによって,あるテープ装置で次のテー プ・ボリュームを処理している間に,別のテープ・ボリュームを巻き戻して取り外すことができま す。

[トップ](#page-380-0)

## 復元される任意選択部分 **(OPTION)**

プロダクトプロンプト(LICPGMパラメーター)に与えられたライセンス・プログラムの、復元したい任意 選択部分を1つ指定します。

考えられる値は次の通りです。

### **\*BASE**

ライセンス・プログラムの基本部分だけが復元されます。

ライセンス・プログラム・オプションの番号

復元したいリストされたライセンス・プログラムの任意選択部分の番号を指定します。

[トップ](#page-380-0)

## 復元するオブジェクトのタイプ**(RSTOBJ)**

復元したいライセンス・プログラム・オブジェクトのタイプを指定します。

考えられる値は次の通りです。

**\*ALL** ライセンス・プログラムのすべてのオブジェクトが復元されます。これには,プログラム・オブジ ェクトと ライセンス・プログラムの言語プロンプト (LNGパラメーター) に指定された言語オブ ジェクトの両方が含まれます。

<span id="page-383-0"></span>DEVパラメーターにテープ装置が指定された場合には,テープ媒体上で言語オブジェクトがプログ ラム・オブジェクトの直後にくるようにSAVLICPGMコマンドによってライセンス・プログラムの 保管が行なわれている時には,RSTOBJ(\*ALL)値が使用されます。言語オブジェクト(\*LNG)とプロ グラミング・オブジェクト(\*PGM)が配布テープ上で連続していない場合には、ほとんどの場合, \*ALLを使用することはできません。その場合には,プログラム・オブジェクトと言語オブジェク トを個別に復元しなければなりません。テープ上におけるこれらのオブジェクトの順序は, DSPTAPコマンドを使って調べることができます。言語オブジェクトとプログラム・オブジェクト を個別に復元する方法の例が,このコマンドの終わりの「例」セクションにあります。

DEVパラメーターに\*SAVFが指定された場合には,OBJTYPE(\*ALL)を使ってSAVLICPGMコマンド によってライセンス・プログラムの保管が行なわれている時には、RSTOBJ(\*ALL)値を使用するこ とができます。

- **\*PGM** ライセンス・プログラムのプログラム・オブジェクトだけが復元されます。プログラム・オブジェ クトと選択された言語オブジェクトが同じ配布媒体上にないか,または連続していない配布媒体か らプログラム・オブジェクトを復元する時には,\*PGMを使用しなければなりません。
- **\*LNG** ライセンス・プログラムの言語オブジェクトだけが復元されます。 ライセンス・プログラムの言 語プロンプト(LNGパラメーター)は、そのオブジェクトがライセンス・プログラム・ライブラリー と関連しているか,あるいは多国語ライブラリーと関連しているかを判別します。

[トップ](#page-380-0)

## ライセンス・プログラムの言語 **(LNG)**

ライセンス・プログラムを復元するために使用される各国語バージョン(NLV)を指定します。保管媒体のラ イセンス・プログラムの言語機能がシステム言語機能と一致している場合には,言語オブジェクトはライセ ンス・プログラムのライブラリーに復元されます。言語機能が一致していない場合には,言語オブジェクト はその言語機能の多国語ライブラリーに復元されます。

考えられる値は次の通りです。

## **\*PRIMARY**

指定されたライセンス・プログラムについてオペレーティング・システムの言語機能が復元されま す。

注**:** オプション20でGO LICPGMを使用して,オペレーティング・システムの1次言語を表示しま す。

## **\*SAVVOL**

装てんされたボリューム上の言語ファイルがライセンス・プログラム用に復元されます。このオプ ションは,DEV(\*SAVF)の場合には無効です。

### 機能コード

ライセンス・プログラムの復元する言語ファイルのNLV IDを指定してください。機能識別の詳細 と弊社提供の機能コードのリストは,INSTALL, UPGRADE, OR DELETE I5/OS AND RELATED SOFTWARE BOOK (SC41-5120)にあります。

## <span id="page-384-0"></span>出力 **(OUTPUT)**

オブジェクトの状況についての情報を示すリストを作成するかどうかを指定します。このリストは、指定さ れたパラメーター値およびすべてのオブジェクト(復元されたものおよび復元されなかったもの)を示しま す。各オブジェクトの機密保護についての情報が復元オブジェクト用にリストされます。

考えられる値は次の通りです。

### **\*NONE**

出力は作成されません。

#### **\*PRINT**

出力はジョブのスプール出力で印刷されます。

[トップ](#page-380-0)

## リリース **(RLS)**

復元されるライセンス・プログラムのバージョン,リリース,およびモディフィケーション・レベルを指定 します。

考えられる値は次の通りです。

### **\*FIRST**

配布媒体で見つかった最初のバージョン,リリース、およびモディフィケーション・レベルが復元 されます。

リリース・レベル

VXRYMZの形式でリリース・レベルを指定してください。ここで、VXはバージョン番号、RYはリ リース番号,そしてMZはモディフィケーション・レベルです。変数XおよびYは0から9の数字,変 数Zは0から9の数字またはAからZの文字とすることができます。

[トップ](#page-380-0)

## リリースの置き換え **(REPLACERLS)**

置き換えられるライセンス・プログラムのバージョン,リリース,およびモディフィケーション・レベルを 指定します。

考えられる値は次の通りです。

**\*ONLY**

現在導入されているライセンス・プログラムのバージョン,リリース,およびモディフィケーショ ン・レベルだけが置き換えられます。

- **\*NO** システムに現在導入されているライセンス・プログラムは置き換えられません。復元されるライセ ンス・プログラムは,現在導入されているライセンス・プログラムと異なったリリースでなければ なりません。復元されるライセンス・プログラムが導入されているプログラムと同じライブラリー に存在している場合には,ライセンス・プログラムがどのライブラリーに復元されるかを示すため に一時変更パラメーターを指定しなければなりません。
- リリース・レベル

VXRYMZの形式でリリース・レベルを指定してください。ここで,VXはバージョン番号,RYはリ

<span id="page-385-0"></span>リース番号,そしてMZはモディフィケーション・レベルです。変数XおよびYは0から9の数字,変 数Zは0から9の数字またはAからZの文字とすることができます。

[トップ](#page-380-0)

## ボリューム識別コード **(VOL)**

オブジェクト復元元である媒体のボリュームIDまたはテープ媒体ライブラリー装置のテープのカートリッ ジIDを指定します。ボリュームは,データが保管された時と同じ順序で入れなければなりません。復元さ れるファイルの先頭が入っているボリュームを装置に入れておく必要があります。

考えられる値は次の通りです。

### **\*MOUNTED**

ライセンス・プログラムは,現在装置プロンプト(DEV パラメーター)に指定された装置上にある ボリュームから復元されます。媒体ライブラリー装置の場合は、使用されるボリュームは、テー プ・カテゴリー設定(SETTAPCGY)コマンドによってマウントされたカテゴリーの次のカートリッ ジです。

注**:** 光ディスク媒体ライブラリー装置を使用している時には,この値を指定することはできませ  $h<sub>o</sub>$ 

## ボリューム*ID*

1つまたは複数のボリュームのIDを装置に入っていて,ライセンス・プログラムの復元に使用され る順序で指定してください。最大75のボリュームID を指定することができます。

[トップ](#page-380-0)

## 順序番号 **(SEQNBR)**

復元処理に使用する順序番号を指定します。このオプションが有効なのはテープ装置の場合だけです。

考えられる値は次の通りです。

## **\*SEARCH**

装置に入っているボリュームから,指定されたライセンス・プログラムまたはライセンス・プログ ラム・オプションのラベルと一致するIDをもつデータ・ファイルが検索されます。一致するものが 見つかると,そのオブジェクトが復元されます。装置での最後の操作で最後の操作の終了位置にテ ープを位置付けることを指示する\*LEAVEが媒体の終わりオプションプロンプト(ENDOPTパラメー ター)に指定された場合には,ファイルの検索はテープの現在位置より先の最初のデータ・ファイ ルから開始されます。最後の操作の媒体の終わりオプションプロンプト(ENDOPTパラメーター)に \*LEAVEが使用されていない場合、あるいは操作の後でテープが手操作で巻き戻された場合には, 検索はボリューム上の最初のデータ・ファイルから開始されます。

## ファイル順序番号

復元処理に使用するファイルの順序番号を指定してください。有効な値の範囲は1から16777215で す。

## <span id="page-386-0"></span>媒体の終わりオプション **(ENDOPT)**

復元操作の終了後にテープまたは光ディスク・ボリュームにおいて自動的に実行される操作を指定します。 複数のボリュームを使用する場合には,このパラメーターは最後に使用されるボリュームにだけ適用されま す。その他のすべてのボリュームは,ボリュームの終わりに達するとアンロードされます。

注**:** このパラメーターが有効なのは,磁気テープ装置または光ディスク装置の名前がDEVパラメーターに指 定されている場合だけです。光ディスク装置の場合には,\*UNLOADがサポートされるただ1つの特殊値で あり,\*REWINDおよび\*LEAVEは無視されます。

### **\*REWIND**

操作の終了後に,テープは自動的に巻き戻されますが,アンロードされません。

**\*LEAVE**

テープは,操作の終了後に巻き戻しまたはアンロードされません。テープ装置の現在の位置に留ま ります。

#### **\*UNLOAD**

テープは操作が終了すると自動的に巻き戻されてアンロードされます。一部の光ディスク装置は操 作が終了するとボリュームを排出します。

[トップ](#page-380-0)

## 保管ファイル **(SAVF)**

プロダクトが入っている保管ファイルの修飾名を指定します。

保管ファイルの名前は,次のライブラリー値のいずれかで修飾することができます。

**\*LIBL** 最初に一致するものが見つかるまで,現行スレッドのライブラリー・リスト内のすべてのライブラ リーが検索されます。

## **\*CURLIB**

ジョブの現行ライブラリーが検索されます。ジョブの現行ライブラリーとしてライブラリーが指定 されていない場合には、OGPLライブラリーが使用されます。

### ライブラリー名

保管ファイルが入っているライブラリーの名前を指定してください。

考えられる値は次の通りです。

## 保管ファイル名

保管ファイルの名前を指定してください。

[トップ](#page-380-0)

# ライブラリー **(LIB)**

ライセンス・プログラムを復元する先のライブラリーを指定します。この機能は,すべてのライセンス・プ ログラムでサポートされているとは限りません。

考えられる値は次の通りです。

#### <span id="page-387-0"></span>**\*SAME**

ライセンス・プログラムは指定されたライブラリーに復元されます。

ライブラリー名

ライセンス・プログラムを復元する先のライブラリーの名前を指定してください。最大11のライブ ラリーを指定することができます。

[トップ](#page-380-0)

## 言語ライブラリー **(LNGLIB)**

2次言語オブジェクトを復元する先の2次言語ライブラリーを指定します。この機能は,すべてのライセン ス・プログラムでサポートされているとは限りません。

考えられる値は次の通りです。

#### **\*SAME**

ライセンス・プログラムは指定された2次言語ライブラリーに復元されます。

ライブラリー名

ライセンス・プログラムを復元する先の2次言語ライブラリーの名前を指定してください。

[トップ](#page-380-0)

## フォルダー **(FLR)**

ライセンス・プログラムを復元する先のルート・フォルダーの名前を指定します。この機能は,すべてのプ ロダクトでサポートされているとは限りません。

考えられる値は次の通りです。

### **\*SAME**

指定されたルート・フォルダーを使用します。

## フォルダー名

ルート・フォルダーの名前を指定してください。ルート・フォルダーは,他のすべてのフォルダー が入っているシステム上のフォルダーです。

[トップ](#page-380-0)

## コード・ホーム・ディレクトリー **(CODHOMEDIR)**

プロダクトのコード部分が復元されるディレクトリーを指定します。この機能は,すべてのプロダクトでサ ポートされているわけではありません。

注:このパラメーターは、FLRパラメーターと一緒に使用することはできません。

考えられる値は次の通りです。

**\*SAME**

プロダクトのコード部分は,パッケージ化または前に導入された時に指定されたディレクトリーに 復元されます。\*SAMEは,唯一のパラメーター値として,あるいはディレクトリーのリスト内に指 <span id="page-388-0"></span>定することができます。リスト内で使用された場合には,\*SAMEは,一定のディレクトリーが未変 更のままですが,他のディレクトリーはプロダクトがパッケージ化または前に導入された時のもの と異なることがあるということを指定します。

## **\*PROMPT**

使用されるコード・ディレクトリーが表示されます。プロダクトが現在導入されていない場合に は,ディレクトリー名を変更することができます。

パス名 プロダクトのコード部分が復元されるホーム・パス・ディレクトリー名を指定してください。最大 300のディレクトリーを指定することができます。未変更のディレクトリー名項目の場合には、パ ス名に\*SAMEを指定することができます。

[トップ](#page-380-0)

## 言語ホーム・ディレクトリー **(LNGHOMEDIR)**

プロダクトの言語部分が復元されるディレクトリーを指定します。この機能は,すべてのプロダクトでサポ ートされているわけではありません。

注:このパラメーターは、FLRパラメーターと一緒に使用することはできません。

考えられる値は次の通りです。

#### **\*SAME**

プロダクトの言語部分は,パッケージ化または前に導入された時に指定されたディレクトリーに復 元されます。\*SAMEは、唯一のパラメーター値として、あるいはディレクトリーのリスト内に指定 することができます。リスト内で使用された場合には,\*SAMEは,一定のディレクトリーが未変更 のままですが,他のディレクトリーはプロダクトがパッケージ化または前に導入された時のものと 異なることがあるということを指定します。

#### **\*PROMPT**

使用される言語ディレクトリーが表示されます。プロダクトが現在導入されていない場合には,デ ィレクトリー名を変更することができます。

パス名 プロダクトの言語部分が復元されるホーム・パス・ディレクトリー名を指定してください。最大 300のディレクトリーを指定することができます。未変更のディレクトリー名項目の場合には、パ ス名に\*SAMEを指定することができます。

[トップ](#page-380-0)

## 強制オブジェクト変換 **(FRCOBJCVN)**

ユーザー・オブジェクトを,そのオブジェクトの復元時にオペレーティング・システムの現行バージョンで 使用するために必要な形式に変換するかどうかを指定します。

注:

- 1. このパラメーターが適用されるのは,\*MODULE, \*PGM, \*SRVPGM,および\*SQLPKG オブジェクト・ タイプのユーザー・オブジェクトの場合だけです。
- 2. オブジェクトには変換する作成データ(識別可能または不能)が入っていなければなりません。

<span id="page-389-0"></span>3. オブジェクトは(オペレーティング・システムの前のバージョン用に形式設定されているので)変換す る必要がありますが,この復元操作中に変換されない場合には,そのオブジェクトは初めて使用される ときに自動的に変換されます。

## 単一値

### **\*SYSVAL**

オブジェクトはQFRCCVNRSTシステム値の値に基づいて変換されます。

**\*NO** オブジェクトは復元操作中に変換されません。

注: FRCOBJCVN(\*NO)が指定されている場合には、QFRCCVNRSTシステム値の値は"0"または"1" のいずれかでなければなりません。

## 要素**1:** 復元中変換

**\*YES** オブジェクトは復元操作中に変換されます。

注:

- 1. FRCOBJCVN(\*YES \*ROD)が指定されている場合には、OFRCCVNRSTシステム値は値"0", "1", または″2″でなければなりません。FRCOBJCVN(\*YES \*RQD)はQFRCCVNRST値″0″または″1″を 指定変更します。FRCOBJCVN(\*YES \*ALL)が指定されている場合には、OFRCCVNRSTは任意 の有効な値をもつことができ,FRCOBJCVN(\*YES \*ALL)はOFRCCVNRSTシステム値を指定変 更します。
- 2. この値を指定すると,復元操作の時間は増加しますが,最初に使用するとき変換する必要性が なくなります。

### 要素**2:** 変換するオブジェクト

- **\*RQD** オブジェクトが変換されるのは,現行オペレーティング・システムによって使用するために変換が 必要な場合だけです。オブジェクトにすべての作成データ(識別可能または不能)が入っていない 場合には,そのオブジェクトは変換することができず,復元されません。
- **\*ALL** すでに現行形式になっているオブジェクトも含めて,すべてのオブジェクトが現行の形式に関係な く変換されます。ただし、オブジェクトにすべての作成データ(識別可能または不能)が入ってい ない場合には,そのオブジェクトは変換することができず,復元されません。

[トップ](#page-380-0)

## 例

### 例**1:**省略時値を使用してプログラムを復元

RSTLICPGM LICPGM(5722WDS) DEV(TAP01)

このコマンドは,WEBSPHERE DEVELOPMENT STUDIO (5722WDS)ライセンス・プログラムをシステム に復元します。ライセンス・プログラム・オブジェクトが入っているテープをTAP01 テープ装置に入れな ければなりません。他のパラメーターが指定されていないので,コマンドには省略時の値が使用されます。

## 例**2:**プロダクトの**3**番目のバージョンの復元

RSTLICPGM LICPGM(1MYPROD) OPTION(\*BASE) DEV(TAP01) RLS(V5R2M0) REPLACERLS(\*NO) LIB(A B C)

<span id="page-390-0"></span>このコマンドは、V5R2M0 IMYPRODプロダクトの基本部分が現在システムに導入されていない場合に V5R2M0 1MYPRODプロダクトの基本部分をシステムに復元します。

### 例**3:**プロダクトの**1**つのバージョンを他のバージョンに重ねて復元

RSTLICPGM LICPGM(2MYPROD) OPTION(\*BASE) DEV(TAP01) RLS(\*FIRST) REPLACERLS(\*ONLY)

このコマンドは,TAP01装置のテープで見つかった2MYPRODプロダクトの基本部分の最初のバージョン, リリース,モディフィケーション・レベルを復元します。テープ上のプロダクトの基本部分のバージョン, リリース,モディフィケーション・レベルがシステム上のプロダクトの基本部分のバージョン,リリース, モディフィケーション・レベルに一致するかどうかには関係ありません。

#### 例**4:**保管ファイルからのプロダクトの復元

RSTLICPGM LICPGM(5722WDS) DEV(\*SAVF) SAVF(MYLIB/MYSAVF)

このコマンドは, MYLIB中の保管ファイルMYSAVFからWEBSPHERE DEVELOPMENT STUDIO (5722WDS) ライセンス・プログラムをシステムに復元します。他のパラメーターが指定されていないの で,コマンドには省略時の値が使用されます。

## 例**5:**保管ファイルからのプロダクトの**3**番目のバージョンの復元

RSTLICPGM LICPGM(1MYPROD) OPTION(\*BASE) DEV(\*SAVF) RLS(V5R2M0) REPLACERLS(\*NO) LIB(A B C) SAVF(MYLIB/MYSAVF)

このコマンドは、V5R2M0 1MYPRODプロダクトの基本部分が現在システムに導入されていない場合に, V5R2M0 1MYPRODプロダクトの基本部分をMYLIB中の保管ファイルMYSAVFからシステムに復元しま す。

[トップ](#page-380-0)

## エラー・メッセージ

### **\*ESCAPE**メッセージ

#### **CPF3D94**

プロダクトが保管ファイル中に見つからなかった。

### **CPF3D96**

プロダクト&1オプション&2リリース&4のオブジェクトは復元されなかった。

### **CPF37A2**

導入を実行できない。

### **CPF3728**

装置&1が他の装置と一緒に指定されている。

#### **CPF3733**

&3の&2 &1で前に損傷が起こっている。

#### **CPF3739**

&3のデータベース・ファイル&1のメンバーに損傷がある。

#### **CPF3820**

&1オプション&2の&4オブジェクトが復元されなかった。

言語オブジェクトが存在していない。

## **CPF3884**

ライセンス・プログラム&1オプション&2は処理されなかった。

## **CPI36C9**

PTFの除去中にエラーが起こった。

# <span id="page-392-0"></span>オブジェクト復元 **(RSTOBJ)**

実行可能場所**:** すべての環境 (\*ALL) スレッド・セーフ**:** いいえ

[パラメーター](#page-394-0) [例](#page-411-0) [エラー・メッセージ](#page-412-0)

オブジェクト復元(RSTOBJ)コマンドは,1つのコマンドを使用してテープまたは光ディスク・ボリューム 上,あるいは保管ファイルに保管された1つのライブラリーにある1つのオブジェクトまたは1グループのオ ブジェクトをシステムに復元します。復元するオブジェクトは,オブジェクト保管(SAVOBJ),変更済みオブ ジェクト保管(SAVCHGOBJ),またはライブラリー保管(SAVLIB)コマンドによって保管されている場合があ ります。RSTOBJコマンドは,このコマンドに指定された各オブジェクトのオブジェクト記述および内容を 復元します。

ジョブ待ち行列,ユーザー定義のメッセージ待ち行列,論理ファイル,およびユーザー待ち行列の場合に は、オブジェクト記述だけが復元され、オブジェクトの内容は復元されません。しかし、論理ファイルのア クセス・パスは,保管コマンドでACCPTH(\*YES)を指定すると保管することができます。このように保管し た場合は,アクセス・パスを復元することができます。アクセス・パス復元の詳細については,ISERIES INFORMATION CENTER (HTTP://WWW.IBM.COM/ESERVER/ISERIES/INFOCENTER)にある「データベー ス」情報を参照してください。出力待ち行列上のスプール・ファイルの内容は,これらが保管されている場 合に,スプール・ファイル・データ **(SPLFDTA)**パラメーターに\*NEWを指定することによって復元するこ とができます。

オブジェクトが保管された時にそのオブジェクトの記憶域が解放されていたり、あるいはオブジェクトが保 管された後に削除されていた場合であっても,このコマンドを使用して,オブジェクトを復元することがで きます。記憶域が保管操作の一部として解放されていない場合には,各オブジェクトはそれが前に占めてい た記憶域の同一域に復元されます。復元中のオブジェクトのバージョンがシステム内のバージョンより大き い(たとえば,ファイルの保管済みバージョンにまだ存在している,システムから削除されたデータ・レコ ードなど)場合は,そのオブジェクトに必要な追加記憶域が獲得されます。オブジェクトの保管済みバージ ョンが小さい(たとえば,システムに追加されるデータ・レコードなど)場合は,そのオブジェクト用に獲 得されたスペースはそのオブジェクトに割り当てられたまま残り,そのオブジェクトによって使用可能で す。

論理ファイルのアクセス・パスが保管された(オブジェクトの保管時にACCPTH(\*YES)が指定された)場合 に,アクセス・パスは次の場合に復元されます。(1) 基礎になる物理ファイルもすべて同一復元コマンドで 復元されている,(2)論理ファイルもすべて同一復元コマンドで復元されているか,あるいは論理ファイル がすでにシステム上に存在している(再作成バージョンではなく同一ファイルが存在している),および (3)論理ファイルがまだシステム上に存在している場合にその論理ファイルに対してMAINT(\*IMMEDまたは \*DLY)が有効になっている。

記憶域が解放された場合,システムは、ファイル,モジュール,プログラム,サービス・プログラム,ジャ ーナル・レシーバー,および構造化照会言語(SQL)パッケージのそれぞれの内容(データ部分のみ)を記憶 するために必要な記憶スペースを検出します。オブジェクトが削除されたか,あるいは復元を別のシステム に行っているために、システムトに存在しない場合、システムは不明のオブジェクトごとにすべて(記述お よびデータ部分)を記憶する記憶域を検出しなければなりません。

システム省略時所有者のユーザー・プロファイル(QDFTOWN)は,所有者がシステムに認識されないままシ ステムに復元したオブジェクトの省略時の所有者になります。

システム上の既存のオブジェクトの上に重ねてオブジェクトを復元する場合には,既存のオブジェクトの監 査値が保持されます。オブジェクトをシステムに対して新規オブジェクトとして復元する場合は、オブジェ クト監査値は媒体から復元されます。

注意**:**ライブラリーQSYSへのライセンス・プログラムの復元には,このコマンドは使用しないでください。 予測できない結果が起こることがあります。

## 制約事項**:**

- v このコマンドは,共通認可(\*EXCLUDE)なしで出荷されます。
- 現在システムに存在していない保管ファイルの復元時には、保管ファイル作成(CRTSAVF)コマンドに対 する使用(\*USE)権限が必要です。
- v OUTFILEパラメーターを使用して既存のデータベース・ファイルへの保管または復元を行う場合には, 出力データベース・ファイルが入っているライブラリーに対する実行(\*EXECUTE)権限が必要です。
- v OUTFILEパラメーターに指定された復元リスト・ファイルおよびデータベース・ファイルの一時変更を 除いて,このコマンドは,現在ジョブで効力を持っているすべてのファイル一時変更を無視します。
- v システム保管(SAVSYS)特殊権限または以下のすべてのオブジェクト権限が必要です。
	- 指定したライブラリーおよび保管ファイル・ライブラリーに対する追加(\*ADD)および実行 (\*EXECUTE)権限。
	- オブジェクトがすでにシステム上のライブラリーに存在している場合には、指定した各オブジェクト に対するオブジェクト存在(\*OBJEXIST)権限、あるいはその所有者であること。メッセージ待ち行列 オブジェクトには\*OBJEXISTおよび使用(\*USE)権限が必要です。オブジェクトがまだシステム上のラ イブラリーに存在していない場合には,復元中の各オブジェクトを所有しているユーザー・プロファ イルに対する\*ADD権限が必要です。スプール・ファイル・データの場合,復元される出力待ち行列に 対して\*OBJEXIST権限が必要です。
	- VOL(\*SAVVOL)が指定された場合には,保管元ライブラリーに対する\*USE権限。
- v RSTOBJコマンドはライブラリーのデータ・ディクショナリーまたはその関連するデータベース・ファイ ルを復元しません。これを行うためには,RSTLIBコマンドを使用しなければなりません。
- 保管ファイルから復元するには、保管ファイルに対する\*USE権限が必要です。さらに、テープまたは光 ディスク装置から復元する場合には、装置記述に対する\*USE権限が必要です。
- v 媒体定義を使用する場合には,その媒体定義に対する\*USE権限および媒体定義ライブラリーに対する \*EXECUTE権限が必要です。
- v このコマンドを使用してOPMプログラムを復元する場合は,プログラムの復元中は,現在システム内に 存在しているそのプログラムのコピーが実行中であってはいけません。これが発生した場合には、実行 中のプログラムは失敗して,予測できない動作を行なう場合があります。
- また. 別個のコマンドで保管されたオブジェクトは別個のコマンドで復元しなければなりません。コマ ンドを1つしか使用しない場合は,オブジェクトの一部が復元されません。
- v ユーザー・ドメイン・オブジェクトのユーザー空間(\*USRSPC),ユーザー索引(\*USRIDX),またはユーザー 待ち行列(\*USRQ)がシステム値QALWUSRDMN(ライブラリー内でユーザー・ドメイン・オブジェクト が使用可能)で許可されていないライブラリーに復元された場合には,そのオブジェクトはシステム・ ドメイン・オブジェクトに変換されます。

# <span id="page-394-0"></span>パラメーター

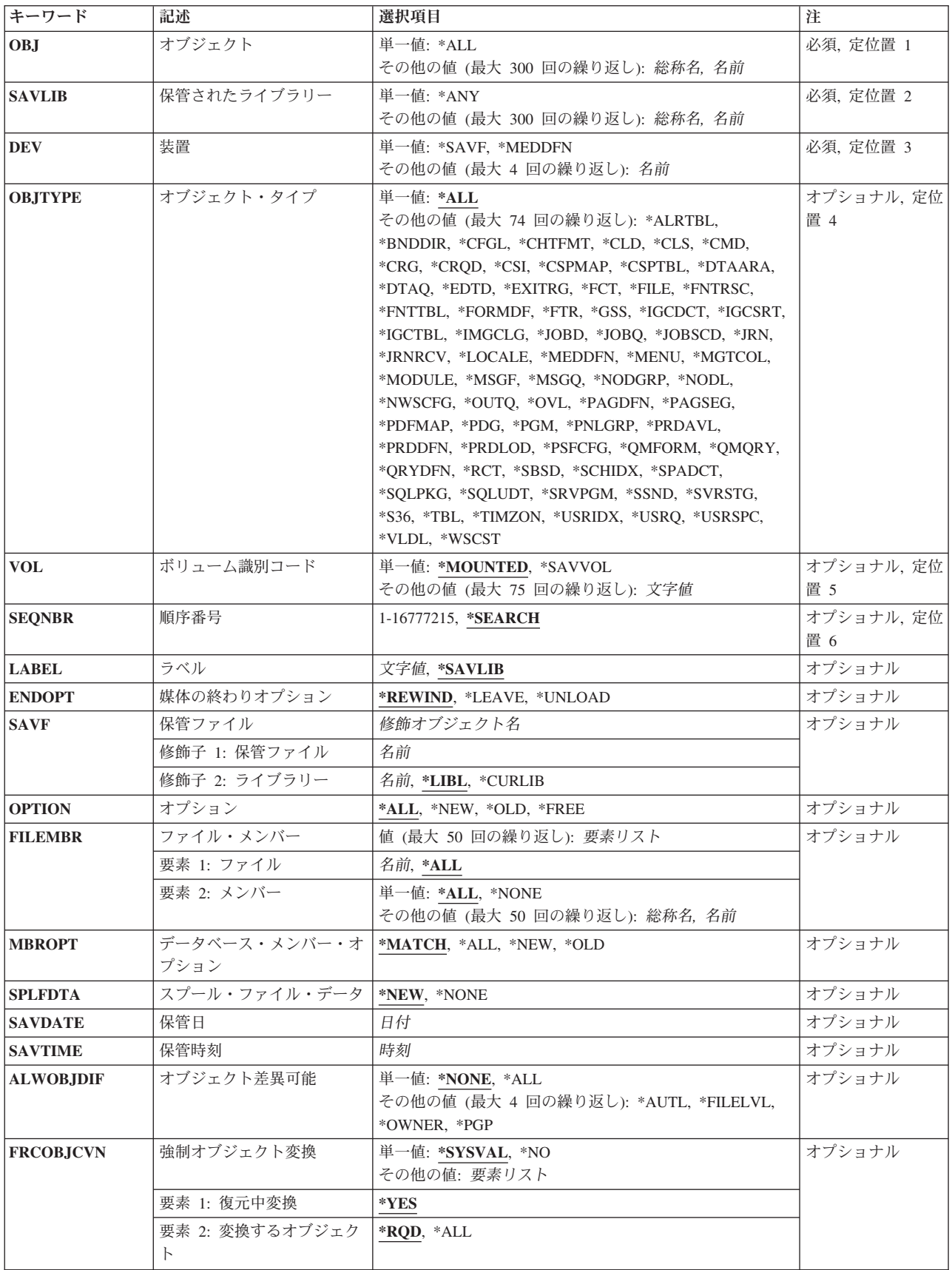

<span id="page-395-0"></span>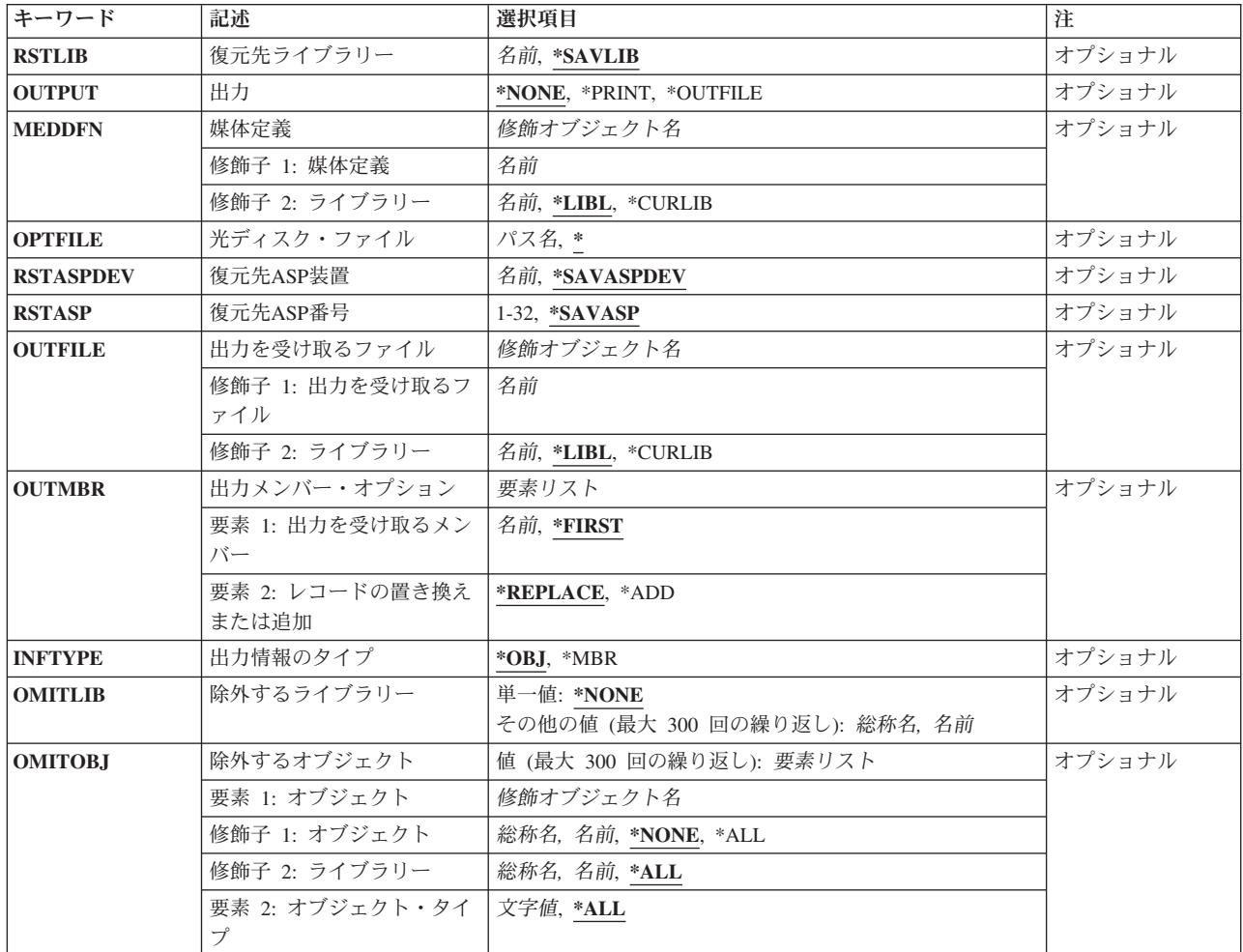

[トップ](#page-392-0)

## オブジェクト **(OBJ)**

復元する1つまたは複数のオブジェクトの名前を指定します。指定したオブジェクトは,検索値を満たし, 指定したオブジェクトのどれかを含む最初のファイルから復元されます。同じライブラリーの複数のファイ ルがテープに入っている場合には、正しいオブジェクトがすべて確実に復元されるように、テープ・ファイ ル順序番号の指定が必要な場合もあります。

指定したオブジェクトのうちファイルに入っていないものがあった場合には,その見つからなかったファイ ルについて診断メッセージが出されます。完了メッセージには,復元されたオブジェクトと復元されなかっ たオブジェクトの総数が示されます。

コマンドの実行時にオブジェクト・タイプ **(OBJTYPE)**パラメーターが指定されていない場合には,そのパ ラメーターの記述にリストされているすべてのオブジェクト・タイプが媒体上の指定されたライブラリーま たは保管ファイルにあり,しかも指定された名前を持っていれば,それらがすべて復元されます。

これは必須パラメーターです。

単一値
- **\*ALL** オブジェクト・タイプ **(OBJTYPE)**およびオプション **(OPTION)**パラメーターに指定された値に基 づき,指定されたライブラリーから保管されたすべてのオブジェクトが復元されます。
- その他の値(最大**300**個指定可能)
- 総称名 指定したライブラリー中の復元するオブジェクトのグループの1つまたは複数の総称名を指定して ください。総称名は,1つ以上の文字とその後にアスタリスク(\*)が付いた文字ストリングです。名 前にアスタリスクが指定されていない場合には,システムはその名前が完全なオブジェクト名であ るとみなします。
- 名前 復元する特定のオブジェクトの1つまたは複数の名前を指定してください。総称名と特定名の両方 を同じコマンドに指定することができます。

[トップ](#page-392-0)

# 保管されたライブラリー **(SAVLIB)**

保管されたオブジェクトが含まれていたライブラリーを指定します。復元先ライブラリー **(RSTLIB)**パラメ ーターの\*SAVLIBが指定されているか,あるいはその省略時の値の場合には,これがオブジェクトの復元 先のライブラリーの名前にもなります。

# 注**:**

- 1. 複数のライブラリー,単一値,または総称ライブラリー値を指定した場合には,以下のことが必要で す。
	- v 装置 **(DEV)**パラメーターに\*SAVFを指定してはなりません。
	- v 復元先ライブラリー **(RSTLIB)**パラメーターに\*SAVLIBを指定しなければなりません。
	- v ラベル **(LABEL)**パラメーターに\*SAVLIBを指定しなければなりません。
	- v 光ディスク・ファイル **(OPTFILE)**パラメーターに\*を指定するか,あるいはそれが/\*で終わっていな ければなりません。
- 2. 復元に選択するテープまたは光ディスク・ファイルには,このパラメーターに指定する値と一致しない ライブラリーが含まれている場合があります。このパラメーターは,テープ・ファイルの省力時の LABEL値および光ディスク・ファイルの省力時のOPTFILE値を判別するのに使用されますが、復元操作 ではこのパラメーターが保管ライブラリーと一致することは検証されません。

これは必須パラメーターです。

## 単一値

- **\*ANY** 順序番号 **(SEQNBR)**パラメーターに指定された順序番号で始まるテープにあるすべての保管ライブ ラリーの最初のバージョンからオブジェクトが復元されるか,あるいはOPTFILEパラメーターに指 定されたディレクトリー内の光ディスク媒体にあるすべての保管ライブラリーからオブジェクトが 復元されます。
- その他の値(最大**300**個指定可能)
- 総称名 復元するライブラリーの総称名を指定します。

注**:** 総称名は,1つまたは複数の文字の後にアスタリスク(\*)が付いた文字ストリングとして指定さ れます。総称名を指定した場合には,その総称オブジェクト名と同じ接頭部をもつ名前のついたす べてのオブジェクトが選択されます。

名前 復元するライブラリーの名前を指定してください。復元されるライブラリーの名前は,ライブラリ ーが保管された時に使用された名前と同じでなければなりません。

[トップ](#page-392-0)

# 装置 **(DEV)**

復元操作に使用される装置の名前を指定します。この装置名は,装置記述によってシステム上ですでに認識 されていなければなりません。

これは必須パラメーターです。

## 単一値

#### **\*SAVF**

復元操作は,保管ファイル **(SAVF)**パラメーターに指定された保管ファイルを使用して実行されま す。

#### **\*MEDDFN**

復元操作は,媒体定義 **(MEDDFN)**パラメーターに指定された媒体定義で識別された装置および媒 体を使用して実行されます。

# その他の値

# 光ディスク装置名

復元操作に使用される光ディスク装置の名前を指定してください。

# テープ媒体ライブラリー装置名

復元操作に使用されるテープ媒体ライブラリー装置の名前を指定してください。

テープ装置名

復元操作に使用される1つ以上のテープ装置の名前を指定してください。仮想テープ装置を使用す る場合には,指定する唯一の装置でなければなりません。複数のテープ装置(最大4つまで)を使 用する場合には,使用する順序で装置の名前を指定してください。複数のテープ・ボリュームを復 元するときに複数のテープ装置を使用すると、テープ・ボリュームを巻き戻しながら、別のテープ 装置で次のテープ・ボリュームを処理できます。複数の装置を並列に使用するには,媒体定義が指 定されていなければなりません。

[トップ](#page-392-0)

# オブジェクト・タイプ **(OBJTYPE)**

復元されるシステム・オブジェクトのタイプを指定します。

単一値

\*ALL すべてのオブジェクト·タイプの, (指定したライブラリーから保管された)指定したオブジェク トが復元されます。**オブジェクト (OBJ)**パラメーターにも\*ALLが指定されている場合には、その ライブラリーについて保管されたすべてのオブジェクトが復元されます。

その他の値

# オブジェクト・タイプ

コマンド(\*CMD),ファイル(\*FILE),またはプログラム(\*PGM)など,復元するオブジェクトの各タイ プの値を指定してください。

このコマンドについてプロンプトを出す時にオブジェクト・タイプの完全なリストを表示するに は,このパラメーターのフィールドにカーソルを位置付け,F4(プロンプト)を押します。オブジ ェクト・タイプの記述については, ISERIES INFORMATION CENTER

(HTTP://WWW.IBM.COM/ESERVER/ISERIES/INFOCENTER)にある「CLの概念および解説書」トピ ックの「オブジェクト・タイプ」を参照してください。

注**:** \*CFGLオブジェクト・タイプは,V2R2M0より前のリリースで保管されているオブジェクトからだけオ ブジェクト復元(RSTOBJ)コマンドを使用して復元することができます。V2R2M0以降のリリースで保管さ れた\*CFGLオブジェクト・タイプは,構成復元(RSTCFG)コマンドを使用して復元されます。

[トップ](#page-392-0)

# ボリューム識別コード **(VOL)**

オブジェクト復元元である媒体のボリュームIDまたはテープ媒体ライブラリー装置のテープのカートリッ ジIDを指定します。ボリュームは,データが保管された時と同じ順序で入れなければなりません。復元さ れるファイルの先頭が入っているボリュームを装置に入れておく必要があります。

注**:** 復元されるオブジェクトのバージョンは,特定のバージョンが保管日 **(SAVDATE)**および保管時刻 **(SAVTIME)**パラメーターで識別されない限り,指定されたロケーションで最初に見つかったバージョンで す。

#### 単一値

## **\*MOUNTED**

オブジェクトは,装置 **(DEV)**パラメーターに指定された装置に入っているボリュームから復元され ます。媒体ライブラリー装置の場合には,使用されるボリュームは,テープ・カテゴリー設定 (SETTAPCGY)コマンドによって装てんされているカテゴリー中の次のカートリッジです。

注**:** 光ディスク媒体ライブラリー装置を使用している時には,この値を指定することはできませ  $h_{\alpha}$ 

## **\*SAVVOL**

システムは,保管または復元ヒストリー情報を使用して,オブジェクトの最新保管バージョンが入 っているボリュームを判別します。

注**:** これが光ディスク装置からの復元である場合には,ボリューム名の最初の6文字のみが使用可能 です。光ディスク媒体のボリューム名が6文字を超えている場合には,そのボリュームが見つから ない場合があります。光ディスク媒体の名前が6文字を超えている場合は,VOL(\*SAVVOL)を使用 する代わりに,完全なボリューム名またはファイル名を指定する必要があります。

\*SAVVOLを指定した場合は,次の操作可能特性および制約事項が適用されます。

- v DEVパラメーターに指定された装置の特性が,ライブラリーの最後に保管されたバージョンの 装置およびロケーションと一致しない場合には、エラー・メッセージがユーザーに送られ、機能 は終了します。
- v コマンドによって指定されたロケーションにある装置に間違ったボリュームが入れられた場合に は,オブジェクトを復元する前に,装置に入れなければならない最初のボリュームを識別するメ ッセージがシステム操作員に送られます。
- v OBJ(\*ALL)およびOBJTYPE(\*ALL)を指定した場合には,オブジェクトがライブラリー表示 (DSPLIB)コマンドによって作成される表示画面に表示される順序になっているものと見なされま す。RSTOBJコマンドで指定されたオブジェクト名およびタイプを使用して,復元操作で使用す る保管済みオブジェクトのファイルを判別します。それぞれのSAVLIBコマンドまたはSAVOBJ コマンドの実行ごとにファイルが1つ作成されます。選択されるファイルは,最後に保管された ものとみなされた最初のファイルです。処理のために選択されたファイルに保管されていないオ ブジェクト,またはさらに後から保管されたオブジェクトは復元されません。それぞれの未復元 オブジェクトごとにエラー・メッセージがユーザーに送られます。
- v \*SAVVOLを指定した場合は,SAVDATEパラメーターおよびSAVTIMEパラメーターを指定する ことはできません。
- v \*SAVVOLを指定し,RSTLIB値がSAVLIB値と等しい場合には,OPTION(\*NEW)を指定すること はできません。
- v \*SAVVOLを指定する場合には,SEQNBR(\*SEARCH)およびLABEL(\*SAVLIB)を指定しなければ なりません。

# その他の値(最大**75**個指定可能)

文字値 装置に入れてデータの復元に使用する順序で,1つまたは複数のボリュームのIDを指定してくださ い。

[トップ](#page-392-0)

# 順序番号 **(SEQNBR)**

テープが使用された時に,復元操作に使用される順序番号を指定します。

#### **\*SEARCH**

装置のボリュームから,FROMLABELパラメーター値と一致するIDをもつデータ・ファイルが検索 されます。一致するものが見つかると,そのオブジェクトが復元されます。テープ装置に対する最 後の操作でテープ終了オプション **(ENDOPT)**パラメーターに,最後の操作が終了した位置にテープ が位置づけられることを指示する\*LEAVEが指定されていた場合には,現在のテープ位置を越えた ところにある最初のデータ・ファイルからファイル検索が開始されます。最後の操作のテープ終了 オプション (ENDOPT)パラメーターに\*LEAVEが使用されなかった場合,あるいは操作の後でテー プが手操作で巻き戻された場合には,検索はボリューム上の最初のデータ・ファイルから開始され ます。

## *1*から*16777215*

復元操作に使用するファイルの順序番号を指定してください。

[トップ](#page-392-0)

# ラベル **(LABEL)**

復元操作に使用されるデータ・ファイルを識別する名前を指定します。このラベルは保管コマンドで指定さ れたものでなければなりません。

## **\*SAVLIB**

ファイル・ラベルは保管されたライブラリー **(SAVLIB)**パラメーターに指定された名前です。

文字値 復元操作に使用されるデータ・ファイルのデータ・ファイルIDを指定してください。最大17文字を 使用することができます。このオプションは単一ライブラリーの復元の場合にのみ有効です。

# 媒体の終わりオプション **(ENDOPT)**

復元操作の終了後にテープまたは光ディスク・ボリュームにおいて自動的に実行される操作を指定します。 複数のボリュームを使用する場合には,このパラメーターは最後に使用されるボリュームにだけ適用されま す。その他のすべてのボリュームは,ボリュームの終わりに達するとアンロードされます。

注**:** このパラメーターが有効なのは,磁気テープ装置または光ディスク装置の名前がDEVパラメーターに指 定されている場合だけです。光ディスク装置の場合には,\*UNLOADがサポートされるただ1つの特殊値で あり,\*REWINDおよび\*LEAVEは無視されます。

#### **\*REWIND**

操作の終了後に,テープは自動的に巻き戻されますが,アンロードされません。

#### **\*LEAVE**

テープは,操作の終了後に巻き戻しまたはアンロードされません。テープ装置の現在の位置に留ま ります。

## **\*UNLOAD**

テープは操作が終了すると自動的に巻き戻されてアンロードされます。一部の光ディスク装置は操 作が終了するとボリュームを排出します。

[トップ](#page-392-0)

# 保管ファイル **(SAVF)**

データを復元するために使用される保管ファイルを指定します。

注**:** 装置 **(DEV)**パラメーターに\*SAVFが指定されている場合には,このパラメーターに値を指定しなけれ ばなりません。

## 修飾子**1:** 保管ファイル

名前 使用する保管ファイルの名前を指定してください。

### 修飾子**2:** ライブラリー

\*LIBL 最初に一致するものが見つかるまで, 現行スレッドのライブラリー・リスト内のすべてのライブラ リーが検索されます。

### **\*CURLIB**

保管ファイルを見つけるためにスレッドの現行ライブラリーが使用されます。ライブラリー・リス トに現行ライブラリー項目が存在しない場合には,QGPLライブラリーが使用されます。

名前 保管ファイルが入っているライブラリーの名前を指定してください。

# オプション **(OPTION)**

各オブジェクトの復元の処理方法を指定します。

- **\*ALL** 保管済みライブラリー内のすべてのオブジェクトはそのライブラリーに復元されます。保管済みラ イブラリー内のオブジェクトは,システム・ライブラリー内の現行バージョンを置き換えます。現 行バージョンがないオブジェクトはシステム・ライブラリーに追加されます。現在ライブラリー内 にあるが,媒体上にないオブジェクトはライブラリー内に残ります。
- **\*NEW** 保管済みライブラリー内の,システム・ライブラリーの現行バージョンに存在していないオブジェ クトだけがライブラリーに追加されます。システム・ライブラリーに認識されていないオブジェク トだけが復元されて,認識されているオブジェクトは復元されません。このオプションは,保管後 に削除されたオブジェクトまたはこのライブラリーに対して新規のオブジェクトを復元します。シ ステム・ライブラリーにすでに入っているバージョンが保管済みオブジェクトにある場合には、そ れらは復元されず,それぞれに関する通知メッセージが送信されますが,復元操作は続行されま す。
- \*OLD 保管済みバージョンがあるライブラリー内のオブジェクトだけが復元されます。すなわち,現在ラ イブラリーに入っている各オブジェクトのバージョンが保管済みバージョンで置き換えられます。 ライブラリーに対して認識されているオブジェクトだけが復元されます。すべての保管済みオブジ ェクトがもはやライブラリーのオンライン・バージョンの一部でない場合には,それぞれに関する 通知メッセージが送信されますが,復元操作は続行されます。

**\*FREE**

保管済みオブジェクトが復元されるのは,システム・ライブラリー内に存在していて,その空きス ペースが解放されている場合だけです。各オブジェクトの保管済みバージョンはシステム上で以前 に解放されたスペースに復元されます。このオプションは,保管時にスペースが解放されたオブジ ェクトを復元します。保管済みオブジェクトがすでにライブラリーの現行バージョンの一部でない 場合,あるいはオブジェクト用のスペースが解放されていない場合には,そのオブジェクトは復元 されず,それぞれに関する通知メッセージが送信されます。復元操作は続行されて,すべての解放 済みオブジェクトが復元されます。

[トップ](#page-392-0)

# ファイル・メンバー **(FILEMBR)**

復元するデータベース・ファイル・メンバーを指定します。このパラメーターは,ファイル名およびメンバ ー名の2つの部分からなります。 データベース・メンバー・オプション **(MBROPT)**パラメーターに \*MATCHを指定した場合には,このパラメーターを指定することはできません。

ここで指定した各データベース・ファイルは、特定の名前、総称名、または\*ALLのいずれかによってオブ ジェクト **(OBJ)**パラメーターにも指定しなければなりません。オブジェクト・タイプ **(OBJTYPE)**パラメー ターは,\*ALLであるか\*FILEを含んでいるかのいずれかでなければなりません。総称名は,データベー ス・ファイル名としては正しくありませんが,メンバー名としては使用することができます。重複ファイル 名は使用することができません。

このパラメーターには,ファイル/メンバー要素リストの最大50の組み合わせを指定することができます。

要素**1:** ファイル

**\*ALL** この値に続くメンバー名の値のリストは,OBJパラメーターで指示されたすべてのファイルに適用 されます。

名前 復元するためにリストしたメンバーが入っているデータベース・ファイルの名前を指定してくださ  $V_{\lambda_{\alpha}}$ 

### 要素**2:** メンバー

## 単一値

**\*ALL** すべてのメンバーが,指定されたファイルから復元されます。

#### **\*NONE**

指定されたファイルからメンバーは復元されません。ファイル記述だけが復元されます。

#### その他の値(最大**50**個指定可能)

- 総称名 指定したファイルから復元するメンバーの総称名を指定してください。総称名は,1つ以上の文字 とその後にアスタリスク(\*)が付いた文字ストリングです。名前にアスタリスクが指定されていない 場合には,システムはその名前が完全なメンバー名であるとみなします。
- 名前 指定されたファイルから復元するメンバーの名前を指定してください。

[トップ](#page-392-0)

# データベース・メンバー・オプション **(MBROPT)**

システム上に存在しているデータベース・ファイルに対しては,復元するメンバーを指定します。 \*MATCHが使用されている場合には,保管されたファイルのメンバー・リストがシステム上の現行バージ ョンとメンバーごとに一致していなければなりません。ファイルを復元する場合には、存在していないファ イルのすべてのメンバーが復元されます。

### **\*MATCH**

保管されたメンバーは,それらの存在しているメンバーのリストが現行システム・バージョンのリ ストとメンバーごとに一致している場合に復元されます。オブジェクト差異可能 **(ALWOBJDIF)**パ ラメーターで\*ALLが指定されている場合には,MBROPT(\*MATCH)は無効です。

- **\*ALL** 保管されたファイルにあるすべてのメンバーが復元されます。
- **\*NEW** 新しいメンバー(システムに認識されていないメンバー)のみが復元されます。
- **\*OLD** システムにとって既知のメンバーのみが復元されます。

[トップ](#page-392-0)

# スプール・ファイル・データ **(SPLFDTA)**

スプール・ファイル・データおよび属性を復元するかどうかを指定します。

**\*NEW** 出力待ち行列とともに保管されたスプール・ファイル・データがシステムにすでにない場合には, 復元される出力待ち行列ごとにこれが復元されます。

#### **\*NONE**

スプール・ファイル・データは復元されません。

# 保管日 **(SAVDATE)**

オブジェクトが保管された日付を指定します。最新の保管バージョンが復元されない場合、あるいは複数の 保管バージョンが媒体ボリュームに存在する場合には,どのバージョンのオブジェクトを復元するかを示す 日付を指定してください。ボリュームIDまたは\*MOUNTEDをボリューム識別コード **(VOL)**パラメーターに 指定したが,SAVDATEを指定しなかった場合には,復元されるオブジェクトのバージョンはそのボリュー ムで見つかった最初のバージョンです。このパラメーターが有効なのは,ボリュームIDまたは値 \*MOUNTEDがVOLパラメーターに指定されているか,あるいは保管ファイルが保管ファイル **(SAVF)**パラ メーターに指定されている場合だけです。順序番号 **(SEQNBR)**パラメーターを指定した場合には,このパ ラメーターは無視されます。

日付 復元するライブラリーが保管された日付を指定します。この日付はジョブ日付の形式で入力しなけ ればなりません。

[トップ](#page-392-0)

# 保管時刻 **(SAVTIME)**

オブジェクトが保管された時刻を指定します。

ボリュームIDまたは\*MOUNTEDをボリューム識別コード **(VOL)**パラメーターに指定したが,このパラメー ターを指定しなかった場合には,復元されるオブジェクトのバージョンはそのボリュームで見つかった最初 のバージョンです。このパラメーターが有効なのは,保管日 **(SAVDATE)**パラメーターも指定されている場 合だけです。

順序番号 **(SEQNBR)**パラメーターに番号を指定した場合には,このパラメーターは無視されます。

- 時刻 復元するライブラリーが保管された時刻を指定します。時刻は,時刻区切り記号つきまたはなしで 指定することができます。
	- v 時刻区切り記号を使用しない場合には,4桁または6桁のストリング(HHMMまたはHHMMSS)を指 定してください。ここで,HH =時,MM =分,SS =秒です。
	- v 時刻区切り記号を使用する場合には,ジョブで指定した時刻区切り記号を時,分,および秒の区 切りに使用して,5桁または8桁のストリングを指定します。このコマンドをコマンド行から入力 する場合には,ストリングをアポストロフィで囲まなければなりません。ジョブに指定された区 切り記号以外の時刻区切り記号を使用した場合には,このコマンドは正常に実行されません。

[トップ](#page-392-0)

# オブジェクト差異可能 **(ALWOBJDIF)**

保管したオブジェクトと復元されたオブジェクトとの間の相違が許されるかどうかを指定します。

注**:**

- 1. このパラメーターに\*NONE以外の値を指定するには,全オブジェクト(\*ALLOBJ)特殊権限が必要です。
- 2. 相違が検出された場合には、復元操作に関する最終メッセージは正常完了メッセージではなくエスケー プ・メッセージになります。

相違のタイプには以下のものがあります。

• 権限リスト:保管されたオブジェクトには権限リストがあり, オブジェクトがシステム上にあるが同じ 権限リストをもたないか,あるいはオブジェクトが存在せず保管システムと異なるシステムに復元され ているかのどちらかです。

注**:** 保管されるオブジェクトに権限リストがなかった場合には,このパラメーターは影響しません。オブ ジェクトが存在している場合には,既存のオブジェクトの権限リストとともにこれが復元されます。存 在しない場合には,これは権限リストなしで復元されます。

- v ファイル・レベルID : システム上のデータベース・ファイルの作成日時が,保管されたファイルの作成 日時と一致しません。
- v メンバー・レベルID : システム上のデータベース・ファイル・メンバーの作成日時が,保管されたメン バーの作成日時と一致しません。
- 所有権:システム上のオブジェクトの所有者が、保管操作からのオブジェクトの所有者と異なってい る。
- 1次グループ:システム上のオブジェクトの1次グループが保管操作の時のオブジェクトの1次グループと 異なっている。

# 単一値

## **\*NONE**

- 前述の相違のどれも復元操作では許可されていません。個々の値のそれぞれの説明を参照して、相 違の取り扱い方法を決定してください。
- **\*ALL** 前述の相違のすべてが復元操作で許可されています。ファイル・レベルIDおよびメンバー・レベル IDの相違は,\*FILELVL値と異なる取り扱いになります。ファイル・レベルの相違があって, デー タベース・メンバー・オプション **(MBROPT)**パラメーターに\*ALLが指定された場合には,ファイ ルの既存のバージョンは名前変更され,ファイルの保管バージョンが復元されます。メンバー・レ ベルの相違があった場合には,メンバーの既存のバージョンは名前変更され,メンバーの保管バー ジョンが復元されます。この値では,保管されたデータは復元されますが,結果は正しくない可能 性があります。復元されたデータと名前変更されたデータのどちらが正しいかを選択する必要があ り,また,データベースに対して必要な訂正を行うことが必要になります。その他の相違の場合に は,個々の値のそれぞれの説明を参照して,相違の取り扱い方法を決定してください。

## その他の値(最大**4**個指定可能)

## **\*AUTL**

権限リストの相違は許可されます。保管されたオブジェクトに権限リストがあり,オブジェクトが システム上にあるが同じ権限リストをもたない場合には,オブジェクトは既存のオブジェクトの権 限リストともに復元されます。保管されたオブジェクトに権限リストがあり、オブジェクトが存在 せず,これが保管システムと異なるシステムに復元されている場合には,このオブジェクトは復元 され,権限リストにリンクされます。権限リストが存在していない場合には,共通認可は \*EXCLUDEに設定されます。

この値が指定されない場合には,権限リストの相違は許可されません。保管されたオブジェクトに 権限リストがあり,オブジェクトがシステム上にあるが同じ権限リストをもたない場合には,オブ ジェクトは復元されます。保管されたオブジェクトに権限リストがあり、オブジェクトが存在せ ず,これが保管システムと異なるシステムに復元されている場合には,このオブジェクトは復元さ れますが,権限リストにはリンクされず共通認可が\*EXCLUDEに設定されます。

#### **\*FILELVL**

ファイル・レベルIDおよびメンバー・レベルIDの相違は許可されます。保管媒体上の物理ファイル がシステム上の物理ファイルとは異なるファイル・レベルIDまたはメンバー・レベルIDを持ってい ても,既存の物理ファイルの復元は試行されます。保管媒体上の形式レベルIDがシステム上の対応 する物理ファイルの形式レベルIDと一致する物理ファイルの物理ファイル・データだけが復元され ます。

この値が指定されない場合には,ファイル・レベルIDおよびメンバー・レベルIDの相違は許可され ません。保管したオブジェクトと異なるファイル・レベルIDおよびメンバー・レベルIDをもつオブ ジェクトがシステム上にすでに存在している場合には,オブジェクトは復元されません。

#### **\*OWNER**

所有権の相違は許可されます。オブジェクトが保管したオブジェクトと異なる所有者でシステム上 にすでに存在している場合には,オブジェクトはそのシステム上のオブジェクトの所有者で復元さ れます。

この値が指定されない場合には,所有権の相違は許可されません。保管したオブジェクトと異なる 所有者をもつオブジェクトがシステム上にすでに存在している場合には,オブジェクトは復元され ません。

**\*PGP** 1次グループの相違は許可されます。保管したオブジェクトと異なる1次グループがシステム上にす でに存在している場合には,オブジェクトはそのシステム上のオブジェクトの1次グループととも に復元されます。

この値が指定されない場合には,1次グループの相違は許可されません。保管したオブジェクトと 異なる1次グループをもつオブジェクトがシステム上にすでに存在している場合には、オブジェク トは復元されません。

[トップ](#page-392-0)

# 強制オブジェクト変換 **(FRCOBJCVN)**

ユーザー・オブジェクトを,そのオブジェクトの復元時にオペレーティング・システムの現行バージョンで 使用するために必要な形式に変換するかどうかを指定します。

注:

- 1. このパラメーターが適用されるのは,\*MODULE, \*PGM, \*SRVPGM,および\*SQLPKG オブジェクト・ タイプのユーザー・オブジェクトの場合だけです。
- 2. オブジェクトには変換する作成データ(識別可能または不能)が入っていなければなりません。
- 3. オブジェクトは(オペレーティング・システムの前のバージョン用に形式設定されているので)変換す る必要がありますが,この復元操作中に変換されない場合には,そのオブジェクトは初めて使用される ときに自動的に変換されます。

#### 単一値

# **\*SYSVAL**

オブジェクトはQFRCCVNRSTシステム値の値に基づいて変換されます。

**\*NO** オブジェクトは復元操作中に変換されません。

注: FRCOBJCVN(\*NO)が指定されている場合には、OFRCCVNRSTシステム値の値は"0"または"1" のいずれかでなければなりません。

## 要素**1:** 復元中変換

**\*YES** オブジェクトは復元操作中に変換されます。

注:

- 1. FRCOBJCVN(\*YES \*ROD)が指定されている場合には、OFRCCVNRSTシステム値は値"0", "1", または″2″でなければなりません。FRCOBJCVN(\*YES \*RQD)はQFRCCVNRST値″0″または″1″を 指定変更します。FRCOBJCVN(\*YES \*ALL)が指定されている場合には,QFRCCVNRSTは任意 の有効な値をもつことができ、FRCOBJCVN(\*YES \*ALL)はQFRCCVNRSTシステム値を指定変 更します。
- 2. この値を指定すると,復元操作の時間は増加しますが、最初に使用するとき変換する必要性が なくなります。

## 要素**2:** 変換するオブジェクト

- **\*RQD** オブジェクトが変換されるのは,現行オペレーティング・システムによって使用するために変換が 必要な場合だけです。オブジェクトにすべての作成データ(識別可能または不能)が入っていない 場合には,そのオブジェクトは変換することができず,復元されません。
- **\*ALL** すでに現行形式になっているオブジェクトも含めて,すべてのオブジェクトが現行の形式に関係な く変換されます。ただし、オブジェクトにすべての作成データ(識別可能または不能)が入ってい ない場合には,そのオブジェクトは変換することができず,復元されません。

[トップ](#page-392-0)

# 復元先ライブラリー **(RSTLIB)**

オブジェクトを保管されたのと同じライブラリーに復元するか,あるいは別のライブラリーに復元するかを 指定します。

# **\*SAVLIB**

オブジェクトは,保管時と同じライブラリーに復元されます。

名前 保管オブジェクトが復元されるライブラリーの名前を指定してください。

[トップ](#page-392-0)

# 出力 **(OUTPUT)**

オブジェクトの状況に関する情報を示すリストを作成して出力ファイルに入れるかどうかを指定します。こ のリストには,復元情報が表示され,復元されたすべてのオブジェクト,復元されなかったオブジェクト, および除外されたオブジェクトが表示されます。各オブジェクトの機密保護についての情報が復元オブジェ クト用にリストされます。

#### **\*NONE**

出力は作成されません。

# **\*PRINT**

出力はジョブのスプール出力で印刷されます。

## **\*OUTFILE**

出力は,出力を受け取るファイル **(OUTFILE)**パラメーターで指定されたデータベース・ファイル に送られます。

注**:** OUTPUT(\*OUTFILE)が指定されている場合には,OUTFILEパラメーターにデータベース・ファ イル名を指定しなければなりません。

データを復元するために使用される装置および媒体を識別する媒体定義(\*MEDDFN)オブジェクトを指定し ます。媒体定義の作成および使用の詳細については, バックアップおよび回復の手引き(SD88-5008), なら びにISERIES INFORMATION CENTERのサイトHTTP://WWW.IBM.COM/ESERVER/ISERIES/INFOCENTER で,API解説(英文)の媒体定義作成API (CREATE MEDIA DEFINITION API)を参照してください。

媒体定義を指定した場合には、VOL, SEQNBR, SAVF,およびOPTFILEパラメーターは指定することができ ません。ボリュームIDおよび順序番号は,媒体定義に指定します。

# 修飾子**1:** 媒体定義

名前 使用する媒体定義の名前を指定してください。

修飾子**2:** ライブラリー

\*LIBL 最初に一致するものが見つかるまで, 現行スレッドのライブラリー・リスト内のすべてのライブラ リーが検索されます。

#### **\*CURLIB**

スレッドの現行ライブラリーが検索されます。スレッドの現行ライブラリーとしてライブラリーが 指定されていない場合には、OGPLライブラリーが検索されます。

名前 検索するライブラリーの名前を指定してください。

[トップ](#page-392-0)

# 光ディスク・ファイル **(OPTFILE)**

復元操作に使用されるボリュームのルート・ディレクトリーで始まる光ディスク・ファイルのパス名を指定 します。

パス名を指定するときの詳細については,ISERIES INFORMATION CENTER (HTTP://WWW.IBM.COM/ESERVER/ISERIES/INFOCENTER)にある「CLの概念および解説書」トピックの 「オブジェクトの命名規則」を参照してください。

**\*** システムは,光ディスク・ボリュームのルート・ディレクトリーから対応する保管操作によって生 成された省略時の名前を検索します。

# *'*光ディスクのパス名*/\*'*

システムは,光ディスク・ボリュームの指定されたディレクトリーから対応する保管操作によって 生成された省略時の名前を検索します。

# *'*光ディスク・ファイル・パス名*'*

光ディスク・ファイルのパス名を指定してください。

# 復元先**ASP**装置 **(RSTASPDEV)**

データが復元される補助記憶域プール(ASP)装置を指定します。

注: RSTASPDEVパラメーターかRSTASPパラメーターのいずれか一方を指定するか, 両方とも指定しない ことができます。

## **\*SAVASPDEV**

データは,保管された時と同じASPに復元されます。

名前 使用するASP装置の名前を指定します。

[トップ](#page-392-0)

# 復元先**ASP**番号 **(RSTASP)**

オブジェクトが,その保管元の補助記憶域プール(ASP),システムASP (ASP番号1),または基本ユーザーASP (ASP番号2から32)に復元されるかどうかを指定します。

一部のオブジェクトはユーザーASPには復元できません。ユーザーASPに復元できるオブジェクト・タイプ の詳細は,バックアップおよび回復の手引き(SD88-5008)にあります。ライブラリーがシステムASPに存在 しているか、あるいはシステムASPに復元しようとしている場合には、ジャーナル、ジャーナル·レシーバ ー,および保管ファイルを基本ユーザーASPに復元することができます。その他のすべてのオブジェクト・ タイプがライブラリーのASPに復元されます。

重要:システム・ライブラリーまたはプロダクト・ライブラリー(Qまたは#で始まるライブラリー)は、ユ ーザー**ASP**内に作成されたり,ユーザー**ASP**に復元されてはいけません。そうすると,予測できない結果の 原因になる可能性があります。

#### **\*SAVASP**

オブジェクトは保管前と同じASPに復元されます。

*1*から*32*

ASP番号を指定します。指定したASPが1の場合には、指定したオブジェクトはシステムASPに復元 され,指定したASPが2から32の場合には,オブジェクトは指定された基本ユーザーASPに復元され ます。

[トップ](#page-392-0)

# 出力を受け取るファイル **(OUTFILE)**

出力 **(OUTPUT)**パラメーターに\*OUTFILEが指定された時に,情報を指示するデータベース・ファイルを指 定します。ファイルが存在しない場合には,このコマンドによって,指定されたライブラリーにデータベー ス・ファイルが作成されます。新規ファイルを作成する場合には,システムはモデルとして形式名 QSRRSTでQSYS内のQASRRSTOを使用します。

# 修飾子**1:** 出力を受け取るファイル

名前 コマンドからの出力が指示されるデータベース・ファイルの名前を指定してください。このファイ ルが存在していない場合には,指定したライブラリーに作成されます。

修飾子**2:** ライブラリー

**\*LIBL** 最初に一致するものが見つかるまで,現行スレッドのライブラリー・リスト内のすべてのライブラ リーが検索されます。

#### **\*CURLIB**

ファイルを見つけるためにスレッドの現行ライブラリーが使用されます。ジョブの現行ライブラリ ーとしてライブラリーが指定されていない場合には,QGPLライブラリーが使用されます。

名前 検索するライブラリーの名前を指定してください。

[トップ](#page-392-0)

# 出力メンバー・オプション **(OUTMBR)**

出力 **(OUTPUT)**パラメーターに\*OUTFILEが指定された時に,出力を指示するデータベース・ファイル・メ ンバーの名前を指定します。

#### 要素**1:** 出力を受け取るメンバー

#### **\*FIRST**

ファイル中の最初のメンバーが出力を受け取ります。OUTMBR(\*FIRST)が指定されていて,メンバ ーが存在していない場合には,システムが出力を受け取るファイル **(OUTFILE)**パラメーターに指 定されたファイルの名前を使用してメンバーを作成します。

# 名前 出力を受け取るファイル・メンバーの名前を指定してください。OUTMBR (メンバー名) が指定さ れていて,メンバーが存在していない場合には,システムがそのメンバーを作成します。

メンバーが存在している場合には、レコードを既存メンバーの終りに追加するか,既存メンバーを 消去してレコードを追加することができます。

#### 要素**2:** レコードの置き換えまたは追加

**\*REPLACE**

指定したデータベース・ファイル・メンバー中に既存のレコードは,新規レコードで置き換えられ ます。

**\*ADD** 新規レコードが指定されたデータベース・ファイル・メンバーの既存情報に追加されます。

[トップ](#page-392-0)

# 出力情報のタイプ **(INFTYPE)**

印刷するか,データベース・ファイルに向ける情報のタイプを指定します。

- **\*OBJ** リストには,復元するように要求された各オブジェクトの項目が入ります。
- **\*MBR** リストには,復元するように要求された各オブジェクトの項目,データベース・ファイル・メンバ ー,およびスプール・ファイルが入ります。

# 除外するライブラリー **(OMITLIB)**

復元操作から除外するライブラリーのリストを指定します。

# 単一値

#### **\*NONE**

復元操作から除外するライブラリーはありません。

# その他の値(最大**300**個指定可能)

総称名 除外するライブラリーの総称名を指定します。

注**:** 総称名は,1つまたは複数の文字の後にアスタリスク(\*)が付いた文字ストリングとして指定さ れます。総称名を指定した場合には,その総称オブジェクト名と同じ接頭部をもつ名前のついたす べてのオブジェクトが選択されます。

## ライブラリー名

復元操作から除外するライブラリーの名前を指定します。

[トップ](#page-392-0)

# 除外するオブジェクト **(OMITOBJ)**

操作から除外するオブジェクトを指定します。最大300までのオブジェクトまたは総称オブジェクトの値を 指定することができます。

# 要素**1:** オブジェクト

#### 修飾子**1:** オブジェクト

#### **\*NONE**

操作から除外されるオブジェクトはありません。

- **\*ALL** 指定されたオブジェクト・タイプのすべてのオブジェクトが操作から除外されます。
- 総称名 除外するオブジェクトの総称名を指定します。

注**:** 総称名は,1つまたは複数の文字の後にアスタリスク(\*)が付いた文字ストリングとして 指定されます。総称名を指定した場合には,その総称オブジェクト名と同じ接頭部をもつ 名前のついたすべてのオブジェクトが選択されます。

名前 操作から除外するオブジェクトの名前を指定します。

修飾子**2:** ライブラリー

**\*ALL** 指定されたオブジェクトは,操作の一部であるすべてのライブラリーから除外されます。

総称名 除外するオブジェクトが入っているライブラリーの総称名を指定します。

注**:** 総称名は,1つまたは複数の文字の後にアスタリスク(\*)が付いた文字ストリングとして 指定されます。総称名を指定した場合には,その総称オブジェクト名と同じ接頭部をもつ 名前のついたすべてのオブジェクトが選択されます。

名前 操作から除外するオブジェクトが入っているライブラリーの名前を指定します。

#### 要素**2:** オブジェクト・タイプ

- **\*ALL** オブジェクト名に指定された値に基づいて,すべてのオブジェクト・タイプが操作から除外されま す。
- 文字値 操作から除外するオブジェクトのオブジェクト・タイプを指定します。

このコマンドについてプロンプトを出す時にオブジェクト・タイプの完全なリストを表示するに は,このパラメーターのフィールドにカーソルを位置付け,F4(プロンプト)を押します。オブジ ェクト・タイプの記述については, ISERIES INFORMATION CENTER (HTTP://WWW.IBM.COM/ESERVER/ISERIES/INFOCENTER)にある「CLの概念および解説書」トピ ックの「オブジェクト・タイプ」を参照してください。

[トップ](#page-392-0)

# 例

## 例**1:**最新の保管バージョンの復元

RSTOBJ OBJ(PAYROLL) SAVLIB(LIBX) DEV(TAP01) OBJTYPE(\*PGM) VOL(\*SAVVOL)

このコマンドは,LIBXから保管されたPAYROLLという名前のプログラムをLIBXに復元します。プログラ ムの最新の保管バージョンを復元するために,TAP01という名前のテープ装置が使用されます。

### 例**2:**保管日付および時刻の指定

RSTOBJ OBJ(PAY\*) SAVLIB(LIBX) DEV(OPT01) VOL(ABCD) OPTION(\*OLD) SAVDATE(102202) SAVTIME(143000) RSTLIB(LIBY)

名前がPAYで始まり,10/22/02の日付の14:30:00に光ディスク・ボリュームABCDのLIBXという名前のライ ブラリーから保管されたすべてのオブジェクトがLIBYに復元されます。ボリュームABCDはOPT01という名 前の光ディスク装置に入れられていることが必要です。OPTION(\*OLD)が指定されているので,復元される のは,システム上のLIBYと光ディスク・ボリューム上のLIBXの両方で同じオブジェクト名およびタイプを もつオブジェクトだけです。

## 例**3: QGPL**ライブラリーへの新規プログラムの追加

RSTOBJ OBJ(NEWPROG) SAVLIB(QGPL) DEV(OPT01) OBJTYPE(\*PGM) VOL(PGMS) OPTION(\*NEW) ALWOBJDIF(\*AUTL)

NEWPROGという名前の新規プログラムが汎用ライブラリーQGPLに追加されます。これは,OPT01という 名前の光ディスク装置に挿入されたPGMSというラベルのボリュームから復元されます。オブジェクトが別 のシステムで保管され,権限リストにリンクされていた場合には,それがこのシステムでも同じ名前で権限 リストにリンクされます。

# 例**4:**出力リストの印刷

RSTOBJ OBJ(\*ALL) SAVLIB(LIB) DEV(TAP01) OBJTYPE(\*PGM) VOL(SVOL) SEQNBR(2) SAVDATE(082392) SAVTIME(143000) OUTPUT(\*PRINT)

SVOLという名前のテープ・ボリューム上の保管バージョンに存在するLIBという名前のライブラリーから 保管され,順序番号2で08/23/92の日付の14:30:00に保管されたすべてのプログラムが,LIBという名前のラ イブラリーに復元されます。復元されたすべてのオブジェクトだけでなく,復元されなかったオブジェクト も含む出力リストが提供されます。

## 例**5:**ジャーナル・レシーバーの復元

RSTOBJ OBJ(\*ALL) SAVLIB(BACKUP) DEV(\*SAVF) OBJTYPE(\*JRNRCV) SAVF(SAVEJ) RSTASP(3)

BACKUPという名前のライブラリーからSAVEJという名前の保管ファイルに保管されたすべてのジャーナ ル・レシーバーが. BACKUPという名前のライブラリーに復元されます。ジャーナル・レシーバーは、基 本ユーザーASP 3に復元されます(ただし,それがBACKUPという名前のライブラリーおよび別のASPにす でに存在していないか,あるいはASP 3にライブラリーが含まれていない場合に限ります)。

[トップ](#page-392-0)

# エラー・メッセージ

# **\*ESCAPE** メッセージ

#### **CPF370C**

ALWOBJDIFパラメーターが認可されていない。

#### **CPF3705**

&3の&2 &1はジャーナル処理されなかった。

#### **CPF3706**

&2 &1はライブラリー&3に復元されなかった。

#### **CPF3707**

&2の保管ファイル&1にデータが入っていない。

#### **CPF3709**

テープ装置は同じ密度をサポートしていない。

#### **CPF3727**

装置名リストで重複する装置&1が指定された。

#### **CPF3728**

装置&1が他の装置と一緒に指定されている。

#### **CPF3730**

ライブラリー&3の&2 &1は認可されていない。

#### **CPF3731**

ライブラリー&3の&2 &1を使用することができない。

#### **CPF3733**

&3の&2 &1で前に損傷が起こっている。

#### **CPF3738**

保管または復元に使用した装置&1に損傷がある。

#### **CPF3739**

&3のデータベース・ファイル&1のメンバーに損傷がある。

## **CPF374C**

オブジェクトはASP &2に復元されない。

#### **CPF3743**

ファイルを復元,表示またはリストすることができない。

#### **CPF3748**

ライブラリー&1のオブジェクト情報に損傷がある。

#### **CPF3767**

装置&1が見つからない。

#### **CPF3768**

装置&1はコマンドに対して正しくない。

#### **CPF3769**

媒体上で見つかったファイルが保管/復元ファイルでない。

#### **CPF3770**

ライブラリー&1について保管または復元されたオブジェクトはない。

#### **CPF3773**

&1個のオブジェクトが復元された。&2個が&4に復元されませんでした。

#### **CPF3780**

ライブラリー&1に指定したファイルが見つからない。

#### **CPF3781**

ライブラリー&1が見つかりません。

#### **CPF3782**

&2のファイル&1は保管ファイルでない。

#### **CPF3783**

VOL(\*SAVVOL)の位置を調べることができない。オブジェクトは復元されません。

#### **CPF3784**

DEVパラメーターに指定した復元装置はVOL(\*SAVVOL)装置と一致していない。

#### **CPF3791**

&3の&2 &1の処理中にファイル&4の終わりになった。

#### **CPF3793**

マシンまたはASPの記憶域限界に達しました。

#### **CPF3794**

保管または復元操作が正常に終了しなかった。

## **CPF3796**

ユーザー・プロファイル&4の記憶域限界を超えた。

#### **CPF37A5**

RSTASP &1がオンラインでありません。

#### **CPF3805**

&2中の保管ファイル&1からのオブジェクトは復元されなかった。

#### **CPF3807**

&2の保管ファイル&1でデータ圧縮解除エラーが起こった。

# **CPF3812**

&2の保管ファイル&1は使用中である。

### **CPF384F**

&2 &1はライブラリー&3に復元されなかった。

### **CPF3867**

FILEMBRパラメーターの内容が正しくない。

## **CPF3868**

FILEMBRを指定しているが、OBJTYPEは\*ALLまたは\*FILEでなければならない。

#### **CPF3871**

保管または復元されたオブジェクトはない。&3個のオブジェクトが含まれなかった。

#### **CPF3872**

&1個のオブジェクトが復元された。&2個が&4に復元されませんでした。

#### **CPF38A2**

ASP装置&1は正しくありません。

## **CPF38A6**

指定したパラメーターではライブラリーは1つしか使用できない。

### **CPF5729**

オブジェクト&1を割り振ることができない。

### **CPF9809**

ライブラリー&1をアクセスすることができない。

#### **CPF9812**

ライブラリー&2にファイル&1が見つからない。

### **CPF9814**

装置&1が見つかりません。

#### **CPF9820**

ライブラリー&1の使用は認可されていない。

## **CPF9822**

ライブラリー&2のファイル&1は認可されていない。

# **CPF9825**

装置&1は認可されていない。

#### **CPF9829**

補助記憶域プール&1が見つからない。

#### **CPFB8ED**

装置記述&1はこの操作には正しくありません。

#### **OPT1498**

装置&1でボリューム名リストが使い切られた。

#### **OPT1502**

マルチボリューム・セットの終わりを通り越して処理しようとしました。

#### **OPT1605**

媒体または装置エラーが起こりました。

# <span id="page-416-0"></span>**S/36**ファイル復元 **(RSTS36F)**

実行可能場所**:** すべての環境 (\*ALL) スレッド・セーフ**:** いいえ

[パラメーター](#page-418-0) [例](#page-423-0) [エラー・メッセージ](#page-423-0)

システム/36ファイル復元(RSTS36F)コマンドは,すべての保管セットから1つのファイルまたは1グループの ファイルをシステムに復元します。データベース物理ファイル,ディスケット・ファイル,またはテープ・ ファイルから1つのファイルを復元することができます。グループのファイルは,ディスケットまたはテー プのすべての保管セットから復元することができます。

復元操作は,ファイルの記述をデータベース物理ファイル,ディスケット,またはテープから読み取り,デ ータベース物理または論理ファイルを作成し,データベース物理ファイル,ディスケット・ファイル,また はテープ・ファイルからデータを新しいデータベース・ファイルにコピーします。データベース物理ファイ ルは,システム/36ファイル保管(SAVS36F)コマンドによって作成しておかなければなりません。ディスケ ット・ファイルまたはテープ・ファイルは,SAVEシステム操作員制御言語(OCL) プロシージャー(または ¥COPY SSPユーティリティーの同等のOCL使用)を使用するか,あるいはシステム/36ファイル保管 (SAVS36F)コマンドを使用して,システム/36で作成されていることがあります。システム/36ファイル復元 (RSTS36F)コマンドは,¥COPYユーティリティーを使用してシステム/34またはシステム/32で作成されたデ ィスケット・ファイルまたはテープ・ファイルを受け入れます。

RSTS36Fコマンドは圧縮ファイルとして作成されたディスケット・ファイルを受け入れます。

復元するファイルが,TOLIBパラメーターに指定されたライブラリーに存在していない場合には,そのファ イルが作成されます。物理ファイル・メンバーは、'MYYMMDD' という名前の構文を使用して追加されま す。これは,元のファイルの作成日を識別します。この命名規則は,日付区分ファイルをサポートするため にシステム/36環境で必要とされるものです。

ファイル名をTOFILEパラメーターに指定する場合には,その名前はAS/400システム命名基準を満たしてい る必要があります。AS/400システムの命名規則の詳細については,ISERIES INFORMATION CENTER (HTTP://WWW.IBM.COM/ESERVER/ISERIES/INFOCENTER)にある「CLの概念および解説書」トピックの第 2章の「制御言語構文」を参照してください。

TOFILE(\*SET)を指定すると、復元されるファイルは、AS/400単純オブジェクト名では使用できない文字を 含む名前をもつことができます。この場合には,ファイル名はAS/400システム拡張名に変更され,ファイ ルが復元されます。

名前にブランク,単一引用符,二重引用符,アスタリスク,疑問符,または装置制御文字(16進数00から3F または16進数FF)が含まれていると,無効文字は下線で置き換えられます。次に,このファイルは,その結 果の単純名または拡張名(たとえば, A ?は"A "になります)を使用して復元されます。この新しい名前を もつファイルがすでに存在している場合には、他の名前と同様に取り扱われます(MBROPTパラメーターを 参照してください。)

無効文字のためにファイル名が変更された場合には,通知メッセージ(CPF 2C1F)が,このコマンドを実行 しているプログラム上の再帰レベルに送信されます。名前が単純名から拡張名に変更されても,メッセージ は送信されません。

復元機能がファイルを作成し、そのファイルが以前に保護されていなかった場合には、新しいファイルは RSTS36Fコマンドを発行しているユーザーによって所有され,このファイルは省略時の権限\*ALL(すなわ ち, AUT(\*ALL)と同じ)によって作成されます。

属性がゼロの拡張値であるか、あるいは値が指定されないようなS/36からファイルが保管された場合には, レコード長によって除算される32,767の省略時の値が割り当てられます。ゼロの拡張値が必要な場合には, (復元が完了した後に)物理ファイル変更(CHGPF)コマンドを使用して、SIZE(\*EXTEND)をゼロに設定し てください。ファイルがAS/400システムから保管されている場合には,そのファイルが復元され,拡張値 は変更されません。

注**:** この機能は,システム/36との間でのファイルの交換だけを目的としたものです。

## 制約事項**:**

- 1. このコマンドは共通\*EXCLUDE権限で出荷されます。
- 2. 資源保護を使用してシステムで実行する時には、次の権限が必要です。
	- v このコマンドの\*USE, \*SECADM,および\*ALLOBJ権限
	- v TOLIBパラメーターに指定されたライブラリーに対する\*USE権限
	- v システムにまだ存在しないファイルの復元時にTOLIBパラメーターに指定されたライブラリーに対す る\*CHANGE権限
	- 日付区分物理ファイル,および同じ名前であるが,異なった作成日のファイルを復元する時に,既存 ファイル(新しいメンバーの追加が必要)に対する\*CHANGEおよび\*OBJMGMT権限
	- 同じ作成日をもつ既存の物理ファイルへの復元時に, MBROPT(\*REPLACE)が指定されたファイルに 対する\*ALL権限
	- 復元しているファイルがシステム/36の代替索引ファイル(すなわち,論理ファイル)である場合に, 基礎になっている物理ファイル(この物理ファイルはシステム/36で親ファイルとして示されている) に対する\*CHANGE権限
	- v ディスケットからの復元時には,そのディスケット装置記述オブジェクトに対する\*USE権限,および ライブラリーQSYSの装置ファイルQSYSDKTに対する\*USE権限
	- v テープからの復元時には,そのテープ装置記述オブジェクトに対する\*USE権限,およびライブラリー QSYSの装置ファイルQSYSTAPに対する\*USE権限
	- データベース物理ファイルからの復元の場合には、そのファイルに対する\*USE権限, およびそのファ イル(PHYFILEパラメーター)が入っているライブラリーに対する\*USE権限
	- v このファイルがシステム上に存在しないが,同じ名前のファイル権限ホルダー・オブジェクトが存在 する場合には,その権限ホルダー・オブジェクトに対する\*ALL権限または所有権
- 3. システム/36の代替索引ファイル(論理ファイル)を復元時にサポートされる置き換え機能はありませ ん。代替索引ファイルを復元する場合には,同じ名前のファイル・オブジェクトが指定したライブラリ ーにすでに存在することはありません。
- 4. 論理ファイルを復元する場合には,TOLIBパラメーターに指定されたライブラリーに,基礎になってい る物理ファイルがすでに存在していなければなりません。
- 5. システム/36の日付区分ファイルと同じAS/400システムのファイルは,複数メンバーの物理ファイルで す。日付区分の代替索引ファイルはサポートされていません。物理ファイルのデータは,構文 'MYYMMDD'を使用して命名されたメンバーに記憶されます。ここの'YYMMDD'はそのファイルの元 の作成日(年/月/日の形式)を表わします。

<span id="page-418-0"></span>物理ファイルのすべてのメンバーが同じファイル属性(たとえば、レコード長およびキー情報)を共用 するために,同じライブラリーに復元される同じ名前の日付区分ファイルは,同じファイル属性をもっ ていなければなりません。属性の不一致があると,そのファイルは復元されません。

6. 読み取り操作を含む,オブジェクト・レベルおよびレコード・レベルの機能は,RSTS36Fコマンドによ って復元しているファイルに対して使用しないでください。そのファイルで同時に別の操作(たとえ ば,ファイルの移動,またはレコードの読み取りまたは追加)を実行している場合に,そのファイルを 割り振ることができなければ,復元操作は停止されます。

[トップ](#page-416-0)

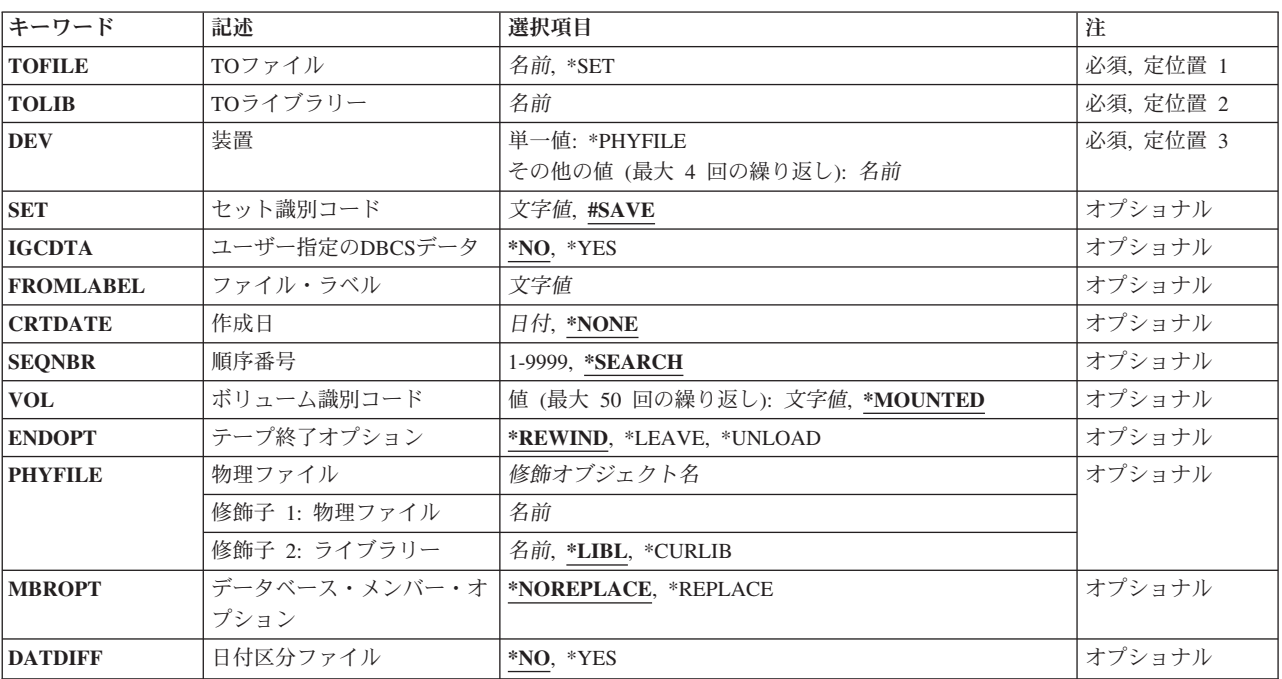

# パラメーター

[トップ](#page-416-0)

# **TO**ファイル **(TOFILE)**

システムに復元するすべての保管セットから、システムまたはグループのファイルに1つのファイルを復元 する時には,そのファイルに指定された名前を指定します。1つのファイルを復元する場合には,このパラ メーターによってシステムに復元する時点にファイルの名前を変更することができます。

これは必須パラメーターです。

**\*SET** ディスケットまたはテープのすべての保管セットからファイルのグループをシステムに保管するこ とを指定します。

ファイル名

ファイルをシステムに復元する時に1つのファイルに指定したファイル名を指定します。

# <span id="page-419-0"></span>**TO**ライブラリー **(TOLIB)**

復元したファイルをどのライブラリーに入れるかを指定します。

これは必須パラメーターです。

[トップ](#page-416-0)

# 装置 **(DEV)**

ディスケット装置の名前,1つまたは複数のテープ装置の名前,あるいは復元するファイルがデータベース 物理ファイル中にあるという指示を指定します。最大4つのテープ装置名を指定することができます。複数 のテープ装置を使用する場合には、使用する順序で装置の名前を入力してください。各装置名は、装置記述 によってすでにシステムに知られていなければなりません。

# **\*PHYFILE**

復元されるファイルは,データベース物理ファイルにあります。このデータベース物理ファイルの 名前は、物理ファイルプロンプト(PHYFILEパラメーター)によって指定されます。

装置名 復元操作に使用するディスケット装置の名前、あるいは1つまたは複数のテープ装置の名前を指定 してください。複数のテープ装置を使用する場合には,使用する順序で装置の名前を入力してくだ さい。最大4つのテープ装置名を指定することができます。

[トップ](#page-416-0)

# セット識別コード **(SET)**

システム/36,システム/34,またはシステム/32のSAVEプロシージャーまたは¥COPYユーティリティーによっ て,ディスケットまたはテープに保管されるすべての保管セット・ファイルの識別に使用される名前を指定 します。

## **#SAVE**

ファイルは,**#SAVE**のセットIDによってすべての保管セットから復元されます。

### セット*ID*

すべての保管セットのセットIDを指定します。セットIDは,1から8桁の長さとすることができま す。最初の文字は英字(AからZ, #, ¥,または@)でなければなりません。その他の文字は,コンマ, アポストロフィ,およびブランクを除く任意の文字の組み合わせ(数字,英字,および特殊な文 字)とすることができます。

[トップ](#page-416-0)

# ユーザー指定の**DBCS**データ **(IGCDTA)**

ファイルに2バイト文字セット(DBCS)データが入っているかどうかを指定します。

注**:** ファイルが **TO**ファイルプロンプト(TOFILEパラメーター)に指定された名前ですでに存在している場 合には,既存のファイルの2バイト文字セット(DBCS)機能は,復元操作では変更されません。

**\*NO** 復元中のファイルにDBCSデータが入っていないことがあります。復元中のファイルと同じ名前で 指定したライブラリーにファイルがすでに存在していて,そのファイルがDBCSデータを使用でき

る場合には,通知メッセージが送信されて,復元操作が続行します。結果のファイルでは,DBCS データを使用することができます(ファイルのIGC属性は復元操作によって変更されません。)

<span id="page-420-0"></span>**\*YES** 復元中のファイルにはDBCSデータが入っていることがあります。復元中のファイルと同じ名前の ファイルが指定したライブラリーにすでに存在していて,そのファイルでDBCSデータを使用でき ない場合には,通知メッセージが送信されて,復元操作が続行されます。その結果のファイルでは DBCSデータを使用することはできません(ファイルのIGC属性は復元操作によって変更されませ  $(h)$ 。

[トップ](#page-416-0)

# ファイル・ラベル **(FROMLABEL)**

1つのファイルの復元操作では,このパラメーターを使用して,システムに復元されるファイルが入ってい るディスケットまたはテープ・ファイルのラベルを指定することができます。値を指定しない場合には, **TO**ファイルプロンプト(TOFILEパラメーター)に指定されたファイル名がディスケットまたはテープのフ ァイル・ラベルとして使用されます。

グループの復元操作では,このパラメーターを使用して,復元操作を開始するすべての保管セット内のディ スケットまたはテープ・ファイルのラベルを指定することができます。値を指定しない場合には、復元操作 はセット内の最初のファイルから開始します。

ラベルが指定される場合には,最大8桁の長さでなければなりません。

[トップ](#page-416-0)

# 作成日 **(CRTDATE)**

復元操作で使用されるディスケット・ファイルまたはテープ・ファイルの作成日を指定します。指定された 日付は,テープの場合には年間通算日形式(CYYDDD),ディスケットの場合には国際形式(YYMMDD)に変更 されます。

[トップ](#page-416-0)

# 順序番号 **(SEQNBR)**

テープが使用された時に,復元操作に使用される順序番号を指定します。

# **\*SEARCH**

装置のボリュームから,FROMLABELパラメーター値と一致するIDをもつデータ・ファイルが検索 されます。一致するものが見つかると,そのオブジェクトが復元されます。テープ装置に対する最 後の操作でテープ終了オプション **(ENDOPT)**パラメーターに,最後の操作が終了した位置にテープ が位置づけられることを指示する\*LEAVEが指定されていた場合には,現在のテープ位置を越えた ところにある最初のデータ・ファイルからファイル検索が開始されます。最後の操作のテープ終了 オプション (ENDOPT)パラメーターに\*LEAVEが使用されなかった場合,あるいは操作の後でテー プが手操作で巻き戻された場合には,検索はボリューム上の最初のデータ・ファイルから開始され ます。

# *1*から*16777215*

復元操作に使用するファイルの順序番号を指定してください。

# <span id="page-421-0"></span>ボリューム識別コード **(VOL)**

ファイルの復元に使用するテープまたはディスケットのボリュームIDを指定します。

#### **\*MOUNTED**

装置に現在入っているボリュームが使用されます。

ボリューム*ID*

ファイルの復元に使用するテープまたはディスケットのボリュームIDを指定してください。ボリュ ームIDは50個まで指定することができます。

[トップ](#page-416-0)

# テープ終了オプション **(ENDOPT)**

テープを使用する場合に限り,復元操作の終了後に,テープに対してどのような自動位置付けを行うかを指 定してください。このパラメーターは,最後に使用されたリールだけに適用されます。

# **\*REWIND**

テープは巻き戻されますが,アンロードされません。

#### **\*LEAVE**

テープは巻き戻されません。

## **\*UNLOAD**

テープは操作が終了すると自動的に巻き戻されてアンロードされます。

[トップ](#page-416-0)

# 物理ファイル **(PHYFILE)**

復元処理用の入力ファイルとして使用されるデータベース物理ファイルの名前を指定します。指定されたフ ァイルが存在していないか,または物理ファイルでないか,あるいはファイルにメンバーが含まれていない 場合には,メッセージが送られます。ファイルに複数のメンバーが入っている場合には,ファイルの最初の メンバーが使用されます。

考えられるライブラリーの値は次の通りです。

**\*LIBL** ファイルを見つけるために,ライブラリー・リストが使用されます。

## **\*CURLIB**

ファイルを見つけるために,ジョブの現行ライブラリーが使用されます。ジョブの現行ライブラリ ーとしてライブラリーが指定されていない場合には、OGPLが使用されます。

## ライブラリー名

ファイルのあるライブラリーを指定します。

# <span id="page-422-0"></span>データベース・メンバー・オプション **(MBROPT)**

既存の物理ファイル・メンバーのデータを置き換えるかどうかを指定します。

## **\*NOREPLACE**

同じ名前をもつ既存の物理ファイル・メンバーの中のデータは置き換えられません。そして、ユー ザーにエラー・メッセージが送られます。

## **\*REPLACE**

同じ名前をもつ既存の物理ファイル・メンバーのデータは置き換えられます。

[トップ](#page-416-0)

# 日付区分ファイル **(DATDIFF)**

復元操作で,同じ名前であるが,異なったファイル作成日の複数ファイルを使用できるかどうかを指定しま す。

**\*NO** 同じ名前で作成日の異なる複数のファイルが生じてはならない。

復元操作が\*NOの指定によって実行され,ファイルが同じ名前で指定したライブラリーにすでに存 在している場合には,次の処置が取られます。

- v メンバーの置き換え(\*REPLACE)が必要とMBROPTパラメーターが指定した場合には,メンバー 内のデータは,保管ファイルからのデータと置き換えられます。
- v MBROPTパラメーターでメンバーを置き換えないと指定している場合には,メッセージが送られ て,ファイルは復元されません。
- v 指定したライブラリーのTOFILEパラメーターに指定された名前のファイルが存在していない場 合には,ファイルは正常に復元されます。
- **\*YES** 同じ名前で作成日の異なるファイルが生じてもよい。

復元操作が\*YESの指定で実行され,ファイルが指定したライブラリーにすでに同じ名前で存在して いる場合には、次の処置が取られます。

- v メンバーがYYMMDDの名前で存在していない場合には(YYMMDDは保管ファイルの作成日で す),新しいメンバーがファイルに追加され,保管ファイルからのデータがそこにコピーされま す。
- v メンバーがYYMMDDの名前で存在していて(YYMMDDは保管ファイルの作成日です),メンバ ーの置き換えの必要(\*REPLACE)をMBROPTパラメーターが指定した場合には,メンバーのデー タは保管ファイルからのデータで置き換えられます。
- v メンバーがYYMMDDの名前で存在していて(YYMMDDは保管ファイルの作成日です),メンバ ーの置き換えの不要(\*NOREPLACE)をMBROPTパラメーターが指定した場合には,メッセージが 送られて,ファイルは復元されません。

指定したライブラリーに同じ名前でファイルがまだ存在していない場合には,新しいファイルが作 成され,メンバーがファイルに追加され,保管ファイルからのデータは新しいメンバーにコピーさ れます。

# <span id="page-423-0"></span>例

## 例**1:**ディスケットからの復元

RSTS36F TOFILE(ACCTRCV) TOLIB(QS36F) DEV(I1) CRTDATE('01/22/85') VOL(SAVE1)

このコマンドはファイルACCTRCVをライブラリーQS36Fに復元します。I1がディスケット入出力装置記述 オブジェクトの名前であるとすると,ファイルはそのディスケット装置に入っているディスケットから復元 されます。このディスケットにはボリューム名のSAVE1が必要です。復元に使用されるディスケット・フ ァイルにはファイル・ラベルのACCTRCVおよび作成日1985年1月22日(ジョブ日付形式が\*MDYで,日付 分離文字が'/'と想定する)が必要です。

## 例**2:**テープからの復元

RSTS36F TOFILE(PAY.VIEW) TOLIB(PAYLIB) DEV(T1) FROMLABEL('P\*V') ENDOPT(\*LEAVE)

ファイルP\*Vが装置T1からPAY.VIEWという名前でライブラリーPAYLIB内に復元されます。T1が磁気テー プ装置であるとすると,装置T1上にあるファイルが1つ以上のテープからコピーされます。テープ・ボリュ ーム名の検査は行われません。復元操作が終了すると,そのテープは磁気テープ・ファイルP\*Vの終わりに 位置付けられたままです。

#### 例**3:**物理ファイルからの復元

RSTS36F TOFILE(ACCTPAY) TOLIB(QS36F) DEV(\*PHYFILE) PHYFILE(NETLIB/SENDFILE)

このコマンドは,ライブラリーNETLIB内の物理ファイルSENDFILEからライブラリーQS36F内にファイル ACCTPAYを復元します。

### 例**4:**シーケンス番号の指定

RSTS36F TOFILE(\*SET) TOLIB(QS36F) DEV(T1 T2) SET(PAYFILES) FROMLABEL(FILE10) MBROPT(\*REPLACE) DATDIFF(\*YES) SEQNBR(\*SEARCH) VOL(\*MOUNTED) ENDOPT(\*REWIND)

このコマンドは,PAYFILESと呼ばれるすべてのセットの保管のファイルのサブセットをテープからライブ ラリーQS36Fに復元します。復元操作はラベルがFILE 10であるテープ・ファイルで始められます。作成日 が保管済みファイルと同じ,復元しようとするファイルのいずれかがライブラリーQS36Fにすでに存在して いる場合は,そのファイルが置き換えられます。別の作成日をもつファイルがライブラリーQS36Fにすでに 存在している場合は、新規日付識別番号がファイルに追加されます。復元操作では、磁気テープ装置T1お よびT2に入っているテープ・ボリュームが使用されます。復元操作が完了した後で,最後のテープ・ボリ ュームがテープの先頭まで巻き戻されます。

[トップ](#page-416-0)

# エラー・メッセージ

#### **\*ESCAPE**メッセージ

## **CPF2C4A**

このコマンドに対して装置&1が正しくない。

**CPF2C4B**

装置名リストに重複する装置&1が指定された。

**410** IBM Systems - iSeries: i5/OS コマンド RMVDEVDMNE (装置ドメイン項目除去) での開始

# **CPF2C4C**

ディスケット装置&1が複数の装置仕様に含まれている。

## **CPF2C4D**

すべてのファイルが復元されたわけではない。

# **CPF2C4E**

すべてのファイルを復元する前に復元操作が終了した。

## **CPF2C45**

入力ファイル&1をRSTS36Fで処理することはできない。

#### **CPF2C47**

ライブラリー&2の既存のファイル&1またはメンバー&3が置き換えられなかった。

#### **CPF2C48**

このコマンドに対して,&2の入力ファイル&1が正しくない。

#### **CPF2C49**

このコマンドに対して,&2の出力ファイル&1が正しくない。

### **CPF2C5A**

ライブラリー&2の代替索引ファイル&1は置き換えられなかった。

#### **CPF2C5E**

このコマンドに対して,&2の入力ファイル&1が正しくない。

#### **CPF2C50**

ファイル&1のファイル記述が使用可能でない。

#### **CPF2C52**

ライブラリー&2にファイル&1を作成しようとした時にエラーが起こった。

#### **CPF2C53**

メンバー&3はエラーのためにライブラリー&2のファイル&1に追加されなかった。

#### **CPF9810**

ライブラリー&1が見つかりません。

## **CPF9812**

ライブラリー&2にファイル&1が見つからない。

### **CPF9814**

装置&1が見つかりません。

#### **CPF9820**

ライブラリー&1の使用は認可されていない。

## **CPF9822**

ライブラリー&2のファイル&1は認可されていない。

#### **CPF9825**

装置&1は認可されていない。

#### **CPF9826**

ファイル&2を割り振ることができない。

## **CPF9830**

ライブラリー&1を割り当てることができない。

# **CPF9831**

装置&1を割り当てることができない。

## **CPF9845**

ファイル&1のオープン中にエラーが起こった。

# **CPF9847**

ライブラリー&2のファイル&1のクローズ中にエラーが起こった。

# **CPF9848**

ライブラリー&2のファイル&1メンバー&3をオープンすることができない。

# **CPF9849**

ライブラリー&2メンバー&3のファイル&1の処理中にエラー。

# **\*STATUS** メッセージ

# **CPI2C11**

ライブラリー&2のファイル&1メンバー&3にレコードをコピー中。

# <span id="page-426-0"></span>**S/36** ライブラリー・メンバー復元 **(RSTS36LIBM)**

実行可能場所**:** すべての環境 (\*ALL) スレッド・セーフ**:** いいえ

[パラメーター](#page-427-0) [例](#page-432-0) [エラー・メッセージ](#page-432-0)

システム/36ライブラリー・メンバー復元(RSTS36LIBM)コマンドは,ライブラリー・メンバーが入っている ファイルを読み取り,データベース・ソースまたはデータ・ファイル・メンバーをこのシステム上に作成 し,ファイルからのメンバー・データを復元される各メンバーにコピーします。

入力ファイルは,ディスケット・ファイル,テープ・ファイル,またはこのシステム上のデータベース物理 ファイルとすることができます。

このファイルは,システム/36,システム/34,またはシステム/32で,システム操作員制御言語(OCL)プロシージ ャーFROMLIBRかSAVELIBR(または¥MAINT の同等の使用)を使用するか,あるいはシステム/36ライブ ラリー・メンバー保管(SAVS36LIBM)コマンドを使用して,作成することができます。

BACKUPプロシージャーまたは¥BACKユーティリティーを使用してシステム/34上に作成されたディスケッ ト・ファイルは,このコマンドでは受け入れられません。圧縮されたSAVELIBRディスケット・ファイル (リリース5.0以降のシステム/36にシステム・ライブラリーを配布するためにIBMで使用される)は,この コマンドでは受け入れられません。

システム/36の項では,入力ファイルの形式はSAVELIBRディスケット・ファイルまたはテープ・ファイ ル,レコード・モードLIBRFILEディスケット・ファイル,テープ・ファイル,または物理ファイル,また はセクター・モードLIBRFILEディスケット・ファイル,テープ・ファイル,または物理ファイルとするこ とができます。言い換えると,入力ファイルはシステム/36 ¥MAINT SSPユーティリティーによって作成さ れた任意のディスケット・ファイル,テープ・ファイル,または物理ファイルとすることができます。

**TO**ライブラリープロンプト(TOLIBパラメーター)に指定した値によって識別されるライブラリーが存在し ない場合には,そのライブラリーが作成されます。また復元先ライブラリー中にソース・ファイル QS36SRCおよびQS36PRCが存在しない場合には,それらのファイルも作成されます。復元操作でライブラ リーが作成されると、新しいライブラリーは、RSTS36LIBMコマンドを実行しているユーザーによって所有 され,このライブラリーは省略時の権限\*ALL(すなわち,AUT(\*ALL)と同じ)によって作成されます。

システム/36に作成されたセクター方式FROMLIBRファイルまたはSAVELIBRを復元する場合には、復元済 みロード・メンバーおよびサブルーチン・メンバーを保持するために,データ・ファイルQS36LODおよび QS36SBRも作成されることがあります。復元済みロード・メンバーおよびサブルーチン・メンバーは現行 システムでは変換されません。

## 制約事項:

- 資源保護を使用してシステムで実行する時には, 次の権限が必要です。
	- 1. \*SECADM権限および\*ALLOBJ権限
	- 2. このコマンドの\*USE権限およびライブラリー作成(CRTLIB)コマンド\*USE権限(ライブラリーを作 成する必要がある場合)
	- 3. CRTSRCPFコマンドの\*USE権限(QS36SRCまたはQS36PRCを作成する必要がある場合)
	- 4. CRTPFコマンドの\*USE権限(QS36LODまたはQS36SBRを作成する必要がある場合)
- <span id="page-427-0"></span>5. TOLIBパラメーターに指定されたライブラリーの\*CHANGE権限
- 6. 指定したライブラリー中のファイルQS36SRCの\*CHANGE権限および\*OBJMGMT権限(ソース・ラ イブラリー・メンバーを復元する場合)
- 7. 指定したライブラリー中のファイルOS36PRCの\*CHANGE権限および\*OBJMGMT権限(プロシージ ャー・ライブラリー・メンバーを復元する場合)
- 8. 指定したライブラリー中のファイルQS36LODの\*CHANGE権限および\*OBJMGMT権限(ロード・ラ イブラリー・メンバーを復元する場合)
- 9. 指定したライブラリー中のファイルOS36SBRの\*CHANGE権限および\*OBJMGMT権限(サブルーチ ン・ライブラリー・メンバーを復元する場合)
- 10. ライブラリーQSYS中のディスケット装置記述オブジェクトの\*USE権限,装置ファイル QSYSDKTの\*USE権限(ディスケットから復元する場合)
- 11. ライブラリーQSYS中のテープ装置記述オブジェクトの\*USE権限,装置ファイルQSYSTAPの\*USE権 限(テープから復元する場合)
- 12. データベース物理ファイルからの復元の場合には, そのファイルに対する\*USE権限, およびそのフ ァイル(PHYFILEパラメーター)が入っているライブラリーに対する\*USE権限
- v RSTS36LIBMによってメンバーを復元するときは,ファイルQS36SRC, QS36PRC, QS36SBR,および QS36LODのオブジェクト・レベル操作またはレコード・レベル操作が活動状態になっている必要があり ます。必要ファイルを排他的に割り振ることができない場合には,メンバーは復元されません。
- 指定されたメンバー名または総称メンバー名(TOMBRパラメーター)は、AS/400 システム命名基準に従 っている必要があります。

総称メンバー名または\*ALLを指定すると、AS/400システム単純オブジェクト名では使用できない文字を 含む名前をもつメンバーを復元のために選択することができます。この場合には,メンバー名はAS/400 システム拡張名の構文(たとえば, A!Bは''A!B''になる)を使用して復元されます。

名前にブランク,単一引用符('),二重引用符(″),アスタリスク(\*),疑問符(?),または装置制御文字(16進数'00'か ら'3F'または'FF')が含まれていると,これらの文字は下線によって置き換えられ,メンバーは置き換えた後 の単純名または拡張名(たとえば,A\*/?はA / となり, A?はA になる)を使用して復元されます。

有効な名前にするために無効文字を置き換えるたびに,通知メッセージが送信されます。置き換えた後の名 前が変更されると、メンバーが置き換えられ、追加の通知メッセージが送信されます。メンバーが、無効文 字を置き換えないで拡張名を使用して復元されると,メッセージは送信されません。

[トップ](#page-426-0)

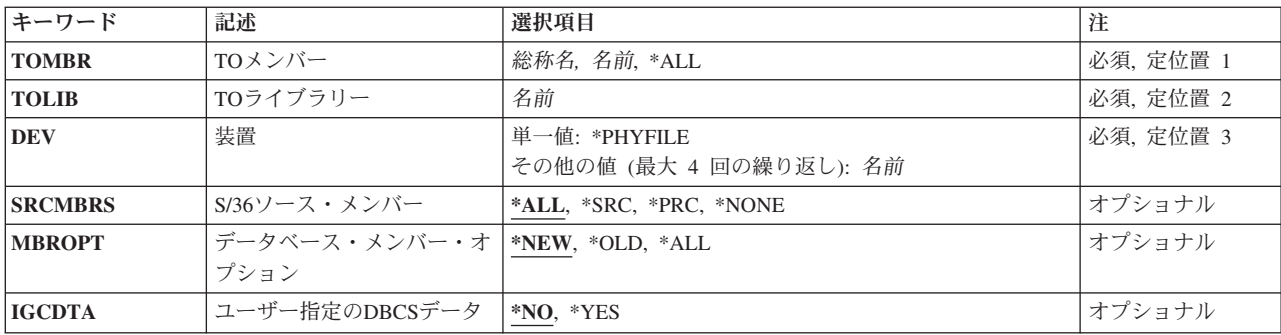

# パラメーター

<span id="page-428-0"></span>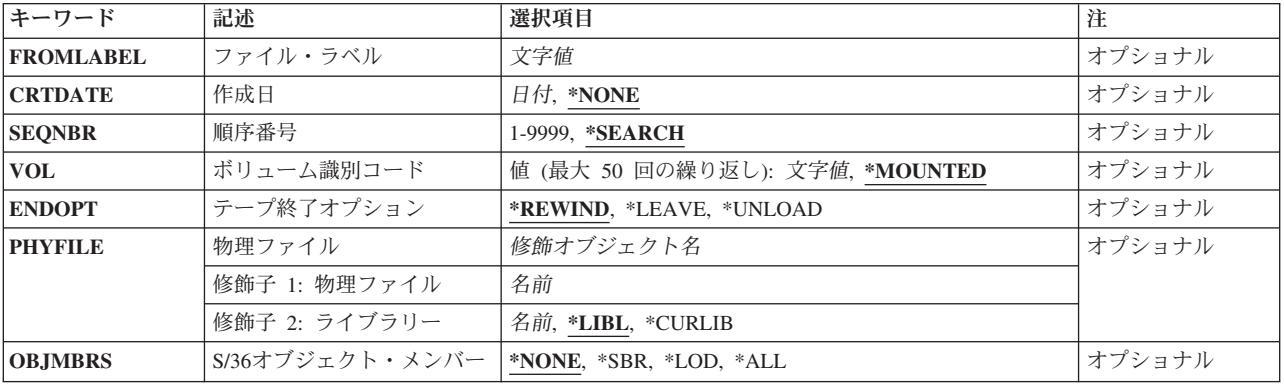

[トップ](#page-426-0)

# **TO**メンバー **(TOMBR)**

復元するメンバーの名前を指定します。

これは必須パラメーターです。

**\*ALL** 指定したメンバー・タイプのすべてのメンバーが復元されます。

メンバー名

指定したメンバー名をもつメンバーが復元されます。

総称*\**メンバー名

指定された総称メンバー名をもつすべてのメンバーが復元されます。

[トップ](#page-426-0)

# **TO**ライブラリー **(TOLIB)**

入力ファイルから復元するメンバーを入れるライブラリーを指定します。

これは必須パラメーターです。

[トップ](#page-426-0)

# 装置 **(DEV)**

復元操作に使用する装置の名前を指定します。最大4つの装置名を指定することができます。

これは必須パラメーターです。

## **\*PHYFILE**

- 入力ファイルは、物理ファイルプロンプト(PHYFILEパラメーター)によって指定されたデータベ ース物理ファイルです。
- 装置名 復元操作に使用するディスケット装置の名前、あるいは1つまたは複数のテープ装置の名前を指定 してください。複数のテープ装置を使用する場合には,使用する順序で装置名を指定してくださ い。最大4つのテープ装置名を指定することができます。

# <span id="page-429-0"></span>**S/36**ソース・メンバー **(SRCMBRS)**

システム/36のどのソース・メンバー・タイプ(ソース・メンバーまたはプロシージャー・メンバー)を復 元するかを指定します。

- **\*ALL** 入力ファイル中のソース・メンバーおよびプロシージャー・メンバーのうち, **TO**メンバープロン プト(TOMBRパラメーター)に指定したメンバー名に該当するすべてのメンバーが復元されます。
- **\*SRC TO**メンバープロンプト(TOMBRパラメーター)に指定したメンバー名と一致するシステム/36ソー ス・メンバーだけが復元されます(受け入れファイルはQS36SRC)。
- **\*PRC TO**メンバープロンプト(TOMBRパラメーター)に指定したメンバー名と一致するシステム/36 OCL プロシージャー・メンバーだけが復元されます(受け入れファイルはQS36PRC)。

**\*NONE**

システム/36のどのソース・ライブラリー・メンバーもプロシージャー・ライブラリー・メンバーも 復元されません。

[トップ](#page-426-0)

# データベース・メンバー・オプション **(MBROPT)**

システム上に現在データベース・ファイルがある場合には,ファイル・メンバーを復元するかどうかを指定 します。

- **\*NEW** 新しいメンバー(該当するファイルにまだ存在していないメンバー)だけが復元されます。
- **\*OLD** 古いメンバー(該当するファイルにすでに存在しているメンバー)だけが復元されます。既存のメ ンバーは,ファイルから復元されたメンバーのコピーによって置き換えられます。
- \*ALL すべてのメンバーが復元されます。存在していないメンバーは作成され、すでに存在しているメン バーは置き換えられます。

[トップ](#page-426-0)

# ユーザー指定の**DBCS**データ **(IGCDTA)**

復元するソースおよびプロシージャー・メンバーに2バイト文字セット(DBCS)データを入れることができる かどうかを指定します。この属性は,復元されたライブラリー・メンバーを収めるために,復元操作でソー ス・ファイルQS36SRCおよびQS36PRC を作成する必要がある場合に使用されます。

注: TOライブラリープロンプト(TOLIBパラメーター)に指定したライブラリーの中に, OS36SRCまたは QS36PRCソース・ファイルがすでに存在していて,そのファイルのDBCS機能がこのパラメーターと一致し ていない場合には,エラー・メッセージが送られ,メンバーは復元されません。

- **\*NO** 復元するソース・メンバーまたはプロシージャー・メンバーは2バイト文字セット・データを含む ことはできません。
- **\*YES** 復元されているソース・メンバーまたはプロシージャー・メンバーは2バイト文字セット・データ を含むことができます。

# <span id="page-430-0"></span>ファイル・ラベル **(FROMLABEL)**

復元するメンバーの入っているディスケット・ファイルまたはテープ・ファイルのラベル値(最大8文字) を指定します。装置プロンプト(DEV パラメーター)に\*PHYFILEを指定しなかった場合には、ここで値を 指定しなければなりません。

[トップ](#page-426-0)

# 作成日 **(CRTDATE)**

復元操作で使用されるディスケット・ファイルまたはテープ・ファイルの作成日を指定します。指定された 日付は,テープの場合には年間通算日形式(CYYDDD),ディスケットの場合には国際形式(YYMMDD)に変更 されます。

[トップ](#page-426-0)

# 順序番号 **(SEQNBR)**

テープが使用された時に,復元操作に使用される順序番号を指定します。

# **\*SEARCH**

装置のボリュームから,FROMLABELパラメーター値と一致するIDをもつデータ・ファイルが検索 されます。一致するものが見つかると,そのオブジェクトが復元されます。テープ装置に対する最 後の操作でテープ終了オプション **(ENDOPT)**パラメーターに,最後の操作が終了した位置にテープ が位置づけられることを指示する\*LEAVEが指定されていた場合には,現在のテープ位置を越えた ところにある最初のデータ・ファイルからファイル検索が開始されます。最後の操作のテープ終了 オプション **(ENDOPT)**パラメーターに\*LEAVEが使用されなかった場合,あるいは操作の後でテー プが手操作で巻き戻された場合には,検索はボリューム上の最初のデータ・ファイルから開始され ます。

# *1*から*16777215*

復元操作に使用するファイルの順序番号を指定してください。

[トップ](#page-426-0)

# ボリューム識別コード **(VOL)**

ファイルの復元に使用するテープまたはディスケットのボリュームIDを指定します。

## **\*MOUNTED**

装置に現在入っているボリュームが使用されます。

# ボリューム*ID*

ファイルの復元に使用するテープまたはディスケットのボリュームIDを指定してください。ボリュ ームIDは50個まで指定することができます。

# <span id="page-431-0"></span>テープ終了オプション **(ENDOPT)**

テープを使用する場合に限り,復元操作の終了後に,テープに対してどのような自動位置付けを行うかを指 定してください。このパラメーターは,最後に使用されたリールだけに適用されます。

# **\*REWIND**

テープは巻き戻されますが,アンロードされません。

# **\*LEAVE**

テープは巻き戻されません。

#### **\*UNLOAD**

テープは操作が終了すると自動的に巻き戻されてアンロードされます。

[トップ](#page-426-0)

# 物理ファイル **(PHYFILE)**

復元操作の入力ファイルとして使用されるデータベース物理ファイルの名前を指定します。指定されたファ イルが存在していないか,あるいは物理ファイルでない場合には,ライブラリー・メンバーは復元されませ ん。ファイルに複数のメンバーが入っている場合には,ファイルの最初のメンバーが使用されます。

考えられるライブラリーの値は次の通りです。

**\*LIBL** ファイルを見つけるために,ライブラリー・リストが使用されます。

### **\*CURLIB**

ファイルを見つけるために,ジョブの現行ライブラリーが使用されます。ジョブの現行ライブラリ ーとしてライブラリーが指定されていない場合には、OGPLが使用されます。

# ライブラリー名

ファイルのあるライブラリーを指定します。

[トップ](#page-426-0)

# **S/36**オブジェクト・メンバー **(OBJMBRS)**

システム/36のどのオブジェクト・メンバー・タイプ(ロード・メンバーおよびサブルーチン・メンバー) を復元するかを指定します。システム/36とAS/400システムのオブジェクトは互換性がないので、復元され たメンバーは復元操作の後ただちに使用可能にはなりません。そのオブジェクト・メンバーを使用可能な AS/400システム・オブジェクトに変換するためには,IBM提供コマンドまたはユーザー作成操作を実行しな ければなりません。

#### **\*NONE**

システム/36ロードまたはサブルーチン・ライブラリー・メンバーは復元されません。

- **\*SBR TO**メンバープロンプト(TOMBRパラメーター)に指定されたメンバー名に一致するシステム/36サ ブルーチン・メンバー(受け入れファイルQS36SBR)だけが復元されます。
- **\*LOD TO**メンバープロンプト(TOMBRパラメーター)に指定されたメンバー名に一致するシステム/36ロ ード・メンバー(受け入れファイルQS36LOD)だけが復元されます。
- **\*ALL TO**メンバープロンプト(TOMBRパラメーター)に指定されたメンバー名に一致する入力ファイル中 のすべてのロードおよびサブルーチン・メンバーが復元されます。
# 例

## 例**1:**メンバーのすべての復元

RSTS36LIBM TOMBR(XYZ1) TOLIB(JOHNSON) DEV(I1) SRCMBRS(\*PRC) MBROPT(\*ALL) FROMLABEL('XYZ1')

このコマンドは,単一のOCLプロシージャー・メンバーXYZ1をライブラリーJOHNSON内のソース・ファ イルQS36PRCのメンバーとして復元します。I1がディスケット装置を指しているとすると,入力ディスケッ ト・ファイルにはラベルXYZ1が必要です。

#### 例**2:**ファイルからのメンバーの復元

RSTS36LIBM TOMBR(X\*) TOLIB(ORDER) DEV(\*PHYFILE) PHYFILE(NETLIB/S36SRC)

このコマンドは,すべてのソースおよびプロシージャー・メンバーを,ライブラリーORDER内のQS36SRC およびOS36PRCのメンバーとしてまだ存在していない、文字'X'で始まっている名前で復元します。メンバ ーはライブラリーNETLIB内のファイルS36SRCから復元されます。

[トップ](#page-426-0)

# エラー・メッセージ

#### **\*ESCAPE**メッセージ

### **CPF2C4A**

このコマンドに対して装置&1が正しくない。

#### **CPF2C4B**

装置名リストに重複する装置&1が指定された。

#### **CPF2C4C**

ディスケット装置&1が複数の装置仕様に含まれている。

#### **CPF2C41**

&2個のメンバーが復元され,&3個のメンバーが復元されず,&4個のメンバーが除外された。

#### **CPF2C42**

ライブラリー&1に復元されたメンバーはない。&4個のメンバーが除外されました。

## **CPF2C46**

入力ファイル&1をRSTS36LIBMで処理することはできない。

#### **CPF2C48**

このコマンドに対して,&2の入力ファイル&1が正しくない。

#### **CPF2C49**

このコマンドに対して,&2の出力ファイル&1が正しくない。

#### **CPF2C5E**

このコマンドに対して,&2の入力ファイル&1が正しくない。

#### **CPF2C50**

ファイル&1のファイル記述が使用可能でない。

#### **CPF2C52**

ライブラリー&2にファイル&1を作成しようとした時にエラーが起こった。

#### **CPF2C53**

メンバー&3はエラーのためにライブラリー&2のファイル&1に追加されなかった。

#### **CPF2C57**

DBCS属性が&2の既存のファイル&1と同じでない。

#### **CPF2C70**

入力ファイル&1に正しくない制御ステートメント・レコードが入っている。

#### **CPF2C71**

COPYステートメントのNAMEキーワードがないか,あるいは正しくない。

#### **CPF2C72**

COPYステートメントのLIBRARYキーワードがないか,あるいは正しくない。

#### **CPF9807**

ライブラリー・リストの1つまたは複数のライブラリーが削除された。

#### **CPF9808**

ライブラリー・リストの1つまたは複数のライブラリーを割り振ることができない。

#### **CPF9810**

ライブラリー&1が見つかりません。

#### **CPF9812**

ライブラリー&2にファイル&1が見つからない。

#### **CPF9814**

装置&1が見つかりません。

#### **CPF9820**

ライブラリー&1の使用は認可されていない。

#### **CPF9822**

ライブラリー&2のファイル&1は認可されていない。

#### **CPF9824**

ライブラリー&2のコマンド&1は認可されていない。

## **CPF9825**

装置&1は認可されていない。

#### **CPF9826**

ファイル&2を割り振ることができない。

#### **CPF9830**

ライブラリー&1を割り当てることができない。

#### **CPF9845**

ファイル&1のオープン中にエラーが起こった。

#### **CPF9847**

ライブラリー&2のファイル&1のクローズ中にエラーが起こった。

#### **CPF9849**

ライブラリー&2メンバー&3のファイル&1の処理中にエラー。

# **\*STATUS** メッセージ

## **CPI2C12**

ライブラリー&2のファイル&1ラベル&3を作業ファイルにコピー中。

[トップ](#page-426-0)

# 付録**.** 特記事項

本書は米国 IBM が提供する製品およびサービスについて作成したものです。

本書に記載の製品、サービス、または機能が日本においては提供されていない場合があります。日本で利用 可能な製品、サービス、および機能については、日本 IBM の営業担当員にお尋ねください。本書で IBM 製品、プログラム、またはサービスに言及していても、その IBM 製品、プログラム、またはサービスのみ が使用可能であることを意味するものではありません。これらに代えて、IBM の知的所有権を侵害するこ とのない、機能的に同等の製品、プログラム、またはサービスを使用することができます。ただし、IBM 以外の製品とプログラムの操作またはサービスの評価および検証は、お客様の責任で行っていただきます。

IBM は、本書に記載されている内容に関して特許権 (特許出願中のものを含む) を保有している場合があ ります。本書の提供は、お客様にこれらの特許権について実施権を許諾することを意味するものではありま せん。実施権についてのお問い合わせは、書面にて下記宛先にお送りください。

〒106-0032 東京都港区六本木 3-2-31 IBM World Trade Asia Corporation Licensing

以下の保証は、国または地域の法律に沿わない場合は、適用されません。 IBM およびその直接または間接 の子会社は、本書を特定物として現存するままの状態で提供し、商品性の保証、特定目的適合性の保証およ び法律上の瑕疵担保責任を含むすべての明示もしくは黙示の保証責任を負わないものとします。国または地 域によっては、法律の強行規定により、保証責任の制限が禁じられる場合、強行規定の制限を受けるものと します。

この情報には、技術的に不適切な記述や誤植を含む場合があります。本書は定期的に見直され、必要な変更 は本書の次版に組み込まれます。 IBM は予告なしに、随時、この文書に記載されている製品またはプログ ラムに対して、改良または変更を行うことがあります。

本書において IBM 以外の Web サイトに言及している場合がありますが、便宜のため記載しただけであ り、決してそれらの Web サイトを推奨するものではありません。それらの Web サイトにある資料は、こ の IBM 製品の資料の一部ではありません。それらの Web サイトは、お客様の責任でご使用ください。

IBM は、お客様が提供するいかなる情報も、お客様に対してなんら義務も負うことのない、自ら適切と信 ずる方法で、使用もしくは配布することができるものとします。

本プログラムのライセンス保持者で、(i) 独自に作成したプログラムとその他のプログラム (本プログラム を含む) との間での情報交換、および (ii) 交換された情報の相互利用を可能にすることを目的として、本 プログラムに関する情報を必要とする方は、下記に連絡してください。

IBM Corporation Software Interoperability Coordinator, Department 49XA 3605 Highway 52 N Rochester, MN 55901 U.S.A.

本プログラムに関する上記の情報は、適切な使用条件の下で使用することができますが、有償の場合もあり ます。

本書で説明されているライセンス・プログラムまたはその他のライセンス資料は、IBM 所定のプログラム 契約の契約条項、IBM プログラムのご使用条件、またはそれと同等の条項に基づいて、 IBM より提供さ れます。

IBM 以外の製品に関する情報は、その製品の供給者、出版物、もしくはその他の公に利用可能なソースか ら入手したものです。IBM は、それらの製品のテストは行っておりません。したがって、他社製品に関す る実行性、互換性、またはその他の要求については確証できません。IBM 以外の製品の性能に関する質問 は、それらの製品の供給者にお願いします。

本書には、日常の業務処理で用いられるデータや報告書の例が含まれています。より具体性を与えるため に、それらの例には、個人、企業、ブランド、あるいは製品などの名前が含まれている場合があります。こ れらの名称はすべて架空のものであり、名称や住所が類似する企業が実在しているとしても、それは偶然に すぎません。

著作権使用許諾:

本書には、様々なオペレーティング・プラットフォームでのプログラミング手法を例示するサンプル・アプ リケーション・プログラムがソース言語で掲載されています。お客様は、サンプル・プログラムが書かれて いるオペレーティング・プラットフォームのアプリケーション・プログラミング・インターフェースに準拠 したアプリケーション・プログラムの開発、使用、販売、配布を目的として、いかなる形式においても、 IBM に対価を支払うことなくこれを複製し、改変し、配布することができます。このサンプル・プログラ ムは、あらゆる条件下における完全なテストを経ていません。従って IBM は、これらのサンプル・プログ ラムについて信頼性、利便性もしくは機能性があることをほのめかしたり、保証することはできません。お 客様は、IBM のアプリケーション・プログラミング・インターフェースに準拠したアプリケーション・プ ログラムの開発、使用、販売、配布を目的として、いかなる形式においても、 IBM に対価を支払うことな くこれを複製し、改変し、配布することができます。

それぞれの複製物、サンプル・プログラムのいかなる部分、またはすべての派生的創作物にも、次のよう に、著作権表示を入れていただく必要があります。

(C) (御社名) (年). このコードの一部は、IBM Corp. のサンプル・プログラムから取られています。 (C) Copyright IBM Corp. 1998, 2006. All rights reserved.

この情報をソフトコピーでご覧になっている場合は、写真やカラーの図表は表示されない場合があります。

## 商標

以下は、IBM Corporation の商標です。

Advanced Function Printing AFP AS/400 **CICS** COBOL/400 C/400 DataPropagator D<sub>B2</sub> IBM Infoprint InfoWindow

iSeries LPDA **OfficeVision** i5/OS Print Services Facility RPG/400 SystemView System/36 **TCS** WebSphere

Microsoft、Windows、Windows NT および Windows ロゴは、Microsoft Corporation の米国およびその他の 国における商標です。

Java およびすべての Java 関連の商標およびロゴは、Sun Microsystems, Inc. の米国およびその他の国にお ける商標または登録商標です。

UNIX は、The Open Group の米国およびその他の国における登録商標です。

他の会社名、製品名およびサービス名等はそれぞれ各社の商標です。

# 使用条件

これらの資料は、以下の条件に同意していただける場合に限りご使用いただけます。

個人使用**:** これらの資料は、すべての著作権表示その他の所有権表示をしていただくことを条件に、非商業 的な個人による使用目的に限り複製することができます。ただし、IBM の明示的な承諾をえずに、これら の資料またはその一部について、二次的著作物を作成したり、配布 (頒布、送信を含む) または表示 (上映 を含む) することはできません。

商業的使用**:** これらの資料は、すべての著作権表示その他の所有権表示をしていただくことを条件に、お客 様の企業内に限り、複製、配布、および表示することができます。ただし、IBM の明示的な承諾をえずに これらの資料の二次的著作物を作成したり、お客様の企業外で資料またはその一部を複製、配布、または表 示することはできません。

ここで明示的に許可されているもの以外に、資料や資料内に含まれる情報、データ、ソフトウェア、または その他の知的所有権に対するいかなる許可、ライセンス、または権利を明示的にも黙示的にも付与するもの ではありません。

資料の使用が IBM の利益を損なうと判断された場合や、上記の条件が適切に守られていないと判断された 場合、IBM はいつでも自らの判断により、ここで与えた許可を撤回できるものとさせていただきます。

お客様がこの情報をダウンロード、輸出、または再輸出する際には、米国のすべての輸出入関連法規を含 む、すべての関連法規を遵守するものとします。

IBM は、これらの資料の内容についていかなる保証もしません。これらの資料は、特定物として現存する ままの状態で提供され、商品性の保証、特定目的適合性の保証および法律上の瑕疵担保責任を含むすべての 明示もしくは黙示の保証責任なしで提供されます。

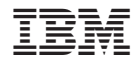

Printed in Japan